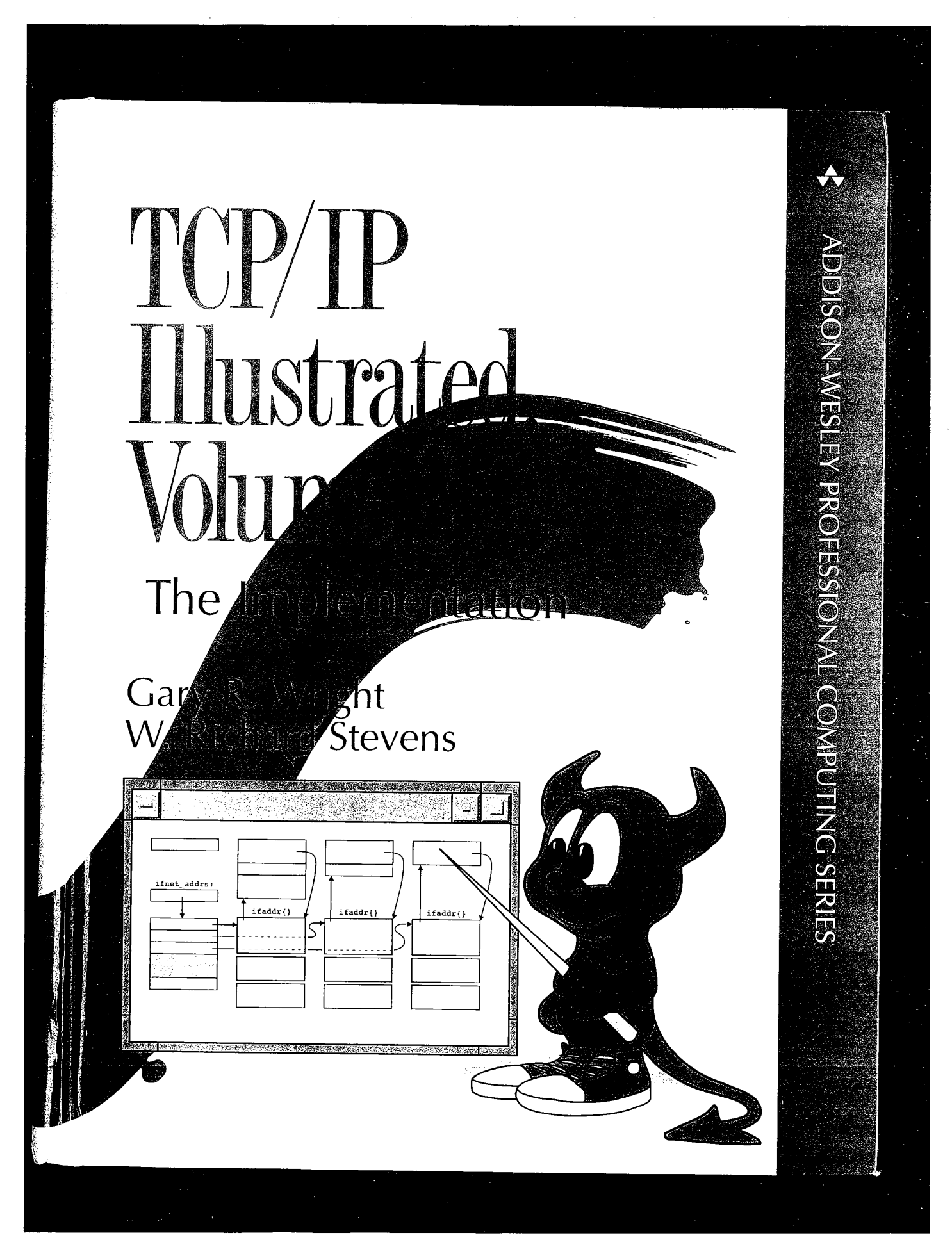

CAVIUM-1013 CAVIUM-1013 Cavium, Inc. v. Alacritech, Inc. necn, mc.<br>Page 001

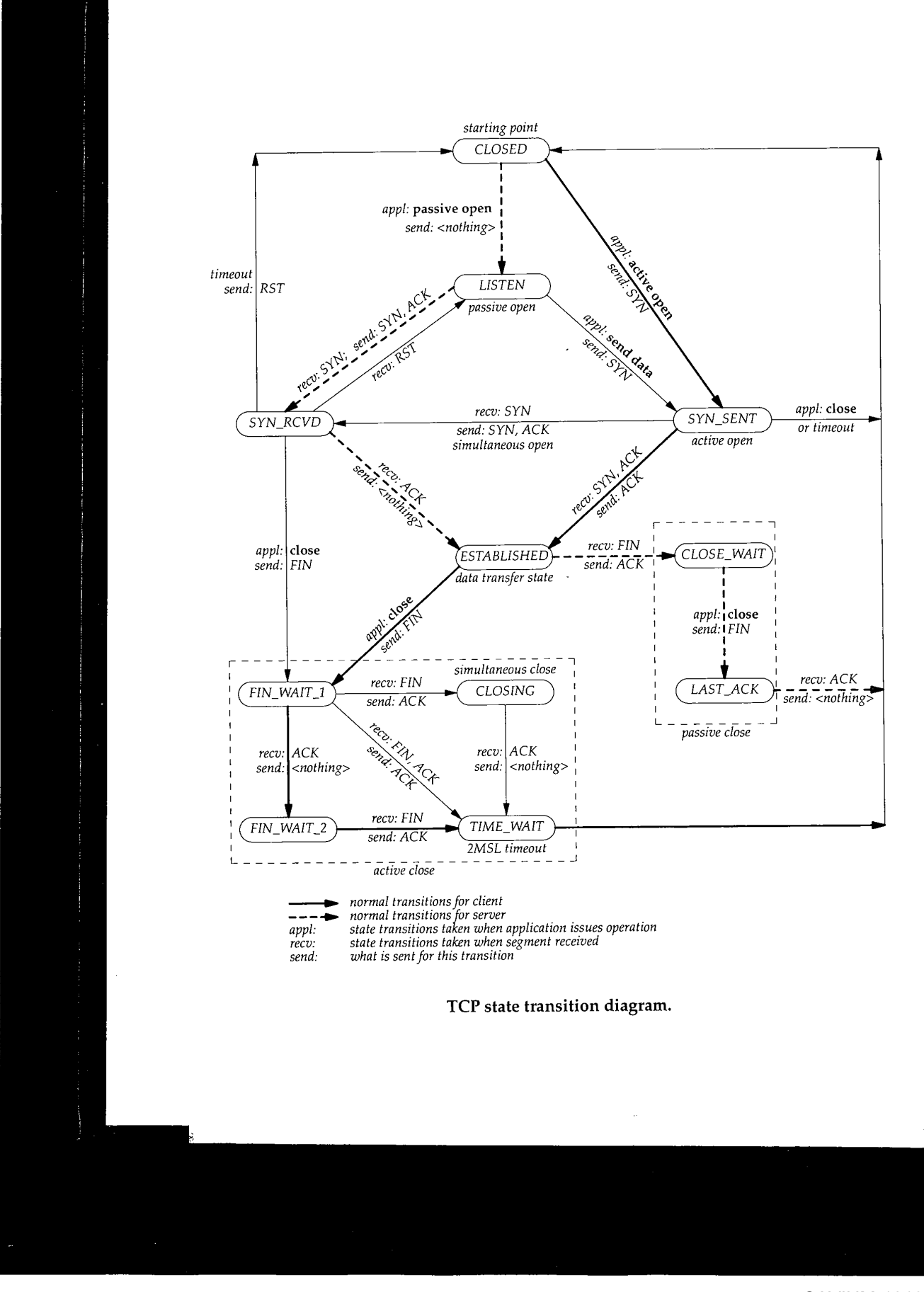

 $\sim$   $\sim$ 

### **Structure Definitions**

 $\gamma$ 

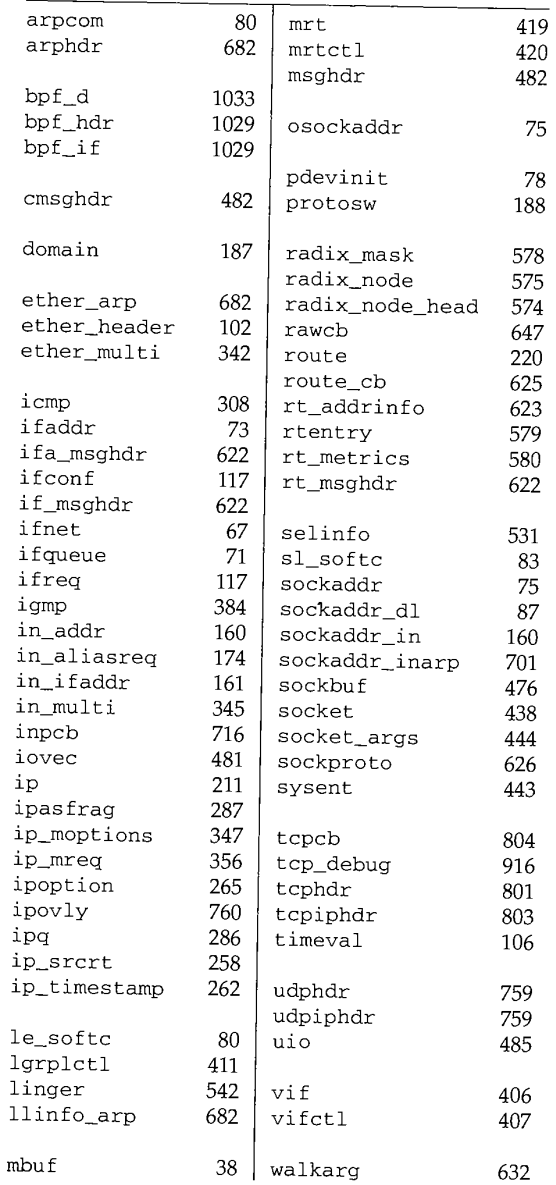

CAVIUM-1013 Cavium, Inc. v. Alacritech, Inc. Page 003  $\ddot{\phantom{a}}$ 

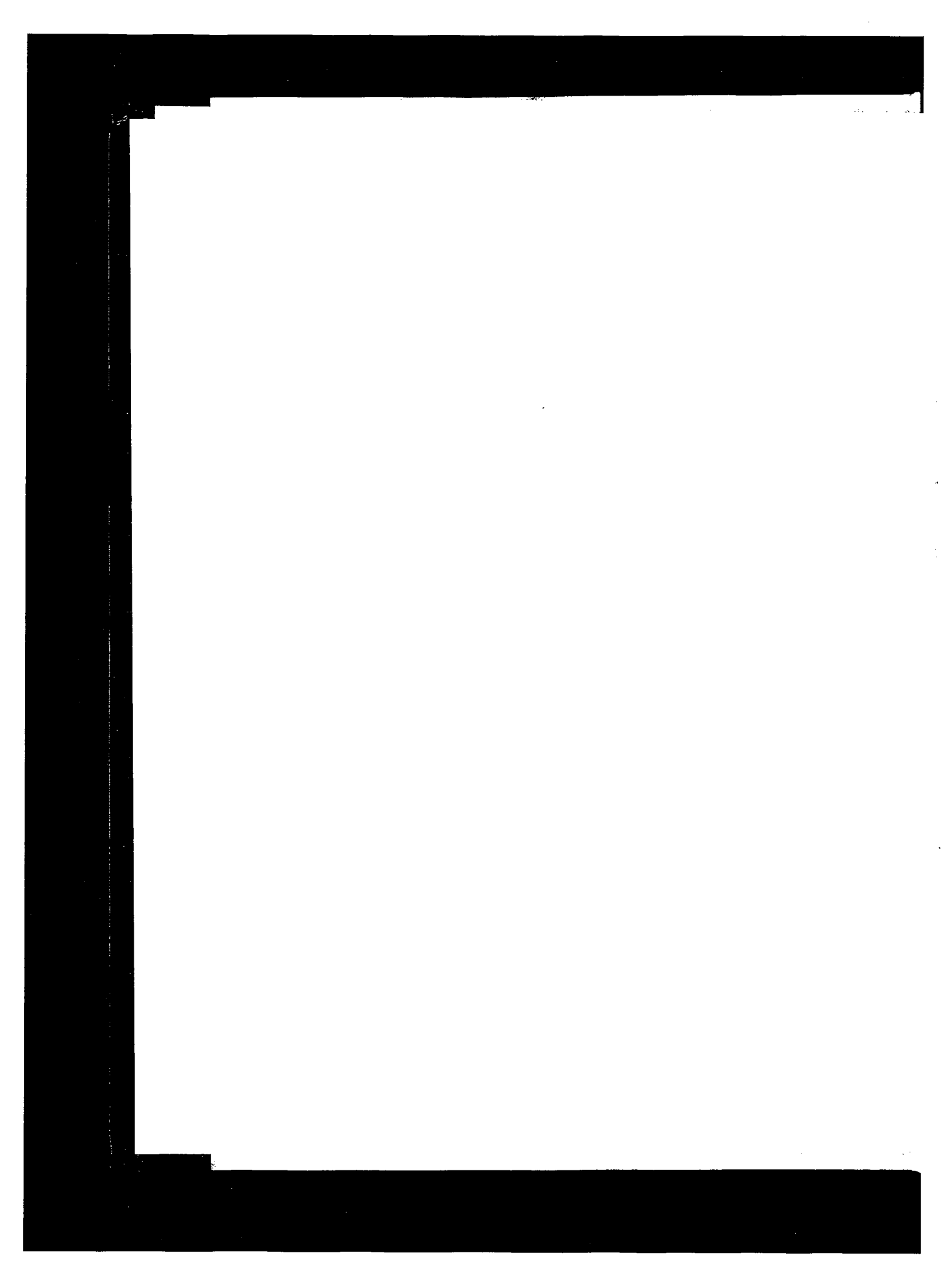

# **Praise for TCP/IP Illustrated, Volume 1: The Protocols**

*"TCP/IP Illustrated* has already become my most-likely-to-have-the-answer reference book, the first resource I turn to with a networking question. The book is, all publisher hype aside, an instant classic, and I, for one, am thrilled that something like this is now available."

### **--Vern Paxson,** *;login:,* **March]April** 1994

"This is sure to be the bible for TCP/IP developers and users."

### **-- Robert A. Ciampa, Network Engineer, Synernetics, division of** 3COM

"... the difference is that Stevens wants to show as well as tell about the protocols. His principal teaching tools are straight-forward explanations, exercises at the ends of chapters, byte-by-byte diagrams of headers and the like, and listings of actual traffic as examples."

### **-- Walter** Zintz, *Unix World,* December 1993

*"TCP/IP Illustrated, Volume 1* is based on practical examples that reinforce the theory — distinguishing this book from others on the subject, and making it both readable and informative."

### **-- Peter M. Haverlock, Consultant, IBM TCP/IP Development**

"While all of Stevens' books are excellent, this new opus is awesome. Although many books describe the TCP/IP protocols, the author provides a level of depth and real-world detail lacking from the competition."

### **-- Steven Baker,** *Unix Review,* **March** 1994

*"TCP/IP Illustrated, Volume 1* is an excellent reference for developers, network administrators or anyone who needs to understand TCP/IP technology."

### **-- Bob Williams, V.P. Marketing, NetManage, Inc.**

"W. Richard Stevens has produced a fine text and reference work."

### **-- Scott Bradner, Consultant, Harvard University OIT/NSD**

"Even marketing weenies (of a technical bent) will appreciate this book, as it is clearly written, and uses lots of diagrams. I especially like the author's thoughtful use of asides--set in smaller type and indented--to explain this or that concept. "

### **-- Ron Jeffries,** *ATM USER,* **January** 1994

"Stevens takes a subject that has been written about rather prolifically, TCP/IP, and does something fresh and useful with it."

### -- **Jason Levitt,** *Open Systems Today,* March 7, 1994

# **More Praise for TCP/IP illustrated, Volume 1: The Protocols**

"This book is a stone jewel. ... Written by W. Richard Stevens, this book probably provides the most comprehensive view of TCP/IP available today in print."

### *-- Boardwatch,* April/May 1994

"...you can't get a better understanding of the workings of TCP/IP anywhere."

### -- Tom Nolle, *Netwatcher,* January 1994

"The book covers all the basic TCP/IP applications, including Telnet, NFS (Network File System), FTP (file transfer protocol) and TFTP (trivial FTP)."

### *-- Data Communications,* **January** 21, 1994

"The diagrams he uses are excellent and his writing style is clear and readable. Please read it and keep it on your bookshelf."

### **-- Elizabeth Zinkann,** *Sys Admin,* **November** 1993

"Stevens' Unix-oriented investigations will be invaluable to the network programmer or specialist who wishes to really understand how the TCP/IP stack is put together."

### **-- Joel Snyder,** *lnternet WorM,* March/April 1994 **issue**

"All aspects of the transmission control protocol/Internet protocol (TCP/IP) are covered here, from link layer and static/dynamic routing implementations to applications such as SNMP and Telnet."

#### *-- Telecommunications,* **March** 1994

"The author of *TCP/IP Illustrated* has succeeded in creating another indispensable tome of networking knowledge. This is the most comprehensible and complete book I have read on TCP/IP. It takes a different slant than other books, by presenting not only details of TCP, IP, ARP, ICMP, routing, etc., but actually shows these protocols (and common Internet tools) in action."

**-- Eli Charne,** *ConneXions,* **July** 1994

"The word 'illustrated' distinguishes this book from its many rivals."

**-- Stan Kelly-Bootie,** *Unix Review,* **December** 1993

# TCP/IP Illustrated, Volume 2

### **Addison-Wesley Professional Computing Series**

Brian W. Kernighan, Consulting Editor

Matthew H. Austern, *Generic Programming and the STL: Using and Extending the C ++ Standard Template Library* David R. Butenhof, *Programming with POSIX® Threads*

Brent Callaghan, *NFS Illustrated*

Tom Cargill, C++ *Programming Style*

William R. Cheswick/Steven M. Bellovin/Aviel D. Rubin, *FirewalIs and Internet Security, Second Edition: Repelling the Wily Hacker*

David A. Curry, *UNIX~ System Security: A Guide for Users and System Administrators*

Stephen C. Dewhurst, C++ *Gotchas: Avoiding Common Problems in Coding and Design*

Dan Farmer/Wietse Venema, *Forensic Discovery*

Erich Gamma/Richard Helm/Ralph Johnson/John Vlissides, *Design Patterns: Elements of Reusable Object-Oriented Software*

Erich Gamma/Richard Helm/Ralph Johnson/John VJissides, *Design Patterns CD: Elements of Reusable Object-Oriented Software*

Peter Haggar, *Practical JavaTM Programming Language Guide*

David R. Hanson, *C Interfaces and Implementations: Techniques for Creating Reusable Software*

Mark Harrison/Michael McLennan, *Effective Tcl/Tk Programming: Writing Better Programs with Tcl and Tk*

Michi Henning/Steve Vinoski, *Advanced CORBA® Programming with C++*

Brian W. Kernighan/Rob Pike, *The Practice of Programming*

S. Keshav, *An Engineering Approach to Computer Networking: ATM Networks, the Internet, and the Telephone Network* Jotm Lakos, *Large-Scale C ++ Software Design*

Scott Meyers, *Effective C++ CD: 85 Specific Ways to hnprove Your Programs and Designs*

Scott Meyers, *Effective* C++, *Third Edition: 55 Specific Ways to Improve Your Programs and Designs*

Scott Meyers, *More Effective C++: 35 New Ways to Improve Your Programs and Designs*

Scott Meyers, *Effective STL: 50 Specific Ways to Improve Your Use of the Standard Template Library* Robert B. Murray, C++ *Strategies and Tactics*

David R. Musser/Gillmer J. Derge/Atul Saini, *STL Tutorial and Reference Guide, Second Edition:*

*C++ Programming with the Standard Template Librat~j*

John K. Ousterhout, *Tcl and the Tk Toolkit*

Craig Partridge, *Gigabit Networking*

Radia Perlman, *Interconnections, Second Edition: Bridges, Routers, Switches, and Internetworking Protocols*

Stephen A. Rago, *UNIX® System V Network Programming*

Eric S. Raymond, *The Art of UNIX Programming*

Marc J. Rochkind, *Advanced UNIX Programming, Second Edition*

Curt Schimmel, *UNIX® Systems for Modern Architectures: Symmetric Multiprocessing and Caching for Kernel Programmers* W. Richard Stevens, *TCP/IP Illustrated, Volume 1: The Protocols*

W. Richard Stevens, *TCP/IP Illustrated, Volume 3: TCP for Transactions, HTTP, NNTP, and the UNIX~ Domain Protocols*

W. Richard Stevens/Bill Fenner/Andrew M. Rudoff, *UNIX Network Programming Volume 1, Third Edition: The Sockets Networking API*

W. Richard Stevens/Stephen A. Rago, *Advanced Programming in the UNIX~ Environment, Second Edition* W. Richard Stevens/Gary R. Wright, *TCP/IP Illustrated Volumes 1-3 Boxed Set*

John Viega/Gary McGraw, *Building Secure Software: How to Avoid Security Problems the Right Way*

Gary R. Wright/W. Richard Stevens, *TCP/IP Illustrated, Volume 2: The Implementation*

Ruixi Yuan/W. Timothy Strayer, *Virtual Private Networks: Technologies and Solutions*

**Visit www.awprofessional.com/series/professionalcomputing for more information about these titles.**

## **TCP/IP Illustrated, Volume 2 The Implementation**

. . .  $\sim$  .

> **Gary R. Wright W. Richard Stevens**

### **¯** ADDISON-WESLEY

Boston • San Francisco • New York • Toronto • Montreal London • Munich • Paris • Madrid Capetown • Sydney • Tokyo • Singapore • Mexico City

Many of the designations used by manufacturers and sellers to distinguish their products are claimed as trademarks. Where those designations appear in this book, and we were aware of a trademark claim, the designations have been printed in initial capital letters or in all capitals.

The programs and applications presented in this book have been included for their instructional value. They have been tested with care, but are not guaranteed for any particular purpose. The publisher does not offer any warranties or representations, nor does it accept any liabilities with respect to the programs or applications.

The publisher offers discounts on this book when ordered in quantity for special sales. For more information please contact:

Pearson Education Corporate Sales Division 201 W. 103rd Street Indianapolis, IN 46290 (800) 428-5331 corpsales@pearsoned.com

Visit AW on the Web: www.awl.com/cseng/

#### **Library of Congress Cataloging-in-Publication Data** (Revised for vol. 2)

Stevens, W. Richard. TCP/IP illustrated.

(Addison-Wesley professional computing series) Vol. 2 by Gary R. Wright, W. Richard Stevens. Includes bibliographical references and indexes. Contents: v. 1. The protocols  $-$  v.2. The implementation 1. TCP/IP (Computer network protocol) I Wright,<br>Gary R.., II. Title. III. Series. III. Series. TK5105.55.S74 1994 004.6'2 93-40000 ISBN 0-201-63346-9 (v.1) ISBN 0-201-63354-X (v.2)

The BSD Daemon used on the cover of this book is reproduced with the permission of Marshall Kirk McKusick.

Copyright © 1995 by Addison-Wesley

All rights reserved. No part of this publication may be reproduced, stored in a retrieval system, or transmitted, in any form, or by any means, electronic, mechanical, photocopying, recording, or other-wise, without the prior consent of the publisher. Printed in the United States of America. Published simultaneously in Canada.

### ISBN 0-201-63354-X

Text printed in the United States on recycled paper at Courier Westford in Westford, Massachusetts.

24th Printing September 2010

š

「現在社会には、この場所には、現在は、現在の場所

*To my parents and my sister, for their love and suppor --G.R.W.*

*To my parents, for the gift of an education, and the example of a work ethic. --W.R.S.*

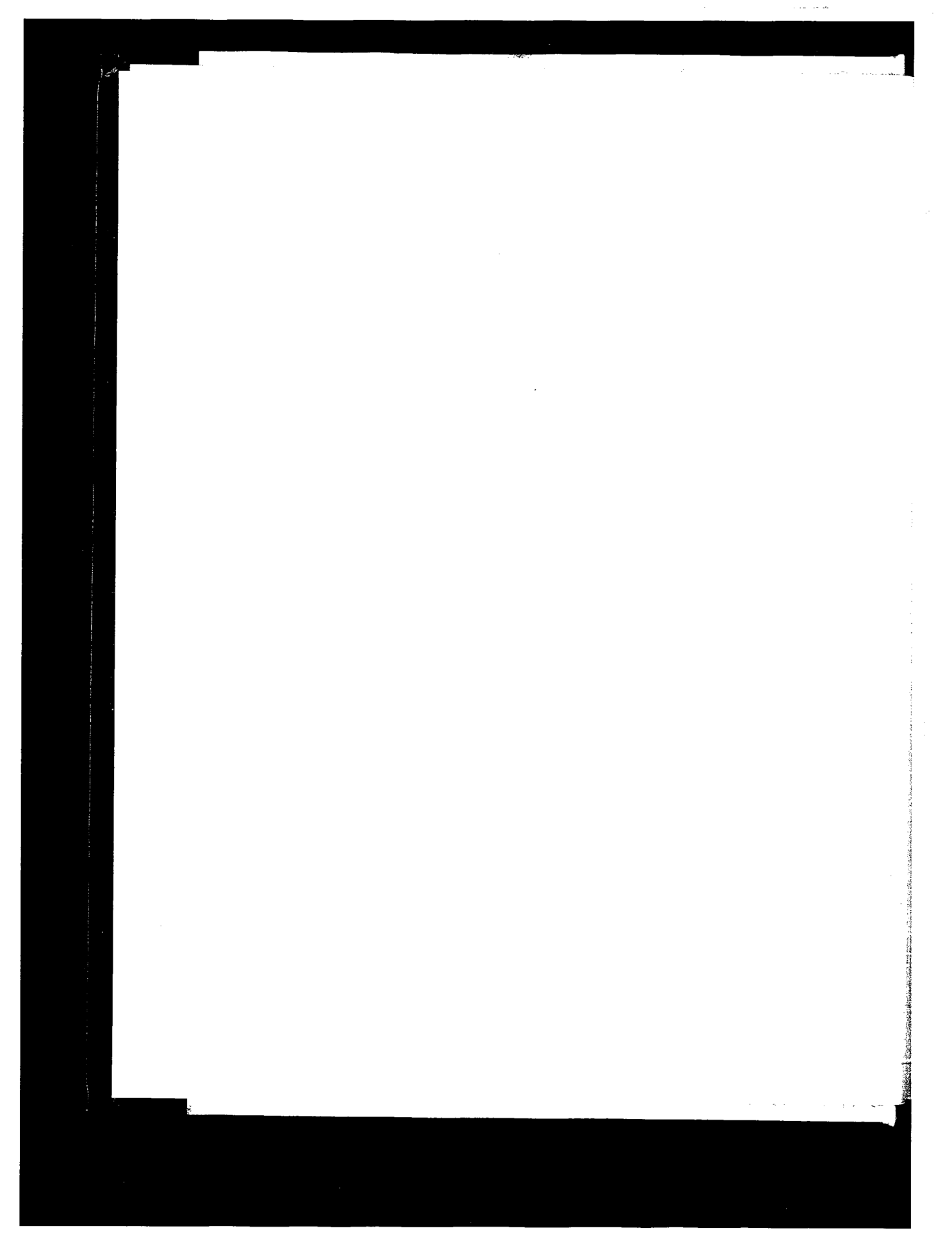

# **Contents**

### **Preface**

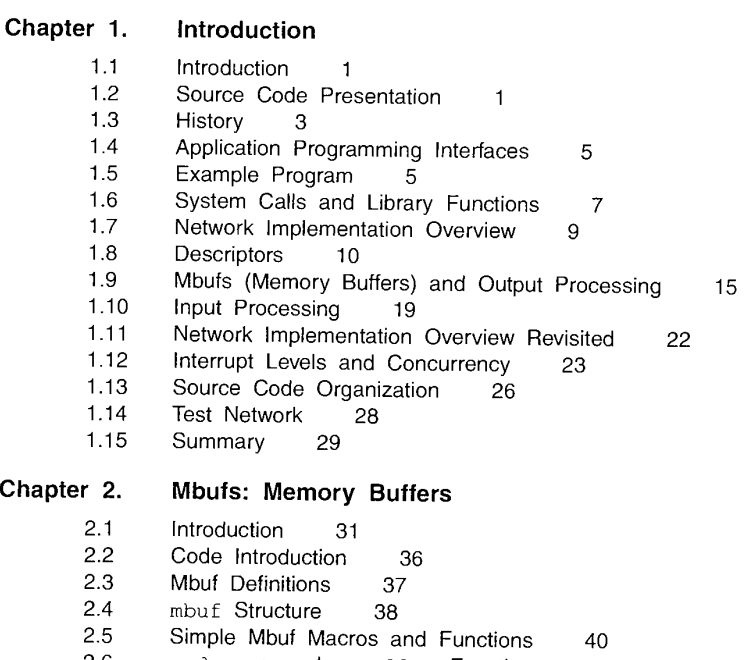

2.6 m\_devget and m\_pullup Functions 44

ix

**31**

**xix 1**

x TCP/IP Illustrated Contents

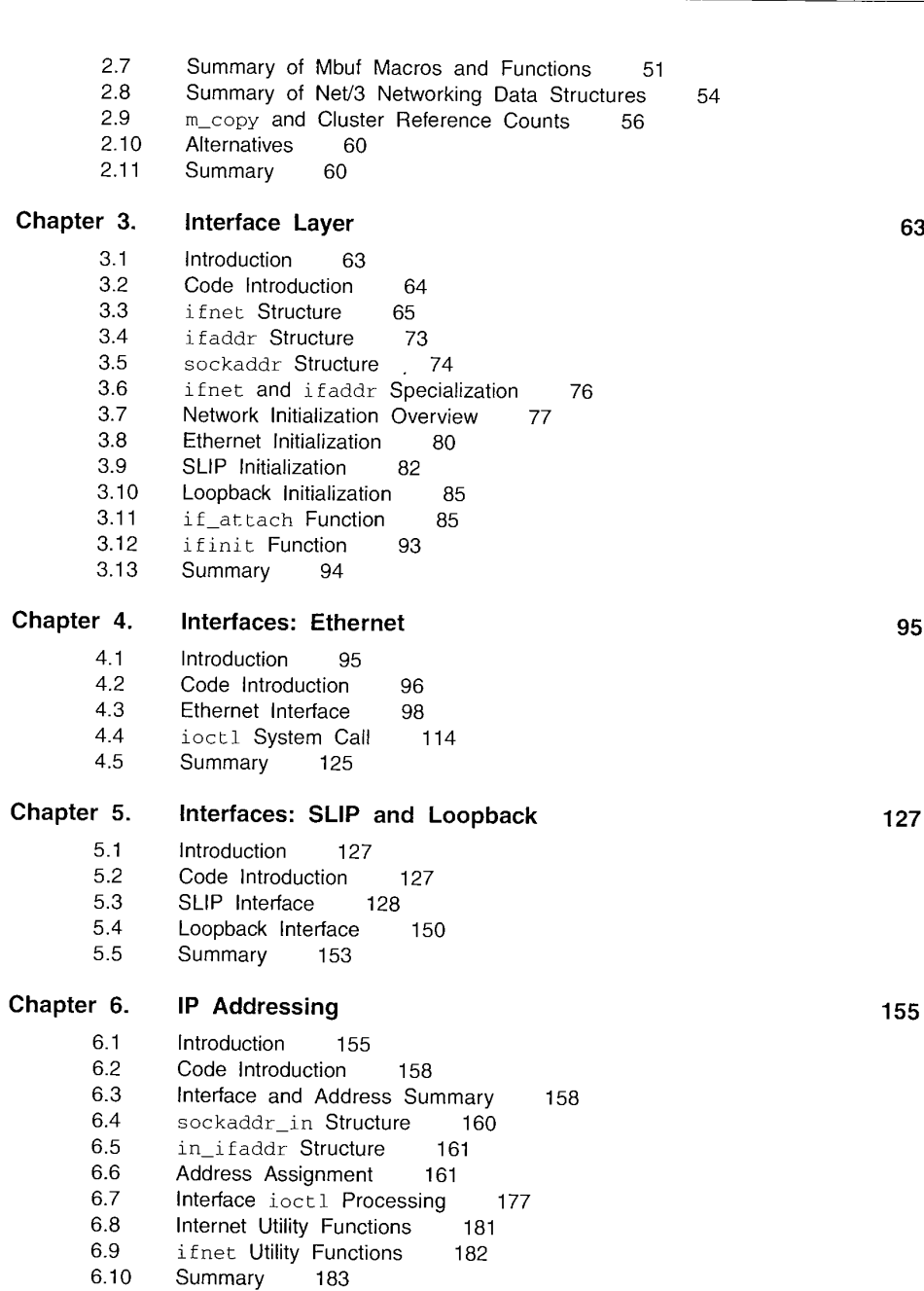

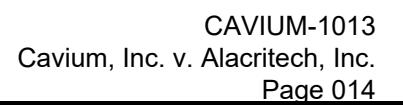

 $\frac{1}{2}$  $\mathbf{r}$ 

**63**

**95**

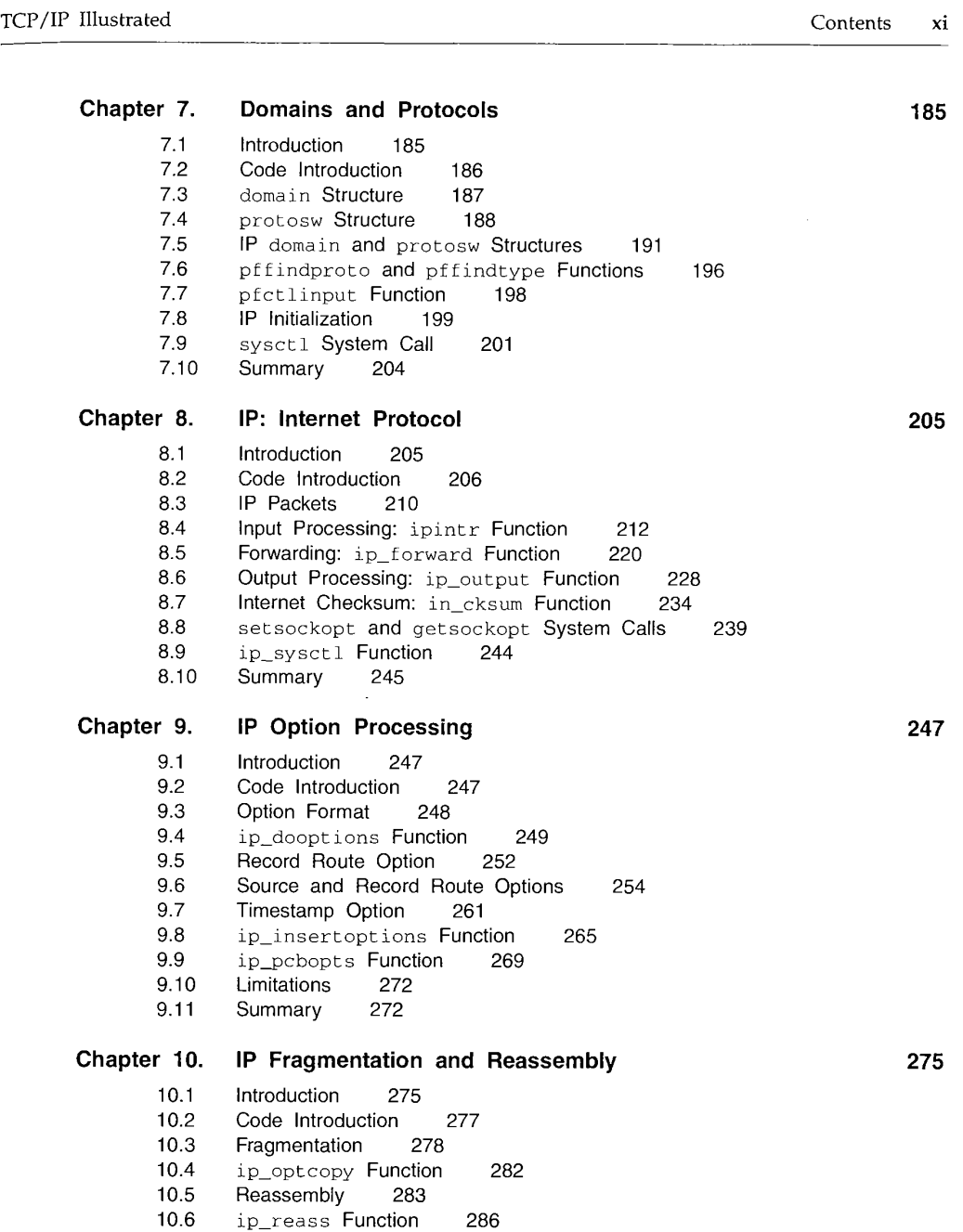

10.7 10.8 ip\_slowtimo Function 298

 $\overline{\mathcal{L}}$ 

Summary 300

CAVIUM-1013 Cavium, Inc. v. Alacritech, Inc. Page 015  $\cdot$ 

xii TCP/IP Illustrated Contents **Chapter** 11. 11.1 11,2 11.3 **11.4** 11.5 11.6 11.7 11.8 11.9 11.10 11.11 11.12 11.13 11.14 11.15 **Chapter 12.** 12.1 12.2 12.3 12.4 12.5 12.6 12.7 12.8 12.9 12.10 12.11 12.12 12.13 12.14 12.15 12.16 12.17 **Chapter 13.** 13.1 13.2 13.3 13.4 13.5 13.6 13.7 13.8 **ICMP: Internet Control Message Protocol** Introduction 301 Code Introduction 305 icmp Structure 308 ICMP protosw Structure 309 Input Processing: icmp\_input Function 310 Error Processing 313 Request Processing 316<br>Redirect Processing 321 Redirect Processing Reply Processing 323 Output Processing 324<br>
icmp error Function 324 icmp\_error Function icmp\_reflect Function 328 icmp\_send Function 333 icmp\_syscL1 Function 334 Summary 335 **IP Multicasting** Introduction 337 Code Introduction 340 Ethernet Multicast Addresses 341<br>ether\_multi Structure 342 ether\_multi Structure Ethernet Multicast Reception 344 in\_multi Structure 345 ip\_moptions Structure 347 Multicast Socket Options 348 Multicast TTL Values 348 ip\_setmoptions Function 351 Joining an IP Multicast Group 355 Leaving an IP Multicast Group 366<br>ip\_getmoptions Function 371 ip\_getmoptions Function Multicast Input Processing: ipintr Function 373 Multicast Output Processing: ip\_output Function Performance Considerations 379 Summary 379 **IGMP: Internet Group Management Protocol** Introduction 381 Code Introduction 382 igmp Structure 384 IGMP protosw Structure 384 Joining a Group: igmp\_joingroup Function igmp\_fasttimo Function 387 Input Processing: igmp\_input Function 391 Leaving a Group: igmp\_leavegroup Function 375 386 395 **301 337 381**

13.9 Summary 396

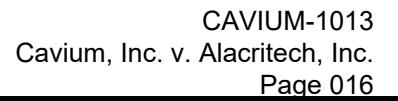

i sa

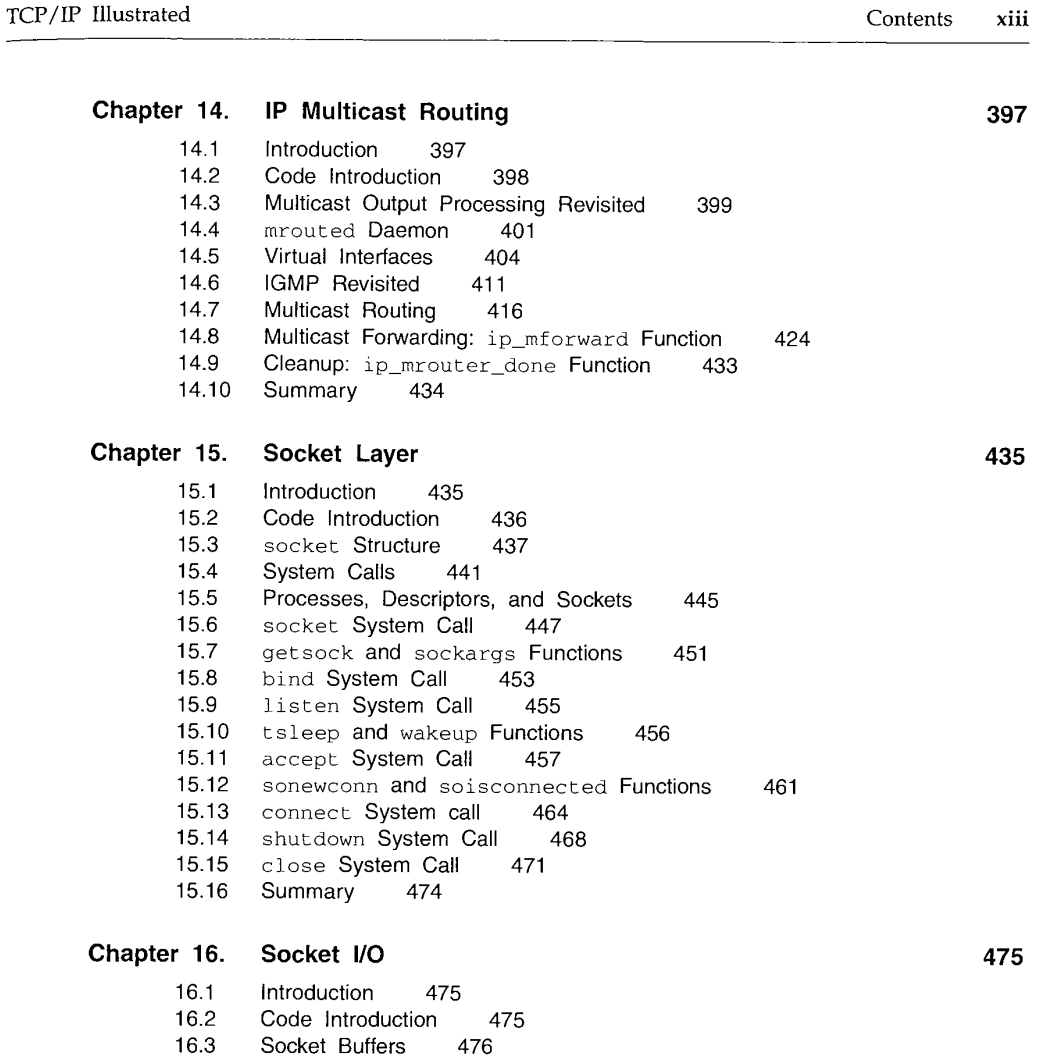

write, writev, sendto, and sendmsg System Calls

read, readv, recvfrom, and recvmsg System Calls

sendmsg System Call 483<br>sendit Function 485 sendit Function 485<br>sosend Function 489 sosend Function

recvmsg System Call 501 recvit **Function 503**<br>soreceive **Function 505** soreceive Function 50<br>soreceive Code 510 soreceive Code 510<br>select System Call 524 select System Call<br>Summary 534

Summary

16.4 16.5 16.6 16.7 16.8 16.9 16.10 16.11 16.12 16.13 16.14

> CAVIUM-1013 Cavium, Inc. v. Alacritech, Inc. Page 017

480

500

xiv TCP/IP Illustrated Contents

. . . . .

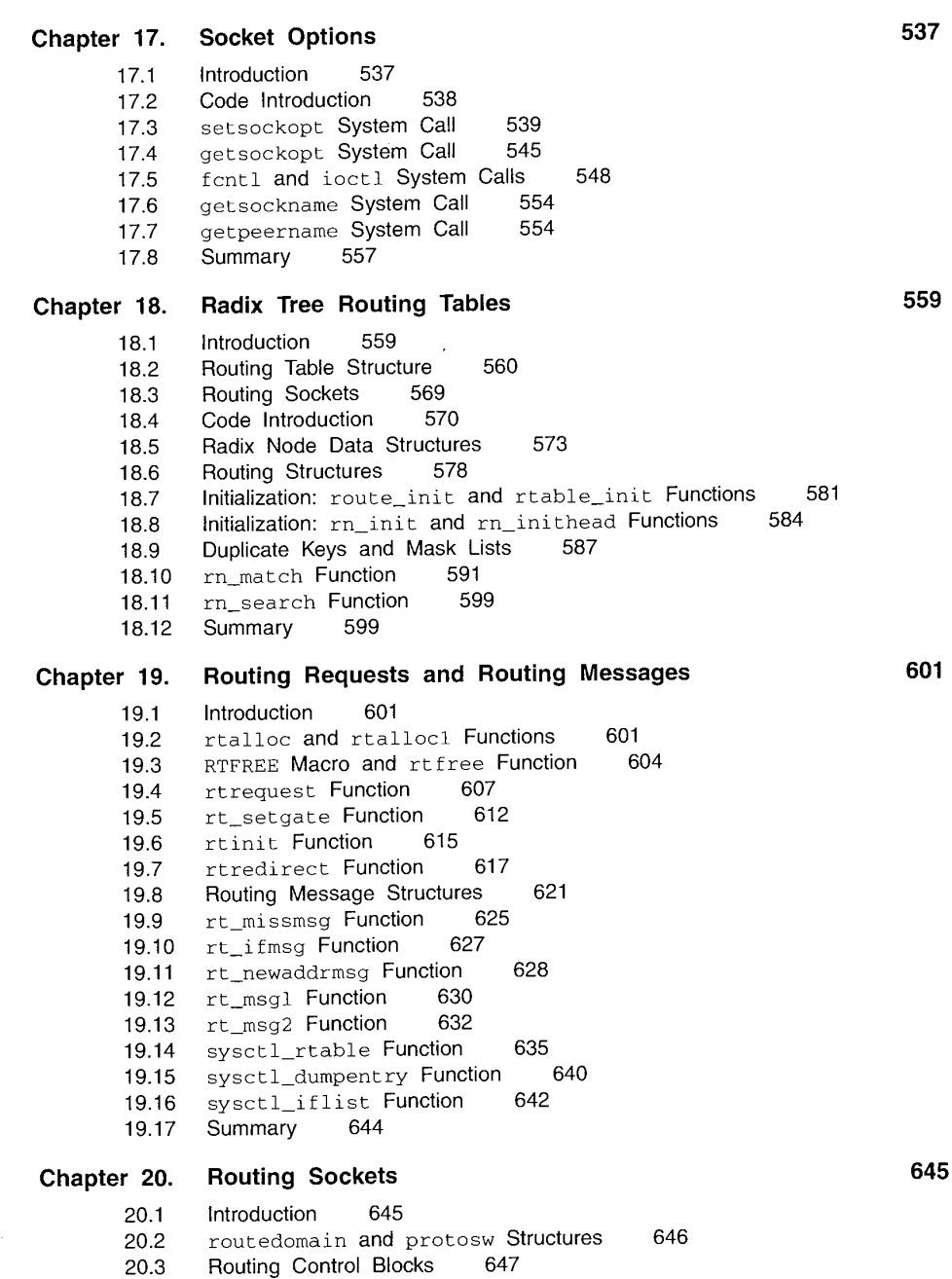

 $\omega_{\rm{max}}$  , where  $\omega_{\rm{max}}$  is a second section

 $\sim$ 

 $\frac{1}{2}$  .  $\frac{1}{2}$ 

 $\mathcal{A}^{\mathcal{A}}$ 

÷,

TCP/IP Illustrated **CONTERNATION** Contents xv 20.4 20.5 20.6 20.7 20.8 20.9 20.10 20.11 20.12 **Chapter 21.** 21.1 21.2 21.3 21.4 21.5 21.6 21.7 21.8 21.9 21.10 21.11 21.12 21.13 21.14 21.15 **Chapter 22.** 22.1 22.2 22.3 22.4 22.5 22.6 22.7 22.8 22.9 22.10 22.11 22.12 22.13 **Chapter 23.** 23.1 23.2 23.3 raw\_init Function 647 route\_output Function 648 rt\_xaddrs Function 660 rL\_seLmeLrics Function 661 raw\_input Function 662 route\_usrreq Function 664 raw\_usrreq Function 666 raw\_attach, raw\_detach, and raw\_disconnect Functions Summary 672 **ARP: Address Resolution Protocol** Introduction 675 ARP and the Routing Table 675 Code Introduction 678 ARP Structures 681 arpwhohas Function 683<br>arprequest Function 684 arprequest Function arpintr Function 687 in\_arpinput Function 688 ARP Timer Functions 694 arpresolve Function 696 arplookup Function 701 Proxy ARP 703 arp\_rtrequest Function 704<br>ARP and Multicasting 710 ARP and Multicasting<br>Summary 711 Summary **Protocol Control Blocks** Introduction 713 Code Introduction 715<br>
inpcb Structure 716 inpcb Structure in\_pcballoc and in\_pcbdetach Functions 717 Binding, Connecting, and Demultiplexing 719 in\_pcblookup Function 724 in\_pcbbind Function 728 in\_pcbconnect Function 735 in\_pcbdisconnect Function 741 in\_setsockaddr and in\_setpeeraddr Functions 741 in\_pcbnotify, in\_rtchange, and in\_losing Functions Implementation Refinements 750 Summary 751 **UDP: User Datagram Protocol** Introduction 755 Code Introduction 755 UDP protosw Structure 758 742 671 **675 713 755**

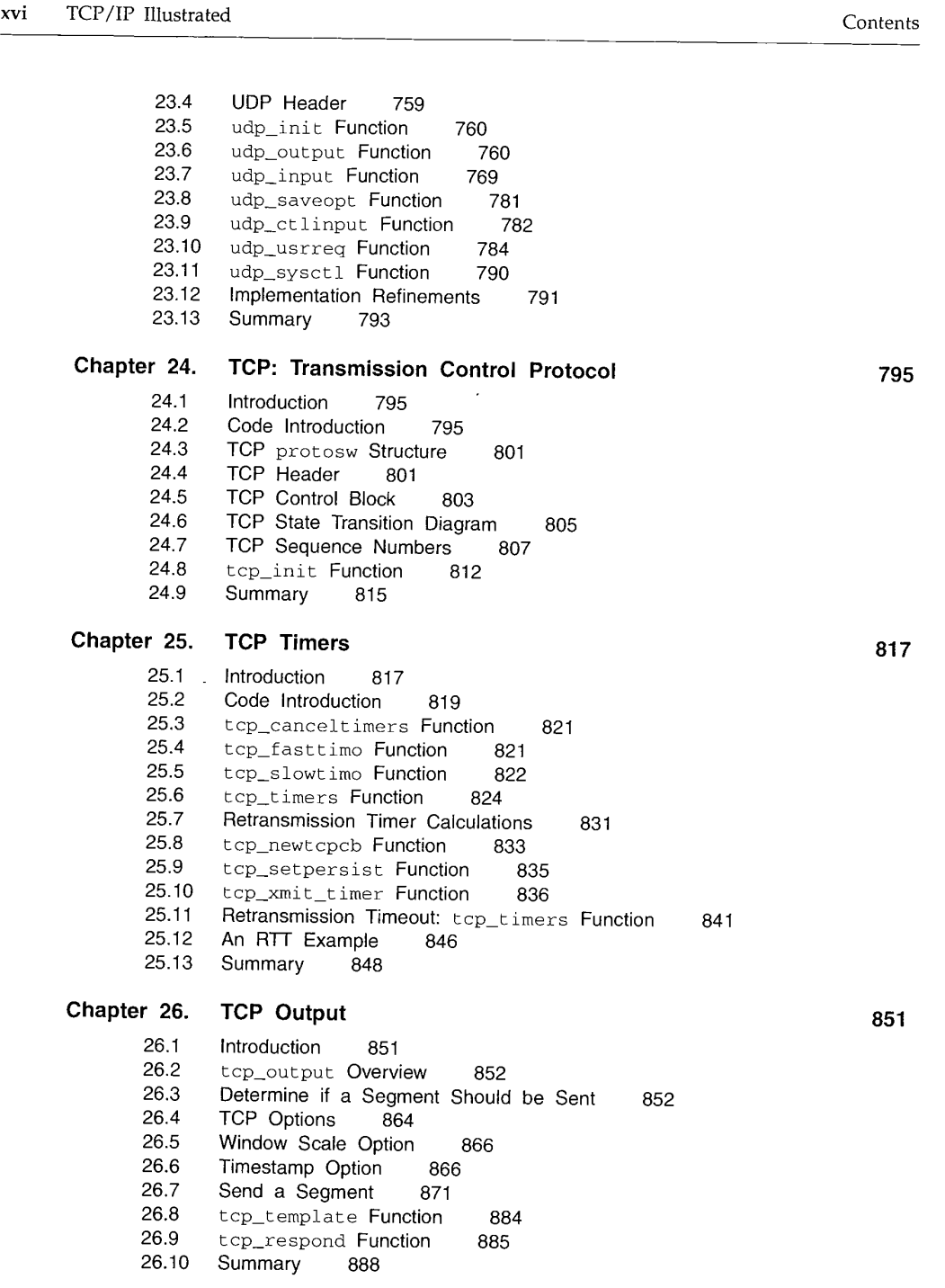

 $\frac{1}{2}$  ... .

 $\hat{\mathbf{v}}$ 

 $\overline{\phantom{a}}$ 

大阪 小川

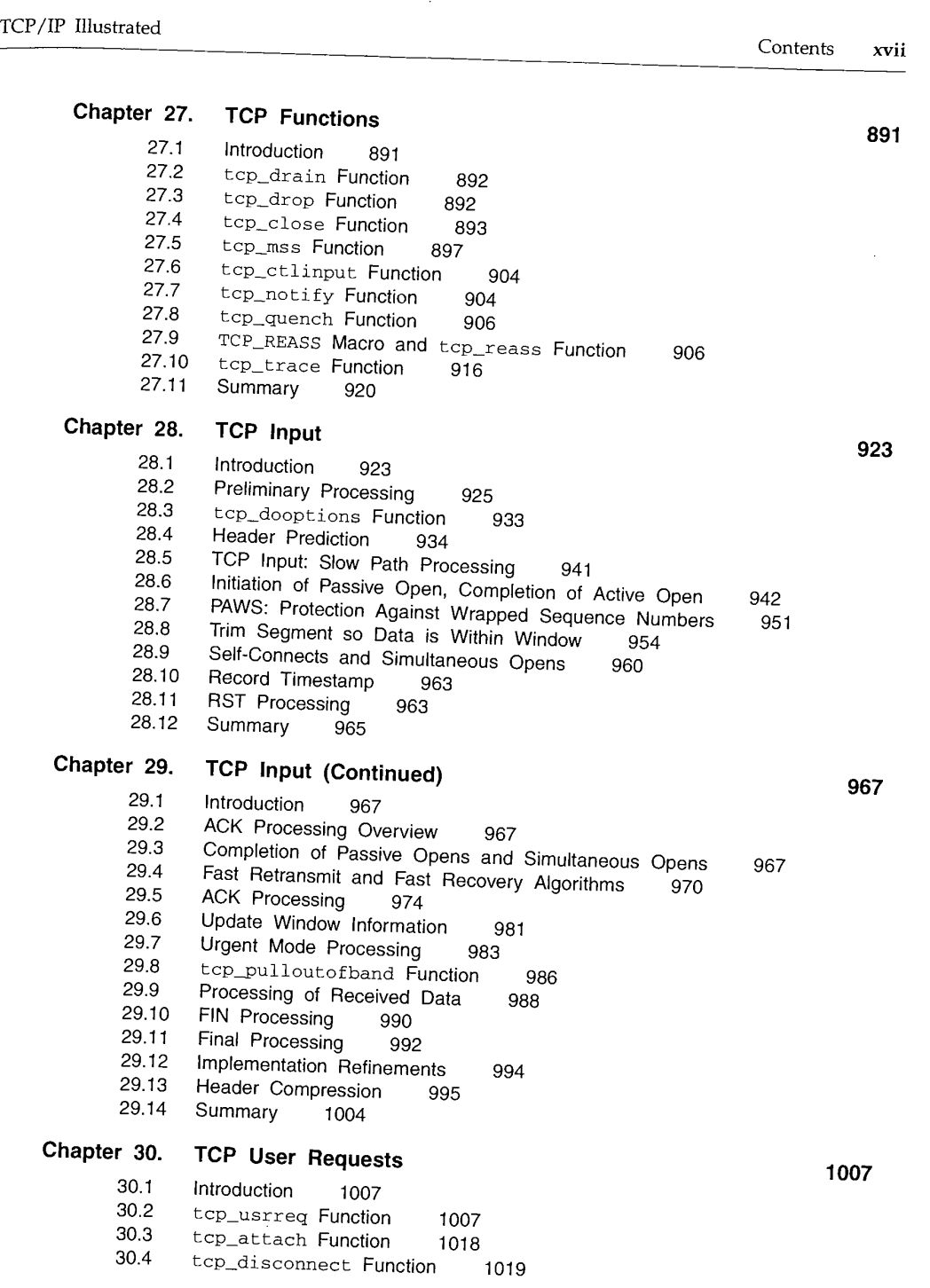

CAVIUM-1013 Cavium, Inc. v. Alacritech, Inc. Page 021

 $\ddot{\phantom{0}}$ 

### xviii TCP/IP Illustrated Contents

 $\label{eq:1} \frac{1}{2} \left( \frac{1}{2} \right) \left( \frac{1}{2} \right) \left( \frac{1}{2} \right)$ 

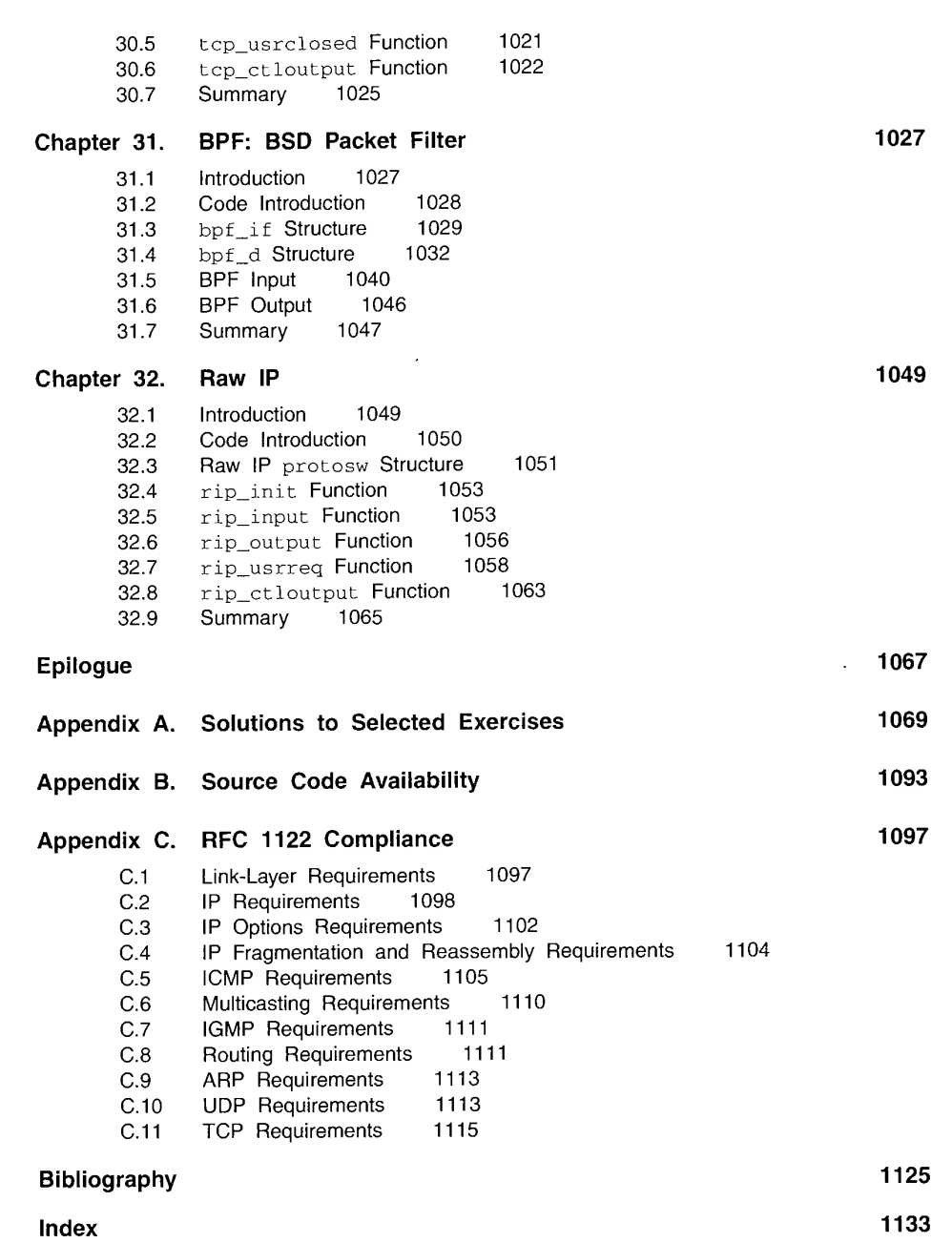

 $\bar{z}$ 

 $\mathbb{Z}$ 

 $\hat{\vec{r}}$  and  $\hat{\vec{r}}$  ,  $\hat{\vec{r}}$ 

# **Preface**

### **Introduction**

This book describes and presents the source code for the common reference implementation of TCP/IP: the implementation from the Computer Systems Research Group (CSRG) at the University of California at Berkeley. Historically this has been distributed with the 4.x BSD system (Berkeley Software Distribution). This implementation was first released in 1982 and has survived many significant changes, much fine tuning, and numerous ports to other Unix and non-Unix systems. This is not a toy implementation, but the foundation for TCP/IP implementations that are run daily on hundreds of thousands of systems worldwide. This implementation also provides router functionality, letting us show the differences between a host implementation of TCP/IP and a router.

We describe the implementation and present the entire source code for the kernel implementation of TCP/IP, approximately 15,000 lines of C code. The version of the Berkeley code described in this text is the 4.4BSD-Lite release. This code was made publicly available in April 1994, and it contains numerous networking enhancements that were added to the 4.3BSD Tahoe release in 1988, the 4.3BSD Reno release in 1990, and the 4.4BSD release in 1993. (Appendix B describes how to obtain this source code.) The 4.4BSD release provides the latest TCP/IP features, such as multicasting and long fat pipe support (for high-bandwidth, long-delay paths). Figure 1.1 (p. 4) provides additional details of the various releases of the Berkeley networking code.

This book is intended for anyone wishing to understand how the TCP/IP protocols are implemented: programmers writing network applications, system administrators responsible for maintaining computer systems and networks utilizing TCP/IP, and any programmer interested in understanding how a large body of nontrivial code fits into a real operating system.

1000 年 医師

### **Organization of the Book**

The following figure shows the various protocols and subsystems that are covered. The italic numbers by each box indicate the chapters in which that topic is described.

 $\overline{a}$ 

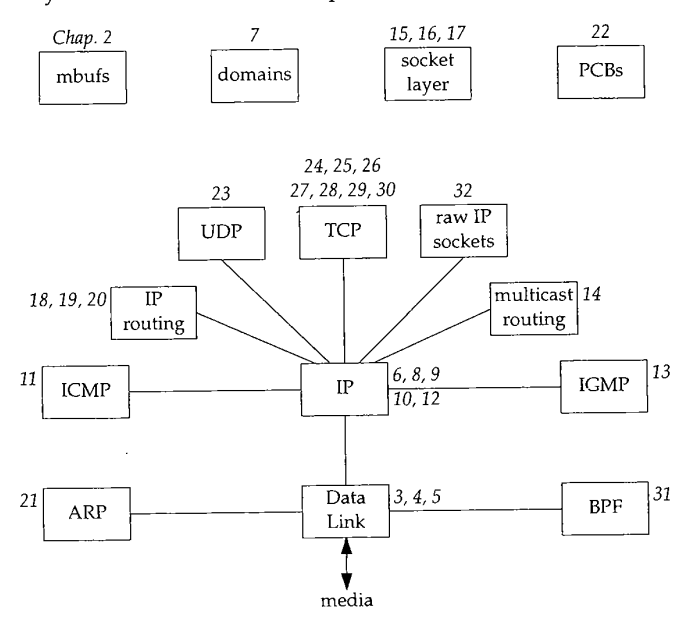

We take a bottom-up approach to the TCP/IP protocol suite, starting at the data-link layer, then the network layer (IP, ICMP, IGMP, IP routing, and multicast routing), followed by the socket layer, and finishing with the transport layer (UDP, TCP, and raw IP).

### **Intended Audience**

This book assumes a basic understanding of how the TCP/IP protocols work. Readers unfamiliar with TCP/IP should consult the first volume in this series, [Stevens 1994], for a thorough description of the TCP/IP protocol suite. This earlier volume is referred to throughout the current text as *Volume 1.* The current text also assumes a basic understanding of operating system principles.

We describe the implementation of the protocols using a data-structures approach. That is, in addition to the source code presentation, each chapter contains pictures and descriptions of the data structures used and maintained by the source code. We show how these data structures fit into the other data structures used by TCP/IP and the kernel. Heavy use is made of diagrams throughout the text-there are over 250 diagrams.

This data-structures approach allows readers to use the book in various ways. Those interested in all the implementation details can read the entire text from start to finish, following through all the source code. Others might want to understand how the

protocols are implemented by understanding all the data structures and reading all the text, but not following through all the source code.

We anticipate that many readers are interested in specific portions of the book and will want to go directly to those chapters. Therefore many forward and backward references are provided throughout the text, along with a thorough index, to allow individual chapters to be studied by themselves. The inside back covers contain an alphabetical cross-reference of all the functions and macros described in the book and the starting page number of the description. Exercises are provided at the end of the chapters; most solutions are in Appendix A to maximize the usefulness of the text as a self-study reference.

### **Source Code Copyright**

All of the source code presented in this book, other than Figures 1.2 and 8.27, is from the 4.4BSD-Lite distribution. This software is publicly available through many sources (Appendix B).

All of this source code contains the following copyright notice.

Copyright (c) 1982, 1986, 1988, 1990, 1993, 1994 The Regents of the University of California. All rights reserved. \* Redistribution and use in source and binary forms, with or without modification, are permitted provided that the following conditions are met: \* i. Redistributions of source code must retain the above copyright notice, this list of conditions and the following disclaimer. \* 2. Redistributions in binary form must reproduce the above copyright notice, this list of conditions and the following disclaimer in the documentation and/or other materials provided with the distribution. \* 3. All advertising materials mentioning features or use of this software must display the following acknowledgement: This product includes software developed by the University of California, Berkeley and its contributors. \* 4. Neither the name of the University nor the names of its contributors may be used to endorse or promote products derived from this software without specific prior written permission. \* THIS SOFTWARE IS PROVIDED BY THE REGENTS AND CONTRIBUTORS ''AS IS'' AND \* ANY EXPRESS OR IMPLIED WARRANTIES, INCLUDING, BUT NOT LIMITED TO, THE \* IMPLIED WARRANTIES OF MERCHANTABILITY AND FITNESS FOR A PARTICULAR PURPOSE ARE DISCLAIMED. IN NO EVENT SHALL THE REGENTS OR CONTRIBUTORS BE LIABLE \* FOR ANY DIRECT, INDIRECT, INCIDENTAL, SPECIAL, EXEMPLARY, OR CONSEQUENTIAL \* DAMAGES (INCLUDING, BUT NOT LIMITED TO, PROCUREMENT OF SUBSTITUTE GOODS \* OR SERVICES; LOSS OF USE, DATA, OR PROFITS; OR BUSINESS INTERRUPTION) \* HOWEVER CAUSED AND ON ANY THEORY OF LIABILITY, WHETHER IN CONTRACT, STRICT \* LIABILITY, OR TORT (INCLUDING NEGLIGENCE OR OTHERWISE) ARISING IN ANY WAY \* OUT OF THE USE OF THIS SOFTWARE, EVEN IF ADVISED OF THE POSSIBILITY OF \* SUCH DAMAGE.

\*/

#### **Acknowledgments**

We thank the technical reviewers who read the manuscript and provided important feedback on a tight timetable: Ragnvald Blindheim, Jon Crowcroft, Sally Floyd, Glen Glater, John Gulbenkian, Don Hering, Mukesh Kacker, Berry Kercheval, Brian W. Kernighan, Ulf Kieber, Mark Laubach, Steven McCanne, Craig Partridge, Vern Paxson, Steve Rago, Chakravardhi Ravi, Peter Salus, Doug Schmidt, Keith Sklower, Ian Lance Taylor, and G. N. Ananda Vardhana. A special thanks to the consulting editor, Brian Kernighan, for his rapid, thorough, and helpful reviews throughout the course of the project, and for his continued encouragement and support.

Our thanks (again) to the National Optical Astronomy Observatories (NOAO), especially Sidney Wolff, Richard Wolff, and Steve Grandi, for providing access to their networks and hosts. Our thanks also to the U.C. Berkeley CSRG: Keith Bostic and Kirk McKusick provided access to the latest 4.4B~D system, and Keith Sklower provided the modifications to the 4.4BSD-Lite software to run under BSD/386 V1.1.

G.R.W. wishes to thank John Wait, for several years of gentle prodding; Dave Schaller, for his encouragement; and Jim Hogue, for his support during the writing and production of this book.

W.R.S. thanks his family, once again, for enduring another "small" book project.<br>Thank you Sally, Bill, Ellen, and David.

Thank you Sally, Bill, Ellen, and David. The hardwork, professionalism, and support of the team at Addison-Wesley has made the authors' job that much easier. In particular, we wish to thank John Wait for his guidance and Kim Dawley for her creative ideas.

Camera-ready copy of the book was produced by the authors. It is only fitting that a book describing an industrial-strength software system be produced with an industrial-strength text processing system. Therefore one of the authors chose to use the Groff package written by James Clark, and the other author agreed begrudgingly.

We welcome electronic mail from any readers with comments, suggestions, or bug fixes: tcpipiv2-book@aw.com. Each author will gladly blame the other for any remaining errors.

Gary R. Wright *Middletown, Connecticut* W. Richard Stevens *Tucson, Arizona*

www.kohala.com

*November 1994*

Preface

# **Introduction**

### 1.1 **Introduction**

This chapter provides an introduction to the Berkeley networking code. We start with a description of the source code presentation and the various typographical conventions used throughout the text. A quick history of the various releases of the code then lets us see where the source code shown in this book fits in. This is followed by a description of the two predominant programming interfaces used under both Unix and non-Unix systems to write programs that use the TCP/IP protocols.

We then show a simple user program that sends a UDP datagram to the daytime server on another host on the local area network, causing the server to return a UDP datagram with the current time and date on the server as a string of ASCII text. We follow the datagram sent by the process all the way down the protocol stack to the device driver, and then follow the reply received from server all the way up the protocol stack to the process. This trivial example lets us introduce many of the kernel data structures and concepts that are described in detail in later chapters.

The chapter finishes with a look at the organization of the source code that is presented in the book and a review of where the networking code fits in the overall organization.

### **1.2 Source Code Presentation**

Presenting 15,000 lines of source code, regardless of the topic, is a challenge in itself. The following format is used for all the source code in the text:

**1**

Introduction Chapter I

 $\overline{2}$ 

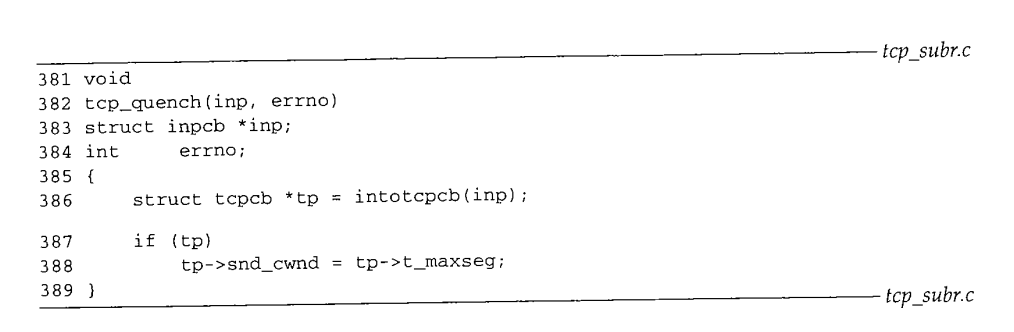

### **Set congestion window to one segment**

This is the tcp\_quench function from the file tcp\_subr.c. These source filenames refer to files in the 4.4BSD-Lite distribution, which we describe in Section 1.13. Each nonblank line is numbered. The text describing portions of the code begins with the starting and ending line numbers in the left margin, as shown with this paragraph. Sometimes the paragraph is preceded by a short descriptive heading, providing a summary statement of the code being described.

The source code has been left as is from the 4.4BSD-Lite distribution, including occasional bugs, which we note and discuss when encountered, and occasional editorial comments from the original authors. The code has been run through the GNU Indent program to provide consistency in appearance. The tab stops have been set to fourcolumn boundaries to allow the lines to fit on a page. Some #ifdef statements and their corresponding #endif have been removed when the constant is always defined (e.g., GATEWAY and MROUTING, since we assume the system is operating as a router and as a multicast router). All register specifiers have been removed. Sometimes a comment has been added and typographical errors in the comments have been fixed, but otherwise the code has been left alone.

The functions vary in size from a few lines (tcp\_quench shown earlier) to tcp\_input, which is the biggest at 1100 lines. Functions that exceed about 40 lines are normally broken into pieces, which are shown one after the other. Every attempt is made to place the code and its accompanying description on the same page or on facing pages, but this isn't always possible without wasting a large amount of paper.

Many cross-references are provided to other functions that are described in the text. To avoid appending both a figure number and a page number to each reference, the inside back covers contain an alphabetical cross-reference of all the functions and macros described in the book, and the starting page number of the description. Since the source code in the book is taken from the publicly available 4.4BSD-Lite release, you can easily obtain a copy: Appendix B details various ways. Sometimes it helps to have an on-line copy to search through [e.g., with the Unix grep(1) program] as you follow the text.

Each chapter that describes a source code module normally begins with a listing of the source files being described, followed by the global variables, the relevant statistics maintained by the code, some sample statistics from an actual system, and finally the SNMP variables related to the protocol being described. The global variables are often

387-388

History 3

defined across various source files and headers, so we collect them in one table for easy reference. Showing all the statistics at this point simplifies the later discussion of the code when the statistics are updated. Chapter 25 of Volume 1 provides all the details on SNMP. Our interest in this text is in the information maintained by the TCP/IP routines in the kernel to support an SNMP agent running on the system.

### **Typographical Conventions**

In the figures throughout the text we use a constant-width font for variable names and the names of structure members (m\_next), a slanted constant-width font for names that are defined constants (NULL) or constant values (512), and a bold constant-width font with braces for structure names  $(mbuf()$ . Here is an example:

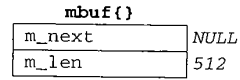

In tables we use a constant-width font for variable names and the names of structure members, and the slanted constant-width font for the names of defined constants. Here is an example:

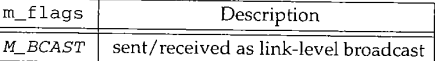

We normally show all #define symbols this way. We show the value of the symbol if necessary (the value of M\_BCAST is irrelevant) and sort the symbols alphabetically, unless some other ordering makes sense.

Throughout the text we'll use indented, parenthetical notes such as this to describe historical points or implementation minutae.

We refer to Unix commands using the name of the command followed by a number in parentheses, as in grep(1). The number in parentheses is the section number in the 4.4BSD manual of the "manual page" for the command, where additional information can be located.

### **1.3 History**

This book describes the common reference implementation of TCP/IP from the Computer Systems Research Group at the University of California at Berkeley. Historically this has been distributed with the 4.x BSD system (Berkeley Software Distribution) and with the "BSD Networking Releases." This source code has been the starting point for many other implementations, both for Unix and non-Unix operating systems.

Figure 1.1 shows a chronology of the various BSD releases, indicating the important TCP/IP features. The releases shown on the left side are publicly available source code releases containing all of the networking code: the protocols themselves, the kernel

Introduction Chapter I

4

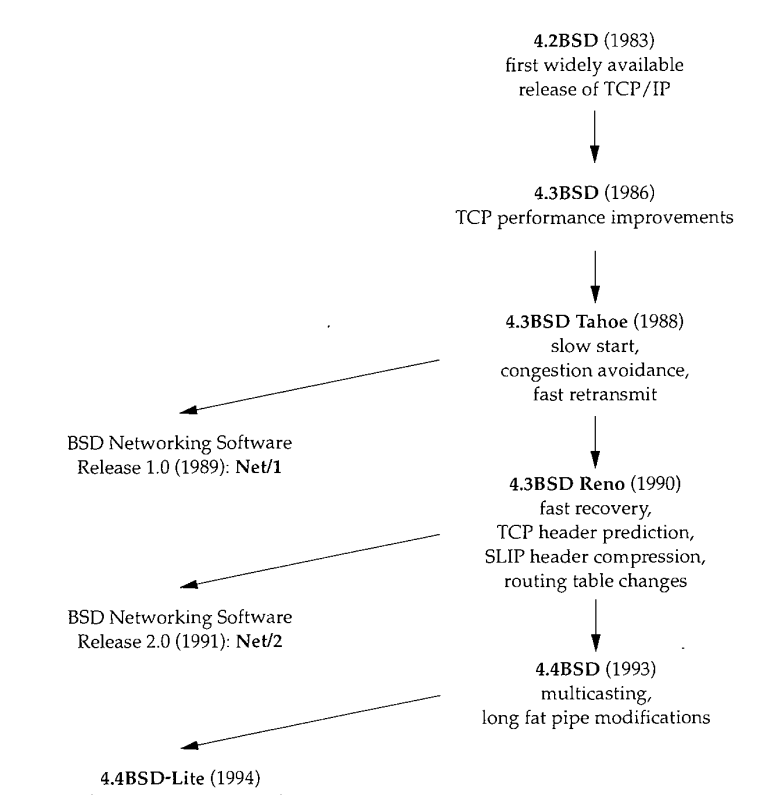

 $\omega$  ,  $\omega$  ,  $\omega$ 

and a car

referred to in text as Net/3

Figure 1.1 Various BSD releases with important TCP/IP features.

routines for the networking interface, and many of the applications and utilities (such as Telnet and FTP).

Although the official name of the software described in this text is the *4.4BSD-Lite* distribution, we'll refer to it simply as *Net/3.*

While the source code is distributed by U. C. Berkeley and is called the *Berkeley Software Distribution,* the TCP/IP code is really the merger and consolidation of the works of various researchers, both at Berkeley and at other locations.

Throughout the text we'll use the term *Berkeley-derived implementation* to refer to vendor implementations such as SunOS 4.x, System V Release 4 (SVR4), and AIX 3.2, whose TCP/IP code was originally developed from the Berkeley sources. These implementations have much in common, often including the same bugs!

> Not shown in Figure 1.1 is that the first release with the Berkeley networking code was actually 4.1cBSD in 1982. 4.2BSD, however, was the widely released version in 1983.

Example Program 5

BSD releases prior to  $4.1c$ BSD used a TCP/IB implementation developed at  $B$ Newman (BBN) by Rob Gurwitz and Jack Haverty. Chapter 18 of the Bolt Beranek and Newman (BBN) by Rob Gurwitz and Jack Haverty. Chapter 18 of [Salus 1994] provides additional details on the incorporation of the BBN code into 4.2BSD. Another influence on the Research Lab Formula Control of the PCP/IP implementation done by Mike Muuss at the Ballistics

Limited documentation exists on the changes in the networking code  $\epsilon$ next. [Karels and McKusick 1986] describe the changes of the content of the changes from 4.2BSD, and  $\frac{1}{2}$ next. [Karels and McKusick 1986] describe the changes from 4.2BSD to 4.3BSD, and [Jacobson 1990d] describes the changes from 4.3BSD Tahoe to 4.3BSD Reno.

# **1.4 Application Programming Interfaces**

Two popular *application programming interfaces* (APIs) for writing programs to use the use the use the use the use the use the use the use the use the use the use the use the use the use the use of use the use of use the Internet protocols are *sockets* and *TLI* (Transport Layer Interface). The formula is some to use the Internet protocols are sockets and *TLI* (Transport Layer Interface). The former is sometimes called Berkeley sockets, since it was widely released with the 4.2BSD system (Figure 1.1). It has, however, been ported to many non-BSD Unix systems and many non-Unix systems. The latter, originally developed by AT&T, is sometimes called XTI  $(X/O$ pen Transport Interface) in recognition of the work done by  $X/O$ pen, an international group of computer vendors who produce their own set of standards. XTI is effec-

This is not a programming text, but we describe the sockets interface since sockets are used by applications to access TCP/ID in Mediscripe the Sockets interface since socket sockets interface has also been implemented on a wide variety of  $\frac{1}{2}$  releases). The sockets interface has also been implemented on a wide variety of non-Unix systems.<br>The programming details for both sockets and TLI are available in [Stevens 1990].

System V Release 4 (SVR4) also provides a sockets API for applications to use, although the implementation differs from what we present  $\Delta T$  is the applications to use, are based on the "streams" subsystem that is described in this tex

### **1.5 Example Program**

We'll use the simple C program shown in Figure 1.2 to integration  $\mathcal{L}$ BSD networking implementation in this chapter.

```
\frac{1}{2} /*
   2 * Send a UDP datagram to the daytime
   3 * read the reply, and print the time \frac{1}{2} and \frac{1}{2} and \frac{1}{2} and \frac{1}{2} and \frac{1}{2} and \frac{1}{2} and \frac{1}{2} and \frac{1}{2} and \frac{1}{2} and \frac{1}{2} and \frac{1}{2} and \frac{1}{2} and \frac{1}{2} an
  3 * read the reply, and print the time and date on the server.<br>4 */
  5 #include <sys/types.h><br>6 #include <sys/socket b
  6 #include <sys/socket.h><br>7 #include <netinet/in.h
  7 #include <netinet/in.h><br>8 #include <arpa/inet b>
                        <arpa/inet.h>
 9 #include <stdio.h>
10 #include <stdlib.h><br>11 #include <string h>
                        <string.h>
12 #define BUFFSIZE 150 /* arbitrary size */
```
6 Introduction

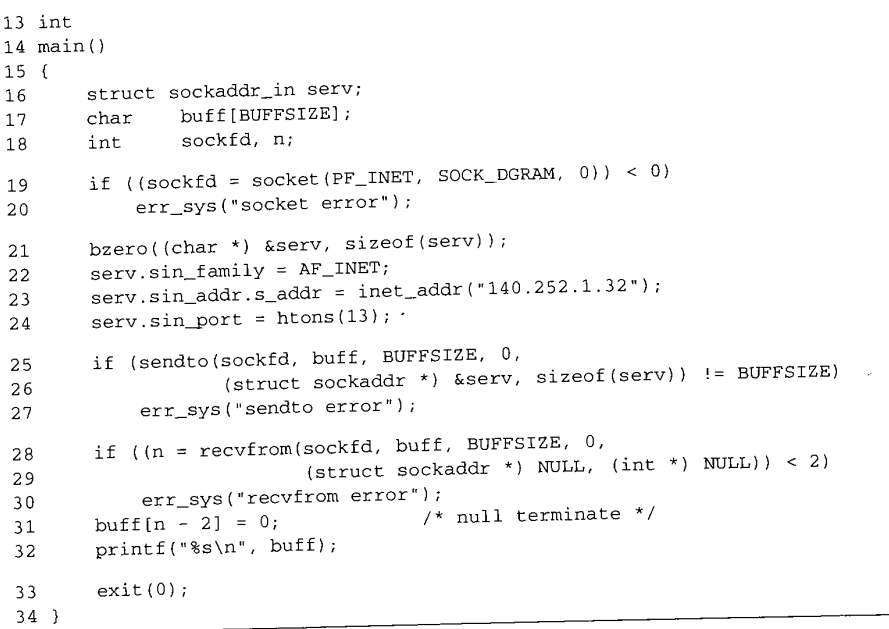

.<br>20. September – Alexander Amerikaansk provinsipalering

Figure 1.2 Example program: send a datagram to the UDP daytime server and read a response.

### **Create a datagram socket**

19-20 socket creates a UDP socket and returns a descriptor to the process, which is stored in the variable sockfd. The error-handling function err\_sys is shown in Appendix B.2 of [Stevens 1992]. It accepts any number of arguments, formats them using vsprintf, prints the Unix error message corresponding to the errno value from the system call, and then terminates the process.

We've now used the term *socket* in three different ways. (1) The API developed for 4.2BSD to allow programs to access the networking protocols is normally called the *sockets API* or just the *sockets interface.* (2) socket is the name of a function in the sockets API. (3) We refer to the sockets interface. (2) socket is the name or a function in the sockets API. (3) We refer to the end point created by the call to socket as a socket, as in the comment "create a datagram" socket."

Unfortunately, there are still more uses of the term *socket.* (4) The return value from the socket function is called a *socket descriptor* or just a *socket.* (5) The Berkeley implementation of the networking protocols within the kernel is called the *sockets implementation,* compared to the System V streams implementation, for example. (6) The combination of an IP address and a port number is often called a socket, and a pair of IP addresses and port numbers is called a *socket pair.* Fortunately, it is usually obvious from the discussion what the term *socket* refers to.

## **Fill in sockaddr\_in structure with server's address**

 $21 - 24$ An Internet socket address structure (sockaddr\_in) is filled in with the IP address (140.252.1.32) and port number (13) of the daytime server. Port number 13 is the standard Internet daytime server, provided by most TCP/IP implementations [Stevens 1994,

CAVIUM-1013 Cavium, Inc. v. Alacritech, Inc. Page 032

Chapter I

Fig. 1.9]. Our choice of the server host is arbitrary-we just picked a local host (Figure 1.17) that provides the service.

The function inet\_addr takes an ASCII character string representing a *dotted-decimal* IP address and converts it into a 32-bit binary integer in the network byte order. (The network byte order for the Internet protocol suite is big endian. [Stevens 1990, Chap. 4] discusses host and network byte order, and little versus big endian.) The function htons takes a short integer in the host byte order (which could be little endian or big endian) and converts it into the network byte order (big endian). On a system such as a Sparc, which uses big endian format for integers, htons is typically a macro that does nothing. In BSD/386, however, on the little endian 80386, htons can be either a macro or a function that swaps the 2 bytes in a 16-bit integer.

#### **Send datagram to server**

 $25 - 27$ 

The program then calls sendto, which sends a 150-byte datagram to the server. The contents of the 150-byte buffer are indeterminate since it is an uninitialized array allocated on the run-time stack, but that's OK for this example because the server never looks at the contents of the datagram that it receives. When the server receives a datagram it sends a reply to the client. The reply contains the current time and date on the server in a human-readable format.

Our choice of 150 bytes for the client's datagram is arbitrary. We purposely pick a value greater than 100 and less than 208 to show the use of an mbuf chain later in this chapter. We also want a value less than 1472 to avoid fragmentation on an Ethernet.

### **Read datagram returned by server**

28--32 The program reads the datagram that the server sends back by calling recvfrom. Unix servers typically send back a 26-byte string of the form

Sat Dec ii 11:28:05 1993\r\n

where  $\r$  is an ASCII carriage return and  $\ln$  is an ASCII linefeed. Our program overwrites the carriage return with a null byte and calls printf to output the result.

We go into lots of detail about various parts of this example in this and later chapters as we examine the implementation of the functions socket, sendto, and recvfrom.

### **1.6 System Calls and Library Functions**

All operating systems provide service points through which programs request services from the kernel. All variants of Unix provide a well-defined, limited number of kernel entry points known as *system calls.* We cannot change the system calls unless we have the kernel source code. Unix Version 7 provided about 50 system calls, 4.4BSD provides about 135, and SVR4 has around 120.

The system call interface is documented in Section 2 of the *Unix Programmer's Manual.* Its definition is in the C language, regardless of how system calls are invoked on any given system.

Introduction Chapter I

The Unix technique is for each system call to have a function of the same name in the standard C library. An application calls this function, using the standard C calling sequence. This function then invokes the appropriate kernel service, using whatever technique is required on the system. For example, the function may put one or more of the C arguments into general registers and then execute some machine instruction that generates a software interrupt into the kernel. For our purposes, we can consider the system calls to be C functions.

Section 3 of the *Unix Programmer's Manual* defines the general purpose functions available to programmers. These functions are not entry points into the kernel, although they may invoke one or more of the kernel's system calls. For example, the printf function may invoke the write system call to perform the output, but the functions strcpy (copy a string) and atoi (convert ASCII to integer) don't involve the operating system at all.

From an implementor's point of view, the distinction between a system call and a library function is fundamental. From a user's perspective, however, the difference is not as critical. For example, if we run Figure 1.2 under 4.4BSD, when the program calls the three functions socket, sendto, and recvfrom, each ends up calling a function of the same name within the kernel. We show the BSD kernel implementation of these three system calls later in the text.

If we run the program under SVR4, where the socket functions are in a user library that calls the "streams" subsystem, the interaction of these three functions with the kernel is completely different. Under SVR4 the call to socket ends up invoking the kernel's open system call for the file /dev/udp and then pushes the streams module sockmod onto the resulting stream. The call to sendto results in a putmsg system call, and the call to recvfrom results in a getrasg system call. These SVR4 details are not critical in this text. We want to point out only that the implementation can be totally different while providing the same API to the application.

This difference in implementation technique also accounts for the manual page for the socket function appearing in Section 2 of the 4.4BSD manual but in Section 3n (the letter *n* stands for the networking subsection of Section 3) of the SVR4 manuals.

Finally, the implementation technique can change from one release to the next. For example, in Net/1 send and sendto were implemented as separate system calls within the kernel. In Net/3, however, send is a library function that calls sendto, which is a system call:

```
send(int s, char *msg, int len, int flags)
{
    return(sendto(s, msg, len, flags, (struct sockaddr *) NULL, 0));
```
The advantage in implementing send as a library function that just calls sendto is a reduction in the number of system calls and in the amount of code within the kernel. The disadvantage is the additional overhead of one more function call for the process that calls send.

Since this text describes the Berkeley implementation of TCP/IP, most of the functions called by the process (socket, bind, connect, etc.) are implemented directly in the kernel as system calls.

#### Section **1.7**

# **1.7 Network Implementation Overview**

Net/3 provides a general purpose infrastructure capable of simultaneously supporting multiple communication protocols. Indeed, 4.4BSD supports for distinct communication protocols. tion protocol families:

- TCP/IP (the Internet protocol suite), the topic of this book.
- XNS (Xerox Network Systems), a protocol suite that is similar to TCP/IP; it was popular in the mid-1980s for connecting Xerox hardware (such as printers and file servers), often using an Ethernet. Although the code is still distributed with Net/3, few people use this protocol suite today, and many vendors who use the Berkeley TCP/IP code remove the XNS code (so they don't have to support it).
- The OSI protocols [Rose 1990; Piscitello and Chapin 1993]. These protocols were 3. designed during the 1980s as the ultimate in open-systems technology, to replace all other communication protocols. Their appeal waned during the early 1990s, and as of this writing their use in real networks is minimal. Their place in history is still to be determined.
- The Unix domain protocols. These do not form a true protocol suite in the sense 4. of communication protocols used to exchange information between different systems, but are provided as a form of *interprocess communication* (IPC).

The advantage in using the Unix domain protocols for IPC between two processes on the same host, versus other forms of IPC such as System V message queues [Stevens 1990], is that the Unix domain protocols are accessed using the same API (sockets) as are the other three communication protocols. Message queues, on the other hand, and most other forms of IPC, have an API that is completely different from both sockets and TLI. Having IPC between two processes on the same host use the networking API makes it easy to migrate a client-server application from one host to many hosts. Two different protocols are provided in the Unix domain-a reliable, connection-oriented, byte-stream protocol that looks like TCP, and an unreliable, connectionless, datagram protocol that looks like UDP.

Although the Unix domain protocols can be used as a form of IPC between two processes on the same host, these processes could also use TCP/IP to communicate with each other. There is no requirement that processes communication using the Internet Protocols residence on different protocols residents. ent hosts.

The networking code in the kernel is organized into three layers, as shown in Figure 1.3. On the right side of this figure we note where the seven layers of the OSI reference model [Piscitello and Chapin 1993] fit in the BSD organization.

*The socket layer* is a protocol-independent interface to the protocol-dependent layer below. All system calls start at the protocol-independent socket layer. For example, the protocol-independent code in the socket layer for the bind system call comprises a few dozen lines of code: these verify that the first argument is a

10 Introduction Chapter 1

○ 高度の 2012年12月12日 12月12日 12月12日 12月12日 12月12日 12月12日 12月12日 12月12日 12月12日 12月12日 12月12日 12月12日 12月12

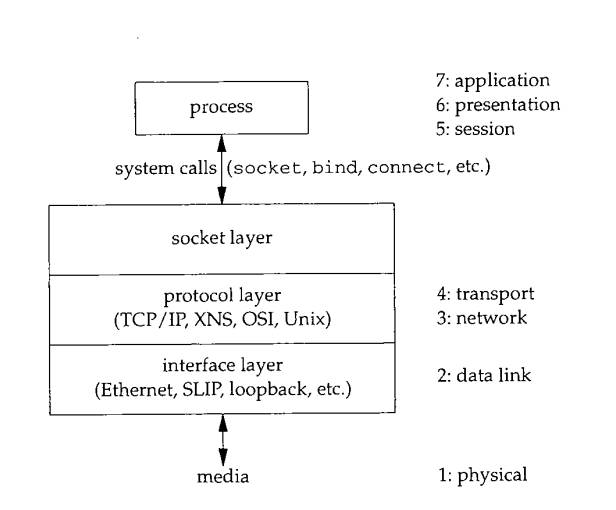

Figure 1.3 The general organization of networking code in Net/3.

valid socket descriptor and that the second argument is a valid pointer in the process. The protocol-dependent code in the layer below is then called, which might comprise hundreds of lines of code.

- 2. The *protocol layer* contains the implementation of the four protocol families that we mentioned earlier (TCP/IP, XNS, OSI, and Unix domain). Each protocol suite may have its own internal structure, which we don't show in Figure 1.3. For example, in the Internet protocol suite, IP is the lowest layer (the network layer) with the two transport layers (TCP and UDP) above IP.
- *3. The interface layer* contains the device drivers that communicate with the network devices.

#### **1.8 Descriptors**

Figure 1.2 begins with a call to socket, specifying the type of socket desired. The combination of the Internet protocol family (PF\_INET) and a datagram socket (SOCK\_DGRAM) gives a socket whose protocol is UDP.

The return value from socket is a descriptor that shares all the properties of other Unix descriptors: read and write can be called for the descriptor, you can dup it, it is shared by the parent and child after a call to fork, its properties can be modified by calling fcntl, it can be closed by calling close, and so on. We see in our example that the socket descriptor is the first argument to both the sendto and recvfrom functions. When our program terminates (by calling exit), all open descriptors including the socket descriptor are closed by the kernel.
وبالباريد أيداد

We now introduce the data structures that are created by the kernel when the process calls socket. We describe these data structures in more detail in later chapters.

Everything starts with the process table entry for the process. One of these exists for each process during its lifetime.

A descriptor is an index into an array within the process table entry for the process. This array entry points to an open file table structure, which in turn points to an i-node or v-node structure that describes the file. Figure 1.4 summarizes this relationship.

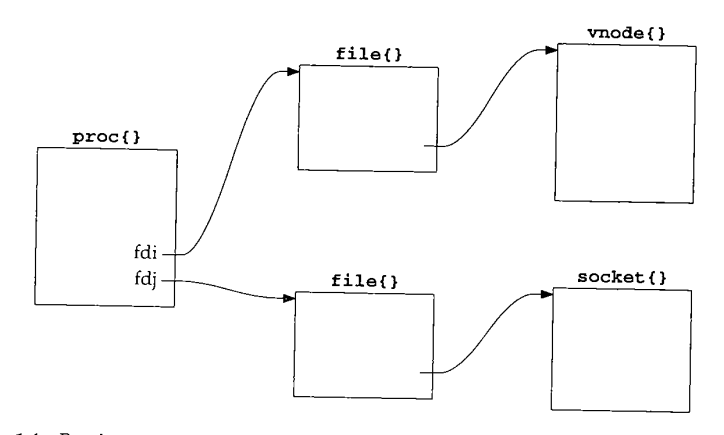

Figure 1.4 Fundamental relationship between kernel data structures starting with a descriptor.

In this figure we also show a descriptor that refers to a socket, which is the focus of this text. We place the notation  $\text{proc}{}{ }$   $\}$  above the process table entry, since its definition in C is

struct proc **}**

and we use this notation for structures in our figures throughout the text.

[Stevens 1992, Sec. 3.10] shows how the relationships between the descriptor, file table structure, and i-node or v-node change as the process calls dup and fork. The relationships between these three data structures exists in all versions of Unix, although the details change with different implementations. Our interest in this text is with the socket structure and the Internet-specific data structures that it points to. But we need to understand how a descriptor leads to a socket structure, since the socket system calls start with a descriptor.

Figure 1.5 shows more details of the Net/3 data structures for our example program, if the program is executed as

a. out

without redirecting standard input (descriptor 0), standard output (descriptor 1), or standard error (descriptor 2). In this example, descriptors 0, 1, and 2 are connected to our terminal, and the lowest-numbered unused descriptor is 3 when socket is called.

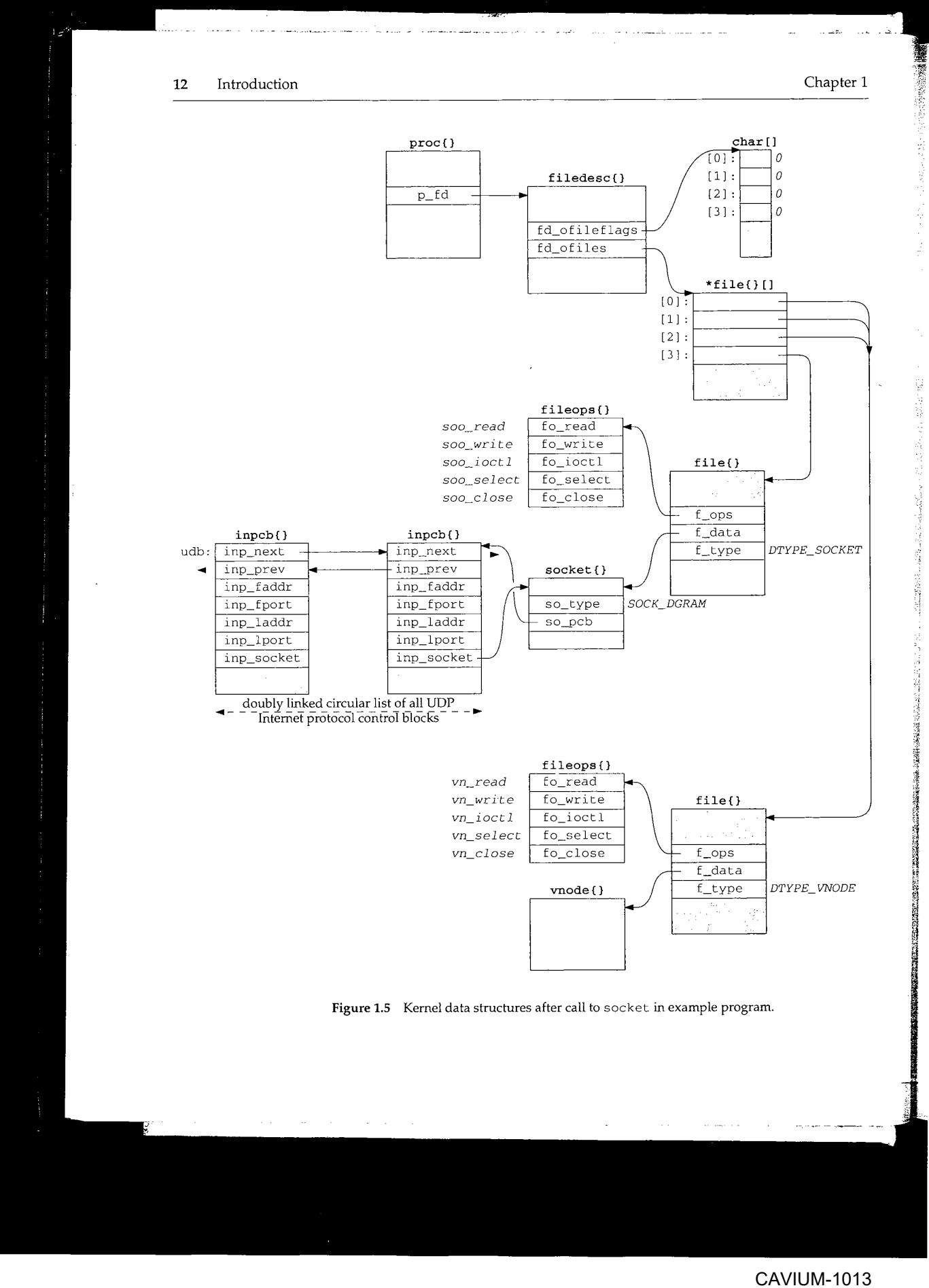

Cavium, Inc. v. Alacritech, Inc. Page 038

When a process executes a system call such as socket, the kernel has access to the process table structure. The entry p\_fd in this structure points to the filedesc structure for the process. There are two members of this structure that interest us now: fd\_ofi leflags is a pointer to an array of characters (the per-descriptor flags for each descriptor), and fd\_ofiles is a pointer to an array of pointers to file table structures. The per-descriptor flags are 8 bits wide since only 2 bits can be set for any descriptor: the close-on-exec flag and the mapped-from-device flag. We show all these flags as 0.

We purposely call this section "Descriptors" and not "File Descriptors" since Unix descriptors can refer to lots of things other than files: sockets, pipes, directories, devices, and so on. Nevertheless, much of Unix literature uses the adjective  $file$  when talking about descriptors, which is an unnecessary qualification. Here the kernel data structure is called filedesc{} even though we're about to describe socket descriptors. We'll use the unqualified term *descriptor* whenever possible.

The data structure pointed to by the fd\_ofiles entry is shown as \*file{ } [] since it is an array of pointers to file structures. The index into this array and the array of descriptor flags is the nonnegative descriptor itself: 0, 1, 2, and so on. In Figure 1.5 we show the entries for descriptors 0, 1, and 2 pointing to the same file structure at the bottom of the figure (since all three descriptors refer to our terminal). The entry for descriptor 3 points to a different f i 1 e structure for our socket descriptor.

The f\_type member of the file structure specifies the descriptor type as either DTYPE\_SOCKET or DTYPE\_VNODE. V-nodes are a general mechanism that allows the kernel to support different types of filesystems--a disk filesystem, a network filesystem !such as NFS), a filesystem on a CD-ROM, a memory-based filesystem, and so on. Our mterest in this text is not with v-nodes, since TCP/IP sockets always have a type of DTYPE\_SOCKET.

The f\_data member of the file structure points to either a socket structure or a vnode structure, depending on the type of descriptor. The f\_ops member points to a vector of five function pointers. These function pointers are used by the read, ready, write, writev, ioctl, select, and close system calls, since these system calls work with either a socket descriptor or a nonsocket descriptor. Rather than look at the f\_type value each time one of these system calls is invoked and then jump accordingly, the implementors chose always to jump indirectly through the corresponding entry in the fileops structure instead.

Notationally we use a fixed-width font (fo\_read) to show the name of a structure member and a slanted fixed-width font *(soo\_read)* to show the contents of a structure member. Also note that sometimes we show the pointer to a structure arriving at the top left corner (e.g., the filedesc structure) and sometimes at the top right corner (e.g., both file structures and both fileops structures). This is to simplify the figures.

Next we come to the socket structure that is pointed to by the file structure when the descriptor type is DTYPE\_SOCKET. In our example, the socket type (SOCK\_DGRAM for a datagram socket) is stored in the  $so\_type$  member. An Internet protocol control block (PCB) is also allocated: an inpcb structure. The so\_pcb member of the socket structure points to the inpcb, and the inp\_socket member of the

# 14 Introduction Chapter 1

inpcb structure points to the socket structure. Each points to the other because the activity for a given socket can occur from two directions: "above" or "below."

- When the process executes a system call, such as sendto, the kernel starts with the descriptor value and uses fd\_ofiles to index into the vector of file structure pointers, ending up with the file structure for the descriptor. The file structure points to the socket structure, which points to the inpcb structure.
- When a UDP datagram arrives on a network interface, the kernel searches through all the UDP protocol control blocks to find the appropriate one, minimally based on the destination UDP port number and perhaps the destination IP address, source IP address, and source port numbers too. Once the inpcb structure is located, the kernel finds the corresponding socket structure through the inp\_socket pointer.

The members inp\_faddr and inp\_laddr contain the foreign and local IP addresses, and the members inp\_fport and inp\_lport contain the foreign and local port numbers. The combination of the local IP address and the local port number is often called a *socket,* as is the combination of the foreign IP address and the foreign port number.

We show another inpcb structure with the name udb on the left in Figure 1.5. This is a global structure that is the head of a linked list of all UDP PCBs. We show the two members inp\_next and inp\_prev that form a doubly linked circular list of all UDP PCBs. For notational simplicity in the figure, we show two parallel horizontal arrows for the two links instead of trying to have the heads of the arrows going to the top corners of the PCBs. The inp\_prev member of the inpcb structure on the right points to the udb structure, not the inp\_prev member of that structure. The dotted arrows from udb. inp\_prev and the inp\_next member of the other PCB indicate that there may be other PCBs on the doubly linked list that we don't show.

We've looked at many kernel data structures in this section, most of which are described further in later chapters. The key points to understand now are:

- The call to socket by our process ends up allocating the lowest unused descriptor (3 in our example). This descriptor is used by the process in all subsequent system calls that refer to this socket.
- The following kernel structures are allocated and linked together: a file structure of type DTYPE\_SOCKET, a socket structure, and an inpcb structure. Lots of initialization is performed on these structures that we don't show: the file structure is marked for read and write (since the call to socket always returns a descriptor that can be read or written), the default sizes of the input and output buffers are set in the socket structure, and so on.
- We showed nonsocket descriptors for our standard input, output, and error to show that *all* descriptors end up at a file structure, and it is from that point on that differences appear between socket descriptors and other descriptors.

Section 1.9 Mbufs (Memory Buffers) and Output Processing 15

# **1.9 Mbufs (Memory Buffers) and Output Processing**

A fundamental concept in the design of the Berkeley networking code is the memory buffer, called an *mbuf*, used throughout the networking code to hold various pieces of information. Our simple example (Figure 1.2) lets us examine some typical uses of mbufs. In Chapter 2 we describe mbufs in more detail.

# **Mbuf Containing Socket Address Structure**

In the call to sendto, the fifth argument points to an Internet socket address structure (named serv) and the sixth argument specifies its length (which we'll see later is 16 bytes). One of the first things done by the socket layer for this system call is to verify that these arguments are valid (i.e., the pointer points to a piece of memory in the address space of the process) and then copy the socket address structure into an mbuf. Figure 1.6 shows the resulting mbuf.

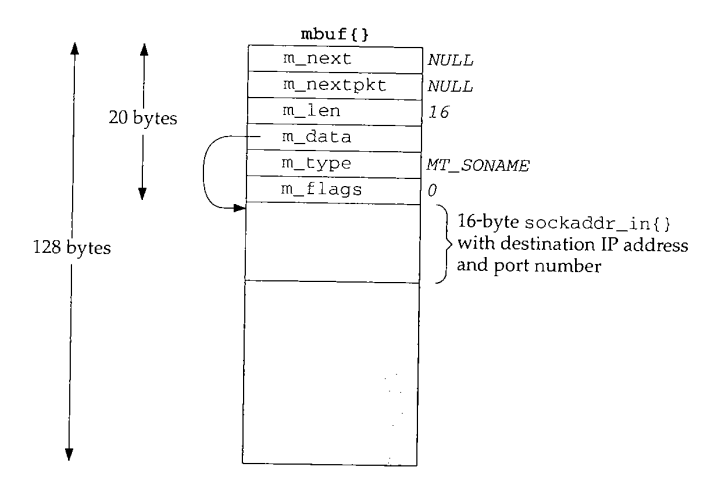

**Figure** 1.6 Mbuf containing destination address for sendto.

The first 20 bytes of the mbuf is a header containing information about the mbuf. This 20-byte header contains four 4-byte fields and two 2-byte fields. The total size of the mbuf is 128 bytes.

Mbufs can be linked together using the m\_next and m\_nextpkt members, as we'll see shortly. Both are null pointers in this example, which is a stand-alone mbuf.

The m\_data member points to the data in the mbuf and the m\_len member specifies its length. For this example,  $m\_data$  points to the first byte of data in the mbuf (the byte immediately following the mbuf header). The final 92 bytes of the mbuf data area  $(108 - 16)$  are unused (the shaded portion of Figure 1.6).

The m\_type member specifies the type of data contained in the mbuf, which for this example is  $MT\_SONAME$  (socket name). The final member in the header,  $m\_flags$ , is zero in this example.

16 Introduction Chapter 1

#### **Mbuf Containing Data**

Continuing our example, the socket layer copies the data buffer specified in the call to sendto into one or more mbufs. The second argument to sendto specifies the start of the data buffer (bu£f), and the third argument is its size in bytes (150). Figure 1.7 shows how two mbufs hold the 150 bytes of data.

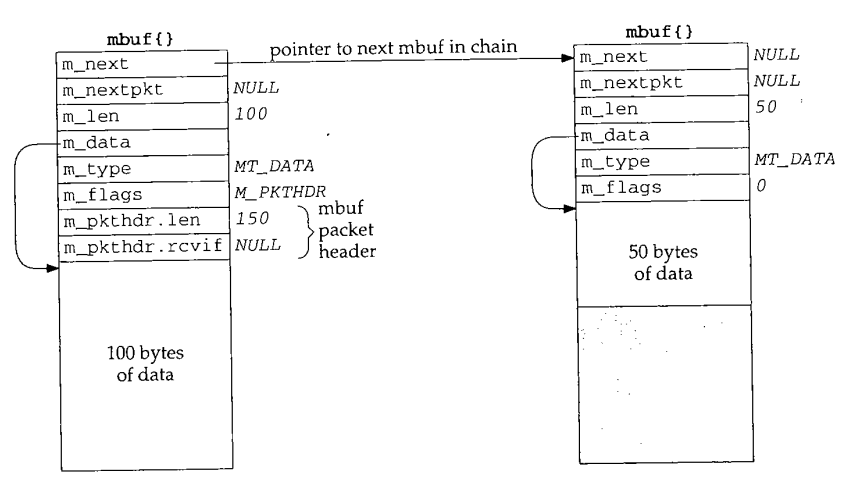

Figure 1.7 Two mbufs holding 150 bytes of data.

This arrangement is called an *mbuf chain*. The m\_next member in each mbuf links together all the mbufs in a chain.

The next change we see is the addition of two members, m\_pkthdr. len and m\_pkthdr.rcvif, to the mbuf header in the first mbuf of the chain. These two members comprise the *packet header* and are used only in the first mbuf of a chain. The m flags member contains the value M\_PKTHDR to indicate that this mbuf contains a packet header. The len member of the packet header structure contains the total length of the mbuf chain (150 in this example), and the next member, rcvif, we'll see later contains a pointer to the received interface structure for received packets.

Since mbufs are *always* 128 bytes, providing 100 bytes of data storage in the first mbuf on the chain and 108 bytes of storage in all subsequent mbufs on the chain, two mbufs are needed to store 150 bytes of data. We'll see later that when the amount of data exceeds 208 bytes, instead of using three or more mbufs, a different technique is used--a larger buffer, typically 1024 or 2048 bytes, called a *cluster* is used.

One reason for maintaining a packet header with the total length in the first mbuf on the chain is to avoid having to go through all the mbufs on the chain to sum their  $m$ <sup>1</sup> en members when the total length is needed.

# **Prepending IP and UDP Headers**

After the socket layer copies the destination socket address structure into an mbuf (Figure 1.6) and the data into an mbuf chain (Figure 1.7), the protocol layer corresponding to the socket descriptor (a UDP socket) is called. Specifically, the UDP output routine is called and pointers to the mbufs that we've examined are passed as arguments. This routine needs to prepend an IP header and a UDP header in front of the 150 bytes of data, fill in the headers, and pass the mbufs to the IP output routine.

The way that data is prepended to the mbuf chain in Figure 1.7 is to allocate another mbuf, make it the front of the chain, and copy the packet header from the mbuf with 100 bytes of data into the new mbuf. This gives us the three mbufs shown in Figure 1.8.

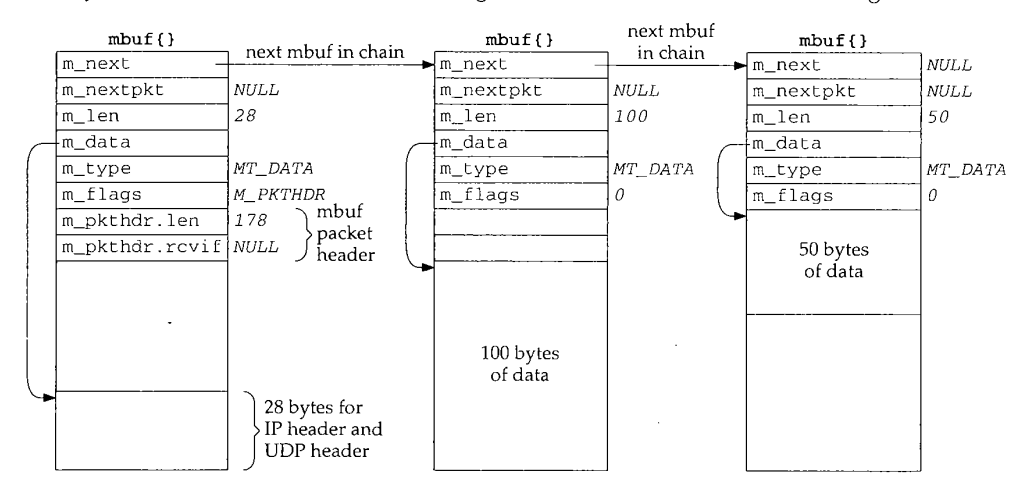

Figure 1.8 Mbuf chain from Figure 1.7 with another mbuf for IP and UDP headers prepended.

The IP header and UDP header are stored at the end of the new mbuf that becomes the head of the chain. This allows for any lower-layer protocols (e.g., the interface layer) to prepend its headers in front of the IP header if necessary, without having to copy the IP and UDP headers. The m\_data pointer in the first mbuf points to the start of these two headers, and  $m$  len is 28. Future headers that fit in the 72 bytes of unused space between the packet header and the IP header can be prepended before the IP header by adjusting the m\_data pointer and the m\_len accordingly. Shortly we'll see that the Ethernet header is built here in this fashion.

Notice that the packet header has been moved from the mbuf with 100 bytes of data into the new mbuf. The packet header must always be in the first mbuf on the chain. To accommodate this movement of the packet header, the M\_PKTHDR flag is set in the first mbuf and cleared in the second mbuf. The space previously occupied by the packet header in the second mbuf is now unused. Finally, the length member in the packet header is incremented by 28 bytes to become 178.

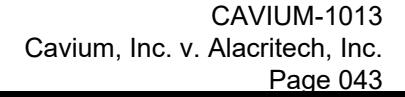

18 Introduction Chapter 1

**CONTRACTOR** 

÷

The UDP output routine then fills in the UDP header and as much of the IP header as it can. For example, the destination address in the IP header can be set, but the IP checksum will be left for the IP output routine to calculate and store.

The UDP checksum is calculated and stored in the UDP header. Notice that this requires a complete pass of the 150 bytes of data stored in the mbuf chain. So far the kernel has made two complete passes of the 150 bytes of user data: once to copy the data from the user's buffer into the kernel's mbufs, and now to calculate the UDP checksum. Extra passes over the data can degrade the protocol's performance, and in later chapters we describe alternative implementation techniques that avoid unnecessary passes.

At this point the UDP output routine calls the IP output routine, passing a pointer to the mbuf chain for IP to output.

#### **IPOutput**

The IP output routine fills in the remaining fields in the IP header including the IP checksum, determines the outgoing interface to which the datagram should be given (this is the IP routing function), fragments the IP datagram if necessary, and calls the interface output function.

Assuming the outgoing interface is an Ethernet, a general-purpose Ethernet output function is called, again with a pointer to the mbuf chain as an argument.

#### **Ethernet Output**

The first function of the Ethernet output function is to convert the 32-bit IP address into its corresponding 48-bit Ethernet address. This is done using ARP (Address Resolution Protocol) and may involve sending an ARP request on the Ethernet and waiting for an ARP reply. While this takes place, the mbuf chain to be output is held, waiting for the reply.

The Ethernet output routine then prepends a 14-byte Ethernet header to the first mbuf in the chain, immediately before the IP header (Figure 1.8). This contains the 6-byte Ethernet destination address, 6-byte Ethernet source address, and 2-byte Ethernet frame type.

The mbuf chain is then added to the end of the output queue for the interface. If the interface is not currently busy, the interface's "start output" routine is called directly. If the interface is busy, its output routine will process the new mbuf on its queue when it is finished with the buffers already on its output queue.

When the interface processes an mbuf that's on its output queue, it copies the data to its transmit buffer and initiates the output. In our example, 192 bytes are copied to the transmit buffer: the 14-byte Ethernet header, 20-byte IP header, 8-byte UDP header, and 150 bytes of user data. This is the third complete pass of the data by the kernel. Once the data is copied from the mbuf chain into the device's transmit buffer, the mbuf chain is released by the Ethernet device driver. The three mbufs are put back into the kernel's pool of free mbufs.

### **Summary of UDP Output**

In Figure 1.9 we give an overview of the processing that takes place when a process calls sendto to transmit a single UDP datagram. The relationship of the processing that we've described to the three layers of kernel code (Figure 1.3) is also shown.

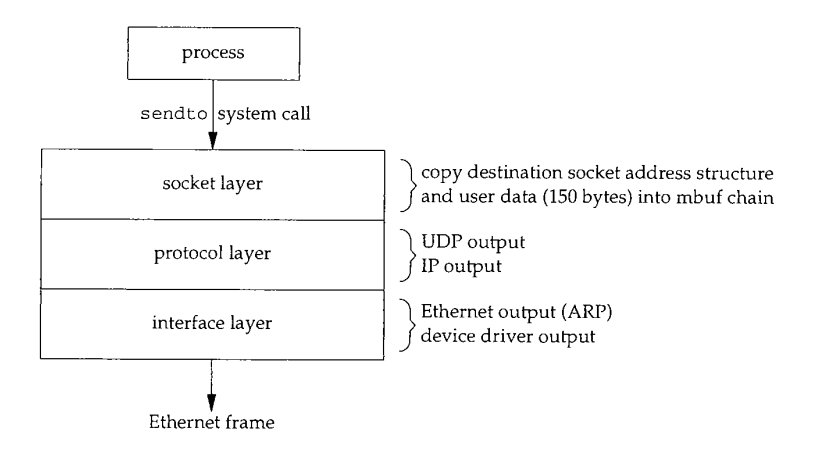

Figure 1.9 Processing performed by the three layers for simple UDP output.

Function calls pass control from the socket layer to the UDP output routine, to the IP output routine, and then to the Ethernet output routine. Each function call passes a pointer to the mbuf chain to be output. At the lowest layer, the device driver, the mbuf chain is placed on the device's output queue and the device is started, if necessary. The function calls return in reverse order of their call, and eventually the system call returns to the process. Notice that there is no queueing of the UDP data until it arrives at the device driver. The higher layers just prepend their header and pass the mbuf to the next lower layer.

At this point our program calls recvfrom to read the server's reply. Since the input queue for the specified socket is empty (assuming the reply has not been received yet), the process is put to sleep.

# **1.10 Input Processing**

Input processing is different from the output processing just described because the input is *asynchronous.* That is, the reception of an input packet is triggered by a receivecomplete interrupt to the Ethernet device driver, not by a system call issued by the process. The kernel handles this device interrupt and schedules the device driver to run.

### 20 Introduction Chapter I

○ 1980年11月19日, 1992年12月18日, 1992年12月18日, 1992年12月18日, 1992年12月18日, 1992年12月18日, 1992年12月18日, 1992年12月18日, 1992年12月18日, 1992年12月18日, 1992年12月18日, 1992年12月, 1992年12月, 1992年12月, 1992年12月, 1992年12月, 1992年12月, 1992年12月, 1992年

#### **Ethernet Input**

The Ethernet device driver processes the interrupt and, assuming it signifies a normal receive-complete condition, the data bytes are read from the device into an mbuf chain. In our example, 54 bytes of data are received and copied into a single mbuf: the 20-byte IP header, 8-byte UDP header, and 26 bytes of data (the time and date on the server). Figure 1.10 shows the format of this mbuf.

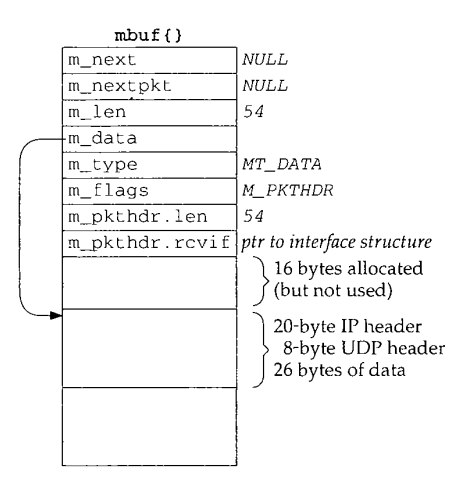

Figure 1.10 Single mbuf to hold input Ethernet data.

This mbuf is a packet header (the  $M_P$ PKTHDR flag is set in  $m_f$  lags) since it is the first mbuf of a data record. The len member in the packet header contains the total length of data and the rcvi f member contains a pointer to the interface structure corresponding to the received interface (Chapter 3). We see that the rcvi f member is used for received packets but not for output packets (Figures 1.7 and 1.8).

The first 16 bytes of the data portion of the mbuf are allocated for an interface layer header, but are not used. Since the amount of data (54 bytes) fits in the remaining 84 bytes of the mbuf, the data is stored in the mbuf itself.

The device driver passes the mbuf to a general Ethernet input routine which looks at the type field in the Ethernet frame to determine which protocol layer should receive the packet. In this example, the type field will specify an IP datagram, causing the mbuf to be added to the IP input queue. Additionally, a software interrupt is scheduled to cause the IP input process routine to be executed. The device's interrupt handling is then complete.

#### **IP Input**

IP input is asynchronous and is scheduled to run by a software interrupt. The software interrupt is set by the interface layer when it receives an IP datagram on one of the system's interfaces. When the IP input routine executes it loops, processing each IP datagram on its input queue and returning when the entire queue has been processed.

The IP input routine processes each IP datagram that it receives. It verifies the IP header checksum, processes any IP options, verifies that the datagram was delivered to the right host (by comparing the destination IP address of the datagram with the host's IP addresses), and forwards the datagram if the system was configured as a router and the datagram is destined for some other IP address. If the IP datagram has reached its final destination, the protocol field in the IP header specifies which protocol's input routine is called: ICMP, IGMP, TCP, or UDP. In our example, the UDP input routine is called to process the UDP datagram.

#### **UDP Input**

The UDP input routine verifies the fields in the UDP header (the length and optional checksum) and then determines whether or not a process should receive the datagram. In Chapter 23 we discuss exactly how this test is made. A process can receive all datagrams destined to a specified UDP port, or the process can tell the kernel to restrict the datagrams it receives based on the source and destination IP addresses and source and destination port numbers.

In our example, the UDP input routine starts at the global variable udb (Figure 1.5) and goes through the linked list of UDP protocol control blocks, looking for one with a local port number (inp\_iport) that matches the destination port number of the received UDP datagram. This will be the PCB created by our call to socket, and the inp\_socket member of this PCB points to the corresponding socket structure, allowing the received data to be queued for the correct socket.

> In our example program we never specify the local port number for our application, We'll see in Exercise 23.3 that a side effect of writing the first UDP datagram to a socket that has not yet bound a local port number is the automatic assignment by the kernel of a local port number (termed an *ephemeral port)* to that socket. That's how the inp\_lport member of the PCB for our socket gets set to some nonzero value.

Since this UDP datagram is to be delivered to our process, the sender's IP address and UDP port number are placed into an mbuf, and this mbuf and the data (26 bytes in our example) are appended to the receive queue for the socket. Figure 1.11 shows the two mbufs that are appended to the socket's receive queue.

Comparing the second mbuf on this chain (the one of type MT\_DATA) with the mbuf in Figure 1.10, the  $m$ <sup>-ten</sup> and  $m$ -pkthdr. len members have both been decremented by 28 (20 bytes for the IP header and 8 for the UDP header) and the  $m_d$  data pointer has been incremented by 28. This effectively removes the IP and UDP headers, leaving only the 26 bytes of data to be appended to the socket's receive queue.

The first mbuf in the chain contains a 16-byte Internet socket address structure with the sender's IP address and UDP port number. Its type is MT\_SONAME, similar to the mbuf in Figure 1.6. This mbuf is created by the socket layer to return this information to the calling process through the recvfrom or recvmsg system calls. Even though there is room ( $16$  bytes) in the second mbuf on this chain for this socket address structure, it must be stored in its own mbuf since it has a different type (MT\_SONAME versus MT\_DATA).

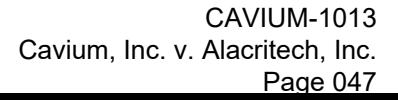

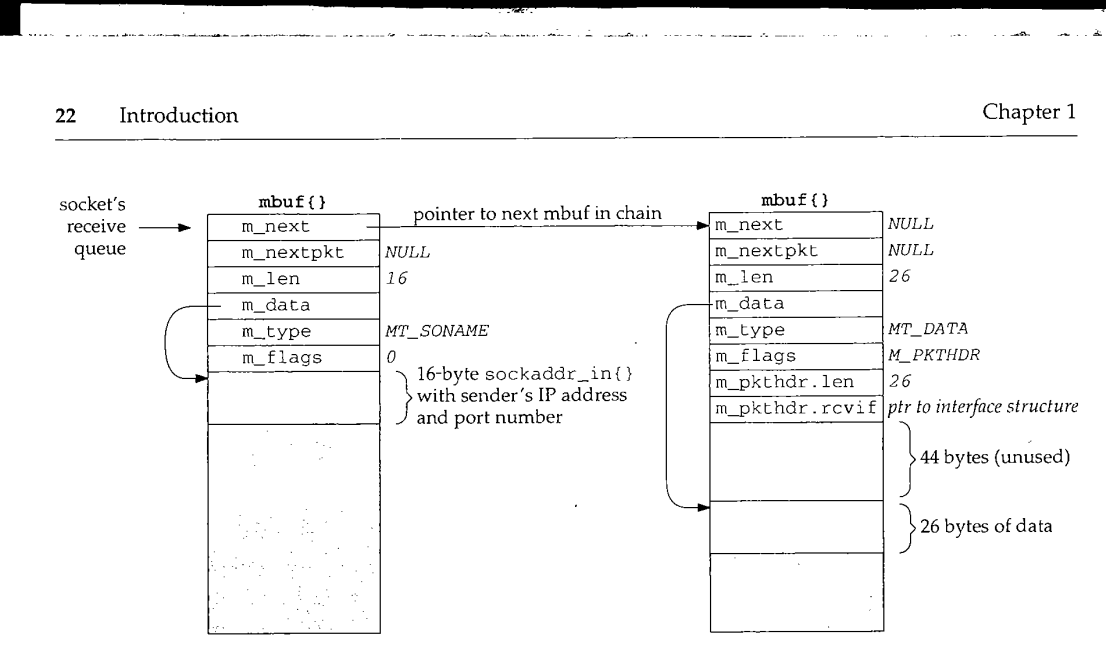

Figure 1.11 Sender's address and data.

The receiving process is then awakened. If the process is asleep waiting for data to arrive (which is the scenario in our example), the process is marked as run-able for the kernel to schedule. A process can also be notified of the arrival of data on a socket by the select system call or with the SIGIO signal.

#### **Process Input**

Our process has been asleep in the kernel, blocked in its call to recvfrom, and the process now wakes up. The 26 bytes of data appended to the socket's receive queue by the UDP layer (the received datagram) are copied by the kernel from the mbuf into our program's buffer.

Notice that our program sets the fifth and sixth arguments to recvfrom to null pointers, telling the system call that we're not interested in receiving the sender's IP address and UDP port number. This causes the recvfrom system call to skip the first mbuf in the chain (Figure 1.11), returning only the 26 bytes of data in the second mbuf. The kernel's recvfrom code then releases the two mbufs in Figure 1.11 and returns them to its pool of free mbufs.

## 1.11 **Network Implementation Overview Revisited**

Figure 1.12 summarizes the communication that takes place between the layers for both network output and network input. It repeats Figure 1.3 considering only the Internet protocols and emphasizing the communications between the layers.

> CAVIUM-1013 Cavium, Inc. v. Alacritech, Inc. Page 048

**CONSIDERED** 

はは、生産の場合の場所

Section 1.12<br>
<u>Interrupt Levels and Concurrency</u> 23

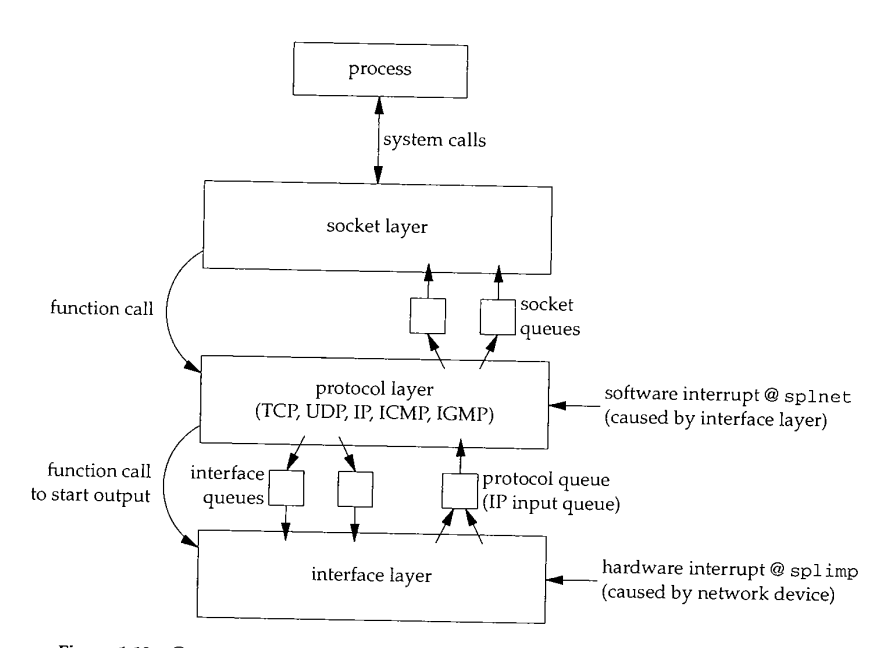

Figure 1.12 Communication between the layers for network input and output.

The notations splnet and splimp are discussed in the next section.

We use the plural terms *socket queues* and *interface queues* since there is one queue per socket and one queue per interface (Ethernet, loopback, SLIP, PPP, etc.), but we use the singular term *protocol queue* because there is a single IP input queue. If we considered other protocol layers, we would have one input queue for the XNS protocols and one for the OSI protocols.

# **1.12 Interrupt Levels and Concurrency**

We saw in Section 1.10 that the processing of input packets by the networking code is asynchronous and interrupt driven. First, a device interrupt causes the interface layer code to execute, which posts a software interrupt that later causes the protocol layer code to execute. When the kernel is finished with these interrupt levels the socket code will execute.

There is a priority level assigned to each hardware and software interrupt. Figure 1.13 shows the normal ordering of the eight priority levels, from the lowest (no interrupts blocked) to the highest (all interrupts blocked).

24 Introduction Chapter I

出版されています。

**Alberta** 

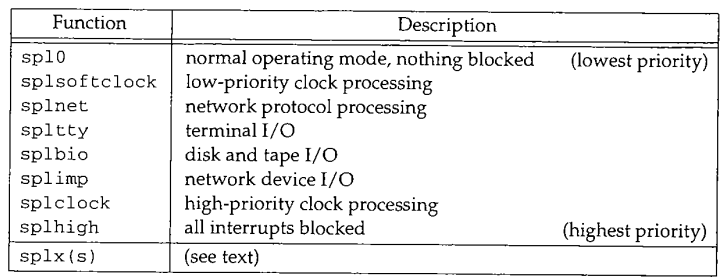

Figure 1.13 Kernel functions that block selected interrupts.

Table 4.5 of [Leffier et al. 1989] shows the priority levels used in the VAX implementation. The Net/3 implementation for the 386 uses the eight functions shown in Figure 1.13, but splsoftclock and splnet are at the same level, and splclock and splhigh are also at the same level.

The name *imp* that is used for the network interface level comes from the acronym IMP (Interface Message Processor), which was the original type of router used on the ARPANET.'

The ordering of the different priority levels means that a higher-priority interrupt can preempt a lower-priority interrupt. Consider the sequence of events depicted in Figure 1.14.

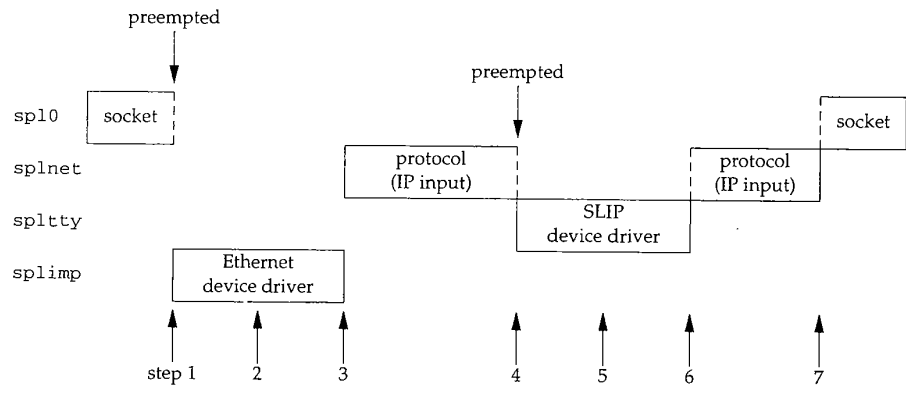

Figure 1.14 Example of priority levels and kernel processing.

- 1. While the socket layer is executing at sp10, an Ethernet device driver interrupt occurs, causing the interface layer to execute at splimp. This interrupt preempts the socket layer code. This is the asynchronous execution of the interface input routine.
- While the Ethernet device driver is running, it places a received packet onto the IP input queue and schedules a software interrupt to occur at splnee. The

software interrupt won't take effect immediately since the kernel is currently since the kernel is currently in running at a higher priority level  $(\epsilon_{\rm pl, \, \rm im})$ .

- 3. When the Ethernet device driver completes, the protocol layer executes at splnet. This is the asynchronous execution of the IP input routine.
- $4.$  A terminal device interrupt occurs (say the completion of a SLIP packet) and its  $\frac{1}{2}$  packet  $\frac{1}{2}$  packet  $\frac{1}{2}$  and its  $\frac{1}{2}$  packet  $\frac{1}{2}$  and its  $\frac{1}{2}$  and its  $\frac{1}{2}$  and its  $\frac{1}{2}$  an is handled immediately, preempting the completion of a SLIP packet) and it is handled immediately, preempting the protocol layer, since terminal  $I/O$  (spltty) is a higher priority than the protocol layer (splnet) in Figure 1.13. This is the asynchronous execution of the interface input routine.  $(spltty)$  is a higher priority than the protocol layer (splnet) in Figure 1.13.
- <sup>5.</sup> The SLIP driver places the received packet onto the IP input queue and sched-<br>ules another software interrupt for the protocol layer.
- 6. When the SLIP driver completes, the press  $\epsilon$  layer continues at  $\epsilon$ splnet, finishes processing the packet received from the Ethernet continues at splnet, finishes processing the packet received from the Ethernet device driver, and then processes the packet received from the SLIP driver. Only when there are no more input packets to process will it return control to whatever it pre-empted (the socket layer in this example). are no more input packets to process will it return control to whatever it pre-
- 7. The socket layer continues from where it was preempted.

One concern with these different priority levels is how to handle data structures shared between the different levels. Examples of shared the three data structures are three westerness are three we show between the different levels. Examples of shared data structures are the three we show between the different levels in Figure 1.12-the socket, interface, and protocol queues. For example, while the IP input routine is taking a received packet off its input queue, a device interrupt can occur, preempting the protocol layer, and that device driver can add another packet to the IP input queue. These shared data structures (the IP input queue in this example, which is shared between the protocol layer and the interface layer) can be corrupted if nothing is don IP input queue in this example, which is shared between the protocol layer and the

The Net/3 code is sprinkled with calls to the functions splimp and spinet. These two calls are always paired with a call to small the functions splimp and splnet. These level. For example, here is the code executed by the IP input function at the previous level. For example, here is the code executed by the IP input function at the protocol layer to check if there is another packet on its input queue to process:

```
struct mbuf \star_{m};
int s;
s = splimp();
IF_DEQUEUE(&ipintrq, m);
splx(s);
if (m == 0)return;
```
The call to splimp raises the CPU priority to the level used by the  $\mathbf{r}_{\text{max}}$ drivers, preventing any network device driver interrevel used by the network device drivers, preventing any network device driver interrupt from occurring. The previous priority level is returned as the value of the function and stored in the variable s. Then input the macro IF\_DEQUEUE is executed to remove the next packet at the head of the IP input queue (ipintrq), placing the pointer to this mbuf chain in the variable m. Finally the CPU priority is returned to whatever it was when splimp was called, by calling splx with an argument of s (the saved value from the CPU priority is returned to whatever it was when splimp was called, by calling

Section 1.12

#### 26 Introduction Chapter I

Since all network device driver interrupts are disabled between the calls to  $\text{split}$ and splx, the amount of code between these calls should be minimal. If interrupts are disabled for an extended period of time, additional device interrupts could be ignored, and data might be lost. For this reason the test of the variable  $m$  (to see if there is another packet to process) is performed after the call to splx, and not before the call.

The Ethernet output routine needs these spl calls when it places an outgoing packet onto an interface's queue, tests whether the interface is currently busy, and starts the interface if it was not busy.

```
struct mbuf *m;
int s;
s = splimp();
\lambda^** Queue message on interface,
and start output if interface not active.
 */
if (IF_QFULL(&ifp->if_snd)) {
    IF_DROP(&ifp->if_snd);
                              /* queue is full, drop packet */
    splx(s);
    error = ENOBUFS;
    goto bad;
}
IF_ENQUEUE(&ifp->if_snd, m); /* add the packet to interface queue */
if ((ifp->if_flags & IFF_OACTIVE) == 0)
    (*ifp->if_start) (ifp); /* start interface */
splx(s);
```
The reason device interrupts are disabled in this example is to prevent the device driver from taking the next packet off its send queue while the protocol layer is adding a packet to that queue. The driver's send queue is a data structure shared between the protocol layer and the interface layer.

We'll see calls to the spl functions throughout the source code.

# **1.13 Source Code Organization**

Figure 1.15 shows the organization of the Net/3 networking source tree, assuming it is located in the/usr/src/sys directory.

This text focuses on the netinet directory, which contains all the TCP/IP source code. We also look at some files in the kern and net directories. The former contains the protocol-independent socket code, and the latter contains some general networking functions used by the TCP/IP routines, such as the routing code.

Briefly, the files contained in each directory are as follows:

• i386: the Intel 80x86-specific directories. For example, the directory i386/isa contains the device drivers specific to the ISA bus. The directory i386/stand contains the stand-alone bootstrap code.

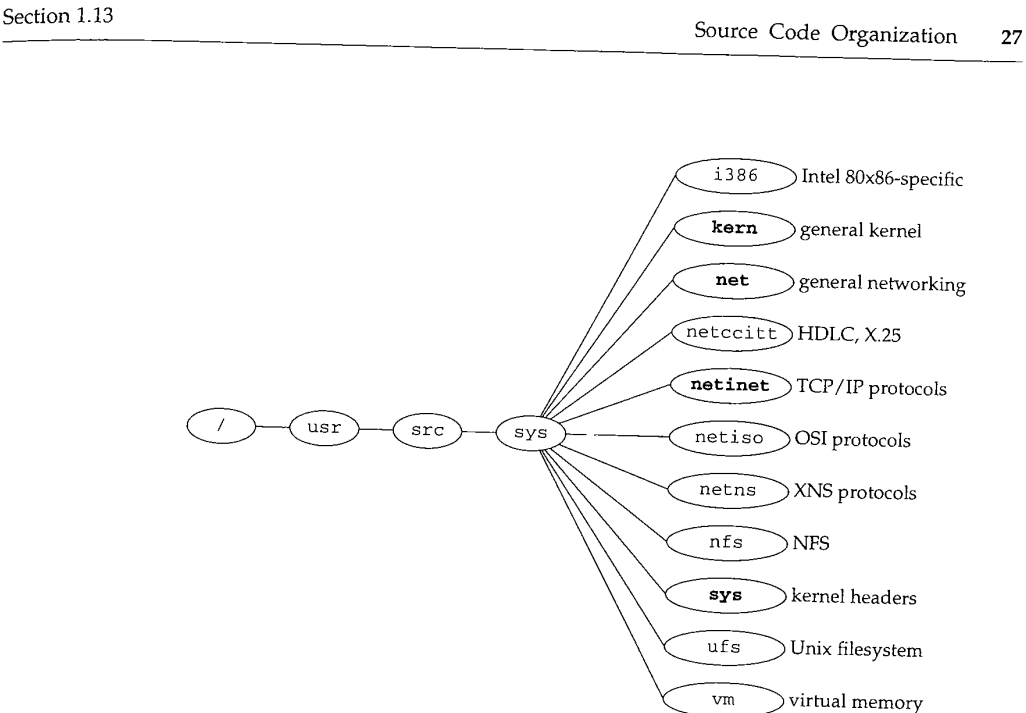

Figure 1.15 Net/3 source code organization.

- $\ddot{\phantom{a}}$ kern: general kernel files that don't belong in one of the other directories. For example, the kernel files to handle the fork and exec system calls are in this directory. We look at only a few files in this directory--the ones for the socket system calls (the socket layer in Figure 1.3).
- net: general networking files, for example, general network interface functions, the BPF (BSD Packet Filter) code, the SLIP driver, the loopback driver, and the routing code. We look at some of the files in this directory.
- net citt: interface code for the OSI protocols, including the HDLC (high-level data-link control) and X.25 drivers.
- netinet: the code for the Internet protocols: IP, ICMP, IGMP, TCP, and UDP. This text focuses on the files in this directory.
- netiso: the OSI protocols.
- netns: the Xerox XNS protocols.
- ¯ nfs: code for Sun's Network File System.
- ¯ sys: system headers. We look at several headers in this directory. The files in this directory also appear in the directory /usr/include/sys.
- ufs: code for the Unix filesystem, sometimes called the *Berkeley fast filesystem*. This is the normal disk-based filesystem.
- $•$  vm: code for the virtual memory system.

28 Introduction Chapter I

教授を実施の記事の記事のことをいることに、1

Figure 1.16 gives another view of the source code organization, this time mapped to our three kernel layers. We ignore directories such as net±rap and n£s that we don't consider in this text.

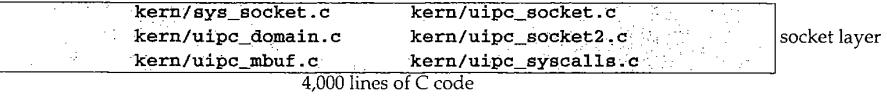

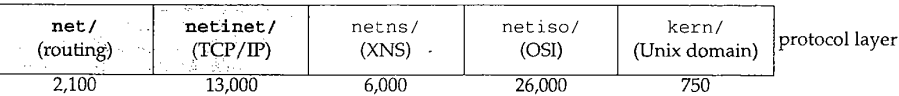

| net/<br>(Ethernet, ARP) | $net/if$ $sl*$<br>(SLIP) | net/if_loop*<br>(loopback) | net/bof*<br>(BPF) | device driver    | interface laver |
|-------------------------|--------------------------|----------------------------|-------------------|------------------|-----------------|
| 500                     | .750ء                    | 250                        | 2,000             | l.000 per driver |                 |

Figure 1.16 Net/3 source code organization mapped to three kernel layers.

The numbers below each box are the approximate number of lines of C code for that feature, which includes all comments in the source files.

We don't look at all the source code shown in this figure. The netns and netiso directories are shown for comparison against the Internet protocols. We only consider the shaded boxes.

#### **1.14 Test Network**

Figure 1.17 shows the test network that is used for all the examples in the text. Other than the host vangogh at the top of the figure, all the IP addresses belong to the class B network ID 140.252, and all the hostnames belong to the . tuc.noao, edu domain. (noao stands for "National Optical Astronomy Observatories" and tuc stands for Tucson.) For example, the system in the lower right has a complete hostname of svr4.tuc.noao.edu and an IP address of 140.252.13.34. The notation at the top of each box is the operating system running on that system.

The host at the top has a complete name of vangogh, cs .berkeley. edu and is reachable from the other hosts across the Internet.

This figure is nearly identical to the test network used in Volume 1, although some of the operating systems have been upgraded and the dialup link between sun and netb now uses PPP instead of SLIP. Additionally, we have replaced the Net/2 networking code provided with BSD/386 V1.1 with the Net/3 networking code.

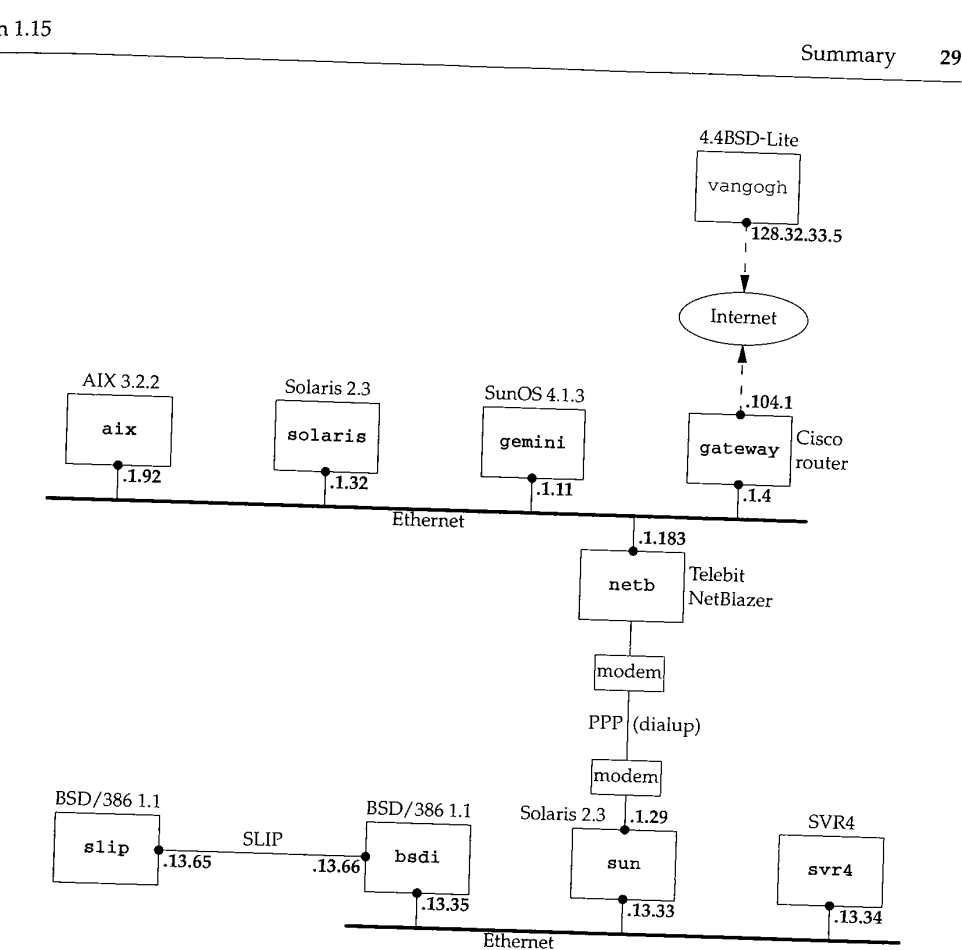

لمرتب الرازر

Figure 1.17 Test network used for all the examples in the text.

#### **1.15 Summary**

This chapter provided an overview of the Net/3 networking code. Using a simple program (Figure 1.2) that sends a UDP datagram to a daytime server and receives a reply, we've followed the resulting output and input through the kerver and receives a reply, information being output and the received IP datagrams. The next chapter hold the information being output and the received IP datagrams. The next chapter examines mbufs in more detail.

UDP output occurs when the process executes the sendto system call, while IP input is asynchronous. When an IP datagram is received by a device driver, the datagram is placed onto IP's input queue and a software interrupt is set all to cause the data-IP input function to execute. We reviewed the different interaction  $\Gamma$  is scheduled to cause the IP input function to execute. We reviewed the different interrupt levels used by the net-<br>working code within the kernel. Since many of the networking data structures are

> CAVIUM-1013 Cavium, Inc. v. Alacritech, Inc. Page 055

Section 1.15

3O Introduction Chapter I

 $\alpha$  , if  $\chi$  if

化合物 医白色的 医多种性的 医阿尔伯氏试验检尿道检查 医心室 医心脏 医心脏 医心脏 医心脏 医心脏病

shared by different layers that can execute at different interrupt priorities, the code must be careful when accessing or modifying these shared structures. We'll encounter calls to the sp1 functions in almost every function that we look at. Troduction<br>
Shared by different layers that can execute at different interrupt priorities, the code must<br>
be careful when accessing or modifying these shared structures. We'll encounter calls to<br>
the sp1 functions in almos

The chapter finishes with a look at the overall organization of the source code in

### **Exercises**

- 1.1 Type in the example program (Figure 1.2) and run it on your system. If your system has a system call tracing capability, such as trace (SunOS 4.x), truss (SVR4), or ktrace (4.4BSD), use it to determine the system calls invoked by this example.
- 1.2 In our example that calls IF\_DEQUEUE in Section 1.12, we noted that the call to splimp blocks network device drivers from interrupting. While Ethernet drivers execute at this level, what happens to SLIP drivers?

# **Mbufs: Memory Buffers**

# **2.1 Introduction**

Networking protocols place many demands on the memory management facilities of the kernel. These demands include easily manipulating buffers of varying sizes, prepending and appending data to the buffers as the lower layers encapsulate data from higher layers, removing data from buffers (as headers are removed as data packets are passed up the protocol stack), and minimizing the amount of data copied for all these operations. The performance of the networking protocols is directly related to the memory management scheme used within the kernel.

In Chapter 1 we introduced the memory buffer used throughout the Net/3 kernel: the *mbuf,* which is an abbreviation for "memory buffer." In this chapter we look in more detail at mbufs and at the functions within the kernel that are used to manipulate them, as we will encounter mbufs on almost every page of the text. Understanding mbufs is essential for understanding the rest of the text.

The main use of mbufs is to hold the user data that travels from the process to the network interface, and vice versa. But mbufs are also used to contain a variety of other miscellaneous data: source and destination addresses, socket options, and so on.

Figure 2.1 shows the four different kinds of mbufs that we'll encounter, depending on the M\_PKTHDR and M\_EXT flags in the m\_flags member. The differences between the four mbufs in Figure 2.1, from left to right, are as follows:

1. If  $m_f$  flags equals 0, the mbuf contains only data. There is room in the mbuf for up to 108 bytes of data (the  $m\_dat$  array). The  $m\_data$  pointer points somewhere in this 108-byte buffer. We show it pointing to the start of the buffer, but it can point anywhere in the buffer. The m\_len member specifies the number of bytes of data, starting at m\_data. Figure 1.6 was an example of this type of mbuf.

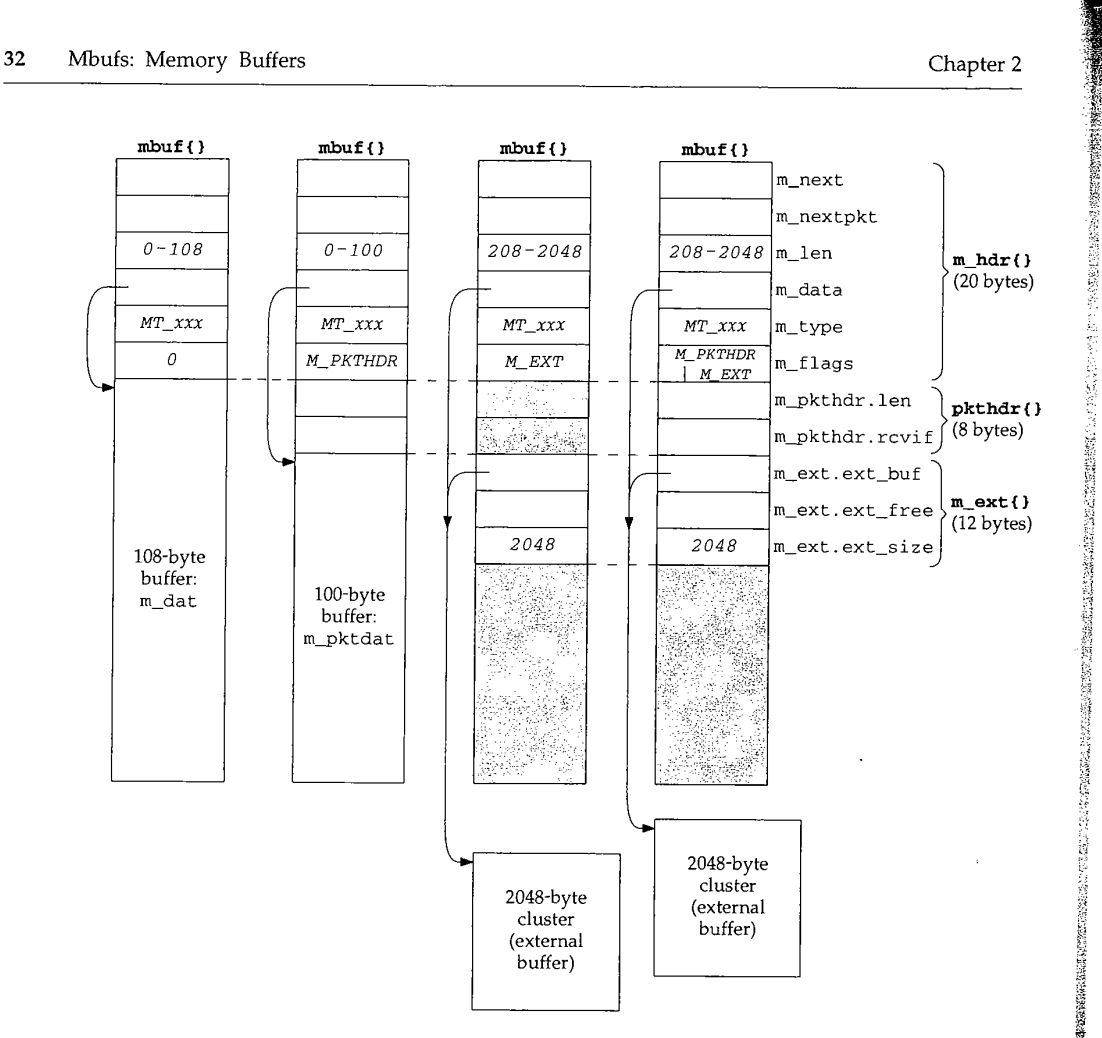

Figure 2.1 Four different types of mbufs, depending on the m\_flags value.

In Figure 2.1 there are six members in the m\_hdr structure, and its total size is 20 bytes. When we look at the C definition of this structure (Figure 2.8) we'll see that the first four members occupy 4 bytes each and the last two occupy 2 bytes each. We don't try to differentiate between the 4-byte members and the 2-byte members in Figure 2.1.

2. The second type of mbuf has an  $m_f$ lags value of M\_PKTHDR, specifying a *packet header,* that is, the first mbuf describing a packet of data. The data is still contained within the mbuf itself, but because of the 8 bytes taken by the packet header, only 100 bytes of data fit within this mbuf (in the m\_\_pktdat array). Figure 1.10 was an example of this type of mbuf.

The m\_pkthdr. len value is the total length of all the data in the mbuf chain for this packet: the sum of the m\_len values for all the mbufs linked through the

m\_next pointer, as shown in Figure 1.8. The m\_\_pkthdr, rcvi f member is not used for output packets, but for received packets it contains a pointer to the received interface's i fnet structure (Figure 3.6).

The next type of mbuf does not contain a packet header (M\_PKTHDR is not set) 3. but contains more than 208 bytes of data, so an external buffer called a *cluster* is used (M\_EXT is set). Room is still allocated in the mbuf itself for the packet header structure, but it is unused--we show it shaded in Figure 2.1. Instead of using multiple mbufs to contain the data (the first with 100 bytes of data, and all the rest with 108 bytes of data each), Net/3 allocates a cluster of size 1024 or 2048 bytes. The  $m$  data pointer in the mbuf points so cluster of size 1024 or cluster.

The Net/3 release supports seven different architectures. Four define the size of a cluster as 1024 bytes (the traditional value) and three define it as 2048. The reason 1024 has been used historically is to save memory: if the cluster size is 2048, about one-quarter of each cluster is unused for Ethernet packets (1500 bytes maximum). We'll see in Section 27.5 that the Net/3 TCP never sends more than the cluster size per TCP segment, so with a cluster size of 1024, almost onethird of each 1500-byte Ethernet frame is unused. But [Mogul 1993, Figure 15.15] shows that a sizable performance improvement occurs on an Ethernet when maximum-sized frames are sent instead of 1024-byte frames. This is a performance-versus-memory tradeoff. Older systems used 1024-byte clusters to save memory while newer systems with cheaper memory use 2048 to increase performance. Throughout this text we assume a cluster size of 2048.

Unfortunately different names have been used for what we call *clusters. The* constant MCLBYTES is the size of these buffers (1024 or 2048) and the names of the macros to manipulate these buffers are MCLGET, MCLALLOC, and MCLFREE. This is why we call them *clusters*. But we also see that the mbuf flag is M\_EXT, which is is why we call buffer. Finally, [Leffler et al. 1989] calls them *manned name manned pages*. **The latter of the feature refers to the induced** to the manned mages. **The latter of the induced to the induced** to the manned mages. The lat implementation, and we'll see in Section 2.9 that clusters can be shared utility is their required.

We would expect the minimum value of  $m$ <sup>1</sup> en to be 209 for this type of mbuf, not 208 as we indicate in the figure. That is, a record with 208 bytes of data can be stored in two mbufs, with 100 bytes in the first and 108 in the second. The source code, however, has a bug and allocates a cluster if the size is greater than or equal to 208.

The final type of mbuf contains a packet header and contains more than 208 bytes of data. Both M\_PKTHDR and M\_EXT are set.

There are numerous additional points we need to make about Figure 2.1:

- The size of the mbuf structure is always 128 bytes. This means the amount of unused space following the m\_ext structure in the two mbufs on the right in Figure 2.1 is 88 bytes  $(128 – 20 – 8 – 12)$ .
- A data buffer with an m\_len of 0 bytes is OK since some protocols (e.g., UDP) allow 0-length records.

- 
- In each of the mbufs we show the m\_data member pointing to the beginning of the corresponding buffer (either the mbuf buffer itself or a cluster). This pointer can point anywhere in the corresponding buffer, not necessarily the front.
- Mbufs with a cluster always contain the starting address of the buffer  $(m\_ext. ext\_but)$  and its size  $(m\_ext. ext\_size)$ . We assume a size of 2048 throughout this text. The m\_data and m\_ext.ext\_buf members are not the same (as we show) unless m\_data also points to the first byte of the buffer. The third member of the m\_ext structure, ext\_free, is not currently used by Net/3.
- The m\_next pointer links together the mbufs forming a single packet (record) into an *mbufchain,* as in Figure 1.8.
- The m\_nextpkt pointer links multiple packets (records) together to form a *queue ofmbufs.* Each packet on the queue can be a single mbuf or an mbuf chain. The first mbuf of each packet contains a packet header. If multiple mbufs define a packet, the m\_nextpkt member of the first mbuf is the only one used--the m\_nextpkt member of the remaining mbufs on the chain are all null pointers.

Figure 2.2 shows an example of two packets on a queue. It is a modification of Figure 1.8. We have placed the UDP datagram onto the interface output queue (showing that the 14-byte Ethernet header has-been prepended to the IP header in the first mbuf on the chain) and have added a second packet to the queue: a TCP segment containing 1460 bytes of user data. The TCP data is contained in a cluster and an mbuf has been prepended to contain its Ethernet, IP, and TCP headers. With the cluster we show that the data pointer into the cluster (m\_data) need not point to the front of the cluster. We show that the queue has a head pointer and a tail pointer. This is how the interface output queues are handled in Net/3. We have also added the m\_ext structure to the mbuf with the M\_EXT flag set and have shaded in the unused pkthdr structure of this mbuf.

> The first mbuf with the packet header for the UDP datagram has a type of MT\_DATA, but the first mbuf with the packet header for the TCP segment has a type of MT\_HEADER. This is a side effect of the different way UDP and TCP prepend the headers to their data, and makes no difference. Mbufs of these two types are essentially the same. It is the m\_flags value of M\_PKTHDR in the first mbuf on the chain that indicates a packet header.

> Careful readers may note a difference between our picture of an mbuf (the Net/3 mbuf, Figure 2.1) and the picture in [Leffier et al. 1989, p. 290], a Net/1 mbuf. The changes were made in Net/2: adding the m\_flags member, renaming the m\_act pointer to be m\_nextpkt, and moving this pointer to the front of the mbuf.

> The difference in the placement of the protocol headers in the first mbuf for the UDP and TCP examples is caused by UDP calling N\_PREPEND (Figure 23.15 and Exercise 23.1) while TCP calls MGETHDR (Figure 26.25).

Section 2.1

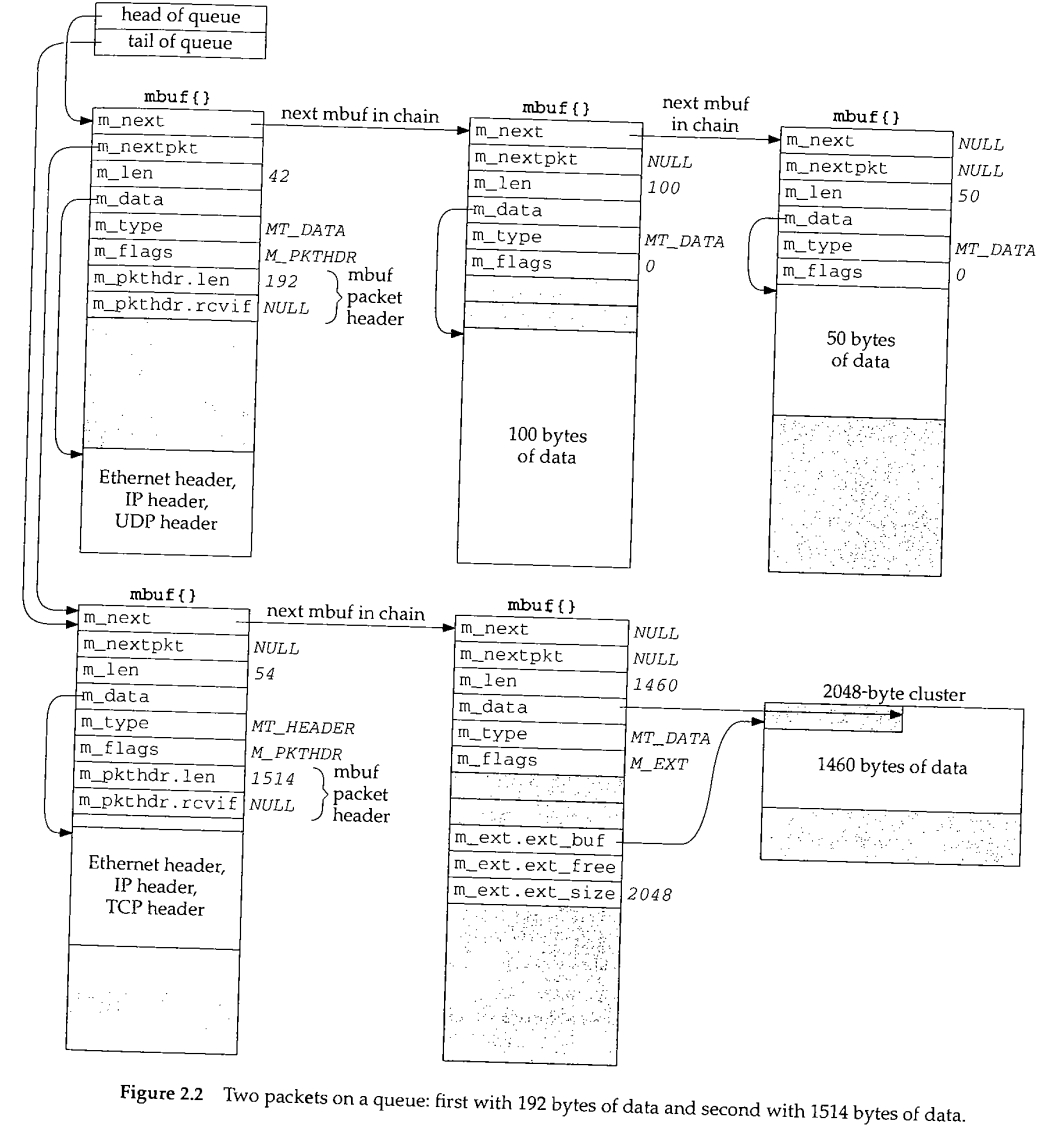

CAVIUM-1013 Cavium, Inc. v. Alacritech, Inc. Page 061

# **2.2 Code Introduction**

The mbuf functions are in a single C file and the mbuf macros and various mbuf definitions are in a single header, as shown in Figure 2.3.

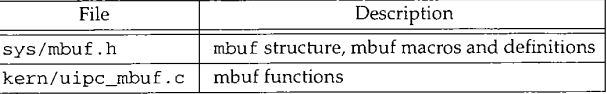

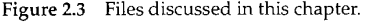

### **Global Variables**

One global variable is introduced in this chapter, shown in Figure 2.4.

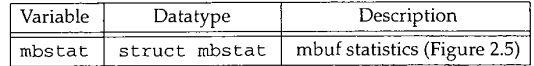

**Figure** 2.4 Global variables introduced in this chapter.

#### **Statistics**

Various statistics are maintained in the global structure mbstat, described in Figure 2.5.

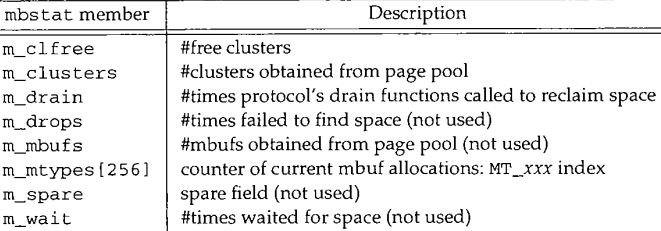

Figure 2.5 Mbuf statistics maintained in the mbstat structure.

This structure can be examined with the netstat -m command; Figure 2.6 shows some sample output. The two values printed for the number of mapped pages in use are  $m_c$ lusters (34) minus  $m_c$ clfree (32), giving the number of clusters currently in use  $(2)$ , and  $m_c$ clusters  $(34)$ .

The number of Kbytes of memory allocated to the network is the mbuf memory  $(99 \times 128$  bytes) plus the cluster memory  $(34 \times 2048$  bytes) divided by 1024. The percentage in use is the mbuf memory ( $99 \times 128$  bytes) plus the cluster memory in use ( $2 \times 2048$ bytes) divided by the total network memory (80 Kbytes), times 100.

Mbuf Definitions 37

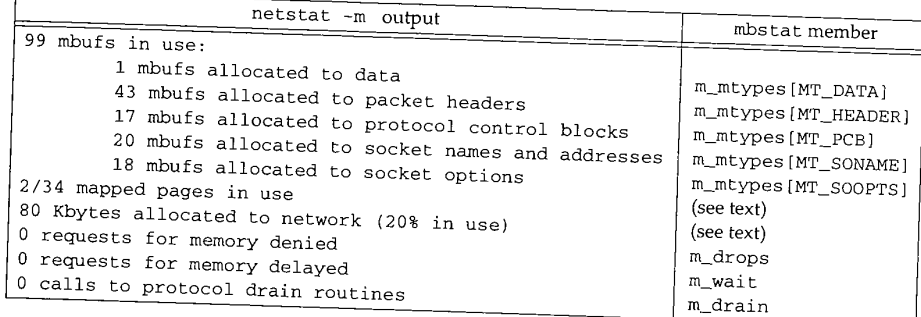

Figure 2.6 Sample mbuf statistics.

#### **Kernel Statistics**

The mbuf statistics show a common technique that we see throughout the Net/3 sources. The kernel keeps track of certain statistics in a global variable (the Net/ structure in this example). A process (in this case the net in 0.000 variable (the mbstat structure in this example). A process (in this case the netstat program) examines the statistics while the kernel is running.

Rather than provide system calls to fetch the statistics maintained by the kernel, the process obtains the address within the kernel of the data structure in which it is expected. ested by reading the information saved by the link editor when the which it is interested by reading the information saved by the link editor when the kernel was built.<br>The process then calls the kvm(3) functions to read the corresponding location in the kernel's memory by using the special file /dev/mem. If the kernel's data structure changes from one release to the next, any program that  $\alpha$  is determed s data structure change.

# **2.3 Mbuf Definitions**

There are a few constants that we encounter repeatedly when  $\alpha$ Their values are shown in Figure 2.7. All are defined in more dealing with mbufs. Their values are shown in Figure 2.7. All are defined in mbuf. h except MCLBYTES, which is defined in /usr/include/machine/param. h.

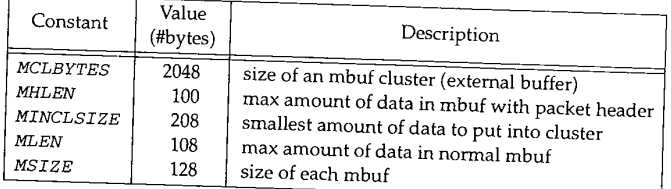

Figure 2.7 Mbuf constants from mbuf. h.

38 Mbufs: Memory Buffers Chapter 2

# **2.4 'mbuf Structure**

Figure 2.8 shows the definition of the mbuf structure.

يتوينك كفصفها فأحدث وتهاوين يستسيح معانأة بالما

60 /\* header at beginning of each mbuf: \*/ 61 struct m\_hdr { struct mbuf \*mh\_next; 63 struct mbuf \*mh\_nextpkt; /\* next chain in queue/record \*/ 64 int mh\_len; 65 caddr\_t mh\_data; 66 short mh\_type;<br>67 short mh\_flags; short mh\_flags; 68 }; /\* next buffer in chain \*/ /\* amount of data in this mbuf \*/ /\* pointer to data \*/ /\* type of data (Figure 2.10) \*/ /\* flags (Figure 2.9) \*/ *mbuf .h* 69 /\* record/packet header in first mbuf of chain; valid if M\_PKTHDR set \*/ 70 struct pkthdr { 71 int 1en;  $\frac{1}{2}$  /\* total packet length \*/<br>72 struct ifnet \*rcvif; /\* receive interface \*/ /\* receive interface  $*/$ 73 }; 74 /\* description of external storage mapped into mbuf, valid if M\_EXT set \*/ 75 struct m\_ext {<br>76 caddr\_t ext\_buf; 76 caddr\_t ext\_buf; <br>77 void (\*ext\_free) (); /\* free routine if no void  $(*ext_free)$  (); /\* free routine if not the usual \*/ 78 u\_int ext\_size; /\* size of buffer, for ext\_free \*/ 79 }; 8O struct mbuf { 81 82 83 84 85 86 87 88 89 90 91 92 }; struct m\_hdr m\_hdr; union { struct { struct pkthdr MH\_pkthdr; union { struct m\_ext MH\_ext; /\* M\_EXT set \*/ char MH\_databuf[MHLEN]; } MH\_dat; **}** MH; char M\_databuf[MLEN]; /\* !M\_PKTHDR, !M\_EXT \*/ } M\_dat; /\* M\_PKTHDR set \*/ 93 #define m\_next m\_hdr.mh\_next 94 #define m\_len m\_hdr.mh\_len 95 #define m\_data m\_hdr.mh\_data 96 #define m\_type m\_hdr.mh\_type 97 #define m\_flags m\_hdr.mh\_flags 98 #define m\_nextpkt m\_hdr.mh\_nextpkt 99 #define m\_act m\_nextpkt 100 #define m\_pkthdr 101 #define m\_ext 102 #define m\_pktdat 103 #define m\_dat  $M_dat.MH.MH_pkthdr$  $M\_dat.MH.MH\_dat.MH\_ext$  $M\_dat.MH.MH\_dat.MH\_databuf$  $M\_dat.M\_databuf$ *mbuf .h*

Figure 2.8 Mbuf structures.

93-103

The mbuf structure is defined as an m\_hdr structure, followed by a union. As the comments indicate, the contents of the union dependence, followed by a union. As the M\_EXT.

These 11 #define statements simplify access to the members of the structures and unions within the mbuf structure. We will see the members of the structures and Net/3 sources whenever we encounter a structure technique used throughout the Net/3 sources whenever we encounter a structure containing other structures or

We previously described the purpose of the first two members in the mbuf structure: the  $m$  next pointer links mbufs together into members in the m buf strucpointer links mbuf chains together into a *queue* of mbuff chain and the n pointer links mbuf chains together into a *queue of mbufs*.<br>Figure 1.8 differentiated between the m\_len member of each mbuf and the

m\_pkthdr, len member in the packet head  $\frac{m}{m}$  len member of each mbuf and the members of all the mbufs on the chain. The latter is the sum of all the

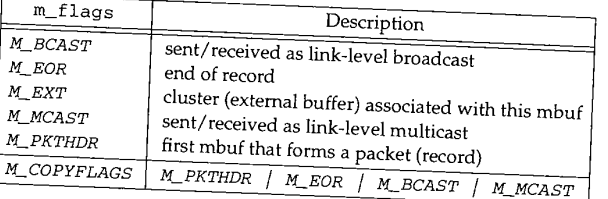

There are five independent values for the m\_flags member, shown in Figure 2.9.

## Figure 2.9 m\_flags values.

We have already described the M\_EXT and M\_PKTHDR flags. M\_PKTHDR flags. M\_PKTHDR flags. M\_PKTHDR flags. M\_PKTHDR flags. M\_PKTHDR flags. M\_PKTHDR flags. M\_PKTHDR flags. M\_PKTHDR flags. M\_PKTHDR flags. M\_PKTHDR flags. M\_PKT containing the end of a record. The Internet protocol  $\frac{1}{2}$  m. EOR is set in an mbu. containing the end of a record. The Internet protocols (e.g., TCP) never set this flag, since  $TCP$  provides a byte-stream service without any record boundaries. The OSI and XNS transport layers, however, do use this flag. We will encounter this flag in the socket layer, since this layer is protocol independent and handles data to and from all

The next two flags, M\_BCAST and M\_MCAST, are set in an mbuf when the packet will be sent to or was received from a link-layer broadcast in an mbuf when the packet will These two constants are flags between the producest address or multicast address These two constants are flags between the protocol layer and the interface layer (Fig-

The final value, M\_COPYFLAGS, specifies the flags that are copied when an mbuf containing a packet header is copied.

Figure 2.10 shows the *MT\_xxx* constants used in the m\_type member to identify the type of data stored in the mbuf. Although we tail to the member to identify the user data that is sent or received, mbufs can exact to think of an mbuf as containin user data that is sent or received, mbufs can contain a variety of different data structures. Recall in Figure 1.6 that an mbuf was used to hold a socket address structure with the destination address for the sendto system call. Its m\_type member was set to MT\_SONAME.

Not all of the mbuf type values in Figure 2.10 are used in Net/3. Some are historical  $(MT_HTABLE)$ , and others are not used in the TCP/IP code but are used elsewhere in the

40 Mbufs: Memory Buffers Chapter 2

**ARABASE CEMENTARY CARDS** 

- 「大学のことを、「おもののです」

TELEVISION.

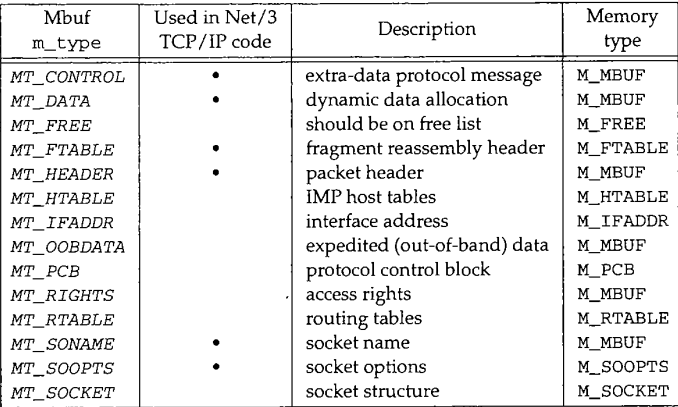

Figure 2.10 Values for m\_type member.

kernel. For example, MT\_OOBDATA is used by the OSI and XNS protocols, but TCP handles out-of-band data differently (as we describe in Section 29.7). We describe the use of other mbuf types when we encounter them later in the text.

The final column of this figure shows the  $M_{\text{max}}$  values associated with the piece of memory allocated by the kernel for the different types of mbufs. There are about 60 possible *M\_xxx* values assigned to the different types of memory allocated by the 'kernel's malloc function and MALLOC macro. Figure 2.6 showed the mbuf allocation statistics from the netstat -m command including the counters for each *MT\_xxx* type. The  $\nu$ mstat  $-m$  command shows the kernel's memory allocation statistics including the counters for each **M\_xxx** type.

> Since mbufs have a fixed size (128 bytes) there is a limit for what an mbuf can be used for---the data contents cannot exceed 108 bytes. Net/2 used an mbuf to hold a TCP protocol control block (which we cover in Chapter 24), using the mbuf type of MT\_PCB. But 4.4BSD increased the size of this structure from 108 bytes to 140 bytes, forcing the use of a different type of kernel memory allocation for the structure.

> Observant readers may have noticed that in Figure 2.10 we say that mbufs of type MT\_PCB are not used, yet Figure 2.6 shows a nonzero counter for this type. The Unix domain protocols use this type of mbuf, and it is important to remember that the statistics are for mbuf usage across all protocol suites, not just the Internet protocols.

# **2.5 Simple Mbuf Macros and Functions**

There are more than two dozen macros and functions that deal with mbufs (allocate an mbuf, free an mbuf, etc.). We look at the source code for only a few of the macros and functions, to show how they're implemented.

Section 2.5

# Simple Mbuf Macros and Functions  $41$

Some operations are provided as both a macro and function. The macro version has an uppercase name that begins with M, and the function. The macro version has begins with  $m_{\perp}$ . The difference in the two is the standard time-versus-space name that begins with  $m$ <sub>-</sub>. The difference in the two is the standard time-versus-space tradeoff. The macro version is expanded inline by the C preprocessor each time it is used (requiring more code space), but it executes faster since it doesn't require a function call (which can be expensive on some architectures). The function version, on the other hand, becomes a few instructions each time it is invoked (push the arguments onto the stack, call the function, etc.), taking less code space but becomes a few instructions each time it is invoked (push the arguments onto the stack,

### **m\_get Function**

We'll look first at the function that allocates and  $r$ . function merely expands the macro MGF.

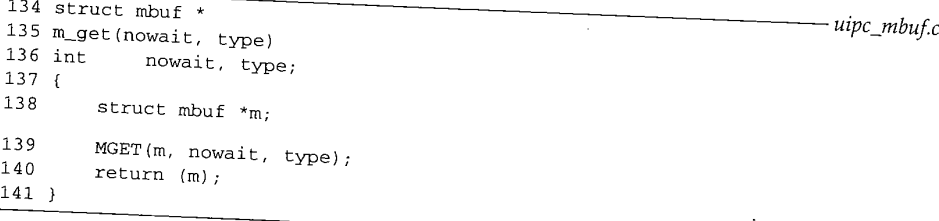

Figure 2.11  $m\_get$  function: allocate an mbuf.

Notice that the Net/3 code does not use ANSI  $\epsilon$ headers, however, *do* provide ANSI C functions all functions. All the Net/3 system headers, however, do provide ANSI C function prototypes for all kernel functions, if an ANSI C compiler is being used. For example, the <sys/mbuf. h> header includes the line

struct mbuf \*m\_get(int, int) ;

These function prototypes provide compile-time checking of the arguments and return values and return values and return values and return values and return values and return values and return values and return values and r whenever a kernel function is called.

The caller specifies the nowait argument as either M\_WAIT or M\_DONTWAIT, depending whether it wants to wait if the memory either  $M_WATT$  or  $M_DONTWATT$ . the difference, when the socket layer asks for memory is not available. As an example  $\epsilon$ the difference, when the socket layer asks for an mbuf to store the destination address of the sendto system call (Figure 1.6) it specifies  $M_WATT$ , since blocking at this point is OK. But when the Ethernet device driver asks for an mbuf to store  $\alpha$  received frame (Figure 1.10) it specifies  $M_DONTWAIT$ , since it is executing as a device interrupt handler and cannot be put to sleep waiting for an mbuf. In this case it is better for the device driver to discard the Ethernet frame if the and cannot be put to sleep waiting for an mbuf. In this case it is better for the device

#### **MGET Macro**

Figure 2.12 shows the MGET macro. A call to MGET to allocate the mbuf to hold the destination address for the sendto system call (Figure 1.6) might look like

42 Mbufs: Memory Buffers

```
MGET(m, M_WAIT, MT_SONAME) ;
\begin{array}{lcl} \texttt{if} & (\texttt{m} & \texttt{==} & \texttt{NULL}) \end{array}return (ENOBUFS) ;
```
Even though the caller specifies M\_WAIT, the return value must still be checked, since, as we'll see in Figure 2.13, waiting for an mbuf does not guarantee that one will be available. *-. mbuf.h*

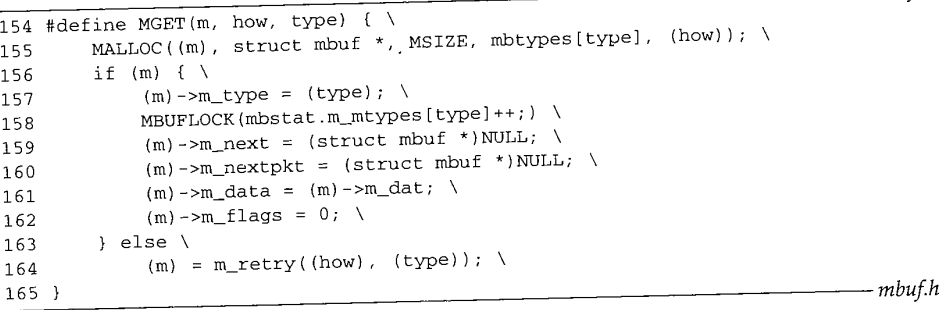

Figure 2.12 MGET macro.

 $154 - 157$ MGET first calls the kernel's MALLOC macro, which is the general-purpose kernel memory allocator. The array mbtypes converts the mbuf *MT\_XXX* value into the corresponding  $M_{\perp}$ xxx value (Figure 2.10). If the memory can be allocated, the  $m_{\perp}$ type mem-

158 ber is set to the argument's value. The kernel structure that keeps mbuf statistics for each type of mbuf is incremented (mbstat). The macro MBUFLOCK changes the processor priority (Figure 1.13) while executing the statement specified as its argument, and then resets the priority to its previous value. This prevents network device interrupts from occurring while the statement rabs tat. m\_mtypes [ type ] ++ ; is executing, because mbufs can be allocated at various layers within the kernel. Consider a system that implements the  $++$  operator in C using three steps: (1) load the current value into a register, (2) increment the register, and (3) store the register into memory. Assume the counter's value is 77 and MGET is executing at the socket layer. Assume steps 1 and 2 are executed (the register's value is 78) and a device interrupt occurs. If the device driver also executes MGET for the same type of mbuf, the value in memory is fetched (77), incremented (78), and stored back into memory. When step 3 of the interrupted execution of MGET resumes, it stores its register (78) into memory. But the counter should be 79, not 78, so the counter has been corrupted.

159--160 The two mbuf pointers,  $m\_next$  and  $m\_next$  pkt, are set to null pointers. It is the caller's responsibility to add the mbuf to a chain or queue, if necessary.

 $161 - 162$ Finally the data pointer is set to point to the beginning of the 108-byte mbuf buffer and the flags are set to 0.

163-164 If the call to the kernel's memory allocator fails,  $m$ \_retry is called (Figure 2.13). The first argument is either M\_WAIT or M\_DONTWAIT.

> CAVIUM-1013 Cavium, Inc. v. Alacritech, Inc. Page 068

Chapter 2

Section 2.5 Simple Mbuf Macros and Functions 43

محاجات

*uipc\_mbuf .c*

*uipc\_mbuf .c*

#### **re\_retry Function**

Figure 2.13 shows the m\_retry function.

```
92 struct mbuf *
 93 m_retry(i, t)
 94 int i, t;<br>95 {
 \frac{95}{96}struct mbuf *m;
 97 m_reclaim();
 98 #define m_retry(i, t)<br>99 MGET(m i t).
        MGET(m, i, t);
i00 #undef m_retry
101 return (m);
102 }
                                (struct mbuf *)0
```
#### Figure 2.13 m\_retry function.

 $92-97$  The first function called by  $m$ <sub>retry</sub> is  $m$ <sub>reclaim.</sub> We'll see in Section 7.4 that each protocol can define a "drain" function to be called by m\_reclaim when the system gets low on available memory. We'll also see in Figure 10.32 that when IP's drain function is called, all IP fragments waiting to be reassembled into IP datagrams are discarded. TCP's drain function does nothing and UDP doesn't even define a drain function.

*98-102* Since there's a chance that more memory *might* be available after the call to m\_reclaim, the MGET macro is called again, to try to obtain the mbuf. Before expanding the MGET macro (Figure 2.12),  $m$ <sub>retry</sub> is defined to be a null pointer. This prevents an infinite loop if the memory still isn't available: the expansion of MGET will set m to this null pointer instead of calling the m\_retry function. After the expansion of MGET, this temporary definition of  $m$ <sub>retry</sub> is undefined, in case there is another reference to MGET later in the source file.

### **Mbuf Locking**

In the functions and macros that we've looked at in this section, other than the call to MBUFLOCK in Figure 2.12, there are no calls to the spl functions to protect these functions and macros from being interrupted. What we haven't shown, however, is that the macro MALLOC contains an splimp at the beginning and an splx at the end. The macro MFREE contains the same protection. Mbufs are allocated and released at all layers within the kernel, so the kernel must protect the data structures that it uses for memory allocation.

Additionally, the macros MCLALLOC and MCLFREE, which allocate and release an mbuf cluster, are surrounded by an splimp and an splx, since they modify a linked list of available clusters.

Since the memory allocation and release macros along with the cluster allocation and release macros are protected from interrupts, we normally do not encounter calls to the spl functions around macros and functions such as MGET and m\_get.

44 Mbufs: Memory Buffers Chapter 2

# **2.6 m\_devget and m\_pullup Functions**

We encounter the m\_pullup function when we show the code for IP, ICMP, IGMP, UDP, and TCP. It is called to guarantee that the specified number of bytes (the size of the corresponding protocol header) are contiguous in the first mbuf of a chain; otherwise the specified number of bytes are copied to a new mbuf and made contiguous. To understand the usage of m\_pullup we must describe its implementation and its interaction with both the m\_devget function and the mtod and dtom macros. This description also provides additional insight into the usage of mbufs in Net/3.

#### **m\_devget Function**

When an Ethernet frame is received, the device driver calls the function m\_devget to create an mbuf chain and copy the frame from the device into the chain. Depending on the length of the received frame (excluding the Ethernet header), there are four different possibilities for the resulting mbuf chain. The first two possibilities are shown in Figure 2.14.

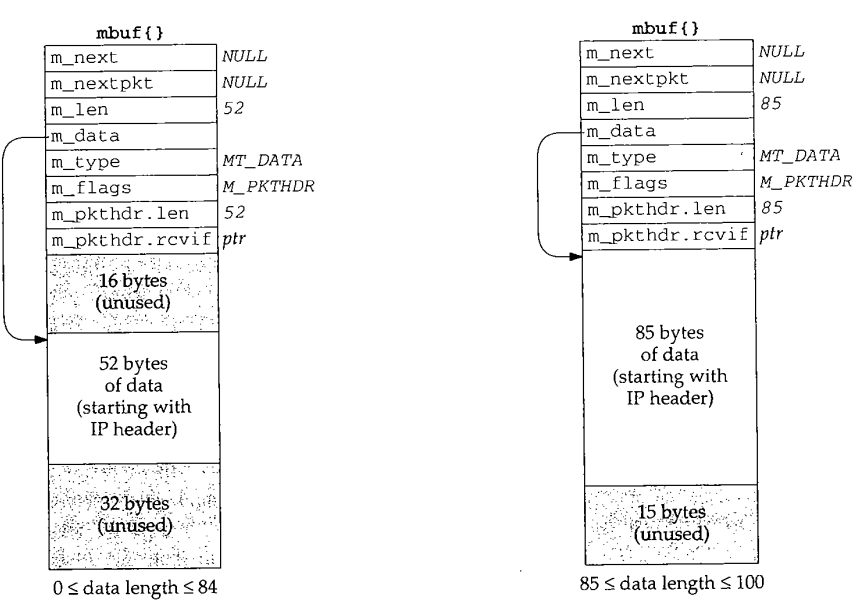

**Figure** 2.14 First two types of mbufs created by m\_devget.

1. The left mbuf in Figure 2.14 is used when the amount of data is between 0 and 84 bytes. In this figure we assume there are 52 bytes of data: a 20-byte IP header and a 32-byte TCP header (the standard 20-byte TCP header plus 12 bytes of TCP options)

> CAVIUM-1013 Cavium, Inc. v. Alacritech, Inc. Page 070

3

but no TCP data. Since the data in the mbuf returned by m\_devget starts with the IP header, the realistic minimum value for  $m$  len is 28:20 bytes for an IP header, 8 bytes for a UDP header, and a 0-length UDP datagram.

m\_devget leaves 16 bytes unused at the beginning of the mbuf. Although the 14-byte Ethernet header is not stored here, room is allocated for a 14-byte Ethernet header on output, should the same mbuf be used for output. We'll encounter two functions that generate a response by using the received mbuf as the outgoing mbuf: icmp\_reflect and tcp\_respond. In both cases the size of the received datagram is normally less than 84 bytes, so it costs nothing to leave room for 16 bytes at the front, which saves time when building the outgoing datagram. The reason 16 bytes are allocated, and not 14, is to have the IP header longword aligned in the mbuf.

- If the amount of data is between 85 and 100 bytes, the data still fits in a packet header mbuf, but there is no room for the 16 bytes at the beginning. The data starts at the beginning of the m\_pktdat array and any unused space is at the end of this array. The mbuf on the right in Figure 2.14 shows this example, assuming 85 bytes of data.
- 3. Figure 2.15 shows the third type of mbuf created by  $m_d$  devget. Two mbufs are required when the amount of data is between 101 and 207 bytes. The first 100 bytes are stored in the first mbuf (the one with the packet header), and the remainder are stored in the second mbuf. In this example we show a 104-byte datagram. No attempt is made to leave 16 bytes at the beginning of the first mbuf.

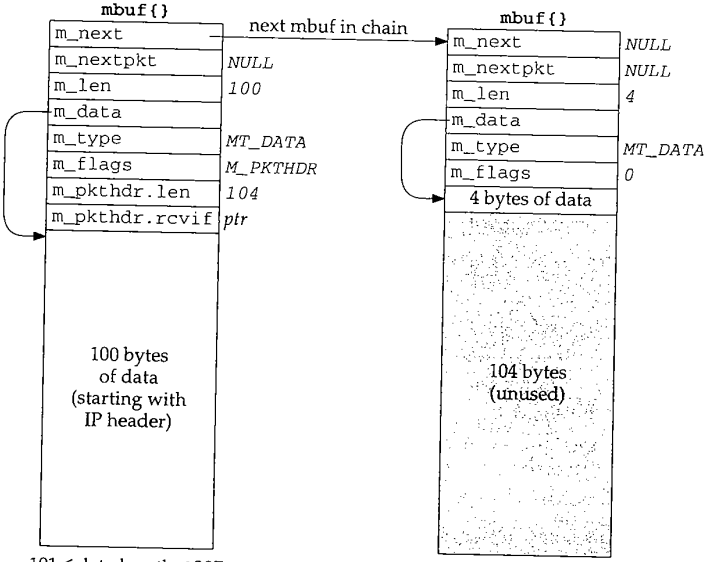

101  $\leq$  data length  $\leq$  207

Figure 2.15 Third type of mbuf created by m\_devget.

Figure 2.16 shows the fourth type of mbuf created by m\_devget. If the amount of data is greater than or equal to 208 (MINCLBYTES), one or more clusters are used. The example in the figure assumes a 1500-byte Ethernet frame with 2048-byte clusters. If 1024-byte clusters are in use, this example would require two mbufs, each with the M\_EXT flag set, and each pointing to a cluster.

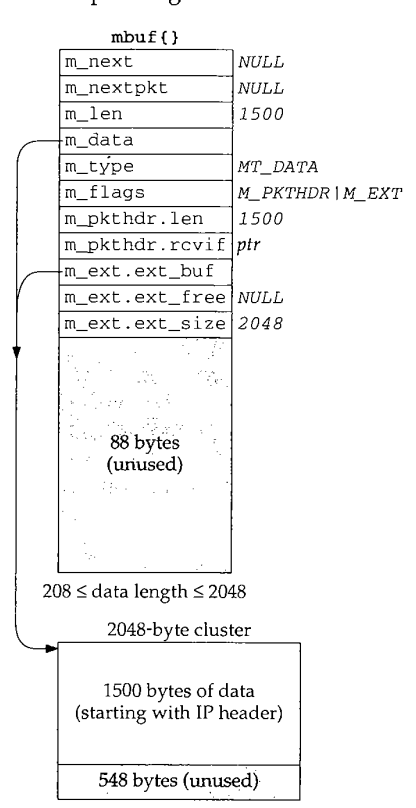

Figure 2.16 Fourth type of mbuf created by m\_devget.

#### **mtod and dtom Macros**

The two macros mtod and dtom are also defined in mbuf. h. They simplify complex mbuf structure expressions.

```
#define m \text{tod}(m,t) ((t)(m \text{--} \text{md}ata))<br>#define dtom(x) ((struct m \text{bd} f *)((
                                     ((struct mbuf *)((int) (x) & ^(MSIZE-1)))
```
mtod ("mbuf-to-data') returns a pointer to the data associated with an mbuf, and casts the pointer to a specified type. For example, the code
m\_devget and m\_pullup Functions 47

```
struct mbuf *m;
struct ip *ip;
```

```
ip = mtod(m, struct ip *);ip->ip_v = IPVERSION;
```
stores in ip the data pointer of the mbuf (m\_data). The type cast is required by the C compiler and the code then references the IP header using the pointer ip. We see this macro used when a C structure (often a protocol header) is stored in an mbuf. This macro works if the data is stored in the mbuf itself (Figures 2.14 and 2.15) or if the data is stored in a cluster (Figure 2.16).

The macro dtom ("data-to-mbuf") takes a pointer to data anywhere within the data portion of the mbuf and returns a pointer to the mbuf structure itself. For example, if we know that ip points within the data area of an mbuf, the sequence

```
struct mbuf *m;
struct ip *ip;
```

```
m = dtom(ip);
```
stores the pointer to the beginning of the mbuf in m. By knowing that MSIZE (128) is a power of 2, and that mbufs are always aligned by the kernel's memory allocator on NSIZE byte blocks of memory, dtom just clears the appropriate low-order bits in its argument pointer to find the beginning of the mbuf.

There is a problem with dtom: it doesn't work if its argument points to a cluster, or within a cluster, as in Figure 2.16. Since there is no pointer from the cluster back to the mbuf structure, dtom cannot be used. This leads to the next function, m\_pul lup.

# **m\_loullup Function and Contiguous Protocol Headers**

The m\_pullup function has two purposes. The first is when one of the protocols (IP, ICMP, IGMP, UDP, or TCP) finds that the amount of data in the first mbuf  $(m_{\text{min}})$  is less than the size of the minimum protocol header (e.g., 20 for IP, 8 for UDP, 20 for TCP). m\_pullup is called on the assumption that the remaining part of the header is in the next mbuf on the chain.  $m\_p$ ullup rearranges the mbuf chain so that the first N bytes of data are contiguous in the first mbuf on the chain. N is an argument to the function that must be less than or equal to 100 (MHLEN). If the first  $N$  bytes are contiguous in the first mbuf, then both of the macros mtod and dtom will work.

For example, we'll encounter the following code in the IP input routine:

```
if (m->m_len < sizeof(struct ip) &&
    (m = m\_pullup(m, sizeof(struct ip))) == 0) {
        ipstat, ips_toosmall++ ;
        goto next;
}
ip = mtod(m, struct ip *);
```
If the amount of data in the first mbuf is less than 20 (the size of the standard IP header), m\_pullup is called, m\_\_pullup can fail for two reasons: (1) if it needs another mbuf

> CAVIUM-1013 Cavium, Inc. v. Alacritech, Inc. Page 073

Section 2.6

#### 48 Mbufs: Memory Buffers Chapter 2

and its call to MGET fails, or (2) if the total amount of data in the mbuf chain is less than the requested number of contiguous bytes (what we called N, which in this case is 20). The second reason is the most common cause of failure. In this example, if m\_pullup fails, an IP counter is incremented and the IP datagram is discarded. Notice that this code assumes the reason for failure is that the amount of data in the mbuf chain is less than 20 bytes.

In actuality, m\_\_pullup is rarely called in this scenario (notice that C's && operator only calls it when the mbuf length is smaller than expected) and when it is called, it normally fails. The reason can be seen by looking at Figure 2.14 through Figure 2.16: there is room in the first mbuf, or in the cluster, for at least 100 contiguous bytes, starting with the IP header. This allows for the maximum IP header of 60 bytes followed by 40 bytes of TCP header. (The other protocols--ICMP, IGMP, and UDP--have headers smaller than 40 bytes.) If the data bytes are available in the mbuf chain (the packet is not smaller than the minimum required by the protocol), then the required number of bytes should always be contiguous in the first mbuf. But if the received packet is too short (m\_len is less than the expected minimum), then m\_pullup is called and it returns an error, since the required amount of data is not available in the mbuf chain.

> Berkeley-derived kernels maintain a variable named MPFail that is incremented each time m\_pullup fails. On a Net/3 system that had received over 27 million IP datagrams, MPFail was 9. The counter ipstat, ips\_toosmall was also 9 and all the other protocol counters (i.e., ICMP, IGMP, UDP, and TCP) following a failure of m\_pullup were 0. This confirms our statement that most failures of m\_pul lup are because the received IP datagram was too small.

#### **m\_pullup and IP Fragmentation and Reassembly**

The second use of m\_pullup concerns IP reassembly and TCP reassembly. Assume IP receives a packet of length 296, which is a fragment of a larger IP datagram. The mbuf passed from the device driver to IP input looks like the one we showed in Figure 2.16: the 296 bytes of data are stored in a cluster. We show this in Figure 2.17.

The problem is that the IP fragmentation algorithm keeps the individual fragments on a doubly linked list, using the source and destination IP address fields in the IP header to hold the forward and backward list pointers. (These two IP addresses are saved, of course, in the head of the list, since they must be put back into the reassembled datagram. We describe this in Chapter 10.) But if the IP header is in a cluster, as shown in Figure 2.17, these linked list pointers would be in the cluster, and when the list is traversed at some later time, the pointer to the IP header (i.e., the pointer to the beginning of the cluster) could not be converted into the pointer to the mbuf. This is the problem we mentioned earlier in this section: the dtom macro cannot be used if m\_data points into a cluster, because there is no back pointer from the cluster to the mbuf. IP fragmentation cannot store the links in the cluster as shown in Figure 2.17.

To solve this problem the IP fragmentation routine *always* calls m\_pullup when a fragment is received, if the fragment is contained in a cluster. This forces the 20-byte IP header into its own mbuf. The code looks like

肥修

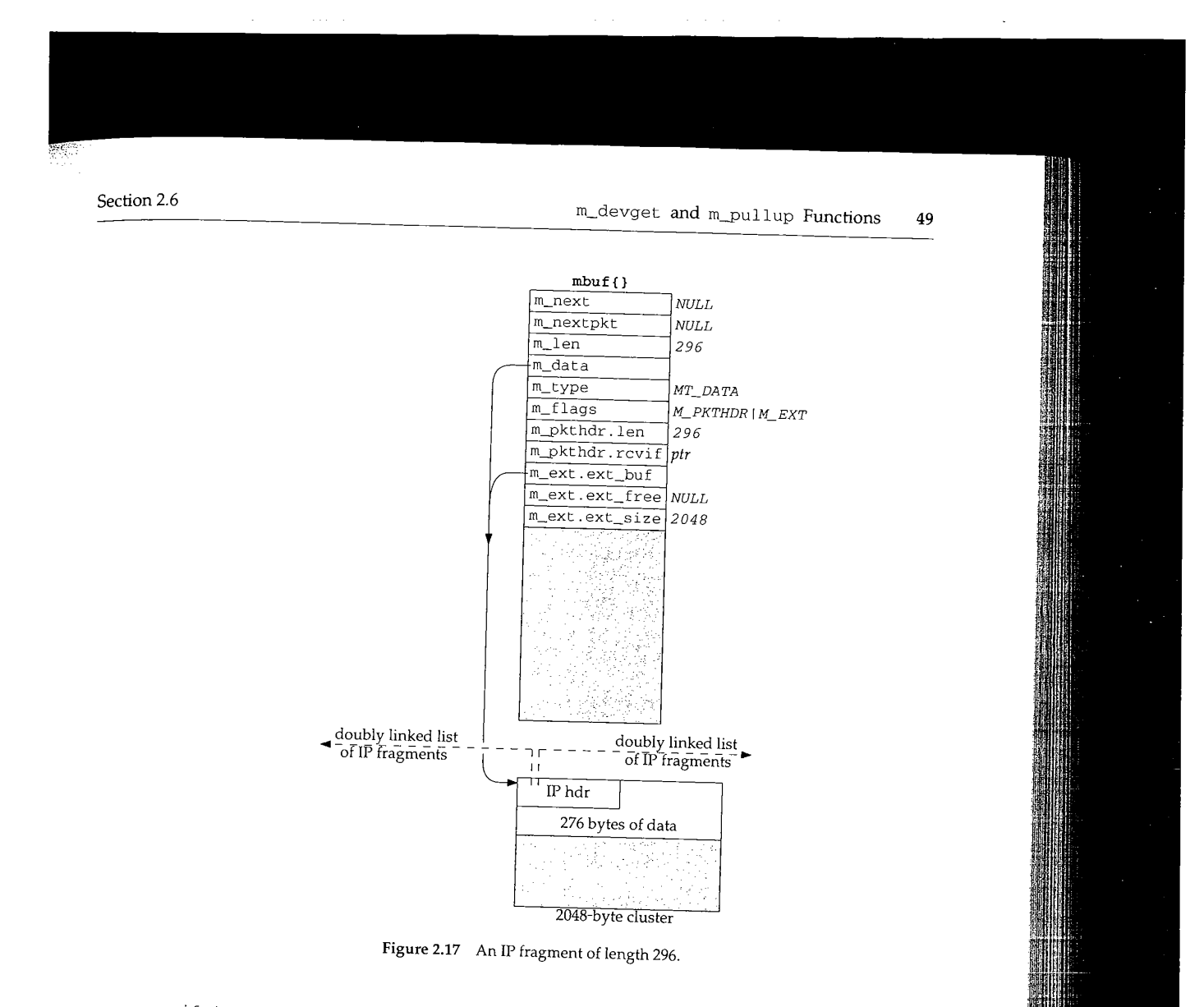

```
if (m->m_flags & M_EXT)
    if ((m = m\_pullup(m, sizeof(struct ip))) == 0)ipstat.ips_toosmall++;
        goto next;
    }
    ip = mtod(m, struct ip *);\mathbf{r}
```
Figure 2.18 shows the resulting mbuf chain, after m\_pullup is called, m\_pullup allocates a new mbuf, prepends it to the chain, and moves the first 40 bytes of data from the cluster into the new mbuf. The reason it moves 40 bytes, and not just the requested 20, is to try to save an additional call at a later time when IP passes the datagram to a higher-layer protocol (e.g., ICMP, IGMP, UDP, or TCP). The magic number 40 (max\_prot ohdr in Figure 7.17) is because the largest protocol header normally encountered is the combination of a 20-byte IP header and a 20-byte TCP header. (This

**College** 

熨

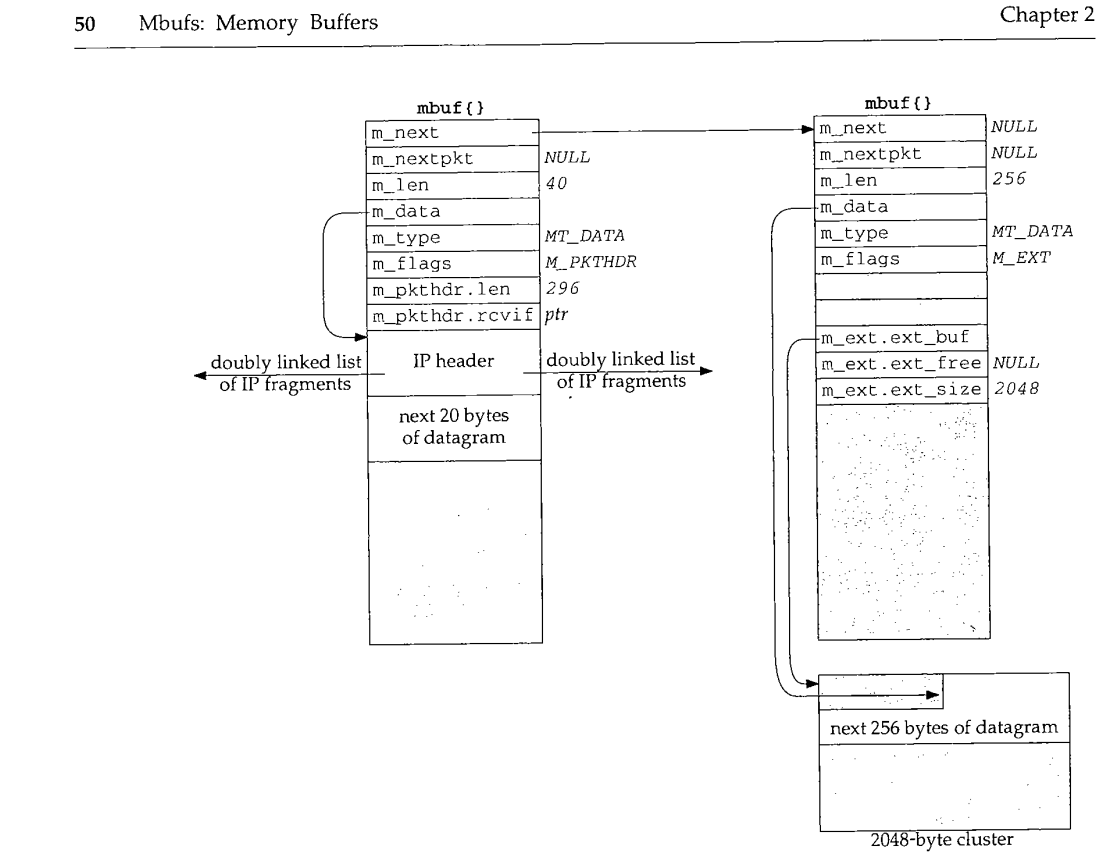

Figure 2.18 An IP fragment of length 296, after calling

assumes that other protocol suites, such as the OSI protocols, are not compiled into the kernel.)

In Figure 2.18 the IP fragmentation algorithm can save a pointer to the IP header contained in the mbuf on the left, and this pointer can be converted into a pointer to the mbuf itself using dtom at a later time.

## **Avoidance of m\_pullup by TCP Reassembly**

The reassembly of TCP segments uses a different technique to avoid calling m\_pul lup. This is because m\_pullup is expensive: memory is allocated and data is copied from a cluster to an mbuf. TCP tries to avoid data copying whenever possible.

Chapter 19 of Volume 1 mentions that about one-half of TCP data is bulk data (often 512 or more bytes of data per segment) and the other half is interactive data (of which about 90% of the segments contain less than 10 bytes of data). Hence, when TCP receives segments from IP they are usually in the format shown on the left of Figure 2.14 (a small amount of interactive data, stored in the mbuf itself) or in the format shown in

Section 2.7<br>
Summary of Mbuf Macros and Functions 51

Figure 2.16 (bulk data, stored in a cluster). When TCP segments arrive out of order, they are stored on a doubly linked list by TCP. As with IP fragmentation, fields in the IP header are used to hold the list pointers, which is OK since these fields are no longer needed once the IP datagram is accepted by TCP. But the same problem arises with the conversion of a list pointer into the corresponding mbuf pointer, when the IP header is stored in a cluster (Figure 2.17).

To solve the problem, we'll see in Section 27.9 that TCP stores the mbuf pointer in some unused fields in the TCP header, providing a back pointer of its own from the cluster to the mbuf, just to avoid calling m\_pullup for every out-of-order segment. If the IP header is contained in the data portion of the mbuf (Figure 2.18), then this back pointer is superfluous, since the dtom macro would work on the list pointer. But if the IP header is contained in a cluster, this back pointer is required. We'll examine the source code that implements this technique when we describe top reason in Ge-**Example 2010** and implements this technique when we describe to to 27.9.

## **Summary of m\_pullup Usage**

We've described three main points about m\_pul lup.

- Most device drivers do not split the first portion of an IP datagram between mbufs. Therefore the possible calls to  $m$  pullup that we'll encounter in every protocol (IP, ICMP, IGMP, UDP, and TCP), just to assure that the protocol header is stored contiguously, rarely take place. When these calls to m\_\_pullup do occur, it is normally because the IP datagram is too small, in which case m\_pullup returns an error, the datagram is discarded, and an error counter is incremented.
- ¯ m\_pullup is called for every received IP fragment, when the IP fragment is stored in a cluster. This means that m\_pullup is called for almost every received fragment, since the length of most fragments is greater than 208 bytes.
- As long as TCP segments are not fragmented by IP, the receipt of a TCP segment, whether it be in order or out of order, should not invoke m\_\_pul lup. This is one reason to avoid IP fragmentation with TCR

# **2.7 Summary of Mbuf Macros and Functions**

Figure 2.19 lists the macros and Figure 2.20 lists the functions that we'll encounter in the code that operates on mbufs. The macros in Figure 2.19 are shown as function prototypes, not as #define statements, to show the data types of the arguments. We will not go through the source code implementation of these routines since they are concerned primarily with manipulating the mbuf data structures and involve no networking issues. Also, there are additional mbuf macros and functions used elsewhere in the Net/3 sources that we don't show in these two figures since we won't encounter them in the text.

52 Mbufs: Memory Buffers **Chapter 2** 

In all the prototypes the argument *nowait* is either M\_WAIT Or M\_DONTWAIT, and the argument *type* is one of the *MT\_xxx* constants shown in Figure 2.10.

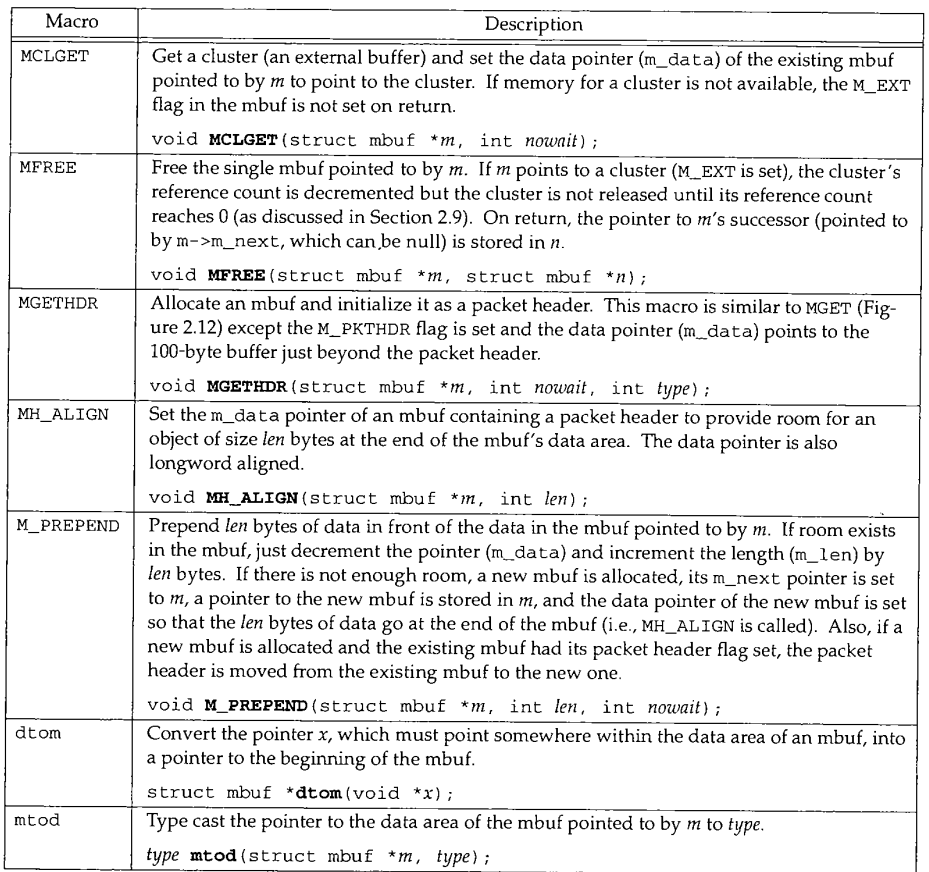

Figure 2.19 Mbuf macros that we'll encounter in the text.

As an example of M\_PREPEND, this macro was called when the IP and UDP headers were prepended to the user's data in the transition from Figure 1.7 to Figure 1.8, causing another mbuf to be allocated. But when this macro was called again (in the transition from Figure 1.8 to Figure 2.2) to prepend the Ethernet header, room already existed in the mbuf for the headers.

> The data type of the last argument for m\_copydata is caddr\_t, which stands for "core address." This data type is normally defined in <sys/types. h> to be a char \*. It was originally used internally by the kernel, but got externalized when used by certain system calls. For example, the mmap system call, in both 4.4BSD and SVR4, uses caddr\_t as the type of the first argument and as the return value type.

#### Section 2.7<br>
Summary of Mbuf Macros and Functions 53

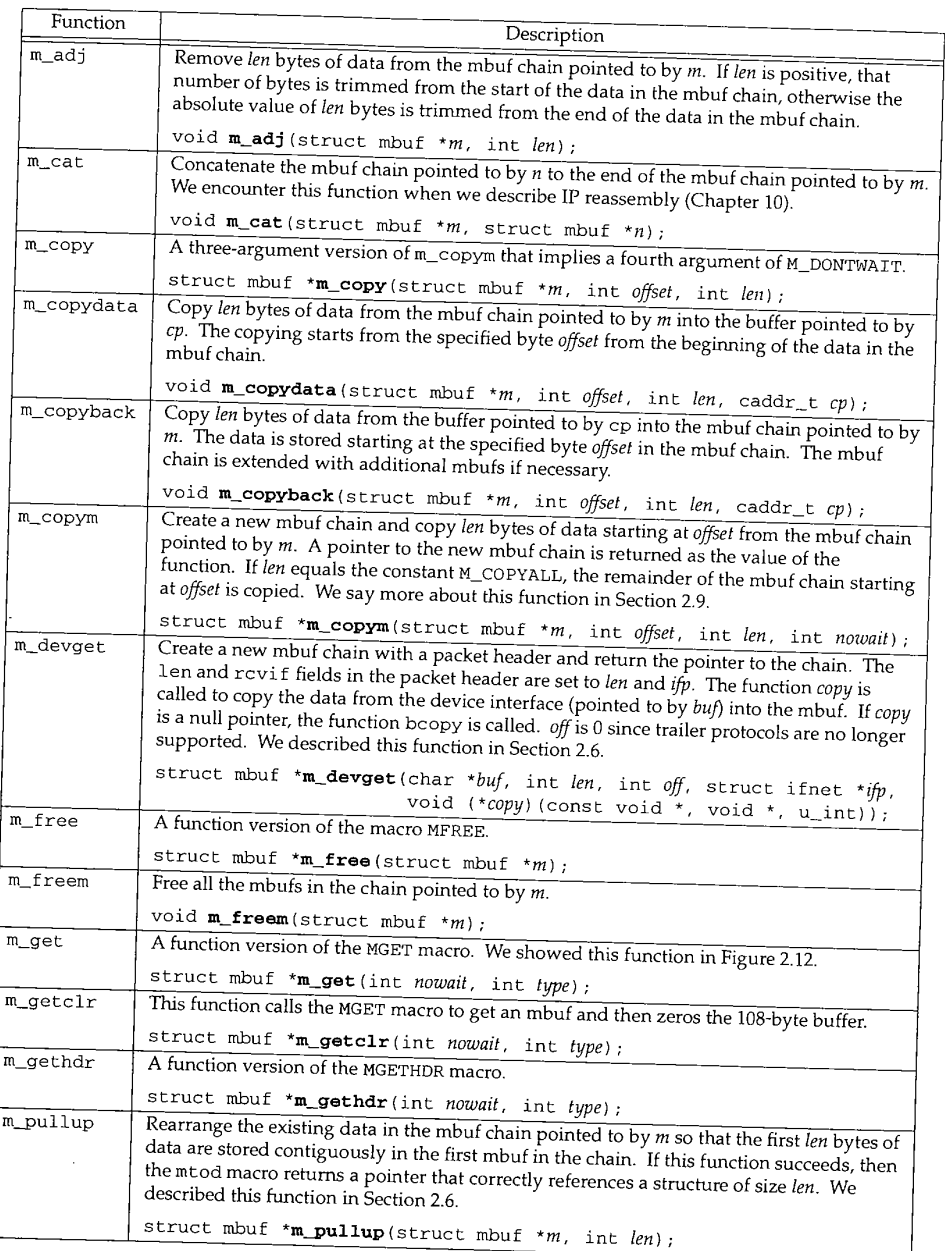

Figure 2.20 Mbuf functions that we'll encounter in the text.

#### Chapter 2

#### **2.8 Summary of Net/3 Networking Data Structures**

This section summarizes the types of data structures we'll encounter in the Net/3 networking code. Other data structures are used in the Net/3 kernel (interested readers should examine the  $\langle \langle s \rangle$  queue.h> header), but the following are the ones we'll encounter in this text.

- 1. An mbuf chain: a list of mbufs, linked through the  $m$  next pointer. We've seen numerous examples of these already.
- A linked list of mbuf chains with a head pointer only. The mbuf chains are linked using the m\_nextpkt pointer in the first mbuf of each chain.

Figure 2.21 shows this type of list. Examples of this data structure are a socket's send buffer and receive buffer.

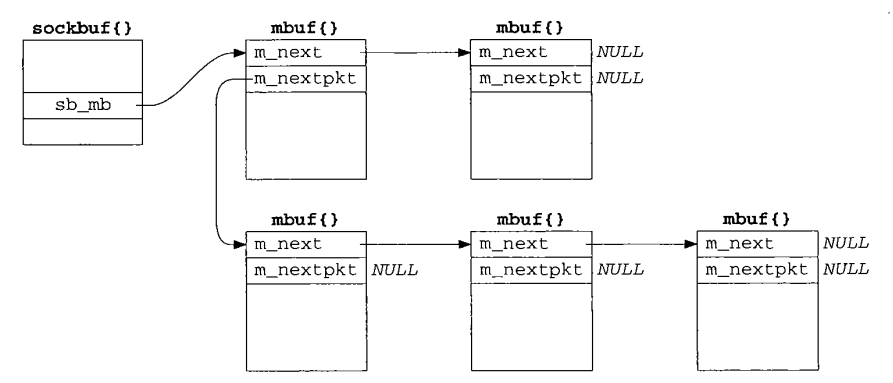

Figure 2.21 Linked list of mbuf chains with head pointer only.

The top two mbufs form the first record on the queue, and the three mbufs on the bottom form the second record on the queue. For a record-based protocol, such as UDP, we can encounter multiple records per queue, but for a protocol such as TCP that has no record boundaries, we'll find only a single record (one mbuf chain possibly consisting of multiple mbufs) per queue.

To append an mbuf to the first record on the queue requires going through all the mbufs comprising the first record, until the one with a null m\_next pointer is encountered. To append an mbuf chain comprising a new record to the queue requires going through all the records until the one with a null m\_nextpkt pointer is encountered.

A linked list of mbuf chains with head and tail pointers.

Figure 2.22 shows this type of list. We encounter this with the interface queues (Figure 3.13), and showed an earlier example in Figure 2.2.

The only change in this figure from Figure 2.21 is the addition of a tail pointer, to simplify the addition of new records.

> CAVIUM-1013 Cavium, Inc. v. Alacritech, Inc. Page 080

5)

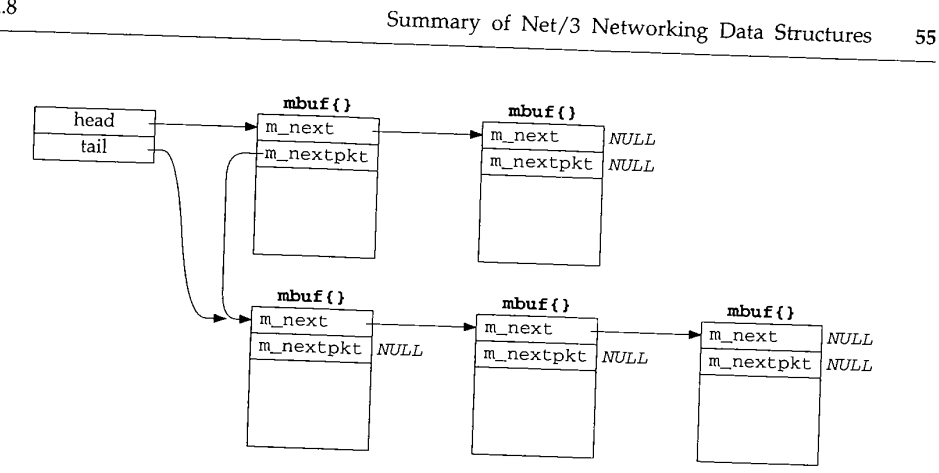

Figure 2.22 Linked list with head and tail pointers.

4. A doubly linked, circular list.

Figure 2.23 shows this type of list, which we encounter with  $I = \infty$ reassembly (Chapter 10), protocol control blocks (Chapter 22),  $\frac{1}{2}$ ,  $\frac{1}{2}$ reassembly (Chapter 10), protocol control blocks (Chapter 22), and TCP's out-of-<br>order segment queue (Section 27.9).

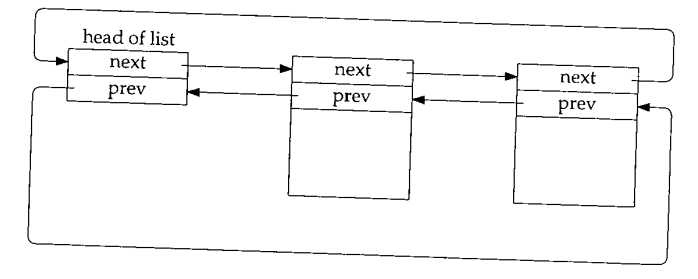

Figure 2.23 Doubly linked, circular list.

The elements in the list are not mbufs—they are structures of some two type that are that are that are that are that are that are that are that are that are that are that are that are that are that are that are that are th defined with two consecutive pointers: a port point of using the type that are pointer. Both pointers must appear at the beginning of the structure is the previous empty, both the next and previous pointers of the head entry point of the list is

For simplicity in the figure we show the back points and another back figures  $\frac{1}{2}$ pointer. Obviously all the pointers contain the address of the structure back pointer. Obviously all the pointers contain the address of the structure pointed to, that is the address of a forward pointer (since the forward and backward pointer are always at the beginning of the structure). that is the address of a forward pointer (since the forward and backward pointer are

This type of data structure allows easy traversal either formation or backward or backward or backward or backward allows easy insertion or deletion at any point in the list.

The functions insque and remove (Figure 10.20) are called to insert and delete electronic electronic electronic elecments in the list.

> CAVIUM-1013 Cavium, Inc. v. Alacritech, Inc. Page 081

Section 2.8

## **2.9 m\_copy and Cluster Reference Counts**

One obvious advantage with clusters is being able to reduce the number of mbufs required to contain large amounts of data. For example, if clusters were not used, it would require 10 mbufs to contain 1024 bytes of data: the first one with 100 bytes of data, the next eight with 108 bytes of data each, and the final one with 60 bytes of data. There is more overhead involved in allocating and linking 10 mbufs, than there is in allocating a single mbuf containing the 1024 bytes in a cluster. A disadvantage with clusters is the potential for wasted space. In our example it takes 2176 bytes using a cluster (2048 + 128), versus 1280 bytes without a cluster (10  $\times$  128).

An additional advantage with clusters is being able to share a cluster between multiple mbufs. We encounter this with TCP output and the m\_copy function, but describe it in more detail now.

As an example, assume the application performs a write of 4096 bytes to a TCP socket. Assuming the socket's send buffer was previously empty, and that the receiver's window is at least 4096, the following operations take place. One cluster is filled with the first 2048 bytes by the socket layer and the protocol's send routine is called. The TCP send routine appends the mbuf to its send buffer, as shown in Figure 2.24, and calls tcp\_output.

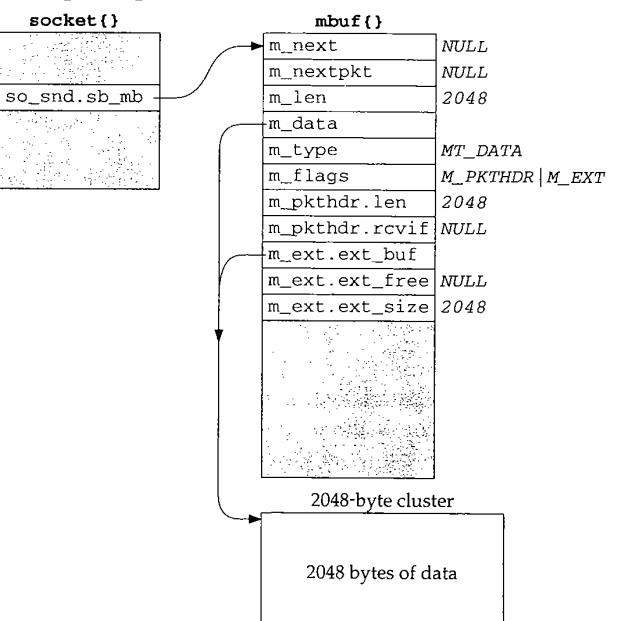

Figure 2.24 TCP socket send buffer containing 2048 bytes of data.

The socket structure contains the sockbu£ structure, which holds the head of the list of mbufs in the send buffer: so\_snd, sb\_mb.

> CAVIUM-1013 Cavium, Inc. v. Alacritech, Inc. Page 082

The first of the second contribution of the second contribution of the second contribution of

● 東京の地域の地域の

鷚

لوبا وبالتهارين

Assuming a TCP maximum segment size (MSS) of 1460 for this connection (typical for an Ethernet), top\_output builds a segment to send containing the first 1460 bytes of data. It also builds an mbuf containing the IP and TCP headers, leaves room for a link-layer header (16 bytes), and passes this mbuf chain to IP output. The mbuf chain ends up on the interface's output queue, which we show in Figure 2.25.

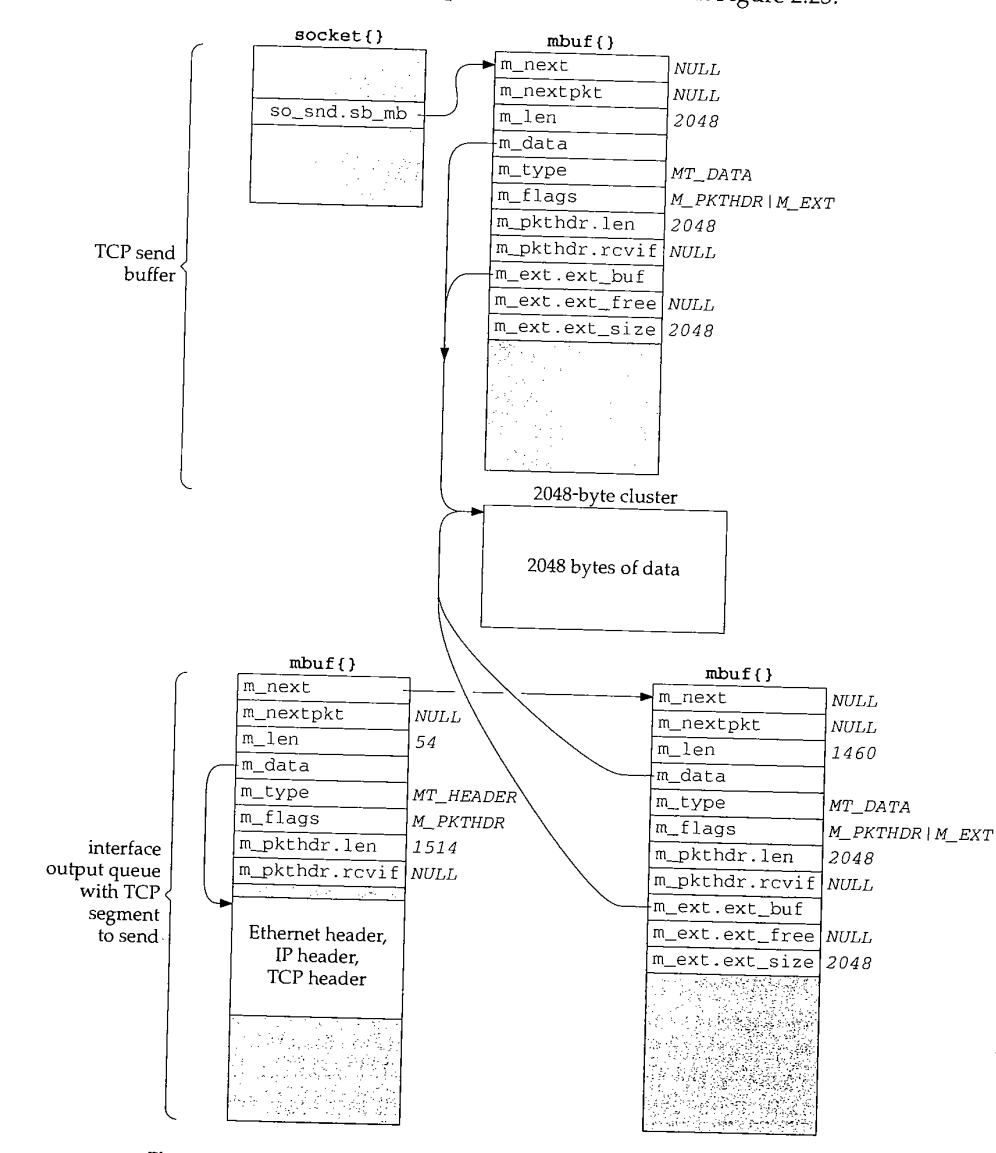

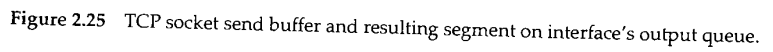

In our UDP example in Section 1.9, UDP took the mbuf chain containing the datagram, prepended an mbuf for the protocol headers, and passed the chain to IP output. UDP did not keep the mbuf in its send buffer. TCP cannot do this since TCP is a reliable protocol and it must maintain a *copy* of the data that it sends, until the data is acknowledged by the other end.

In this example tcp\_output calls the function m\_copy, requesting a copy be made of 1460 bytes, starting at offset 0 from the start of its send buffer. But since the data is in a cluster,  $m_{\text{c}}$  copy creates an mbuf (the one on the lower right of Figure 2.25) and initializes it to point to the correct place in the existing cluster (the beginning of the cluster in this example). The length of this mbuf is 1460, even though an additional 588 bytes of data are in the cluster. We show the length of the mbuf chain as 1514, accounting for the Ethernet, IP, and TCP headers.

> We also show this mbuf on the lower right of Figure 2.25 containing a packet header, yet this isn't the first mbuf in the chain. When  $m_{\text{copy}}$  makes a copy of an mbuf that contains a packet header and the copy starts from offset 0 in the original mbuf, the packet header is also copied verbatim. Since this mbuf is not the first mbuf in the chain, this extraneous packet header is just ignored. The m\_pkthdr, len value of 2048 in this extraneous packet header is also ignored.

This sharing of clusters prevents the kernel from copying the data from one mbuf into another-a big savings. It is implemented by providing a reference count for each cluster that is incremented each time another mbuf points to the cluster, and decremented each time a cluster is released. Only when the reference count reaches 0 is the memory used by the cluster available for some other use. (See Exercise 2.4.)

For example, when the bottom mbuf chain in Figure 2.25 reaches the Ethernet device driver and its contents have been copied to the device, the driver calls  $m$ \_f reem. This function releases the first mbuf with the protocol headers and then notices that the second mbuf in the chain points to a cluster. The cluster reference count is decremented, but since its value becomes 1, it is left alone. It cannot be released since it is still in the TCP send buffer.

Continuing our example, tcp\_output returns after passing the 1460-byte segment to IP, since the remaining 588 bytes in the send buffer don't comprise a full-sized segment. (In Chapter 26 we describe in detail the conditions under which tcp\_output sends data.) The socket layer continues processing the data from the application: the remaining 2048 bytes are placed into an mbuf with a cluster, TCP's send routine is called again, and this new mbuf is appended to the socket's send buffer. Since a fullsized segment can be sent, tcp\_output builds another mbuf chain with the protocol headers and the next 1460 bytes of data. The arguments to  $m_{\text{copy}}$  specify a starting offset of 1460 bytes from the start of the send buffer and a length of 1460 bytes. This is shown in Figure 2.26, assuming the mbuf chain is again on the interface output queue (so the length of the first mbuf in the chain reflects the Ethernet, IP, and TCP headers).

This time the 1460 bytes of data come from two clusters: the first 588 bytes are from the first cluster in the send buffer and the next 872 bytes are from the second cluster in the send buffer. It takes two mbufs to describe these 1460 bytes, but again m\_copy does not copy the 1460 bytes of data-it references the existing clusters.

> CAVIUM-1013 Cavium, Inc. v. Alacritech, Inc. Page 084

零星

**Section 2.9**

# m\_copy and Cluster Reference Counts

59

**socket { }** mbuf{} mbuf{} m\_next  $m_{\text{next}}$ NULL m\_nextpkt NULL so\_snd.sb\_mb m\_nextpkt NULL m\_len 2048 m\_len 2048 m\_data m\_data  $m$ \_type MT\_DA TA  $m_t ype$ <br> $m_t lags$ MT\_DATA  $m_{f}$ lags M\_PKTHDR |<br>M\_EXT M\_PKTHDR<br>M\_EXT m\_pkthdr.len 2048 m\_pkthdr.len 2048 m\_pkthdr.rcvif|NULL m\_pkthdr.rcvif m\_ext.ext\_buf NULL m\_ext.ext\_buf m\_ext.ext\_free NULL  $m$ <sub>ext.ext\_free</sub>  $NULL$ m\_ext.ext\_size 2048 m\_ext.ext\_size 2048 2048-byte cluster 2048-byte cluster 1460 bytes of data 2048 bytes of data 588 bytes of data  $mbuf()$ mbuf{}  $\frac{m_{\text{next}}}{m_{\text{next}}}$ **mbuf {}** m\_next  $\begin{array}{c} m\_nextpkt \\ m\_len \end{array}$  NULL m\_nextpkt NULL NULL m\_nextpkt  $\it NULL$ m\_len 588 m\_data  $m_{1}$ en 872 m\_data  $m_t$ MT\_HEADER  $m_{\text{a}da}$ m\_type MT\_DA TA m\_flags<br>m\_pkthdr.len M\_PKTHDR  $m_t$ m\_flags MT\_DATA  $M$ <sub>-</sub> $EXT$  $m_f$ lags 1514 M\_EXT m\_pkthdr.rcvif *NULL* m\_ext.ext\_buf m\_ext.ext\_buf Ethernet header,<br>IP header, m\_ext.ext\_free NULL m\_ext.ext\_free VULL m\_ext.ext\_size 2048 TCP header m\_ext.ext\_size 2048 ugik ko

Figure 2.26 Mbuf chain to send next 1460-byte TCP segment.

This time we do not show a packet head  $\mu$  the mbufs on the mbufs on the mbufs on the bottom right of  $\mu$ ure 2.26. The reason is that the starting of the either of the mbufs on the bottom right of Fig. the second mbuf in the socket send buffer in the call to  $m_{\text{c}}$  copy is nonzero. Also, we show first mbuf in the chain. This is a property containing a packet header, even though it is not the first mbuf in the chain. This is a property of the sosend function, and this extraneous packet

60 Mbufs: Memory Buffers Chapter 2

We encounter the  $m_{\text{copy}}$  function about a dozen times throughout the text. Although the name implies that a physical copy is made of the data, if the data is contained in a cluster, an additional reference is made to the cluster instead.

#### **2.10 Alternatives**

Mbufs are far from perfect and they are berated regularly. Nevertheless, they form the basis for all the Berkeley-derived networking code in use today.

A research implementation of the Internet protocols by Van Jacobson [Partridge 1993] has done away with the complex mbuf data structures in favor of large contiguous buffers. [Jacobson 1993] claims a speed improvement of one to two orders of magnitude, although many other changes were made besides getting rid of mbufs.

The complexity of mbufs is a tradeoff that avoids allocating large fixed buffers that are rarely filled to capacity. At the time mbufs were being designed, a VAX-11/780 with 4 megabytes of memory was a big system, and memory was an expensive resource that needed to be carefully allocated. Today memory is inexpensive, and the focus has shifted toward higher performance and simplicity of code.

The performance of mbufs is also dependent on the amount of data stored in the mbuf. [Hutchinson and Peterson 1991] show that the amount of time required for mbuf processing is nonlinear with respect to the amount of data.

#### **2.11 Summary**

We'll encounter mbufs in almost every function in the text. Their main purpose is to hold the user data that travels from the process to the network interface, and vice versa, but mbufs are also used to contain a variety of other miscellaneous data: source and destination addresses, socket options, and so on.

There are four types of mbufs, depending whether the M\_PKTHDR and M\_EXT flags are on or off:

- no packet header, with 0 to 108 bytes of data in mbuf itself,
- packet header, with 0 to 100 bytes of data in mbuf itself,
- no packet header, with data in cluster (external buffer), and
- packet header, with data in cluster (external buffer).

We looked at the source code for a few of the mbuf macros and functions, but did not present the source code for all the mbuf routines. Figures 2.19 and 2.20 provide the function prototypes and descriptions of all the mbuf routines that we encounter in the text.

We looked at the operation of two functions that we'll encounter: m\_devget, which is called by many network device drivers to store a received frame; and m\_pullup, which is called by all the input routines to place the required protocol headers into contiguous storage in an mbuf.

Chapter 2

Exercises 61

The clusters (external buffers) pointed to by an mbuf can be shared by  $m\_copy$ . This is used, for example, by TCP output, because a copy of the data being transmitted must be maintained by the sender until that data is acknowledged by the other end. Sharing clusters through reference counts is a performance improvement over making a physical copy of the data.

#### **Exercises**

لمالما بالمنابذ

- 2.1 In Figure 2.9 the M\_COPYFLAGS value was defined. Why was the M\_EXT flag not copied?
- 2.2 In Section 2.6 we listed two reasons that  $m\_p$ u!lup can fail. There are really three reasons. Obtain the source code for this function  $(A\overrightarrow{p}pendix B)$  and discover the additional reason.
- 2.3 To avoid the problems we described in Section 2.6 with the dtom macro when the data is in a cluster, why not just add a back pointer to the mbuf for each cluster?
- 2.4 Since the size of an mbuf cluster is a power of 2 (typically 1024 or 2048), space cannot be taken within the cluster for the reference count. Obtain the Net/3 sources (Appendix B) and determine where these reference counts are stored.
- 2.5 In Figure 2.5 we noted that the two counters  $m_d$  are not are not currently implemented. Modify the mbuf routines to increment these counters when appropriate.

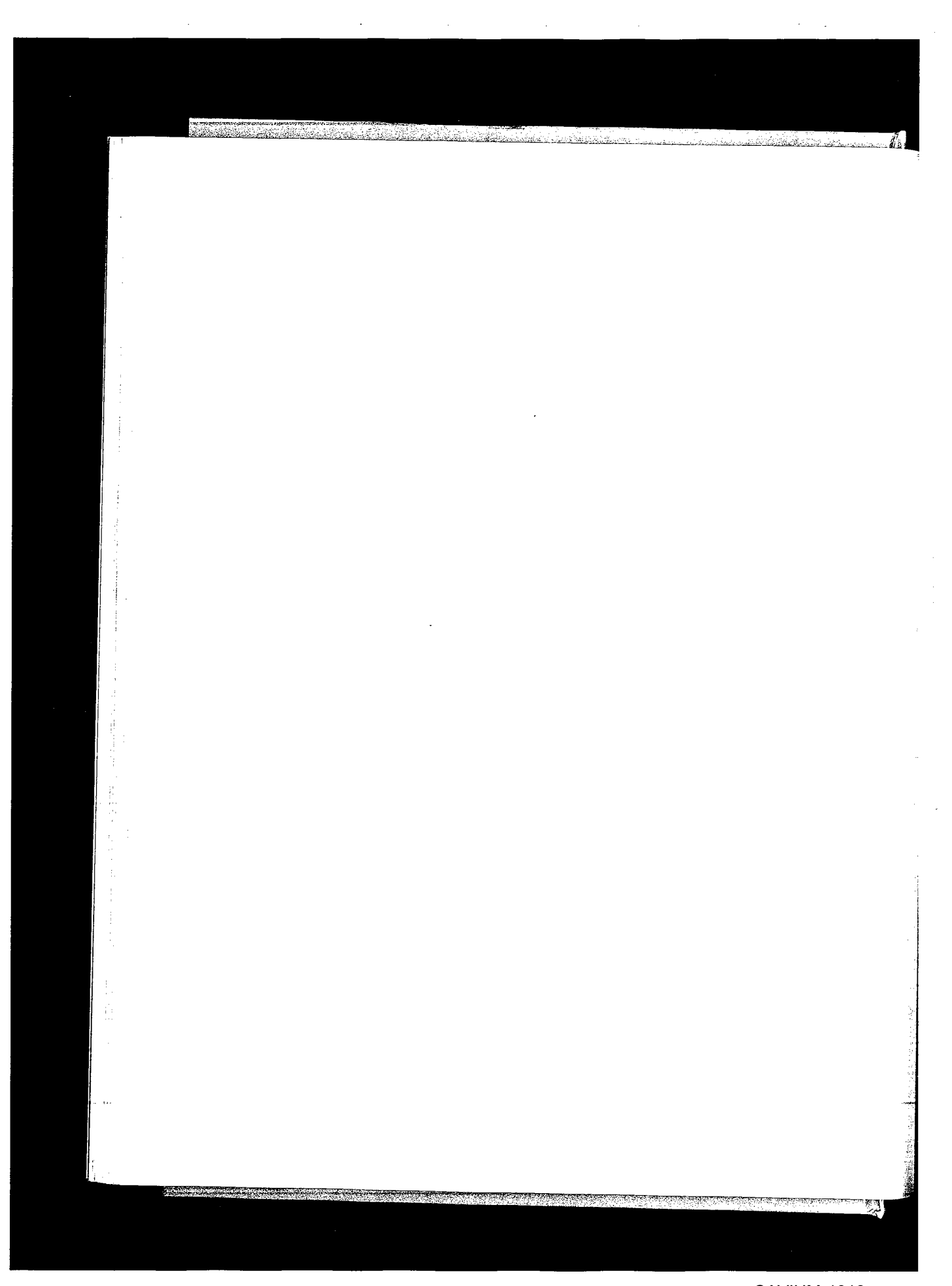

# **3**

# **Interface Layer**

#### **3.1 Introduction**

This chapter starts our discussion of Net/3 at the bottom of the protocol stack with the interface layer, which includes the hardware and software that sends and receives packets on locally attached networks.

We use the term *device driver* to refer to the software that communicates with the hardware and *network interface* (or just *interface*) for the hardware and devicates with particular network.

The Net/3 interface layer attempts to provide a hardware-independent programming interface between the network protocols and the drivers for the network devices connected to a system. The interface layer provides for all devices:

- a well-defined set of interface functions,
- a standard set of statistics and control flags,
- a device-independent method of storing protocol addresses, and
- a standard queueing method for outgoing packets.

There is no requirement that the interface layer provide reliable delivery of packets, only a best-effort service is required. Higher protocol layers must compensate for this lack of reliability. This chapter describes the generic data structures maintained for all network interfaces. To illustrate the relevant data structures maintained for all three particular network interfaces from Net/3:

- An AMD 7990 LANCE Ethernet interface: an example of a broadcast-capable local area network.
- A Serial Line IP (SLIP) interface: an example of a point-to-point network running over asynchronous serial lines.

وبالباريد أيدر

3. A loopback interface: a logical network that returns all outgoing packets as input packets.

e privata in privata privata programa in privata privata in privata in privata in privata in privata in privat<br>Privata in privata in privata in privata in privata in privata in privata in privata in privata in privata in p

## **3.2 Code Introduction**

The generic interface structures and initialization code are found in three headers and two C files. The device-specific initialization code described in this chapter is found in three different C files. All eight files are listed in Figure 3.1.

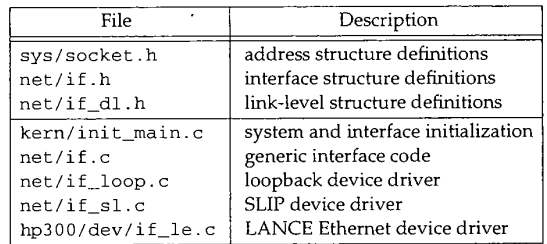

Figure 3.1 Files discussed in this chapter.

#### **Global Variables**

The global variables introduced in this chapter are described in Figure 3.2.

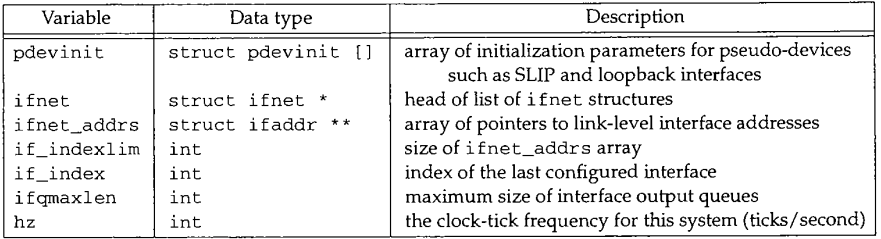

Figure 3.2 Global variables introduced in this chapter.

#### **SNMP Variables**

The Net/3 kernel collects a wide variety of networking statistics. In most chapters we summarize the statistics and show how they relate to the standard TCP/IP information and statistics defined in the Simple Network Management Protocol Management Information Base (SNMP MIB-II). RFC 1213 [McCloghrie and Rose 1991] describe SNMP MIB-II, which is organized into 10 distinct information groups shown in Figure 3.3.

琴测

| SNMP Group                                                                   | Description                                                                                                    |
|------------------------------------------------------------------------------|----------------------------------------------------------------------------------------------------|
| System<br>Interfaces<br>Address Translation                                  | general information about the system<br>network interface information<br>network-address-to-hardware-address-                                                                                                    |
| IP<br><b>ICMP</b><br>TCP<br><b>UDP</b><br>EGP<br>Transmission<br><b>SNMP</b> | translation tables (deprecated)<br>IP protocol information<br>ICMP protocol information<br>TCP protocol information<br>UDP protocol information<br>EGP protocol information<br>media-specific information<br>SNMP protocol information |

Figure 3.3 SNMP groups in MIB-II.

Net/3 does not include an SNMP agent. Instead, an SNMP agent for Net/3 is implemented as a process that accesses the kernel statistics in response to SNMP queries through the mechanism described in Section 2.2.

While most of the MIB-II variables are collected by Net/3 and may be accessed directly by an SNMP agent, others must be derived indirectly. MIB-II variables fall into three categories: (1) simple variables such as an integer value, a timestamp, or a byte string; (2) lists of simple variables such as an individual routing entry or an interface description entry; and (3) lists of lists such as the entire routing table and the list of all interface entries.

> The ISODE package includes a sample SNMP agent for Net/3. See Appendix B for information about ISODE.

Figure 3.4 shows the one simple variable maintained for the SNMP interface group. We describe the SNMP interface table later in Figure 4.7.

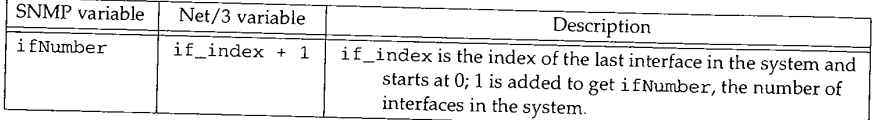

Figure 3.4 Simple SNMP variable in the interface group.

## **3.3 ifnet Structure**

The i fnet structure contains information common to all interfaces. During system ini, tialization, a separate ifnet structure is allocated for each network device. Every ifnet structure has a list of one or more protocol addresses associated with it. Figure 3.5 illustrates the relationship between an interface and its addresses.

66 Interface Layer Chapter 3

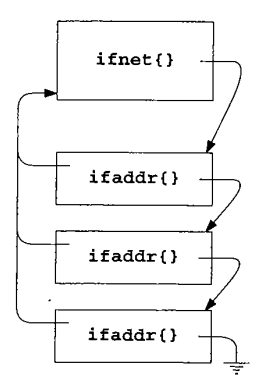

Figure 3.5 Each i fnet structure has a list of associated i faddr structures.

The interface in Figure 3.5 is shown with three protocol addresses stored in if addr structures. Although some network interfaces, such as SLIP, support only a single protocol, others, such as Ethernet, support multiple protocols and need multiple addresses. For example, a system may use a single Ethernet interface for both Internet and OSI protocols. A type field identifies the contents of each Ethernet frame, and since the Internet and OSI protocols employ different addressing schemes, the Ethernet interface must have an Internet address and an OSI address. All the addresses are connected by a linked list (the arrows on the right of Figure 3.5), and each contains a back pointer to the related i fnet structure (the arrows on the left of Figure 3.5).

It is also possible for a single network interface to support multiple addresses within a single protocol. For example, two Internet addresses may be assigned to a single Ethernet interface in Net/3.

> This feature first appeared in Net/2. Having two IP addresses for an interface is useful when renumbering a network. During a transition period, the interface can accept packets addressed to the old and new addresses.

The ifnet structure is large so we describe it in five sections:

- implementation information,
- hardware information,
- ¯ interface statistics,
- function pointers, and
- $\bullet$ the output queue.

Figure 3.6 shows the implementation information contained in the ifnet structure.

80-82 if\_next joins the ifnet structures for all the interfaces into a linked list. The if\_attach function constructs the list during system initialization. if\_addrlist points to the list of ifaddr structures for the interface (Figure 3.16). Each ifaddr structure holds addressing information for a protocol that expects to communicate through the interface.

> CAVIUM-1013 Cavium, Inc. v. Alacritech, Inc. Page 092

EJ)

Section 3.3

#### **ifnet Structure** 67

 $if.h$ 

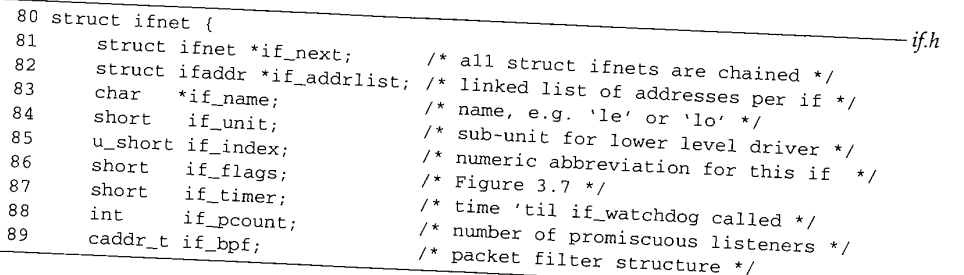

**Figure 3.6** if fine t structure: implementation info

# **Common interface information**

 $83 - 86$ 

i f\_name is a short string that identifies the interface type, and i f\_uni t identifies multiple instances of the same type. For example, interface type, and if unit identifies both would have an if name consisting of the 2 bytes had two SLIP interfaces both would have an if\_name consisting of the 2 bytes "sl" and an if\_unit of 0 for the first interface and  $\overline{1}$  for the second. if index uniquely identifies the interface within the kernel and is used by the sysctl system call (Section 19.14) as well as in the

> Sometimes an interface is not uniquely identified by a protocol address. For example, several,<br>SLIP connections can have the same local intervals the protocol address. For example, several, SLIP connections can have the same local IP address. In these cases, if index specifies the

i f\_flags specifies the operational state and properties of the interface. A process can examine all the flags but cannot all  $\frac{1}{\sqrt{2}}$  properties of the interface. A process umn in Figure 3.7. The flags are accessed with the SICGIFFLAG in the "Kernel only" c umn in Figure 3.7. The flags are accessed with the SIOCGIFFLAGS and SIOCSIFFLAGS

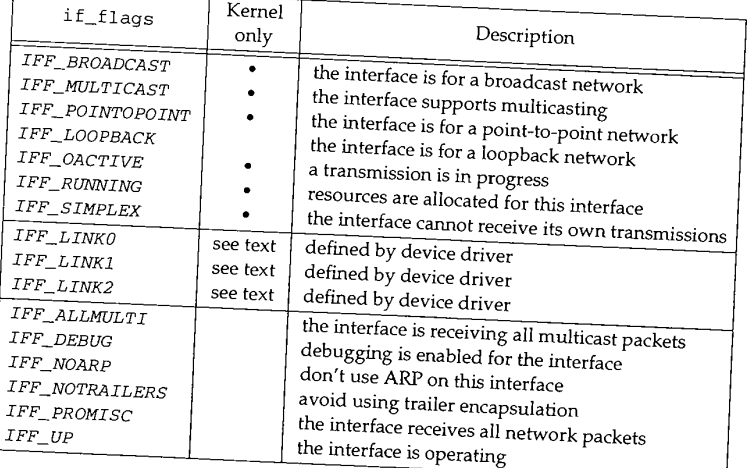

**Figure 3.7 if\_flags values.**

2010年10月10日

CAVIUM-1013

Page 094

医黑

Cavium, Inc. v. Alacritech, Inc.

The IFF\_BROADCAST and IFF\_POINTOPOINT flags are mutually exclusive.

The macro IFF\_CANTCHANGE is a bitwise OR of all the flags in the "Kernel only" column.

The device-specific flags (IFF\_LINKx) may or may not be modifiable by a process depending on the device. For example, Figure 3.29 shows how these flags are defined by the SLIP driver.

#### **Interface timer**

87 if\_timer is the time in seconds until the kernel calls the if\_watchdog function for the interface. This function may be used by the device driver to collect interface statistics at regular intervals or to reset hardware that isn't operating correctly.

#### **BSD Packet Filter**

88-89 The next two members, if\_pcount and if\_bpf, support the *BSD Packet Filter* (BPF). Through BPF, a process can receive copies of packets transmitted or received by an interface. As we discuss the device drivers, we also describe how packets are passed to BPF. BPF itself is described in Chapter 31.

The next section of the ifnet structure, shown in Figure 3.8, describes the hardware characteristics of the interface.

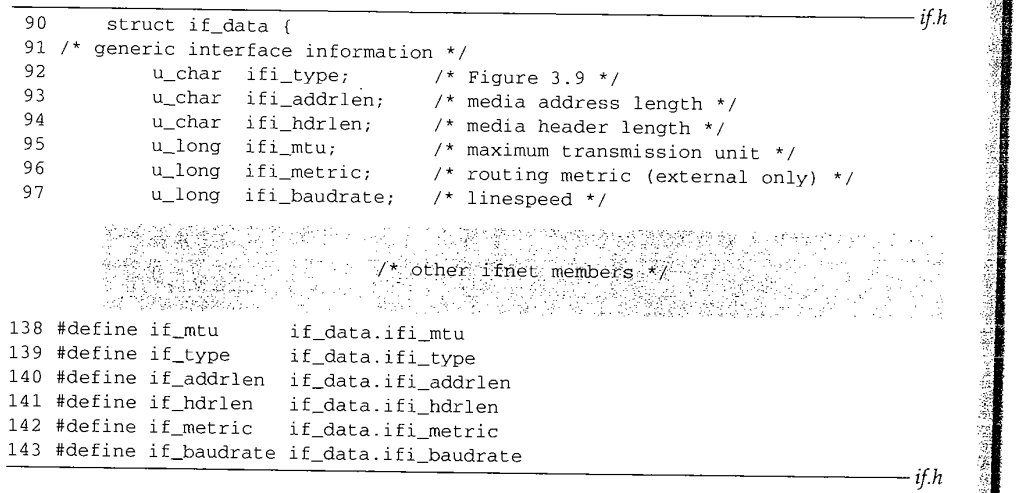

Figure 3.8 i fnet structure: interface characteristics.

Net/3 and this text use the short names provided by the #define statements on lines 138 through 143 to specify the i fnet members.

#### **Interface characteristics**

90-92 if\_type specifies the hardware address type supported by the interface. Figure 3.9 lists several common values from net / i f\_types, h.

Section 3.3

#### ifnet Structure 69

| if_type                           | Description                      |
|-----------------------------------|----------------------------------|
| IFT OTHER                         | unspecified                      |
| IFT_ETHER                         | Ethernet                         |
| $\operatorname{IFT\_ISO88023}$    | IEEE 802.3 Ethernet (CMSA/CD)    |
| $\mathit{IFT}\_\mathit{ISO88025}$ | IEEE 802.5 token ring            |
| $\mathit{IFT\_FDDI}$              | Fiber Distributed Data Interface |
| IFT_LOOP                          | loopback interface               |
| $\mathit{IFT}\_\mathit{SLIP}$     | serial line IP                   |

Figure 3.9 if\_type: data-link types.

93-94 95 if\_addrlen is the length of the datalink address and if\_hdrlen is the length of the header attached to any outgoing part is the ware and if harlen is the length of the  $h$ example, has an address length of 6 bytes and a heardware. An Ethernet network

- 96-97 example, has an address length of 6 bytes and a header length of 14 bytes (Figure 4.8).<br>if\_mtu is the maximum transmission unit of the interface: the size in bytes of the largest unit of data that the interface  $\epsilon_{\text{max}}$  in a single interface: the size in bytes of the an important parameter that controls the significant in a single output operation. This is an important parameter that controls the size of packets created by the network and transport protocols. For Ethernet, the value is 1500.
- if\_metric is usually 0; a higher value makes routes through the interface less favorable, if baudrate specifies the trainer value makes routes through the interface less by the SLIP interface.

Interface statistics are collected by the next group of members in the ifnet structure shown in Figure 3.10.

## **Interface statistics**

98--111

Most of these statistics are self-explanatory.  $\mathtt{if\_collisions}$  is incremented when packet transmission is interrupted by another transmissions is incremented when Ethernet. if noproto counts the number of paramission on shared media such as Ethernet. if noproto counts the number of packets that can't be processed because the protocol is not supported by the system or the interface (e.g., an OSI packet that arrives at a system that supports only IP). The SLIP interface increments if noproto if a non-IP packet is placed on its output queue. arrives at a system that supports only IP). The SLIP interface increments  $\texttt{if\_noproto}$ 

> These statistics were not part of the  $i$  function  $\mathcal{L}$ the standard SNMP MIB-II variables for interfaces.

> i f<sub>ill</sub>igdrops is accessed only by the  $\overline{CI}$  IP and the other network driverse driverse drivers network drivers and the other network drivers of  $I$ increment  $if\_snd.ifq\ drons$  (Figure 2.13) when IFLP and the other network drivers increment if\_snd.ifq\_drops (Figure 3.13) when IF\_DROP is called. ifq\_drops was already in the BSD software when the SNMP statistics were added. The ISODE SNMP agent ignores if\_iqdrops and uses ifsnd.ifq drops. already in the BSD software when the SNMP statistics were added. The ISODE SNMP agent

### **Change timestamp**

 $112 - 113$ i f\_las tchange records the last time any of the statistics were changed. 7O Interface Layer Chapter 3

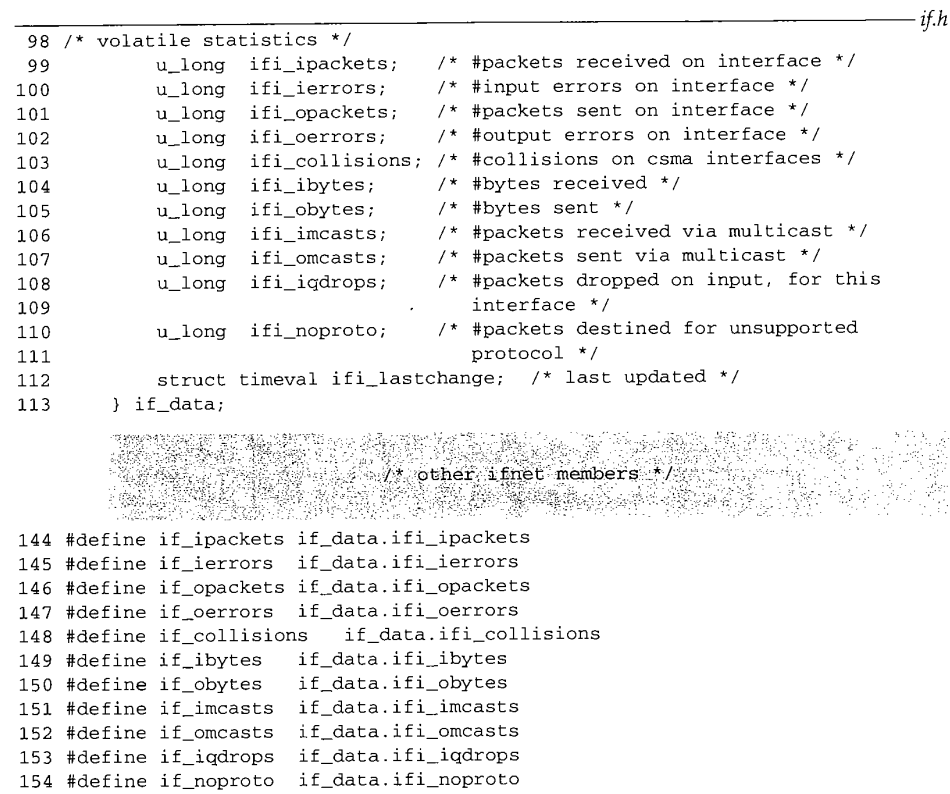

Figure 3.10 i fnet structure: interface statistics.

Once again, Net/3 and this text use the short names provided by the #define statements on lines 144 through 155 to specify the if net members.

if\_data.ifi\_lastchange if.h

<u> 1982 - Andre Barbara, Amerikaansk politik (</u>

The next section of the i fnet structure, shown in Figure 3.11, contains pointers to the standard interface-layer functions, which isolate device-specific details from the network layer. Each network interface implements these functions as appropriate for the particular device.

#### **Interface functions**

155 #define

 $114 - 129$ 

Each device driver initializes its own i fnet structure, including the seven function pointers, at system initialization time. Figure 3.12 describes the generic functions.

> We will see the comment /\*  $XX$  \*/ throughout Net/3. It is a warning to the reader that the code is obscure, contains nonobvious side effects, or is a quick solution to a more difficult problem. In this case, it indicates that if\_done is not used in Net/3.

EN)

Section 3.3

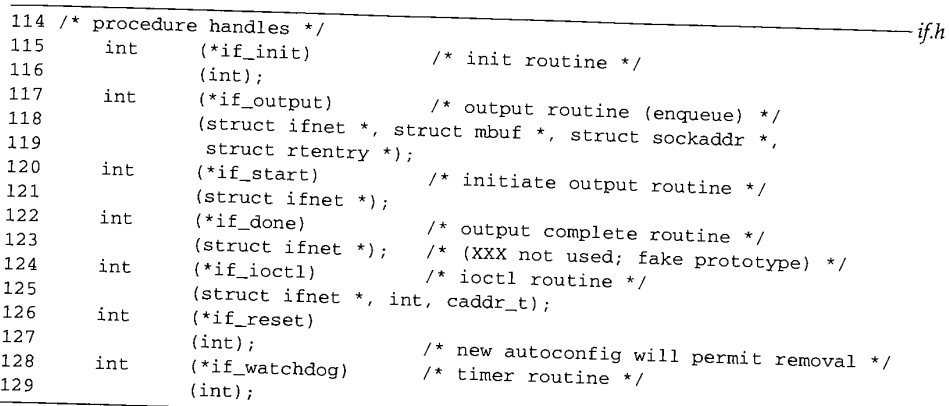

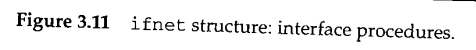

if.h

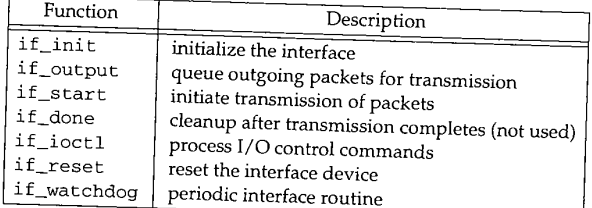

**Figure** 3.12 ifnet structure: function pointers.

In Chapter 4 we look at the device-specific functions for the Ethernet, SLIP, and loopback interfaces, which the kernel calls indirectly through the pointers in the i fnet structure. For example, if i fp points to an i fnet structure,

(\*ifp->if\_start) (ifp)

calls the  $if\_start$  function of the device driver associated with the interface. **The remaining member of the i fnet structure is the output queue for the interface and is shown in Figure 3.13.**

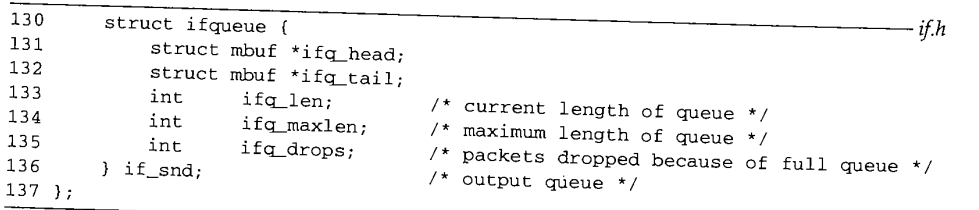

**Figure** 3.13 ifnet structure: the output queue.

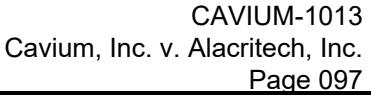

if.h

#### 72 Interface Layer Chapter 3

وبالمنابذ

130-137 if\_snd is the queue of outgoing packets for the interface. Each interface has its own ifnet structure and therefore its own output queue, ifq\_head points to the first packet on the queue (the next one to be output), ifq\_tail points to the last packet on the queue, if\_len is the number of packets currently on the queue, and ifq\_maxlen is the maximum number of buffers allowed on the queue. This maximum is set to 50 (from the global integer ifqmaxlen, which is initialized at compile time from IFQ\_MAXLEN) unless the driver changes it. The queue is implemented as a linked list of mbuf chains, ifq\_drops counts the number of packets discarded because the queue was full. Figure 3.14 lists the macros and functions that access a queue.

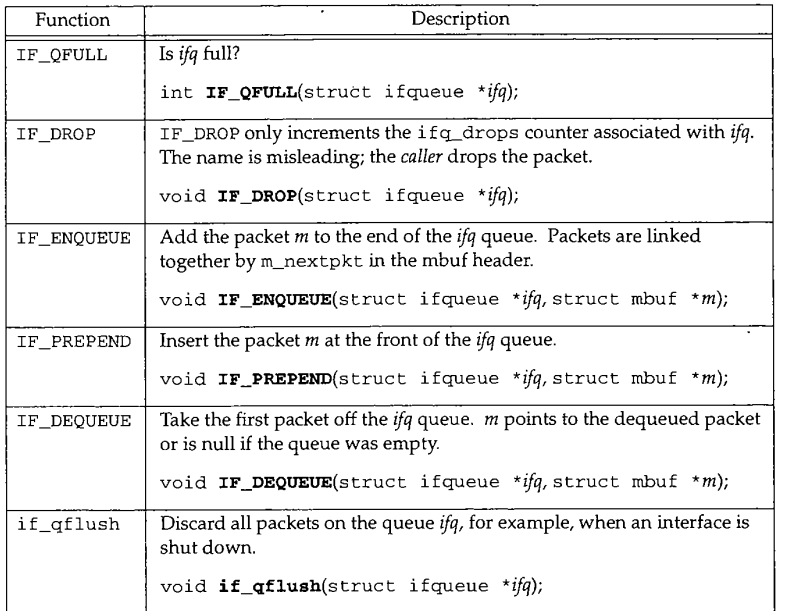

Figure 3.14 if queue routines.

The first five routines are macros defined in  $net/i.f.h$  and the last routine,  $if_qf lush$ , is a function defined in net/if.c. The macros often appear in sequences such as:

```
s = splimp();
if (IF_QFULL(inq)) [
    IF_DROP(inq) ;
    m_freem(m);
} else
    IF_ENQUEUE(inq, m);
/* there is room, add to end of queue */
splx(s);
                         /* queue is full, drop new packet */
```
This code fragment attempts to add a packet to the queue. If the queue is full, IF\_DROP increments ifq\_\_drops and the packet is discarded. Reliable protocols such as TCP

> CAVIUM-1013 Cavium, Inc. v. Alacritech, Inc. Page 098

國

i faddr Structure 73

Section 3.4

will retransmit discarded packets. Applications using an unreliable protocol such as using an unreliable protocol such as  $\frac{1}{2}$ 

UDP must detect and handle the retransmissions using an u Access to the queue is bracketed by splimp and splx to block network interrupts are decess to the queue is bracketed by splimp and splx to block network interrupts

and to prevent the network interrupt service  $\frac{1}{2}$  and  $\frac{1}{2}$  to block network interrupts is in an indeterminate state.

> $m$  freem is called before sply because the matrix  $m$ splimp. It would be wasted effort to call  $\epsilon$  in the code has a critical section that runs and splimp. It would be wasted effort to call splx before m\_freem only to enter another critical

## **3.4 ifaddr Structure**

The next structure we look at is the interface address structure, shown in Fig.  $\alpha$ ure 3.15. Each interface maintains a linked address structure, i faddr, shown in Fig. ure 3.15. Each interface maintains a linked list of i faddr structures because some data links, such as Ethernet, support more than one protocol. A separate i faddr structure describes each address assigned to the interface, usually one address per protocol. Another reason to support multiple addresses is that many protocols, including TCP/IP, support multiple addresses assigned to a single physical interface. Although Net/3 supports this feature, many implementations of TCP/I support multiple addresses assigned to a single physical interface. Although Net/3

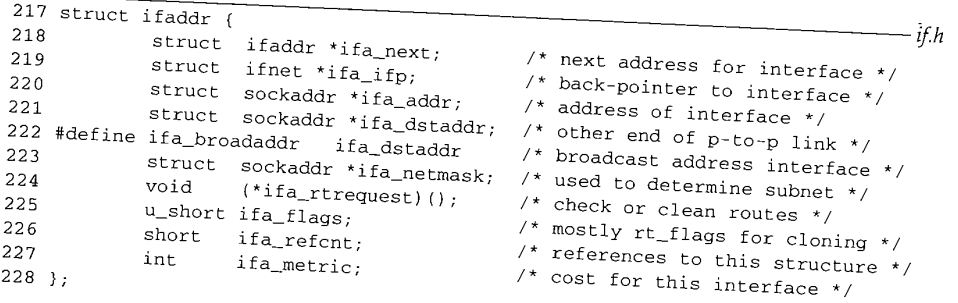

# Figure 3.15 if  $\triangleleft$  if  $\triangleleft$  if

*217-219* The ifaddr structure links all addresses assigned to an interface together by ifa\_next and contains a pointer, ifa\_ifp, back to the interface's ifnet structure. Figure 3.16 shows the relationship between the ifnet structures and the ifaddr struc-

221-223 <sup>220</sup> ifa\_addr points to a protocol address for the interface and ifa\_netmask points that i fa\_addr. Bits that  $r = 1$ to a bit mask that selects the network portion of i fa\_addr. Bits that represent the network portion of the address are set to  $\hat{1}$  in the mask, and the host portion of the address is set to all 0 bits. Both addresses are stored as sockaddr structures (Section 3.5). Figure 3.38 shows an address and its related mask structure. For IP addresses, the mask selects the network and subnet portions of the I ure 3.38 shows an address and its related mask structure. For IP addresses, the mask

ifa\_dstaddr (or its alias i fa\_broadaddr) points to the protocol address of the interface at the other end of a point-to-point link or to the broadcast address assigned to

74 Interface Layer Chapter 3

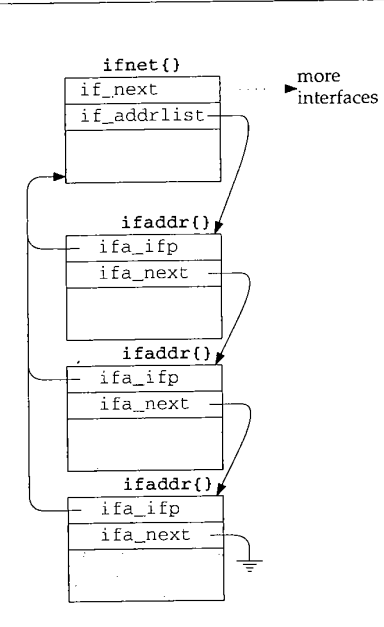

<u> 1999 - John Stein, militar film yn y ddefnydd y gynnydd y gynnwys y gynnwys y gynnwys y gynnwys y gynnwys y</u>

Figure 3.16 i fnet and i faddr structures.

the interface on a broadcast network such as Ethernet. The mutually exclusive flags IFF\_BROADCAST and IEF\_POINTOPOINT (Figure 3.7) in the interface's i fnet structure specify the applicable name.

224 228 ifa\_rtrequest, ifa\_flags, and ira\_metric support routing lookups for the interface.

i fa\_refcnt counts references to the ifaddr structure. The macro IFAFREE only releases the structure when the reference count drops to 0, such as when addresses are deleted with the SIOCDIFADDR ioctl command. The ifaddr structures are reference-counted because they are shared by the interface and routing data structures.

> IFAFREE decrements the counter and returns if there are other references. This is the common case and avoids a function call overhead for all but the last reference. If this is the last reference, IFAFREE calls the function i fafree, which releases the structure.

## **3.5 sockaddr Structure**

Addressing information for an interface consists of more than a single host address. Net/3 maintains host, broadcast, and network masks in structures derived from a generic sockaddr structure. By using a generic structure, hardware and protocolspecific addressing details are hidden from the interface layer.

Figure 3.17 shows the current definition of the structure as well as the definition from earlier BSD releases-an osockaddr structure.

> CAVIUM-1013 Cavium, Inc. v. Alacritech, Inc. Page 100

鄹

Section 3.5

sockaddr Structure 75

*socket.h*

120 struct sockaddr  $(121 \t u char$  sales 121 u\_char sa\_len;<br>122 u\_char sa\_fami 122  $u_{char}$  sa family;<br>123 char sa data[14].  $sa\_data[14]$ ; 124 }; /\* total length \*/ /\* address family (Figure 3.19) \*/ /\* actually longer; address value \*/ 271 struct osockaddr {<br>272 u\_short sa fam 272  $u\_short$  sa family;<br>273  $char$  sa data[14] char sa\_data[14]; 274 }; /\* address family (Figure 3.19) \*/  $/*$  up to 14 bytes of direct address \*/ *socket.h*

**Figure 3.17** sockaddr and osockaddr structures.

Figure 3.18 illustrates the organization of these structures.

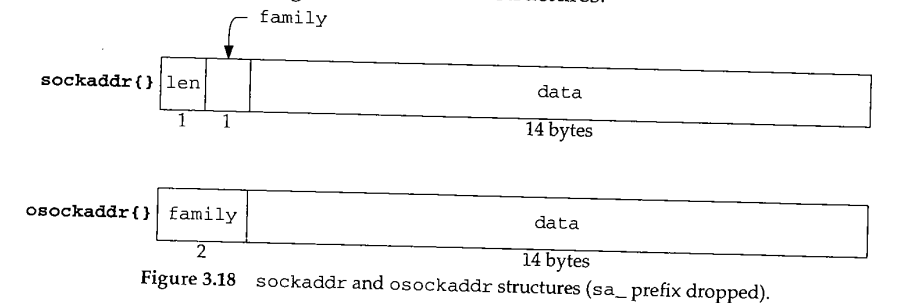

In many figures, we omit the common prefix in member names. In this case, we've dropped the sa\_ prefix.

#### **sockaddr structure**

 $120 - 124$ Every protocol has its own address format. Net/3 handles generic addresses in a sockaddr structure, sa\_len specifies the length of the address (OSI and Unix domain protocols have variable-length addresses) and sa\_family specifies the type of address. Figure 3.19 lists the *address family* constants that we encounter.

| sa_family       | Protocol      |
|-----------------|---------------|
| AF_INET         | Internet      |
| AF_ISO, AF_OSI  | OSI           |
| $AF\_UNIX$      | Unix          |
| <i>AF ROUTE</i> | routing table |
| AF LINK         | data link     |
| AF UNSPEC       | (see text)    |

**Figure** 3.19 sa\_family constants.

The contents of a sockaddr when AF\_UNSPEC is specified depends on the context. In most cases, it contains an Ethernet hardware address.

76 Interface Layer Chapter 3

The sa\_len and sa\_family members allow protocol-independent code to manipulate variable-length sockaddr structures from multiple protocol families. The remaining member, sa\_data, contains the address in a protocol-dependent format. sa\_data is defined to be an array of 14 bytes, but when the soekaddr structure overlays a larger area of memory sa\_data may be up to 253 bytes long. sa\_len is only a single byte, so the size of the entire address including sa\_len and sa\_fami ly must be less than 256 bytes.

> This is a common C technique that allows the programmer to consider the last member in a structure to have a variable length.

<u> 1988 de decembro de la decembro de la construcción de la construcción de la construcción de la construcción d</u>

Each protocol defines a specialized sockaddr structure that duplicates the sa\_len and sa\_family members but defines the sa\_data member as required for that protocol. The address stored in sa\_data is a transport address; it contains enough information to identify multiple communication end points on the same host. In Chapter 6 we look at the Internet address structure sockaddr\_in, which consists of an IP address and a port number.

#### **osockaddr structure**

271-274

The osockaddr structure is the definition of a sockaddr before the 4.3BSD Reno release. Since the length of an address was not explicitly available in this definition, it was not possible to write protocol-independent code to handle variable-length addresses. The desire to include the OSI protocols, which utilize variable-length addresses, motivated the change in the sockaddr definition seen in Net/3. The osockaddr structure is supported for binary compatibility with previously compiled programs.

We have omitted the binary compatibility code from this text.

#### **3.6 ifnet and ifaddr Specialization**

The i fnet and i faddr structures contain general information applicable to all network interfaces and protocol addresses. To accommodate additional device and protocol-specific information, each driver defines and each protocol allocates a specialized version of the if net and i faddr structures. These specialized structures always contain an ifnet or ifaddr structure as their first member so that the common information can be accessed without consideration for the additional specialized information.

Most device drivers handle multiple interfaces of the same type by allocating an array of its specialized i fnet structures, but others (such as the loopback driver) handle only one interface. Figure 3.20 shows the arrangement of specialized i fnet structures for our sample interfaces.

Notice that each device's structure begins with an i fnet structure, followed by all the device-dependent data. The loopback interface declares only an i fnet structure, since it doesn't require any device-dependent data. We show the Ethernet and SLIP driver's softc structures with the array index of 0 in Figure 3.20 since both drivers

CAVIUM-1013 Cavium, Inc. v. Alacritech, Inc. Page 102

關量

Section 3.7<br>
Network Initialization Overview 77

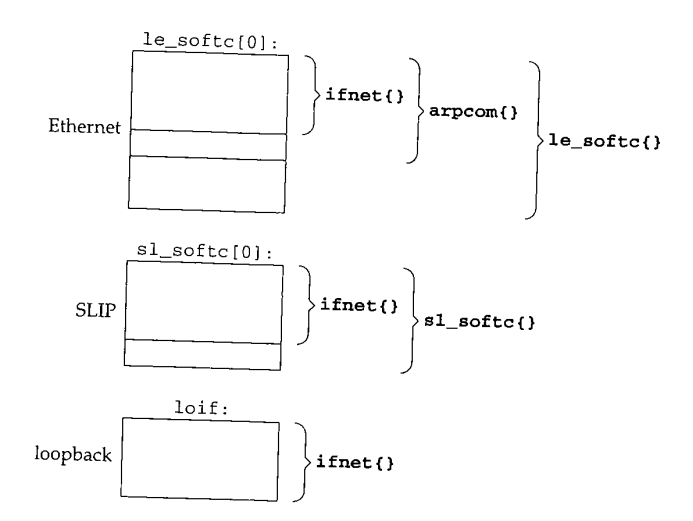

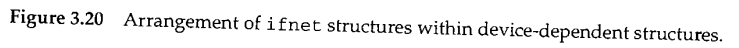

support multiple interfaces. The maximum number of interfaces of any given type is limited by a configuration parameter when the kernel is built.

The arpcom structure (Figure 3.26) is common to all Ethernet drivers and contains information for the Address Resolution Protocol (ARP) and Ethernet multicasting. The 1e\_softc structure (Figure 3.25) contains additional information unique to the LANCE Ethernet device driver.

Each protocol stores addressing information for each interface in a list of specialized ifaddr structures. The Internet protocols use an in\_ifaddr structure (Section 6.5) and the OSI protocols an iso\_ifaddr structure. In addition to protocol addresses, the kernel assigns each interface a *link-level address* when the interface is initialized, which identifies the interface within the kernel.

The kernel constructs the link-level address by allocating memory for an ifaddr structure and two sockaddr\_dl structures--one for the link-level address itself and one for the link-level address mask. The sockaddr\_dl structures are accessed by OSI, ARP, and the routing algorithms. Figure 3.21 shows an Ethernet interface with a linklevel address, an Internet address, and an OSI address. The construction and initialization of the link-level address (the ifaddr and the two socketed all structures) is described in Section 3.11. **-**

# **3.7 Network Initialization Overview**

All the structures we have described are allocated and attached to each other during kernel initialization. In this section we give a broad overview of the initialization steps. In later sections we describe the specific device- and protocol-initialization steps.

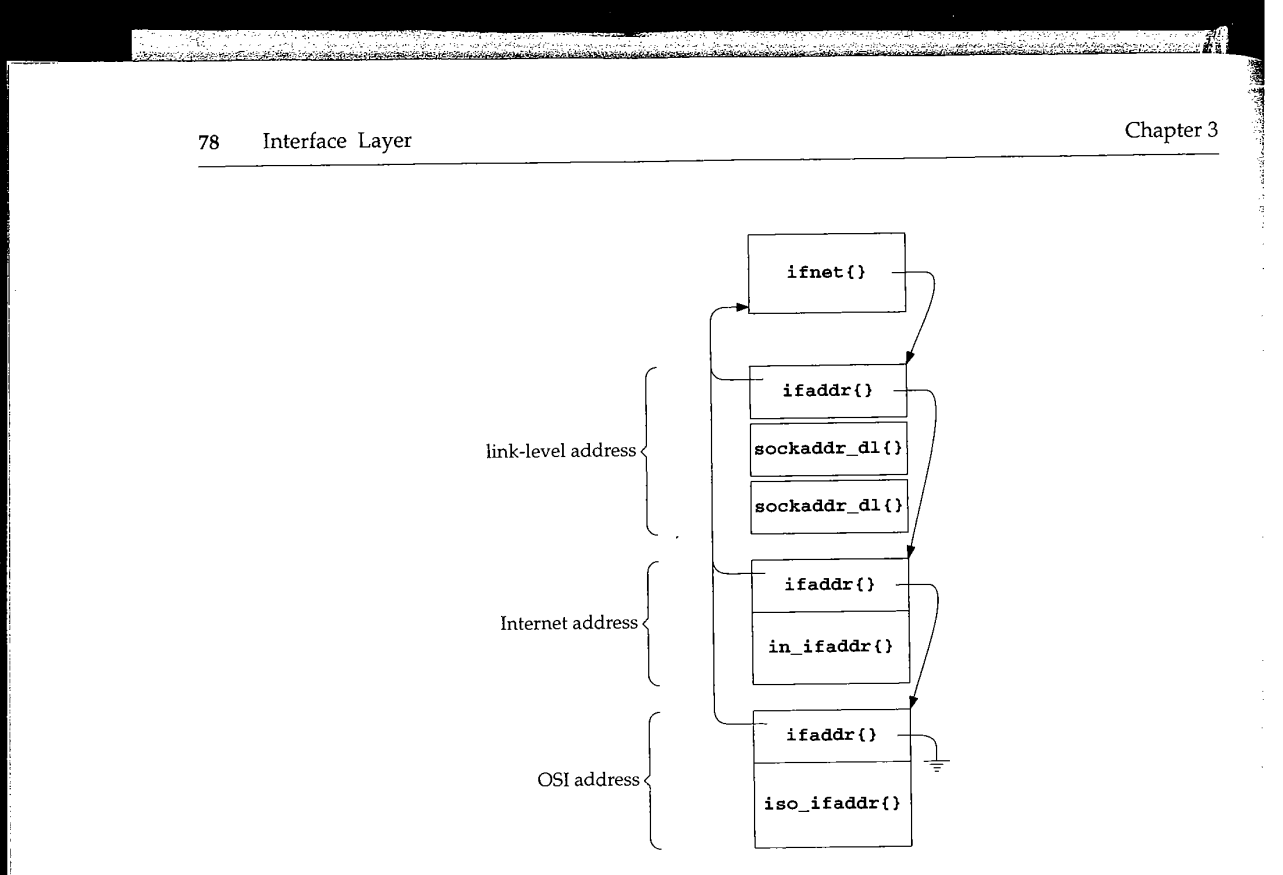

Figure 3.21 An interface address list containing link-level, Internet, and OSI addresses.

Some devices, such as the SLIP and loopback interfaces, are implemented entirely in software. These *pseudo-devices* are represented by a pdevinit structure (Figure 3.22) stored in the global pdevinit array. The array is constructed during kernel configuration. For example:

```
struct pdevinit pdevinit[] = {
        { slattach, 1 },
        { loopattach, 1 },
        { o, o }
    );
120 struct pdevinit {
121 void (*pdev_attach) (int);<br>122 int pdev_count; /
122 int pdev_count;
123 };
                                           /* attach function */
                                       /* number of devices */
                                                                                 device.h
                                                                                 device.h
```
Figure 3.22 pdevinit structure.

 $120 - 123$ In the pdevinit structures for the SLIP and the loopback interface, pdev\_attach is set to slattach and loopattach respectively. When the attach function is called, pdev\_count is passed as the only argument and specifies the number of devices to create. Only one loopback device is created but multiple SLIP devices may be created if the administrator configures the SLIP entry accordingly.

Section 3.7 Section 3.7 Network Initialization Overview 79 The network initialization functions from main are shown in Figure 3.23. *init\_main.c* 70 main(framep) 71 void \*framep; 72 { 2. '화면은 나는 없겠어 보고 공식이 없다!' ia<br>Nata /\* nonnetwork code \*/ 지수는 아이의 사람들의 단어 있어?<br>1. 이 사람은 아이의 사이트 이 모습 96 cpu\_startup();  $\frac{1}{2}$  /\* locate and initialize devices \*/ 38.5 的复数 - 1 数据数据设计机构  $\frac{1}{2}$  nonnetwork code  $\lambda$ TA TAUNG 2 Maria 172 /\* Attach pseudo-devices. (e.g., SLIP and loopback interfaces) \*/ 173 for (pdev = pdevinit; pdev->pdev\_attach != NULL; pdev++) (\*pdev->pdev\_attach) (pdev->pdev\_count) ; 174 175 176 \* Initialize protocols. Block reception of incoming packets \* until everything is ready. 177 178 \*/ 179  $s =$  splimp(); ifinit();  $\frac{1}{2}$   $\frac{1}{2}$  initialize network interfaces \*/<br>domaininit();  $\frac{1}{2}$   $\frac{1}{2}$  initialize protocol domains \*/ 180 181  $\prime^*$  initialize protocol domains \*/ 182 splx(s);  $\frac{1}{\sqrt{\frac{1}{n}}}\sum_{i=1}^{\infty} \frac{1}{n}$  The scheduler is an infinite loop. \*/ 231 232 scheduler(); 233 /\* NOTREACHED \*/ 234 }

Figure 3.23 main function: network initialization.

*70-96* cpu\_startup locates and initializes all the hardware devices connected to the system, including any network interfaces.

*97-174* After the kernel initializes the hardware devices, it calls each of the pdev\_attach functions contained within the pdevinit array.

*?5-234* i finit and domaininit finish the initialization of the network interfaces and protocols and scheduler begins the kernel process scheduler, ifinit and domaininit are described in Chapter 7.

In the following sections we describe the initialization of the Ethernet, SLIP, and loopback interfaces.

*init\_main.c*

 $\varphi_{\rm{max,1}}$ 

 $\hat{p}_1$  ,  $\hat{p}_2$  ,  $\hat{p}_3$  ,  $\hat{p}_4$ 

80 Interface Layer Chapter 3

## **3.8 Ethernet Initialization**

As part of cpu\_startup, the kernel locates any attached network devices. The details of this process are beyond the scope of this text. Once a device is identified, a devicespecific initialization function is called. Figure 3.24 shows the initialization functions for our three sample interfaces.

| Device                | Initialization Function |
|-----------------------|-------------------------|
| <b>LANCE Ethernet</b> | leattach                |
| <b>SLIP</b>           | slattach                |
| loopback              | loopattach              |

**Figure** 3.24 Network interface initialization functions.

Each device driver for a network interface initializes a specialized i fnet structure and calls ±£ attach to insert the structure into the linked list of interfaces. The le\_softc structure shown in Figure 3.25 is the specialized ±fnet structure for our sample Ethemet driver (Figure 3.20).

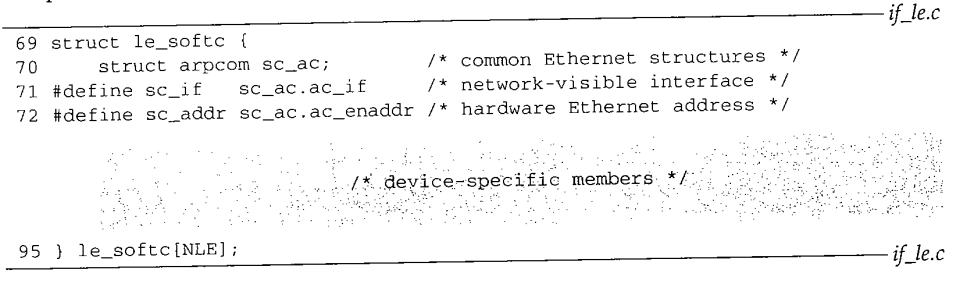

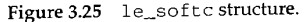

#### **le\_softc structure**

69--95 An array of le\_softc structures (with NLE elements) is declared in if\_le.c. Each structure starts with  $sc\_ac$ , an arpcom structure common to all Ethernet interfaces, followed by device-specific members. The  $sc\_if$  and  $sc\_addr$  macros simplify access to the ifnet structure and Ethernet address within the arpcom structure, sc\_ac, shown in Figure 3.26.

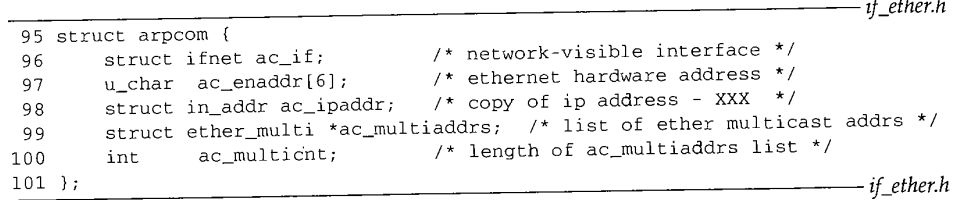

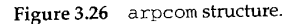

#### arpcom **structure**

 $95 - 101$ The first member of the arpcom structure, ac\_if, is an ifnet structure as shown in Figure 3.20. ac\_enaddr is the Ethernet hardware address copied by the LANCE device driver from the hardware when the kernel locates the device during cpu\_startup. For our sample driver, this occurs in the leattach function (Figure 3.27). ac\_±paddr is the *last* IP address assigned to the device. We discuss address assignment in Section 6.6, where we'll see that an interface can have several IP addresses. See also Exercise 6.3. ac\_multiaddrs is a list of Ethernet multicast addresses represented by ether\_multi structures, ac\_multicnt counts the entries in the list. The multicast list is discussed in Chapter 12.

Figure 3.27 shows the initialization code for the LANCE Ethernet driver. The kernel calls leattach once for each LANCE card it finds in the system.

> The single argument points to an hp\_device structure, which contains HP-specific information since this driver is written for an HP workstation.

le points to the specialized ifnet structure for the card (Figure 3.20) and ifp points to the first member of that structure, sc\_if, a generic ifnet structure. The device-specific initializations are not included in Figure 3.27 and are not discussed in this text.

#### **Copy the hardware address from the device**

126-137 For the LANCE device, the Ethernet address assigned by the manufacturer is copied from the device to sc\_addr (which is sc\_ac, ac\_enaddr--see Figure 3.26) one nibble (4 bits) at a time in this for loop.

> lestd is a device-specific table of offsets to locate information relative to hp\_addr, which points to LANCE-specific information.

The complete address is output to the console by the print f statement to indicate that the device exists and is is operational.

#### **Initialize the ifnet structure**

 $150 - 157$ leattach copies the device unit number from the hp\_device structure into if\_unit to identify multiple interfaces of the same type. if\_name is "le" for this device; i f\_mtu is 1500 bytes (ETHERMTU), the maximum transmission unit for Ethernet; if\_init, if\_reset, if\_ioctl, if\_output, and if\_start all point to devicespecific implementations of the generic functions that control the network interface. Section 4.1 describes these functions.

All Ethernet devices support IFF\_BROADCAST. The LANCE device does not receive its own transmissions, so IFF\_SIMPLEX is set. The driver and hardware supports multicasting so IFF\_MULTICAST is also set.

159-162 bpfattach registers the interface with BPF and is described with Figure 31.8. The i f\_attach function inserts the initialized i fnet structure into the linked list of interfaces (Section 3.11).

> CAVIUM-1013 Cavium, Inc. v. Alacritech, Inc. Page 107

#### 158

 $106 - 115$ 

**82 Interface Layer** Chapter 3

*if\_le.c* 106 leattach(hd) 107 struct hp\_device \*hd; 108 { struct lereg0 \*ler0; 109 struct lereg2 \*ler2; ii0 struct lereg2 \*lemem = 0; iii struct le\_softc \*le = &le\_softc[hd->hp\_unit] ; 112 113 struct ifnet \*ifp =  $\&\text{le}\text{-}\text{sc}\text{-}\text{if};$ char \*cp; 114 115 int i;  $\label{eq:3.1} \begin{array}{ll} \mbox{\hspace{1.5cm}} & \mbox{\hspace{1.5cm}} \mbox{\hspace{1.5cm}} \mbox{\hspace{1.5cm$ t Greeks 22 a 126 /\* \* Read the ethernet address off the board, one nibble at a time. 127 \*/ 128  $cp = (char * ) (lestd[3] + (int) hd~>hlp\_addr);$ 129 for  $(i = 0; i <$  sizeof(le->sc\_addr);  $i++$ ) { 130  $le - > sc\_addr[i] = (* + + cp & 0xF) < 4;$ 131 132 cp++;  $le->sc\_addr[i]$   $| = *++cp$  &  $0xF;$ 133 134  $cp++;$ 135 } printf("le%d: hardware address %s\n", hd->hp\_unit, 136 ether\_sprintf(le->sc\_addr)); 137 150  $if p \rightarrow if\_unit = hd \rightarrow hp\_unit;$  ${\tt ifp->if\_name ~= 'le''};$ 151 152  $if p->if_mtu = ETHERMTU;$ ifp->if\_init = leinit; 153 ifp->if\_reset = lereset; 154 ifp->if\_ioctl = leioctl; 155 ifp->if\_output = ether\_output; 156 157 ifp->if\_start = lestart; ifp->if\_flags = IFF\_BROADCAST I IFF\_SIMPLEX I IFF\_MULTICAST; 158 bpfattach(&ifp->if\_bpf, ifp, DLT\_ENIOMB, sizeof(struct ether\_header)); 159 160 if\_attach(ifp); 161 return (i); 162 *if\_le.c*

and the complete of the complete of the complete of the complete of the complete of the complete of the complete of the complete of the complete of the complete of the complete of the complete of the complete of the comple

Figure 3.27 leattach function.

#### **3.9 SLIP Initialization**

**The SLIP interface relies on a standard asynchronous serial device initialized within the call to cpu\_startup. The SLIP pseudo-device is initialized when main calls slattach indirectly through the pdev\_attach pointer in SLIP's pdevinit structure.**

> CAVIUM-1013 Cavium, Inc. v. Alacritech, Inc. Page 108

**BALLARDEN**
Section 3.9 Section 3.9 SLIP Initialization 83

Each SLIP interface is described by an sl\_softc structure shown in Figure 3.28.

|         |                                                       | if slvar.h                                     |
|---------|-------------------------------------------------------|------------------------------------------------|
|         | 43 struct sl_softc {                                  |                                                |
| 44      | struct ifnet sc if:                                   | /* network-visible interface */                |
| 45      | struct ifqueue sc_fastq;                              | $/*$ interactive output queue */               |
| 46      | struct tty *sc_ttyp;                                  | $/*$ pointer to tty structure */               |
| 47      | $u_{char}$ *sc mp;                                    | /* pointer to next available buf char */       |
| 48      | $u_{char}$ *sc_ep;                                    | /* pointer to last available buf char */       |
| 49      | $u_{\text{c}bar}$ *sc buf;                            | $/*$ input buffer */                           |
| 50      | u int sc flags:                                       | $/*$ Figure 3.29 */                            |
| 51      | u_int sc_escape;                                      | $/* =1$ if last char input was FRAME_ESCAPE */ |
| 52      | struct slcompress sc_comp; /* tcp compression data */ |                                                |
| 53      | caddr_t sc_bpf;                                       | $/*$ BPF data $*/$                             |
| $54$ }; |                                                       |                                                |
|         |                                                       |                                                |

**Figure** 3.28 sl\_softc structure.

 $43 - 54$ As with all interface structures, sl\_softc starts with an i fnet structure followed by device-specific information.

In addition to the output queue found in the ifnet structure, a SLIP device maintains a separate queue, sc\_fastq, for packets requesting low-delay service--typically generated by interactive applications.

sc\_ttyp points to the associated terminal device. The two pointers sc\_buf and sc\_ep point to the first and last bytes of the buffer for an incoming SLIP packet, sc\_mp points to the location for the next incoming byte and is advanced as additional bytes arrive.

The four flags defined by the SLIP driver are shown in Figure 3.29.

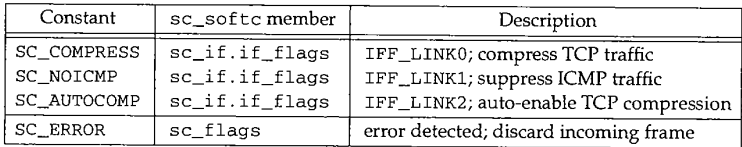

**Figure 3.29** SLIP if\_flags and sc\_flags values.

SLIP defines the three interface flags reserved for the device driver in the ifnet structure and one additional flag defined in the sl\_softc structure.

sc\_escape is used by the IP encapsulation mechanism for serial lines (Section 5.3), while TCP header compression (Section 29.13) information is kept in sc\_comp.

The BPF information for the SLIP device is pointed to by sc\_bpf.

 $135 - 152$ 

The sl\_softc structure is initialized by slattach, shown in Figure 3.30. Unlike leattach, which initializes only one interface at a time, the kernel calls slattach once and slattach initializes all the SLIP interfaces. Hardware devices are initialized as they are discovered by the kernel during cpu\_startup, while pseudodevices are initialized all at once when main calls the pdev\_attach function for the device. if\_mtu for a SLIP device is 296 bytes (SLMTU). This accommodates the

84 Interface Layer

*if\_sl.c* 135 void 136 slattach() 137 ( 138 struct sl\_softc \*sc;<br>139 int  $i = 0$ ;  $i = 0;$ 140 for  $(\text{sc} = \text{sl\_softc}; i < \text{NSL}; \text{sc++})$  { 141  $sc - > sc_i f_i$ .if name = "sl"; 142 sc->sc\_if.if\_next = NULL; 143  $sc->sc_if_if\_unit = i++;$ 144 sc->sc\_if.if\_mtu = SLMTU; 145  $sc->sc_if_if_f1ags =$ 146 IFF\_POINTOPOINT | SC\_AUTOCOMP | IFF\_MULTICAST; 147 sc->sc\_if.if\_type = IFT\_SLIP; 148 sc->sc\_if.if\_ioctl = slioctl; 149 sc->sc\_if.if\_output = sloutput; 150 sc->sc\_if.if\_snd.ifq\_maxlen = 50; 151 sc->sc\_fastq.ifq\_maxlen = 32; 152 if\_attach(&sc->sc\_if); 153 bpfattach(&sc->sc\_bpf, &sc->sc\_if, DLT\_SLIP, SLIP\_HDRLEN); 154  $\rightarrow$ 155

Chapter 3

*if\_sI.c*

勁

**Figure 3.30 slattach function.**

standard 20-byte IP header, the standard 20-byte TCP header, and 256 bytes of user data (Section 5.3)

A SLIP network consists of two interfaces at each end of a serial communication line. slattach turns on IFF\_POINTOPOINT, SC\_AUTOCOMP, and IFF\_MULTICAST in if\_flags.

The SLIP interface limits the length of its output packet queue, if\_snd, to 50 and its own internal queue, sc\_fastq, to 32. Figure 3.42 shows that the length of the i f\_snd queue defaults to 50 (i fqmaxlen) if the driver does not select a length, so the initialization here is redundant.

> The Ethernet driver doesn't set its output queue length explicitly and relies on ifini t (Figure 3.42) to set it to the system default.

**if\_attach expects a pointer to an ifnet structure so slattach passes the** address of sc\_if, an ifnet structure and the first member of the sl\_softc structure.

**A special program, slattach, is run (from the/etc/netstart initialization file) after the kernel has been initialized and joins the SLIP interface and an asynchronous serial device by opening the serial device and issuing ioctl commands (Section 5.3).**

 $153 - 155$ **For each SLIP device, slattach calls bpfattach to register the interface with BPF.**

Section 3.11

# **3.10 Loopback Initialization**

Finally, we show the initialization for the single loopback interface. The loopback interface places any outgoing packets back on an appropriate input queue. There is no hardware device associated with the interface. The loopback pseudo-device is initialized when main calls loopattach indirectly through the pdev\_attach pointer in the loopback's pdevinit structure. Figure 3.31 shows the loopattach function.

```
41 void
42 loopattach(n)
43 int n;
44 {
45 struct ifnet *ifp = &loif;
46
47
48
49
50
51
52
53
54
55
56
        ifp\rightarrow if_name = "lo";ifp->if_mtu : LOMTU;
        ifp\rightarrow if_f1ags = IFF\_LOOPBACK | IF\_MULTICAST;ifp->if_ioctl = loioctl;
       ifp->if_output = looutput;
       ifp\rightarrow if_type = IFT\_LOOP;ifp->if_hdrlen = 0;
       ifp->if_addrlen = 0;
       if_attach(ifp);
       bpfattach(&ifp->if_bpf, ifp, DLT NULL, sizeof(u_int));
                                                                                if_Ioop.c
```
*if\_loop.c*

Figure 3.31 Loopback interface initialization.

41-56 The loopback i f\_mtu is set to 1536 bytes (LOMTU). In if\_flags, IFF\_LOOPBACK and IFF\_MULTICAST are set. A loopback interface has no link header or hardware address, so if hdrlen and if  $addr$ len are set to 0. if  $at$  attach finishes the initialization of the ifnet structure and bpfattach registers the loopback interface with **BPF.**

> The loopback MTU should be at least 1576  $(40 + 3 \times 512)$  to leave room for a standard TCP/IP header. Solaris 2.3, for example, sets the loopback MTU to 8232 (40 +  $8 \times 1024$ ). These calculations are biased toward the Intemet protocols; other protocols may have default headers larger than 40 bytes.

# **3.11 if\_attach Function**

The three interface initialization functions shown earlier each call  $if\_attack$  to complete initialization of the interface's ifnet structure and to insert the structure on the list of previously configured interfaces. Also, in if\_attach, the kernel initializes and assigns each interface a link-level address. Figure 3.32 illustrates the data structures constructed by if\_attach.

86 Interface Layer Chapter 3

.<br>Andre Maria de Carlos de Carlos de Carlos de Carlos de Carlos de Carlos de Carlos de Carlos de Carlos de Carl

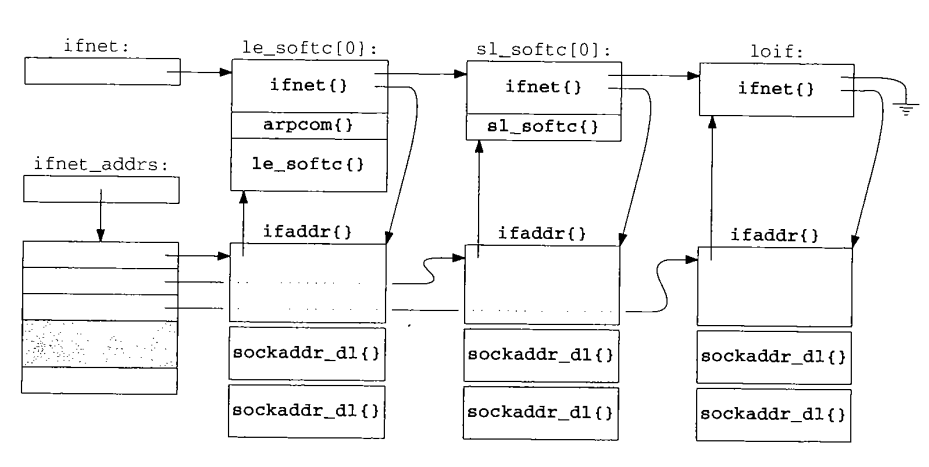

ومحالبات

Figure 3.32 ifnet list.

In Figure 3.32, if\_attach has been called three times: from leattach with an le\_softc structure, from slattach with an sl\_softc structure, and from loopattach with a generic ifnet structure. Each time it is called it adds another i fnet structure to the i fnet list, creates a link-level i faddr structure for the interface (which contains two sockaddr\_dl structures, Figure 3.33), and initializes an entry in the i fnet\_addrs array.

> The structures contained within  $le\_softc[0]$  and  $sl\_softc[0]$  are nested as shown in Figure 3.20.

After this initialization, the interfaces are configured only with link-level addresses. IP addresses, for example, are not configured until much later by the i fconfig program (Section 6.6).

The link-level address contains a logical address for the interface and a hardware address if supported by the network (e.g., a 48-bit Ethernet address for 1e0). The hardware address is used by ARP and the OSI protocols, while the logical address within a sockaddr\_dl contains a name and numeric index for the interface within the kernel, which supports a table lookup for converting between an interface index and the associated i faddr structure (i fa\_i fwithnet, Figure 6.32).

The sockaddr\_dl structure is shown in Figure 3.33.

- 55--57 Recall from Figure 3.18 that sdl\_len specifies the length of the entire address and sdl\_fami ly specifies the address family, in this case AF\_LINK.
	- sdl\_index identifies the interface within the kernel. In Figure 3.32 the Ethernet interface would have an index of 1, the SLIP interface an index of 2, and the loopback interface an index of 3. The global integer i f\_index contains the last index assigned by the kernel.
- 6O sdl\_type is initialized from the if\_type member of the ifnet structure associated with this datalink address.

58

CAVIUM-1013 Cavium, Inc. v. Alacritech, Inc. Page 112

高別

Section 3.11

61-68

 $75 - 85$ 

# if\_attach Function 87

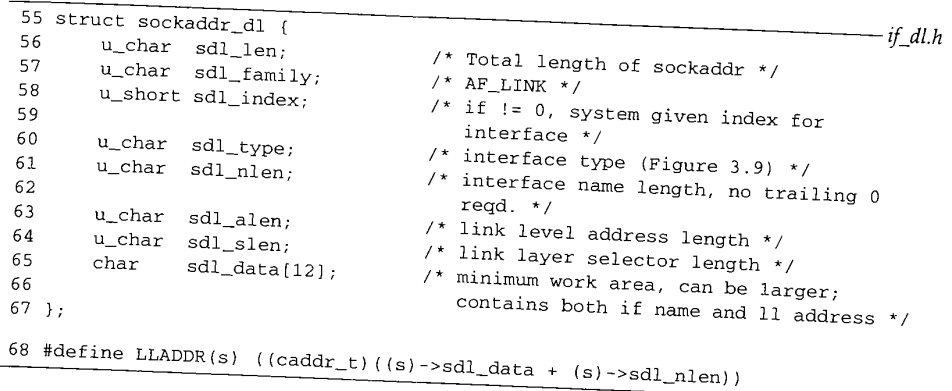

Figure 3.33 sockaddr\_dl structure.  $if\_dl.h$ 

In addition to a numeric index, each interface has a text name formed from the if name and if unit members of the ifnet structure. For the formed from the interface is called  $\frac{d}{d}$  sl0" and the second is  $\frac{d}{d}$ . If  $\frac{d}{d}$ ,  $\frac{d}{d}$ ,  $\frac{d}{d}$ ,  $\frac{d}{d}$  at  $\frac{d}{d}$ ,  $\frac{d}{d}$ ,  $\frac{d}{d}$ ,  $\frac{d}{d}$ ,  $\frac{d}{d}$ ,  $\frac{d}{d}$ ,  $\frac{d}{d}$ ,  $\frac{d}{d}$ ,  $\frac{d}{d}$ ,  $\frac{d}{d}$ interface is called "s10" and the second is called "s11". The text name is stored at the front of the sd1\_data array, and sd1\_nlen is the length of this name in bytes (3 in our SLIP example). front of the sdl\_data array, and sdl\_nlen is the length of this name in bytes (3 in our

The datalink address is also stored in the structure. The macro LLADDR converts a pointer to a sockaddr dl structure into a point of the macro LLADDR converts a name. sdl\_alen is the length of the hardware address to the first byte beyond the tex name. sdl\_alen is the length of the hardware address. For an Ethernet device, the 48-bit hardware address appears in the sockaddr\_dl structure beyond the text name.<br>Figure 3.38 shows an initialized sockaddr dl structure. 48-bit hardware address appears in the sockaddr\_dl structure beyond the text name. Net/3 does not use sdl\_slen.

i f\_attach updates two global variables. The first, i f\_index, holds the index of the last interface in the system and the second,  $\frac{1}{10}$  index, holds the index of the system and the second,  $\frac{1}{10}$  and  $\frac{1}{10}$  and  $\frac{1}{10}$  and  $\frac{1}{10}$  and  $\frac{1}{10}$  and  $\frac{1}{10}$  and  $\frac{1}{10}$  and  $\frac$ if addr pointers. Each entry in the array is the line-leddrs, points to an array of i faddr pointers. Each entry in the array points to the link-level address of an interface. The array provides quick access to the link-level address for every interface in the sys-

59--74 The if\_attach function is long and consists of several tricky assignment statements. We describe it in four parts, starting with Figure 3.34.

if\_attach has a single argument, i fp, a pointer to the ifnet structure that has been initialized by a network device driver. Net/3 keeps to the ifnet structure that has linked list headed by the global pointer  $i$  finet. The end of the  $i$  finet structures on a linked list headed by the global pointer i fnet. The while loop locates the end of the list and saves the address of the null pointer at the end of the list in p. After the loop, the new ifnet structure is attached to the end of the ifnet list, if\_index is incre-<br>mented, and the new index is assigned to  $if_{$ the new ifnet structure is attached to the end of the ifnet list, if index is incre-

# **Resize ifnet\_addrs array if necessary**

The first time through if\_attach, the i fnet\_addrs array doesn't exist so space for 16 entries  $(16 = 8 \ll 1)$  is allocated. When the addrs array doesn't exist so space twice the size is allocated and the ontries from the array becomes full, a new array c

88 Interface Layer Chapter 3

**WERNER MODEL** 

ം മാത്രില് അറിന്റെ മിനിന്ന് കേരളത്തില് കൊണ്ടുകളില് അന്തര്ത്തുകളെ കൊണ്ടുവരുന്നത്. അതേ അവസ്ഥാന അവസ്ഥാന കാരണമെന്ന<br>പരാവശ്യമാക്രമികള്ക്ക് കാരണത്തില് കുറുകളും മാത്രമായി വരുന്നു. മാത്രമായി മാത്രമായി മാത്രമായി വരുന്നു. മാത്രമായി

```
if.c
59 void
60 if_attach(ifp)
61 struct ifnet *ifp;
62 {
63 unsigned socksize, ifasize;
64 int namelen, unitlen, masklen, ether_output();
65 char workbuf[12], *unitname;
66 struct ifnet **p = \&ifnet; /* head of interface list */
67 struct sockaddr_dl *sdl;
68 struct ifaddr *ifa;
69 static int if_indexlim = 8; /* size of ifnet_addrs array */
70 extern void link_rtrequest();
71 while (*p)
                                   /* find end of interface list */
72 p = \&(( *p) - > if\_next);<br>73 *p = ifp;*_{p} = ifp;
74 ifp->if_index = ++if_index;
/* assign next index */
75
       /* resize ifnet_addrs array if necessary */
76
       if (ifnet_addrs == 0 || if_index >= if_indexlim) {
77
           unsigned n = (if\_indexlim \ll= 1) * sizeof (ifa);struct ifaddr **q = (struct ifaddr **)
78
                      malloc(n, M_IFADDR, M_WAITOK);
79
80 if (ifnet_addrs) {
81 bcopy((caddr_t) ifnet_addrs, (caddr_t) q, n / 2);<br>82 free((caddr t) ifnet addrs, M IFADDR);
               82 free((caddr_t) ifnet_addrs, M_IFADDR);
83 }
84 ifnet_addrs = q;<br>85 }
85
                                                                              if.c
```
Figure 3.34 i f\_attach function: assign interface index.

if\_indexlim is a static variable private to if\_attach, if\_indexlim is updated by the <<= operator.

The malloc and free functions in Figure 3.34 are *not* the standard C library functions of the same name. The second argument in the kernel versions specifies a type, which is used by optional diagnostic code in the kernel to detect programming errors. If the third argument to malloc is  $M_M$ MAITOK, the function blocks the calling process if it needs to wait for free memory to become available. If the third argument is M\_DONTWAIT, the function does not block and returns a null pointer when no memory is available.

The next section of i f\_attach, shown in Figure 3.35, prepares a text name for the interface and computes the size of the link-level address.

# **Create link-level name and compute size of link-level address**

86-99 if\_attach constructs the name of the interface from if\_unit and if\_name. The function sprint\_d converts the numeric value of  $if$ \_unit to a string stored in workbuf, masklen is the number of bytes occupied by the information before sdl\_data in the sockaddr\_dl array plus the size of the text name for the interface

> 弱

Section 3.11 **Section 3.11 i** f\_at tach Function 89

```
if.c86
        /* create a Link Level name for this device */
87
        unitname = sprint_d((u_int) ifp->if_unit, workbuf,
sizeof(workbuf));
88
        namelen = strlen(ifp->if_name);
89
        unitlen = strlen(unitname);
90 /* compute size of sockaddr_dl structure for this device */
91 #define _offsetof(t, m) ((int) ((caddr_t)&((t *)0)->m))
92 masklen = _offsetof(struct sockaddr_dl, sdl_data[0]) +
93 unitlen + namelen;<br>94 socksize = masklen + ifn-ssocksize = masklen + ifp->if_addrlen;
95 #define ROUNDUP(a) (1 + ((a) - 1) | (sizeof(log) - 1)))<br>96 socksize = ROUNDUP(socksize):
96 socksize = ROUNDUP(socksize);<br>97 if (socksize < sizeof(*sdl))
        97 if (socksize < sizeof(*sdl))
98 socksize = sizeof(*sdl);<br>99 ifasize = sizeof(*ifa) + 2 *
        ifasize = sizeof(*ifa) + 2 * socksize;
                                                                                           if.c
```
**Figure 3.35 i** f\_at tach function: compute size of link-level address.

(namelen + unitlen). The function rounds socksize, which is masklen plus the hardware address length (if\_addrlen), up to the boundary of a long integer (ROUNDUP). If this is less than the size of a sockaddr\_dl structure, the standard sockaddr\_dl structure is used. ifasize is the size of an ifaddr structure plus two times socksize, so it can hold the sockaddr\_dl structures.

In the next section, i f\_attach allocates and links the structures together, as shown in Figure 3.36.

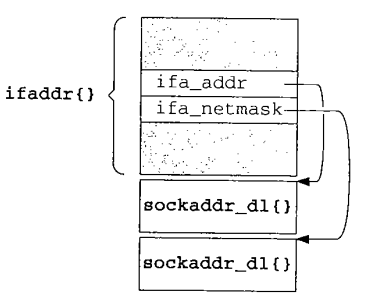

Figure 3.36 The link-level address and mask assigned during if\_attach.

In Figure 3.36 there is a gap between the i faddr structure and the two sockaddr\_dl structures to illustrate that they are allocated in a contiguous area of memory but that they are not defined by a single C structure.

The organization shown in Figure 3.36 is repeated in the in\_i faddr structure; the pointers in the generic i faddr portion of the structure point to specialized sockaddr structures allocated in the device-specific portion of the structure, in this case, sockaddr\_d1 structures. Figure 3.37 shows the initialization of these structures.

**90** Interface Layer Chapter **<sup>3</sup>**

ماليات

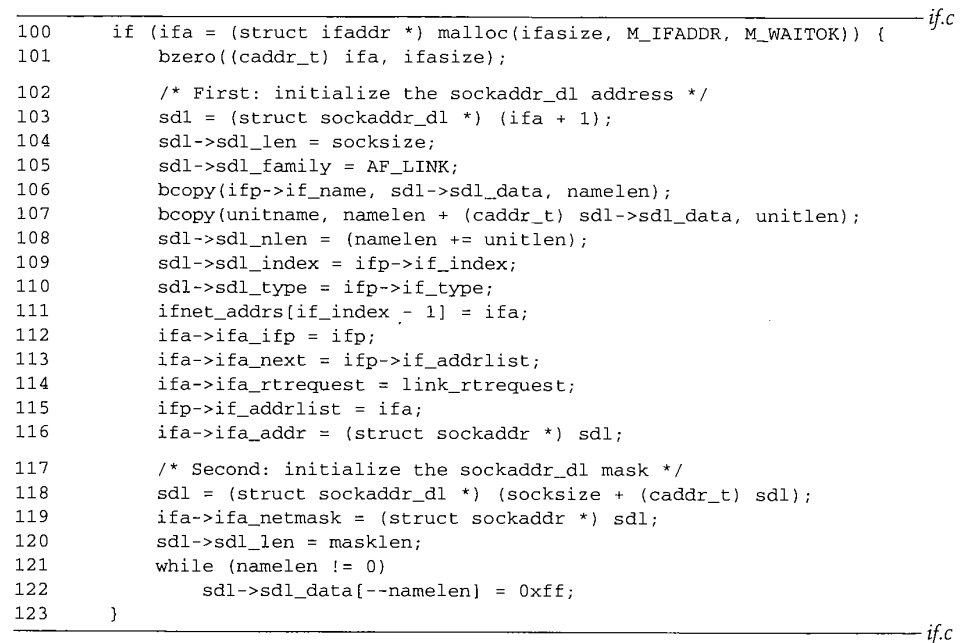

Figure 3.37 i f\_attach function: allocate and initialize link-level address.

# **The address**

 $100 - 116$ If enough memory is available, bzero fills the new structure with 0s and sdl points to the first sockaddr\_dl just after the i faddr structure. If no memory is available, the code is skipped.

> sdl\_len is set to the length of the sockaddr\_dl structure, and sdl\_family is set to AF\_LINK. A text name is constructed within sdl\_data from if\_name and unitname, and the length is saved in sdl\_nlen. The interface's index is copied into sdl\_index as well as the interface type into sdl\_type. The allocated structure is inserted into the ifnet\_addrs array and linked to the ifnet structure by ifa\_ifp and if\_addrlist. Finally, the sockaddr\_dl structure is connected to the ifnet structure with ifa\_addr. Ethernet interfaces replace the default function, link\_rtrequest with arp\_rtrequest. The loopback interface installs loop\_rtrequest. We describe ifa\_rtrequest and arp\_rtrequest in Chapters 19 and 21. link\_rtrequest and loop\_rtrequest are left for readers to investigate on their own. This completes the initialization of the first sockaddr\_dl structure.

# **The mask**

ii 7-123 The second sockaddr\_dl structure is a bit mask that selects the text name that appears in the first structure, ifa\_netmask from the ifaddr structure points to the mask structure (which in this case selects the interface text name and not a network mask). The while loop turns on the bits in the bytes corresponding to the name.

> CAVIUM-1013 Cavium, Inc. v. Alacritech, Inc. Page 116

**B** 

# $\frac{\text{Section 3.11}}{\text{if\_attach Function}}$  91

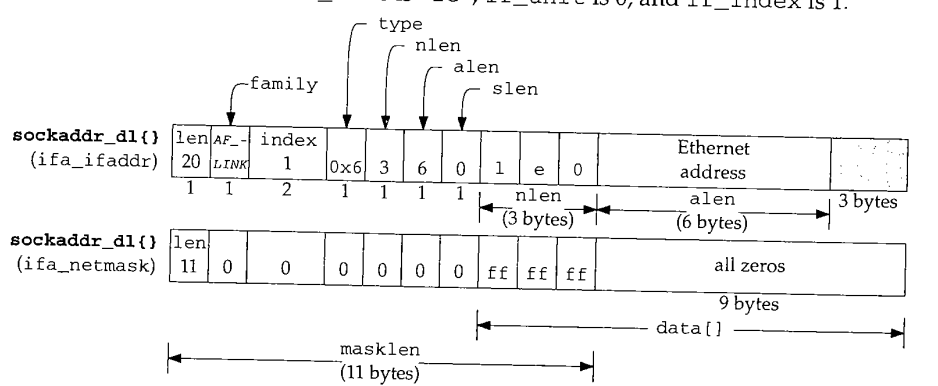

Figure 3.38 shows the two initialized sockaddr\_dl structures for our example Ethernet interface, where if\_name is "le", if\_unit is  $0$ , and if\_index is 1.

Figure 3.38 The initialized Ethernet sockaddr\_dl structures (sdl\_ prefix omitted).

In Figure 3.38, the address is shown after ether\_if attach has done additional initialization of the structure (Figure 3.41).

Figure 3.39 shows the structures after the first interface has been attached by if\_attach.

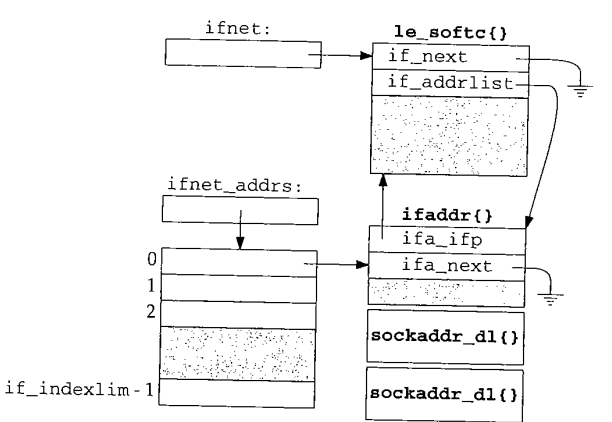

Figure 3.39 The ifaddr and sockaddr\_dl structures after if\_at tach is called for the first time.

At the end of if\_attach, the ether\_ifattach function is called for Ethernet devices, as shown in Figure 3.40.

 $124 - 127$ ether\_ifattach isn't called earlier (from leattach, for example) because it copies the Ethernet hardware address into the sockaddr\_dl allocated by i f\_attach.

The XXX comment indicates that the author found it easier to insert the code here once than to modify all the Ethernet drivers.

92 Interface Layer Chapter 3

<u> 1988 - 1988 Karl Karl Store</u>

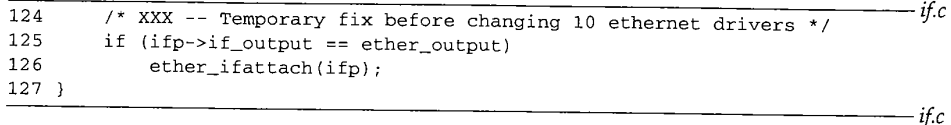

Figure **3.40 ±** f\_attach function: Ethemet initialization.

# ether\_ifattach function

The ether\_i fattach function performs the i fnet structure initialization common **to all** Ethernet devices.

338 void 339 ether\_ifattach(ifp) 340 struct ifnet \*ifp; 341 { 342 struct ifaddr \*ifa;<br>343 struct sockaddr\_dl struct sockaddr\_dl \*sdl; 344 345 346 347 348 349 350 351 352 353 354 355 356 357 ifp->if\_type = IFT\_ETHER;  $if p \rightarrow if\_addrlen = 6;$  $ifp\rightarrow if_{\text{ndrlen}} = 14;$  $if p \rightarrow if_{mtu} = ETHERMTU;$ for (ifa = ifp->if\_addrlist; ifa; ifa = ifa->ifa\_next) if ((sdl = (struct sockaddr\_dl \*) ifa->ifa\_addr) &&  $sdl->sdl\_family == AF\_LINK)$  ( sdl->sdl\_type = IFT\_ETHER;  $sdl - > sdl\_alen = if p - > if\_addrlen;$ bcopy((caddr\_t) ((struct arpcom \*) ifp)->ac\_enaddr, LLADDR(sdl), ifp->if\_addrlen); break; **}** *i/\_ethersubr.c i]:\_ethersubr.c*

Figure 3.41 ether\_ifattach function.

**338--357 For an Ethernet device, if\_type is IFT\_ETHER, the hardware address is 6 bytes long,** the entire Ethernet header is 14 bytes in length, and the Ethernet MTU **is 1500** (ETHERMTU).

> The MTU was already assigned by leattach, but other Ethernet device drivers may not have performed this initialization.

**Section 4.3 discusses the Ethernet frame organization in more detail. The for loop locates the link-level address for the interface and then initializes the Ethernet hardware address information in the sockaddr\_dt structure. The Ethernet address that was copied into the arpeom structure during system initialization is now copied into the link-level address.**

勁

لمناما الدارد

 $if.c$ 

#### **3.12 ifinit Function**

After the interface structures are initialized and  $\lim_{\epsilon \to 0}$ . i fini t, shown in Figure 3.42.

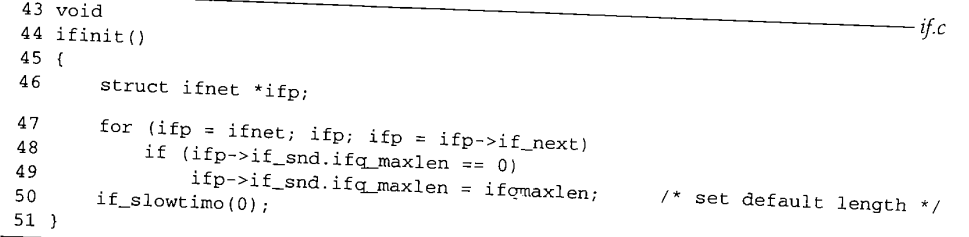

Figure 3.42 ifinit function.

 $43 - 51$ The for loop traverses the interface list and sets the maximum size of each interface output queue to 50 (if  $f_{\text{maxl}}$  and if it hasn't alleg the maximum size of each interface function.

> An important consideration for the size of the  $\epsilon$  is the number of packets required  $\epsilon$ to send a maximum-sized datagram. For File purput queue is the number of packets required to send a maximum-sized datagram. For Ethernet, if a process calls send to with 65,507 bytes of data, it is fragmented into 45 fragments and each fragment is put onto the interface output<br>queue. If the queue were much smaller, the process could never send that large a datagram, as<br>the queue wouldn't have room. queue. If the queue were much smaller, the process could never send that large a datagram, as

if\_slowtimo starts the interface watchdog timers. When an interface timer expires, the kernel calls the watchdog function  $f_{\text{out}}$  the interface time the timer periodically to prevent the watch for the interface. An interface can reset the timer periodically to prevent the watchdog function from being called, or set if\_timer to 0 if the watchdog function is not needed. Figure 3.43 shows the

```
338 void
 339 if_slowtimo(arg)
 340 void *arg;
 \begin{array}{cc} 3\,4\,1 & \{\phantom{-} \\ 3\,4\,2 & \end{array}342 struct ifnet *ifp;<br>343 int
          int s = splimp();
344
345
346
347
348
349
350
351
352 }
          for (ifp = ifnet; ifp; ifp = ifp->if_next) (
              if (ifp\rightarrow if_time = 0 || -ifp\rightarrow if_time)continue;
               if (ifp->if_watchdog)
          (*ifp->if_watchdog) (ifp->if_unit); }
          splx(s);
         timeout(if_slowtimo, (void *) O, hz / IFNET_SLOWHZ);
```
 $-$  if.c

 $if.c$ 

CAVIUM-1013 Cavium, Inc. v. Alacritech, Inc. Page 119

Section 3.12

# 94 Interface Layer Chapter 3

- 338-343 The single argument, arg, is not used but is required by the prototype for the slow timeout functions (Section 7.4).
- 344-352 if slowtimo ignores interfaces with if\_timer equal to 0; if if\_timer does not equal 0, if slowtimo decrements if timer and calls the if watchdog function associated with the interface when the timer reaches 0. Packet processing is blocked by splimp during if\_slowtimo. Before returning, ip\_slowtimo calls timeout to schedule a call to itself in hz/IFNET\_SLOWHZ clock ticks, hz is the number of clock ticks that occur in I second (often 100). It is set at system initialization and remains constant thereafter. Since IFNET\_SLOWHZ is defined to be 1, the kernel calls i f\_s l owtimo once every hz clock ticks, which is once per second.

The functions scheduled by the timeout function are called back by the kemel's callout function. See [Leffier et al. 1989] for additional details.

# **3.13 Summary**

In this chapter we have examined the ifnet and ifaddr structures that are allocated for each network interface found at system initialization time. The i fnet structures are linked into the ifnet list. The link-level address for each interface is initialized, attached to the i fnet structure's address list, and entered into the i f\_addrs array.

We discussed the generic sockaddr structure and its sa\_family, and sa\_len members, which specify the type and length of every address. We also looked at the initialization of the sockaddr\_dl structure for a link-level address.

In this chapter, we introduced the three example network interfaces that we use throughout the book.

# **Exercises**

- 3.1 The netstat program on many Unix systems lists network interfaces and their configuration. Try netstat -i on a system you have access to. What are the names (if\_name) and maximum transmission units (i f\_mtu) of the network interfaces?
- 3.2 In if slowtimo (Figure 3.43) the splimp and splx calls appear outside the loop. What are the advantages and disadvantages of this arrangement compared with placing the calls within the loop?
- 3.3 Why is SLIP's interactive queue shorter than SLIP's standard output queue?
- 3.4 Why aren't if\_hdrlen and i f\_addrlen initialized in slattach?
- 3.5 Draw a picture similar to Figure 3.38 for the SLIP and loopback devices.

CAVIUM-1013 Cavium, Inc. v. Alacritech, Inc. Page 120

<u> Time and the second region of the second region of the second region of the second region of the second region of the second region of the second region of the second region of the second region of the second region of t</u>

# **Interfaces: Ethernet**

# **4.1 Introduction**

In Chapter 3 we discussed the data structures used by all interfaces and the initialization of those data structures. In this chapter we show how the Ethernet device driver operates once it has been initialized and is receiving and transmitting frames. The second half of this chapter covers the generic ioct1 commands for configuring network devices. Chapter 5 covers the SLIP and loopback drivers.

We won't go through the entire source code for the Ethernet driver, since it is around 1,000 lines of C code (half of which is concerned with the hardware details of one particular interface card), but we do look at the device-independent Ethernet code and how the driver interfaces with the rest of the kernel.

If the reader is interested in going through the source code for a driver, the Net/3 release contains the source code for many different interfaces. Access to the interface's technical specifications is required to understand the device-specific commands. Figure 4.1 shows the various drivers provided with Net/3, including the LANCE driver, which we discuss in this text.

Network device drivers are accessed through the seven function pointers in the if net structure (Figure 3.11). Figure 4.2 lists the entry points to our three example drivers.

Input functions are not included in Figure 4.2 as they are interrupt-driven for network devices. The configuration of interrupt service routines is hardware-dependent and beyond the scope of this book. We'll identify the functions that handle device interrupts, but not the mechanism by which these functions are invoked.

95

96 Interfaces: Ethernet Chapter 4

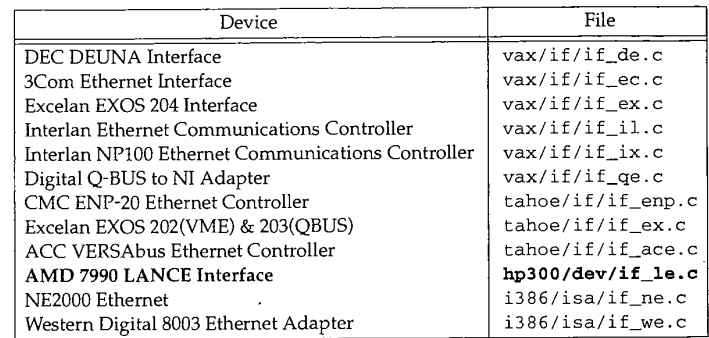

naka Sekia

Figure 4.1 Ethernet drivers available in Net/3.

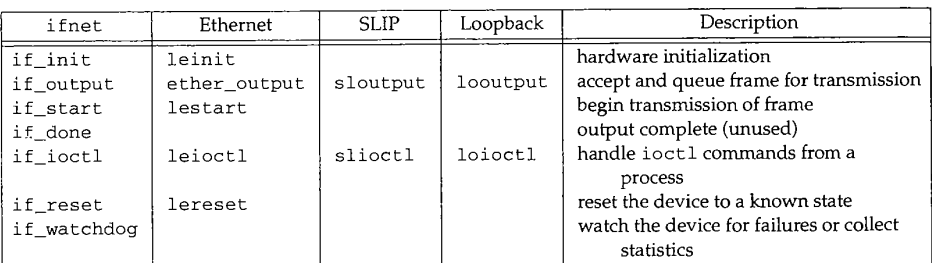

Figure 4.2 Interface functions for the example drivers.

Only the if\_output and if\_ioctl functions are called with any consistency, if\_init, if\_done, and if\_reset are never called or only called from device-specific code (e.g., leinit is called directly by leioctl), if\_start is called only by the ether\_output function.

# **4.2 Code Introduction**

The code for the Ethernet device driver and the generic interface ioctls resides in two headers and three C files, which are listed in Figure 4.3.

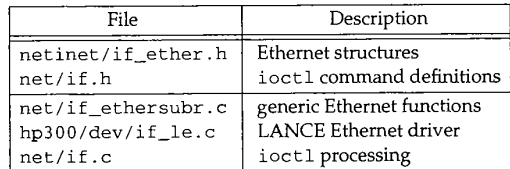

Figure 4.3 Files discussed in this chapter.

**A CONTRACTOR** 

CAVIUM-1013 Cavium, Inc. v. Alacritech, Inc. Page 122

四國風

Section 4.2 Code Introduction 97

# **Global Variables**

ومعدات الد

The global variables shown in Figure 4.4 include the protocol input queues, the LANCE interface structure, and the Ethernet broadcast address.

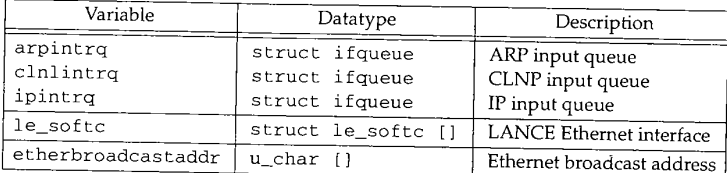

Figure 4.4 Global variables introduced in this chapter.

1 e\_s o f tc is an array, since there can be several Ethernet interfaces.

# **Statistics**

The statistics collected in the i fnet structure for each interface are described in Figure 4.5.

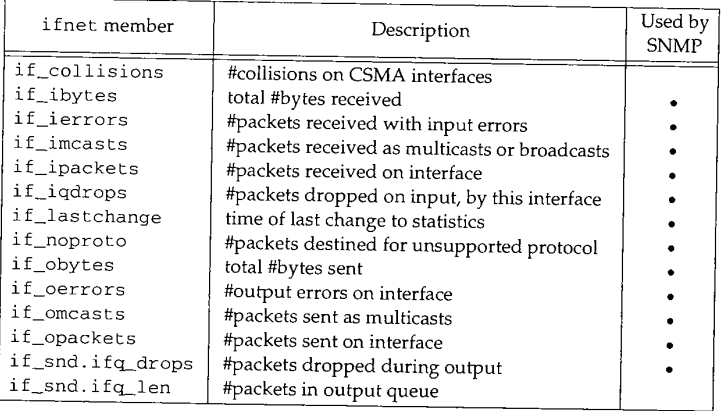

Figure 4.5 Statistics maintained in the ifnet structure.

Figure 4.6 shows some sample output from the netstat command, which includes statistics from the i fnet structure.

The first column contains if\_name and if\_unit displayed as a string. If the interface is shut down (IFF\_UP is not set), an asterisk appears next to the name. In Figure 4.6, sl0, s12, and sl3 are shut down.

The second column shows if\_mtu. The output under the "Network" and "Address" headings depends on the type of address. For link-level addresses, the contents of  $sdl_d$  data from the  $sockadar_d$  structure are displayed. For IP addresses,

**98** Interfaces: Ethernet Chapter 4

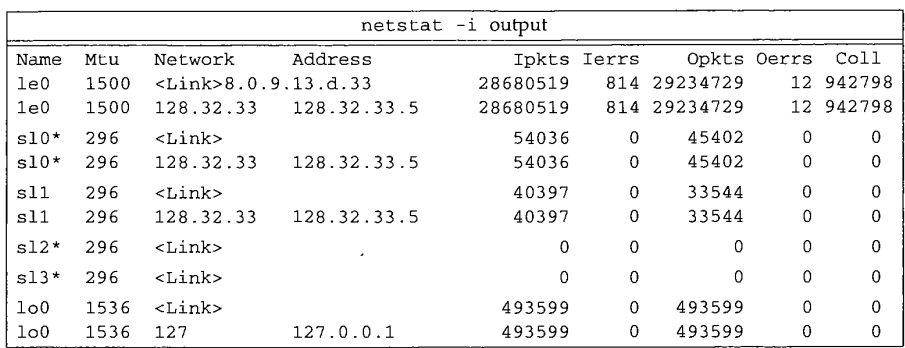

en estatuna erromatika bereko ekonomia erregea zuen.<br>Geografia eta erregea erregea erregea erregea erregea erregea erregea erregea erregea erregea erregea erregea

.<br>TANKA KAMANA YANG KANYA NAMA KANYA MASA MASA ANG KANYA MASA ANG KANYA MASA ANG KANYA MASA ANG KANYA MASA ANG K<br>KANYA MASA MASA MASA MASA ANG KANYA MASA ANG KANYA MASA ANG KANYA MASA ANG KANYA MASA ANG KANYA MASA ANG KANY

**Figure** 4.6 Sample interface statistics.

the subnet and unicast addresses are displayed. The remaining columns are if\_ipackets, if\_ierrors, if\_opackets, if\_oerrors, and if\_collisions.

- Approximately 3% of the packets collide on output  $(942, 798/29, 234, 729 = 3\%).$
- The SLIP output queues are never full on this machine since there are no output errors for the SLIP interfaces.
- The 12 Ethernet output errors are problems detected by the LANCE hardware during transmission. Some of these errors may also be counted as collisions.
- The 814 Ethernet input errors are also problems detected by the hardware, such as packets that are too short or that have invalid checksums.

# **SNMP Variables**

Figure 4.7 shows a single interface entry object (i fEntry) from the SNMP interface table (i fTable), which is constructed from the i fnet structures for each interface.

The ISODE SNMP agent derives if Speed from if\_type and maintains an internal variable for ifAdminStatus. The agent reports ifLastChange based on i f\_lastchange in the i fnet structure but relative to the agent's boot time, not the boot time of the system. The agent returns a null variable for if Specific.

# **4.3 Ethernet Interface**

Net/3 Ethernet device drivers all follow the same general design. This is common for most Unix device drivers because the writer of a driver for a new interface card often starts with a working driver for another card and modifies it. In this section we'll provide a brief overview of the Ethernet standard and outline the design of an Ethernet driver. We'll refer to the LANCE driver to illustrate the design.

Figure 4.8 illustrates Ethernet encapsulation of an IP packet.

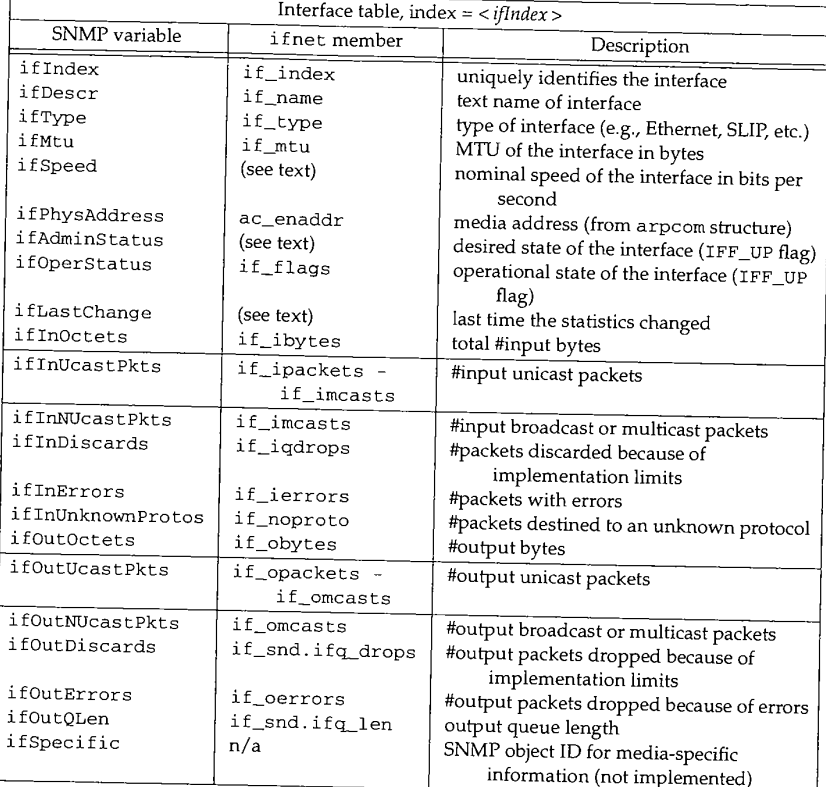

Figure 4.7 Variables in interface table: ifTable.

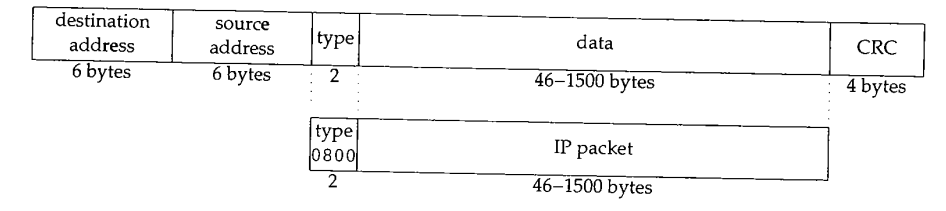

Figure 4.8 Ethernet encapsulation of an IP packet.

Ethernet frames consist of 48-bit destination and source addresses followed by a 16-bit type field that identifies the format of the data carried by the frame. For IP packets, the type is  $0 \times 0800$  (2048). The frame is terminated with a 32-bit CRC (cyclic redundancy check), which detects errors in the frame.

100 Interfaces: Ethernet Chapter 4

We are describing the original Ethernet framing standard published in 1982 by Digital Equipment Corp., Intel Corp., and Xerox Corp., as it is the most common form used today in TCP/IP networks. An alternative form is specified by the IEEE (Institute of Electrical and Electronics

Encapsulation of IP packets for Ethernet is specified by RFC 894 [Hornig 1984] and for 802.3 networks by RFC 1042 [Postel and Reynolds 1988].

Engineers) 802.2 and 802.3 standards. Section 2.2 in Volume 1 describes the differences between the two forms. See [Stallings 1987] for more information on the IEEE standards.

We will refer to the 48-bit Ethernet addresses as *hardware addresses.* The translation from IP to hardware addresses is done by the ARP protocol described in Chapter 21 (RFC 826 [Plummer 1982]) and from hardware to IP addresses by the RARP protocol (RFC 903 [Finlayson et al. 1984])." Ethernet addresses come in two types, *unicast* and *multicast.* A unicast address specifies a single Ethernet interface, and a multicast address specifies a group of Ethernet interfaces. An Ethernet *broadcast* is a multicast received by all interfaces. Ethernet unicast addresses are assigned by the device's manufacturer, although some devices allow the address to be changed by software.

> Some DECNET protocols require the hardware addresses of a multihomed host to be identical, so DECNET must be able to change the Ethernet unicast address of a device.

Figure 4.9 illustrates the data structures and functions that are part of the Ethernet interface.

> In figures, a function is identified by an ellipse (leintr), data structures by a box (le\_sof tc [ 0 ] ), and a group of functions by a rounded box (ARP protocol).

In the top left corner of Figure 4.9 we show the input queues for the OSI Connectionless Network Layer (clnl) protocol, IP, and ARP. We won't say anything more about clnlintrq, but include it to emphasize that ether\_input demultiplexes Ethernet frames into multiple protocol queues.

> Technically, OSI uses the term Connectionless Network *Protocol* (CLNP versus CLNL) but we show the terminology used by the Net/3 code. The official standard for CLNP is ISO 8473. [Stallings 1993] summarizes the standard.

The le\_softc interface structure is in the center of Figure 4.9. We are interested only in the ifnet and arpcom portions of the structure. The remaining portions are specific to the LANCE hardware. We showed the i fnet structure in Figure 3.6 and the arpcom structure in Figure 3.26.

# **leintr Function**

We start with the reception of Ethernet frames. For now, we assume that the hardware has been initialized and the system has been configured so that leintr is called when the interface generates an interrupt. In normal operation, an Ethernet interface receives frames destined for its unicast hardware address and for the Ethernet broadcast address. When a complete frame is available, the interface generates an interrupt and the kernel calls leintr.

> CAVIUM-1013 Cavium, Inc. v. Alacritech, Inc. Page 126

<u> a mara a mara a mara a shekara ta 199</u>

لمحامدات

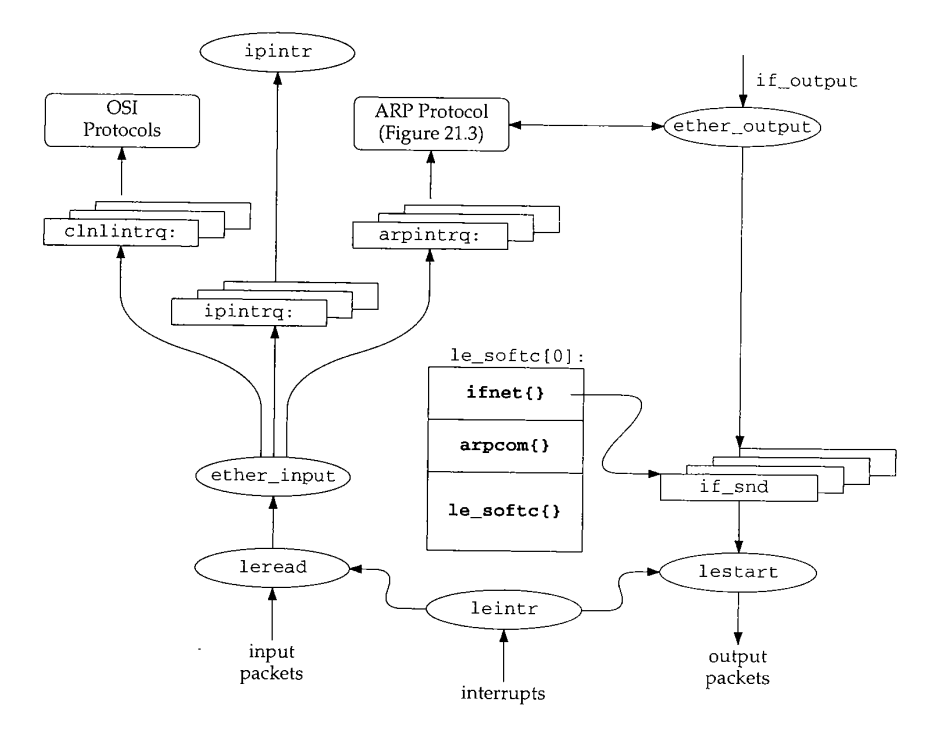

Figure 4.9 Ethernet device driver.

In Chapter 12, we'll see that many Ethemet interfaces may be configured to receive Ethernet multicast frames (other than broadcasts).

Some interfaces can be configured to run in *promiscuous mode* in which the interface receives all frames that appear on the network. The tcpdump program described in Volume 1 can take advantage of this feature using BPE

leintr examines the hardware and, if a frame has arrived, calls leread to transfer the frame from the interface to a chain of mbufs (with m\_devge¢). If the hardware reports that a frame transmission has completed or an error has been detected (such as a bad checksum), leintr updates the appropriate interface statistics, resets the hardware, and calls 1estart, which attempts to transmit another frame.

All Ethernet device drivers deliver their received frames to ether\_input for further processing. The mbuf chain constructed by the device driver does not include the Ethernet header, so it is passed as a separate argument to ether\_input. The ether\_header structure is shown in Figure 4.10.

The Ethernet CRC is not generally available. It is computed and checked by the interface hardware, which discards frames that arrive with an invalid CRC. The Ethernet device driver is responsible for converting ether\_type between network and host byte order. Outside of the driver, it is always in host byte order.

 $38 - 42$ 

**102** Interfaces: Ethernet Chapter 4 38 struct ether\_header { 39 u\_char ether\_dhost[6];<br>40 u\_char ether\_shost[6]; u\_char ether\_shost[6]; 41 u\_short ether\_type; 42 ]; /\* Ethernet destination address \*/ /\* Ethernet source address \*/  $/*$  Ethernet frame type  $*/$ *if\_ether.h if\_ether.h*

**Figure 4.10** The ether\_header structure.

# **leread Function**

The leread function (Figure 4.11) starts with a contiguous buffer of memory passed to it by leintr and constructs an ether\_header structure and a chain of mbufs. The chain contains the data from the Ethernet frame, leread also passes the incoming frame to BPF.

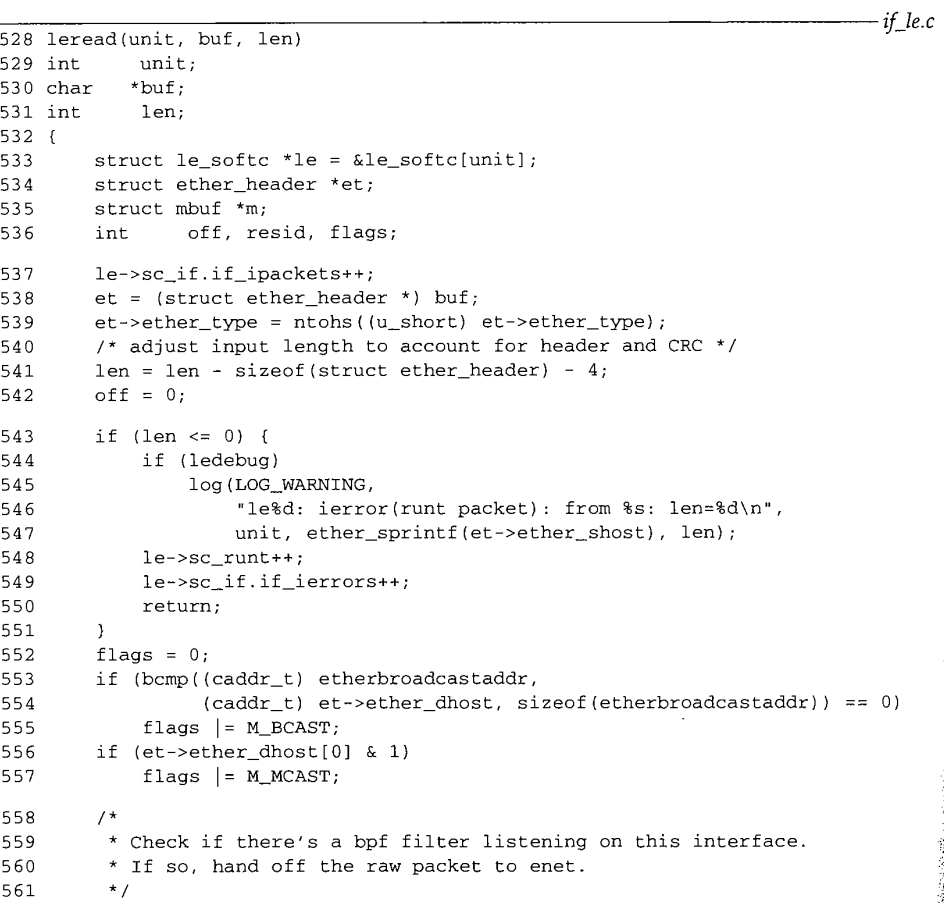

. 1977 – 1978 – 1989 – 1989 – 1989 – 1989 – 1989 – 1989 – 1989 – 1989 – 1989 – 1989 – 1989 – 1989 – 1989 – 198<br>Adam Duniya na prosince Duniya Daniel Duniya na bandari na matsayin na bandari na matsayin na bandari na matsa

CAVIUM-1013 Cavium, Inc. v. Alacritech, Inc. Page 128

Section 4.3 Ethernet Interface 103

562 if (le->sc\_if.if\_bpf) ( 563 bpf\_tap(le->sc\_if.if\_bpf, buf, len + sizeof(struct ether\_header)); 564  $/$ \* 565 \* Keep the packet if it's a broadcast or has our 566 \* physical ethernet address (or if we support \* multicast and it's one). 567 568 \*/ 569 if ((flags &  $(M_BCAST | M_MCAST)$ ) == 0 && 570 bcmp(et->ether\_dhost, le->sc\_addr, 571 sizeof(et->ether\_dhost)) != 0) 572 return; 573 **}** 574 /\* \* Pull packet off interface. Off is nonzero if packet 575 576 \* has trailing header; m\_devget will then force this header \* information to be at the front, but we still have to drop 577 578 \* the type and length which are at the front of any trailer data. 579 \*/ 580  $m = m$  devget((char \*) (et + 1), len, off, &le->sc\_if, 0); 581 if  $(m == 0)$ 582 return; 583  $m\rightarrow m_{flags}$  |= flags; 584 ether\_input(&le->sc\_if, et, m); 585

Figure 4.11 leread function.

528--539 The leintr function passes three arguments to leread: unit, which identifies the particular interface card that received a frame; buf, which points to the received frame; and len, the number of bytes in the frame (including the header and the CRC).

The function constructs the ether\_header structure by pointing et to the front of the buffer and converting the Ethernet type value to host byte order.

540-551 The number of data bytes is computed by subtracting the sizes of the Ethernet header and the CRC from len. *Runt packets,* which are too short to be a valid Ethernet frame, are logged, counted, and discarded.

552-557 Next, the destination address is examined to determine if it is the Ethernet broadcast or an Ethernet multicast address. The Ethernet broadcast address is a special case of an Ethernet multicast address; it has every bit set. etherbroadcastaddr is an array defined as

u\_char etherbroadcastaddr[6] = {  $0xff$ ,  $0xff$ ,  $0xff$ ,  $0xff$ ,  $0xff$ ,  $0xff$  };

This is a convenient way to define a 48-bit value in C. This technique works only if we assume that characters are 8-bit values--something that isn't guaranteed by ANSI C.

If bcmp reports that etherbroadcastaddr and ether\_dhost are the same, the **M\_BCAST flag is set.**

**An Ethernet multicast addresses is identified by the low-order bit of the most significant byte of the address. Figure 4.12 illustrates this.**

> CAVIUM-1013 Cavium, Inc. v. Alacritech, Inc. Page 129

*. if\_le.c*

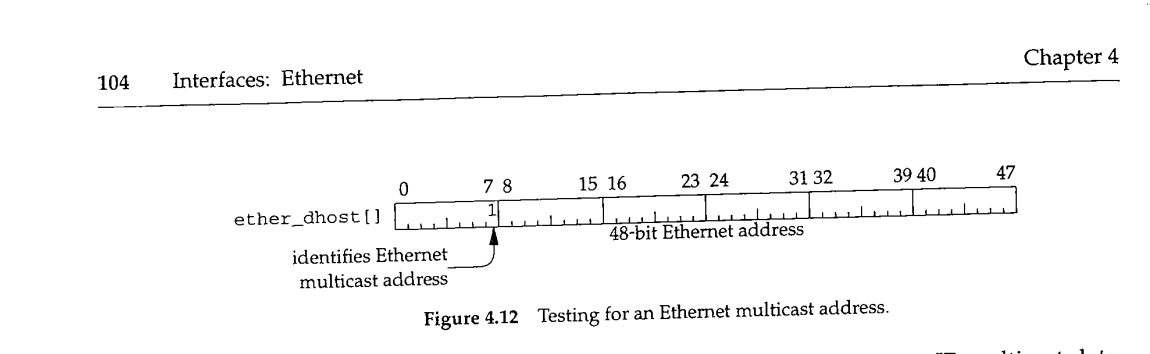

In Chapter 12 we'll see that not all Ethernet multicast frames are IP multicast datagrams and that IP must examine the packet further.

If the multicast bit is on in the address, M\_MCAST is set in the £1ags variable. The order of the tests is important: first ether\_±nput compares the entire 48-bit address to the Ethernet broadcast address, and if they are different it checks the low-order bit of the most significant byte to identify an Ethernet multicast address (Exercise 4.1).

If the interface is tapped by BPF, the frame is passed directly to BPF by calling bpf\_tap. We'll see that for SLIP and the loopback interfaces, a special BPF frame is constructed since those networks do not have a link-level header (unlike Ethernet).

When an interface is tapped by BPF, it can be configured to run in promiscuous mode and receive all Ethernet frames that appear on the network instead of the subset of frames normally received by the hardware. The packet is discarded by !eread if it was sent to a unicast address that does not match the interface's address.

574-585 m\_\_flevget (Section 2.6) copies the data from the buffer passed to leread to an mbuf chain it allocates. The first argument to m\_devget points to the first byte after the Ethernet header, which is the first data byte in the frame. If m\_devget runs out of memory, leread returns immediately. Otherwise the broadcast and multicast flags are set in the first mbuf in the chain, and ether\_input processes the packet.

# **ether\_input Function**

*558-573*

e i santa mata ya Mazarti Angel<br>Ingila kama mata ya Mangela Ma

ether\_input, shown in Figure 4.13, examines the ether\_header structure to determine the type of data that has been received and then queues the received packet for processing.

*if \_ethersubr.c*

```
196 void
197 ether_input(ifP, eh, m)
198 struct ifnet *ifp;
199 struct ether_header *eh;
200 struct mbuf *m;
201 {
202 struct ifqueue *ing:<br>203 struct llc *1:203 struct llc *i;
204 struct arpcom *ac =
(struct arpcom *) ifp;
205 int s;
206 if ((ifp->if_flags & IFF_UP) == 0) {
207 m_freem(m);
208 return;
209 ]
210 ifp->if_lastchange = time;
```
211 ifp->if\_ibytes += m->m\_pkthdr.len + sizeof(\*eh); 212 if (bcmp((caddr\_t) etherbroadcastaddr, (caddr\_t) eh->ether\_dhost, 213 sizeof(etherbroadcastaddr)) == 0) 214  $m\rightarrow m_{f}$ lags  $I = M_{B}$ CAST; 215 else if (eh->ether\_dhost[0] & i) 216  $m->m_f1$ ags  $l = M_MCAST;$ 217 if  $(m->m_f1)$ ags &  $(M_BCAST | M_MCAST))$ 218 ifp->if\_imcasts++; 219 switch (eh->ether\_type) { 220 case ETHERTYPE\_IP: 221 schednetisr(NETISR\_IP) 222 inq = &ipintrq; 223 break; 224 case ETHERTYPE\_ARP: 225 schednetisr(NETISR\_ARP); 226 inq = &arpintrq; 227 break; 228 default: 229 if (eh->ether\_type > ETHERMTU) 230 m\_freem(m); 231 return; 232 ) 307  $\,$   $\,$ 308  $s =$  splimp(); 309 if (IF\_QFULL(inq)) { 310 IF\_DROP(inq) ; 311 m\_freem(m); 312 } else 313 IF\_ENQUEUE(inq, m); 314 splx(s); 315 } *if\_ethersubr.c*

Figure 4.13 ether\_input function.

# **Broadcast and multicast recognition**

 $210 - 218$ 

196-209 The arguments to ether\_input are ifp, a pointer to the receiving interface's i fnet structure; eh, a pointer to the Ethernet header of the received packet; and m, a pointer to the received packet (excluding the Ethernet header).

Any packets that arrive on an inoperative interface are silently discarded. The interface may not have been configured with a protocol address, or may have been disabled by an explicit request from the ifconfig(8) program (Section 6.6).

The variable time is a global t imeval structure that the kernel maintains with the current time and date, as the number of seconds and microseconds past the Unix Epoch (00:00:00 January 1, 1970, Coordinated Universal Time [UTC]). A brief discussion of

106 Interfaces: Ethernet Chapter 4

● 「大学の「大学の「大学の「大学」ということに、「大学」

- 1981

UTC can be found in [Itano and Ramsey 1993]. We'll encounter the timeval structure throughout the Net/3 sources:

kabilin muhamman da was shika

```
struct timeval {
 long tv_sec; /* seconds */
 long tv_usec; /* and microseconds */
};
```
ether\_input updates if\_lastchange with the current time and increments if\_ibytes by the size of the incoming packet (the packet length plus the 14-byte Ethernet header).

Next, ether\_input repeats the tests done by leread to determine if the packet is a broadcast or multicast packet.

> Some kernels may not have been compiled with the BPF code, so the test must also be done in ether\_input.

## **Link-level demultiplexing**

219-227 ether\_input jumps according to the Ethemet type field. For an IP packet, schednetisr schedules an IP software interrupt and the IP input queue, ipintrq, is selected. For an ARP packet, the ARP software interrupt is scheduled and arpintrq is selected.

An *isr* is an interrupt service routine.

In previous BSD releases, ARP packets were processed immediately while at the network interrupt level by calling arpinput directly. By queueing the packets, they can be processed at the software interrupt level.

If other Ethernet types are to be handled, a kernel programmer would add additional cases here. Alternately, a process can receive other Ethemet types using BPF. For example, RARP servers are normally implemented using BPF under Net/3.

228--307 The default case processes unrecognized Ethernet types or packets that are encapsulated according to the 802.3 standard (such as the OSI connectionless transport). The Ethernet *type* field and the 802.3 *length* field occupy the same position in an Ethernet frame. The two encapsulations can be distinguished because the range of types in an Ethernet encapsulation is distinct from the range of lengths in the 802.3 encapsulation (Figure 4.14). We have omitted the OSI code. [Stallings 1993] contains a description of the OSI link-level protocols.

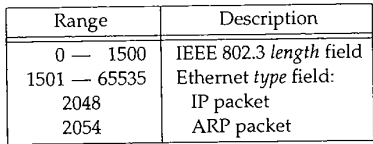

Figure 4.14 Ethemet *type* and 802.3 *length* fields.

There are many additional Ethernet type values that are assigned to various protocols; we are assigned to various protocols; we are assigned to various protocols; we are assigned to various protocols; we are assigned to va don't show them in Figure 4.14. RFC 1700 [Reynolds and Postel 1994] contains protocols; we don't show them in Figure 4.14. RFC 1700 [Reynolds and Postel 1994] contains a list of the more common types.

# **Queue the packet**

 $308-315$  Finally, ether\_input places the packet on the selected queue or discards the packet if the queue is full. We'll see in Figures 7.23 and 21.16 that the default limit for the IP and ARP input queues is 50 (ipqmax1en) packets each.

When ether\_input returns, the device driver tells the hardware that it is ready to receive the next packet, which may already be present in the device. The packet input queues are processed when the software interrupt scheduled by schednetisr occurs (Section 1.12). Specifically, ipintr is called to process the packets on the IP input queue, and arpintr is called to process the packets on the ARP input queue.

# **ether\_output Function**

We now examine the output of Ethernet frames, which starts when a network-level protocol such as IP calls the if\_output function, specified in the interface's ifnet structure. The  $if\_output$  function for all Ethernet devices in the interface's  $ifnet$ ure 4.2). ether\_output takes the data portion of an Ethernet even contrary (Fig. ure 4.2). ether\_output takes the data portion of an Ethernet frame, encapsulates it with the 14-byte Ethernet header, and places it on the interface's send queue. This is a large function so we describe it in four parts:

- verification.
- protocol-specific processing,
- ¯ frame construction, and
- $\bullet$ interface queueing.

49-64 Figure 4.15 includes the first part of the function.

The arguments to ether\_output are ifp, which points to the outgoing interface's i fnet structure; m0, the packet to send; ds t, the destination address of the packet; and rt0, routing information.

65-67 The macro senderr is called throughout ether\_output.

#define senderr(e) { error = (e); goto bad;}

senderr saves the error code and jumps to bad at the end of the function, where the function, where the function, where the function, where the function, where the function, where the function, where the function, where th packet is discarded and  $\rho_{\text{th}}$  output returns  $\alpha$ . packet is discarded and ether\_output returns error.<br>If the interface is up and running, ether\_output updates the last change time for

the interface. Otherwise, it returns ENETDOWN.

# **Host route**

68-74

rtO points to the routing entry located by ip\_output and passed to ether\_output. If ether\_output is called from BPF, rt0 can be null, in which case control passes to the code in Figure 4.16. Otherwise, the route is verified. If the route is not valid, the routing tables are consulted and EHOSTUNREACH is returned if a route cannot be located. At this point,  $r+0$  and  $r+$  point to a valid result for the next-hop design. tination.

**<sup>108</sup> Interfaces:** Ethemet Chapter 4

*if\_ethersubr.c* 49 int 50 ether\_output(ifp, m0, dst, rt0) 51 struct ifnet \*ifp; 52 struct mbuf \*m0; 53 struct sockaddr \*dst; 54 struct rtentry \*rt0; 55 { short type; 57 int  $s$ , error = 0;<br>58  $u_{\text{c}}$ char edst[6]; u\_char edst[6]; 59 struct mbuf  $*m = m0;$ <br>60 struct rtentry  $*rt;$ struct rtentry \*rt; 61 struct mbuf \*mcopy = (struct mbuf \*) 0; 62 struct ether\_header \*eh; 63 int off, len = m->m\_pkthdr.len; 64 struct arpcom \*ac = (struct arpcom \*) ifp; 65 if ((ifp->if\_flags & (IFF\_UP I IFF\_RUNNING)) != (IFF\_UP I IFF\_RUNNING)) 66 senderr(ENETDOWN); 67 ifp->if\_lastchange = time;<br>68 if  $(rt = rt0)$  { if  $(rt = rt0)$  { 69 if ((rt->rt\_flags & RTF\_UP) == 0) 70 if (rt0 = rt = rtallocl(dst, i)) 71 rt->rt\_refcnt--;<br>72 else else 73 senderr(EHOSTUNREACH);  $\begin{array}{ccc} 74 & & & \text{)} \\ 75 & & & \text{i} \end{array}$ 75 if (rt->rt\_flags & RTF\_GATEWAY) { 76 if (rt->rt\_gwroute == 0) 77 goto lookup; 78 if  $((rt = rt-rt\_gwroute)-rt\_flags & RTF_UP) == 0)$ 79 rtfree(rt); 80  $rt = rt0;$ rt->rt\_gwroute = rtallocl(rt->rt\_gateway, i); 81 lookup: if  $((rt = rt->rt_gwroute) == 0)$ 82 83 senderr(EHOSTUNREACH); 84 } 85 } if (rt->rt\_flags & RTF\_REJECT) 86 87 if  $(rt$ -> $rt$ \_ $rmx.rmx$ \_expire == 0 || 88 time.tv\_sec < rt->rt\_rmx.rmx\_expire) senderr(rt == rt0 ? EHOSTDOWN : EHOSTUNREACH); 89 90  $\overline{\phantom{a}}$ *if\_ethersubr.c*

 $\mathcal{L}$  , and the contract of the contract of the contract of the contract of  $\mathcal{L}$  , and  $\mathcal{L}$  ,  $\mathcal{L}$ 

**Figure 4.15 ether\_output function: verification.**

# **Gateway route**

**All Report** 

**Construction of the Construction** 

 $75 - 85$ **If the next hop for the packet is a gateway (versus a final destination), a route to the gateway is located and pointed to by ft. If a gateway route cannot be found, EHOSTUNREACH is returned. At this point, rt points to the route for the next-hop destination. The next hop may be a gateway or the final destination.**

**The State of Contract Contract** 

CAVIUM-1013 Cavium, Inc. v. Alacritech, Inc. Page 134

**BERTHELD** 

# **Avoid ARP flooding**

86-90 The RTF\_REJECT flag is enabled by the ARP code to discard packets to the destination when the destination is not responding to ARP requests. This is described with Figure 21.24.

ether\_output processing continues according to the destination address of the packet. Since Ethernet devices respond only to Ethernet addresses, to send a packet, ether\_output must find the Ethernet address that corresponds to the IP address of the next-hop destination. The ARP protocol (Chapter 21) implements this translation. Figure 4.16 shows how the driver accesses the ARP protocol.

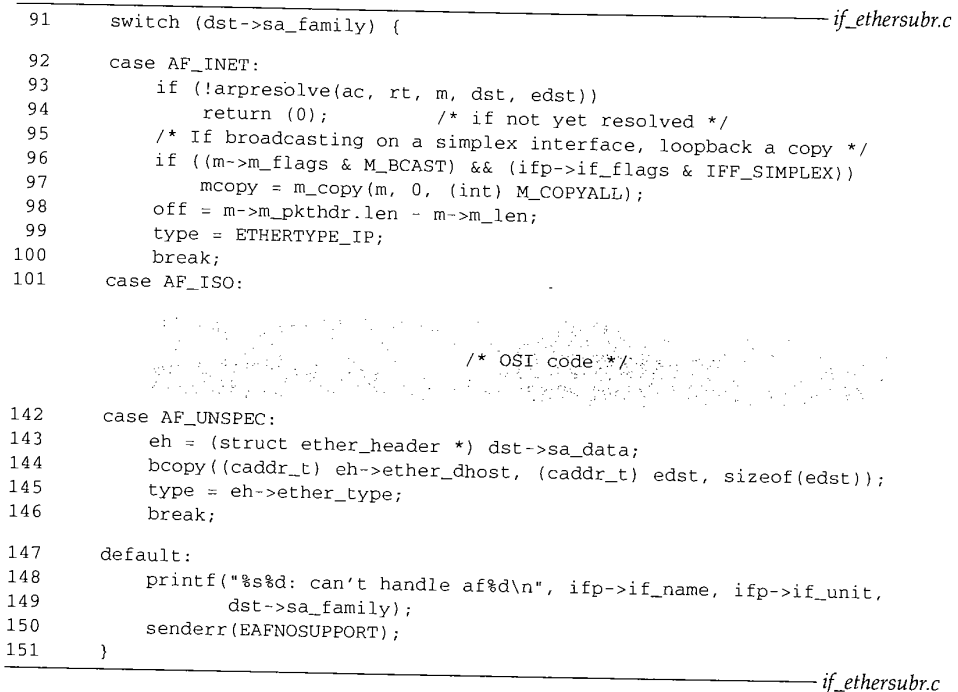

Figure 4.16 ether\_output function: network protocol processing.

# **IP output**

 $91 - 101$ 

ether\_output jumps according to sa\_family in the destination address. We show only the AF\_INET, AF\_ISO, and AF\_UNSPEC cases in Figure 4.16 and have omitted the code for AF\_ISO.

The AF\_INET case calls arpresolve to determine the Ethernet address corresponding to the destination IP address. If the Ethernet address is already in the ARP cache, arpresolve returns 1 and ether\_output proceeds. Otherwise this IP packet is held by ARP, and when ARP determines the address, it calls ether\_output from the function in\_arpinput.

110 Interfaces: Ethernet Chapter 4

鹦

Assuming the ARP cache contains the hardware address, ether\_output checks if the packet is going to be broadcast and if the interface is simplex (i.e., it can't receive its own transmissions). If both tests are true, m\_copy makes a copy of the packet. After the switch, the copy is queued as if it had arrived on the Ethernet interface. This is required by the definition of broadcasting; the sending host must receive a copy of the packet.

> We'll see in Chapter 12 that multicast packets may also be looped back to be received on the output interface.

# **Explicit Ethernet output**

142--146 Some protocols, such as ARP, "need to specify the Ethernet destination and type explicitly. The address family constant AF\_UNSPEC indicates that dst points to an Ethernet header, bcopy duplicates the destination address in edst and assigns the Ethernet type to type. It isn't necessary to call arpresolve (as for AF\_INET) because the Ethernet destination address has been provided explicitly by the caller.

## **Unrecognized address families**

 $147 - 151$ Unrecognized address families generate a console message and ether\_output returns EAFNOSUPPORT.

In the next section of ether\_output, shown in Figure 4.17, the Ethernet frame is constructed.

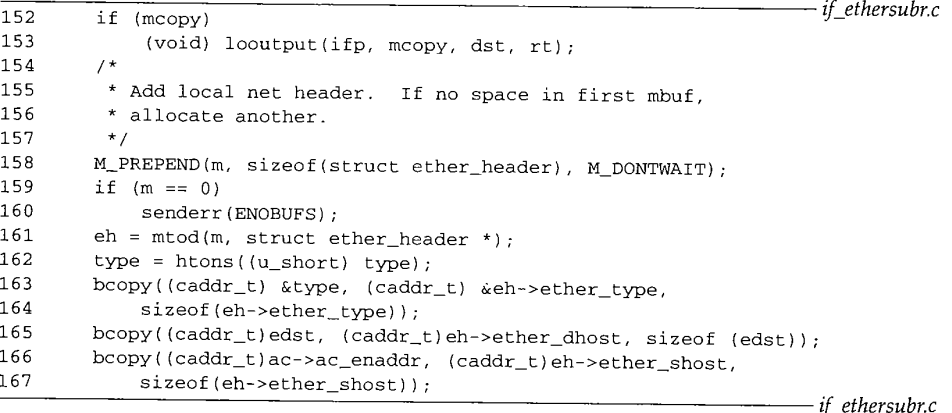

Figure 4.17 ether\_output function: Ethernet frame construction

# **Ethernet header**

152-167 If the code in the switch made a copy of the packet, the copy is processed as if it had been received on the output interface by calling looutput. The loopback interface and looutput are described in Section 5.4.

 $\bar{\sigma}_{\rm{max}}$ 

M\_PREPEND ensures that there is room for 14 bytes at the front of the packet.

لمامات والتاري

Most protocols arrange to leave room at the front of the mbuf chain so that M\_PREPEND need:<br>only to adjust some pointers (e.g., sosend for UDP output in Section 16.7 and only to adjust some pointers (e.g., sosend for UDP output in Section 16.7 and igmp\_sendreport in Section 13.6).

ether\_output forms the Ethernet header from type, edst, and ac\_enaddr (Figure 3.26).  $ac\_enaddr$  is the unicast Ethernet address associated with the output interface and is the source Ethernet address for all frames transmitted on the interface. ether\_output overwrites the source address the caller may have specified in the ether\_header structure with ac\_enaddr. This makes it more difficult to forge the source address of an Ethernet frame.

At this point, the mbuf contains a complete Ethernet frame except for the 32-bit CRC, which is computed by the Ethernet hardware during transmission. The code shown in Figure 4.18 queues the frame for transmission by the device.

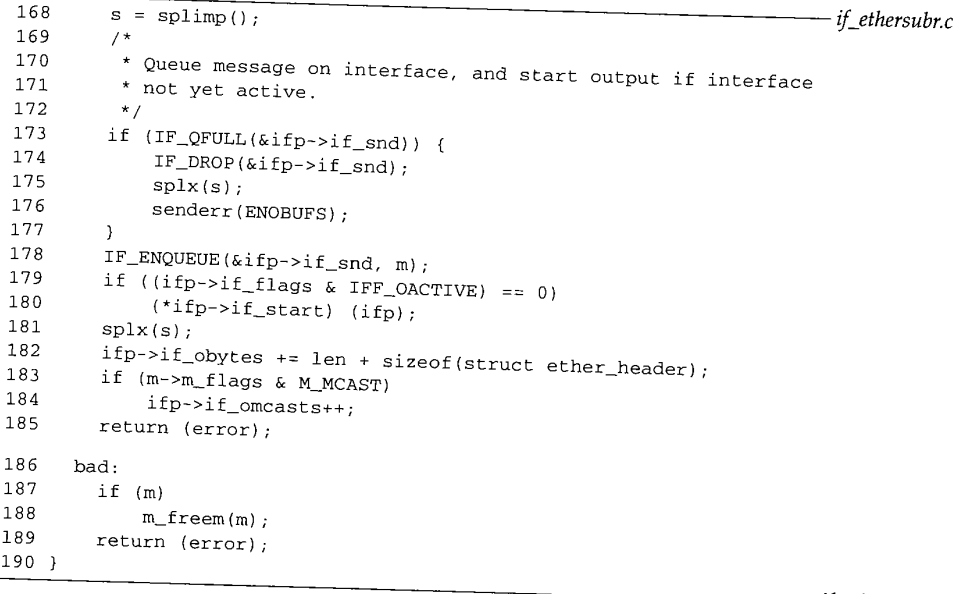

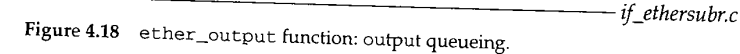

- 168-185 186-190 If the output queue is full, ether\_output discards the frame and returns ENOBUFS. If the output queue is not full, the frame is placed on the interface's send queue, and the interface's  $\hat{i}$  f\_start function transmits the next frame if the interface is not already active.
	- The senderr macro jumps to bad where the frame is discarded and an error code is returned.

# **lestart Function**

The lestart function dequeues frames from the interface output queue and arranges for them to be transmitted by the LANCE Ethernet card. If the device is idle, the function is called to begin transmitting frames. An example appears at the end of ether\_output (Figure 4.18), where lestart is called indirectly through the interface's if start function.

If the device is busy, it generates an interrupt when it completes transmission of the current frame. The driver calls lestart to dequeue and transmit the next frame. Once started, the protocol layer can queue frames without calling lestart since the driver dequeues and transmits frames until the queue is empty.

Figure 4.19 shows the lestart function, lestart assumes splimp has been called to block any device interrupts.

## **Interface must be initialized**

325--333 If the interface is not initialized, lestart returns immediately.

## **Dequeue frame from output queue**

335--342 If the interface is initialized, the next frame is removed from the queue. If the interface output queue is empty, lestart returns.

## **Transmit frame and pass to BPF**

343-350 leput copies the frame in m to the hardware buffer pointed to by the first argument to leput. If the interface is tapped by BPF, the frame is passed to bpf\_tap. We have omitted the device-specific code that initiates the transmission of the frame from the hardware buffer.

# **Repeat if device is ready for more frames ,**

359

lestart stops passing frames to the device when le->sc\_txcnt equals LETBUF. Some Ethernet interfaces can queue more than one outgoing Ethernet frame. For the LANCE driver, LETBUF is the number of hardware transmit buffers available to the driver, and le->sc\_txcnt keeps track of how many of the buffers are in use.

## **Mark device as busy**

360-362 Finally, lestart turns on IFF\_OACTIVE in the ifnet structure to indicate the device is busy transmitting frames.

> There is an unfortunate side effect to queueing multiple frames in the device for transmission. According to [Jacobson 1988a], the LANCE chip is able to transmit queued frames with very little delay between frames. Unfortunately, some [broken] Ethernet devices drop the frames because they can't process the incoming data fast enough.

> This interacts badly with an application such as NFS that sends large UDP datagrams (often greater than 8192 bytes) that are fragmented by IP and queued in the LANCE device as multiple Ethernet frames. Fragments are lost on the receiving side, resulting in many incomplete datagrams and high delays as NFS retransmits the entire UDP datagram.

> Jacobson noted that Sun's LANCE driver only queued one frame at a time, perhaps to avoid this problem.

<u> 1988 - Samuel B</u>

325 lestart(ifp) *if\_le, c* 326 struct ifnet \*ifp; 327 ( 328 struct le\_softc \*le =  $\&\text{le\_softc}$  [ifp->if\_unit];<br>329 struct letind \*time.  $329$  struct letmd \*tmd;<br> $330$  struct mbuf \*p. 330 struct mbuf  $\star$ m;<br>331 int len: int len; if (le->sc\_if.if\_flags & IFF\_RUNNING) == 0) 332 333 return (0);  $\langle \sqrt{\tilde{\Delta}} \tilde{W}_{\rm{tot}} \rangle_{\rm{G}} \sim \langle \tilde{\Delta} \rangle_{\rm{G}} \sim \langle \tilde{\Delta} \rangle_{\rm{G}} \sim \langle \tilde{\Delta} \rangle_{\rm{G}}$  $\mathscr{N}^*$  device-specific code \*/  $\frac{1}{2}$  .  $\epsilon$ 12 - 12 - 13 - 14 - 14 - 14 - 14<br>1 335 do  $\frac{1}{\sqrt{2}}$  device-specific code  $\sqrt{2}$ .  $\sim \frac{1}{R}$ 340  $IF\_DEQUEUE(&le->sc\_if.if\_snd, m);$ 341 if  $(m == 0)$ 342 return (0); 343  $\verb|len = leput(le-ssc_r2-sler2_tbuf[le-ssc_tmd], m|);$ 344 /\* \* If bpf is listening on this interface, let it 345 346 \* see the packet before we commit it to the wire. 347 \*/ 348 if  $(ifp->if_bpf)$ bpf\_tap(ifp->if\_bpf, le->sc\_r2->ler2\_tbuf[le->sc\_tmd], 349 35O len); 7\* device-speeific'code \*/ } while  $(++e$ ->sc\_txcnt < LETBUF); 359 360 le->sc\_if.if\_flags I= IFF\_OACTIVE; 361 return (0); 362 } Figure 4.19 lestart function. *if\_le.c*

**114** Interfaces: Ethernet Chapter 4

#### **4.4 ioctl System Call**

The ioctl system call supports a generic command interface used by a process to access features of a device that aren't supported by the standard system calls. The prototype for ioctl is:

int ioctl (int  $fd$ , unsigned long  $com$ , ...);

*fd* is a descriptor, usually a device or network connection. Each type of descriptor supports its own set of ioctl commands specified by the second argument, *com. A* third argument is shown as "..." in the prototype, since it is a pointer of some type that depends on the ioctl command being invoked. If the command is retrieving information, the third argument must point to a buffer large enough to hold the data. In this text, we discuss only the ioctl commands applicable to socket descriptors.

> The prototype we show for system calls is the one used by a process to issue the system call. We'll see in Chapter 15 that the function within the kernel that implements a system call has a different prototype.

We describe the implementation of the ioctl system call in Chapter 17 but we discuss the implementation of individual i oct 1 commands throughout the text.

The first ioctl commands we discuss provide access to the network interface structures that we have described. Throughout the text we summarize ioctl commands as shown in Figure 4.20.

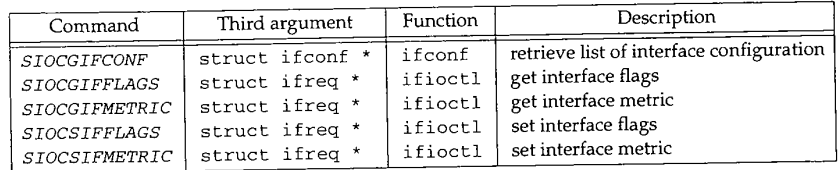

Figure 4.20 Interface ioctl commands.

The first column shows the symbolic constant that identifies the ioctl command (the second argument, *corn).* The second column shows the type of the third argument passed to the ioctl system call for the command shown in the first column. The third column names the function that implements the command.

Figure 4.21 shows the organization of the various functions that process ioctl commands. The shaded functions are the ones we describe in this chapter. The remaining functions are described in other chapters.

> CAVIUM-1013 Cavium, Inc. v. Alacritech, Inc. Page 140

**TANK AND REAL** 

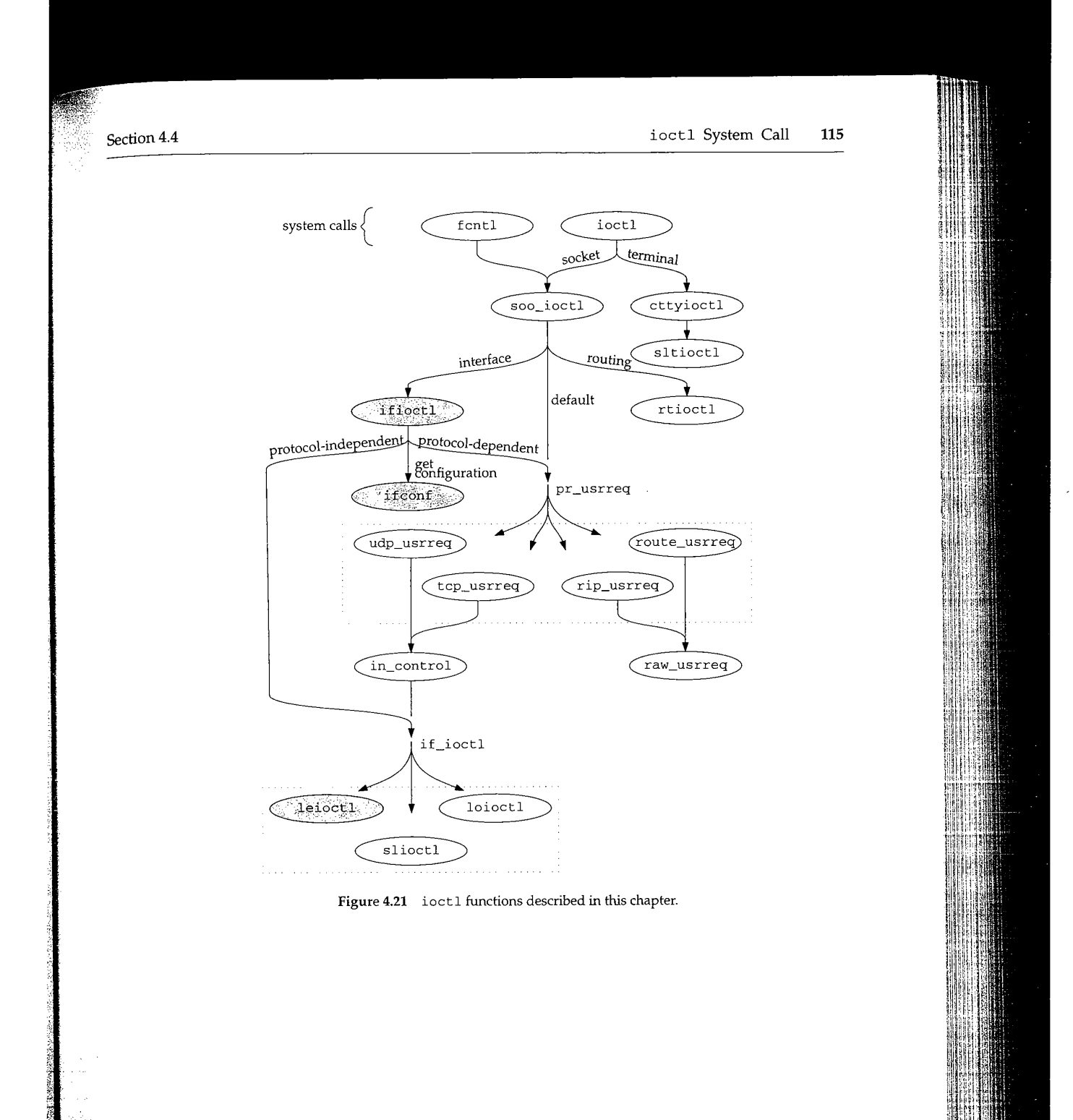

 $\varphi$  .

i.

116 Interfaces: Ethernet Chapter 4

# **ifioctl Function**

The ioctl system call routes the five commands shown in Figure 4.20 to the ifioctl function shown in Figure 4.22.

<u> 1999 - Johann Stein, Amerikaansk politiker (de ferske politiker (de ferske politiker (de ferske politiker (d</u>

| 394 int          |                                                                                                    | 17.L |
|------------------|----------------------------------------------------------------------------------------------------|------|
|                  | 395 ifioctl(so, cmd, data, p)                                                                                                    |      |
|                  | 396 struct socket *so;                                                                                                    |      |
|                  | 397 int cmd;                                                                                                    |      |
|                  | 398 caddr_t data;                                                                                                    |      |
|                  | 399 struct proc *p;                                                                                                    |      |
| $400 \leftarrow$ |                                                                                                    |      |
|                  | 401 struct ifnet *ifp;                                                                                                    |      |
|                  | 402 struct ifreq *ifr;                                                                                                    |      |
|                  | 403<br>int error;                                                                                                    |      |
|                  | 404<br>if $(cmd == SIOCGIFCONF)$                                                                                                    |      |
| 405              | return (ifconf(cmd, data));                                                                                                    |      |
| 406              | ifr = (struct ifreq $\star$ ) data;                                                                                                    |      |
| 407              | ifp = ifunit(ifr->ifr_name);                                                                                                    |      |
| 408              | if $(ifp == 0)$                                                                                                    |      |
| 409              | return (ENXIO);                                                                                                    |      |
| 410              | switch (cmd) {                                                                                                    |      |
|                  |                                                                                                    |      |
|                  | $\frac{1}{2}$ /* other interface ioctl commands (Figures 4.29 and 12.11) */                                                                                                    |      |
|                  | 19 March 2012 - 19 March 2012 - 19 March 2012 - 19 March 2012 - 19 March 2012 - 19 March 2012 - 19 M<br>2014 - 19 March 2012 - 19 March 2012 - 19 March 2012 - 19 March 2012 - 19 March 2012 - 19 March 2013 |      |
| 447              | default:                                                                                                    |      |
| 448              | if $(s_0->s_0$ proto == 0)                                                                                                    |      |
| 449              | return (EOPNOTSUPP);                                                                                                    |      |
| 450              | return ((*so->so_proto->pr_usrreq) (so, PRU_CONTROL,                                                                                                    |      |
| 451              | cmd, data, ifp));                                                                                                    |      |
| 452              | 1                                                                                                    |      |
|                  | 453 return (0);                                                                                                    |      |
| 454 }            |                                                                                                    |      |
|                  |                                                                                                    | if.c |

Figure 4.22 ifioctl function: overview and SIOCGIFCONF.

 $394 - 405$ For the SIOCGIFCONF command, ifioctl calls ifconf to construct a table of variable-length i f req structures.

- $406 410$ For the remaining ioctl commands, the data argument is a pointer to an ifreq structure, i funit searches the i fnet list for an interface with the text name provided by the process in it r->itr\_name (e.g.,  $\text{su}(7)$ ,  $\text{Iel}(7)$ , or  $\text{100}$ ). If there is no matching interface, ifioctl returns ENXIO. The remaining code depends on cmd and is described with Figure 4.29.
- $447 454$ If the interface ioctl command is not recognized, ifioctl forwards the command to the user-request function of the protocol associated with the socket on which the request was made. For IP, these commands are issued on a UDP socket and udp\_usrreq is called. The commands that fall into this category are described in Figure 6.10. Section 23.10 describes the udp\_u srreq function in detail.

If control falls out of the switch, 0 is returned.

**CONSTRUCTION** 

ioctl System Call 117

# **ifconf Function**

i fconf provides a standard way for a process to discover the interfaces present and the addresses configured on a system. Interface information is represented by i freq and i fconf structures shown in Figures 4.23 and 4.24.

```
276 #define ifr_flags   ifr_ifru.ifru_flags       /* flags */
277 #define ifr_metric ifr_ifru.ifru_metric \qquad /* metric */
278 #define ifr_data    ifr_ifru.ifru_data           /* for use by interface */
};
279
                                                                                   if.h
                                                        \frac{1}{2} if name, e.g. "en0" */
262 struct ifreq {
263 #define IFNAMSIZ 16
264 char ifr_name[IFNAMSIZ] ;
265 union {
266 struct sockaddr ifru_addr;<br>267 struct sockaddr ifru dstad
267 struct sockaddr ifru_dstaddr;<br>268 struct sockaddr ifru broadadd
268 struct sockaddr ifru_broadaddr;<br>269 short ifru flags;
            short ifru flags;
270 int ifru_metric;<br>271 caddr t ifru dat.
            caddr_t ifru_data;
272 } ifr_ifru;
273 #define ifr_addr ifr_ifru.ifru_addr /* address *!
274 #define ifr_dstaddr ifr_ifru.ifru_dstaddr /* other end of p-to-p link */
275 #define ifr_broadaddr ifr_ifru.ifru_broadaddr /* broadcast address */
```
Figure 4.23 ifreq structure.

262-279 An i freq structure contains the name of an interface in i fr\_name. The remaining members in the union are accessed by the various ioctl commands. As usual, macros simplify the syntax required to access the members of the union.

```
292 struct ifconf {
293 int ifc_len;<br>294 union {
        union {
295 caddr_t ifcu_buf;<br>296 struct ifreq *if
            struct ifreq *ifcu_req;
297 ] ifc_ifcu;
298 #define ifc_buf ifc_ifcu.ifcu_buf
299 #define ifc_req ifc_ifcu.ifcu_req
300 };
                                           /* size of associated buffer */
                                           /* buffer address */
                                          /* array of structures returned */
                                                                                   if.h
```
## Figure 4.24 i fconf structure.

 $292-300$  In the ifconf structure, ifc\_len is the size in bytes of the buffer pointed to by i fc\_buf. The buffer is allocated by a process but filled in by ifconf with an array of variable-length ifreq structures. For the ifconf function, ifr\_addr is the relevant member of the union in the ifreq structure. Each ifreq structure has a variable length because the length of ifr\_addr (a sockaddr structure) varies according to the type of address. The sa\_len member from the sockaddr structure must be used to

- if.h

if.h

# 118 Interfaces: Ethernet Chapter 4 and 2011 118 Interfaces: Ethernet Chapter 4

locate the end of each entry. Figure 4.25 illustrates the data structures manipulated by if conf.

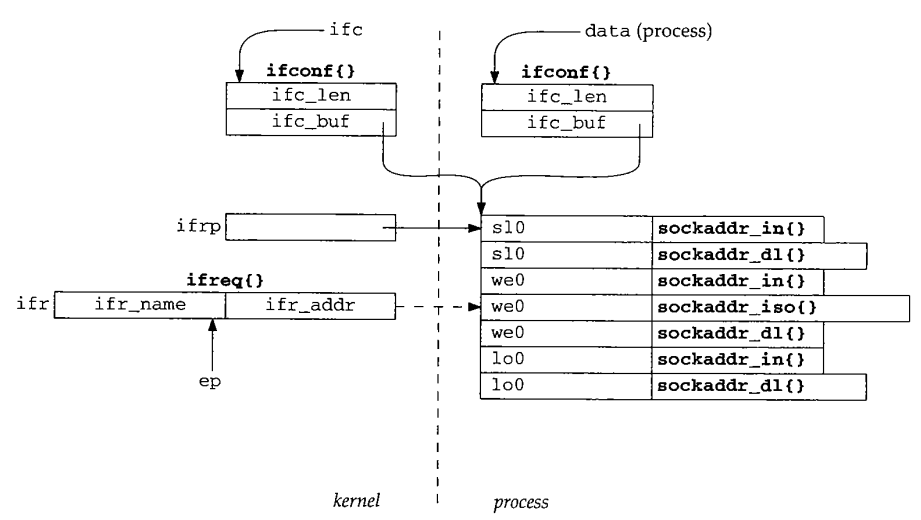

Figure 4.25 if conf data structures.

In Figure 4.25, the data on the left is in the kernel and the data on the right is in a process. We'll refer to this figure as we discuss the ifconf function listed in Figure 4.26.

4 62-4 74

The two arguments to ifconf are: cmd, which is ignored; and data, which points to a copy of the if conf structure specified by the process.

ifc is data cast to a ifconf structure pointer, ifp traverses the interface list starting at i fnet (the head of the list), and i fa traverses the address list for each interface. cp and ep control the construction of the text interface name within  $\text{if } r$ , which is the i freq structure that holds an interface name and address before they are copied to the process's buffer, ifrp points to this buffer and is advanced after each address is copied, space is the number of bytes remaining in the process's buffer, cp is used to search for the end of the name, and ep marks the last possible location for the numeric portion of the interface name.

```
462 int
463 ifconf(cmd, data)
464 int cmd;
465 caddr_t data;
466 {
467 struct ifconf *ifc = (struct ifconf *) data;<br>468 struct ifnet *ifp = ifnet;
        struct ifnet *ifp = ifnet;
469 struct ifaddr *ifa;<br>470 char *cp, *ep;
        char *cp, *ep;
471 struct ifreq ifr, *ifrp;
472 int space = ifc->ifc_len, error = 0;
```
CAVIUM-1013 Cavium, Inc. v. Alacritech, Inc. Page 144

 $if.c$
```
Section4.4 ioctl System Call 119
```

```
473
474
475
476
477
478
479
480
481
482
483
484
485
486
487
488
489
490
491
492
493
494
495
496
497
498
499
500
501
502
5O3
504
505
506
507
5O8
509
510
511
512
513
514
515
        ifrp = ifc->ifc_req;
        ep = ifr.ifr_name + sizeof(ifr.ifr_name) - 2;for (; space > sizeof(ifr) && ifp; ifp = ifp->if_next) {
            strncpy(ifr.ifr_name, ifp->if_name, sizeof(ifr.ifr_name) - 2);
            for (cp = ifr.ifr_name; cp < ep &lt; fcp; cp++)continue;
            *cp++ = '0' + ifp->if_unit;
            *cp = '\0';
            if ((ifa = ifp->if_addrlist) == 0) {
                bzero((caddr_t) & ifr.ifr_addr, sizeof(ifr.ifr_addr));
                error = copyout((caddr_t) & ifr, (caddr_t) ifrp,
                                 sizeof(ifr));
                if (error)
                    break;
                space = sizeof(ifr), ifrp++;} else
                for (; space > sizeof(ifr) && ifa; ifa = ifa->ifa_next) {
                    struct sockaddr *sa = ifa->ifa_addr;
                    if (sa->sa\_len \leq sizeof(*sa)) {
                        ifr.ifr_addr = *sa;
                        error = copyout((caddr_t) & ifr, (caddr_t) & ifr).sizeof(ifr));
                        ifrp++;
                    } else {
                        space = sa->sa<sup>1</sup>en - sizeof(*sa);
                        if (space < sizeof(ifr))
                             break;
                         error = copyout((caddr_t) & ifr, (caddr_t) ifrp,
                                         sizeof(ifr.ifr_name));
                        if (error == 0)error = copyout((caddr_t) sa,(caddr_t) & ifrp->ifr_addr, sa->sa_len);
                        ifrp = (struct ifreq * )(sa->sa_len + (caddr_t) & ifrp->ifr_addr);
                    }
                    if (error)
                        break;
                    space = sizeof(ifr);}
        }
        ifc->ifc_len -: space;
        return (error);
                                                                                 if.c
```
#### Figure 4.26 if conf function.

475-488 The for loop traverses the list of interfaces. For each interface, the text name is copied to ifr\_name followed by the text representation of the if\_unit number. If no addresses have been assigned to the interface, an address of all 0s is constructed, the resulting ifreq structure is copied to the process, space is decreased, and ifrp is advanced.

489-515 If the interface has one or more addresses, the for loop processes each one. The

#### 120 Interfaces: Ethernet Chapter 4

 $\sim$   $\sim$ 

address is added to the interface name in  $\inf$ r and then  $\inf$ r is copied to the process. Addresses longer than a standard sockaddr structure don't fit in i fr and are copied directly out to the process. After each address, space and i frp are adjusted. After all the interfaces are processed, the length of the buffer is updated (ifc->ifc\_len) and i fconf returns. The ioct l system call takes care of copying the new contents of the i fconf structure back to the i fconf structure in the process.

### **Example**

Figure 4.27 shows the configuration of the interface structures after the Ethernet, SLIP, and loopback interfaces have been initialized.

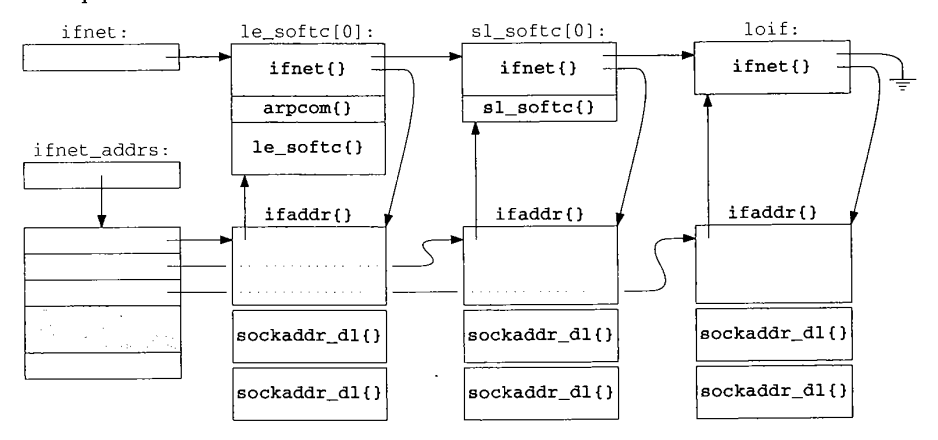

**Figure** 4.27 Interface and address data structures.

Figure 4.28 shows the contents of i fc and buffer after the following code is executed.

```
struct ifconf ifc; /* SIOCGIFCONF adjusts this */<br>char buffer[144]; /* contains interface addresse
                          /* contains interface addresses when ioctl returns */
int s; \frac{1}{x} /* any socket */
ifc.ifclen = 144;
if c. if c_buf = buffer;if (ioctl(s, SIOCGIFCONF, &ifc)
<0 )
    perror("ioctl failed");
    exit(1);}
```
There are no restrictions on the type of socket specified with the SIOCGIFCONF command, which, as we have seen, returns the addresses for all protocol families.

In Figure 4.28, if c\_len has been changed from 144 to 108 by ioct 1 since the three addresses returned in the buffer only occupy 108 ( $3\times36$ ) bytes. Three sockaddr\_dl addresses are returned and the last 36 bytes of the buffer are unused. The first 16 bytes of each entry contain the text name of the interface. In this case only 3 of the 16 bytes are used.

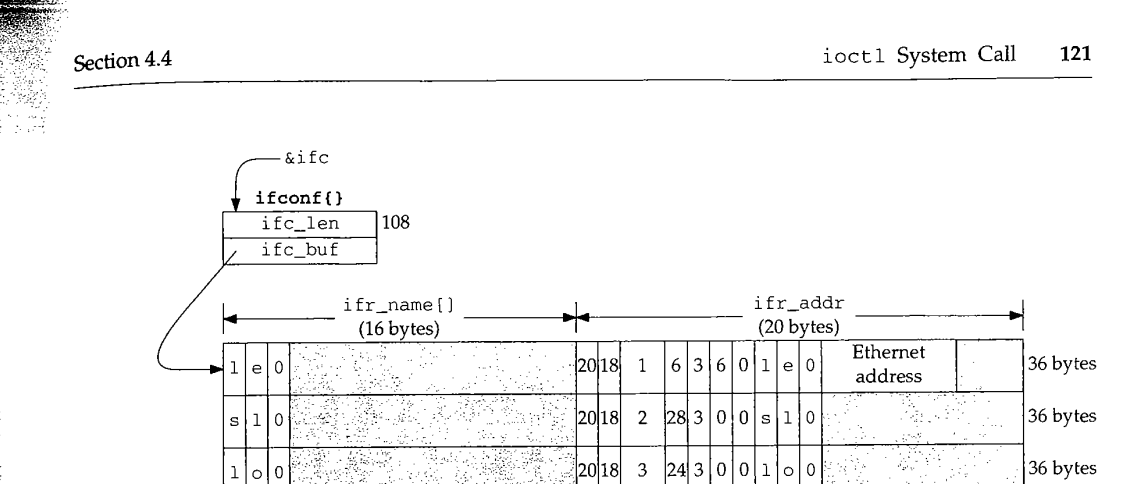

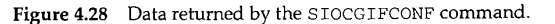

3

<u>. : ::: : :</u>

36 bytes 36 bytes

i fr\_addr has the form of a sockaddr structure, so the first value is the length (20 bytes) and the second value is the type of address (18, AF\_LINK). The next value is sdl\_index, which is different for each interface as is sdl\_type (6, 28, and 24 correspond to IFT\_ETHER, IFT\_SLIP, and IFT\_LOOP).

The next three values are sa\_nlen (the length of the text name), sa\_alen (the length of the hardware address), and sa\_slen (unused). sa\_nlen is 3 for all three entries, sa\_alen is 6 for the Ethemet address and 0 for both the SLIF and loopback interfaces, sa\_slen is always 0.

Finally, the text interface name appears, followed by the hardware address (Ethernet only). Neither the SLIP nor the loopback interface store a hardware-level address in the sockaddr\_dl structure.

In the example, only sockaddr\_dl addresses are returned (because no other address types were configured in Figure 4.27), so each entry in the buffer is the same size. If other addresses (e.g., IP or OSI addresses) were configured for an interface, they would be returned along with the sockaddr\_dl addresses, and the size of each entry would vary according to the type of address returned.

#### **Generic Interface ioctl commands**

 $\overline{1}$  $\circ$ 

The four remaining interface commands from Figure 4.20 (SIOCGIFFLAGS, SIOCGIFMETRIC, SIOCSIFFLAGS, and SIOCSIFMETRIC) are handled by the ifioct1 function. Figure 4.29 shows the case statements for these commands.

#### **SIOCGIFFLAGS and SIOCGIFMETRIC**

410-416

For the two SlOCGxxx commands, ifioctl copies the if\_flags or if\_metric value for the interface into the ifreq structure. For the flags, the ifr\_flags member of the union is used and for the metric, the ifr\_metric member is used (Figure 4.23).

122 Interfaces: Ethernet Chapter 4  $\blacksquare$ 

410 411 412 413 414 415 416 417 418 419 420 421 422 423 424 425 426 427 428 429 430 431 432 433 434 435 436 437 438 439 switch (cmd) { case SIOCGIFFLAGS: ifr->ifr\_flags = ifp->if\_flags; break; case SIOCGIFMETRIC: ifr->ifr\_metric = ifp->if\_metric; break; case SIOCSIFFLAGS: if (error = suser(p->p\_ucred, &p->p\_acflag)) return (error); if (ifp->if\_flags & IFF\_UP && (ifr->ifr\_flags & IFF\_UP) == 0) int  $s =$  splimp(); if\_down(ifp); splx(s); **]** if (ifr->ifr\_flags & IFF\_UP && (ifp->if\_flags & IFF\_UP) == 0) { int  $s =$  splimp(); if\_up(ifp); splx(s); **}** ifp->if\_flags = (ifp->if\_flags & IFF\_CANTCHANGE)  $(ifr->ifr_f1ags \& \text{`IFF_CANTCHANGE});$ if (ifp->if\_ioctl) (void) (\*ifp->if\_ioctl) (ifp, cmd, data); break; case SIOCSIFMETRIC: if (error = suser(p->p\_ucred, &p->p\_acflag) return (error); ifp->if\_metric = ifr->ifr\_metric; break;

Figure 4.29 ifioctl function: flags and metrics.

#### **SIOCSIFFLAGS**

 $417 - 429$ To change the interface flags, the calling process must have superuser privileges. If the process is shutting down a running interface or bringing up an interface that isn't running, if\_down or if\_up are called respectively.

#### **Ignore IFF\_CANTCHANGE flags**

- 430-434
	- Recall from Figure 3.7 that some interface flags cannot be changed by a process. The expression (ifp->if\_flags & IFF\_CANTCHANGE) clears the interface flags that can be changed by the process, and the expression (ifr->ifr\_flags & **~** IFF\_CANTCHANGE) clears the flags in the *request* that may *not* be changed by the process. The two expressions are ORed together and saved as the new value for ifp->if\_flags. Before returning, the request is passed to the if\_ioctl function associated with the device (e.g., leioctl for the LANCE driver--Figure 4.31).

 $\Box$  .

if.c

if.c

#### **S IOCSIFMETRIC**

~35-~39 Changing the interface metric is easier; as long as the process has superuser privileges, i fioctl copies the new metric into if\_metric for the interface.

#### if\_down and if\_up **Functions**

With the ifconfig program, an administrator can enable and disable an interface by setting or clearing the IFF\_UP flag through the SIOCSIFFLAGS command. Figure 4.30 shows the code for the if\_down and if\_up functions.

```
292 void
293 if_down(ifp)
294 struct ifnet *ifp;
295 (
296 struct ifaddr *ifa;
297
298
299
300
301
302
        if p->if_flags \&= "IFF_UP;for (ifa = ifp->if_addrlist; ifa; ifa = ifa->ifa_next)
             pfctlinput(PRC_IFDOWN, ifa->ifa_addr);
        if_qflush(&ifp->if_snd);
        rt_ifmsg(ifp);
308 void
309 if_up(ifp)
310 struct ifnet *ifp;
311 {
312 struct ifaddr *ifa;
313
314
315
        if p \rightarrow if _{flags} |= IF_w(p;rt_ifmsg(ifp);
```
Figure 4.30 if\_down and if\_up functions.

292-302 When an interface is shut down, the IFF\_UP flag is cleared and the PRC\_IFDOWN command is issued by pfctlinput (Section 7.7) for each address associated with the interface. This gives each protocol an opportunity to respond to the interface being shut down. Some protocols, such as OSI, terminate connections using the interface. IP attempts to reroute connections through other interfaces if possible. TCP and UDP ignore failing interfaces and rely on the routing protocols to find alternate paths for the packets.

i f\_qflush discards any packets queued for the interface. The routing system is notified of the change by rt\_ifmsg. TCP retransmits the lost packets automatically; UDP applications must explicitly detect and respond to this condition on their own.

308--315

When an interface is enabled, the IFF\_UP flag is set and rt\_ifmsg notifies the routing system that the interface status has changed.

> CAVIUM-1013 Cavium, Inc. v. Alacritech, Inc. Page 149

 $if.c$ 

 $if.c$ 

**124** Interfaces: Ethernet Chapter 4

ल्ला १

# **Ethernet, SLIP, and Loopback**

We saw in Figure 4.29 that for the SIOCSIFFLAGS command, ifioctl calls the if\_ioctl function for the interface. In our three sample interfaces, the slioctl and loioctl functions return EINVAL for this command, which is ignored by ifioctl. Figure 4.31 shows the leioctl function and SIOCSIFFLAGS processing of the LANCE Ethemet driver.

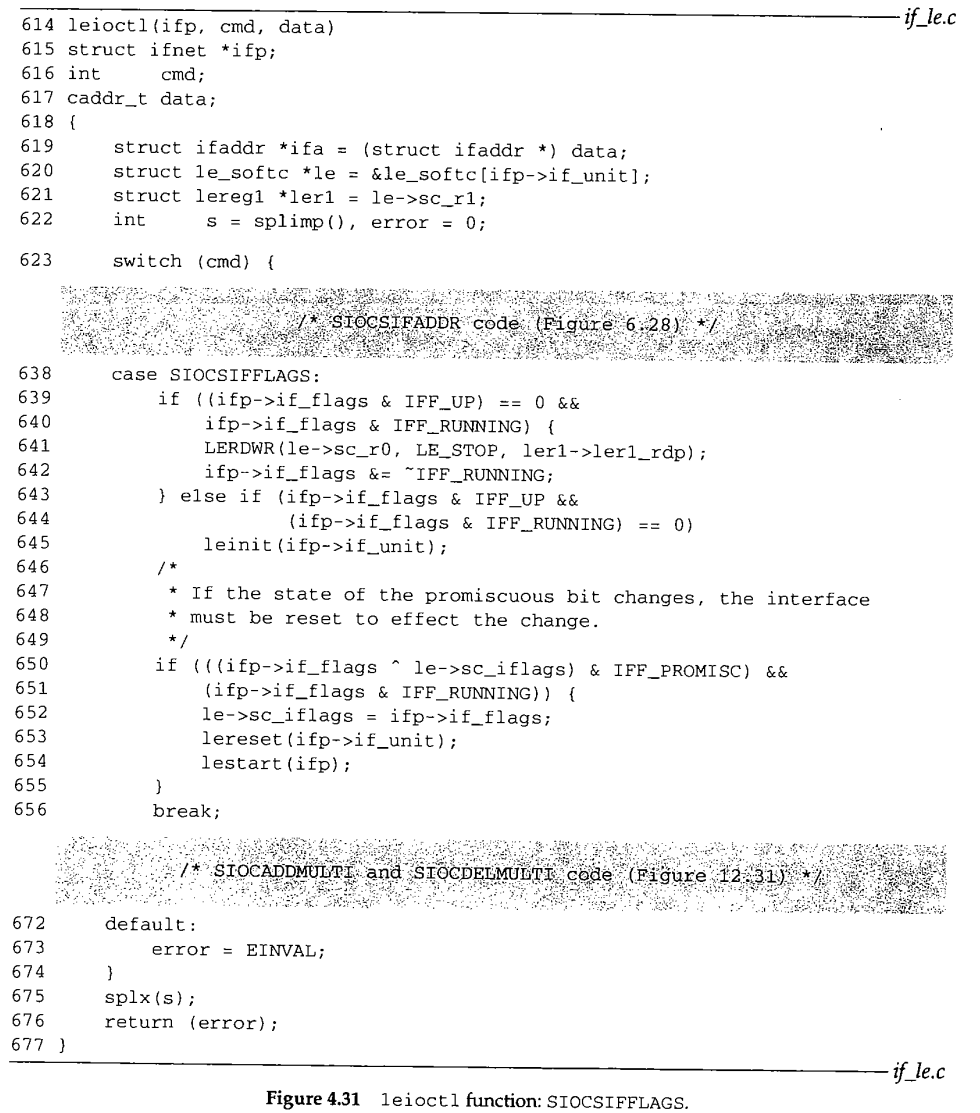

a sa sa banda a sa san an t-ainm an t-ainm an t-ainm an t-ainm an t-ainm an t-ainm an t-ainm an t-ainm an t-ai<br>T-ainm a' t-ainm a' t-ainm a' t-ainm a' t-ainm a' t-ainm a' t-ainm a' t-ainm a' t-ainm a' t-ainm a' t-ainm a'

**The Contract of the Contract of the Contract of the Contract of the Contract of the Contract of the Contract o** 

Exercises 125

لمنحا المنابذ

Chapter 4

 $614 - 623$ leioctl casts the third argument, data, to an i faddr structure pointer and saves the value in ifa. The le pointer references the le\_softc structure indexed by ifp->if\_unit. The switch statement, based on cmd, makes up the main body of the function.

638-656 Only the SIOCSIFFLAGS case is shown in Figure 4.31. By the time ifioctl calls leioctl, the interface flags have been changed. The code shown here forces the physical interface into a state that matches the configuration of the flags. If the interface is going down (IFF\_UP is not set), but the interface is operating, the interface is shut down. If the interface is going up but is not operating, the interface is initialized and restarted.

If the promiscuous bit has been changed, the interface is shut down, reset, and restarted to implement the change.

> The expression including the exclusive OR and IFF\_PROMISC is true only if the request changes the IFF\_PROMISC bit.

672-677 The default case for unrecognized commands posts EINVAL, which is returned at the end of the function.

# **4.5 Summary**

In this chapter we described the implementation of the LANCE Ethernet device driver, which we refer to throughout the text. We saw how the Ethernet driver detects broadcast and multicast addresses on input, how the Ethernet and 802.3 encapsulations are detected, and how incoming frames are demultiplexed to the appropriate protocol queue. In Chapter 21 we'll see how IP addresses (unicast, broadcast, and multicast) are converted into the correct Ethernet addresses on output.

Finally, we discussed the protocol-specific ioctl commands that access the interface-layer data structures.

### **Exercises**

- 4.1 In leread, the M\_MCAST flag (in addition to M\_BCAST) is always set when a broadcast packet is received. Compare this behavior to the code in ether\_input. Why are the flags set in leread and ether\_input? Does it matter? Which is correct?
- 4.2 In ether\_input (Figure 4.13), what would happen if the test for the broadcast address and the test for a multicast address were swapped? What would happen if the i f on the test for a multicast address were not preceded by an else?

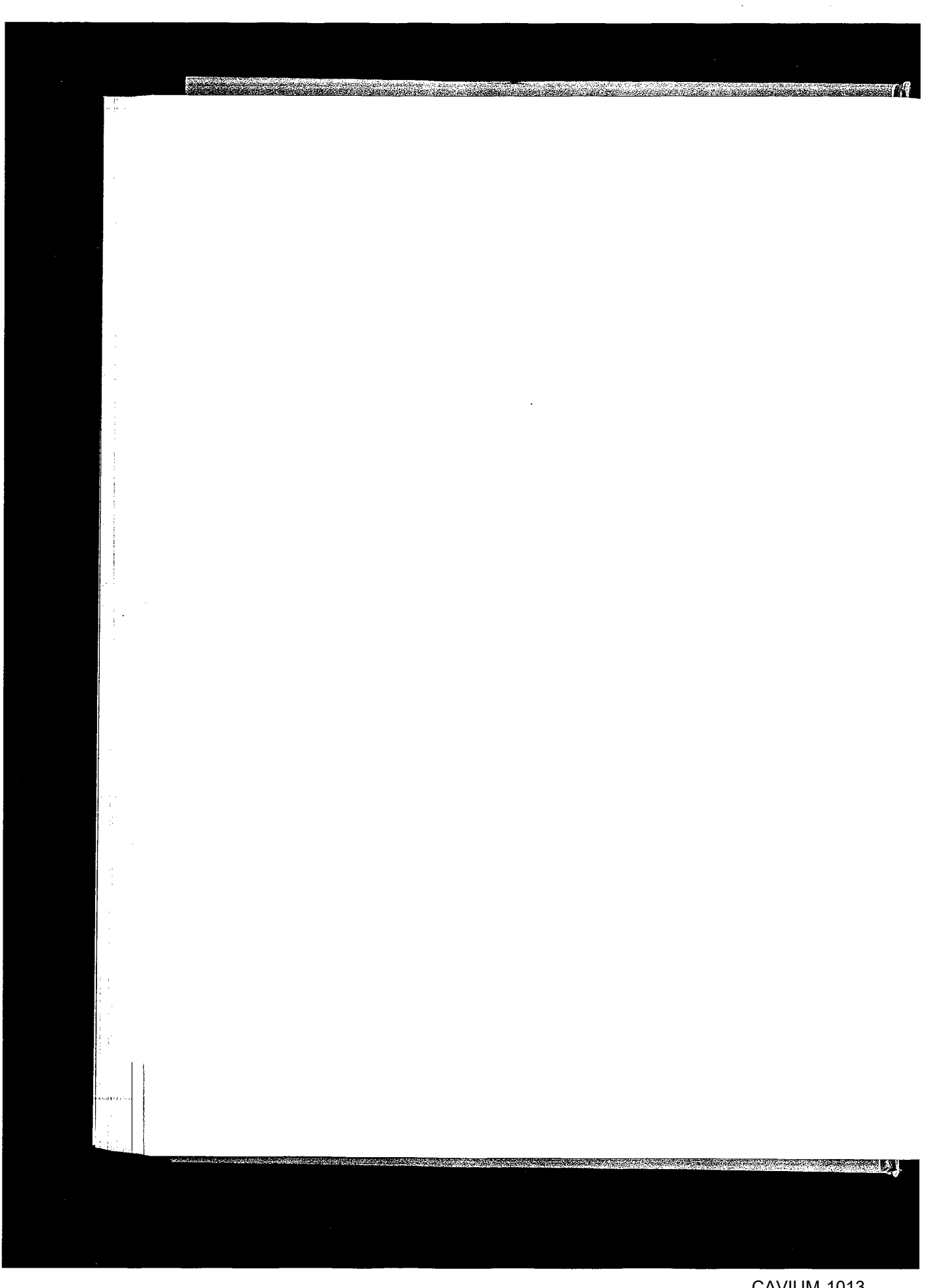

# **Interfaces: SLIP and Loopback**

#### **5.1 Introduction**

**5**

In Chapter 4 we looked at the Ethernet interface. In this chapter we describe the SLIP and loopback interfaces, as well as the ioctl commands used to configure all network interfaces. The TCP compression algorithm used by the SLIP driver is described in Section 29.13. The loopback driver is straightforward and we discuss it here in its entirety.

Figure 5.1, which also appeared as Figure 4.2, lists the entry points to our three example drivers.

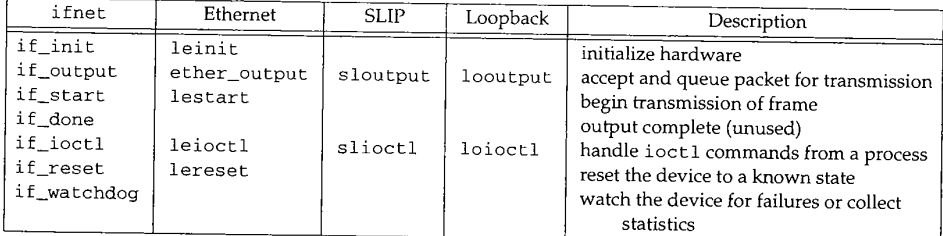

Figure 5.1 Interface functions for the example drivers.

#### **5.2 Code Introduction**

The files containing code for SLIP and loopback drivers are listed in Figure 5.2.

127

| File           | Description           |
|----------------|-----------------------|
| net/if_slvar.h | SLIP definitions      |
| $net/if\_sl.c$ | SLIP driver functions |
| net/if_loop.c  | loopback driver       |

Figure 5.2 Files discussed in this chapter.

### **Global Variables**

The SLIP and loopback interface structures are described in this chapter.

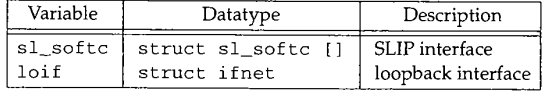

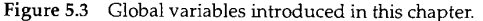

sl\_softc is an array, since there can be many SLIP interfaces, loif is not an array, since there can be only one loopback interface.

#### **Statistics**

The statistics from the i fnet structure described in Chapter 4 are also updated by the SLIP and loopback drivers. One other variable (which is not in the ifnet structure) collects statistics; it is shown in Figure 5.4.

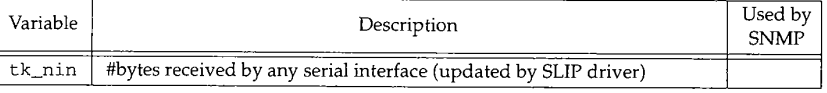

Figure 5.4 tk\_nin variable.

# **5.3 SLIP Interface**

A SLIP interface communicates with a remote system across a standard asynchronous serial line. As with Ethernet, SLIP defines a standard way to frame IP packets as they are transmitted on the serial line. Figure 5.5 shows the encapsulation of an IP packet into a SLIP frame when the IP packet contains SLIP's reserved characters.

Packets are separated by the SLIP END character 0xc0. If the END character appears in the IP packet, it is prefixed with the SLIP ESC character 0xdb and transmitted as 0xdc instead. When the ESC character appears in the IP packet, it is prefixed with the ESC character 0xdb and transmitted as 0xdd.

Since there is no type field in SLIP frames (as there is with Ethernet), SLIP is suitable only for carrying IP packets.

A.

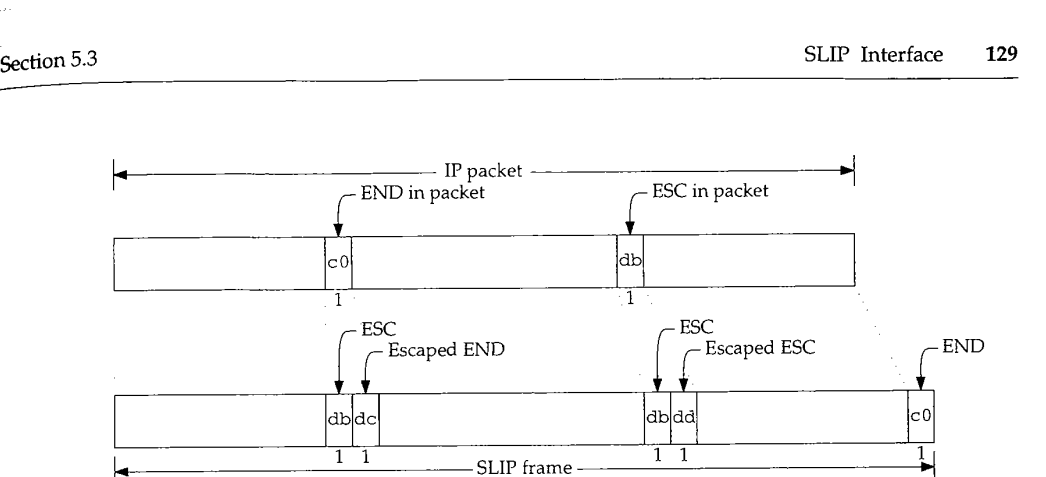

Figure 5.5 SLIP encapsulation of an IP packet.

SLIP is described in RFC 1055 [Romkey 1988], where its many weaknesses and nonstandard status are also stated. Volume 1 contains a more detailed description of SLIP encapsulation.

The Point-to-Point Protocol (PPP) was designed to address SLIP's problems and to provide a standard method for transmitting frames across a serial link. PPP is defined in RFC 1332 [McGregor 1992] and RFC 1548 [Simpson 1993]. Net/3 does not contain an implementation of PPP, so we do not discuss it in this text. See Section 2.6 of Volume 1 for more information regarding PPP. Appendix B describes where to obtain a reference implementation of PPP.

#### **The SLIP Line Discipline: SLTPDISC**

In Net/3 the SLIP interface relies on an asynchronous serial device driver to send and receive the data. Traditionally these device drivers have been called TTYs (teletypes). The Net/3 TTY subsystem includes the notion of a *line discipline* that acts as a filter between the physical device and I/O system calls such as read and write. A line discipline implements features such as line editing, newline and carriage-return processing, tab expansion, and more. The SLIP interface appears as a line discipline to the TTY subsystem, but it does not pass incoming data to a process reading from the device and does not accept outgoing data from a process writing to the device. Instead, the SLIP interface passes incoming packets to the IP input queue and accepts outgoing packets through the if\_output function in SLIP's i fnet structure. The kernel identifies line disciplines by an integer constant, which for SLIP is SLIPDISC.

Figure 5.6 shows a traditional line discipline on the left and the SLIP discipline on the right. We show the process on the right as slattach since it is the program that initializes a SLIP interface. The details of the TTY subsystem and line disciplines are outside the scope of this text. We present only the information required to understand the workings of the SLIP code. For more information about the TTY subsystem see [Leffier et al. 1989]. Figure 5.7 lists the functions that implement the SLIP driver. The middle columns indicate whether the function implements line discipline features, network interface features, or both.

**British Committee** 

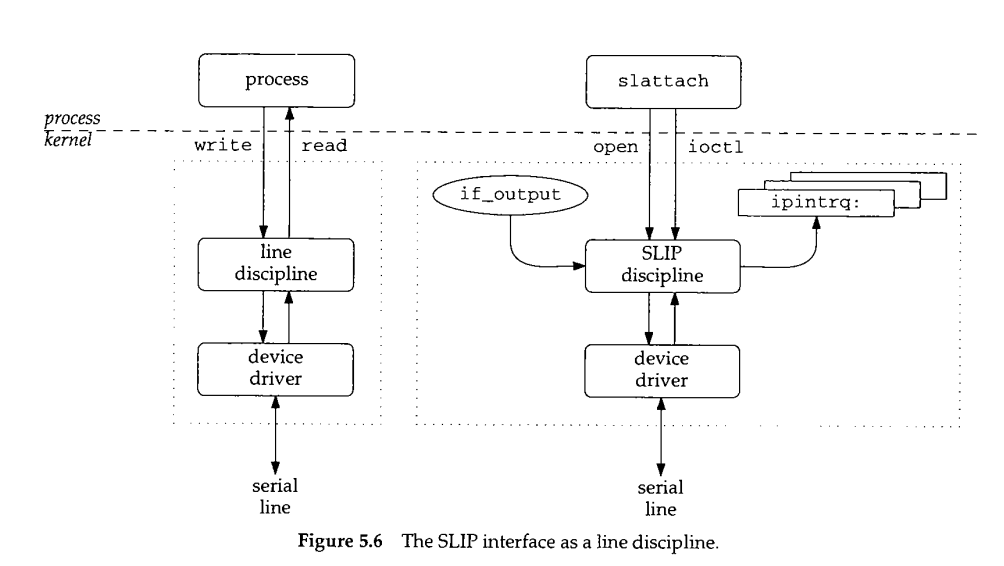

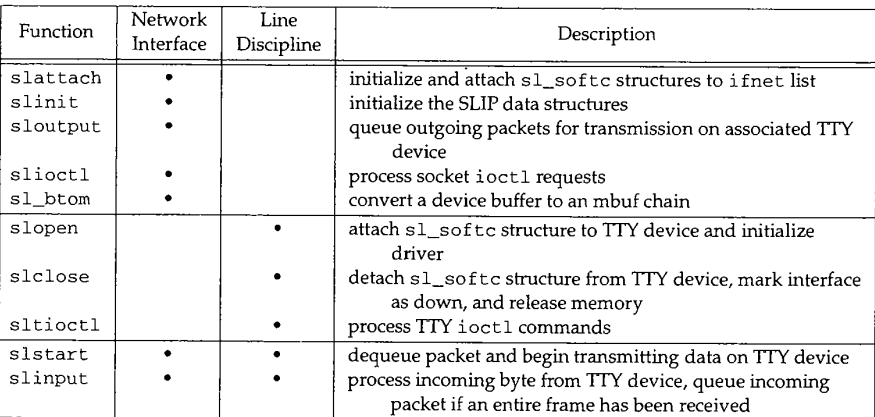

**Figure** 5.7 The functions in the SLIP device driver.

The SLIP driver in Net/3 supports compression of TCP packet headers for better throughput. We discuss header compression in Section 29.13, so Figure 5.7 omits the functions that implement this feature.

> The Net/3 SLIP interface also supports an escape sequence. When detected by the receiver, the sequence shuts down SLIP processing and returns the device to the standard line discipline. We omit this processing from our discussion.

和別

assessed **A** 

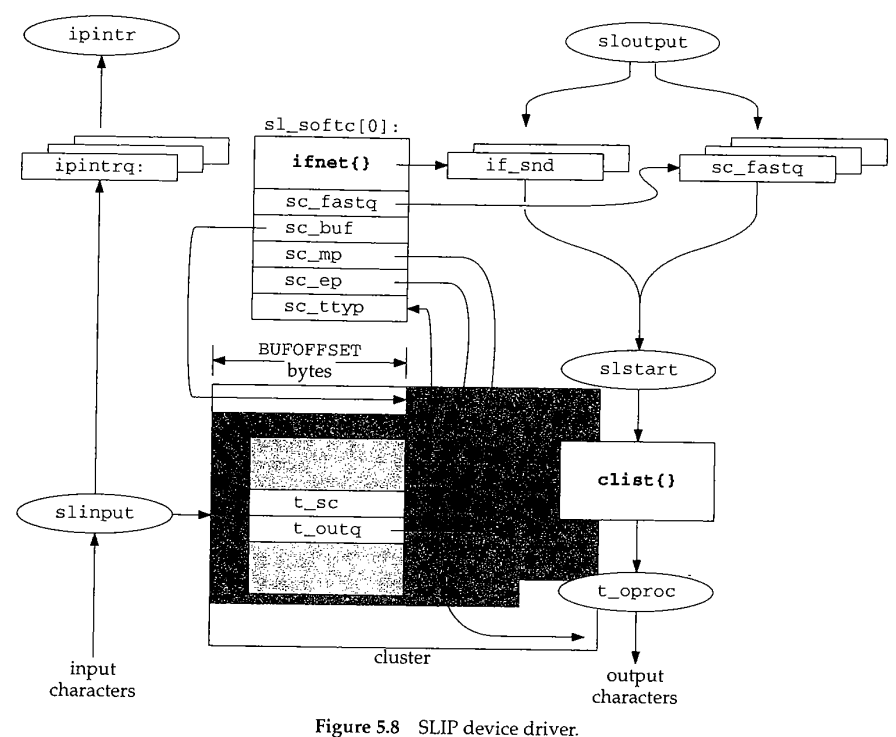

Figure 5.8 shows the complex relationship between SLIP as a line discipline and SLIP as a network interface.

> In Net/3 sc\_ttyp and t\_sc point to the tty structure and the sl\_softc [0] structure respectively. Instead of cluttering the figure with two arrows, we use a double-ended arrow positioned at each pointer to illustrated the two links between the structures.

Figure 5.8 contains a lot of information:

- The network interface is represented by the sl\_softc structure and the TTY  $\bullet$ device by the tty structure.
- Incoming bytes are stored in the cluster (shown behind the tty structure). When a complete SLIP frame is received, the enclosed IP packet is put on the ipintrq by slinput.
- Outgoing packets are dequeued from if\_snd or sc\_fastq, converted to SLIP frames, and passed to the TrY device by slstart. The TrY buffers outgoing bytes in the clist structure. The t\_oproc function drains and transmits the bytes held in the clist structure.

# **SLIP Initialization: slopen and slinit**

We discussed in Section 3.7 how slattach initializes the sl\_softc structures. The interface remains initialized but inoperative until a program (usually slattach) opens a TTY device (e.g., /dev/tty01) and issues an ioctl command to replace the standard line discipline with the SLIP discipline. At this point the TTY subsystem calls the line discipline's open function (in this case s l open), which establishes the association between a particular TTY device and a particular SLIP interface, slopen is shown in Figure 5.9.

```
181 int
182 slopen(dev, tp)
183 dev_t dev;
184 struct tty *tp;
185 {<br>186186 struct proc *p = curproc;<br>187 struct sl_softc *sc;
          struct sl_softc *sc;
188 int nsl;<br>189 int erro
189 int error;
190
191
                                             /* XXX */
          if (error = suser(p->p_ucred, &p->p_acflag))
               return (error);
192 if (tp->t_line == SLIPDISC)
193 return (0);
194 for (nsl = NSL, sc = sl\_softc; -nsl > = 0; sc++)195 if (sc->sc_ttyp == NULL)196 if (slinit(sc) == 0)<br>197 return (ENOBUFS)
                         return (ENOBUFS);
198 tp \rightarrow t\_sc = (caddr_t) sc;<br>
199 sc \rightarrow sc\_ttyp = tp;199 sc \text{-} \text{-} \text{sc} \text{-} \text{1}<br>
200 sc \text{-} \text{-} \text{sc} \text{-} \text{1} f \text{-} \text{b} f \text{-} \text{b}200 sc->sc_if.if_baudrate : tp->t_ospeed;
201 ttyflush(tp, FREAD | FWRITE);<br>202 return (0);
                     return (0);203 ]
 204 return (ENXIO);
205 }
```
Figure 5.9 The slopen function.

181-193 Two arguments are passed to slopen: dev, a kernel device identifier that slopen does not use; and tp, a pointer to the tty structure associated with the TTY device. First some precautions: if the process does not have superuser privileges, or if the TTY's line discipline is set to SLI PDI SC already, s i open returns immediately.

194--205

The for loop searches the array of sl\_softc structures for the first unused entry, calls slinit (Figure 5.10), ioins the try and sl\_softc structures by t\_sc and sc\_ttyp, and copies the TrY output speed (t\_ospeed) into the SLIP interface. ttyflush discards any pending input or output data in the TTY queues, slopen returns ENXIO if a SLIP interface structure is not available, or 0 if it was successful.

> CAVIUM-1013 Cavium, Inc. v. Alacritech, Inc. Page 158

<u> Albanya di sebagai di sebagai di sebagai di sebagai di sebagai di sebagai di sebagai di sebagai di sebagai d</u>

*if\_sl.c*

*if\_sl.c*

Fection 5.3 SLIP Interface 133

*if\_sI.c*

Notice that the first available s1\_softc structure is associated with the TTY device. There need not be a fixed mapping between TTY devices and SLIP interfaces if the system has more than one SLIP line. In fact, the mapping depends on the order in which slattach opens and closes the TTY devices.

The slinit function shown in Figure 5.10 initializes the sl\_softc structure.

```
156 static int
157 slinit(sc)
158 struct sl_softc *sc;
159 {
           caddr_t p;
                                                                                                  if_sI.c
161 if (sc->sc\_ep == (u\_char *) 0)162 MCLALLOC(p, M_WAIT);<br>163 if (p)
163 if (p)<br>164 sc
164 sc- > sc\_ep = (u\_char * ) p + SLBUFSIZE;<br>165 else (
               else {
 166 printf("sl%d: can't allocate buffer\n",
sc - sl_softc);
167 \text{sc}-\text{sec}\_1\text{f.i}\_ \text{flags} &= \text{TF-TIP};<br>168 \text{return } (0).
               return (0);<br>}
169 ]
170 \rightarrow171 sc-3sc\_but = sc-3sc\_ep - SIMAX;<br>172 sc-3sc\_mp = sc-3sc\_buf.
172 sc - sc_m p = sc - 3sc_b u f;<br>173 sl compress init(seg 20
173 sl_compress_init(&sc->sc_comp);<br>174 return (1);
          return (1);175 ]
```
# Figure 5.10 The slinit function.

156-175

The slinit function allocates an mbuf cluster and attaches it to the  $sl\_softc$ structure with three pointers. Incoming bytes are stored in the cluster until an entire SLIP frame has been received, sc\_buf always points to the start of the packet in the cluster, sc mp points to the location of the next byte to be received, and sc\_ep points to the end of the cluster, sl\_compress\_init initializes the TCP header compression state for this link (Section 29.13).

In Figure 5.8 we see that  $sc\_but$  does not point to the first byte in the cluster. slinit leaves room for 148 bytes (BUFOFFSET), as the incoming packet may have a compressed header that will expand to fill this space. The bytes that have already been received are shaded in the cluster. We see that sc\_mp points to the byte just after the last byte received and sc\_ep points to the end of the cluster. Figure 5.11 shows the relationships between several SLIP constants.

All that remains to make the interface operational is to assign it an IP address. As with the Ethernet driver, we postpone the discussion of address assignment until Section 6.6.

 $\sim$   $\sim$   $\sim$   $\sim$ 

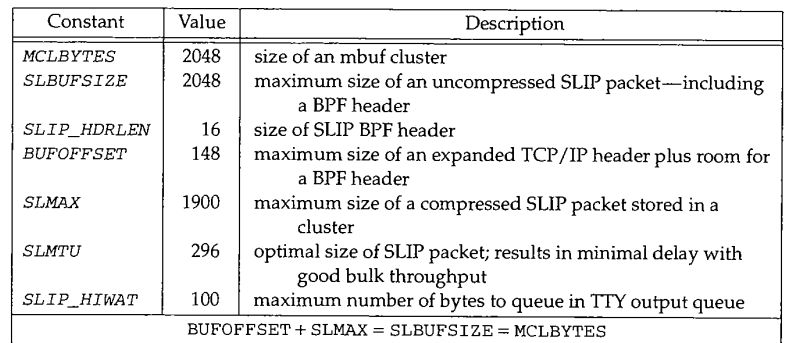

Figure 5.11 SLIP constants.

# **SLIP Input Processing: slinput**

The TTY device driver delivers incoming characters to the SLIP line discipline one at a time by calling slinput. Figure 5.12 shows the slinput function but omits the endof-frame processing, which is discussed separately.

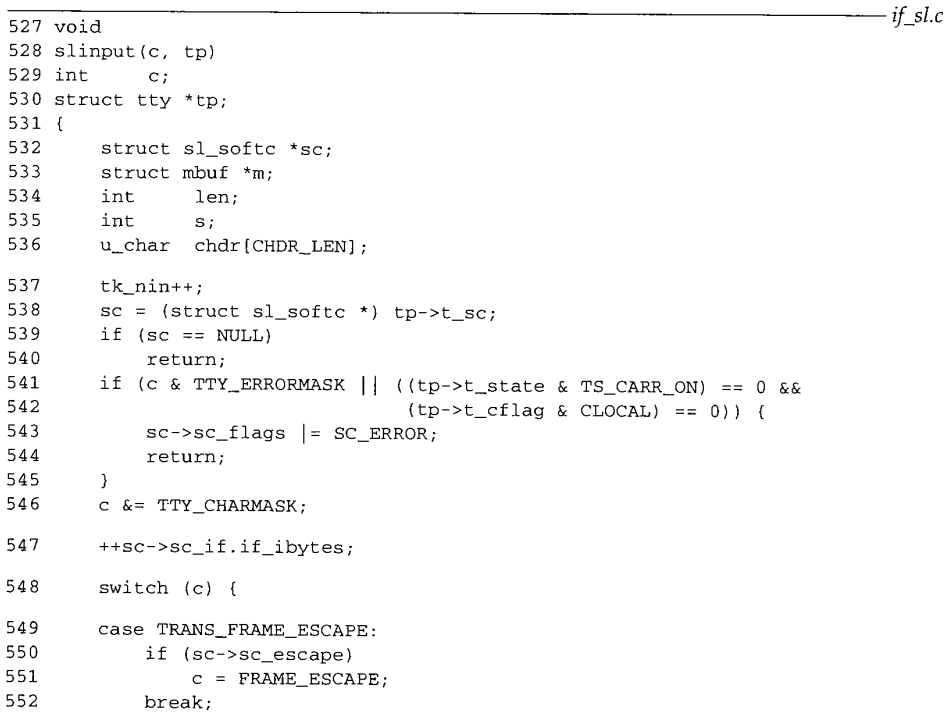

**Brazil Dall** 

'Section 5.3 SLIP Interface **135**

553 case TRANS\_FRAME\_END:<br>554 if (sc->sc escape 554 if (sc->sc\_escape)<br>555 c = FRAME END: 555 c = FRAME\_END;<br>556 break: break; 557 case FRAME\_ESCAPE:<br>558 sc->sc\_escape  $sc-sc$ \_escape = 1; 559 return; 560 case FRAME\_END: 经继续继续的现在分词 计算机 计定  $\begin{picture}(180,10) \put(0,0){\vector(1,0){100}} \put(0,0){\vector(1,0){100}} \put(0,0){\vector(1,0){100}} \put(0,0){\vector(1,0){100}} \put(0,0){\vector(1,0){100}} \put(0,0){\vector(1,0){100}} \put(0,0){\vector(1,0){100}} \put(0,0){\vector(1,0){100}} \put(0,0){\vector(1,0){100}} \put(0,0){\vector(1,0){100}} \put(0,0){\vector(1,0){100}} \put(0,0){\vector($ 636  $\rightarrow$ 637 if  $(sc->sc_mp < sc->sc(ep)$  ( 638  $*sc->sc\_mp++ = c;$ 639  $sc-sc$ \_escape = 0; 640 return; 641 } 642 /\* can't put lower; would miss an extra frame \*/ 643 sc->sc\_flags I= SC\_ERROR; 644 error: 645  $sc-sec\_if.if\_ierrors++;$ <br>646  $newpack$ newpack:  $647$  sc->sc\_mp = sc->sc\_buf = sc->sc\_ep - SLMAX;<br> $648$  sc->sc escape = 0;  $sc-sc_escape = 0;$ 649 } *if\_sl.c*

#### **Figure** 5.12 slinput function.

527-545 The arguments to slinput are c, the next input character; and tp, a pointer to the device's tty structure. The global integer tk\_nin counts the incoming characters for all TTY devices. slinput converts  $tp - > t$  sc to sc, a pointer to an sl softc structure. If there is no interface associated with the TTY device, slinput returns immediately.

The first argument to  $\mathop{\rm sl{}}\nolimits$  input is an integer. In addition to the received character,  $\mathop{\rm c{}}\nolimits$ contains control information sent from the TTY device driver in the high-order bits. If an error is indicated in c or the modem-control lines are not enabled and should not be ignored, SC\_ERROR is set and s linput returns. Later, when s 1 input processes the END character, the frame is discarded. The CLOCAL flag indicates that the system should treat the line as a local line (i.e., not a dialup line) and should not expect to see modem-control signals.

546-636

slinput discards the control bits in c by masking it with TTY\_CHARMASK, updates the count of bytes received on the interface, and jumps based on the received character:

- If c is an escaped ESC character and the *previous* character was an ESC, s 1 input replaces c with an ESC character.
- ¯ If c is an escaped END character and the *previous* character was an ESC, s 1 input replaces c with an END character.

- ¯ If c is the SLIP ESC character, sc\_escape is set and slinput returns immediately (i.e., the ESC character is discarded).
- $\bullet$ If c is the SLIP END character, the packet is put on the IP input queue. The processing for the SLIP frame end character is shown in Figure 5.13.

The common flow of control through this switch statement is to fall through (there is no default case). Most bytes are data and don't match any of the four cases. Control also falls through the switch in the first two cases.

 $637 - 649$ 

If control falls through the switch, the received character is part of the IP packet. The character is stored in the cluster (if there is room), the pointer is advanced, sc\_escape is cleared, and slinput returns.

If the cluster is full, the character is discarded and slinput sets SC\_ERROR. Control reaches error when the cluster is full or when an error is detected in the end-offrame processing. At newpack the cluster pointers are reset for a new packet, sc\_escape is cleared, and slinput returns.

Figure 5.13 shows the FRAME\_END code omitted from Figure 5.12.

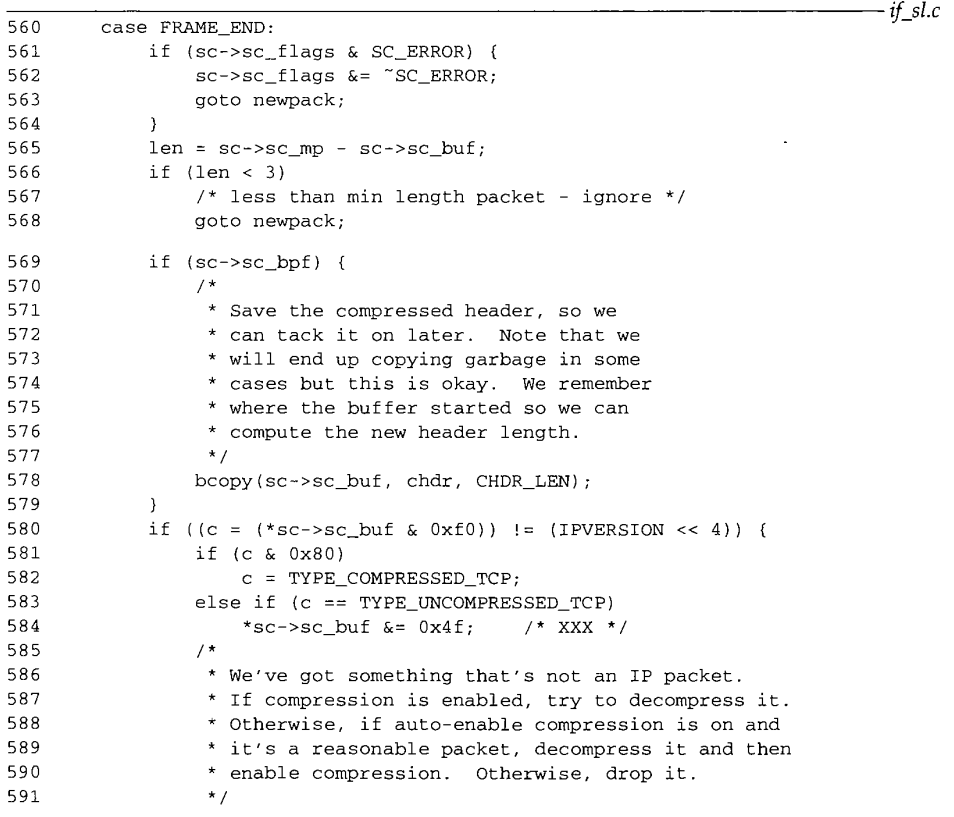

CAVIUM-1013 Cavium, Inc. v. Alacritech, Inc. Page 162

後藤 天然 (5)

Section 5.3

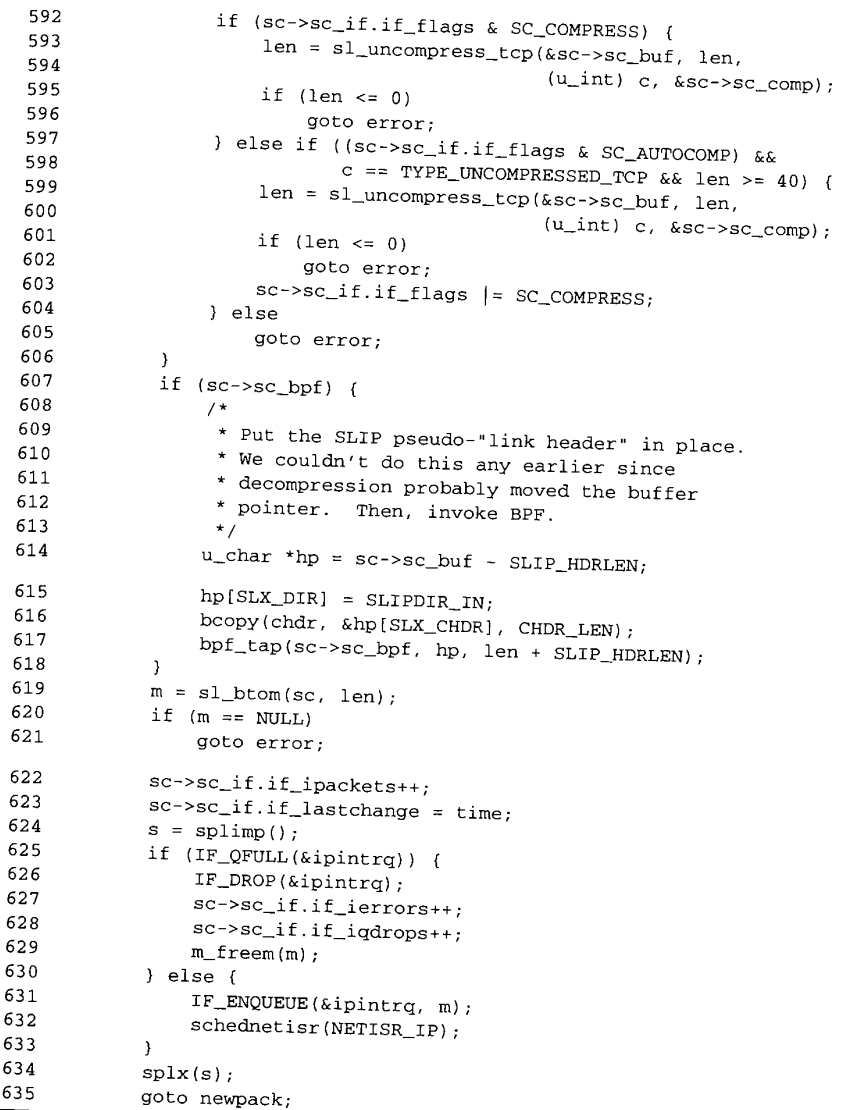

**Figure 5.13** s linput function: end-of-frame processing.

560-579 slinput discards an incoming SLIP packet immediately if SC\_ERROR was set while the packet was being received or if the packet is less than 3 bytes in length (remember that the packet may be compressed).

If the SLIP interface is tapped by BPF, slinput saves a copy of the (possibly compressed) header in the chdr array.

> CAVIUM-1013 Cavium, Inc. v. Alacritech, Inc. Page 163

*if\_sI.c*

**Seart1** 

580-606 By examining the first byte of the packet, sl±nput determines if it is an uncompressed IP packet, a compressed TCP segment, or an uncompressed TCP segment. The type is saved in  $c$  and the type information is removed from the first byte of data (Section 29.13). If the packet appears to be compressed and compression is enabled, sl\_uncompress\_tcp attempts to uncompress the packet. If compression is not enabled, auto-enable compression is on, and if the packet is large enough sl\_uncompress\_tcp is also called. If it is a compressed TCP packet, the compression flag is set.

slinput discards packets it does not recognize by jumping to error. Section 29.13 discusses the header compression techniques in more detail. The cluster now contains a complete uncompressed packet.

607-618 After SLIP has decompressed the packet, the header and data are passed to BPE Figure 5.14 shows the layout of the buffer constructed by slinput.

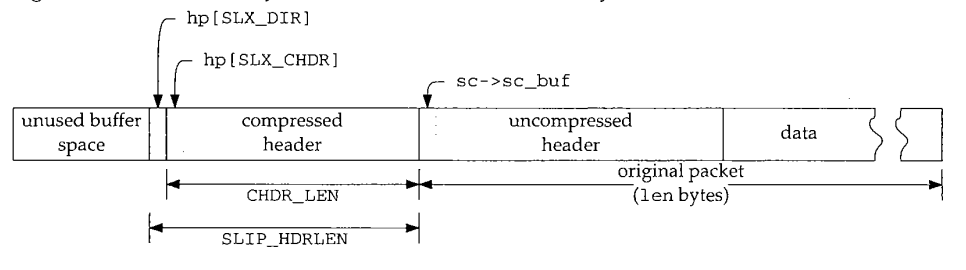

#### Figure 5.14 SLIP packet in BPF format.

The first byte of the BPF header encodes the direction of the packet, in this case incoming (SLIPDIR\_IN). The next 15 bytes contain the compressed header. The entire packet is passed to bpf\_tap.

619-635

sl\_btom converts the cluster to an mbuf chain. If the packet is small enough to fit in a single mbuf,  $sl\_b$ tom copies the packet from the cluster to a newly allocated mbuf packet header; otherwise sl\_btom attaches the cluster to an mbuf and allocates a new cluster for the interface. This is faster than copying from one cluster to another. We do not show sl\_btom in this text.

Since only IP packets are transmitted on a SLIP interface, s 1 input does not have to select a protocol queue (as it does in the Ethernet driver). The packet is queued on ipintrq, an IP software interrupt is scheduled, and slinput jumps to newpack, where it updates the cluster packet pointers and clears sc\_escape.

> While the SLIP driver increments if\_ierrors if the packet cannot be queued on ipintrq, neither the Ethernet nor loopback drivers increment this statistic in the same situation.

Access to the IP input queue must be protected by spl imp even though s linput is called at spltty. Recall from Figure 1.14 that an splimp interrupt can preempt spltty processing.

# **'~.;- SLIP Output Processing: sloutput**

As with all network interfaces, output processing begins when a network-level protocol calls the interface's ±f\_output function. For the Ethernet driver, the function is ether\_output. For SLIP, the function is sloutput (Figure 5.15).

*if\_sl.c*

```
259 int
260 sloutput(ifp, m, dst, rtp)
261 struct ifnet *ifp;
262 struct mbuf *m;
263 struct sockaddr *dst;
264 struct rtentry *rtp;
265 {
        struct sl_softc *sc = &sl_softc[ifp->if_unit];
266
        struct ip *ip;
267
        struct ifqueue *ifq;
268
        int s;
269
270
        / *
         * Cannot happen (see slioctl). Someday we will extend
271
         * the line protocol to support other address families.
272
273
          */
         if (dst->sa_family != AF_INET) {
            printf("sl%d: af%d not supported\n", sc->sc_if.if_unit,
274
275
                    dst->sa_family);
276
             m_freem(m);
277
             sc->sc_if.if_noproto++;
278
             return (EAFNOSUPPORT);
279
280
         ;<br>if (sc->sc_ttyp == NULL)
 281
             m_freem(m);
 282
             return (ENETDOWN); /* sort of */
 283
          }
 284
          if ((sc->sc_ttyp->t_state & TS_CARR_ON) == 0 &&
 285
             (sc->sc_ttyp->t_cflag & CLOCAL) == 0) {
 286
 287
             m_freem(m);
             return (EHOSTUNREACH)
 288
 289
         ifq = &sc->sc_if.if_snd;
 290
         ip = mtod(m, struct ip *);291
         if (sc->sc\_if.if_f) ags & SC_NOICMP && ip->ip_p == IPPROTO_ICMP) {
 292
             m_f freem (m);
 293
              return (ENETRESET); /* XXX ? */
 294
 295
          \mathcal{E}(ip->ip_tos & IPTOS_LOWDELAY)
 296
             ifq = &sc->sc_fastq;
 297
 298
          s = splimp();
          (IF_QFULL(ifq)) {
 299
              IF_DROP(ifq);
 3OO
              m_freem(m);
 301
 302
              splx(s);
              sc->sc_if.if_oerrors++;
 303
              return (ENOBUFS);
 304
          \mathcal{E}3O5
```
Section 5.3

**tt**

pt

 $\sigma$ 

 $\mathfrak f$  $\boldsymbol{I}$  $\lambda$ 

 $\mathfrak{D}$  $\mathfrak n$  $\zeta_{\ell}$ 

*if\_sl.c*

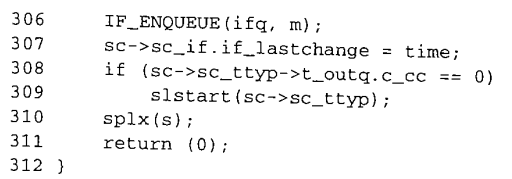

# Figure 5.15 sloutput function.

259--289

The four arguments to sloutput are: ifp, a pointer to the SLIP ifnet structure (in this case an sl\_softc structure); m, a pointer to the packet to be queued for output; dst, the next-hop destination for the packet; and rtp, a pointer to a route entry. The fourth argument is not used by sloutput, but it is required since sloutput must match the prototype for the  $\texttt{if\_output}$  function in the  $\texttt{ifnet}$  structure.

sloutput ensures that dst is an IP address, that the interface is connected to a TTY device, and that the TTY device is operating (i.e., the carrier is on or should be ignored). An error is returned immediately if any of these tests fail.

290--291

The SLIP interface maintains two queues of outgoing packets. The standard queue, i f\_snd, is selected by default.

292-295

If the outgoing packet contains an ICMP message and SC\_NOICMP is set for the interface, the packet is discarded. This prevents a SLIP link from being overwhelmed by extraneous ICMP packets (e.g., ECHO packets) sent by a malicious user (Chapter 11).

The error code ENETRESET indicates that the packet was discarded because of a policy decision (versus a network failure). We'll see in Chapter 11 that the error is silently discarded unless the ICMP message was generated locally, in which case an error is returned to the process that tried to send the message.

> Net/2 returned a 0 in this case. To a diagnostic tool such as ping or traceroute it would appear as if the packet disappeared since the output operation would report a successful completion.

> In general, ICMP messages can be discarded. They are not required for correct operation, but discarding them makes troubleshooting more difficult and may lead to less than optimal routing decisions, poorer performance, and wasted network resources.

296-297

If the TOS field in the outgoing packet specifies low-delay service (IPTOS\_LOWDELAY), the output queue is changed to sc\_fastq.

RFC 1700 and RFC 1349 [Almquist 1992] specify the TOS settings for the standard protocols. Low-delay service is specified for Telnet, Rlogin, FTP (control), TFTP, SMTP (command phase), and DNS (UDP query). See Section 3.2 of Volume 1 for more details.

In previous BSD releases, the ip\_tos was not set correctly by applications. The SLIP driver implemented TOS queueing by examining the transport headers contained within the IP packet. If it found TCP packets for the FTP (command), Telnet, or Rlogin ports, the packet was queued as if IPTOS\_LOWDELAY was specified. Many routers continue this practice, since many implementations of these interactive services still do not set ip\_tos.

> CAVIUM-1013 Cavium, Inc. v. Alacritech, Inc. Page 166

84 N

 $_{298-312}$  The packet is now placed on the selected queue, the interface statistics are updated, and (if the TTY output queue is empty) sloutput calls slstart to initiate transmission of the packet.

SLIP increments i f\_oerrors if the interface queue is full; ether\_output does not.

Unlike the Ethernet output function (ether\_output), sloutput does not construct a data-link header for the outgoing packet. Since the only other system on a SLIP network is at the other end of the serial link, there is no need for hardware addresses or a protocol, such as ARP, to convert between IP addresses and hardware addresses. Protocol identifiers (such as the Ethernet *type* field) are also superfluous, since a SLIP link carries only IP packets.

# **slstart Function**

318-358

In addition to the call by sloutput, the TTY device driver calls slstart when it drains its output queue and needs more bytes to transmit. The TTY subsystem manages its queues through a clist structure. In Figure 5.8 the output clist t\_outq is shown below slstart and above the device's t\_oproc function, slstart adds bytes to the queue, while t\_oproc drains the queue and transmits the bytes.

The slstart function is shown in Figure 5.16.

When slstart is called, tp points to the device's tty structure. The body of slstart consists of a single for loop. If the output queue t\_outq is not empty, s lstart calls the output function for the device,  $t$  oproc, which transmits as many bytes as the device will accept. If more than 100 bytes (SLIP\_HIWAT) remain in the TTY output queue, slstart returns instead of adding another packet's worth of bytes to the queue. The output device generates an interrupt when it has transmitted all the bytes, and the TTY subsystem calls slstart when the output list is empty.

If the TTY output queue is empty, a packet is dequeued from sc\_fastq or, if sc\_fastq is empty, from the i f\_snd queue, thus transmitting all interactive packets before any other packets.

> There are no standard SNMP variables to count packets queued according to the TOS fields. The xxx comment in line 353 indicates that the SLIP driver is counting low-delay packets in i f\_omcas ts, *not* multicast packets.

- 359--383 If the SLIP interface is tapped by BPF, slstart makes a copy of the output packet before any header compression occurs. The copy is saved on the stack in the bpfbuf array.
- 384-388 If compression is enabled and the packet contains a TCP segment, sloutput calls s l\_compress\_tcp, which attempts to compress the packet. The resulting packet type is returned and logically ORed with the first byte in IP header (Section 29.13).
- 389--398 The compressed header is now copied into the BPF header, and the direction recorded as SLI PDIR\_OUT. The completed BPF packet is passed to bpf\_tap.
- 483--484 slstart returns if the for loop terminates.

**SACRA DESCRIPTION** 

*i.f\_sl.c* 318 void 319 slstart(tp) 320 struct tty \*tp; 321 { 322 struct sl\_softc \*sc = (struct sl\_softc \*) tp->t\_sc; 323 struct mbuf \*m; u\_char \*cp; 324 325 struct ip \*ip; 326 int s; 327 struct mbuf \*m2; 328 u\_char bpfbuf[SLMTU + SLIP\_HDRLEN]; 329 int len; 330 extern int cfreecount; 331 for  $(j;)$  { 332  $/$ \* \* If there is more in the output queue, just send it now. 333 \* We are being called in lieu of ttstart and must do what 334 \* it would. 335 336 \*/ 337 if  $(tp - >t_outq.c\_cc != 0)$  { 338 (\*tp->t\_oproc) (tp); 339 if (tp->t\_outq.c\_cc > SLIP\_HIWAT) 340 return; 341 } 342 /\* 343 \* This happens briefly when the line shuts down. 344 \*/ if (sc  $==$  NULL) 345 346 return; 347 /\* \* Get a packet and send it to the interface. 348 349 \*/ 350  $s =$  splimp(); 351 IF\_DEQUEUE(&sc->sc\_fastq, m); 352 if (m) 353 sc->sc\_if.if\_omcasts++; /\* XXX \*/ 354 else 355 IF\_DEQUEUE(&sc->sc\_if.if\_snd, m); 356 splx(s); 357  $if$  (m == NULL) 358 return; 359  $/$ \* 360 \* We do the header compression here rather than in sloutput \* because the packets will be out of order if we are using TOS 361 362 \* queueing, and the connection id compression will get 363 \* munged when this happens. 364 \*/ 365 if (sc->sc\_bpf) { 366 /\* \* We need to save the TCP/IP header before it's 367 368 \* compressed. To avoid complicated code, we just \* copy the entire packet into a stack buffer (since 369

 $\mathcal{L}$  Section 5.3 SLIP Interface 143 370 \* this is a serial line, packets should be short \* and/or the copy should be negligible cost compared 371 372 \* to the packet transmission time). \*/ 373 374 struct mbuf  $*m1 = m$ ; u\_char \*cp = bpfbuf + SLIP\_HDRLEN; 375 376  $len = 0;$ 377 do { 378 int mlen = ml->m\_len; 379 bcopy(mtod(ml, caddr\_t), cp, mlen); 380 cp += mlen; 381 len += mien; 382 } while (ml = ml->m\_next); 383 -1 if ((ip =  $m \text{mod}(m, \text{ struct ip *})$ )->ip\_p == IPPROTO\_TCP) { 384 385 if (sc->sc\_if.if\_flags & SC\_COMPRESS) 386 \*mtod(m, u\_char \*) |= sl\_compress\_tcp(m, ip, 387 &sc->sc\_comp, i); 388 **]** 389 if sc->sc\_bpf) 390 /\* 391 \* Put the SLIP pseudo-"link header" in place. The \* compressed header is now at the beginning of the 392 393 \* mbuf. \*/ 394 395 bpfbuf[SLX\_DIR] : SLIPDIR\_OUT; 396 bcopy(mtod(m, caddr\_t), &bpfbuf[SLX\_CHDR], CHDR\_LEN); 397 bpf\_tap(sc->sc\_bpf, bpfbuf, len + SLIP\_HDRLEN); 398  $\rightarrow$ /\* packet output code \*/ - 1940년 - 일본 연구원, 1959년 전 12월 12일, 12월 12일 483 } 484 }

a porto

وبالمراب المرابين

**Figure** 5.16 slstart function: packet dequeueing.

The next section of slstart (Figure 5.17) discards packets if the system is low on memory, and implements a simple technique for discarding data generated by noise on the serial line. This is the code omitted from Figure 5.16.

If the system is low on clist structures, the packet is discarded and counted as a collision. By continuing the loop instead of returning, slstart quickly discards all remaining packets queued for output. Each iteration discards a packet, since the device still has too many bytes queued for output. Higher-level protocols must detect the lost packets and retransmit them.

If the TTY output queue is empty, the communication line may have been idle for a period of time and the receiver at the other end may have received extraneous data created by line noise, slstart places an extra SLIP END character in the output queue. A 0-length frame or a frame created by noise on the line should be discarded by the SLIP interface or IP protocol at the receiver.

> CAVIUM-1013 Cavium, Inc. v. Alacritech, Inc.

> > Page 169

*if\_sI.c*

399-409

410-418

## 144 Interfaces: SLIP and Loopback **Chapter 5** Chapter 5

#### 399 400 401 402 403 404 405 406 407 408 409 410 411 412 413 414 415 416 417 418 sc->sc\_if.if\_lastchange = time; /\* \* If system is getting low on clists, just flush our \* output queue (if the stuff was important, it'll get \* retransmitted). \*/ if (cfreecount < CLISTRESERVE + SLMTU) { m\_freem(m); sc->sc\_if.if\_collisions++; continue; **}** /\* \* The extra FRAmE\_END will start up a new packet, and thus \* will flush any accumulated garbage. We do this whenever \* the line may have been idle for some time. \*/ if  $(tp->t\_outq.c\_cc == 0)$  { ++sc->sc\_if.if\_obytes; (void) putc(FRAME\_END, &tp->t\_outq); **}** *if\_sl.c*

Figure 5.17 slstart function: resource shortages and line noise.

Figure 5.18 illustrates this technique for discarding line noise and is attributed to Phil Karn in RFC 1055. In Figure 5.18, the second end-of-frame (END) is transmitted because the line was idle for a period of time. The invalid frame created by the noise and the END byte is discarded by the receiving system.

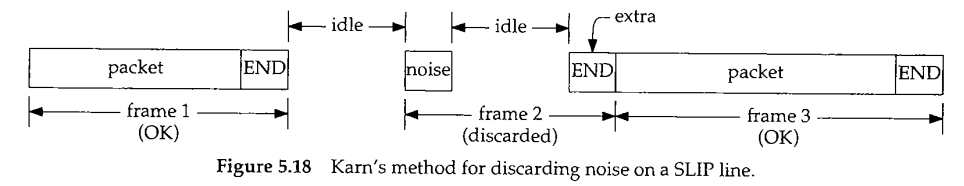

In Figure 5.19 there is no noise on the line and the 0-length frame is discarded by the receiving system.

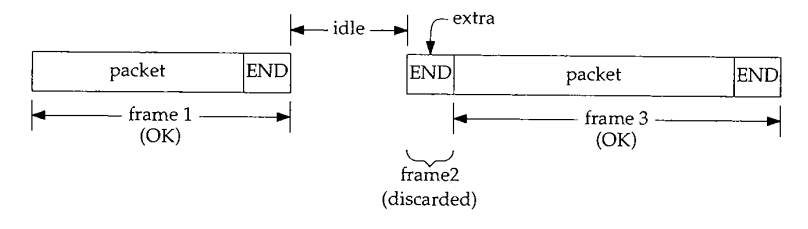

Figure 5.19 Karn's method with no noise.

The next section of slstart (Figure 5.20) transfers the data from an mbuf to the output queue for the TTY device.

*i.f\_sI.c*

Section 5.3

~... 3.'

**SLIP Interface 145**

*if\_sl.c* 419 while (m) { 420 u\_char \*ep; 421  $cp = m<sub>td</sub>(m, u_{char} *);$ 422  $ep = cp + m->m_len;$ 423 while (cp < ep) { 424 /\* \* Find out how many bytes in the string we can 425 426 \* handle without doing something special. 427 \*/ 428  $u_{\text{c}}$ char \*bp = cp; 429 while (cp < ep) { 430 switch (\*cp++) { 431 case FRAME\_ESCAPE: 432 case FRAME\_END: 433  $--cp;$ 434 goto out; 435 **}** 436 **}** 437 out : 438 if  $(cp > bp)$  { 439 /\* \* Put n characters at once 440 \* into the tty output queue. 441 442 \*/ 443 if  $(b_to_q((char *) bp, cp - bp,$ 444 &tp->t\_outq)) 445 break; 446 sc->sc\_if.if\_obytes += cp - bp; 447  $\,$  ) 448 /\* \* If there are characters left in the mbuf, 449 45O \* the first one must be special.. \* Put it out in a different form. 451 452 \*/ 453 if  $(cp < ep)$  { 454 if (putc(FRAME\_ESCAPE, &tp->t\_outq)) 455 break; 456 if  $(putc(*cp++ == FRAME\_ESCAPE ?$ 457 TRANS\_FRAME\_ESCAPE : TRANS\_FRAME\_END, 458  $ktp - > t_outq)$ ) { 459 (void) unputc(&tp->t\_outq); 460 break; 461 **]** 462 sc->sc\_if.if\_obytes += 2; 463 **}** 464 ] 465 MFREE(m, m2); 466  $m = m2;$ 467  $\overline{\phantom{a}}$ *if\_sl.c*

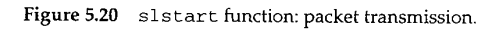

419-467 The outer while loop in this section is executed once for each mbuf in the chain. The middle while loop transfers the data from each mbuf to the output device. The inner while loop advances cp until it finds an END or ESC character. b\_to\_q transfers the bytes between bp and cp. END and ESC characters are escaped and queued with two calls to putc. This middle loop is repeated until all the bytes in the mbuf are passed to the TTY device's output queue. Figure 5.21 illustrates this process with an mbuf containing a SLIP END character and a SLIP ESC character.

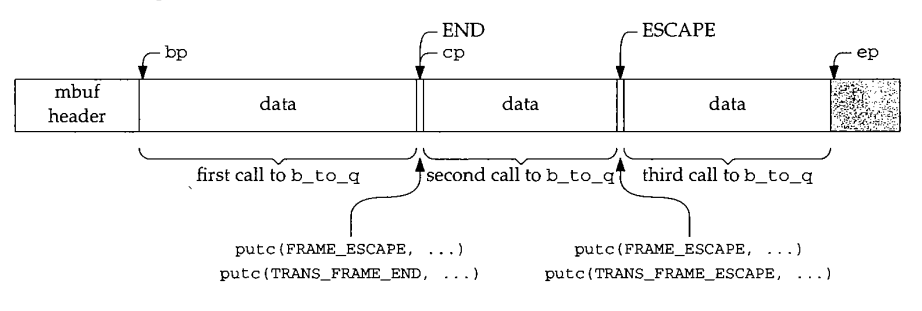

Figure 5.21 SLIP transmission of a single mbuf.

bp marks the beginning of the first section of the mbuf to transfer with b\_to\_q, and cp marks the end of the first section, ep marks the end of the data in the mbuf.

If b\_to\_q or putc fail (i.e., data cannot be queued on the TTY device), the break causes slstart to fall out of the middle while loop. The failure indicates that the kernel has run out of clist resources. After each mbuf is copied to the TTY device, or when an error occurs, the mbuf is released, m is advanced to the next mbuf in the chain, and the outer while loop continues until all the mbufs in the chain have been processed.

Figure 5.22 shows the processing done by slstart to complete the outgoing frame.

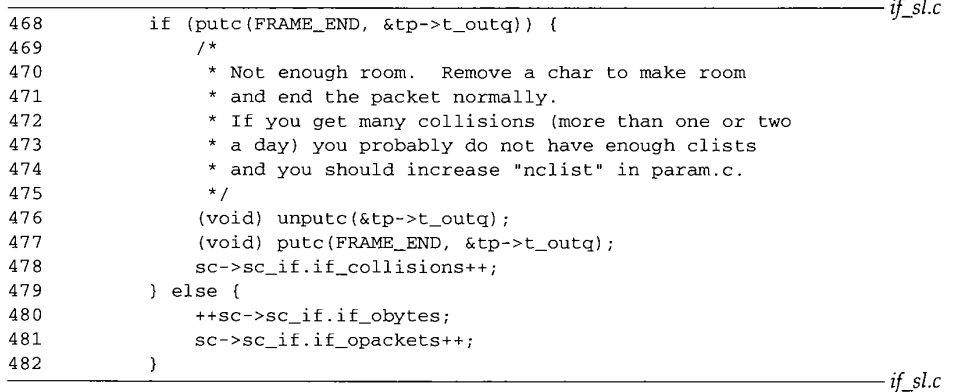

Figure 5.22 slstart function: end-of-frame processing.

**TANK STAR** 

Section 5.3 SLIP Interface 147

Control reaches this code when the outer while loop has finished queueing the 468-482 bytes on the output queue. The driver sends a SLIP END character, which terminates the frame.

If an error occurred while queueing the bytes, the outgoing frame is invalid and is detected by the receiving system because of an invalid checksum or length.

Whether or not the frame is terminated because of an error, if the END character does not fit on the output queue, the *last* character on the queue is discarded and s1start ends the frame. This guarantees that an END character is transmitted. The invalid frame is discarded at the destination.

### **SLIP Packet Loss**

The SLIP interface provides a good example of a best-effort service. SLIP discards packets if the TTY is overloaded; it truncates packets if resources are unavailable after the packet transmission has started, and it inserts extraneous null packets to detect and discard line noise. In each of these cases, no error message is generated. SLIP depends on IP and the transport layers to detect damaged and missing packets.

On a router forwarding packets from a fast interface such as Ethernet to a lowspeed SLIP line, a large percentage of packets are discarded if the sender does not recognize the bottleneck and respond by throttling back the data rate. In Section 25.11 we'll see how TCP detects and responds to this condition. Applications using a protocol without flow control, such as UDP, must recognize and respond to this condition on their own (Exercise 5.8).

#### **SLIP Performance Considerations**

The MTU of a SLIP frame (SLMTU), the clist high-water mark (SLIP\_HIWAT), and SLIP's TOS queueing strategies are all designed to minimize the delay inherent in a slow serial link for interactive traffic.

A small MTU improves the delay for interactive data (such as keystrokes and echoes), but hurts the throughput for bulk data transfer. A large MTU improves bulk data throughput, but increases interactive delays. Another problem with SLIP links is that a single typed character is burdened with 40 bytes of TCP and IP header information, which increases the communication delay.

The solution is to pick an MTU large enough to provide good interactive response time and decent bulk data throughput, and to compress TCP/IP headers to reduce the per-packet overhead. RFC 1144 [Jacobson 1990a] describes a compression scheme and the timing calculations that result in selecting an MTU of 296 for a typical 9600 bits/sec asynchronous SLIP link. We describe Compressed SLIP (CSLIP) in Section 29.13. Sections 2.10 and 7.2 of Volume 1 summarize the timing considerations and illustrate the delay on SLIP links.

If too many bytes are buffered in the clist (because SLIP\_HIWAT is set too high), 2. the TOS queueing will be thwarted as new interactive traffic waits behind the large amount of buffered data. If SLIP passes 1 byte at a time to the TTY driver

*if\_sl.c*

*if\_sl.c*

(because SLIP\_HIWAT is set too low), the device calls slstart for each byte and the line is idle for a brief period of time after each byte is transferred. Setting SLIP\_HIWAT to 100 minimizes the amount of data queued at the device and reduces the frequency at which the TTY subsystem must call slstart to approximately once every I00 characters.

As described, the SLIP driver provides TOS queueing by transmitting interactive traffic from the sc\_fastq queue before other traffic on the standard interface queue,  $if\_snd$ .

#### **slclose Function**

For completeness, we show the slclose function, which is called when the slattach program closes SLIP's TTY device and terminates the connection to the remote system.

```
210 void
211 slclose(tp)
212 struct tty *tp;
213 {
214 struct sl_softc *sc;
215 int s;
216
217
218
219
220
221
222
223
224
225
226
227
228
229
230
        ttywflush(tp);
        s = splitmp(); /* actually, max(splitsp, splnet) */
        tp \rightarrow t line = 0;
        sc = (struct s1\_softc * ) tp\rightarrow t\_sc;if (sc != NULL) {
            if_down(&sc->sc_if);
            sc->sc\_ttyp = NULL;tp->t\_sc = NULL;MCLFREE((caddr_t) (sc->sc_ep - SLBUFSIZE));
            sc->sc\_ep = 0;sc->sc\_mp = 0;sc->sc_buf = 0;}
        splx(s);
```
Figure 5.23 slclose function.

210--230 tp points to the TTY device to be closed, slclose flushes any remaining data out to the serial device, blocks TTY and network processing, and resets the TTY to the default line discipline. If the TTY device is attached to a SLIP interface, the interface is shut down, the links between the two structures are severed, the mbuf cluster associated with the interface is released, and the pointers into the now-discarded cluster are reset. Finally, splx reenables the TTY and network interrupts.

> CAVIUM-1013 Cavium, Inc. v. Alacritech, Inc. Page 174

**医心理医学 医** 

# **sltioctl Function**

Recall that a SLIP interface has two roles to play in the kernel:

- as a network interface, and
- as a TTY line discipline.

Figure 5.7 indicated that slioctl processes ioctl commands issued for a SLIP interface through a socket descriptor. In Section 4.4 we showed how ifioctl calls slioctl. We'll see a similar pattern for ioctl commands that we cover in later chapters.

Figure 5.7 also indicated that sltioctl processes ioctl commands issued for the TTY device associated with a SLIP network interface. The one command recognized by sltioctl is shown in Figure 5.24.

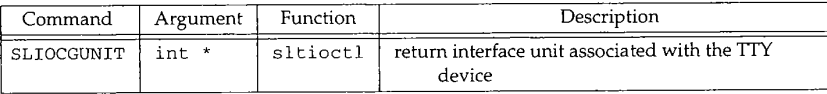

Figure 5.24 sltioctl commands.

The sltioctl function is shown in Figure 5.25.

```
236 int
237 sltioctl(tp, cmd, data, flag)
238 struct tty *tp;<br>239 int cmd;
239 int
240 caddr_t data;
241 int flag;
242 {<br>243struct sl_softc *sc = (struct sl_softc *) tp->t_sc;
244 switch (cmd) {
245 case SLIOCGUNIT:
246 * (int *) data = sc->sc_if_if_\text{unit};247 break;
248 default:
249 return (-1);<br>250 }
25O }
251 return (0) ;
252 ]
```
*if\_sI.c*

*if\_sI.c*

#### Figure 5.25 sltioctl function.

236-252 The t\_sc pointer in the tty structure points to the associated sl\_softc structure. The unit number of the SLIP interface is copied from if\_unit to \*data, which is eventually returned to the process (Section 17.5).

if\_unit is initialized by slattach when the system is initialized, and t\_sc is initialized by slopen when the slattach program selects the SLIP line discipline for the TTY device. Since the mapping between a TTY device and a SLIP sl\_softe

šHi

structure is established at run time, a process can discover the interface structure selected by the SLIOCGUNIT command.

<u> La provincia de la provincia de la provincia de la provincia de la provincia de la provincia de la provincia </u>

# **5.4 Loopback Interface**

Any packets sent to the loopback interface (Figure 5.26) are immediately queued for input. The interface is implemented entirely in software.

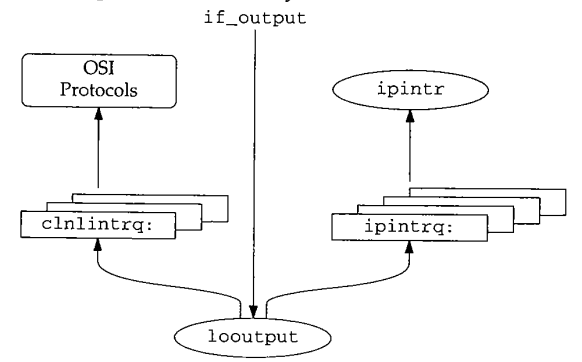

**Figure** 5.26 Loopback device driver.

looutput, the if\_output function for the loopback interface, places outgoing packets on the input queue for the protocol specified by the packet's destination address.

We already saw that  $\texttt{ether\_output}$  may call  $\texttt{lowtput}$  to queue a copy of an outgoing broadcast packet when the device has set TFF\_SIHPLEX. In Chapter 12, we'll see that multicast packets may be also be looped back in this way. looutput is shown in Figure 5.27.

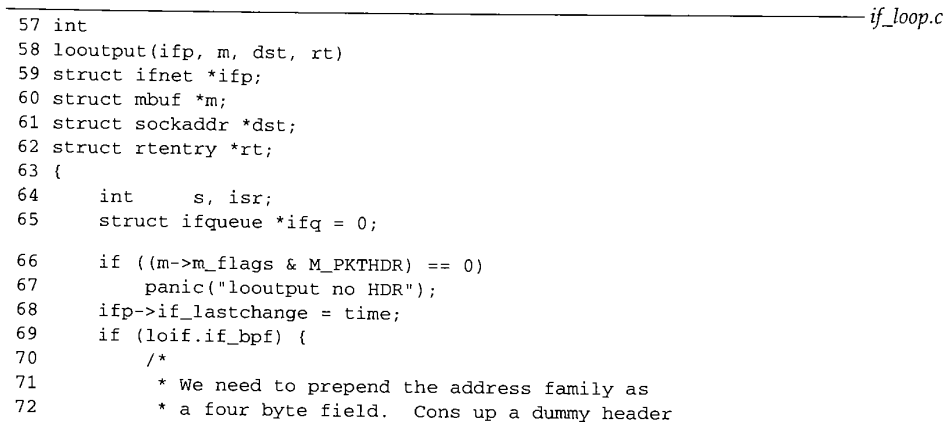

```
73
74
75
76
77
78
79
80
81
82
83
84
85
86
87
88
89
90
91
92
93
94
95
96
97
98
99
i00
ioi
lO2
lO3
104lO5
lO6
lO7
lO8
lO9
iio
111
112
113
114
115
116
117
118
119
12o
             * to pacify bpf. This is safe because bpf
             * will only read from the mbuf (i.e., it won't
             * try to free it or keep a pointer to it).
             */
            struct mbuf m0;
            u_int af = dst->sa_family;
            m0.m\_next = m;m0.m_{len} = 4;{\tt m0.m\_data} \ = \ ({\tt char} \ \star) \ \ \& \ {\tt af} \, ;bpf_mtap(loif.if_bpf, &m0);
        ]
        m->m_pkthdr.rcvif = ifp;
        if (rt && rt->rt_flags & (RTF_REJECT I RTF_BLACKHOLE)) {
            m_freem(m);
            return (rt->rt_flags & RTF_BLACKHOLE ? 0
                     rt->rt_flags & RTF_HOST ? EHOSTUNREACH : ENETUNREACH);
        }
        ifp->if_opackets++;
        ifp->if_obytes += m->m_pkthdr.len;
        switch (dst->sa_family) {
        case AF_INET:
            ifq =&ipintrq;
            isr = NETISR_IIP;break;
        case AF_ISO:
            ifq = &clnlintrq;
            isr = NETISR_ISO;
            break;
        default:
            printf("lo%d: can't handle af%d\n", ifp->if_unit,
                    dst->sa_family);
            m freem(m);
            return (EAFNOSUPPORT);
        }
        s = splimp();
        if (IF_QFULL(ifq)) {
            IF_DROP(ifq) ;
            m_freem(m);
            splx(s);
            return (ENOBUFS);
        \lambdaIF_ENQUEUE(ifq, m);
        schednetisr(isr);
        ifp->if_ipackets++;
        ifp->if_ibytes += m->m_pkthdr.len;
        \texttt{splx}(s) ;
        return (0) ;
```
**Figure 5.27** The looutput function.

*if\_loop.c*

 $57 - 68$ The arguments to looutput are the same as those to ether\_output since both are called indirectly through the  $if\_output$  pointer in their i fnet structures:  $if<sub>p</sub>$ , a pointer to the outgoing interface's if net structure; m, the packet to send; dst, the destination address of the packet; and rt, routing information. If the first mbuf on the chain does not contain a packet, looutput calls panic.

Figure 5.28 shows the logical layout for a BPF loopback packet.

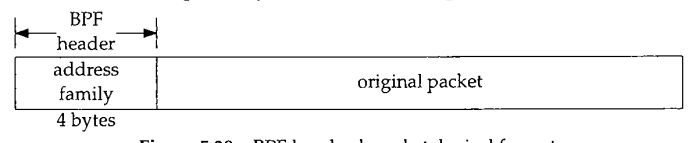

- **Figure** 5.28 BPF loopback packet: logical format.
- $69 83$ The driver constructs the BPF loopback packet header in m0 on the stack and connects m0 to the mbuf chain containing the original packet. Note the unusual declaration of m0. It is an *mbuf,* not a pointer to an mbuf. m\_data in m0 points to af, which is also allocated on the stack. Figure 5.29 shows this arrangement.

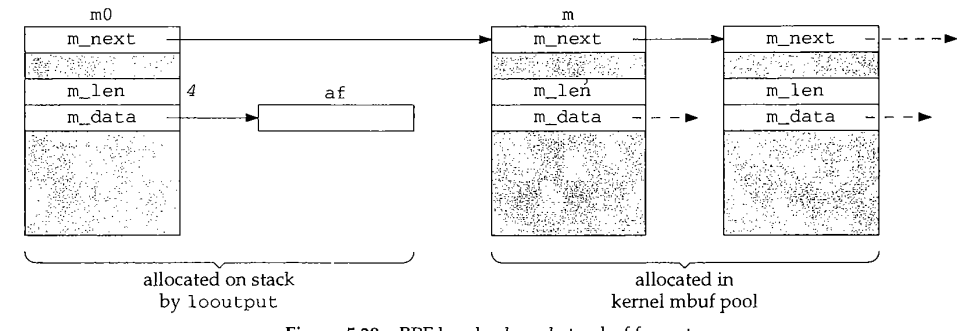

Figure 5.29 BPF loopback packet: mbuf format.

looutput copies the destination's address family into af and passes the new mbuf chain to bpf\_mtap, which processes the packet. Contrast this to bpf\_tap, which accepts the packet in a single contiguous buffer not in an mbuf chain. As the comment indicates, BPF never releases mbufs in a chain, so it is safe to pass m0 (which points to an mbuf on the stack) to bpf\_mtap.

84-89 The remainder of looutput contains *input* processing for the packet. Even though this is an output function, the packet is being looped back to appear as input. First, m->m\_pkthdr, rcvi f is set to point to the receiving interface. If the caller provided a routing entry, looutput checks to see if it indicates that the packet should be rejected (RTF\_REJECT) or silently discarded (RTF\_BLACKHOLE). A black hole is implemented by discarding the mbuf and returning 0. It appears to the caller as if the packet has been transmitted. To reject a packet, looutput returns EHOSTUNREACH if the route is for a host and ENETUNREACH if the route is for a network.

The various *RTF\_x.xx.* flags are described in Figure 18.25.

90-120 looutput then selects the appropriate protocol input queue and software interrupt by examining  $sa_family$  in the packet's destination address. It then queues recognized packets and schedules a software interrupt with schednetisr.

#### **5.5 Summary**

We described the two remaining interfaces to which we refer throughout the text: s10, a  $SLIP$  interface, and  $1 \circ 0$ , the standard loopback interface.

We showed the relationship between the SLIP interface and the SLIP line discipline, described the SLIP encapsulation method, and discussed TOS processing for interactive traffic and other performance considerations for the SLIP driver.

We showed how the loopback interface demultiplexes outgoing packets based on their destination address family and places the packet on the appropriate input queue.

### **Exercises**

- 5.1 Why does the loopback interface not have an input function?
- 5.2 Why do you think mo is allocated on the stack in Figure 5.27?
- 5.3 Perform an analysis of SLIP characteristics for a 19,200 bps serial line. Should the SLIP MTU be changed for this line?
- 5.4 Derive a formula to select a SLIP MTU based on the speed of the serial line.
- 5.5 What happens if a packet is too large to fit in SLIP's input buffer?
- 5.6 An earlier version of slinput did not set SC\_ERROR when a packet overflowed the input buffer. How would the error be detected in this case?
- 5.7 In Figure 4.31 le is initialized by indexing the le\_softc array with ifp->if\_unit. Can you think of another method for initializing le?
- 5.8 How can a UDP application recognize when its packets are being discarded because of a bottleneck in the network?

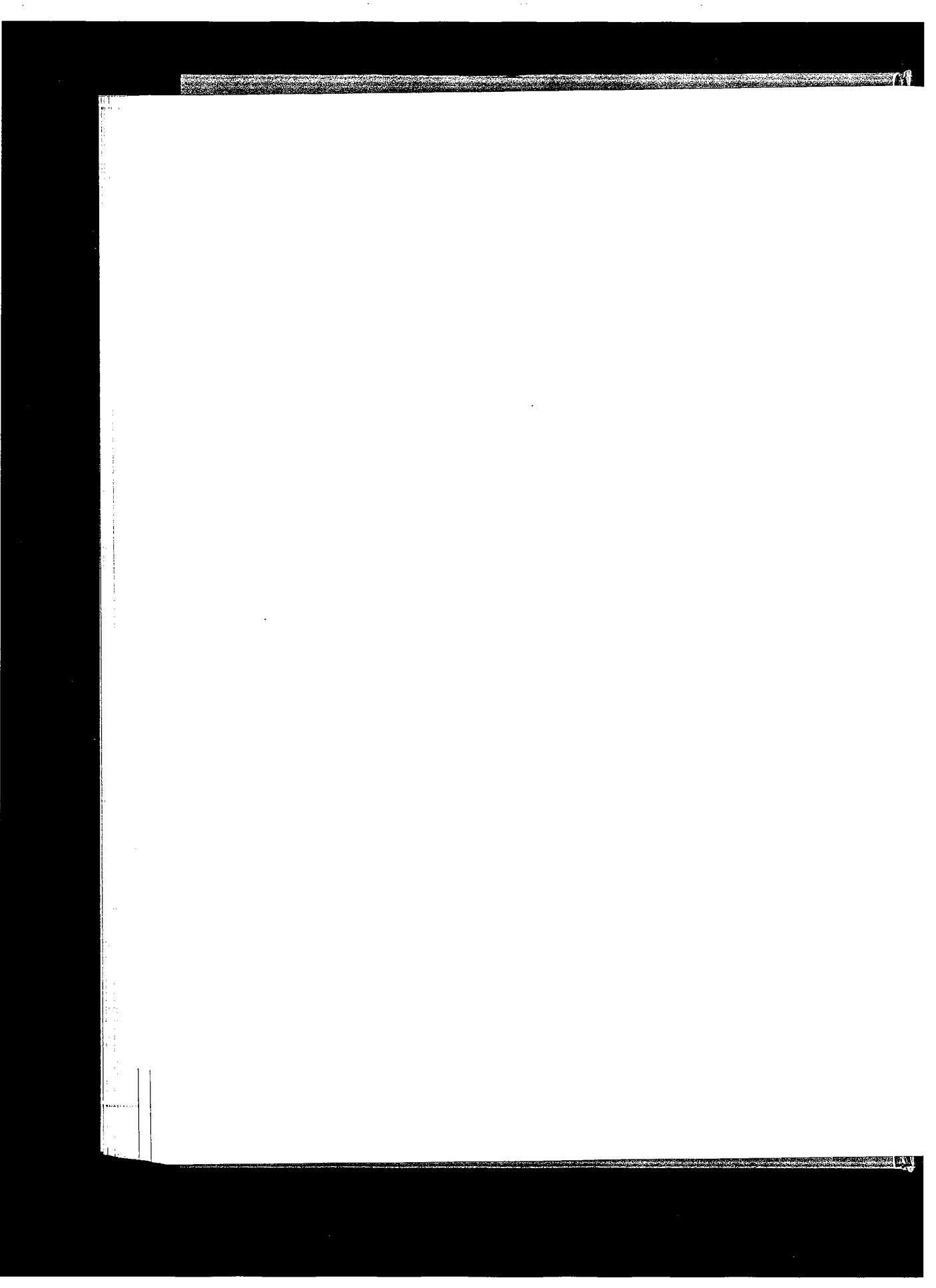
# **IP Addressing**

## **6.1 Introduction**

This chapter describes how Net/3 manages IP addressing information. We start with the in\_ifaddr and sockaddr\_in structures, which are based on the generic ifaddr and sockaddr structures.

The remainder of the chapter covers IP address assignment and several utility functions that search the interface data structures and manipulate IP addresses.

#### **IP Addresses**

Although we assume that readers are familiar with the basic Internet addressing system, several issues are worth pointing out.

In the IP model, it is the network interfaces on a system (a host or a router) that are assigned addresses, not the system itself. In the case of a system with multiple interfaces, the system is *multihomed* and has more than one IP address. A router is, by definition, multihomed. As we'll see, this architectural feature has several subtle ramifications.

Five classes of IP addresses are defined. Class A, B, and C addresses support *unicast* communication. Class D addresses support IP *multicasting.* In a multicast communication, a single source sends a datagram to multiple destinations. Class D addresses and multicasting protocols are described in Chapter 12. Class E addresses are experimental. Packets received with class E addresses are discarded by hosts that aren't participating in the experiment.

156 IP Addressing Chapter 6

It is important that we emphasize the difference between *IP multicasting* and *hardware multicasting*. Hardware multicasting is a feature of the data-link hardware used to transmit packets to multiple hardware interfaces. Some network hardware, such as Ethernet, supports data-link multicasting. Other hardware may not.

IP multicasting is a software feature implemented in IP systems to transmit packets to multiple IP addresses that may be located throughout the internet.

We assume that the reader is familiar with subnetting of IP networks (RFC 950 [Mogul and Postel 1985] and Chapter 3 of Volume 1). We'll see that each network interface has an associated subnet mask, which is critical in determining if a packet has reached its final destination or if it needs to be forwarded. In general, when we refer to the network portion of an IP address we are including any subnet that may defined. When we need to differentiate between the network and the subnet, we do so explicitly.

The loopback network, 127.0.0.0, is a special class A network. Addresses of this form must never appear outside of a host. Packets sent to this network are looped back and received by the host.

> RFC 1122 requires that all addresses within the loopback network be handled correctly. Since the loopback interface must be assigned an address, many systems select 127.0.0.1 as the loopback address. If the system is not configured correctly, addresses such as 127.0.0.2 may not be routed to the loopback interface but instead may be transmitted on an attached network, which is prohibited. Some systems may correctly route the packet to the loopback interface where it is dropped since the destination address does not match the configured address: 127.0.0.1.

> Figure 18.2 shows a Net/3 system configured to reject packets sent to a loopback address other than 127.0.0.1.

#### **Typographical Conventions for IP Addresses**

We usually display IP addresses in *dotted-decimal* notation. Figure 6.1 lists the range of IP address for each address class.

| Class         | Range                        | Type         |
|---------------|------------------------------|--------------|
| A             | 0.0.0.0 to 127.255.255.255   |              |
| B             | 128.0.0.0 to 191.255.255.255 | unicast      |
| $\mathcal{C}$ | 192.0.0.0 to 223.255.255.255 |              |
| D             | 224.0.0.0 to 239.255.255.255 | multicast    |
| E             | 240.0.0.0 to 247.255.255.255 | experimental |

Figure 6.1 Ranges for different classes of IP addresses.

For some of our examples, the subnet field is not aligned with a byte boundary (i.e., a network/subnet/host division of 16/11/5 in a class B network). It can be difficult to identify the portions of such address from the dotted-decimal notation so we'll also use block diagrams to illustrate the contents of IP addresses. We'll show each address with three parts: network, subnet, and host. The shading of each part indicates its contents. Figure 6.2 illustrates both the block notation and the dotted-decimal notation using the Ethernet interface of the host sun from our sample network (Section 1.14).

CAVIUM-1013 Cavium, Inc. v. Alacritech, Inc. Page 182

磁圈

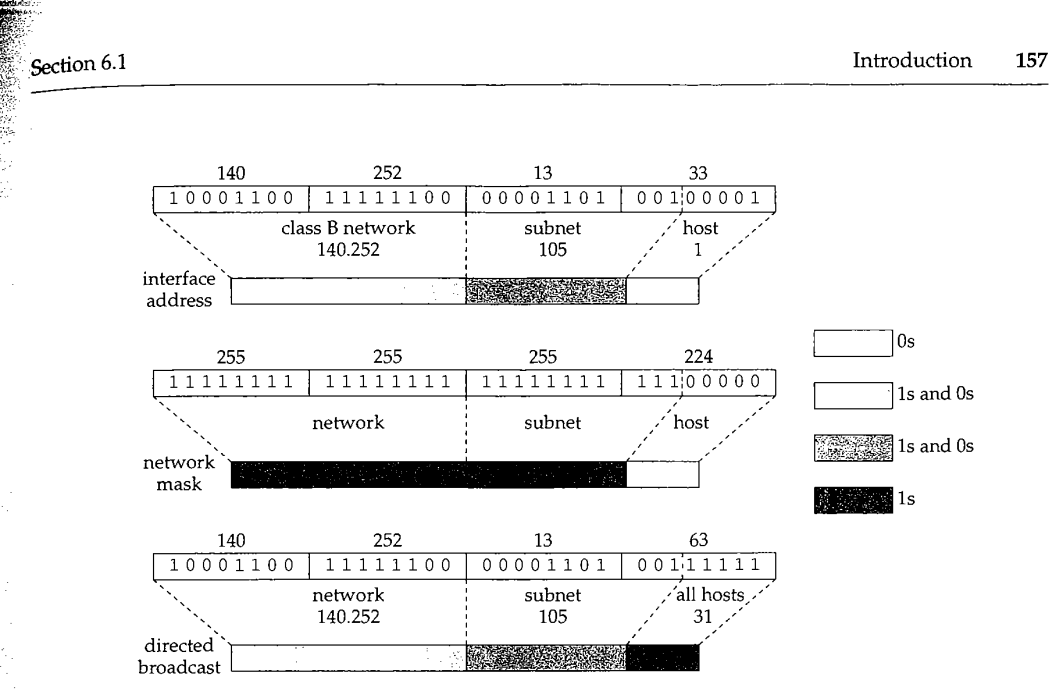

Figure 6.2 Alternate IP address notations.

When a portion of the address is not all 0s or all ls, we use the two intermediate shades. We have two types of intermediate shades so we can distinguish network and subnet portions or to show combinations of address as in Figure 6.31.

#### **Hosts and Routers**

Systems on an internet can generally be divided into two types: *hosts* and *routers. A* host usually has a single network interface and is either the source or destination for an IP packet. A router has multiple network interfaces and forwards packets from one network to the next as the packet moves toward its destination. To perform this function, routers exchange information about the network topology using a variety of specialized routing protocols. IP routing issues are complex, and they are discussed starting in Chapter 18.

A system with multiple network interfaces is still called a *host* if it does not route packets between its network interfaces. A system may be both a host and a router. This is often the case when a router provides transport-level services such as Telnet access for configuration, or SNMP for network management. When the distinction between a host and router is unimportant, we use the term *system.*

Careless configuration of a router can disrupt the normal operation of a network, so RFC 1122 states that a system must default to operate as a host and must be explicitly configured by an administrator to operate as a router. This purposely discourages administrators from operating general-purpose host computers as routers without careful consideration. In Net/3, a system acts as a router if the global integer ipforwarding is nonzero and as a host if ipforwarding is 0 (the default).

158 IP Addressing Chapter 6 and 2012 158 Chapter 6 and 2013 158 Chapter 6 and 2013 158 Chapter 6 and 2013 158 Chapter 6 and 2013 158 Chapter 6 and 2013 158 Chapter 6 and 2013 158 Chapter 6 and 2013 158 Chapter 6 and 2013 1

A router is often called a *gateway in* Net/3, although the term *gateway* is now more often associated with a system that provides application-level routing, such as an electronic mail gateway, and not one that forwards IP packets. We use the term *router* and assume that ipforwarding is nonzero in this book. We have also included all code conditionally included when GATEWAY is defined during compilation of the Net/3 kernel, which defines ipforwarding to be 1.

## **6.2 Code Introduction**

The two headers and two C files listed in Figure 6.3 contain the structure definitions and utility functions described in this chapter.

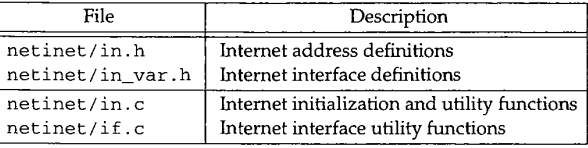

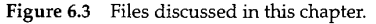

#### **Global Variables**

The two global variables introduced in this chapter are listed in Figure 6.4.

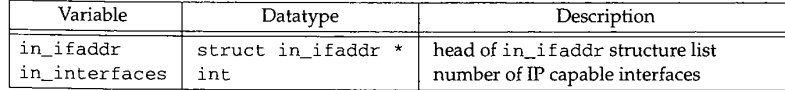

Figure 6.4 Global variables introduced in this chapter.

# **6.3 Interface and Address Summary**

A sample configuration of all the interface and address structures described in this chapter is illustrated in Figure 6.5.

Figure 6.5 shows our three example interfaces: the Ethernet interface, the SLIP interface, and the loopback interface. All have a link-level address as the first node in their address list. The Ethernet interface is shown with two IP addresses, the SLIP interface with one IP address, and the loopback interface has an IP address and an OSI address.

Note that all the IP addresses are linked into the in\_ifaddr list and all the linklevel addresses can be accessed from the i fnet\_addrs array.

The ifa\_ifp pointers within each ifaddr structure have been omitted from Figure 6.5 for clarity. The pointers refer back to the ifnet structure that heads the list containing the i faddr structure.

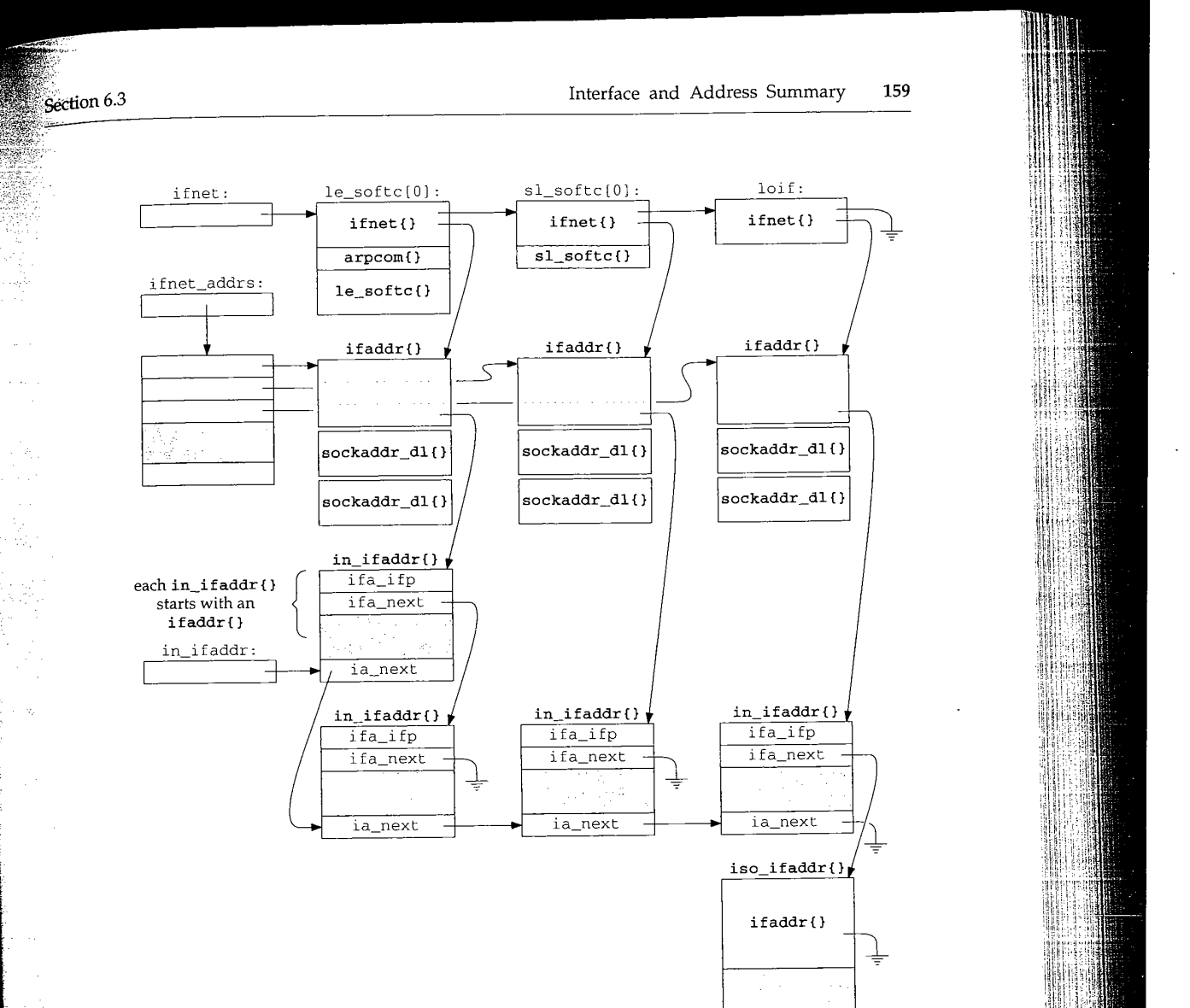

Figure 6.5 Interface and address data structures.

The following sections describe the data structures contained in Figure 6.5 and the IP-specific ioct 1 commands that examine and modify the structures.

**160** IP Addressing **Chapter 6 Chapter 6 Chapter 6 Chapter 6 Chapter 6 Chapter 6 Chapter 6 Chapter 6 Chapter 6 Chapter 6 Chapter 6 Chapter 6 Chapter 6 Chapter 6 Chapter 6 C C C C C C** 

#### **6.4 sockaddr in Structure**

We discussed the generic sockaddr and ifaddr structures in Chapter 3. Now we show the structures specialized for IP: sockaddr\_in and in\_ifaddr. Addresses in the Internet domain are held in a sockaddr\_in structure:

```
in.h
 68 struct in_addr {
         u_long s_addr;
 70 };
                                            /* 32-bit IP address, net byte order */
106 struct sockaddr_in {
107 u_char sin_len;<br>108 u char sin fami
108 u_char sin_family;<br>109 u_short_sin_port:
109 u_short sin_port;<br>110 struct in_addr sin
110 struct in_addr sin_addr;<br>111 char sin zero f81;
          char sin_zero[8];
112 ];
                                             /* sizeof (struct sockaddr_in) = 16 */
                                            /* AF_ INET */
                                             /* 16-bit port number, net byte order */
                                             /* unused */
                                                                                               in.h
```
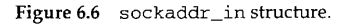

68-70 Net/3 stores 32-bit Internet addresses in network byte order in an in\_addr structure for historical reasons. The structure has a single member,  $s$  addr, which contains the address. That organization is kept in Net/3 even though it is superfluous and clutters the code.

106-112

sin\_len is always 16 (the size of the sockaddr\_in structure) and sin\_family is AF\_INET. sin\_port is a 16-bit value in network (not host) byte order used to demultiplex transport-level messages, s in\_addr specifies a 32-bit Internet address.

Figure 6.6 shows that the sin\_port, sin\_addr, and sin\_zero members of sockaddr\_in overlay the sa\_data member of sockaddr, sin\_zero is unused in the Internet domain but must consist of all 0 bytes (Section 22.7). It pads the sockaddr\_in structure to the length of a sockaddr structure.

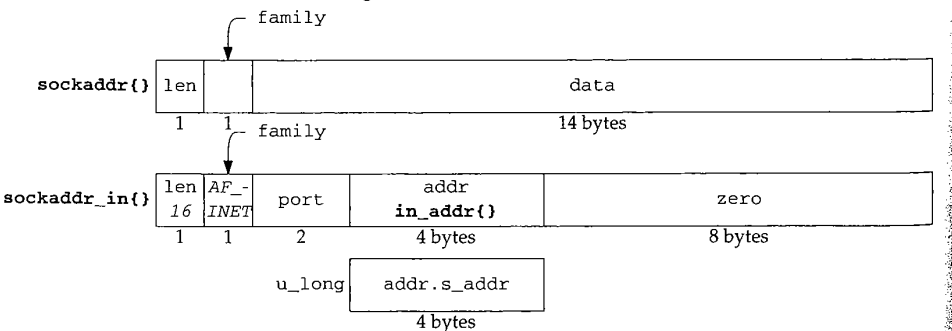

Figure 6.7 The organization of a sockaddr\_in structure (sin\_ omitted).

Usually, when an Internet addresses is stored in a u\_long it is in host byte order to facilitate comparisons and bit operations on the address. s\_addr within the in\_addr structure (Figure 6.7) is a notable exception.

*in\_var.h*

#### **in\_i faddr Structure** 6.5

Figure 6.8 shows the interface address structure defined for the Internet protocols. For each IP address assigned to an interface, an in\_ifaddr structure is allocated and added to the interface address list and to the global list of IP addresses (Figure 6.5).

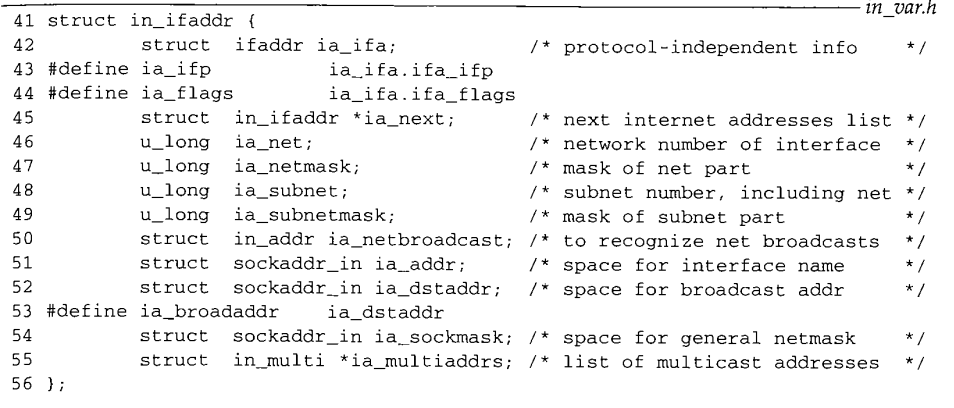

**Figure** 6.8 The in\_ifaddr structure.

 $41 - 45$ in\_ifaddr starts with the generic interface address structure, ia\_ifa, followed by the IP-specific members. The i faddr structure was shown in Figure 3.15. The two macros, ia\_ifp and ia\_flags, simplify access to the interface pointer and interface address flags stored in the generic i faddr structure, ia\_next maintains a linked list of all Internet addresses that have been assigned to any interface. This list is independent of the list of link-level i faddr structures associated with each interface and is accessed through the global list in\_i faddr.

46-54 The remaining members (other than ia\_multiaddrs) are included in Figure 6.9, which shows the values for the three interfaces on sun from our example class B network. The addresses stored as u\_long variables are kept in host byte order; the in\_addr and sockaddr\_in variables are in network byte order, sun has a PPP interface, but the information shown in this table is the same for a PPP interface or for a SLIP interface.

55-56 The last member of the  $in\_if$  addr structure points to a list of in multi structures (Section 12.6), each of which contains an IP multicast address associated with the interface.

## **6.6 Address Assignment**

In Chapter 4 we showed the initialization of the interface structures when they are recognized at system initialization time. Before the Internet protocols can communicate through the interfaces, they must be assigned an IP address. Once the Net/3 kernel is 162 IP Addressing

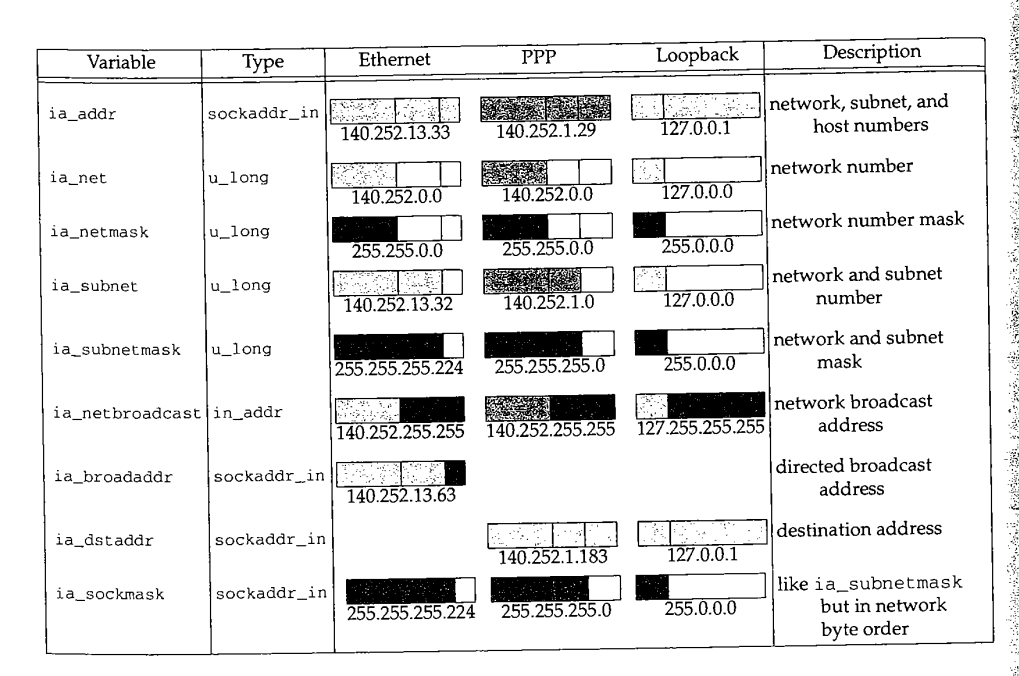

**CASALT TO AND** 

Chapter 6

Figure 6.9 Ethemet, PPP, and loopback in\_i faddr structures on sun.

running, the interfaces are configured by the ifconfig program, which issues configuration commands through the ioctl system call on a socket. This is normally done by the /etc/netstart shell script, which is executed when the system is bootstrapped.

Figure 6.10 shows the ioctl commands discussed in this chapter. The addresses associated with the commands must be from the same address family supported by the socket on which the commands are issued (i.e., you can't configure an OSI address through a UDP socket). For IP addresses, the ioctl commands are issued on a UDP socket.

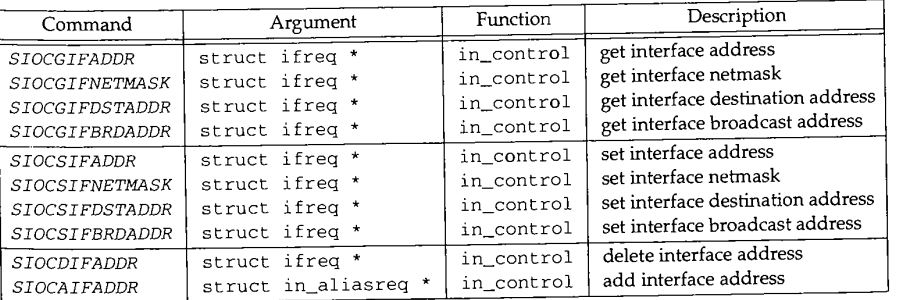

Figure 6.10 Interface ioctl commands.

 $\mathfrak z$  $\mathbf{P}$  $\mathsf S$  $\overline{c}$ 

The commands that get address information start with SIOCG, and the commands that set address information start with sIocs. SIOC stands for *socket ioctl,* the G for *get,* and the S for *set.*

In Chapter 4 we looked at five *protocol-independent* ioctl commands. The commands in Figure 6.10 modify the addressing information associated with an interface. Since addresses are protocol-specific, the command processing is *protocol-dependent.* Figure 6.11 highlights the i oct 1-related functions associated with these commands.

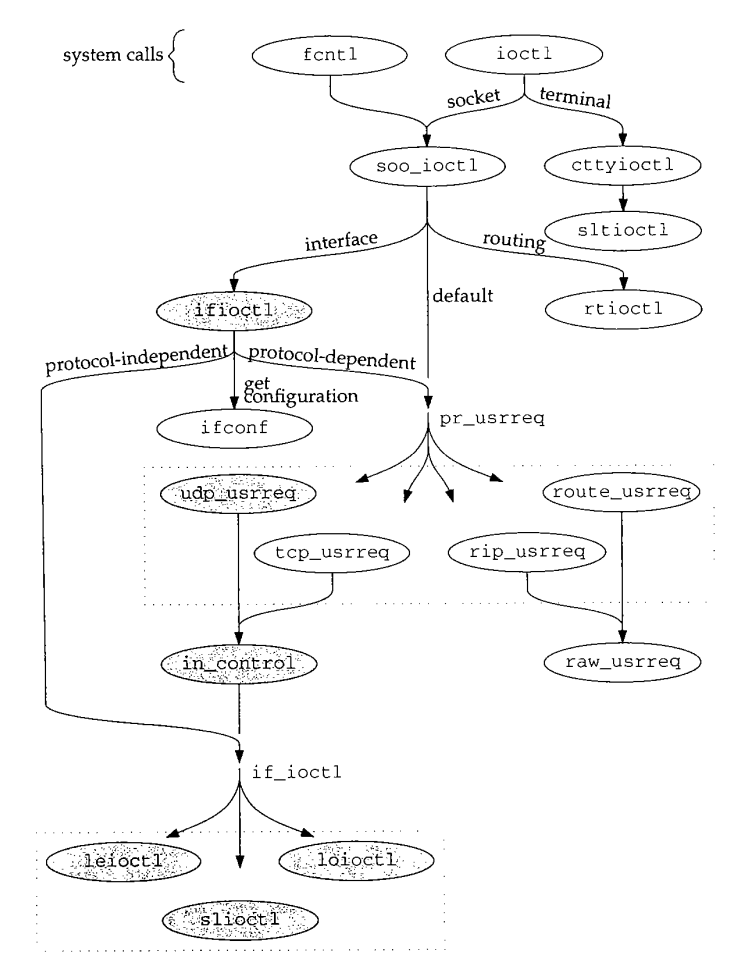

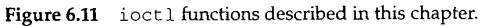

<sup>164</sup> IP Addressing Chapter 6

if.c

## **ifioctl Function**

As shown in Figure 6.11, ifioctl passes protocol-dependent ioctl commands to the pr\_usrreq function of the protocol associated with the socket. Control is passed to udp\_usrreq and immediately to in\_control where most of the processing occurs. If the same commands are issued on a TCP socket, control would also end up at in\_control. Figure 6.12 repeats the default code from ifioctl, first shown in Figure 4.22.

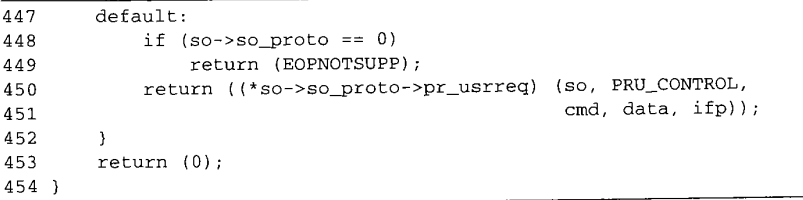

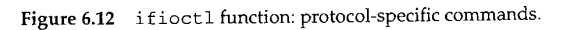

447-454 The function passes all the relevant data for the ioctl commands listed in Figure 6.10 to the user-request function of the protocol associated with the socket on which the request was made. For a UDP socket, udp\_usrreq is called. Section 23.10 describes the udp\_usrreq function in detail. For now, we need to look only at the PRU\_CONTROL code from udp\_us rreq:

if (req == PRU\_CONTROL)

return (in\_control(so, (int)m, (caddr\_t)addr, (struct ifnet \*)control));

#### **in\_control Function**

Figure 6.11 shows that control can reach in\_control through the default case in soo\_ioctl or through the protocol-dependent case in ifioctl. In both cases, udp\_usrreq calls in\_control and returns whatever in\_control returns. Figure 6.13 shows in\_control.

132-145 so points to the socket on which the ioctl (specified by the second argument, cmd) was issued. The third argument, data, points to the data (second column of Figure 6.10) to be used or returned by the command. The last argument, ifp, is null (noninterface ioctl from soo\_ioctl) or points to the interface named in the ifreq or in\_aliasreq structures (interface ioctl from ifioctl), in\_control initializes ifa and ifra to access data as an ifreq or as an in\_aliasreq structure.

 $146 - 152$ 

If ifp points to an ifnet structure, the for loop locates the first address on the Internet address list associated with the interface. If an address is found, ia points to its in\_ifaddr structure, otherwise, ia is null.

If ifp is null, cmd will not match any of the cases in the first switch or any of the nondefault cases in the second switch. The default case in the second switch, returns EOPNOTSUPP when if p is null.

Section 6.6

 $in.c$ 

 $\overline{132}$   $\overline{10}$   $\overline{10}$  133 struct socket \*so; 134 int cmd; 135 caddr\_t data; 136 struct ifnet \*ifp;  $\begin{array}{cc} 137 & \{ \\ 138 & \end{array}$ 138 struct ifreq \*ifr = (Struct ifreq \*) data; 139 struct in ifaddr \*ia =  $0$ ; 140 struct ifaddr \*ira; 141 struct in\_ifaddr \*oia; 142 struct 143 struct in\_aliasreq \*ifra = (struct in\_aliasreq \*) data; struct sockaddr\_in oldaddr; 144 int error, hostIsNew, maskIsNew; 145 u\_long i; 146  $\sqrt{1}$ \* Find address for this interface, if it exists. 147 148 149 if (ifp) for (ia = in\_ifaddr; ia; ia = ia->ia\_next) 150 151 if (ia->ia\_ifp == ifp) 152 break; 153 switch (cmd) { .<br>1944년 - 대한민국의 대학교 (1998년)  $\frac{1}{2}$  /\* establish preconditions for commands \*/ 218  $\mathcal{V}$ 219 switch (cmd) payn.  $\frac{1}{2}$  perform the commands  $\ast$ / 326 default: 327 if (ifp ==  $0$  || ifp->if\_ioctl == 0) 328 return (EOPNOTSUPP); return ((\*ifp->if\_ioctl) (ifp, cmd, data)); 329 330 } 331 return (0); 332

# Figure 6.13 in\_control **function.**

153-330 **The first switch in in\_control makes sure all the preconditions for each corn**mand are met before the second *switch* processure all the preconditions for each of are described in the following section are described in the following sections.<br>If the default case is executed in the second switch, if p points to an interface

structure, and the interface has an if it was switch, if p points to an interf **ioct I command to the interface for device-specific processing.** 

> CAVIUM-1013 Cavium, Inc. v. Alacritech, Inc. Page 191

 $-in.c$ 

Net/3 does not define any interface commands that would be processed by the default case. But the driver for a particular device might define its own interface ioct1 commands and they would be processed by this case.

331-332 We'll see that many of the cases within the switch statements return directly. If control falls through both switch statements, in\_control returns 0. Several of the cases do break out of the second switch.

We look at the interface ioctl commands in the following order:

- assigning an address, network mask, or destination address;
- assigning a broadcast address;
- retrieving an address, network mask, destination address, or broadcast address;
- assigning multiple addresses to an interface; or
- deleting an address.

For each group of commands, we describe the precondition processing done in the first switch statement and then the command processing done in the second sw±tch statement.

## **Preconditions: SIOCSIFADDR, SIOCSIFNETMASK, and SIOCSIFDSTADDR**

Figure 6.14 shows the precondition testing for SIOCSIFADDR, SIOCSIFNETMASK, and SIOCSIFDSTADDR.

#### **Superuser only**

 $166 - 172$ If the socket was not created by a superuser process, these commands are prohibited and in\_control returns EPERM. If no interface is associated with the request, the kernel panics. The panic should never happen since ifioctl returns if it can't locate an interface (Figure 4.22).

The SS\_PRIV flag is set by socreate (Figure 15.16) when a superuser process creates a socket. Because the test here is against the flag and not the effective user ID of the process, a set-user-ID root process can create a socket, and give up its superuser privileges, but still issue privileged ioctl commands.

## **Allocate structure**

173--191 If ia is null, the command is requesting a new address, in\_control allocates an in\_i faddr structure, clears it with bzero, and links it into the in\_i faddr list for the system and into the if\_addrlist list for the interface.

#### **Initialize structure**

- 192--201 The next portion of code initializes the in\_ifaddr structure. First the generic pointers in the ifaddr portion of the structure are initialized to point to the sockaddr\_in structures in the in\_i faddr structure. The function also initializes the ia\_sockmask and ia\_broadaddr structures as necessary. Figure 6.15 illustrates the in if addr structure after this initialization.
- $202 206$ Finally, in\_control establishes the back pointer from the in\_ifaddr to the interface's i fnet structure.

Net/3 counts only nonloopback interfaces in in\_interfaces.

Section 6.6

*iYI.C*

166 167 168 169 170 171 172 173 174 175 176 177 178 179 180 181 182 183 184 185 186 187 188 189 190 191 192 193 194 195 196 197 198 199 200 201 202 203 204 205 206 case SIOCSIFADDR: case SIOCSIFNETMASK: case SIOCSIFDSTADDR: if  $((so->so\_state & SS\_PRIV) == 0)$ return (EPERM); if (ifp == 0) if (ia == (struct in\_ifaddr \*) 0) { panic("in\_control"); oia = (struct in\_ifaddr \*) malloc(sizeof \*oia, M\_IFADDR, M\_WAITOK); if (oia == (struct in\_ifaddr \*) NULL) return (ENOBUFS); bzero((caddr\_t) oia, sizeof \*oia); if (ia = in\_ifaddr) { for (; ia->ia\_next; ia = ia->ia\_next) continue; ia->ia\_next = oia; else in\_ifaddr = oia; ia = oia; if (ifa = ifp->if\_addrlist) for (; ifa->ifa\_next; ifa = ifa->ifa\_next) continue; ifa->ifa\_next = (struct ifaddr \*) ia; else ifp->if\_addrlist = (struct ifaddr \*) ia; ia->ia\_ifa.ifa\_addr = (struct sockaddr \*) &ia->ia\_addr; ia->ia\_ifa.ifa\_dstaddr = (struct sockaddr \*) &ia->ia\_dstaddr; ia->ia\_ifa.ifa\_netmask = (struct sockaddr \*) &ia->ia\_sockmask; ia->ia\_sockmask.sin\_len = 8; if (ifp->if\_flags & IFF\_BROADCAST) { ia->ia\_broadaddr.sin\_len = sizeof(ia->ia\_addr); ia->ia\_broadaddr.sin\_family = AF\_INET; } ia->ia\_ifp = ifp; if (ifp != &loif) in\_interfaces++; } break;

**Figure 6.14** in\_control function: address assignment.

## **Address Assignment: STOCSIFADDR**

The precondition code has ensured that ia points to an in\_ifaddr structure to be modified by the SIOCSIFADDR command. Figure 6.16 shows the code executed by in\_control in the second switch for this command.

> CAVIUM-1013 Cavium, Inc. v. Alacritech, Inc. Page 193

*iYI.C*

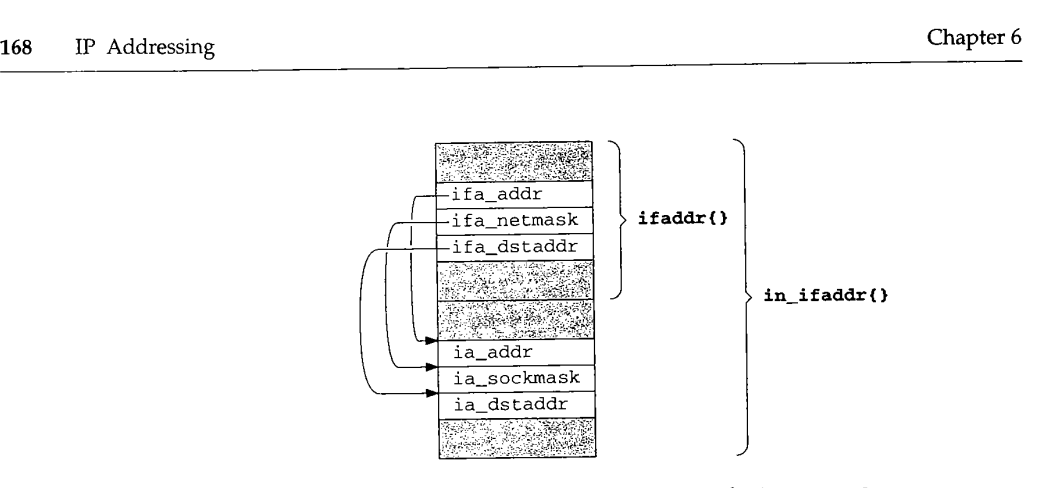

Figure 6.15 . An in\_ifaddr structure after initialization by in\_cont

| 259 | case SIOCSIFADDR:                                   |
|-----|-----------------------------------------------------|
| 260 | return (in ifinit(ifp, ia,                          |
| 261 | (struct sockaddr_in *) &ifr->ifr_addr, 1));<br>1n.c |
|     |                                                     |

Figure 6.16 in\_control function: address assignment.

 $259 - 261$ in\_i f ini t does all the work. The IP address included within the i freq structure (ifr\_addr) is passed to in\_ifinit.

## **in\_ifinit Function**

The major steps in in\_ifinit are:

- copy the address into the structure and inform the hardware of the change,
- discard any routes configured with the previous address,
- establish a subnet mask for the address,
- establish a default route to the attached network (or host), and
- join the all-hosts group on the interface.

The code is described in three parts, starting with Figure 6.17.

353--359 The four arguments to in\_ifinit are: ifp, a pointer to the interface structure; ia, a pointer to the in\_ifaddr structure to be changed; sin, a pointer to the requested IP address; and scrub, which indicates if existing routes for this interface should be discarded, i holds the IP address in host byte order.

## **Assign address and notify hardware**

360-374

in\_ifinit saves the previous address in oldaddr in case it must be restored when an error occurs. If the interface has an if\_ioctl function defined, in\_control calls it. The three functions leioctl, slioctl, and loioctl for the sample interfaces are described in the next section. The previous address is restored and in\_control returns if an error occurs.

> CAVIUM-1013 Cavium, Inc. v. Alacritech, Inc. Page 194

to all a series and the party of the

```
353 in_ifinit(ifp, ia, sin, scrub) in.c354 struct ifnet *ifp;
 355 struct in_ifaddr *ia;
 356 struct sockaddr_in *sin;<br>357 int scrub:
                scrub;
 358 {
 359 u_long i = ntohl(sin->sin_addr.s_addr);<br>360 struct sockaddr in oldaddr:
 360 struct sockaddr<sub>in</sub> oldaddr;<br>361 int s = splimp() flags
           \int int s = splimp(), flags = RTF_UP, error, ether_output();
 362 oldaddr = ia->ia_addr;
363 ia->ia_addr = *sin;<br>364 /*
364<br>365
365 * Give the interface a chance to initialize<br>366 * if this is its first address
366 * if this is its first address,<br>367 * and to validate the address i
            * and to validate the address if necessary.
368 */
          369 if (ifp->if_ioctl &&
370 (error = (*ifp->if_ioctl) (ifp, SIOCSIFADDR, (caddr_t) ia))) {<br>371 splx(s):
               splx(s);372 i = -i = -ad \, dr = o1 da \, d \, r<br>373 r = trirn \, (error).return (error);
374 }
375 if (ifp->if_output == ether_output) { \prime * XXX: Another Kludge */<br>376 ia->ia ifa ifa rtrequest = arm rtrequest.
376 ia->ia_ifa.ifa_rtrequest = arp_rtrequest;<br>377 ia->ia ifa ifa flags = PTP CLONING
               ia - >ia_ifa.ifa_flags |= RTF_CLONING;
378 }
379 splx(s);
380 if (scrub) {<br>381 i.e. j.e.381 ia->ia_ifa.ifa_addr = (struct sockaddr *) &oldaddr;<br>382 in ifscrub(ifp. ia).
382 in_ifscrub(ifp, ia);<br>383 is->ia ifa ifa addr.
          ia - >ia_ifa.ifa\_addr = (struct \ sockaddr *) \%ia - >ia\_addr;384 ]
                                                                                                  i;'Z.C
```
**Figure** 6.17 in\_ifinit function: address assignment and route initialization.

## **Ethernet configuration**

375-3 78 For Ethernet devices, arp\_rtreques <sup>t</sup>is selected as **the link-level** routing function and the RTF\_CLONING flag **is set. arp\_rtrequest is** described in Section 21.13 and **RTF\_CLONTNG is described at the end of Section 19.4. As the xxx comment suggests, putting the code here avoids changing all the Ethernet drivers.**

## **Discard previous routes**

379-384 **If the caller requests that existing routes be scrubbed, the previous address is reattached to i fa\_addr while in\_if scrub locates and invalidates any routes based on the old address. After in\_i fscrub returns, the new address is restored.**

**The** section of in\_i f ini t shown in Figure 6.18 constructs the network and subnet masks.

170 IP Addressing Chapter 6

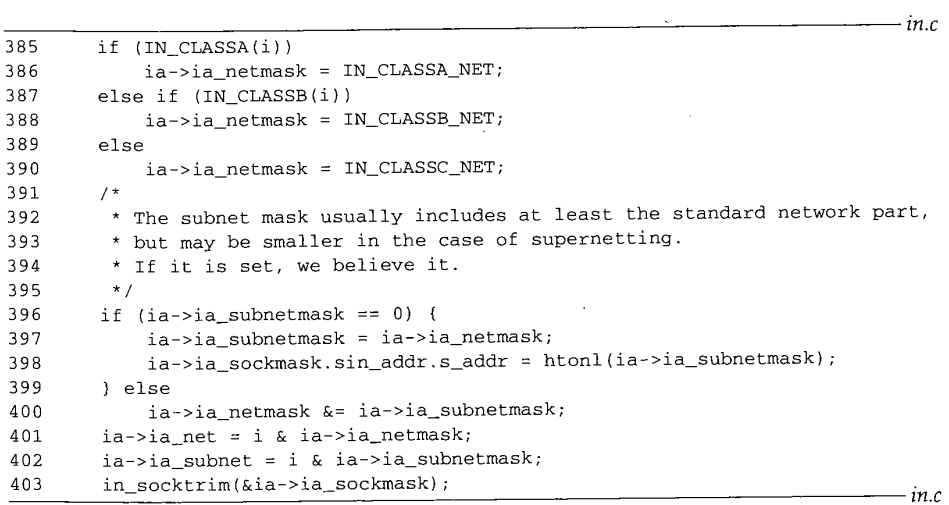

Figure 6.18 in\_i finit function: network and subnet masks.

#### **Construct network mask and default subnetmask**

 $385 - 400$ 

A tentative network mask is constructed in ia\_netmask based on whether the address is a class A, class B, or class C address. If no subnetwork mask is associated with the address yet, ia\_subnetmask and ia\_sockmask are initialized to the tentative mask in ia\_netmask.

If a subnet has been specified, in\_ifinit logically ANDs the tentative netmask and the existing submask together to get a new network mask. This operation may clear some of the 1 bits in the tentative netmask (it can never set the 0 bits, since 0 logically ANDed with anything is 0). In this case, the network mask has fewer 1 bits than would be expected by considering the class of the address.

> This is called *supernetting* and is described in RFC 1519 [Fuller et al. 1993]. A supemet is a grouping of several class A, class B, or class C networks. Supernetting is also discussed in Section 10.8 of Volume 1.

An interface is configured by default *without subnetting* (i.e., the network and subnetwork masks are the same). An explicit request (with SIOCSIFNETMASK or SIOCAIFADDR) is required to enable subnetting (or supernetting).

#### **Construct network and subnetwork numbers**

401-403

The network and subnetwork numbers are extracted from the new address by the network and subnet masks. The function in\_socktrim sets the length of in\_soekmask (which is a sockaddr\_in structure) by locating the last byte that tains a I bit in the mask.

Figure 6.19 shows the last section of in\_ifinit, which adds a route for the inter face and joins the all-hosts multicast group.

> CAVIUM-1013 Cavium, Inc. v. Alacritech, Inc. Page 196

n Bel

*itl.C*

 $\cdot$ in.c

```
404
         /*
405
         * Add route for the network.
         */
406
407
        la->ia_ifa.ifa_metric =. ifp->if_metric;
        if (ifp->if_flags & IFF_BROADCAST)
408
409
             ia->ia_broadaddr.sin_addr.s_addr =
410
                 \qquad \qquad \texttt{htonl(ia->ia\_subnet} \mid \texttt{``ia->ia\_subnetmask)} \, ;411
             ia->ia_netbroadcast.s_addr =
412
                 htonl(ia->ia_net | "ia->ia_netmask);
        } else if (ifp->if_flags & IFF_LOOPBACK)
413
414
             ia->ia_ifa.ifa_dstaddr = ia->ia_ifa.ifa_addr;
415
             flags |= RTF_HOST;
416
        } else if (ifp->if_flags & IFF_POINTOPOINT)
417
            if (ia->ia_dstaddr.sin_family != AF_INET)
418
                 return (0);
419
             flags |= RTF_HOST;
420
        }
421
         if ((error = rtinit(&(ia->ia_ifa), (int) RTM_ADD,
flags)) == 0)
422
            ia->ia_f1ags |= IFA_ROUTE;
423
        /*
424
          * If the interface supports multicast
join the "all hosts"
425
         * multicast group on that interface.
426
         */
        if (ifp->if_flags & IFF_MULTICAST)
427
428
            struct in_addr addr;
429
            addr.s_addr = htonl(INADDR_ALLHOSTS_GROUP);
430
            in_addmulti(&addr, ifp);
431
        }
432
        return (error);
433
```
Figure 6.19 in\_ifinit function: routing and multicast groups.

#### **Establish route for host or network**

 $404 - 422$ The next step is to create a route for the network specified by the new address. in\_ifinit copies the routing metric from the interface to the in\_ifaddr structure, constructs the broadcast addresses if the interface supports broadcasts, and forces the destination address to be the same as the assigned address for loopback interfaces. If a point-to-point interface does not yet have an IP address assigned to the other end of the link, in\_ifinit returns before trying to establish a route for the invalid address.

in\_ifinit initializes flags to RTF\_UP and logically ORs in RTF\_HOST for loopback and point-to-point interfaces, rtinit installs a route to the network (RTF\_HOST not set) or host (RTF\_HOST set) for the interface. If rtinit succeeds, the IFA\_ROUTE flag in ia\_flags is set to indicate that a route is installed for this address.

#### **Join all-hosts group**

~,423-433 Finally, a multicast capable interface must join the all-hosts multicast group when it is initialized, in\_addmulti does the work and is described in Section 12.11.

in.c

## 172 IP Addressing Chapter 6

#### **Network Mask Assignment: SIOCSIFNETMASK**

Figure 6.20 shows the processing for the network mask command.

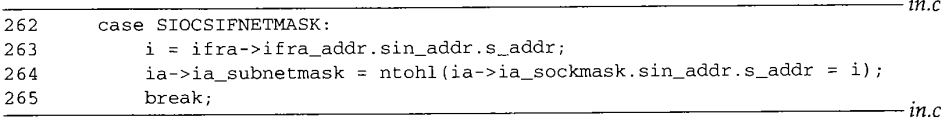

Figure 6.20 in\_control function: network mask assignment.

*262-265* in\_control extracts the requested netmask from the ifreq structure and stores it in ia\_sockmask in network byte order and in ia\_subnetmask in host byte order.

#### **Destination Address Assignment: SIOCSIFDSTADDR**

For point-to-point interfaces, the address of the system on the other end of the link is specified by the SIOCSIFDSTADDR command. Figure 6.14 showed the precondition processing for the code shown in Figure 6.21.

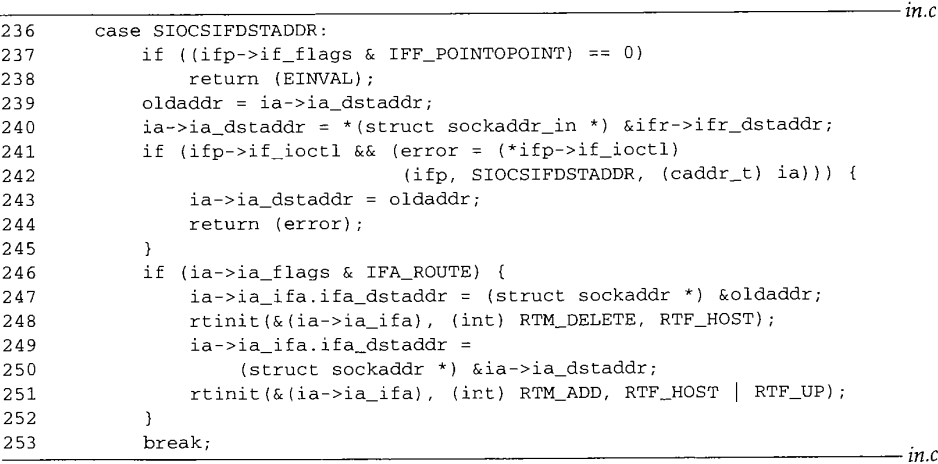

Figure 6.21 in\_control function: destination address assignment.

236-245 Only point-to-point networks have destination addresses, so in\_control returns ETNVAL for other networks. After saving the current destination address in oldaddr, the code sets the new address and informs the interface through the if\_ioctl function. If an error occurs, the old address is restored.

 $246 - 253$ If the address has a route previously associated with it, that route is deleted by the  $\frac{8}{4}$ first call to rtinit and a new route to the new destination is installed by the second call to rtinit.

in.c

- in.c

#### **Retrieving Interface Information**

**Figure 6.22 shows the precondition processing for the SIOCSIFBRDADDR command as** well as the ioct1 commands that return interface information to the calling process.

```
207 case SIOCSIFBRDADDR:
208 if ((so->so_state & SS_PRIV) == 0)<br>209 return (EPERM):
209 return (EPERM);<br>210 /* FALLTHROUGH */
             /* FALLTHROUGH */211 case SIOCGIFADDR:
212 case SIOCGIFNETMASK:<br>213 case SIOCGIFDSTADDR:
         case SIOCGIFDSTADDR:
214 case SIOCGIFBRDADDR:
215 if (ia == (struct in_ifaddr *)
0)
216 return (EADDRNOTAVAIL);<br>217 break;
             break;
```
**Figure 6.22** in\_control function: preconditions.

The broadcast address may only be set through a socket created by a superuser process. The SIOCSIFBRDADDR command and the four *SIOCGxxx* commands work only when an address is already defined for the interface, in which case ia won't be null (ia was set by in\_control, Figure 6.13). If ia is null, EADDRNOTAVAIL is returned.

**The processing of these five commands (four** *get* **commands and one** *set* **command) is shown in Figure 6.23.**

```
- in.c
220 case SIOCGIFADDR:<br>221 * ((struct soc
221 *((struct sockaddr_in *) &ifr->ifr_addr) = ia->ia_addr;<br>222 hreak:
             break;
223 case SIOCGIFBRDADDR:<br>224 if ((ifn-sif fla
             if ((ifp->if_flags & IFF_BROADCAST) == 0)
225 return (EINVAL);<br>226 * ((struct sockaddr)
226 *((struct sockaddr_in *) &ifr->ifr_dstaddr) = ia->ia_broadaddr;
             break;
228 case SIOCGIFDSTADDR:<br>229 if ((ifp->if fla
             if ((ifp->if_flags & IFF_POINTOPOINT) == 0)
230 return (EINVAL);<br>231 * ((struct sockaddr)
231 *((struct sockaddr_in *) &ifr->ifr_dstaddr)
= ia->ia_dstaddr;
232 break;
233 case SIOCGIFNETMASK:
234 *((struct sockaddr_in *) &ifr->ifr_addr) = ia->ia_sockmask;
             break;
```
ATAR LARA BANKA MANA MANANG KALIFIKALAN ANG MANANG KABUPATAN NA PINANG KALIFIKALAN ANG MANANG MANANG MANANG KA<br>Pangang manang manang kalifikalan na manang kalifikalan na manang manang manang manang manang manang manang ma  $\mathscr{N}$  processing for SIOCSIFDSTADDR command (Figure 6.21)  $\mathscr{N}$ 수 없다 나는 이 아이의 그 사람들에게 그 사는 내 사람도 사람들이 있었다. 그 사진이 있습니다<br>저 사용자는 사진이 있어 사람들이 아이들은 사람이 있었습니다. 이 사람들이 사진이 있었습니다.

*! : 207-217*

174 IP Addressing Chapter 6

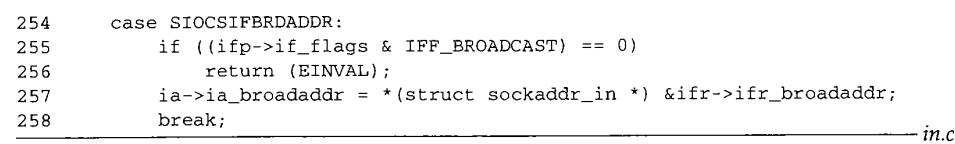

#### Figure 6.23 in\_control function: processing.

 $220 - 235$ The unicast address, broadcast address, destination address, or netmask are copied into the i freq structure. A broadcast address is available only from a network interface that supports broadcasts, and a destination address is available only from a pointto-point interface.

254-258 The broadcast address is copied from the ifreq structure only when the interface supports broadcasts.

#### **Multiple IP Addresses per Interface**

*The SIOCGxxx* and *SIOCSxxx* commands operate only on the first IP address associated with an interface—the first address located by the loop at the start of  $\text{in\_control}$  (Figure 6.25). To support multiple IP addresses per interface, the additional addresses must be assigned and configured with the SIOCAIFADDR command. In fact, SIOCAIFADDR can do everything the *SIOCGxxx* and *\$IOCSxxx* commands do. The ifconfig program uses SIOCAIFADDR to configure all of the address information for an interface.

As noted earlier, having multiple addresses per interface can ease the transition when hosts or networks are renumbered. A fault-tolerant software system might use this feature to allow a backup system to assume the IP address of a failed system.

The -alias option to Net/3's ifconfig program passes information about the additional addresses to the kernel in an in\_aliasreq structure, shown in Figure 6.24.

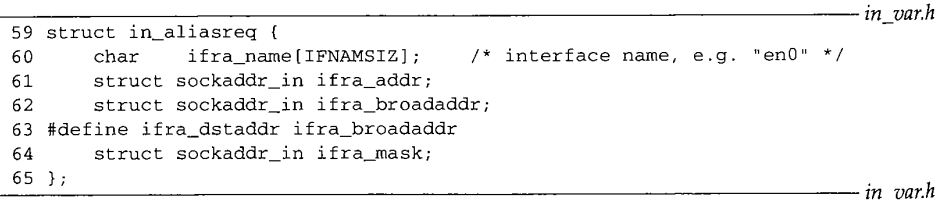

Figure 6.24 in\_aliasreq structure.

 $59-65$  Notice that unlike the ifreq structure, there is no union defined within the in\_aliasreq structure. With SIOCAIFADDR, the address, broadcast address, and mask can be specified in a single ioctl call.

SIOCAIFADDR adds a new address or changes the information associated with an existing address. SIOCDIFADDR deletes the in\_ifaddr structure for the matching IP address. Figure 6.25 shows the precondition processing for the SIOCAIFADDR and SIOCDIFADDR commands, which assumes that the loop at the start of in\_control' (Figure 6.13) has set ia to point to *the/irst* IP address associated with the interface specified in i fra\_name (if it exists).

is a constant of the constant of the constant of the constant of the constant of the constant of the constant of the constant of the constant of the constant of the constant of the constant of the constant of the constant

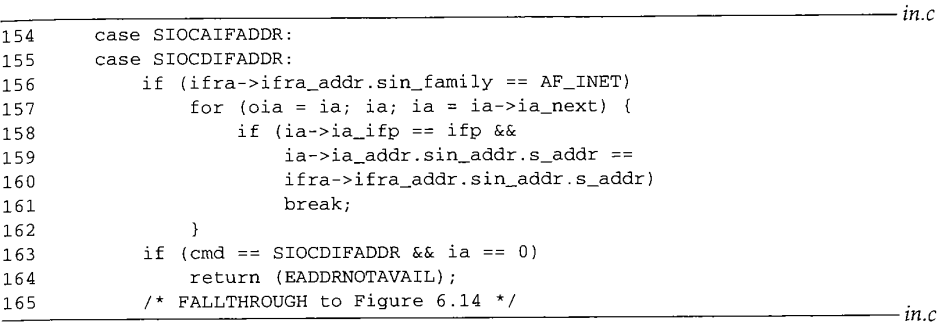

**Figure** 6.25 in\_control function: adding and deleting addresses.

 $_{154-165}$  Because the SIOCDIFADDR code looks only at the first two members of \*ifra, the code shown in Figure 6.25 works for SIOCAIFADDR (when ifra points to an in\_aliasreq structure) and for SIOCDIFADDR (when ifra points to an ifreq structure). The first two members of the in\_alias req and if req structures are identical.

For both commands, the for loop continues the search started by the loop at the start of in\_control by looking for the in\_i faddr structure with the same IF address specified by ifra->ifra\_addr. For the delete command, EADDRNOTAVAIL is returned if the address isn't found.

After the loop and the test for the delete command, control falls through to the code we described in Figure 6.14. For the add command, the code in Figure 6.14 allocates a new in\_ifaddr structure if one was not found that matched the address in the in\_aliasreq structure.

#### **Additional IP Addresses: STOCAIFADDR**

P

 $\Omega$ 

 $\mathbf{1}$ 

e  $\mathbf{1}$ 

 $\mathbf{I}$ 

 $\ddot{\phantom{a}}$ 

 $\mathbf{d}$ 

At this point ia points to a new in\_ifaddr structure or to an old in\_ifaddr structure with an IP address that matched the address in the request. The SIOCAIFADDR processing is shown in Figure 6.26.

 $266 - 277$ Since SIOCAIFADDR can create a new address or change the information associated with an existing address, the maskIsNew and hostIsNew flags keep track of what has changed so that routes can be updated if necessary at the end of the function.

By default, the code assumes that a new IP address is being assigned to the interface (hostIsNew starts at 1). If the length of the new address is 0, in\_control copies the current address into the request and changes hostIsNew to 0. If the length is not 0 and the new address matches the old address, this request does not contain a new address and hostIsNew is set to 0.

278--284 If a netmask is specified in the request, any routes using the current address are discarded and in\_control installs the new mask.

 $285 - 290$ If the interface is a point-to-point interface and the request includes a new destination address, in\_scrub discards any routes using the address, the new destination address is installed, and maskIsNew is set to 1 to force the call to in\_ifinit, which reconfigures the interface.

**<sup>176</sup>** IP Addressing Chapter 6

in.c

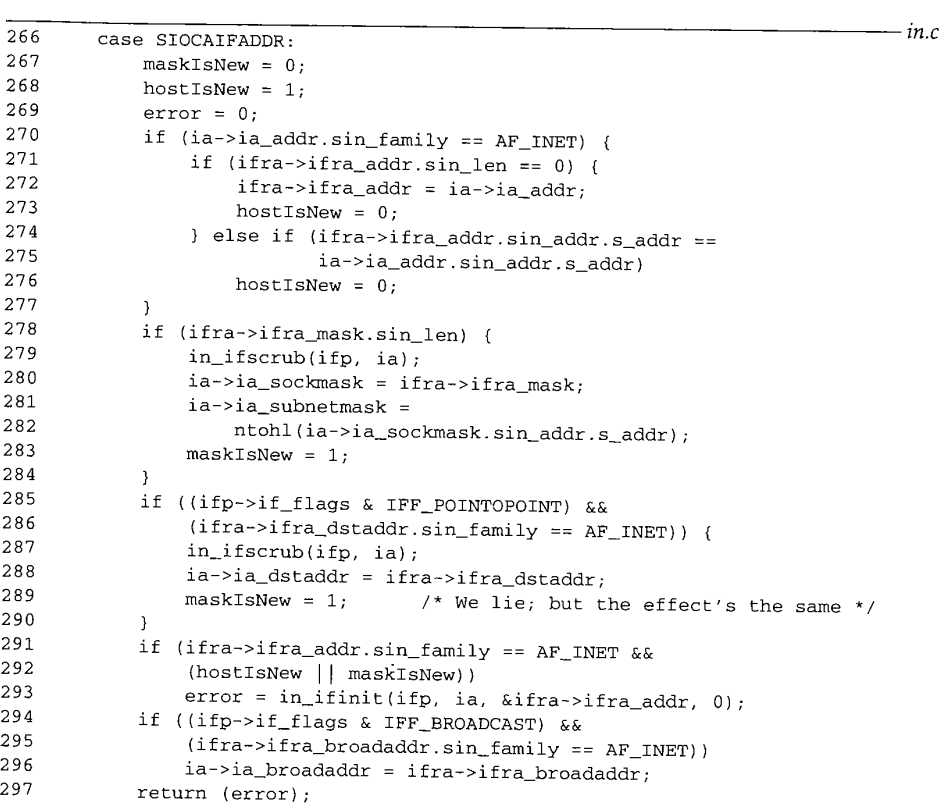

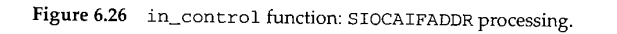

291-297 If a new address has been configured or a new mask has been assigned, in\_ifinit makes all the appropriate changes to support the new configuration (Figure 6.17). Note that the last argument to  $in$  if  $in$  if  $i$ s 0. This indicates that it isn<sup>'t</sup> necessary to scrub any routes since that has already been taken care of. Finally, the broadcast address is copied from the in\_aliasreq structure if the interface supports broadcasts.

# **Deleting IP Addresses: SIOCDIFADDR**

**The SIOCDIFADDR command, which deletes IP addresses from an interface, is shown Figure 6.27. Remember that ia points to the in\_ifaddr structure to be deleted (i.e., the one that matched the request).**

298--323 **The precondition code arranged for ia to point to the address to be deleted. in\_if scrub deletes any routes associated with the address. The first if deletes the**

 $\frac{1}{2}$ ection 6.7

- in.c

- in.c

ill i shen

```
298
299
300
301
302
303
304
3O5
306
307
3O8
309
310
311
312
313
314
315
316
317
318
319
320
321
322
323
324
325
        case SIOCDIFADDR:
            in_ifscrub(ifp, ia);
            if ((ifa = ifp->if_addrlist) == (struct ifaddr *) ia)
                 /* ia is the first address in the list */ifp->if_addrlist = ifa->ifa_next;
            else {
                 /* ia is *not* the first address in the list */
                while (ifa->ifa_next &&
                        (ifa->ifa_next != (struct ifaddr *) ia))
                     ifa = ifa->ifa_next;
                 if (ifa->ifa_next)
                    ifa->ifa_next = ((struct ifaddr *) ia)->ifa_next;
                 else
                     printf("Couldn't unlink inifaddr from ifp\n");
            }
            oia = ia;
            if (oia == (ia = in_ifaddr))in_ifaddr = ia->ia_next;
            else {
                while (ia->ia_next && (ia->ia_next != oia))
                     ia = ia \rightarrow ia\_next;if (ia->ia_next)
                     ia->ia_next = oia->ia_next;
                 else
                     printf("Didn't unlink inifadr from list\n");
            \overline{\phantom{a}}IFAFREE((&oia->ia_ifa));
            break;
```
Figure 6.27 in\_control function: deleting addresses.

structure for the interface address list. The second if deletes the structure from the **Internet address list** (in\_i faddr).

324-325 IFAFREE only releases the structure when the reference count drops to 0.

The additional references would be from entries in the routing table.

#### 6.7 **Interface ioctl Processing**

We now look at the specific ioctl processing done by each of our sample interfaces in the leioctl, slioctl, and loioctl functions when an address is assigned to the interface.

in\_ifinit is called by the SIOCSIFADDR code in Figure 6.16 and by the SIOCAIFADDR code in Figure 6.26. in\_ifinit always issues the SIOCSIFADDR command through the interface's  $if\_i$  oct  $1$  function (Figure 6.17).

**<sup>178</sup> IP Addressing Chapter 6**

## **leioctl Function**

**Figure 4.31 showed SIOCSIFFLAGS command processing of the LANCE driver. Figure 6.28 shows the SIOCSIFADDR command processing.**

|            | 614 leioctl(ifp, cmd, data)                                                                                                    | $if$ le.c |
|------------|----------------------------------------------------------------------------------------------------|-----------|
|            | 615 struct ifnet *ifp;                                                                                                    |           |
|            | 616 int<br>cmd:                                                                                                    |           |
|            | 617 caddr_t data;                                                                                                    |           |
| $618$ {    |                                                                                                    |           |
| 619        | struct ifaddr *ifa = (struct ifaddr *) data;                                                                                   |           |
| 620        | struct le_softc *le = ≤_softc[ifp->if_unit];                                                                                   |           |
| 621        | struct lereg1 *ler1 = le->sc_r1;                                                                                               |           |
| 622        | $s =$ splimp(), error = 0;<br>int                                                                                              |           |
| 623        | switch (cmd) {                                                                                                    |           |
| 624        | case SIOCSIFADDR:                                                                                                    |           |
| 625        | $ifp\text{-}$ if_flags  = IFF UP;                                                                                              |           |
| 626        | switch (ifa->ifa_addr->sa family) {                                                                                            |           |
| 627        | case AF_INET:                                                                                                    |           |
| 628        | leinit(ifp->if_unit); /* before arpwhohas */                                                                                   |           |
| 629        | $((struct\ arrow * ) ifp) - > ac\_ipaddr =$                                                                                    |           |
| 630        | IA_SIN(ifa)->sin addr:                                                                                                    |           |
| 631<br>632 | arpwhohas ((struct arpcom *) ifp, &IA_SIN(ifa)->sin_addr);                                                                     |           |
| 633        | break:<br>default:                                                                                                    |           |
| 634        | $leinit(ifp->if\_unit);$                                                                                                    |           |
| 635        | break:                                                                                                    |           |
| 636        |                                                                                                    |           |
| 637        | break;                                                                                                    |           |
|            | A SIOCSIFFLAGS command (Figure 4, 31) +/<br>$\sim$ SiOCADDMULTI and SIOCDELMULTI commands (Figure 12:31)<br>Tibalista da melek |           |
| 672        | default:                                                                                                    |           |
| 673        | error = EINVAL;                                                                                                    |           |
| 674        | 1                                                                                                    |           |
| 675        | splx(s);                                                                                                    |           |
| 676        | return (error);                                                                                                    |           |
| $677$ }    |                                                                                                    |           |
|            |                                                                                                    | if le.c   |

**Figure** 6.28 leioctl function.

614-637 **Before processing the command, data is converted to an i faddr structure pointer** and ifp->if\_unit selects the appropriate le\_softc structure for this request.

**The interface is marked as up and the hardware is initialized by leinit. For Internet addresses, the IP address is stored in the arpcom structure and a** *gratuitous ARP* **for the address is issued. Gratuitous ARP is discussed in Section 21.5 and in Section 4.7 of Volume 1.**

#### **Unrecognized commands**

672-677

**EINVAL is returned for unrecognized commands.**

CAVIUM-1013 Cavium, Inc. v. Alacritech, Inc. Page 204

وبر L.S

YA

# **~lioctl Function**

The slioctl function (Figure 6.29) processes the SIOCSIFADDR SIOCSIFDSTADDR **command for** the SLIP device driver. **and**

*if\_sl.c*

```
653 int
654 slioctl(ifp, cmd, data)
655 struct ifnet *ifp;<br>656 int cmd;
656 int
657 caddr_t data;
658 {
659 struct ifaddr *ifa = (struct ifaddr *) data;<br>660 struct ifreq *ifr;
       struct ifreq *ifr;
661 int s = splimp(), error = 0;
       switch (cmd) {
662
663
       case SIOCSIFADDR:
           if (ifa->ifa_addr->sa_family == AF_INET)
664
               ifp\rightarrow if_flags |= IFF_UP;665
666
           else
               error = EAFNOSUPPORT;
667
668
           break;
669
       case SIOCSIFDSTADDR:
           if (ifa->ifa_addr->sa_family != AF_INET)
670
                error = EAFNOSUPPORT;
671
672
           break;
                /t STOCADDMULTI and STOCDELMULTI commands (Figure 12:29)*/
                                                                          있습니
                                  1~15 1282 422 1242
                                                     ROMANIA
        <u>TIMAN PART</u>IKI
        default:
688
689
           error = EINVAL;
690
        }
691
        splx(s);
692
        return (error);
693 }
                                                                           if_sl.c
```
Figure 6.29 slioctl function: SIOCSIFADDR and SIOCSIFDSTADDR commands.

663-672 **For both commands, EAFNOSUPPORT is returned if the address is not an IP address. The SIOCSIFADDR command enables IFF\_UP.**

## **Unrecognized commands**

688-693 **EINVAL is returned for unrecognized commands.**

180 IP Addressing Chapter 6

## **loioctl Function**

The loioctl function and its implementation of the SIOCSIFADDR command is shown in Figure 6.30.

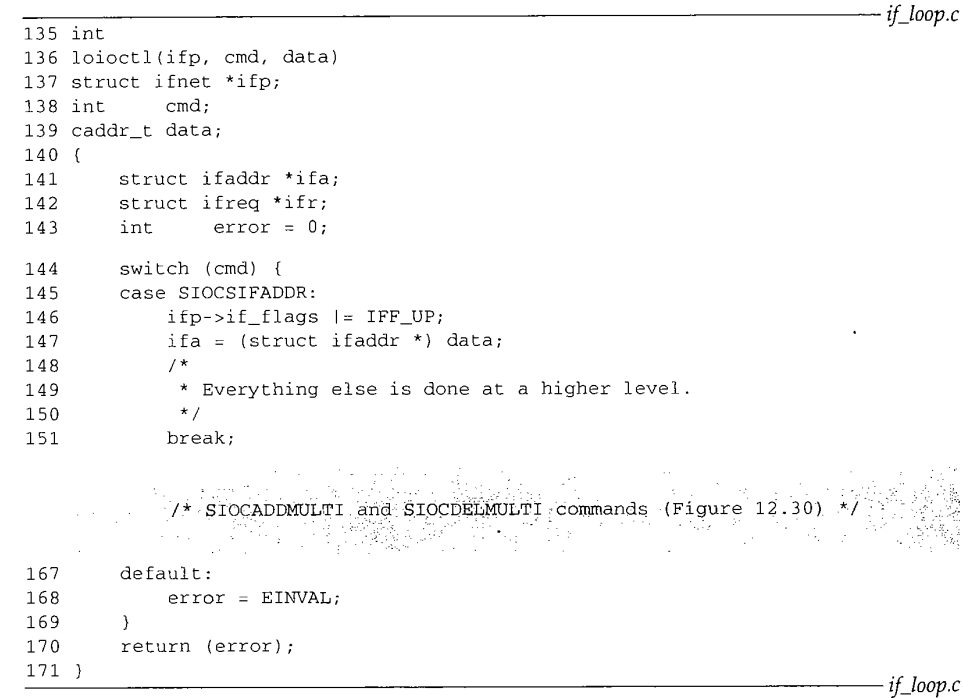

Figure 6.30 loioctl function: SIOCSIFADDR command.

135--151 For Internet addresses, loioctl sets IFF\_UP and returns immediately.

## **Unrecognized commands**

 $167\hbox{--}171$ EINVAL is returned for unrecognized commands.

> **Notice that for all** three example drivers, assigning an address causes the interface to be marked as up (IFF\_UP).

نیا پ

#### **Internet Utility Functions**  $6.8$

Figure 6.31 lists several functions that manipulate Internet addresses or that rely on the  $\frac{1}{2}$  fnet structures shown in Figure 6.5, usually to discover subnetting information that cannot be obtained from the 32-bit IP address alone. The implementation of these functions consists primarily of traversing data structures and manipulating bit masks. The reader can find these functions in netinet/in, c.

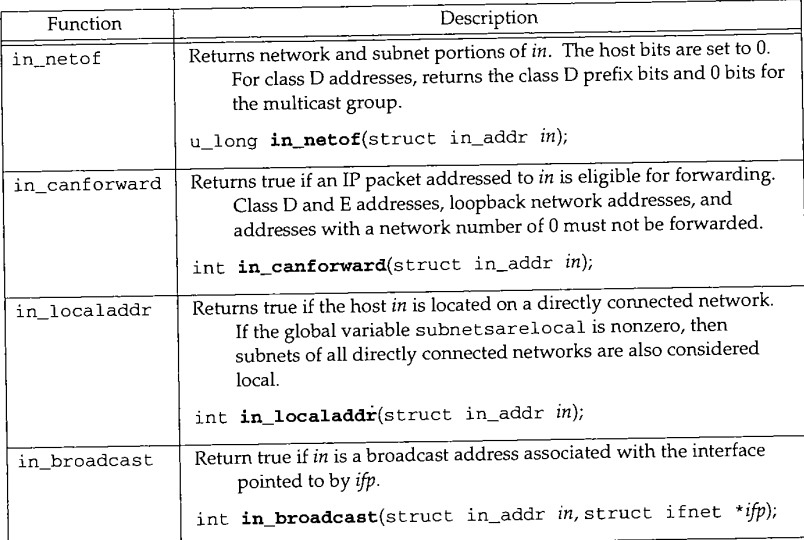

Figure 6.31 Internet address functions.

Net/2 had a bug in in\_canforward that permitted loopback addresses to be forwarded. Since most Net/2 systems are configured to recognize only a single loopback address, such as 127.0.0.1, Net/2 systems often forward other addresses in the loopback network (e.g., 127.0.0.2) along the default route.

A telnet to 127.0.0.2 may not do what you expect! (Exercise 6.6)

○ ( 高速事務等)

# **6.9 ifnet Utility Functions**

Several functions search the data structures shown in Figure 6.5. The functions listed in Figure 6.32 accept addresses for any protocol family, since their argument is a pointer to a soekaddr structure, which contains the address family. Contrast this to the functions in Figure 6.31, each of which takes a 32-bit IP address as an argument. These functions are defined **in** net/if, c.

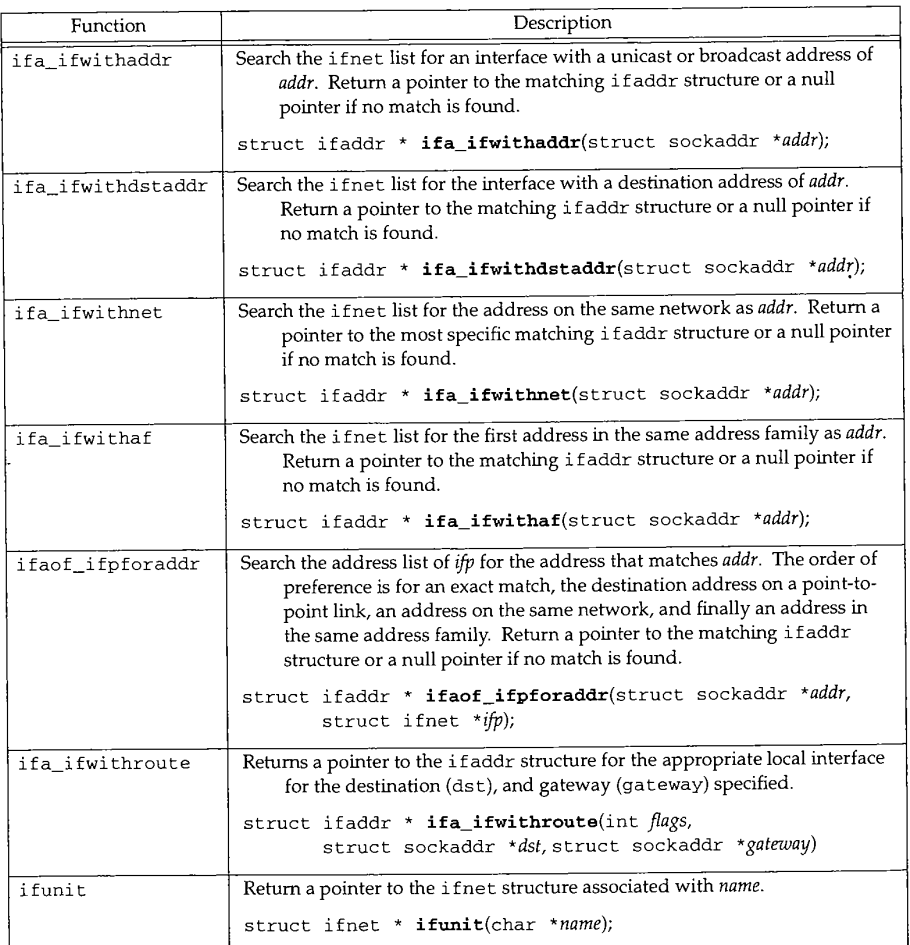

**Figure** 6.32 ifnet utility functions.

<u>rang</u>

# Chapter 6

#### **Summary**  $6.10$

In this chapter we presented an overview of the IP addressing mechanisms and described interface address structures and protocol address structures that are specialized for IP: the in\_ifaddr and sockaddr\_in structures.

We described how interfaces are configured with IP-specific information through the ±fconfig program and the ioctl interface commands.

Finally, we summarized several utility functions that manipulate IP addresses and search the interface data structures.

#### **Exercises**

- 6.1 Why do you think sin\_addr in the sockaddr\_in structure was originally defined as a structure?
- 6.2 i funit ("s10") returns a pointer to which structure in Figure 6.5?
- 6.3 Why is the IP address duplicated in ac\_ipaddr when it is already contained in an i faddr structure on the interface's address list?
- 6.4 Why do you think IP interface addresses are accessed through a UDP socket and not a raw IP socket?
- 6.5 Why does in\_socktrim change sin\_len to match the length of the mask instead of using the standard length of a sockaddr\_in structure?
- 6.6 What happens when the connection request segment from a telnet 12 7.0.0.2 command is erroneously forwarded by a Net/2 system and is eventually recognized and accepted by a system along the default route?

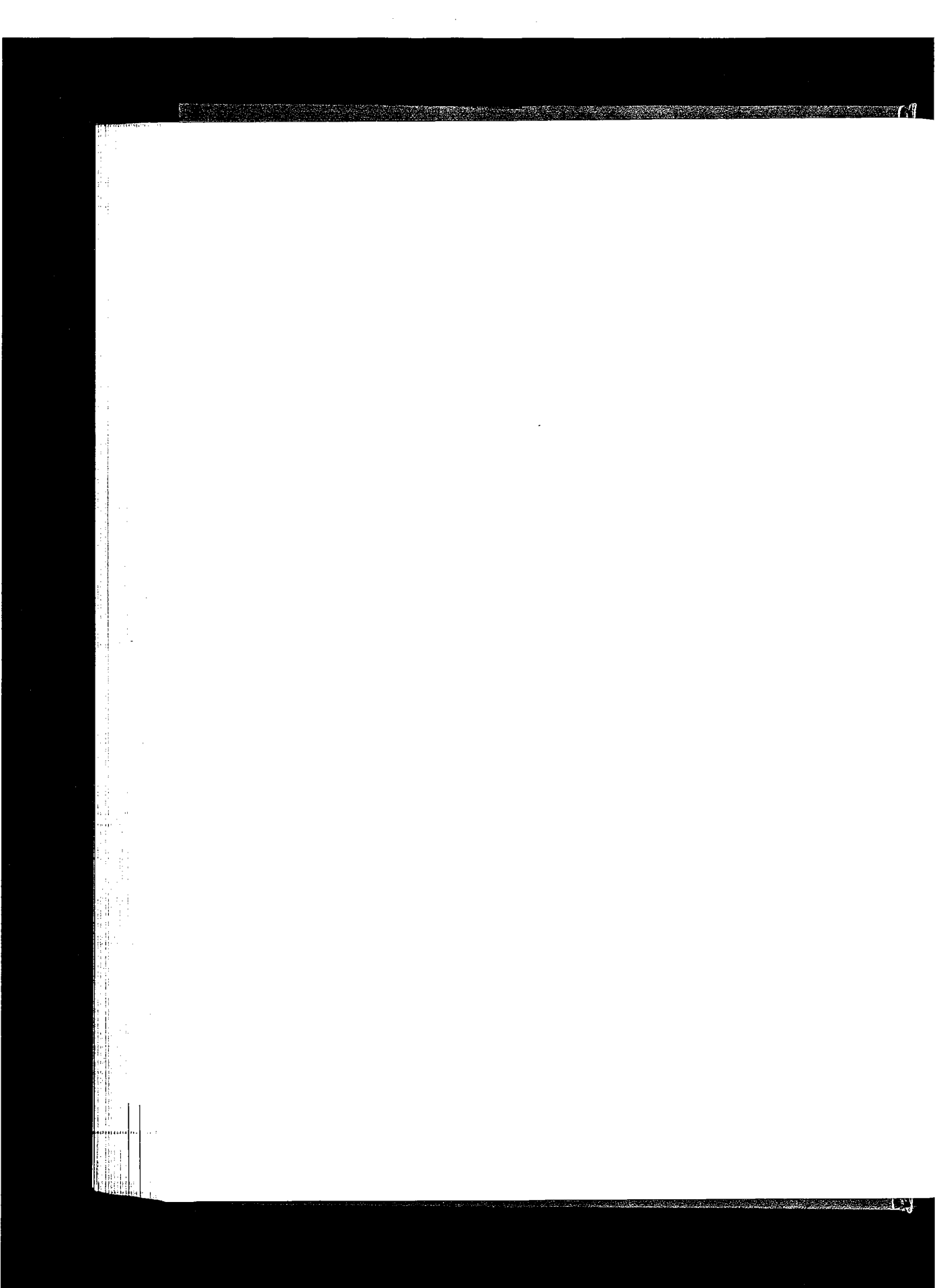

# **Domains and Protocols**

#### **Introduction**  $7.1$

*7*

In this chapter we describe the Net/3 data structures that support the concurrent operation of multiple network protocols. We'll use the Internet protocols to illustrate the construction and initialization of these data structures at system initialization time. This chapter presents the necessary background material for our discussion of the IP protocol processing layer, which begins in Chapter 8.

Net/3 groups related protocols into a *domain,* and identifies each domain with a *protocol family* constant. Net/3 also groups protocols by the addressing method they employ. Recall from Figure 3.19 that address families also have identifying constants. Currently every protocol within a domain uses the same type of address and every address type is used by a single domain. As a result, a domain can be uniquely identified by its protocol family or address family constant. Figure 7.1 lists the protocols and constants that we discuss.

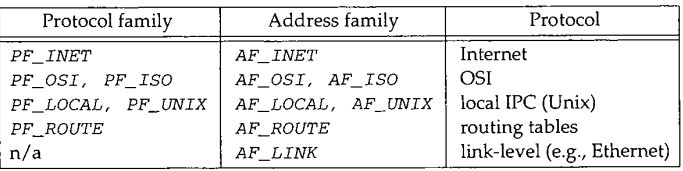

Figure 7.1 Common protocol and address family constants.

PF\_LOCAL and AF\_LOCAL are the primary identifiers for protocols that support communication between processes on the same host and are part of the POSIX.12 standard. Before Net/3, PF\_UNIX and AF\_UNIX identified these protocols. The UNIX constants remain for backward compatibility and are used by Net/3 and in this text.

**185**

186 Domains and Protocols Chapter 7

The PF\_UNIX domain supports interprocess communication on a single Unix host. See [Stevens 1990] for details. The PF\_ROUTE domain supports communication between a process and the routing facilities in the kernel (Chapter 18). We reference the PF\_OSI protocols occasionally, as some features of Net/3 exist only to support the OSI protocols, but do not discuss them in any detail. Most of our discussions are about the PF\_INET protocols.

## **7.2 Code Introduction**

Two headers and two C files are covered in this chapter. Figure 7.2 describes the four files.

| File               | Description                         |
|--------------------|-------------------------------------|
| netinet/domain.h   | domain structure definition         |
| netinet/protosw.h  | protosw structure definition        |
| netinet/in proto.c | IP domain and protosw structures    |
| kern/uipc domain.c | initialization and search functions |

Figure 7.2 Files discussed in this chapter.

## **Global Variables**

Figure 7.3 describes several important global data structures and system parameters that are described in this chapter and referenced throughout Net/3.

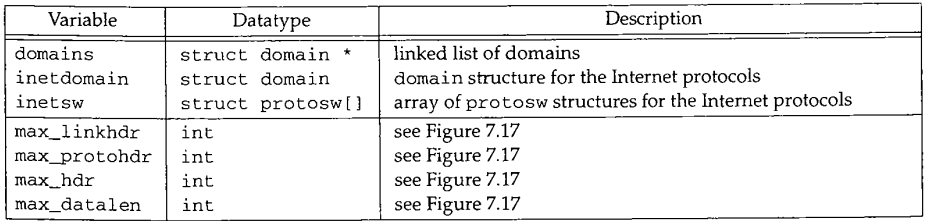

Figure 7.3 Global variables introduced in this chapter.

## **Statistics**

No statistics are collected by the code described in this chapter, but Figure 7.4 shows the statistics table allocated and initialized by the ip\_init function. The only way to look at this table is with a kernel debugger.

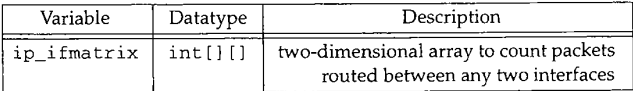

Figure 7.4 Statistics collected in this chapter.

*domain.h*

#### **domain Structure**  $7.3$

A protocol domain is represented by a domain structure shown in Figure 7.5.

|                    |          |      |                              |  |                                         | uomuin.n |
|--------------------|----------|------|------------------------------|--|-----------------------------------------|----------|
| 42 struct domain { |          |      |                              |  |                                         |          |
| 43                 |          | int  | dom family;                  |  | $/* AF_{\text{XXX}} * /$                |          |
| 44                 |          | char | *dom name;                   |  |                                         |          |
| 45                 |          | void | $(*dom\_init)$               |  | /* initialize domain data structures */ |          |
| 46                 |          |      | $(void)$ ;                   |  |                                         |          |
| 47                 |          | int  | (*dom_externalize)           |  | /* externalize access rights */         |          |
| 48                 |          |      | $(struct mbuf *);$           |  |                                         |          |
| 49                 |          | int  | (*dom_dispose)               |  | /* dispose of internalized rights */    |          |
| 50                 |          |      | $(struct mbuf *);$           |  |                                         |          |
| 51                 |          |      | struct protosw *dom_protosw, |  | *dom_protoswNPROTOSW;                   |          |
| 52                 |          |      | struct domain *dom_next;     |  |                                         |          |
| 53                 |          | int  | (*dom_rtattach)              |  | /* initialize routing table $*/$        |          |
| 54                 |          |      | $(void **, int):$            |  |                                         |          |
| 55                 |          | int  | dom_rtoffset;                |  | /* an arg to rtattach, in bits */       |          |
| 56                 |          | int  | dom_maxrtkey;                |  | /* for routing layer */                 |          |
|                    | $57$ } ; |      |                              |  |                                         | domain.h |
|                    |          |      |                              |  |                                         |          |

Figure 7.5 The domain structure definition.

42-57 dora family is one of the address family constants (e.g., AF\_INET) and specifies **the** addressing employed by the protocols in the domain, dora\_name is a text name for the domain (e.g., "internet").

> The dom\_name member is not accessed by any part of the Net/3 kernel, but the fstat(1) program uses dom\_name when it formats socket information.

dom\_init points to the function that initializes the domain, dora\_externalize and dom\_dispose point to functions that manage access rights sent across a communication path within the domain. The Unix domain implements this feature to pass file descriptors between processes. The Internet domain does not implement access rights.

dom\_protosw and dom\_protoswNPROTOSW point to the start and end of an array of protosw structures. dom\_next points to the next domain in a linked list of domains supported by the kernel. The linked list of all domains is accessed through the global pointer domains.

The next three members, dom\_rtattach, dom\_rtoffset, and dom\_maxrtkey, hold routing information for the domain. They are described in Chapter 18.

Figure 7.6 shows an example domains list.

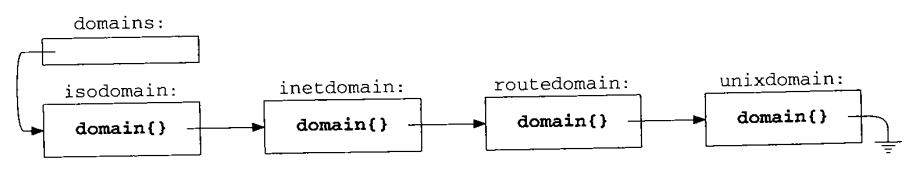

**Figure** 7.6 domains list.

**<sup>188</sup> Domains and Protocols** Chapter 7

#### **7.4 protosw Structure**

At compile time, Net/3 allocates and initializes a protosw structure for each protocol in the kernel and groups the structures for all protocols within a single domain into an array. Each domain structure references the appropriate array of protosw structures. A kernel may provide multiple interfaces to the same protocol by providing multiple protosw entries. For example, in Section 7.5 we describe three different entries for the IP protocol.

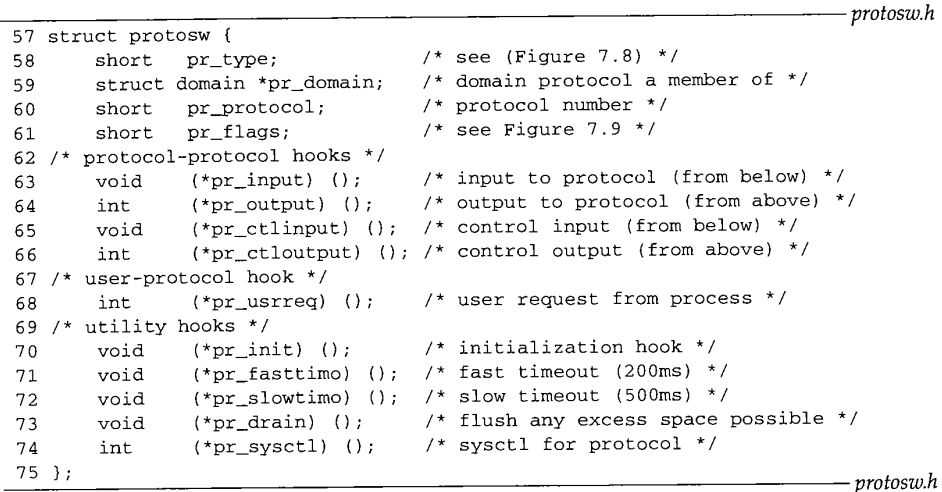

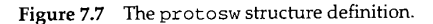

 $57 - 61$ **The first four members in the structure identify and characterize the protocol. pr\_type specifies the communication semantics of the protocol. Figure 7.8 lists the possible values for pr\_type and the corresponding Internet protocols.**

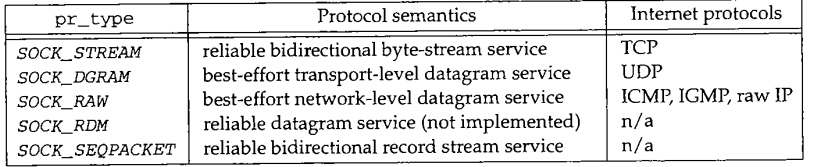

**Figure 7.8** pr\_type specifies the protocol's semantics.

pr\_domain points to the associated domain structure, pr\_protocol numbers the protocol within the domain, and pr\_flags specifies additional characteristics of the protocol. Figure 7.9 lists the possible values for  $pr_f 1ags$ .

protosw Structure 189

a sis

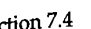

L

 $\epsilon$ 

 $\boldsymbol{h}$ 

**~e :~e**

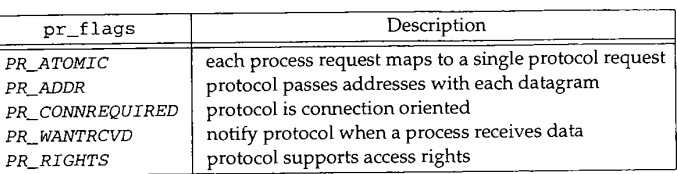

#### Figure 7.9 pr\_flags values.

If PR\_ADDR is supported by a protocol, PR\_ATOMIC must also be supported. PR\_ADDR and PR\_CONNREQUIRED are mutually exclusive.

When PR\_WANTRCVD is set, the socket layer notifies the protocol layer when it has passed data from the socket receive buffer to a process (i.e., when more space becomes available in the receive buffer).

PR\_RIGHTS indicates that access right control messages can be passed across the connection. Access rights require additional support within the kernel to ensure proper cleanup if the receiving process does not consume the messages. Only the Unix domain supports access rights, where they are used to pass descriptors between processes.

Figure 7.10 shows the relationship between the protocol type, the protocol flags, and the protocol semantics.

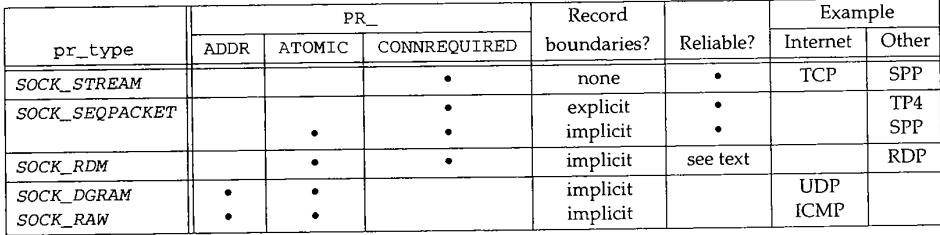

**Figure** 7.10 Protocol characteristics and examples.

Figure 7.10 does not include the PR\_WANTRCVD or PR\_RIGHTS flags. PR\_WANTRCVD is always set for reliable connection-oriented protocols.

To understand communication semantics of a protosw entry in Net/3, we must consider the *pR\_xxx* flags and pr\_type together. In Figure 7.10 we have included two columns ("Record boundaries?" and "Reliable?") to describe the additional semantics that are implicitly specified by pr\_type. Figure 7.10 shows three types of reliable protocols:

**¯** Connection-oriented byte stream protocols such as TCP and SPP (from the XNS protocol family). These protocols are identified by SOCK\_STREAM.

## **<sup>190</sup>** Domains and Protocols Chapter 7

Connection-oriented stream protocols with record boundaries are specified by  $\bullet$ \$OCK\_SEQPACKET. Within this type of protocol, PR\_ATOMIC indicates whether records are implicitly specified by each output request or are explicitly specified by setting the MSG\_EOR flag on output. TP4 from the OSI protocol family requires explicit record boundaries, and SPP assumes implicit record bound-" aries.

## SPP supports both SOCK\_STREAM and SOCK\_SEQPACKET semantics.

The third type of reliable protocol provides a connection-oriented service with implicit record boundaries and is specified by SOCK\_RDM. RDP does not guarantee that records are received in the order that they are sent. RDP is described in [Partridge 1987] and specified by RFC 1151 [Partridge and Hinden 1990].

Two types of unreliable protocols are shown in Figure 7.10:

- A transport-level datagram protocol, such as UDP, which includes multiplexing  $\bullet$ and checksums, is specified by SOCK\_DGRAM.
- A network-level datagram protocol, such as ICMP, which is specified by SOCK\_RAW. In Net/3, only superuser processes may create a SOCK\_RAW socket (Figure 15.18).

62-68 The next five members are function pointers providing access to the protocol from other protocols. pr\_input handles incoming data from a lower-level protocol, pr\_outpu¢ handles outgoing data from a higher-level protocol, pr\_ctlinput handles control information from below, and pr\_ctloutput handles control information from above, pr\_usrreq handles a11 communication requests from a process.

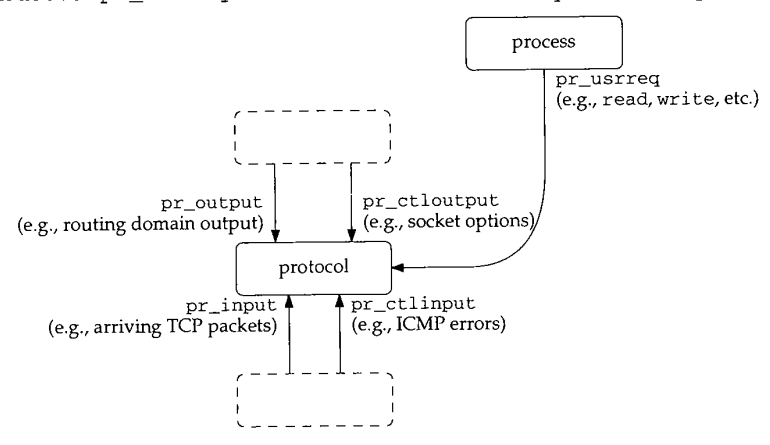

**Figure** 7.11 The five main entry points to a protocol.

69-75 The remaining five members are utility functions for the protocol. pr\_init handles initialization. pr\_fasttimo and pr\_slowtimo are called every 200 ms and 500
ms respectively to perform periodic protocol functions, such as updating retransmission timers. pr\_drain is called by m\_reclaim when memory is in short supply (Figure 2.13). It is a request that the protocol release as much memory as possible. pr\_sysctl provides an interface for the sysctl(8) command, a way to modify system-wide parameters, such as enabling packet forwarding or UDP checksum calculations.

#### **IP domain and protosw Structures** 7.5

The domain and protosw structures for all protocols are declared and initialized statically. For the Internet protocols, the inetsw array contains the protosw structures. Figure 7.12 summarizes the protocol information in the inetsw array. Figure 7.13 shows the definition of the array and the definition of the domain structure for the Internet protocols.

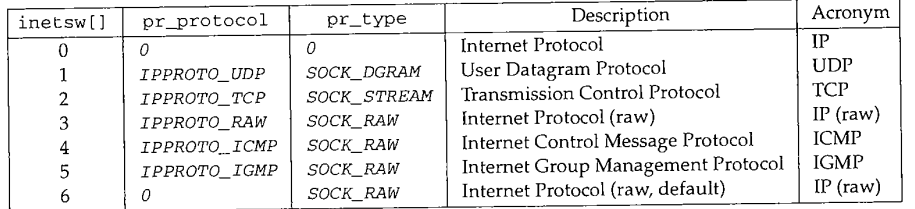

Figure 7.12 Internet domain protocols.

39-77 Three protosw structures in the inetsw array provide access to IP. The first, inetsw [ 0 ], specifies administrative functions for IP and is accessed only by the kernel. The other two entries, inetsw[3] and inetsw[6], are identical except for their pr\_protocol values and provide a *raw* interface to IP. inetsw[3] processes any packets that are received for unrecognized protocols, inetsw[6] is the default raw protocol, which the pffindproto function (Section 7.6) returns when no other match is found.

> In releases before Net/3, packets transmitted through inetsw[3] did not have an IP header prepended. It was the responsibility of the process to construct the correct header. Packets transmitted through inetsw[6] had an IP header prepended by the kernel. 4.3BSD Reno introduced the IP\_HDRINCL socket option (Section 32.8), so the distinction between inetsw [ 3 ] and inetsw [ 6 ] is no longer relevant.

The raw interface allows a process to send and receive IP packets without an intervening transport protocol. One use of the raw interface is to implement a transport protocol outside the kernel. Once the protocol has stablized, it can be moved into the kernel to improve its performance and availability to other processes. Another use is for diagnostic tools such as traceroute, which uses the raw IP interface to access IP directly. Chapter 32 discusses the raw IP interface. Figure 7.14 summarizes the IP protosw structures.

 $\mathfrak{a}$ - $\mathfrak{g}$  <sup>192</sup> Domains and Protocols Chapter 7

39 struct protosw inetsw[] = 40 { 41 42 43 44 45 46 47 48 49 5O 51 52 53 54 55 56 57 58 59 6O 61 62 63 64 65 66 67 68 69 70 71 72 73 74 75 76 77 };  $in\_proto.c$ {0, &inetdomain, 0, 0, 0, ip\_output, 0, 0, 0, ip\_init, 0, ip\_slowtimo, ip\_drain, ip\_sysctl }, {SOCK\_DGRAM, &inetdomain, IPPROTO UDP, PR\_ATOMIC I PR\_ADDR, udp\_input, 0, udp\_ctlinput, ip\_ctloutput, udp\_usrreq, udp\_init, 0, 0, 0, udp\_sysctl }, {SOCK\_STREAM, &inetdomain, IPPROTO\_TCP, PR\_CONNREQUIRED I PR\_WANTRCVD, tcp\_input, 0, tcp\_ctlinput, tcp\_ctloutput, tcp\_usrreq, tcp\_init, tcp\_fasttimo, tcp\_slowtimo, tcp\_drain, }, {SOCK\_RAW, &inetdomain IPPROTO\_RAW, PR\_ATOMIC I PR\_ADDR, rip\_input, rip\_output 0, rip\_ctloutput, rip\_usrreq, O, O, O, O, }, {SOCK\_RAW, &inetdomain, IPPROTO\_ICMP, PR\_ATOMIC I PR\_ADDR, icmp\_input, rip\_output, 0, rip\_ctloutput, rip\_usrreq, 0, 0, 0, 0, icmp\_sysctl }, {SOCK\_RAW, &inetdomain, IPPROTO\_IGMP, PR\_ATOMIC ] PR\_ADDR, igmp\_input, rip\_output, 0, rip\_ctloutput, rip\_usrreq, igmp\_init, igmp\_fasttimo, 0, 0, ], /\* raw wildcard \*/ {SOCK\_RAW, &inetdomain, 0, PR ATOMIC I PR\_ADDR, rip\_input, rip\_output, 0, rip\_ctloutput, rip\_usrreq, rip\_init, 0, 0, 0, }, 78 struct domain inetdomain = 79 {AF\_INET, "internet", 0, 0, 0, 80 inetsw, &inetsw[sizeof(inetsw) / sizeof(inetsw[0])], 0, 81 rn\_inithead, 32, sizeof(struct sockaddr\_in)}; *in\_proto.c* 

<u> Le commune de la propincia de la propincia de la propincia de la propincia de la propincia de la propincia d</u>

Figure 7.13 The intemet domain and protosw structures.

78-81 The domain structure for the Internet protocols is shown at the end of Figure 7.13. The Internet domain uses AF\_INET style addressing, has a text name of "internet", has no initialization or control-message functions, and has its protosw structures in the inetsw array.

The routing initialization function for the Internet protocols is rn\_inithead. The

ato

 $\omega_{\rm{max}}$  .

# The domain and protosw Structures 193

 $_{c}$ 

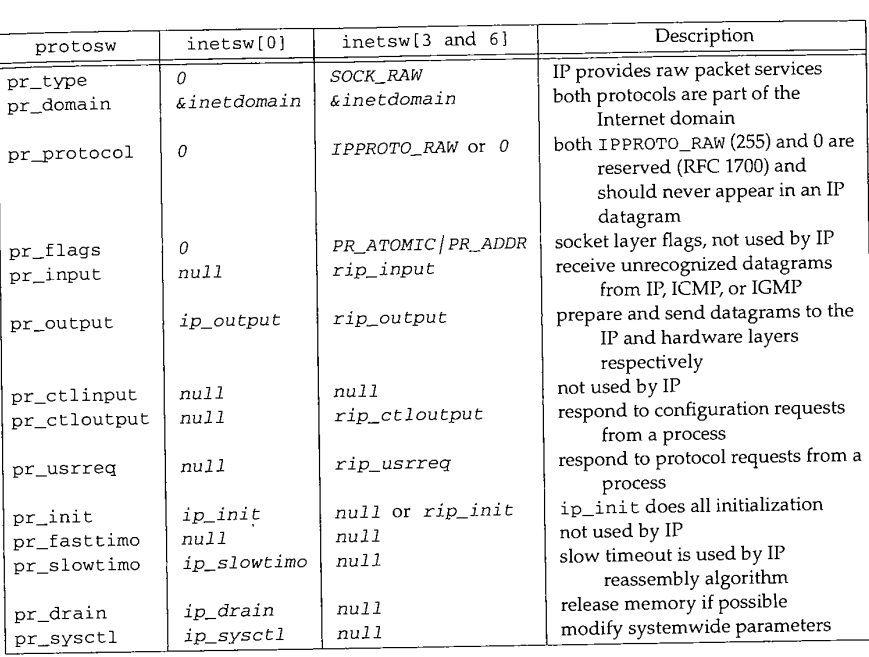

#### **Figure** 7.14 The IP inetsw entries.

The only difference between inetsw[3] and inetsw[6] is in their  $pr\_protocol$  numbers and the initialization function rip\_init, which is defined only in inetsw [6] so that it is called only once during initialization.

offset of an IP address from the beginning of a sockaddr\_±n structure is 32 bits and the size of the structure is 16 bytes (Figure 18.27).

#### **domaininit Function**

At system initialization time (Figure 3.23), the kernel calls domaininit to link the domain and protosw structures. domaininit is shown in Figure 7.15.

 $37 - 42$ The ADDDOMATN macro declares and links a single doma±n structure. For example, ADDDOMAIN (un±x) expands to

extern struct domain unixdomain; unixdomain.dom\_next = domains ; domains = &unixdomain;

The \_\_CONCAT macro is defined in sys/defs.h and concatenates two symbols. For example,

\_\_CONCAT (unix, domain) produces unixdomain.

43-54 domaininit constructs the list of domains by calling ADDDOMAIN for each supported **domain.**

> CAVIUM-1013 Cavium, Inc. v. Alacritech, Inc. Page 219

7.13. net",

in the . The  $\overline{\phantom{a}}$  <sup>194</sup> Domains and Protocols Chapter 7

*uipc\_domain.c* 37 /\* simplifies code in domaininit \*/ 38 #define ADDDOMAIN(x) {  $\setminus$ 39 extern struct domain  $\text{\_CONCAT}(x, \text{domain})$ ; \ 40  $\qquad$  \_CONCAT(x, domain.dom\_next) = domains; \<br>41 domains =  $\&$  \_CONCAT(x, domain); \ domains =  $\&$  CONCAT(x,domain); \ 42 } 43 domaininit() 44 { 45 struct domain \*dp; 46 struct protosw \*pr;<br>47 /\* The C compiler u  $/*$  The C compiler usually defines unix. We don't want to get 48  $\star$  confused with the unix argument to ADDDOMAIN 49  $\star$ / 49 50 #undef unix 51 ADDDOMAIN(unix); 52 ADDDOMAIN(route); 53 ADDDOMAIN(inet);<br>54 ADDDOMAIN(iso); ADDDOMAIN(iso); 55 for (dp = domains; dp; dp = dp->dom\_next) { 56 if (dp->dom\_init)<br>57 (\*dp->dom\_ini 57 (\*dp->dom\_init) ();<br>58 for (pr = dp->dom\_proto 58 for (pr = dp->dom\_protosw; pr < dp->dom\_protoswNPROTOSW; pr++) 59 if (pr->pr\_init) <sup>60</sup> (\*pr->pr\_init) (); 61 ) 62 if  $(max_1inkhdr < 16)$  /\* XXX \*/  $63$  max\_linkhdr = 16; 64 max\_hdr = max\_linkhdr + max\_protohdr; 65 max\_datalen = MHLEN - max\_hdr;<br>66 timeout(pffasttimo, (void \*) 0 66 timeout(pffasttimo, (void \*) 0, 1);<br>67 timeout(pfslowtimo, (void \*) 0, 1); timeout(pfslowtimo, (void \*) 0, 1); 68 **}** *uipc\_domain.c*

**Figure** 7.15 domaininit function.

Since the symbol unix is often predefined by the C preprocessor, Net/3 explicitly undefines **it** here so ADDDOMAIN works correctly.

Figure 7.16 shows the linked domain and protosw structures in a kernel configured to support the Internet, Unix, and OSI protocol families.

The two nested for loops locate every domain and protocol in the kernel and call the initialization functions dom\_init and pr\_init if they are defined. For the Internet protocols, the following functions are called (Figure 7.13): ip\_init, udp\_init, tcp\_init, igmp\_init, and rip\_init.

62-65 The parameters computed in domaininit control the layout of packets in the mbufs to avoid extraneous copying of data. max\_linkhdr and max\_protohdr are set during protocol initialization, domaininit enforces a lower bound of 16 for max\_linkhdr. The value of 16 leaves room for a 14-byte Ethernet header ending on a 4-byte boundary. Figures 7.17 and 7.18 list the parameters and typical values.

 $55 - 61$ 

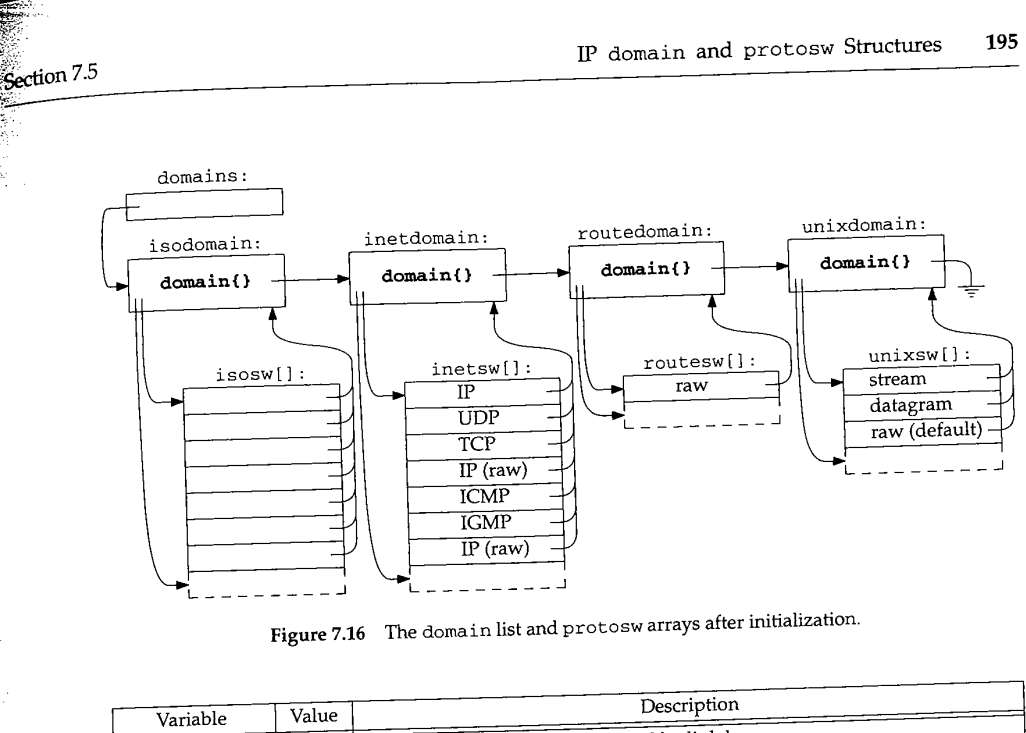

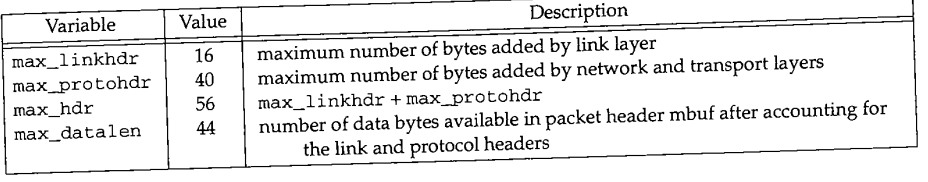

Figure 7.17 Parameters used to minimize copying of protocol data.

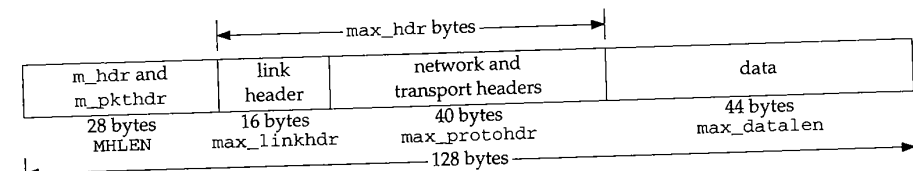

~s it

 $n.c$ 

**Fig-**

:all net

the set for )n a

it,

Figure 7.18 Mbuf and associated maximum header lengths.

max\_protohdr is a soft limit that measures the expected protocol header size. In the Internet domain, the IP and TCP headers are usually 20 bytes in length but both can be up to 60 bytes. The penalty for exceeding max\_protohdr is the time required to push back the data to make room for the larger than expected protocol header.

66-68 domaininit initiates pfslowtimo and pffasttimo by calling timeout. The third argument specifies when the kernel should call the functions, in this case in I clock tick, Both functions are shown in Figure 7.19.

**<sup>196</sup> Domains and Protocols** Chapter 7

153 void 154 pfslowtimo(arg)<br>155 void \*arg;  $155$  void 156 { 157 struct domain \*dp; 158 struct protosw \*pr; 159 for  $(dp = domains; dp; dp = dp->dom_newt)$ 160 161 162 163  $164$ } for (pr : dp->dom~rotosw; pr < dp->dom\_protoswNPROTOSW; pr++) if (pr->pr\_slowtimo) (\*pr->pr\_slowtimo) (); timeout(pfslowtimo, (void \*) 0, hz / 2); *uipc\_domain.c* 165 void 166 pffasttimo(arg) 167 void \*arg; 168 { 169 struct domain \*dp; 170 struct protosw \*pr; 171 172 173 174 175 176 } for  $(dp = domains; dp; dp = dp->dom_newt)$ for (pr : dp->dom~rotosw; pr < dp->dom~rotoswNPROTOSW; pr++) if (pr->pr\_fasttimo) (\*pr->pr\_fasttimo) () ; timeout(pffasttimo, (void \*) 0, hz / 5); *uipc\_domain.c*

**CONTRACTORY** 

Figure 7.19 pfslowtimo and pffasttimo functions.

153--176

These nearly identical functions use two for loops to call the pr\_slowtimo or pr\_fasttimo function for each protocol, if they are defined. The functions schedule themselves to be called 500 and 200 ms later by calling timeout, which we described with Figure 3.43.

#### **7.6 pffindproto and pffindtype Functions**

The pffindproto and pffindtype functions look up a protocol by number (e.g. IPPROTO\_TCP) or by type (e.g., SOCK\_STREAM). As **we'll see** in Chapter 15, tions **are called to locate** the appropriate protosw entry when **a** process creates **socket.**

**69--84 pf findtype performs a linear search of domains for the specified famil} searches the protocols within the domain for the first one of the specified type.**

85-107

**pffindproto searches domains exactly as pffindtype does but looks for** family, type, and protocol specified by the caller. If pffindproto does not find a (protocol, type) match within the specified protocol family, and type is SOCK and the domain has a default raw protocol (pr\_protocol **equals 0), p f f indproto selects the default raw protocol instead of failing completely. For ple, a call such as**

### $\frac{2}{3}$  pffindproto and pffindtype Functions 197

 $\sim$   $\sim$ 

```
69
struct protosw *
 70
pffindtype(family, type)
 71
 72
 73
 74
 75
 76
 77
 78
 79
 8O
 81
 82
 83
 84
 85
struct protosw *
 86
pffindproto(family, protocol, type)
 87
 88
 89
 90
 91
 92
 93
 94
 95
 96
 97
 98
 99
i00
i01
102
103
104
105
106
107
            family, type;
        struct domain *dp;
        struct protosw *pr;
        for (dp = domains; dp; dp = dp->dom_newt)if (dp->dom_family == family)
                goto found;
        return (0);
      found:
        for (pr = dp->dom_protosw; pr < dp->dom_protoswNPROTOSW; pr++)
            if (pr->pr_type && pr->pr_type == type)
                return (pr);
        return (0);
            family, protocol, type;
        struct domain *dp;
        struct protosw *pr;
        struct protosw *maybe = 0;
        if (family == 0)
            return (0);
        for (dp = domains; dp; dp = dp->dom_newt)if
(dp->dom_family == family)
        return
(0);
      found:
        for (pr
= dp->dom_protosw; pr < dp->dom~rotoswNPROTOSW; pr++)
            if
((pr->pr_protocol == protocol) && (pr->pr_type == type)
            if
(type == SOCK_RAW && pr->pr_type == SOCK_RAW &&
                goto found;
                return (pr);
                pr\rightarrow pr\_protocol == 0 && maybe == (struct protosw *) 0)
                maybe = pr;
        }
        return (maybe) ;
                                                                      uipc_domain.c
                                                                     uipc_domain.c
```
Figure 7.20 pffindproto and pffindtype functions.

#### pffindproto(PF\_INET, 27, SOCK\_RAW);

**returns a pointer to inetsw[6], the default raw IP protocol, since Net/3 does not include support for protocol 27. With access to raw IP, a process could implement protocol 27 services on its own using the kernel to manage the sending and receiving of the IP packets.**

Protocol 27 is reserved for the Reliable Datagram Protocol (RFC 1151).

Both functions return a pointer to the protosw structure for the selected protocol, or a null pointer if they don't find a match.

#### **Example**

We'll see in Section 15.6 that when an application calls

socket(PF\_INET, SOCK\_STREAM, 0) ; /\* TCP socket \*/

pffindtype gets called as

pffindtype (PF\_INET, SOCK\_STREAN) ;

Figure 7.12 shows that pffindtype will return a pointer to inetsw[2], since TCP is the first SOCK\_STREAN protocol in the array. Similarly,

 $socket(PF_\text{LINET}, SOC_\text{DGRAM}, 0);$  /\* UDP socket \*/

leads to

pffindtype (PF\_INET, SOCK\_DGRAM) ;

which returns a pointer to UDP in inetsw [ 1 ].

#### **7.7 pfctlinput Function**

The pfctlinput function issues a control request to every protocol in every domain. It is used when an event that may affect every protocol occurs, such as an interface shutdown or routing table change. ICMP calls pfctlinput when an ICMP redirect message arrives (Figure 11.14), since the redirect can affect all the Internet protocols (e.g., UDP and TCP).

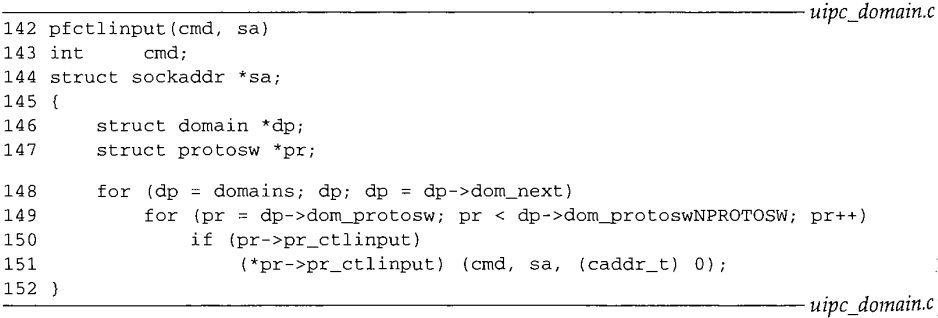

#### Figure 7.21 pfctlinput function.

142-152 The two nested for loops locate every protocol in every domain.  $pfctlingut$ issues the protocol control command specified by cmd by calling each protocol's pr\_ctlinput function. For UDP, udp\_ctlinput is called and for tcp\_ctlinput is called.

#### **7.8 IP Initialization**

As shown in Figure 7.13, the Internet domain does not have an initialization function but the individual Internet protocols do. For now, we look only at ip\_init, the IP initialization function. In Chapters 23 and 24 we discuss the UDP and TCP initialization functions. Before we can discuss the code, we need to describe the  $ip\_protox$  array.

#### **Internet Transport Demultiplexing**

A network-level protocol like IP must demultiplex incoming datagrams and deliver them to the appropriate transport-level protocols. To do this, the appropriate protosw structure must be derived from a protocol number present in the datagram. For the Internet protocols, this is done by the ip\_protox array.

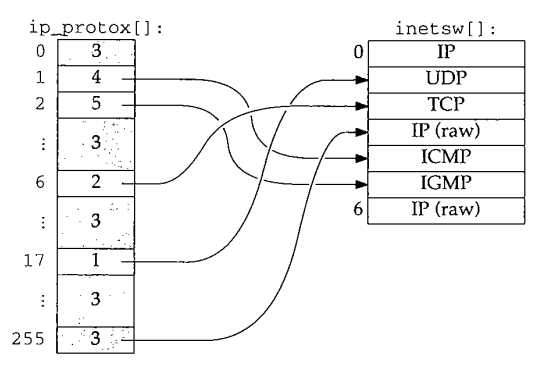

Figure 7.22 The ip\_protox array maps the protocol number to an entry in the inetsw array.

The index into the ip\_protox array is the protocol value from the IP header (ip\_p, Figure 8.8). The entry selected is the index of the protocol in the inetsw array that processes the datagram. For example, a datagram with a protocol number of 6 is processed by inetsw [ 2 ], the TCP protocol. The kernel constructs ip\_protox during protocol initialization, described in Figure 7.23.

#### ip\_init **Function**

The ip\_init function is called by domaininit (Figure 7.15) at system initialization time.

- *71-78* pffindproto returns a pointer to the raw protocol (inetsw[3], Figure 7.14). Net/3 panics if the raw protocol cannot be located, since it is a required part of the kernel. If it is missing, the kernel has been misconfigured. IP delivers packets that arrive for an unknown transport protocol to this protocol where they may be handled by a process outside the kernel.
- *79-85* The next two loops initialize the ip\_protox array. The first loop sets each entry in the array to pr, the index of the default protocol (3 from Figure 7.22). The second loop examines each protocol in inet sw (other than the entries with protocol numbers of 0 or

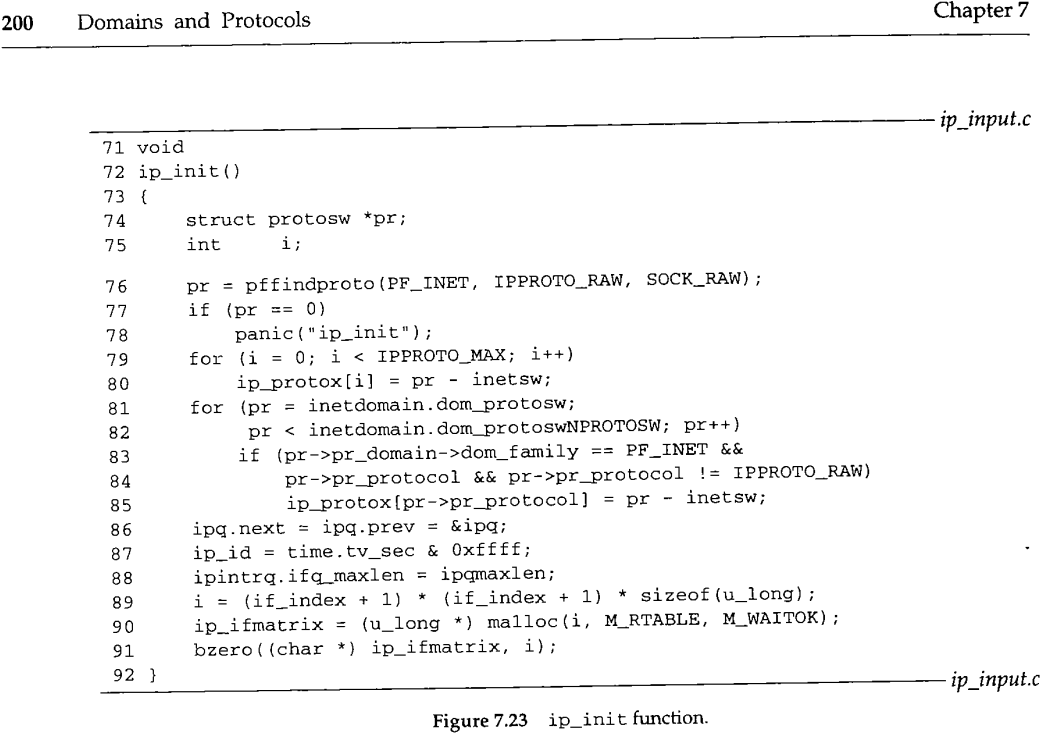

IPPROTO\_RAW) and sets the matching entry in ip\_protox to refer to the appropriate inetsw entry. Therefore, pr\_protocol in each protosw structure must be the protocol number expected to appear in the incoming datagram.

86-92

ip\_init initializes the IP reassembly queue, ipq (Section 10.6), seeds ip\_id from the system clock, and sets the maximum size of the IP input queue (ipintrq) to 50  $(i$  pqmaxlen).  $ip\_id$  is set from the system clock to provide a random starting point for datagram identifiers (Section 10.6). Finally, ip\_init allocates a two-dimensional array, ip\_ifmatrix, to count packets routed between the interfaces in the system.

> There are many variables within Net/3 that may be modified by a system administrator. To allow these variables to be changed at run time and without recompiling the kernel, the default value represented by a constant  $(IFQ_MAXLEN)$  in this case) is assigned to a variable (ipqmaxlen) at compile time. A system administrator can use a kernel debugger such as adb to change ipomaxlen and reboot the kernel with the new value. If Figure 7.23 used T FQ\_MAXLEN directly, it would require a recompile of the kernel to change the limit.

#### **sysctl System Call**  $7.9$

The sysetl system call accesses and modifies Net/3 systemwide parameters. The system administrator can modify the parameters through the sysctl(8) program. Each parameter is identified by a hierarchical list of integers and has an associated type. The prototype for the system call is:

int sysctl(int *\*name,* u\_int *namelen,* void *\*old,* size\_t *\*oldlenp,* void *\*new,* size\_t *newlen) ;*

*name* points to an array containing *namelen* integers. The old value is returned in the area pointed to by *oldp,* and the new value is passed in the area pointed to by *newp.* Figure 7.24 summarizes the organization of the names related to networking.

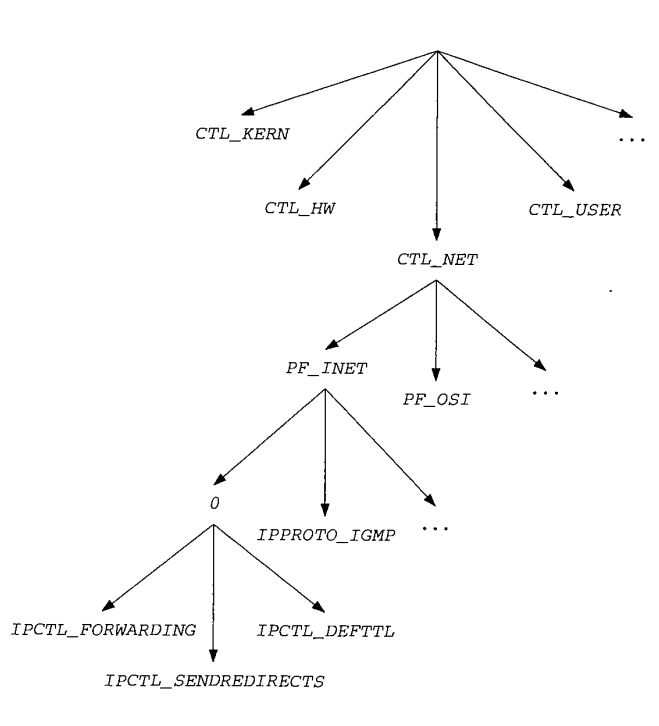

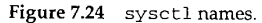

In Figure 7.24, the full name for the IP forwarding flag would be

CTL\_IVET, PF\_INET, O, IPCTL\_FORWARDING

with the four integers stored in an array.

### **net\_sysctl Function**

Each level of the sysctl naming scheme is handled by a different function. Figure 7.25 shows the functions that handle the Internet parameters.

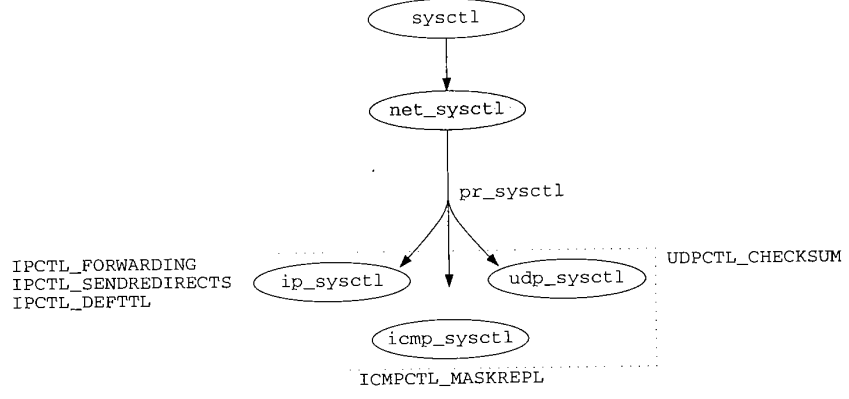

Figure 7.25 sysctl functions for Internet parameters.

The top-level names are processed by sysct1. The network-level names are processed by net\_sysctl, which dispatches control based on the family and protocol to the pr\_sysctl function specified in the protocol's protosw entry.

> sysctl is implemented in the kernel by the \_sysctl function, which we do not discuss in this text. It contains code to move the sysctl arguments to and from the kernel and a switch statement to select the appropriate function to process the arguments, in this case net\_sysctl.

Figure 7.26 shows the net\_sysctl function.

108--119 The arguments to net\_sysctl are the same as those to the sysctl system call with the addition of p, which points to the current process structure.

120-134 The next two integers in the name are taken to be the protocol family and protocol numbers as specified in the domain and protosw structures. If no family is specified, 0 is returned. If a family is specified, the for loop searches the domain list for a matching family. ENOPROTOOPT is returned if a match is not found.

135--141

Within a matching domain, the second for loop locates the first matching protocol that has the pr\_sysctl function defined. When a match is found, the request is passed to the pr\_sysctl function for the protocol. Notice that name is advanced to pass the remaining integers down to the next level. If no matching protocol is found, ENOPROTOOPT is returned.

Figure 7.27 shows the pr\_sysct1 functions defined for the Internet protocols.

**Contractor** 

*uipc\_domain.c* 108 net\_sysctl(name, namelen, oldp, oldlenp, newp, newlen P) 109 int \*name; 110 u\_int namelen; 111 void \*oldp; 112 size\_t \*oldlenp; 113 void \*newp; 114 size\_t newlen; 115 struct proc \*p; 116 117 struct domain \*dp;<br>118 struct protosw \*pr struct protosw \*pr; 119 int family, protocol; 120  $/$ \* \* All sysctl names at this level are nonterminal 121 122  $*$  next two components are protocol family and protocol number, \* then at least one additional component. 123 124 125 if (namelen < 3) 126 return (EISDIR); /\* overloaded \*/ 127  $family = name[0];$ 128  $protocol = name[1];$ 129 if (family == 0) 130 return (0); 131 for  $(dp = domains; dp; dp = dp->dom_newt)$ 132 if (dp->dom\_family == family) 133 goto found; 134 return (ENOPROTOOPT); 135 found: for (pr = dp->dom~rotosw; pr < dp->dom\_protoswNPROTOSW; pr++) 136 137 if  $(pr->pr\_protocol == protocol & pr->pr\_systl)$ return ((\*pr->pr\_sysctl) (name + 2, namelen - 2, 138 139 oldp, oldlenp, newp, newlen) 140 return (ENOPROTOOPT); 141 *uipc\_domain.c*

**Figure 7.26 net\_sysctl function.**

| pr_protocol        | inetswil | pr_sysctl   | Description | Reference     |
|--------------------|----------|-------------|-------------|---------------|
|                    |          | ip_sysctl   |             | Section 8.9   |
| <i>IPPROTO UDP</i> |          | udp_sysctl  | UDP         | Section 23.11 |
| IPPROTO ICMP       |          | icmp_sysctl | <b>ICMP</b> | Section 11.14 |

Figure 7.27 pr\_sysctl functions for the Internet protocol family.

**In** the routing domain, pr\_sysctl points to the sysctl\_rtable function, **which is described in Chapter 19.**

#### **7.10 Summary**

We started this chapter by describing the domain and protosw structures that describe and group protocols within the Net/3 kernel. We saw that all the protosw structures for a domain are allocated in an array at compile time and that inet domain and the inetsw array describe the Internet protocols. We took a closer look at the three inetsw entries that describe the IP protocol: one for the kernel's use and the other two

for access to IP by a process.<br>At system initialization time domaininit links the domains into the feat and clow timecalls the domain and protocol initialization functions, and calls the fast and slow timeout functions.

The two functions pffindproto and pffindtype search the domain and protocol lists by protocol number or type. pfctlinput sends a control command to every

protocol. Finally we described the IP initialization procedure including transport demultiplexing by the ip\_protox array.

#### **Exercises**

7.1 What call to the pf findproto returns a pointer to inetsw  $[6]$  ?

CAVIUM-1013 Cavium, Inc. v. Alacritech, Inc. Page 230

**REGISTER** 

*8*

# **IP: Internet Protocol**

#### **Introduction**  $8.1$

In this chapter we describe the structure of an IP packet and the basic IP processing including input, forwarding, and output. We assume that the reader is familiar with the basic operation of the IP protocol. For more background on IP, see Chapters 3, 9 and 12 of Volume 1. RFC 791 [Postel 1981a] is the official specification for IP. RFC 1122 [Braden 1989a] contains clarifications of RFC 791.

In Chapter 9 we discuss option processing and in Chapter 10 we discuss fragmentation and reassembly. Figure 8.1 illustrates the general organization of the IP layer.

We saw in Chapter 4 how network interfaces place incoming IP packets on the IP input queue, ipintrq, and how they schedule a software interrupt. Since hardware interrupts have a higher priority than software interrupts, several packets may be placed on the queue before a software interrupt occurs. During software interrupt processing, the ipintr function removes and processes packets from ipintrq until the queue is empty. At the final destination, IP reassembles packets into datagrams and passes the datagrams directly to the appropriate transport-level protocol by a function call. If the packets haven't reached their final destination, IP passes them to ip\_forward if the host is configured to act as a router. The transport protocols and ip\_forward pass outgoing packets to ip\_output, which completes the IP header, selects an output interface, and fragments the outgoing packet if necessary. The resulting packets are passed to the appropriate network interface output function.

When an error occurs, IP discards the packet and under certain conditions may send an error message to the source of the original packet. These messages are part of ICMP (Chapter 11). Net/3 sends ICMP error messages by calling icrap\_error, which accepts an mbuf containing the erroneous packet, the type of error found, and an option

**205**

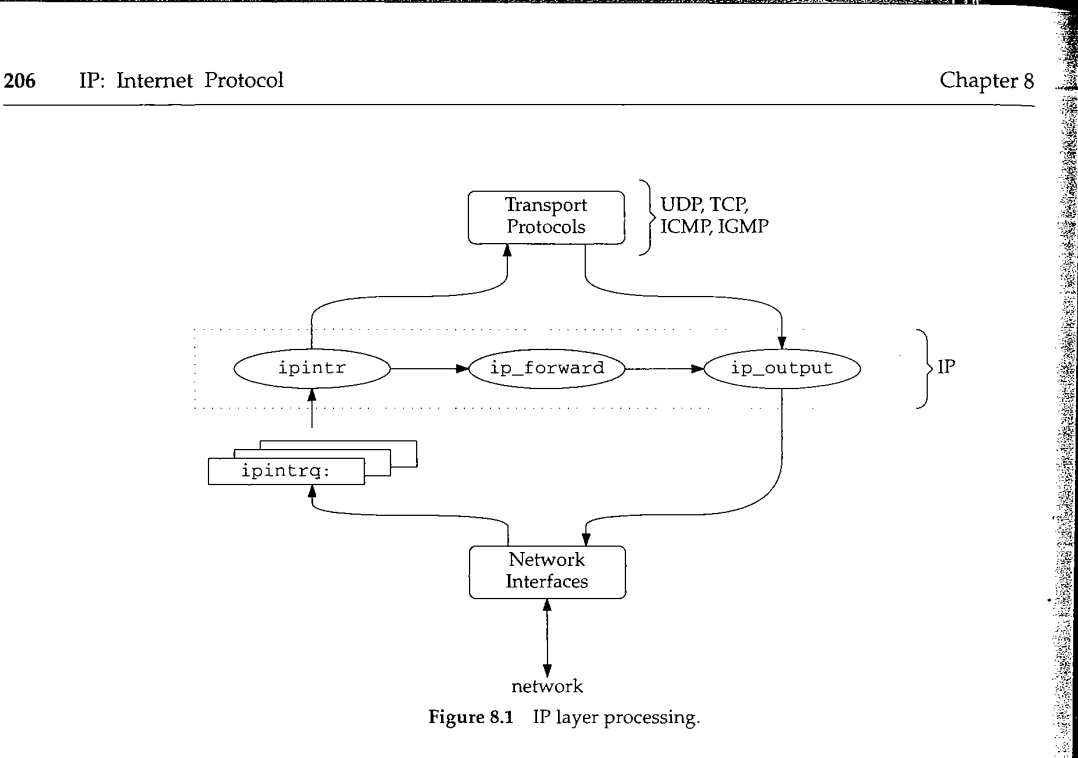

code that provides additional information depending on the type of error. In this chapter, we describe why and when IP sends ICMP messages, but we postpone a detailed discussion of ICMP itself until Chapter 11.

## **8.2 Code Introduction**

Two headers and three C files are discussed in this chapter.

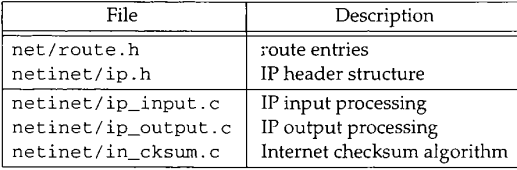

Figure 8.2 Files discussed in this chapter.

#### **Global Variables**

Several global variables appear in the IP processing code. They are described in Figure 8.3.

> CAVIUM-1013 Cavium, Inc. v. Alacritech, Inc. Page 232

85.

 $8.2$ 

#### Code Introduction 207

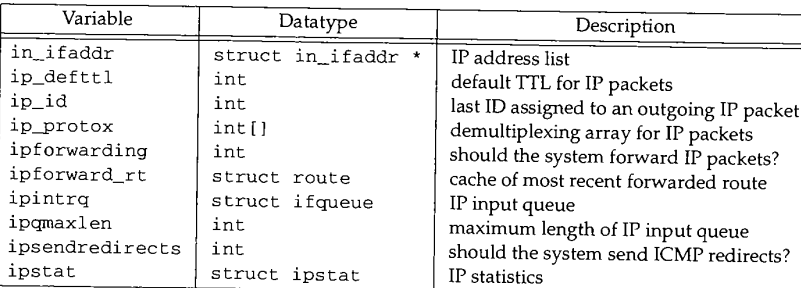

Figure 8.3 Global variables introduced in this chapter.

#### **Statistics**

All the statistics collected by IP are found in the ipstat structure described by Figure 8.4. Figure 8.5 shows some sample output of these statistics, from the netstat  $-$ s command. These statistics were collected after the host had been up for 30 days.

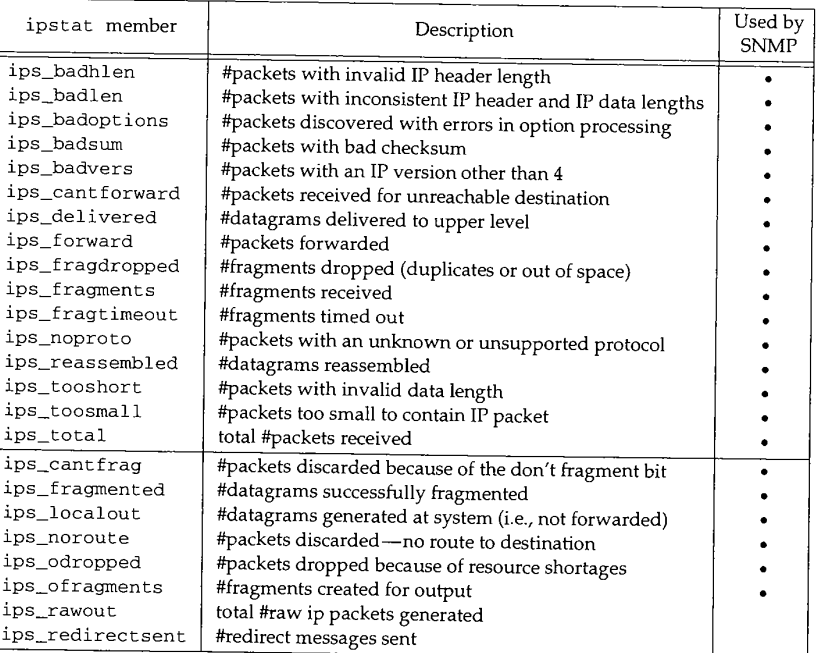

Figure 8.4 Statistics collected in this chapter.

**208 IP: Internet Protocol Chapter 8**

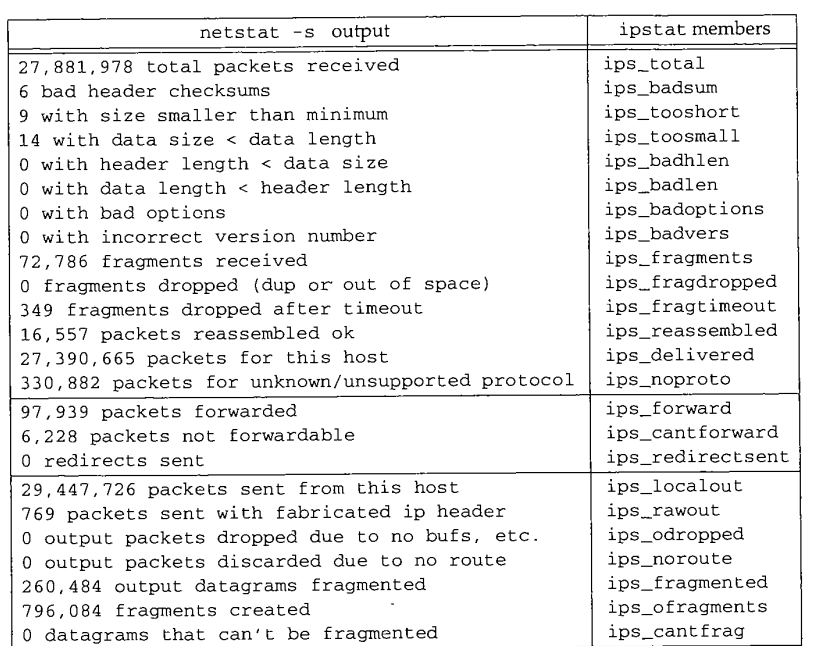

**Figure 8.5** Sample IP statistics.

The value for ips\_noproto is high because it can count ICMP host unreachable messages when there is no process ready to receive the messages. See Section 32.5 for more details.

> CAVIUM-1013 Cavium, Inc. v. Alacritech, Inc. Page 234

"但是,是他的话说话吗?" 计微信号 的复数医子宫 医马格雷德氏试验检胃肠道 法法庭的

LX)

 $\tilde{\Sigma}$  $\frac{1}{2}$ 

# **SNMP Variables**

S)

 $\mathbf{\hat{A}}^{(i)}$  .

 $\boldsymbol{\tau}$ Ð

Figure 8.6 shows the relationship between the SNMP variables in the IP group and the statistics collected by Net/3.

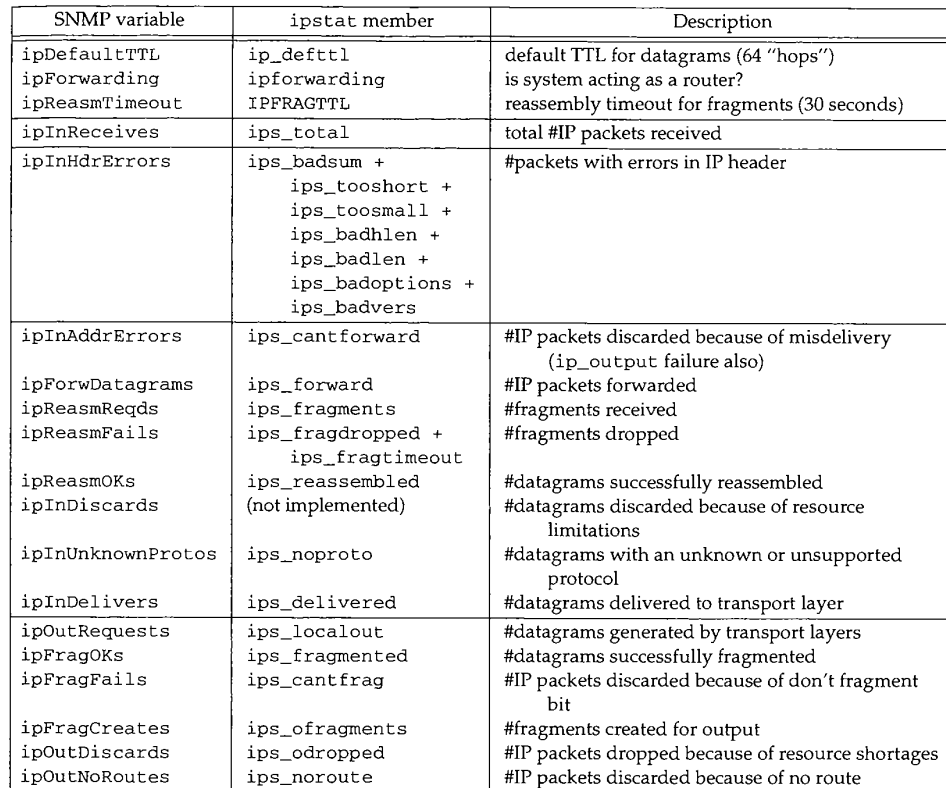

**Figure** 8.6 Simple SNMP variables in IP group.

210 IP: Internet Protocol Chapter 8

### **8.3 IP Packets**

To be accurate while discussing Internet protocol processing, we must define a few terms. Figure 8.7 illustrates the terms that describe data as it passes through the various Internet layers.

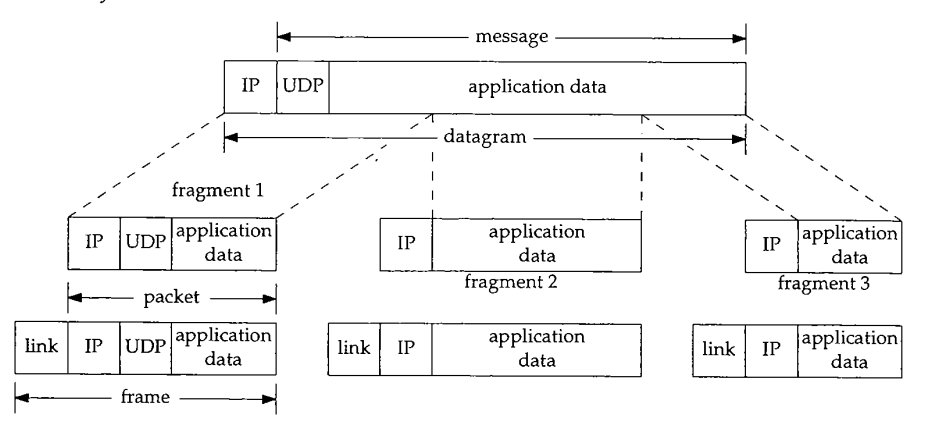

Figure 8.7 Frames, packets, fragments, datagrams, and messages.

We call the data passed to IP by a transport protocol a *message.* A message typically contains a transport header and application data. UDP is the transport protocol illustrated in Figure 8.7. IP prepends its own header to the message to form a *datagram.* If the datagram is too large for transmission on the selected network, IP splits the datagram into several *fragments*, each of which contains its own IP header and a portion of the original datagram. Figure 8.7 shows a datagram split into three fragments. ~

An IP fragment or an IP datagram small enough to not require fragmentation are called *packets* when presented to the data-link layer for transmission. The data-link layer prepends its own header and transmits the resulting frame.

IP concerns itself.only with the IP header and does not examine or modify the message itself (other than to perform fragmentation). Figure 8.8 shows the structure of the IP header.

Figure 8.8 includes the member names of the ±p structure (shown in Figure 8.9) through which Net/3 accesses the IP header.

Since the physical order of bit fields in memory is machine and compiler dependent, the #ifs ensure that the compiler lays out the structure members in the order specified by the IP standard. In this way, when  $Net/3$  overlays an ip structure on an IP packet in memory, the structure members access the correct bits in the packet.

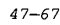

CAVIUM-1013 Cavium, Inc. v. Alacritech, Inc. Page 236

無事

8.3 **IP Packets 211**  $\overline{0}$  $\frac{15}{16}$  31 version header length<br>ip\_v ip\_h1 type of service total length ip\_tos ip\_len identification flags and fragment offset ip\_id ip\_off time to live protocol<br>
ip\_t\_t\_1 dip\_p header checksum 20 bytes ip\_ttl ip\_p ip\_sum 32-bit source IF address ip\_src 32-bit destination IP address ip\_ds t options (if any) data Figure 8.8 IP datagram, including the ip structure names. *ip.h* 4O  $/$  \* \* Structure of an internet header, naked of options. 41 42  $\star$ 43 \* We declare ip\_len and ip\_off to be short, rather than u\_short \* pragmatically since otherwise unsigned comparisons can result 44 45 \* against negative integers quite easily, and fail in subtle ways. 46 \*/ struct ip { 48 #if BYTE\_ORDER == LITTLE\_ENDIAN<br>49 = u char ip  $h1:4$ . 49  $u_{\text{char}}$  ip\_hl:4,<br>50  $iv:4$ ; /\* header length \*/  $ip_v:4;$ /\* version \*/ 51 #endif 52 #if BYTE\_ORDER == BIG\_ENDIAN<br>53 = u char in  $v:4$ 53 u\_char  $ip_v:4$ ,<br>54 ip\_h1:4  $/*$  version  $*/$  $ip_h1:4;$ /\* header length \*/ 55 #endif 56 u\_char ip\_tos;<br>57 short ip len:  $\prime^*$  type of service  $\prime$ 57 short ip\_len;<br>58 u\_short ip\_id;  $\prime$ \* total length \*/ 58 u\_short ip\_id;<br>59 short ip off  $/*$  identification  $*/$  $\prime$ \* fragment offset field \*/  $short$  ip\_off; 60 #define  $IP\_DF$   $0 \times 4000$  $\prime\star$  dont fragment flag \*/ 61 #define  $IP_MF$   $0 \times 2000$  $\prime^*$  more fragments flag \*/ 62 #define IP\_OFFMASK 0x1fff<br>63 u\_char ip\_ttl;  $\prime$ \* mask for fragmenting bits \*/ 63  $u_{\text{char}}$  ip\_ttl;<br>64  $u_{\text{char}}$  in p:  $\prime^{\star}$  time to live  $^{\star}\prime$ 64 u\_char ip\_p;<br>65 u\_short ip\_su /\* protocol \*/ 65  $u\_short$  ip\_sum;<br>66 struct in addr /\* checksum  $*/$ 66 struct in\_addr ip\_src, ip\_dst; /\* source and dest address \*/ 67 };

「1980」に「1990年の発売のサービスによって、1990年の1990年の1990年の1990年によって、1990年の発売の開発の開発機関の開発機関を受けないとして、1990年には、1990年には、 1990年には、1990年によって、1990年には、1990年には、1990年に2000年には、1990年に1990年には、1990年には、1990年には、1990年には、1990年には、1990年には、1990年には、1990年には、1

**Figure** 8.9 ip structure.

CAVIUM-1013 Cavium, Inc. v. Alacritech, Inc. Page 237

*ip.h*

#### 212 IP: Internet Protocol Chapter 8

and a company of

The IP header contains the format of the IP packet and its contents along with addressing, routing, and fragmentation information.

The format of an IP packet is specified by  $ip_v$ , the version, which is always 4; ip\_hl, the header length measured in 4-byte units; ip\_len, the packet length measured in bytes;  $ip\_p$ , the transport protocol that created the data within the packet; and ip\_sum, the checksum that detects changes to the header while in transit.

A standard IP header is 20 bytes long, so ip\_hl must be greater than or equal to 5. A value greater than 5 indicates that IP options appear just after the standard header. The maximum value of ip\_hl is 15 ( $2^4 - 1$ ), which allows for up to 40 bytes of options  $(20 + 40 = 60)$ . The maximum length of an IP datagram is 65535  $(2^{16} - 1)$  bytes since ip\_len is a 16-bit field. Figure 8.10 illustrates this organization.

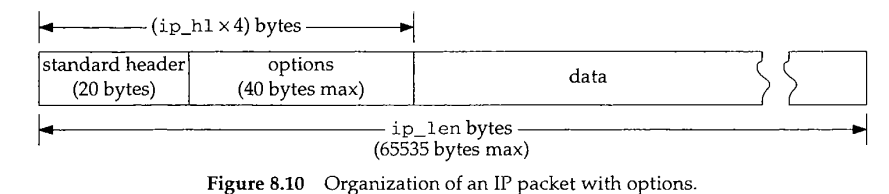

Because ip\_hl is measured in 4-byte units, IP options must always be padded to  $\cdot$ 4-byte boundary.

### **8.4 Input Processing: ipintr Function**

In Chapters 3, 4, and 5 we described how our example network interfaces queue incoming datagrams for protocol processing:

- 1. The Ethernet interface demultiplexes incoming frames with the type field found in the Ethernet header (Section 4.3).
- 2. The SLIP interface handles only IP packets, so demultiplexing is unnecessary (Section 5.3).
- 3. The loopback interface combines output and input processing in the function looutput and demultiplexes datagrams with the sa\_family member of the destination address (Section 5.4).

In each case, after the interface queues the packet on ipintrq, it schedules a software interrupt through schednetisr. When the software interrupt occurs, the kernel calls ipintr if IP processing has been scheduled by schednetisr. Before the call to ipintr, the CPU priority is changed to splnet.

#### **£pintr Overview**

ipintr is a large function that we discuss in four parts: (1) verification of incoming packets, (2) option processing and forwarding, (3) packet reassembly, and (4)

 $\sim$   $\sim$   $\sim$   $\sim$ 

demultiplexing. Packet reassembly occurs in ipintr, but it is complex enough that we discuss it separately in Chapter 10. Figure 8.11 shows the overall organization of ipintr.

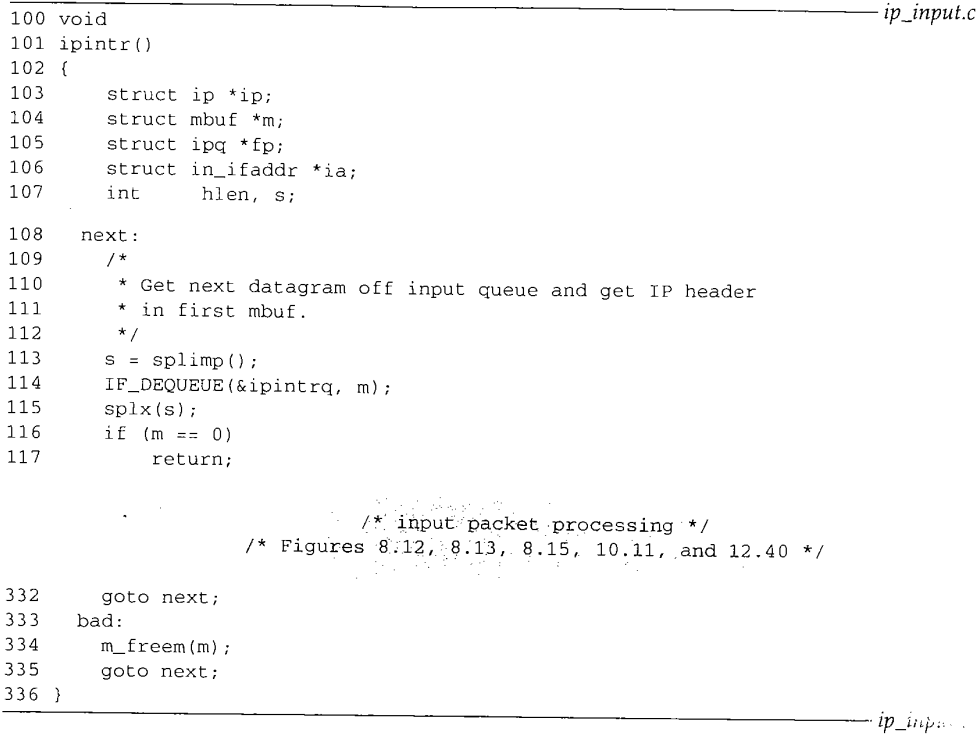

Figure 8.11 ipintr function.

- 100-117 The label next marks the start of the main packet processing loop. ip.es removes packets from ipintrq and processes them until the queue is empty. If control falls through to the end of the function, the goto passes control back to the top of the function at next. ipintr blocks incoming packets with splimp so that the network interrupt routines (such as slinput and ether\_input) don't run while it accesses the queue.
- 332-336 The label bad marks the code that silently discards packets by freeing the associated mbuf and returning to the top of the processing loop at next. Throughout ipures errors are handled by jumping to bad.

#### **Verification**

We start with Figure 8.12: dequeueing packets from ipintrq and verifying their contents. Damaged or erroneous packets are silently discarded.

CAVIUM-1013 Cavium, Inc. v. Alacritech, Inc. Page 239

 $\mathcal{N}_{\mathbf{a}}$  :

**214** IP: Internet Protocol

118 119 120

123

*ip\_input.c*  $/$ \* \* If no IP addresses have been set yet but the interfaces \* are receiving, can't do anything with incoming packets yet. 121 \*/  $if (in_i faddr == NULL)$ 122 goto bad; ipstat.ips\_total++; 124 if (m->m\_len < sizeof(struct ip) && 125  $(m = m\_pullup(m, sizeof(struct ip))) == 0)$  { 126 ipstat.ips\_toosmall++; 127 goto next; 128 129 } ip = mtod(m, struct ip \*); 130 if (ip->ip\_v != IPVERSION) { 131 ipstat.ips\_badvers++; 132 goto bad; 133 134 } hlen =  $ip$ -> $ip$ \_hl << 2; 135 /\* minimum header length \*/ if (hlen < sizeof(struct ip)) 136 ipstat.ips\_badhlen++; 137 138 goto bad; 139 } if (hlen > m->m\_len) { 140  $\begin{array}{lcl} \texttt{if} & (\texttt{(m = m\_pulllup(m, \texttt{ hlen})) == 0) } \end{array} \end{array}$ 141 ipstat.ips\_badhlen++; 142 goto next; 143 144 **}**  $ip = m$ tod(m, struct ip \*); 145 146 } if (ip->ip\_sum = in\_cksum(m, hlen)) { 147 ipstat.ips\_badsum++; 148 goto bad; 149 150 }  $/$ \* 151 \* Convert fields to host representation. 152 \*/ 153 154 NTOHS(ip->ip\_len); if (ip->ip\_len < hlen) { 155 ipstat.ips\_badlen++; 156 goto bad; 157 } 158 NTOHS(ip->ip\_id); 159 NTOHS(ip->ip\_off); 160 161  $/$ \* \* Check that the amount of data in the buffers 162 \* is as at least much as the IP header would have us expect. 163 \* Trim mbufs if longer than we expect. 164 \* Drop packet if shorter than we expect. 165 166 \*/ if (m->m\_pkthdr.len < ip->ip\_len) { 167 ipstat.ips\_tooshort++; 168 goto bad; 169 170 **}**

> CAVIUM-1013 Cavium, Inc. v. Alacritech, Inc. Page 240

a salah d

Chapter 8

and research

Section 8.4 Input Processing: ipintr Function **215**

*ip\_input.c*

```
171 if (m->m_pkthdr.len > ip->ip_len) {
172 if (m->m_len == m->m_pkthdr.length) {
173 m->m_len = ip->ip_len;
174 m->m_pkthdr.len = ip->ip_len;
175 } else
176 m_adj(m, ip->ip_len - m->m_pkthdr.len);
177 }
```
Figure 8.12 ipintr function.

#### **IP version**

118--134 If the in\_ifaddr list (Section 6.5) is empty, no IP addresses have been assigned to the network interfaces, and ipintr must discard all IP packets; without addresses, ipintr can't determine whether the packet is addressed to the system. Normally this is a transient condition occurring during system initialization when the interfaces are operating but have not yet been configured. We described address assignment in Section 6.6.

Before ipintr accesses any IP header fields, it must verify that ip\_v is 4 (IPVERSION). RFC 1122 requires an implementation to silently discard packets with unrecognized version numbers.

> Net/2 didn't check ip\_v. Most IP implementations in use today, including Net/2, were created after IP version 4 was standardized and have never needed to distinguish between packets from different IP versions. Since revisions to IP are now in progress, implementations in the near future will have to check ip  $v$ .

> IEN 119 [Forgie 1979] and RFC 1190 [Topolcic 1990] describe experimental protocols using IP versions 5 and 6. Version 6 has also been selected as the version for the next revision to the official IP standard (IPv6). Versions 0 and 15 are reserved, and the remaining versions are unassigned.

In C, the easiest way to process data located in an untyped area of memory is to overlay a structure on the area of memory and process the structure members instead of the raw bytes. As described in Chapter 2, an mbuf chain stores a logical sequence of bytes, such as an IP packet, into many physical mbufs connected to each other on a linked list. Before the overlay technique can be applied to the IP packet headers, the header must reside in a contiguous area of memory (i.e., it isn't split between two mbufs).

135-146 The following steps ensure that the IP header (including options) is in a contiguous area of memory:

> If the data within the first mbuf is smaller than a standard IP header (20 bytes), ra\_pul lup relocates the standard header into a contiguous area of memory.

> > It is improbable that the link layer would split even the largest (60 bytes) IP header into two mbufs necessitating the use of m\_pul lup as described.

ip\_hl is multiplied by 4 to get the header length in bytes, which is saved in hlen.

Chapter 8

- $\bullet$ If hlen, the length of the IP packet header in bytes, is less than the length of a standard header (20 bytes), it is invalid and the packet is discarded.
- If the entire header is still not in the first mbuf (i.e., the packet contains IP options), m\_\_pul lup finishes the job.

### Again, this should not be necessary.

Checksum processing is an important part of all the Internet protocols. Each protocol uses the same algorithm (implemented by the function in\_cksum) but on different parts of the packet. For IP, the checksum protects only the IP header (and options if present). For transport protocols, such as UDP or TCP, the checksum covers the data portion of the packet and the transport header.

#### **IP checksum**

 $147 - 150$ 

ipintr stores the checksum computed by in cksum in the ip\_sum field of the header. An undamaged header should have a checksum of O.

> As we'll see in Section 8.7, ip\_sum must be cleared before the checksum on an outgoing packet is computed. By storing the result from in\_cksum in ip\_sum, the packet is prepared for forwarding (although the TTL has not been decremented yet). The ip\_output function does not depend on this behavior; it recomputes the checksum for the forwarded packet.

If the result is nonzero the packet is silently discarded. We discuss in\_cksum in more detail in Section 8.7.

#### **Byte ordering**

 $151 - 160$ 

The Internet standards are careful to specify the byte ordering of multibyte integer values in protocol headers. NTOHS converts all the 16-bit values in the IP header from from network byte order to host byte order: the packet length (ip\_len), the datagram identifier (ip\_id), and the fragment offset (ip\_off). NTOHS is a null macro if the two formats are the same. Conversion to host byte order here obviates the need to perform a conversion every time Net/3 examines the fields.

#### **Packet length**

 $161 - 177$ 

If the logical size of the packet (ip\_len) is greater than the amount of data stored in the mbuf chain (m\_pkthdr. len), some bytes are missing and the packet is dropped. If the mbuf chain is larger than the packet, the extra bytes are trimmed.

> A common cause for lost bytes is data arriving on a serial device with little or no buffering, such as on many personal computers. The incoming bytes are discarded by the device and IP discards the resulting packet.

These extra bytes may arise, for example, on an Ethernet device when an IP packet is smaller than the minimum size required by Ethernet. The frame is transmitted with extra bytes that are discarded here. This is one reason why the length of the IP packet is stored in the header; IP allows the link layer to pad packets.  $\overline{a}$  is the contract of the field of  $\overline{a}$ 

At this point, the complete IP header is available, the logical size and the physical size of the packet are the same, and the checksum indicates that the header arrived undamaged.

Input Processing: ipintr Function 217

### **To Forward or Not To Forward?**

**18.4** Section 8.4

**The next section of ipintr, shown in Figure 8.13, calls ip\_dooptions (Chapter 9) to process IP options and then determines whether or not the packet has reached its final destination. If it hasn't reached its final destination, Net/3 may attempt to forward the packet (if the system is configured as a router). If it has reached its final destination, it is passed to the appropriate transport-level protocol.**

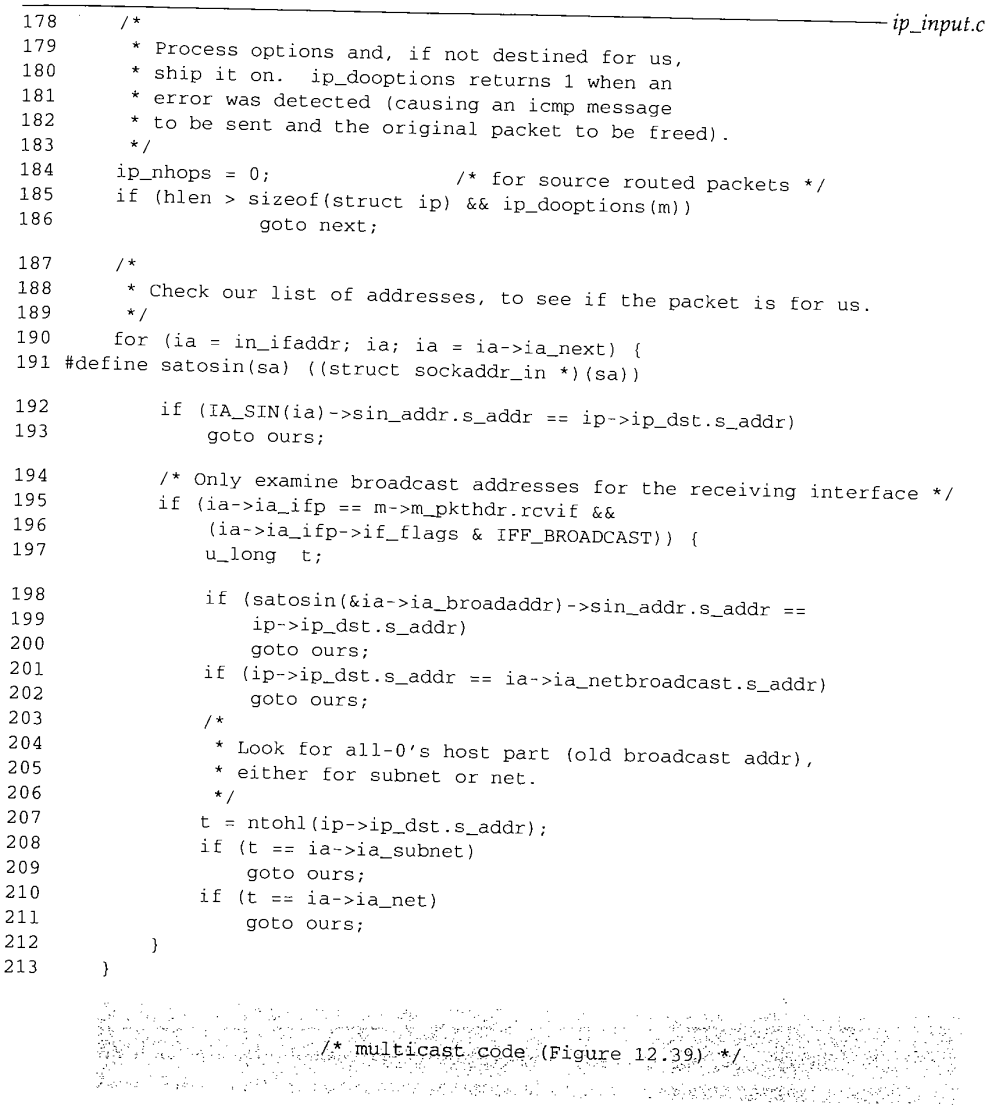

CAVIUM-1013 Cavium, Inc. v. Alacritech, Inc. Page 243

驅 轟

计算机 计数字 经外汇

医麦耳氏结核 经公司支票

## **<sup>218</sup>** IP: Internet Protocol Chapter

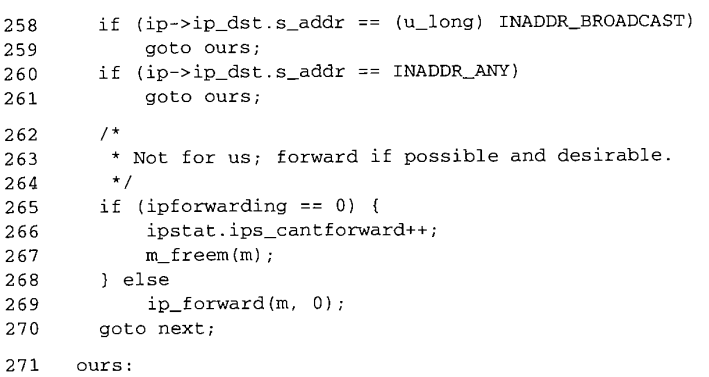

Figure 8.13 ipintr continued.

#### **Option processing**

178-186

The source route from the previous packet is discarded by clearing ip\_nhops (Section 9.6). If the packet header is larger than a default header, it must include options that are processed by ip\_dooptions. If ip\_dooptions returns 0, ipintr should continue processing the packet; otherwise ip\_dooptions has completed processing of the packet by forwarding or discarding it, and ipintr can process the next packet on the input queue. We postpone further discussion of option processing until Chapter 9.

After option processing, ipintr decides whether the packet has reached its final destination by comparing ip\_dst in the IP header with the IP addresses configured for all the local interfaces, ipintr must consider several broadcast addresses, one or more unicast addresses, and any multicast addresses that are associated with the interface.

#### **Final destination?**

187-261

ipintr starts by traversing in\_i faddr (Figure 6.5), the list of configured Internet addresses, to see if there is a match with the destination address of the packet. A of comparisons are made for each in\_ifaddr structure found in the list. There are four general cases to consider:

- an exact match with one of the interface addresses (first row of Figure 8.14),
- ¯ a match with the one of the broadcast addresses associated with the *receiving* interface (middle four rows of Figure 8.14),
- a match with one of the multicast groups associated with the *receiving* interface (Figure 12.39), or
- a match with one of the two limited broadcast addresses (last row of Figure 8.14).

Figure 8.14 illustrates the addresses that would be tested for a packet arriving on the Ethernet interface of the host sun in our sample network, excluding multicast addresses, which we discuss in Chapter 12.

*ip\_input.c*

**8**

".C

.d **)f** ,n

 $C-$ 

)r re

al

et

5S

~e

**zg**

 $ce$ 

 $\overline{5}$ 

m  $st$ 

## Section 8.4 **Input Processing: ipintr Function** 219

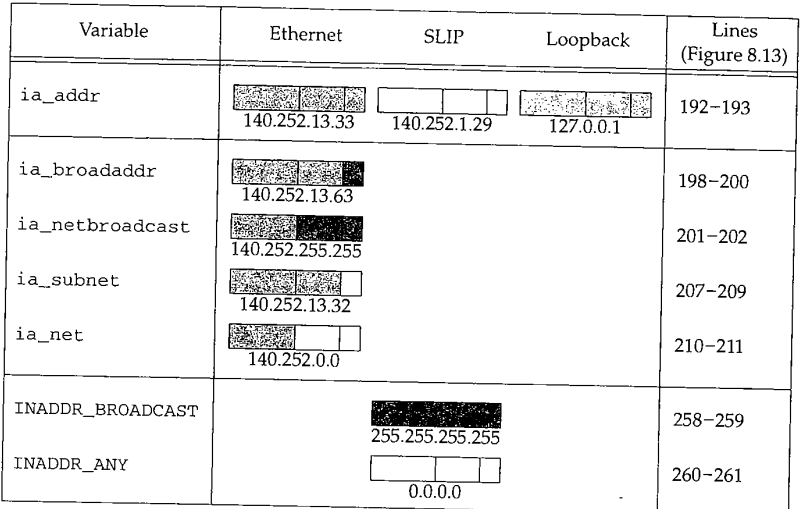

**Figure** 8.14 Comparisons to determine whether or not a packet has reached its final destination.

The tests with ia\_subnet, ia\_net, and INADDR\_ARY are not required as they represent obsolete broadcast addresses used by 4.2BSD. Unfortunately, many TCP/IP implementations have been derived from 4.2BSD, so it may be important to recognize these old broadcast addresses on some networks.

### **Forwarding**

2 62-2 71 If ip\_ds t does not match any of the addresses, the packet has not reached its final destination. If ipforwarding is not set, the packet is discarded. Otherwise, ip\_forward attempts to route the packet toward its final destination.

> A host may discard packets that arrive on an interface other than the one specified by the destination address of the packet. In this case, Net/3 would not search the entire  $\text{in\_if}$  addr list; only addresses assigned to the receiving interface would be considered. RFC 1122 calls this a *strong end system* model.

> For a multihomed host, it is uncommon for a packet to arrive at an interface that does not correspond to the packet's destination address, unless specific host routes have been configured. The host routes force neighboring routers to consider the multihomed host as the next-hop router for the packets. The *weak end system* model requires that the host accept these packets. An implementor is free to choose either model. Net/3 implements the weak end system model.

### **Reassembly and Demultiplexing**

Finally, we look at the last section of ipintr (Figure 8.15) where reassembly and demultiplexing occur. We have omitted the reassembly code and postpone its discussion until Chapter 10. The omitted code sets the pointer ip to null if it could not

**220** IP: Intemet Protocol Chapter 8

*ip\_input.c*

reassemble a complete datagram. Otherwise, ip points to a complete datagram that has reached its final destination.

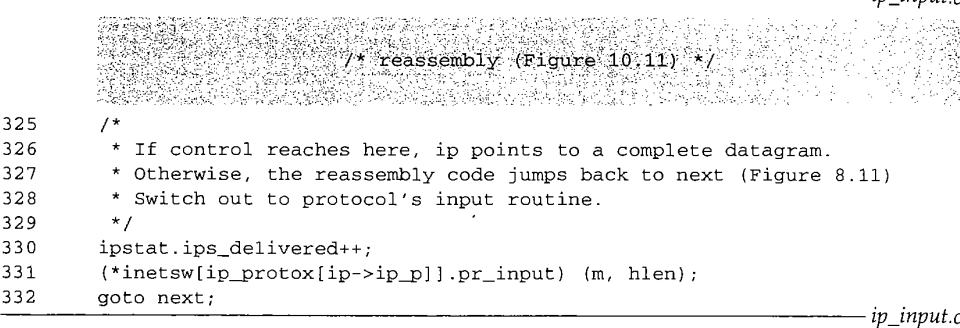

**Figure** 8.15 ipintr continued.

#### **Transport demultiplexing**

325-332 The protocol specified in the datagram  $(ip_p)$  is mapped with the ip protox array (Figure 7.22) to an index into the inetsw array, ipintr calls the  $pr\_input$ function from the selected protosw structure to process the transport message contained within the datagram. When pr\_input returns, ipintr proceeds with the next packet on ipintrq.

It is important to notice that transport-level processing for each packet occurs within the processing loop of ipintr. There is no queueing of incoming packets between IP and the transport protocols, unlike the queueing in SVR4 streams implementations of TCP/IR

#### **8.5 Forwarding: ip\_forward Function**

A packet arriving at a system other than its final destination needs to be forwarded. ipintr calls the function ip\_forward, which implements the forwarding algorithm, only when ipforwarding is nonzero (Section 6.1) or when the packet includes a source route (Section 9.6). When the packet includes a source route, ip\_dooptions calls ip\_forward with the second argument, srcrt, set to 1.

ip\_forward interfaces with the routing tables through a route structure shown in Figure 8.16

```
46 struct route {
47 struct rtentry *ro_rt;
48 struct sockaddr ro_dst;
49 };
                                                                       mute.h
                                  /* pointer to struct with information */
                                  /* destination of this route */
                                                                       mute.h
```
**Figure** 8.16 route structure.

楽しき 服

~on 8.5 Forwarding: ip\_forward Function 221

 $_{46-49}$  There are only two members in a route structure: ro\_rt, a pointer to an rtentry structure; and ro\_dst, a sockaddr structure, which specifies the destination associated with the route entry pointed to by ro\_rt. The destination is the key used to find route information in the kernel's routing tables. Chapter 18 has a detailed description of the rtentry structure and the routing tables.

We show ip\_forward in two parts. The first part makes sure the system is permitted to forward the packet, updates the IP header, and selects a route for the packet. The second part handles ICMP redirect messages and passes the packet to ip\_output for transmission.

#### **Is packet eligible for forwarding?**

7-871 The first argument to ip\_forward is a pointer to an mbuf chain containing the packet to be forwarded. If the second argument, srcrt, is nonzero, the packet is being forwarded because of a source route option (Section 9.6).

?-884 The if statement identifies and discards the following packets:

link-level broadcasts

Any network interface driver that supports broadcasts must set the M\_BCAST flag for a packet received as a broadcast, ether\_input (Figure 4.13) sets M\_BCAST if the packet was addressed to the Ethernet broadcast address. Linklevel broadcast packets are never forwarded.

> Packets addressed to a unicast IP address but sent as a link-level broadcast are prohibited by RFC 1122 and are discarded here.

loopback packets

in\_canforward returns 0 for packets addressed to the loopback network. These packets may have been passed to ip\_forward by ipintr because the loopback interface was not configured correctly.

network 0 and class E addresses

in\_canforward returns 0 for these packets. These destination addresses are invalid and packets addressed to them should not be circulating in the network since no host will accept them.

class D addresses

Packets addressed to a class D address should be processed by the multicast forwarding function, ip\_mforward, nor by ip\_forward, in\_canforward rejects class D (multicast) addresses.

RFC 791 specifies that every system that processes a packet must decrement the time-to-live (TTL) field by at least I even though TFL is measured in seconds. Because of this requirement, TTL is usually considered a bound on the number of hops an IP packet may traverse before being discarded. Technically, a router that held a packet for more than 1 second could decrement ip\_ttl by more than 1.

**222 IP: Internet Protocol**

Chapter 8

s anssament (

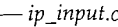

**Conductional Conduction** 

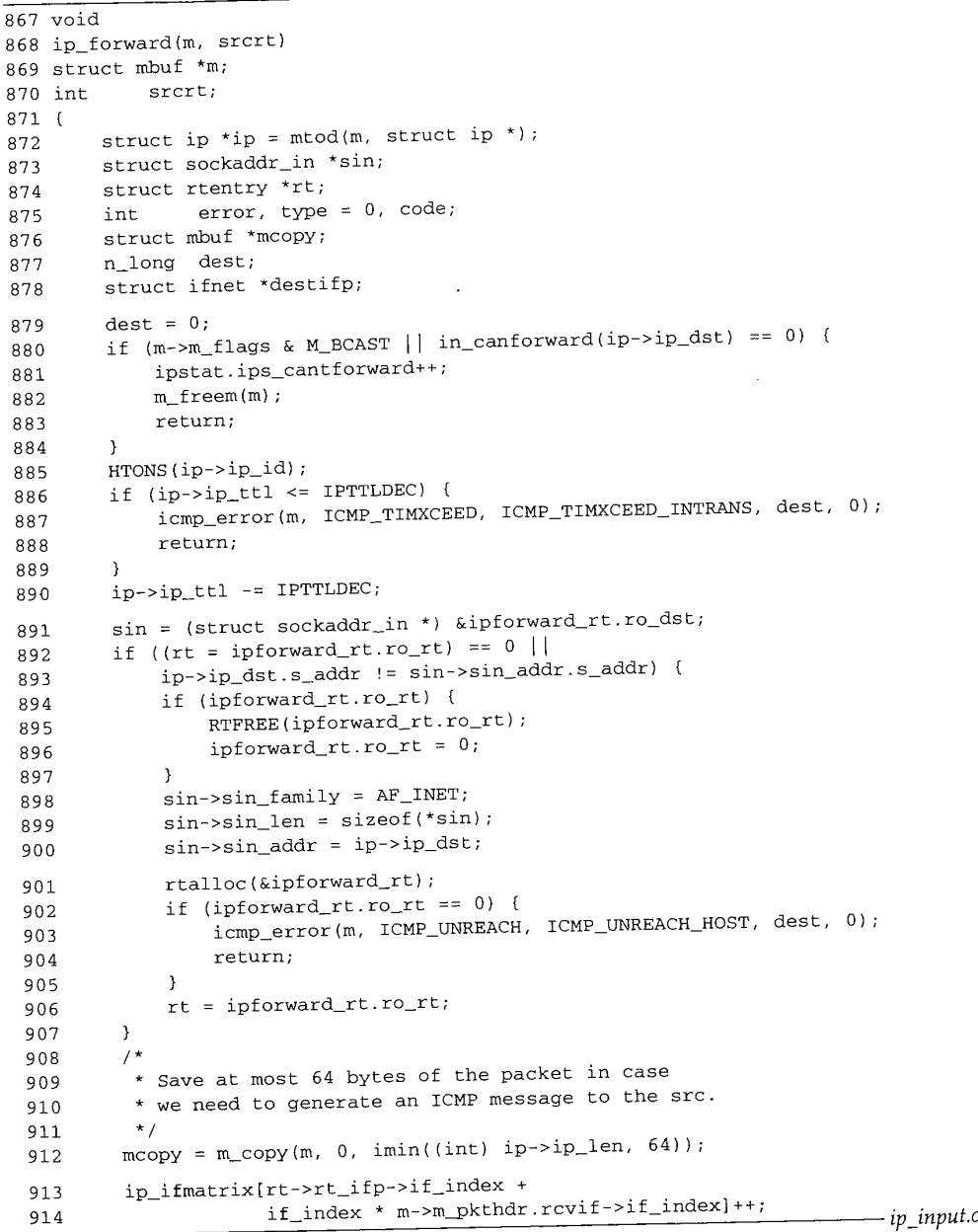

**Figure** 8.17 ip\_forward function: route selection.

CAVIUM-1013 Cavium, Inc. v. Alacritech, Inc. Page 248

 $\sim$   $\sim$ 

The question arises: How long is the longest path in the Internet? This metric is called the *diameter* of a network. There is no way to discover the diameter other than through empirical methods. A 37-hop path was posted in [Olivier 1994].

#### **Decrement TTL**

185-890 The packet identifier is converted back to network byte order since it isn't needed for forwarding and it should be in the correct order if ip\_forward sends an ICMP error message, which includes the invalid IP header.

> Net/3 neglects to convert ip\_len, which ipintr converted to host byte order. The authors noted that on big endian machines this does not cause a problem since the bytes are never swapped. On little endian machines, such as a 386, this bug allows the byte-swapped value to be returned in the IP header within the ICMP error. This bug was observed in ICMP packets returned from SVR4 (probably Net/1 code) running on a 386 and from AIX 3.2 (4.3BSD Reno code).

If ip\_ttl has reached 1 (IPTTLDEC), an ICMP time exceeded message is returned to the sender and the packet is discarded. Otherwise, ip\_forward decrements ip\_ttl by IPTTLDEC.

A system should never receive an IP datagram with a TTL of 0, but Net/3 generates the correct ICMP error if this happens since ip\_ttl is examined after the packet is considered for local delivery and before it is forwarded.

#### **Locate next hop**

- 991-907 The IP forwarding algorithm caches the most recent route, in the global route structure ipforward\_rt, and applies it to the current packet if possible. Research has shown that consecutive packets tend to have the same destination address ([Jain and Routhier 1986] and [Mogul 1991]), so this *one-behind* cache minimizes the number of routing lookups. If the cache (ipforward\_rt) is empty or the current packet is to a different destination than the route entry in ipforward\_rt, the previous route is discarded, ro\_dst is initialized to the new destination, and rtalloc finds a route to the current packer's destination. If no route can be found for the destination, an ICMP host unreachable error is returned and the packed discarded.
- 908-914 Since ip\_output discards the packet when an error occurs, m\_copy makes a copy of the first 64 bytes in case ip\_forward sends an ICMP error message, ip\_forward does not abort if the call to m\_copy fails. In this case, the error message is not sent. ip\_ifmatrix records the number of packets routed between interfaces. The counter with the indexes of the receiving and sending interfaces is incremented.

#### **:ledirect Messages**

A first-hop router returns an ICMP redirect message to the source host when the host incorrectly selects the router as the packet's first-hop destination. The IP networking model assumes that hosts are relatively ignorant of the overall internet topology and assigns the responsibility of maintaining correct routing tables to touters. A redirect message from a router informs a host that it has selected an incorrect route for a packet. We use Figure 8.18 to illustrate redirect messages.

**22~** IP: Internet Protocol

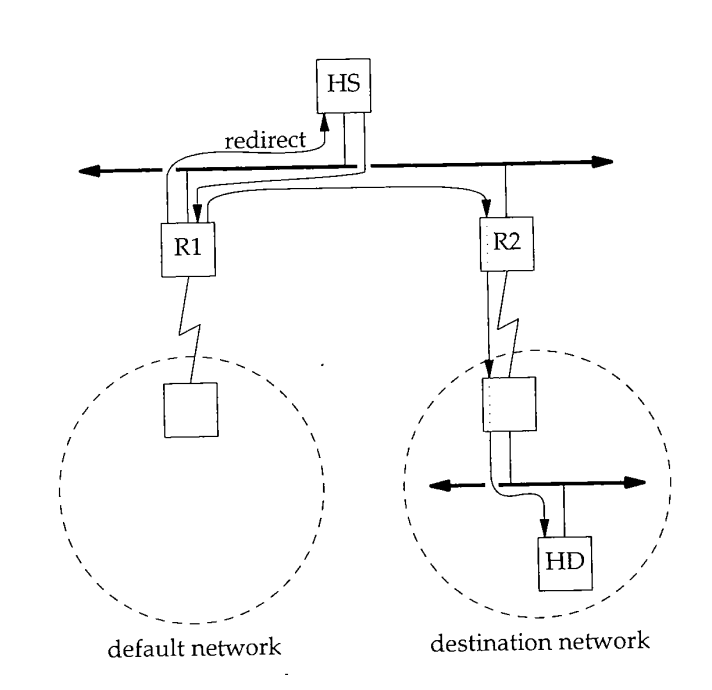

Figure 8.18 Router R1 is redirecting host HS to use router R2 to reach HD.

Generally, an administrator configures a host to send packets for remote networks to a default router. In Figure 8.18, host HS has R1 configured as its default router. When it first attempts to send a packet to HD it sends the packet to R1, not knowing that R2 is the appropriate choice. R1 recognizes the mistake, forwards the packet to R2, and sends a redirect message back to HS. After receiving the redirect, HS updates its routing tables so that the next packet to HD is sent directly to R2.

RFC 1122 recommends that only routers send redirect messages and that hosts must update their routing tables when receiving ICMP redirect messages (Section 11.8). Since Net/3 calls ±p\_£orward only when the system is configured as a router, Net/3 follows RFC 1122's recommendations.

In Figure 8.19, ip\_forward determines whether or not it should send a redirect message.

#### **Leaving on receiving interface?**

915-929

The rules by which a router recognizes redirect situations are complicated. First, redirects are applicable only when a packet is received and resent on the same interface (r¢\_±£p and rcv±£). Next, the selected route must not have been itself created or modified by an ICMP redirect message (RTF\_DYNAMIC I RTF\_MODIFIED), nor can the route be to the default destination  $(0.0.0.0)$ . This ensures that the system does not propagate routing information for which it is not an authoritative source, and that it does not share its default route with other systems.

Chapter 8

### Section 8.5 Forwarding: ip\_forward Function **225**

<sup>915</sup> */\* ip\_input.c* 916  $*$  If forwarding packet is using same interface that it came in on,<br>917  $*$  perhaps should send a redirect to sender to shortcut a hon perhaps should send a redirect to sender to shortcut a hop. 918 \* Only send redirect if source is sending directly to us,<br>919 \* and if packet was not source routed (or bas any options \* and if packet was not source routed (or has any options). 920 \* Also, don't send redirect if forwarding using a default route 921 \* or a route modified by a redirect. 922 \*/ 923 #define satosin(sa) ((struct sockaddr\_in \*) (sa)) 924 if  $(rt \rightarrow rt\_ifp == m \rightarrow m\_pkthdr.rcvif & \&$ <br>925 ( $rt \rightarrow rt$  flags & (RTF DYNAMIC | RTF 925 (rt->rt\_flags & (RTF\_DYNAMIC I RTF\_MODIFIED)) == 0 && 926 satosin(rt\_key(rt))->sin\_addr.s\_addr != 0 & 927 insendredirects & !srcrt) { ipsendredirects && !srcrt) { 928 #define RTA(rt) ((struct in\_ifaddr \*) (rt->rt\_ifa)) 929 u\_long src = ntohl(ip->ip\_src.s\_addr); 930 if (RTA(rt) &&  $(\text{src } \& \text{RTA}(\text{rt}) - \text{via\_subnetwork}) = \text{RTA}(\text{rt}) - \text{via\_subnet})$  ( 931 932 if (rt->rt\_flags & RTF\_GATEWAY) 933 dest = satosin(rt->rt\_gateway)->sin\_addr.s\_addr; 934 else 935 dest = ip->ip\_dst.s\_addr; 936 /\* Router requirements says to only send host redirects \*/ 937 type = ICMP\_REDIRECT; 938 code = ICMP\_REDIRECT\_HOST; 939 - 1 940  $\mathbf{I}$ *ip\_input.c*

#### Figure 8.19 ip\_forward continued.

Generally, routing protocols use the special destination 0.0.0.0 to locate a default route. When a specific route to a destination is not available, the route associated with destination 0.0.0.0 directs the packet toward a default router.

#### Chapter 18 has more information about default routes.

The global integer ipsendredirects specifies whether the system has administrative authority to send redirects (Section 8.9). By default, ipsendredirects is 1. Redirects are suppressed when the system is source routing a packet as indicated by the srcrt argument passed to ip\_forward, since presumably the source host wanted to override the decisions of the intermediate routers.

#### **Send redirect?**

 $930 - 931$ 

**This test determines if the packet originated on the local subnet. If the subnet mask bits of the source address and the outgoing interface's address are the same, the addresses are on the same IP network. If the source and the outgoing interface are on the same network, then this system should not have received the packet, since the source could have sent the packet directly to the correct first-hop router. The ICMP redirect message informs the host of the correct first-hop destination. If the packet originated on some other subnet, then the previous system was a router and this system does not send a redirect; the mistake will be corrected by a routing protocol.**

In any case, routers are required to ignore redirect messages. Despite the requirement, Net/3 does not discard redirect messages when ip£orward±ng is set (i.e., when it is configured to be a router).

### **Select appropriate router**

932-940

The ICMP redirect message contains the address of the correct next system, which is a router's address if the destination host is not on the directly connected network or the host address if the destination host is on the directly connected network.

RFC 792 describes four types of redirect messages: (1) network, (2) host, (3) TOS and network, and (4) TOS and host. RFC 1009 recommends against sending network redirects at any time because of the impossibility of guaranteeing that the host receiving the redirect can determine the appropriate subnet mask for the destination network. RFC 1122 recommends that hosts treat network redirects as host redirects to avoid this ambiguity. Net/3 sends only host redirects and ignores any TOS considerations. In Figure 8.20, ipintr passes the packet and any ICMP messages to the link layer.

The redirect messages were standardized before subnetting. In a nonsubnetted internet, network redirects are useful but in a subnetted internet they are ambiguous since they do not include a subnet mask.

#### **Forward packet**

941-954 At this point, ip\_£orward has a route for the packet and has determined if an ICMP redirect is warranted, ip\_output sends the packet to the next hop as specified in the route ipforward\_rt. The IP ALLOWBROADCAST flag allows the packet being **forwarded** to be a directed broadcast to a local network. If ip\_output succeeds and no redirect message needs to be sent, the copy of the first 64 bytes of the packet is discarded and ip\_forward returns.

#### **Send ICMP error?**

955-983

ip\_forward may need to send an ICMP message because ip\_output failed or a redirect is pending. If there is no copy of the original packet (there might have been a buffer shortage at the time the copy was attempted), the message can't be sent and ip\_forward returns. If a redirect is pending, type and code have been previously set, but if ip\_output failed, the switch statement sets up the new ICMP type and code values based on the return value from ip\_output, icmp\_error sends the message. The ICMP message from a failed ip\_output overrides any pending redirect message.

It is important to recognize the significance of the switch statement that handles errors from ip\_output. It translates local system errors into the appropriate ICMP error message, which is returned to the packer's source. Figure 8.21 summarizes the errors. Chapter 11 describes the ICMP messages in more detail.

Net/3 always generates the ICMP source quench when ip\_output returns ENOBUFS. The Router Requirements RFC [Almquist and Kastenholz 1994] deprecate the source quench and state that a router should not generate them.
# **Section 8.5 Forwarding: ip\_forward Function 227**

941 942 943 944 945 946 947 948 949 950 951 952 953 954 955 956 957 958 959 960 961 962 963 964 965 966 967 968 969 970 971 972 973 974 975 976 977 978 979 980 981 982 983 error = ip\_output(m, (struct mbuf \*) 0, &ipforward\_rt, IP\_FORWARDING IP\_ALLOWBROADCAST, 0); if (error) ipstat.ips\_cantforward++; else { ipstat.ips\_forward++; if (type) ipstat.ips\_redirectsent++; else { if (mcopy) m\_freem(mcopy) ; return; } } if (mcopy == NULL) return;  $destifp = NULL;$ *ip\_input.c* switch (error) { case 0:  $\frac{1}{x}$  forwarded, but need redirect \*/ /\* type, code set above \*/ break; case ENETUNREACH: /\* shouldn't happen, checked above \*/ case EHOSTUNREACH: case ENETDOWN: case EHOSTDOWN: default: type = ICMP\_UNREACH; code = ICMP\_UNREACH\_HOST; break; case EMSGSIZE:  $type = ICMP_UNREACH;$ code = ICMP\_UNREACH\_NEEDFRAG; if (ipforward\_rt.ro\_rt) destifp = ipforward\_rt.ro\_rt->rt\_ifp; ipstat.ips\_cantfrag++; break; case ENOBUFS: type = ICMP\_SOURCEQUENCH;  $code = 0;$ break; } icmp\_error(mcopy, type, code, dest, destifp); *ip\_input.c*

**Figure 8.20 ip\_forward continued.**

CAVIUM-1013 Cavium, Inc. v. Alacritech, Inc. Page 253

**'. ,i!**

반

<sup>228</sup> IP: Internet Protocol Chapter 8

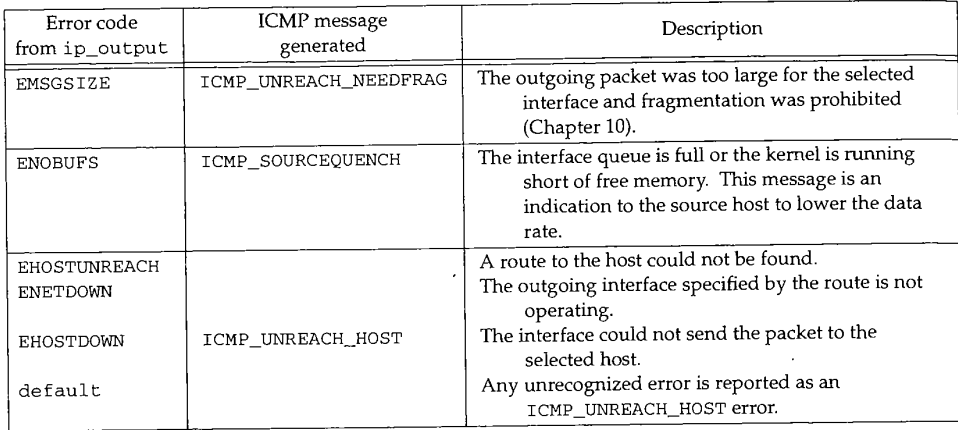

Figure 8.21 Errors from ip\_output.

## **8.6 Output Processing: ip\_output Function**

The IP output code receives packets from two sources: ip\_forward and the transport protocols (Figure 8.1). It would seem reasonable to expect IP output operations to be accessed by inetsw[0] .pr\_output, but this is not the case. The standard Internet transport protocols (ICMP, IGMP, UDP, and TCP) call ip\_output directly instead of going through the inetsw table. For the standard Internet transport protocols, the generality of the protosw structure is not necessary, since the calling functions are not accessing IP in a protocol-independent context. In Chapter 20 we'll see that the protocol-independent routing sockets call pr\_output to access IP.

We describe ip\_output in three sections:

- header initialization,
- route selection, and
- source address selection and fragmentation.

### **Header Initialization**

The first section of ip\_output, shown in Figure 8.22, merges options into the outgoing packet and completes the IP header for packets that are passed from the transport protocols (not those from ip\_forward).

44-59 The arguments to ip\_output are: m0, the packet to send; opt, the IP options to include; ro, a cached route to the destination; flags, described in Figure 8.23; and imo, a pointer to multicast options described in Chapter 12.

IP\_FORWARDING is set by ip\_forward and ip\_mforward (multicast packet forwarding) and prevents ip\_output from resetting any of the IP header fields.

Section 8.6

# **Output Processing: ip\_output Function <sup>229</sup>**

*ip\_output.c*

*ip\_output.c*

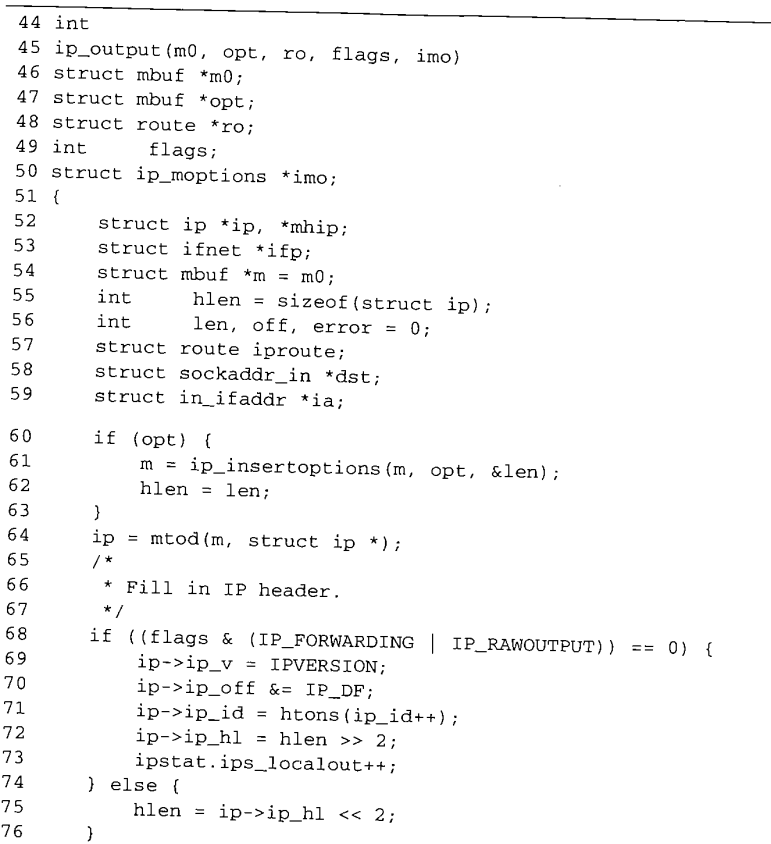

**Figure 8.22** ip\_output function.

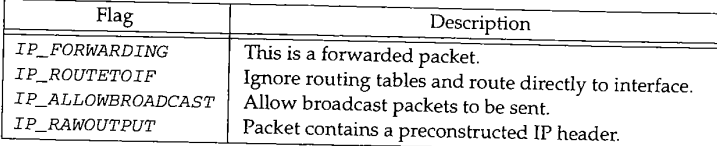

**Figure 8.23 ip\_output: flags values.**

**The MSG\_DONTROUTE flag to send, sendto, and sendmsg enables IP ROUTETOIF** for a single write (Section 16.4) while the SO\_DONTROUTE socket option enables IP\_ROUTETOIF for *all* writes on a particular socket (Section 8.8). The flag is passed by each of the transport protocols to ip\_output.

Chapter 8

*ip\_output.c*

The IP\_ALLOWBROADCAST flag can be set by the SO\_BROADCAST socket option (Section 8.8) but is passed only by UDP. The raw IP protocol sets<br>IP\_ALLOWBROADCAST by default. TCP does not support broadcasts, so IP ALLOWBROADCAST by default. ICP does not support broadcasts, IP\_ALLOWBROADCAST is not passed by TCP to Ip\_output. There is no per-requested flag for broadcasting.

### **Construct iP header**

60-73

If the caller provides any IP options they are merged with the packet by ip\_insertoptions (Section 9.8), which returns the new header length.

We'll see in Section 8.8 that a process can set the Ip\_OPTTONS socket option to specify the IP options for a socket. The transport layer for the socket (TCP or UDP) always passes these options to ip\_output.

The IP header of a forwarded packet (IP\_FORWARDING) or a packet with a preconstructed header (IP\_RAWOUTPUT) should not be modified by ip\_output. Any other packet (e.g., a UDP or TCP packet that originates at this host) needs to have several IP header fields initialized.  $ip\_output$  sets  $ip\_v$  to 4 (IPVERSION), clears  $ip\_off$ except for the DF bit, which is left as provided by the caller (Chapter 10), and assigns a unique identifier to  $ip\rightarrow ip\_id$  from the global integer  $ip\_id$ , which is immediately  $incremented.$  Remember that  $ip\_id$  was seeded from the system clock during protocol initialization (Section 7.8).  $ip_h$ l is set to the header length measured in 32-bit words.

Most of the remaining fields in the IP header-length, offset, TTL, protocol, TOS, and the destination address—have already been initialized by the transport protocol. The source address may not be set, in which case it is selected after a route to the destination has been located (Figure 8.25).

## **Packet already includes header**

 $74 - 76$ For a forwarded packet (or a raw IP packet with a header), the header length (in bytes) is saved in hlen for use by the fragmentation algorithm.

## **Route Selection**

After completing the IP header, the next task for ip\_output is to locate a route to the destination. This is shown in Figure 8.24.

77 /\* 78  $*$  Route packet.<br>79  $*$ / 79 \*/<br>80 if if (ro == 0) {  $81$  ro = &iproute; 82 bzero((caddr\_t) ro, sizeof(\*ro)); <sup>83</sup> }  $dst = (struct \; sockaddr_in *) \; kro->ro\_dst;$ 85 86  $*$  If there is a cached route,<br>87  $*$  check that it is to the same \* check that it is to the same destination 88 \* and is still up. If not, free it and try again. 89

}

}

**Section 8.6 Contract Contract Contract Contract Contract Contract Contract Contract Contract Contract Contract Contract Contract Contract Contract Contract Contract Contract Contract Contract Contract Contract Contract** 

104 #define ifatoia(ifa) 105 #define sintosa(sin) if (ro->ro\_rt && ((ro->ro\_rt->rt\_flags & RTF\_UP) ==  $0$  || dst->sin\_addr.s\_addr != ip->ip\_dst.s\_addr)) { RTFREE(ro->ro\_rt);  $ro\rightarrow ro\_rt = (struct return * ) 0;$ if  $(ro\text{-}pro\_rt == 0)$  {  $dst->sin_family = AF_INET;$ dst->sin\_len = sizeof(\*dst);  $dst - \nsin\_addr = ip - \nsin\_dst;$ /\* \* If routing to interface only, \* short circuit routing lookup. \*/  $((struct in_ifaddr *)(ifa))$  $((struct \; sockaddr *)(sin))$ if (flags & IP\_ROUTETOIF) { if ((ia = ifatoia(ifa\_ifwithdstaddr(sintosa(dst)))) :: 0 && (ia = ifatoia(ifa\_ifwithnet(sintosa(dst)))) == 0) {<br>incless inconsumer ipstat.ips\_noroute++ error = ENETUNREACH; goto bad; **]** ifp = ia->ia\_ifp;  $ip\rightarrow ip\_ttl = 1;$ } else { if  $(ro\text{-}ro\_rt == 0)$ rtalloc(ro); if  $(ro\rightarrow ro\_rt == 0)$  { ipstat.ips\_noroute++; error = EHOSTUNREACH;

goto bad; **]**  $ia = ifatoia(ro->ro_re->rt_is);$ ifp = ro->ro\_rt->rt\_ifp; ro->ro\_rt->rt\_use++; if (ro->ro\_rt->rt\_flags & RTF\_GATEWAY) dst = (struct sockaddr\_in \*) ro->ro\_rt->rt\_gateway;  $\}$ ng, se 加製品  $\frac{1}{2}$  multicast destination (Figure 12.40)  $\frac{1}{2}$ / it të të maturë e të ka Ø,

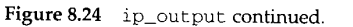

## **Verify cached route**

*77--99* **A cached route may be provided to ip\_output as the ro argument. In Chapter 24 we'll see that UDP and TCP maintain a route cache associated with each socket. If a route has not been provided, ip\_output sets ro to point to the temporary route structure iproute.**

*ip\_output.c*

*ip\_output.c*

If the cached destination is not to the current packet's destination, the route is discarded and the new destination address placed in dst.

### **Bypass routing**

 $100 - 114$ 

A caller can prevent packet routing by setting the TP\_ROUTETOTF flag (Section 8.8). If this flag is set, ±p\_output must locate an interface directly connected to the destination network specified in the packet. ±£a\_±£w±thdstaddr searches point-to-point interfaces, while ±n\_±£w±thnet searches all the others. If neither function finds an interface connected to the destination network, ENETUNREACH is returned; otherwise, if p points to the selected interface.

> This option allows routing protocols to bypass the local routing tables and force the packets to exit the system by a particular interface. In this way, routing information can be exchanged with other routers even when the local routing tables are incorrect.

### **Locate route**

- $115 122$ If the packet is being routed (IP\_ROUTETOIF is off) and there is no cached route, rtalloc locates a route to the address specified by dst. ip\_output returns EHOSTUNREACH if rtalloc fails to find a route. If ip\_forward called ip\_output, EHOSTUNREACH is converted to an ICMP error. If a transport protocol called ip\_output, the error is passed back to the process (Figure 8.21).
- 123-128 ia is set to point to an address (the ifaddr structure) of the selected interface and ifp points to the interface's ifnet structure. If the next hop is not the packet's final destination, dst is changed to point to the next-hop router instead of the packet's final destination. The destination address within the IP header remains unchanged, but the interface layer must deliver the packet to dst, the next-hop router.

# **Source Address Selection and Fragmentation**

The final section of ip\_output, shown in Figure 8.25, ensures that the IP header has a valid source address and then passes the packet to the interface associated with the route. If the packet is larger than the interface's MTU, it must be fragmented and transmitted in pieces. As we did with the reassembly code, we omit the fragmentation code here and postpone discussion of it until Chapter 10.

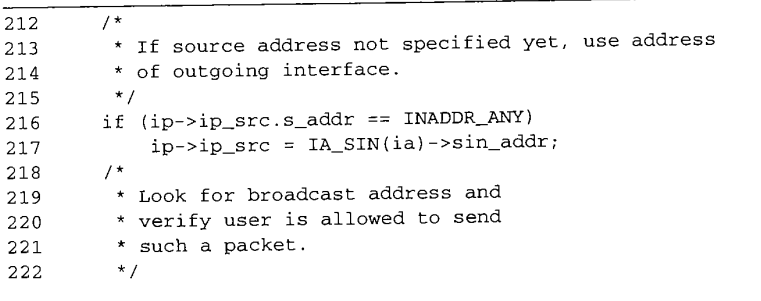

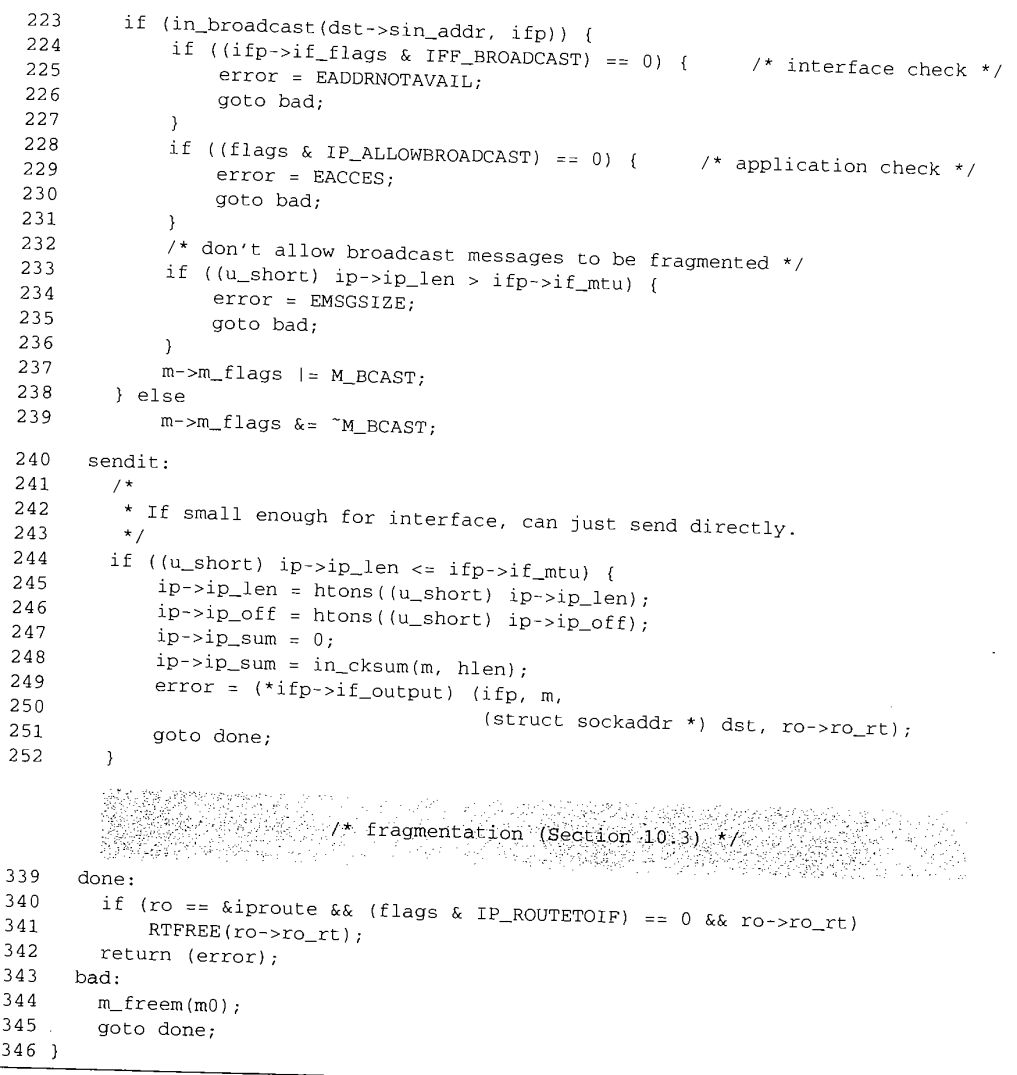

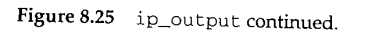

## **Select source address**

2-239

**If ip\_src has not been specified, then ip\_output selects ia, the IP address of the outgoing interface, as the source address. This couldn't be done earlier when the other IP header fields were filled in because a route hadn't been selected yet. Forwarded packets always have a source address, but packets that originate at the local host may not if the sending process has not explicitly selected one.**

> CAVIUM-1013 Cavium, Inc. v. Alacritech, Inc. Page 259

*ip\_output.c*

If the destination IP address is a broadcast address, the interface must support broadcasting (TFF\_BROADCAST, Figure 3.7), the caller must explicitly enable broadcasting (IP\_ALLOWBROADCAST, Figure 8.23), and the packet must be small enough to be sent without fragmentation.

> This last test is a policy decision. Nothing in the IP protocol specification explicitly prohibits the fragmentation of broadcast packets. By requiring the packet to fit within the MTU of the interface, however, there is an increased chance that the broadcast packet will be received at every interface, because there is a better chance of receiving one undamaged packet than of receiving two or more undamaged packets.

If any of these conditions are not met, the packet is dropped and EADDRNOTAVAIL, EACCES, or EMSGSIZE is returned t6 the caller. Otherwise, N\_BCAST is set on the outgoing packet, which tells the interface output function to send the packet as a link-level broadcast. In Section 21.10 we'll see that arpresolve translates the IP broadcast address to the Ethernet broadcast address.

If the destination address is not a broadcast address, ip\_output clears M\_BCAST.

If M\_BCAST were not cleared, the reply to a request packet that arrived as a broadcast might be accidentally returned as a broadcast. We'll see in Chapter 11 that ICMP replies are constructed within the request packet in this way as are TCP RST packets (Section 26.9).

### **Send packet**

 $240 - 252$ 

If the packet is small enough for the selected interface, ip\_len and ip\_off are converted to network byte order, the IP checksum is computed with in\_cksum (Section 8.7), and the packet is passed to the  $if\_output$  function of the selected interface.

### **Fragment packet**

253--338 Larger packets must be fragmented before they can be sent. We have omitted that code here and describe it in Chapter 10 instead.

### **Cleanup**

339--346 A reference count is maintained for the route entries. Recall that ip\_output may use a temporary route structure (iproute) if the argument ro is null. If necessary, RTFREE releases the route entry within iproute and decrements the reference count. The code at bad discards the current packet before returning.

> Reference counting is a memory management technique. The programmer must count the number of external references to a data structure; when the count returns to 0, the memory can be safely returned to the free pool. Reference counting requires some discipline by the programmer, who must explicitly increase and decrease the reference count when appropriate.

## **8.7 Internet Checksum: in\_cksu.m Function**

Two operations dominate the time required to process packets: copying the data and computing checksums ([Kay and Pasquale 1993]). The flexible nature of the mbuf data structure is the primary method of reducing copy operations in Net/3. Efficient computing of checksums is harder since it is very hardware dependent. Net/3 contains several implementations of in\_cksum.

# Section 8.7 Internet Checksum: in\_cksum Funcdon **<sup>235</sup>**

| Version      | Source file                     |
|--------------|---------------------------------|
| portable C   | sys/netinet/in_cksum.c          |
| <b>SPARC</b> | net3/sparc/sparc/in_cksum.c     |
| 68k          | net3/luna68k/luna68k/in_cksum.c |
| <b>VAX</b>   | sys/vax/vax/in_cksum.c          |
| Tahoe        | sys/tahoe/tahoe/in_cksum.c      |
| HP 3000      | sys/hp300/hp300/in_cksum.c      |
| Intel 80386  | sys/i386/i386/in_cksum.c        |

**Figure** 8.26 in\_cksum versions in Net/3.

Even the portable C implementation has been optimized considerably. RFC 1071 [Braden, Borman, and Partridge 1988] and RFC 1141 [Mallory and Kullberg 1990] discuss the design and implementation of the Internet checksum function. RFC 1141 has been updated by RFC 1624"[Rijsinghani 1994]. From RFC 1071:

- 1. Adjacent bytes to be checksummed are paired to form 16-bit integers, and the one's complement sum of these 16-bit integers is formed.
- 2. To generate a checksum, the checksum field itself is cleared, the 16-bit one's complement sum is computed over the bytes concerned, and the one's complement of this sum is placed in the checksum field.
- To verify a checksum, the one's complement sum is computed over the same set of bytes, including the checksum field. If the result is all 1 bits (-0 in one's complement arithmetic, as explained below), the check succeeds.

Briefly, when addition is performed on integers in one's complement representation, the result is obtained by summing the two integers and adding any carry bit to the result to obtain the final sum. In one's complement arithmetic the negative of a number is formed by complementing each bit. There are two representations of 0 in one's complement arithmetic: all 0 bits, and all 1 bits. A more detailed discussion of one's complement representations and arithmetic can be found in [Mano 1993].

The checksum algorithm computes the value to place in the checksum field of the IP header before sending the packet. To compute this value, the checksum field in the header is set to 0 and the one's complement sum on the entire header (including options) is computed. The header is processed as an array of 16-bit integers. Let's call the result of this computation  $a$ . Since the checksum field is explicitly set to 0,  $a$  is also the sum of all the IP header fields except the checksum. The one's complement of  $a$ , denoted -a, is placed in the checksum field and the packet is sent.

If no bits are altered in transit, the computed checksum at the destination should be the complement of  $(a + -a)$ . The sum  $(a + -a)$  in one's complement arithmetic is -0 (all I bits) and its complement is 0 (all 0 bits). So the computed checksum of an undamaged packet at the destination should always be 0. This is what we saw in Figure 8.12. The following C code (which is not part of Net/3) is a naive implementation of this algorithm:

**<sup>236</sup>** IP: Intemet Protocol Chapter 8

```
1 unsigned short
 2 cksum(struct ip *ip, int len)
 3 {
 4 long sum = 0; \prime* assume 32 bit long, 16 bit short */
 5 while (len > i) {
 6 \sin m += * ((\text{unsigned short } *) \text{ ip})++;<br>7 if (\sin m & \cos 0.0000000) /* if high
 7 if (sum & 0xS0000000) /* if high-order bit set,
fold */
 8 \sin = (\text{sum } \& \text{ 0xFFFF}) + (\text{sum } >> 16);<br>9 \ln = 2len = 2;i0
1112
13
14
       if (len) /* take care of left over byte */
           sum += (unsigned short) *(unsigned char *) ip;
       while (sum \gg 16)sum = (sum & 0xFFFF) + (sum >> 16);
15 return "sum;
16 }
```
Figure 8.27 A naive implementation of the IP checksum calculation.

 $1 - 16$ The only performance enhancement here is to accumulate the carry bits in the highorder 16 bits of sum. The accumulated carries are added to the low-order 16 bits when the loop terminates, until no more carries occur. RFC 1071 calls this *deferred carries. This* technique is useful on machines that don't have an add-with-carry instruction or when detecting a carry is expensive.

Now we show the portable C version from Net/3. It utilizes the deferred carry technique and works with packets stored in an mbuf chain.

 $42 - 140$ 

Our naive checksum implementation assumed that all the bytes to be checksummed were in a contiguous buffer instead of in mbuf chains. This version of the checksum calculation handles the mbufs correctly using the same underlying algorithm: 16-bit words are summed in a 32-bit integer with the carries deferred. For mbufs with an odd number of bytes, the extra byte is saved and paired with the first byte of the next mbuf. Since unaligned access to 16-bit words is invalid or incurs a severe performance penalty on most architectures, a misaligned byte is saved and in\_cksum continues adding with the next aligned word. in\_cksum is careful to byte swap the sum when this occurs to ensure that even-numbered and odd-numbered data bytes are collected in separate sum bytes as required by the checksum algorithm.

## **Loop unrolling**

93--115 The three while loops in the function add 16 words, 4 words, and 1 word to the sum during each iteration. The unrolled loops reduce the loop overhead and can be considerably faster than a straightforward loop on some architectures. The price is increased code size and complexity.

> CAVIUM-1013 Cavium, Inc. v. Alacritech, Inc. Page 262

L.

# Section 8.7 Intemet Checksum: in\_cksum Function 237

```
42 #define ADDCARRY(x) (x > 65535 ? x - 65535 : x)43 #define REDUCE \{1\_util. 1 = sum; sum = 1\_util.s[0] + 1\_util.s[1]; ADDCARRY(sum); )
 44 int
 45 in_cksum(m, len)
 46 struct mbuf *m;
 47 int
 48 {
 49
 5O
 51
 52
 53
 54
 55
 56
 57
 58
 59
 6O
 61
             len;
         u_short *w;
         int sum = 0;
        int mlen = 0;<br>int byte swap
                byte_swapped = 0;union {
                   c[2];
            u_short s;
        ] s_util;
        union {
            u_short s[2]
            long i;
        } l_util;
                                                                        in_cksum.c
 62
 63
 64
 65
66
67
68
69
70
71
72
73
74
75
76
77
78
79
80
81
82
83
84
85
86
87
88
89
9O
91
92
        for (; m \& k len; m = m - m_{next}) (
            if (m - > m_l len == 0)continue;
            \texttt{w = mtod(m, u\_short *)};if (mlen == -1) {
                /*
                 * The first byte of this mbuf is the continuation of a
                 * word spanning between this mbuf and the last mbuf.
                 * s_util.c[0] is already saved when scanning previous mbuf.
                 */
                s_util.c[1] = *(char *) w;
                sum += s_util.s;
                w = (u\_short * ) ((char * ) w + 1);mlen = m - m_len - 1;len--;} else
               mlen : m->m_len;
            if (len < mlen)
               mlen = len;
           len -: mlen;
           /*
            * Force to even boundary.
            */
           if ((1 & (int) w) && (mlen > 0)) {
               REDUCE;
               sum <<= 8;
               s_util.c[0] = *(u_char *) w;
               w = (u\_short * ) ((char * ) w + 1);mlen--;
               byte_swapped = i;
           }
```
**238** IP: Intemet Protocol

```
93
                 y^*94
                  * Unroll the loop to make overhead from
   95
                  * branches &c small.
   96
                  */
   97
                 while ((mlen - = 32) > = 0) {
   98
                      sum + = w[0; sum] + = w[1; sum] + = w[2; sum] + = w[3];99
                      sum + = w[4]; sum += w[5]; sum += w[6]; sum += w[7];i00
                      sum += w[8]; sum += w[9]; sum += w[10]; sum += w[11];
 i01
                      \sum_{i=1}^{n} += w[12]; sum += w[13]; sum += w[14]; sum += w[15];
 102
                      w + = 16;
 103
                 \overline{ }104
                mlen += 32;105
                while (mlen -5 8) > 0 {
 106
                     sum += w[0]; sum += w[1]; sum += w[2]; sum += w[3];
 107
                     w + = 4;
 108
                }
 109
                mlen += 8;if (mlen == 0 && byte_swapped == 0)
 ii0
 111
                     continue;
 112
                REDUCE;
 113
                while ((mlen -= 2) >= 0) {
 114
                     sum + = *w++;115
                ]
116
                if (byte_swapped) {
 117
                     REDUCE;
118
                     sum <<= 8;
                                                                                         in cksum.edd<br>
in cksum.edd<br>
in cksum.edd<br>
in cksum.edd<br>
in cksum.edd<br>
in cksum.edd<br>
in cksum.edd<br>
in cksum.edd<br>
in cksum.edd<br>
in cksum.edd<br>
in cksum.edd<br>
in cksum.edd<br>
in cksum.edd<br>
in cksum.edd<br>
in cksum.edd<br>
in cksum
119
                     byte_swapped = 0;
120
                     if (mlen == -1) {
121
                          s_util.c[1] = *(char *) w;
122
                          sum + = s_util.s;
123
                          mlen = 0;
124
                     ] else
125
                          mlen = -1;126
               } else if (mlen == -i)
127
                     s<sup>_util.c[0] = *(char *)</sup> w;
128
          ]
129
          if (len)130
               printf("cksum: out of data\n");
131
          if (mlen == -1) {
132
                /* The last mbuf has odd # of bytes
Follow the standard (the odd
133
                   byte may be shifted left by 8 bits or not as determined by
134
                   endian-ness of the machine) */
135
               s_util.c[1] = 0;
136
               sum += s_util.s;
137
          ]
138
          REDUCE;
139
          return ("sum \& 0xffff);
140 }
```
Figure 8.28 An optimized portable C implementation of the IP checksum calculation.

CAVIUM-1013 Cavium, Inc. v. Alacritech, Inc. Page 264

زيات

Chapter  $\mathbf{8}^*_i$ 

à  $\mathcal{E}^{(1)}$  ,  $\mathcal{E}^{(2)}$ 

总结成熟

ś. i<br>Ma

 $\label{eq:2} \frac{1}{2} \frac{1}{2} \frac{$ 

Section 8.8 setsockopt and getsockopt System Calls 239

## **More Optimizations**

RFC 1071 mentions two optimizations that don't appear in Net/3: a combined copywith-checksum operation and incremental checksum updates. Merging the copy and checksum operations is not as important for the IP header checksum as it is for the TCP and UDP checksums, which cover many more bytes. This merged operation is discussed in Section 23.12. [Partridge and Pink 1993] report that an inline version of the IP header checksum is faster than calling the more general in\_cksum function and can be done in six to eight assembler instructions (for the standard 20-byte IP header).

The design of the checksum algorithm allows a packet to be changed and the checksum updated without reexamining all the bytes. RFC 1071 contains a brief discussion of this topic. RFCs 1141 and 1624 contain more detailed discussions. A typical use of this technique occurs during packet forwarding. In the common case, when a packet has no options, only the TTL field changes during forwarding. The checksum in this case can be recomputed by a single addition with an end-around carry.

In addition to being more efficient, an incremental checksum can help detect headers corrupted by buggy software. A corrupted header is detected by the next system if the checksum is computed incrementally, but if it is recomputed from scratch, the checksum incorporates the erroneous bytes and the corrupted header is not detected by the next system. The end-to-end checksum used by UDP or TCP detects the error at the final destination. We'll see in Chapters 23 and 25 that the UDP and TCP checksums incorporate several parts of the IP header.

For an example of the. checksum function that utilizes hardware add-with-carry instructions to compute the checksum 32 bits at a time, see the VAX implementation of in\_cksum in the file sys/vax/in\_cksum, c.

# **8.8 setsockopt and getsockopt System Calls**

Net/3 provides access to several networking features through the setsockopt and getsockopt system calls. These system calls support a generic interface used by a process to access features of a networking protocol that aren't supported by the standard system calls. The prototypes for these two calls are:

int setsockopt(int S, int *level,* int *optname,* const void *\*optval,* int *optlen);*

int getsockopt(int s, int *level,* int *optname,* void *\*optval,* int *\*optlen);*

Most socket options affect only the socket on which they are issued. Compare this to sysct 1 parameters, which affect the entire system. The socket options associated with multicasting are a notable exception and are described in Chapter 12.

setsockopt and getsockopt set and get options at all levels of the communication stack. Net/3 processes options according to the protocol associated with s and the identifier specified by *level.* Figure 8.29 lists possible values for *level* within the protocols that we discuss.

We describe the implementation of the setsockopt and getsockopt system calls in Chapter 17, but we discuss the implementation of individual options within the

### 240 IP: Internet Protocol

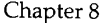

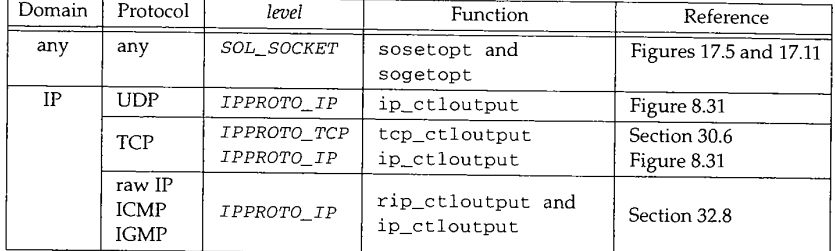

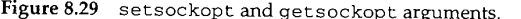

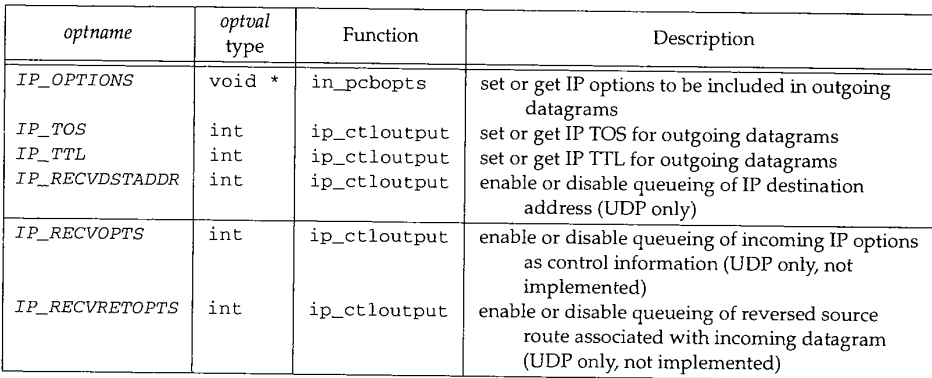

Figure 8.30 Socket options: I PPROTO\_IP level for SOCK\_RAW, SOCK\_DGRAM, or SOCK\_STREAM sockets.

appropriate chapters. In this chapter, we cover the options that provide access to IP features.

Throughout the text we summarize socket options as shown in Figure 8.30. This figure shows the options for the IPPROTO\_I P level. The option appears in the first column, the data type of the variable pointed to by *optval* appears in the second column, and the third column shows the function that processes the option.

Figure 8.31 shows the overall organization of the ip\_ctloutput function, which handles most of the IPPROTO\_IP options. In Section 32.8 we show the additional I PPROTO\_I P options that work with SOCK\_RAW sockets.

 $431 - 447$ 

ip\_ctloutput's first argument, op, is either PRCO\_SETOPT or PRCO\_GETOPT. The second argument, so, points to the socket on which the request was issued, level must be IPPROTO\_IP. optname is the option to change or to retrieve, and mp points indirectly to an mbuf that contains the related data for the option, m is initialized to point to the mbuf referenced by  $*_{mp}$ .

448-500

If an unrecognized option is specified in the call to setsockopt (and therefore to the PRCO\_SETOPT case of the switch), ip\_ctloutput releases any mbuf passed by the caller and returns EINVAL.

# **Section 8.8 setsockopt and getsockopt System Calls 241**

*ip\_output.c* 431 int 432 ip\_ctloutput(op, so, level, optname, mp) 433 int op; 434 struct socket \*so; 435 int level, optname; 436 struct mbuf \*\*mp; 437 { 438 struct inpcb \*inp = sotoinpcb(so);<br>439 struct mbuf \*m = \*mp; struct mbuf  $*m = *mp;$ 440 int optval;<br>441 int error = int  $error = 0;$ 442 if (level != IPPROTO\_IP) {<br>443 error = EINVAL: 443 error = EINVAL;<br> $444$  if (op == PRCO) 444 if (op == PRCO\_SETOPT  $\&$  \*mp)<br>445 (void) m free(\*mp):  $445$  (void) m\_free(\*mp);<br> $446$  ) else 446 } else<br>447 sw. switch (op) { 448 case PRCO\_SETOPT: switch (optname) { Triberti September sky.  $/$ \* PRCO SETOPT processing (Figures 8.32 and 12.17) \*/ 서 있습니다. 그 사이는 이 사이를 사용하는 것이 없었다. 그 사이를 사용하는 것이 있습니다.<br>그 사이는 사이를 사용하는 것이 있습니다. 그 사이를 사용하는 것이 있습니다. 그 사이를 사용하는 것이 있습니다.<br>그 사이를 사용하는 것이 있습니다. 그 사이를 사용하는 것이 있습니다. 그 사이를 사용하는 것이 있습니다. 493 freeit: 494 default: 495 error = EINVAL; 496 break; 497 } 498 if (m) 499 (void) m\_free(m); 5O0 break; 501 case PRCO\_GETOPT:<br>502 switch (optna) switch (optname) { 行家 /\* PRCO GETOPT processing (Figures 8.33 and 12.17) \*/ (a fry ATAN 2011-02-02-02-02-02-02-02-02-02-02-02 -248 546 default:<br>547 erro: error = ENOPROTOOPT; 548 break; 549  $\mathcal{E}$ 550 break; 551  $\rightarrow$ 552 return (error); 553 } *ip\_output.c*

**Figure 8.31** ip\_ctloutput function: overview.

501-553 **Unrecognized options passed to getsockopt result in ip\_ctloutput returning ENOPROTOOPT. In this case, the caller releases the mbuf.**

## **PRCO\_SETOPT Processing**

The processing for PRCO\_SETOPT is shown in Figure 8.32.

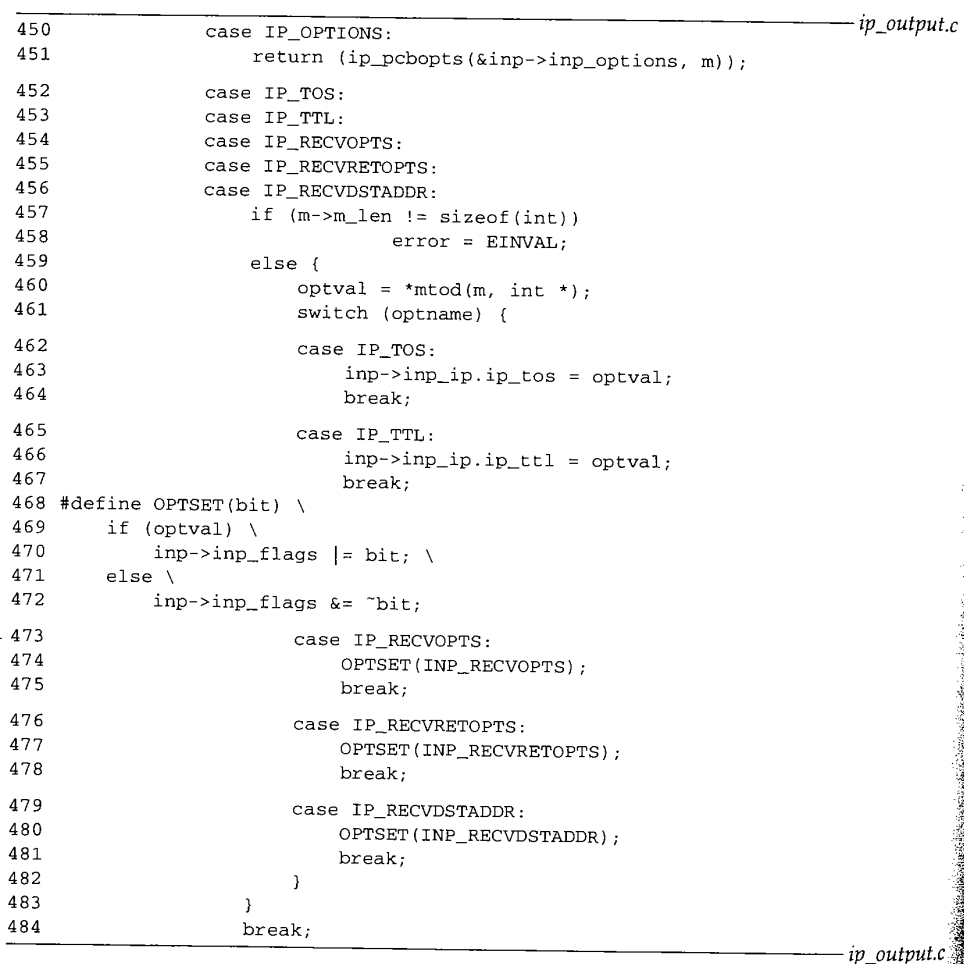

Figure 8.32 ip\_ctloutput function: PRCO\_SETOPT processing.

 $450 - 451$  $452 - 484$  IP\_0PTIONS is processed by ip\_pcbopts (Figure 9.32).

The IP\_TOS, IP\_TTL, IP\_RECVOPTS, IP\_RECVRETOPTS, and IP\_RECVDSTADDR options all expect an integer to be available in the mbuf pointed to by m. The integer is stored in optval and then used to change the ip\_tos or ip\_ttl values associated. with the socket or to set or clear the INP\_RECVOPTS, INP\_RECVRETOPTS, 0 INP\_RECVDSTADDR flags associated with the socket. The macro OPTSET sets (or clears) the specified bit if optval is nonzero (or  $0$ ).

 $\stackrel{\scriptscriptstyle\mathsf{f}}{\scriptscriptstyle\mathsf{f}}\! .\, \mathcal{C}$ 

 $\nu t.c$ 

 $\mathsf{DDR}$ er is ated or ars) Figure 8.30 showed that IP\_RECVOPTS and IP\_RECVRETOPTS were not implemented. In Chapter 23, we'll see that the settings of these options are ignored by UDP.

## **PRCO\_GETOPT Processing**

Figure 8.33 shows the code that retrieves the IP options when PRCO\_GETOPT is specified.

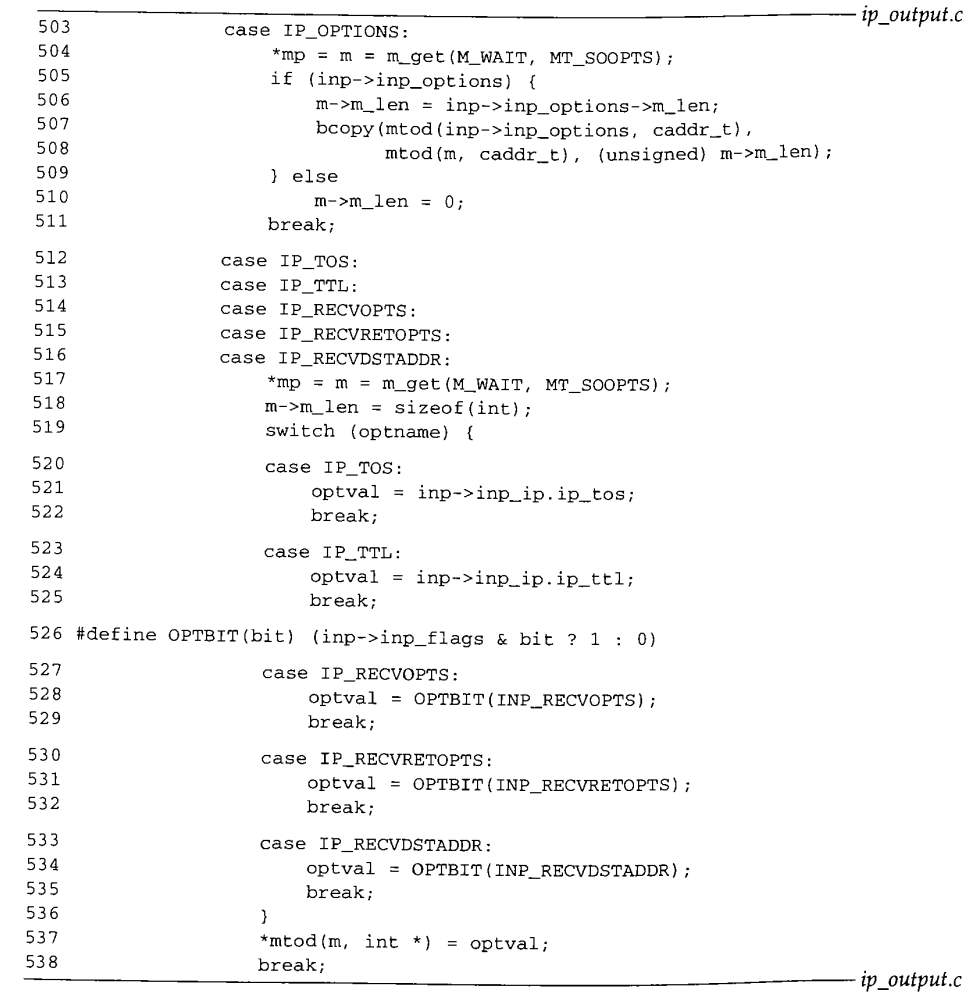

Figure 8.33 ip\_ctloutput function: PRCO\_GETOPT processing.

503-538 For IP\_OPTIONS, ip\_ctloutput returns an mbuf containing a copy of the options associated with the socket. For the remaining options, ip\_ctloutput returns

-~q **l i~:** lnternet Protocol Chapter **<sup>8</sup>**

the value of ip\_tos, ip\_ttl, or the state of the flag associated with the option. The value is returned in the mbuf pointed to by m. The macro OPTBIT returns 1 (or 0) if bit is on (or off) in inp\_flags.

Notice that the IP options are stored in the protocol control block (inp, Chapter 22) associated with the socket.

### 医裂 **,£~ \_sysctl Function**

Figure 7.27 showed that the ip\_sysctl function is called when the protocol and family identifiers are 0 in a call to sysct1. Figure 8.34 shows the three parameters supported by ip\_sysct1.

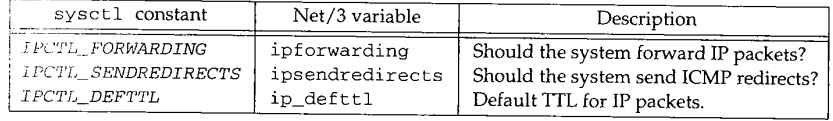

**Figure 8.34** ip\_sysctl parameters.

 $t \approx 30$  shows the ip\_sysctl function.

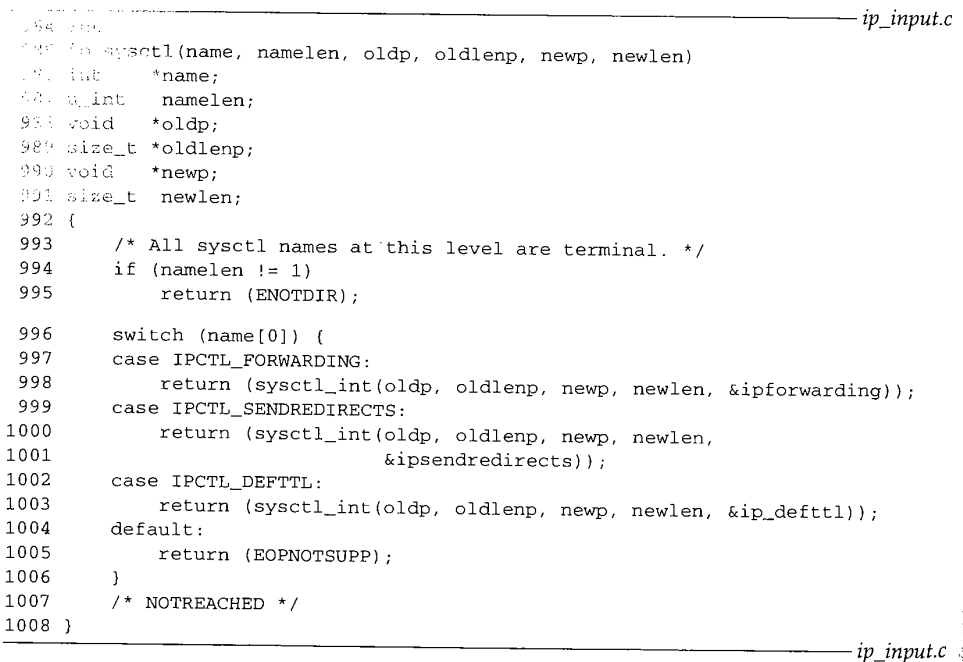

**Figure 8.35** ip\_sysctl function.

**~he**

›it

 $\mathbf{r}$  8

22)

lily 'ted

*,ut.c*

put.c

Chapter 8 Exercises 245

984--995 Since ip\_sysctl does not forward sysctl requests to any other functions, there can be only one remaining component in name. If not, ENOTDIR is returned.

996-1008 The switch statement selects the appropriate call to sysctl\_int, which accesses or modifies ipforwarding, ipsendredirects, or ip\_defttl. EOPNOTSUPP is returned for unrecognized options.

## **8.10 Summary**

IP is a best-effort datagram service that provides the delivery mechanism for all other Internet protocols. The standard IP header is 20 bytes long, but may be followed by up to 40 bytes of options. IP can split large datagrams into fragments to be transmitted and reassembles the fragments at the final destination. Option processing is discussed in Chapter 9, and fragmentation and reassembly is discussed in Chapter 10.

ipintr ensures that IP headers have arrived undamaged and determines if they have arrived at their final destination by comparing the destination address to the IP addresses of the system's interfaces and to several broadcast addresses, ipintr passes datagrams that have reached their final destination to the transport protocol specified within the packet. If the system is configured as a router, datagrams that have not reached their final destination are sent to ip\_forward for routing toward their final destination. Packets have a limited lifetime. If the TTL field drops to 0, the packet is dropped by ip\_forward.

The Internet checksum function is used by many of the Internet protocols and implemented by in\_cksum in Net/3. The IP checksum covers only the header (and options), not the data, which must be protected by checksums at the transport protocol level. As one of the most time-consuming operations in IP, the checksum function is often optimized for each platform.

## **Exercises**

- 8.1 Should IP accept broadcast packets when there are no IP addresses assigned to any interfaces?
- 8.2 Modify ip\_forward and ip\_output to do an incremental update of the IP checksum when a packet without options is being forwarded.
- Why is it necessary to check for a link-level broadcast (M\_BCAST flag in an mbuf) and for an 8.3 IP-level broadcast (in\_canforward) when rejecting packets for forwarding? When would a packet arrive as a link-level broadcast but with an IP unicast destination?
- Why isn't an error message returned to the sender when an IP packet arrives with check-8.4 sum errors?
- Assume that a process on a multihomed host has selected an explicit source address for its 8.5 outgoing packets. Furthermore, assume that the packet's destination is reached through an interface other than the one selected as the packet's source address. What happens when the first-hop router discovers that the packets should be going through a different router? Is a redirect message sent to the host?

r 9

- **8.6** A new host is attached to a subnetted network and is configured to perform routing (ipforwarding equals 1) but its network interface has not been assigned a subnet mask. What happens when this host receives a subnet broadcast packet?
- **8.7** Why is it necessary to decrement  $ip\_ttl$  after testing it (versus before) in Figure 8.17?
- **8.8** What would happen if two routers each considered the other the best next-hop destination for a packet?
- **8.9** Which addresses would not be checked in Figure 8.14 for a packet arriving at the SLIP interface? Would any additional addresses be checked that aren't listed in Figure 8.14?
- 8.10 ip\_forward converts the fragment id from host byte order to network byte order before calling icmp\_error. Why does it not also convert the fragment offset?

د د

# **before <b>IP** Option Processing

### $9.1$ **Introduction**

.pter 8

~uting mask.

~ inter-

? nation

> Recall from Chapter 8 that the IP input function ( $ipintr$ ) processes options after it verifies the packet's format (checksum, length, etc.) and before it determines whether the packet has reached its final destination. This implies that a packet's options are processed by every router it encounters and by the final destination host.

> RFCs 791 and 1122 specify the IP options and processing rules. This chapter describes the format and processing of most IP options. We'll also show how a transport protocol can specify the IP options to be included in an IP datagram.

> An IP packet can include optional fields that are processed before the packet is forwarded or accepted by a system. An IP implementation can handle options in any order; for Net/3, it is the order in which the options appear in the packet. Figure 9.1 shows that up to 40 bytes of options may follow the standard IP header.

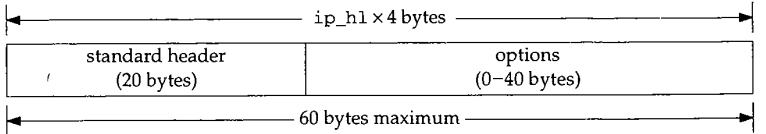

**Figure** 9.1 An IP header may contain 0 to 40 bytes of IP options.

### $9.2$ **Code Introduction**

Two headers describe the data structures for IP options. Option processing code is found in two C files. Figure 9.2 lists the relevant files.

247

248 IP Option Processing

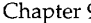

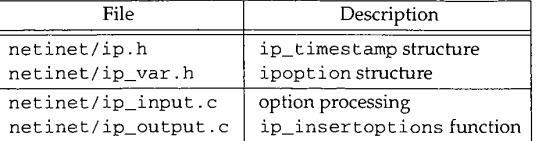

Figure 9.2 Files discussed in this chapter.

## **Global Variables**

The two global variables described in Figure 9.3 support the reversal of source routes.

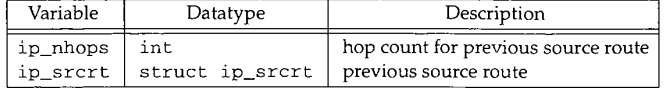

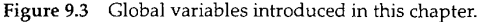

## **Statistics**

The only statistic updated by the options processing code is ips\_badopt ions from the ips tat structure, which Figure 8.4 described.

## **9.3 Option Format**

The IP option field may contain 0 or more individual options. The two types of options, single-byte and multibyte, are illustrated in Figure 9.4.

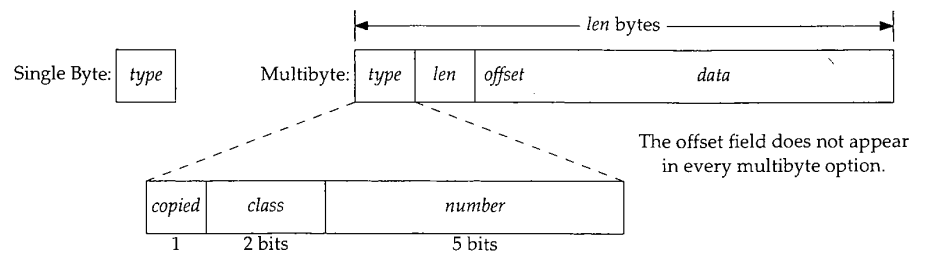

Figure 9.4 The organization of single-byte and multibyte IP options.

All options start with a 1-byte *type* field. In multibyte options, the *type* field is followed immediately by a *len* field, and the remaining bytes are the *data. The* first byte of the *data* field for many options is a 1-byte *offset* field, which points to a byte within the *data* field. The *len* byte covers the *type, len,* and *data* fields in its count. The *type* is further divided into three internal fields: a 1-bit *copied* flag, a 2-bit *class* field, and a 5-bit

> CAVIUM-1013 Cavium, Inc. v. Alacritech, Inc. Page 274

**DO** 

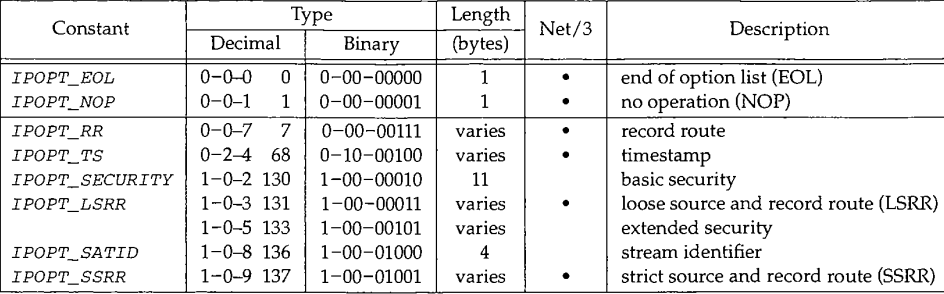

*number field.* Figure 9.5 lists the currently defined IP options. The first two options are single-byte options; the remainder are multibyte options.

Figure 9.5 IP options defined by RFC 791.

The first column shows the Net/3 constant for the option, followed by the decimal and binary values of the type in columns 2 and 3, and the expected length of the option in column 4. The Net/3 column shows those options that are implemented in Net/3 by ip\_dooptions. IP must silently ignore any option it does not understand. We don't describe the options that are not implemented in Net/3: security and stream ID. The stream ID option is obsolete and the security options are used primarily by the U.S. military. See RFC 791 for more information.

Net/3 examines the *copied* flag when it fragments a packet with options (Section 10.4). The flag indicates whether the individual option should be copied into the IP header of the fragments. The *class* field groups related options as described in Figure 9.6. All the options in Figure 9.5 have a *class* of 0 except for the timestamp option, which has a *class* of 2.

| class | Description               |
|-------|---------------------------|
|       | control                   |
|       | reserved                  |
| 2     | debugging and measurement |
|       | reserved                  |

Figure 9.6 *The class* field within an IP option.

### $9.4$ **ip\_dooptions Function**

In Figure 8.13 we saw that ipintr calls ip\_dooptions just before it checks the destination address of the packet, ip\_dooptions is passed a pointer, m, to a packet and processes the options it knows about. If ip\_dooptions forwards the packet, as can happen with the LSRR and SSRR options, or discards the packet because of an error, it returns 1. If it doesn't forward the packet, ip\_dooptions returns 0 and ipintr continues processing the packet.

urbit

Le

IS.

**250** IP Option Processing Chapter 9

ip\_dooptions is a long function, so we show it in parts. The first part initializes a for loop to process each option in the header.

When processing an individual option, cp points to the first byte of the option. Figure 9.7 illustrates how the *type, length,* and, when applicable, the *offset* fields are accessed with constant offsets from cp.

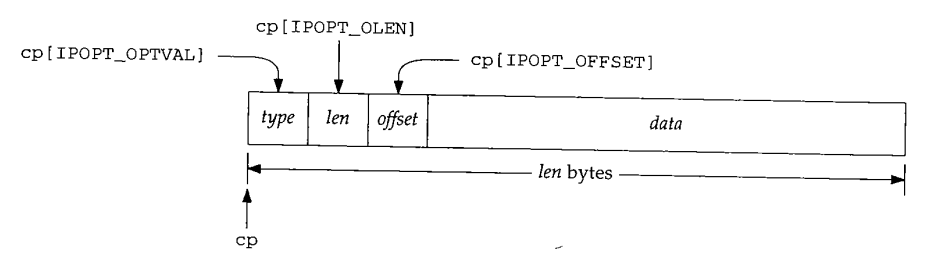

Figure 9.7 Access to IP option fields is by constant offsets.

The RFCs refer to the *offset* field as a *pointer,* which is slightly more descriptive than the term *offset.* The value of *offset* is the index (starting with *type* at index 1) of a byte within the option, and not a 0-based offset from *type.* The minimum value for *offset* is 4 (I POPT\_MINOFF), which points to the first byte of the *data* field in a multibyte option.

553--566

Figure 9.8 shows the overall organization of the ip\_dooptions function. ip\_dooptions initializes the ICMP error type, type, to ICMP\_PARAMPROB, which

is a generic value for any error that does not have a specific error type of its own. For ICMP\_PARAMPROB, code is the offset within the packet of the erroneous byte. This is the default ICMP error message; some options change these values.

> ip points to an ip structure with a size of 20 bytes, so  $ip + 1$  points to the next ip structure following the IP header. Since ip\_dooptions wants the address of the *byte* after the IP header, the cast converts the resulting pointer to a pointer to an unsigned byte (u\_char). Therefore cp points to the first byte beyond the standard IP header, which is the first byte of the IP options.

## **EOL and NOP processing**

567-582

The for loop processes each option in the order it appears in the packet. An EOL option terminates the loop, as does an invalid option length (i.e., the option length indicates that the option data extends beyond the IP header). A NOP option is skipped when it appears. The default case for the switch statement implements the requirement that a system ignore unknown options.

The following sections describe each of the options handled within the switch statement. If ip\_dooptions processes all the options in the packet without finding an error, control falls through to the code after the swi tch.

## **Source route forwarding**

719--724

If the packet needs to be forwarded, forward is set by the SSRR or LSRR option processing code. The packet is passed to  $ip\_forward$  with a 1 as the second argument to specify that the packet is source routed.

 $ip\_dooptions$  **Function** 

II j

瑾

đ a, ü ţ.

 $\mathbb{C}$ 

- 1 합법 i. i A  $\frac{1}{n}$ 

1.7話提案

Section 9.4 **~ter 9** 251 **zes a** *ip\_input.c* 553 int 554 ip\_dooptions(m) **Fig-** 555 struct mbuf \*m; **~ssed** 556 { 557 struct ip  $*ip = m$ tod(m, struct ip  $*)$ ; 558 u\_char \*cp; 559 struct ip\_timestamp \*ipt; 560 struct in\_ifaddr \*ia; 561 int opt, optlen, cnt, off, code, type = ICMP\_PARAMPROB, forward = 0; struct in\_addr \*sin, dst; 562 563 n\_time ntime; 564  $\mathtt{dst} \; \texttt{:=} \; \mathtt{ip}\texttt{-}\texttt{kip\_dst} \texttt{;}$  $cp = (u_{char} * ) (ip + 1);$ 565 566  $\text{cnt} = \text{(ip--ip\_hl} \ll 2$ ) - sizeof(struct ip); 567 for  $($ ; cnt > 0; cnt -= optlen, cp += optlen) { 568 opt = cp[IPOPT\_OPTVAL]; 569  $if (opt == IPOPT_EOL)$ 57O break; **~than** 571 if (opt == IPOPT\_NOP) **¯ byte** 572 optlen = i; **.~t is 4** 573 else { 574 **Dn.**  $optlen = cp[IPOPT_OLEN];$ 575 if (optlen  $\leq 0$  || optlen > cnt) {  $code = \&cp[IPOPT_OLEN] - (u_char *) ip;$ 576 577 goto bad; **vhich** 578 } **t. For** 579 } **'his is** 58O switch (opt) { 581 default: 582 break; ructure the IP .char). 그림없 byte of je trajnjem u Granicu. 719 **}** 720 if (forward) { **~ EOL** 721 ip\_forward(m, i); **~ indi-**722 return (1); 723 } **ipped** 724 return (0) ; **quire-** 725 bad: 726 /\* XXX icmp\_error adds in hdr length \*/ ip->ip\_len -: ±p->ip\_hl << 2;  **itch** 727 icmp\_error(m, type, code, 0, 0); **ing an** 728 ipstat.ips\_badoptions++; 729 return (i); 730 } *ip\_input.c* ~ption Figure 9.8 ip\_dooptions function. ument

小田 おおと あいあい あいあい

Recall from Section 8.5 that ICMP redirects are not generated for source-routed packets--this is the reason for the second argument to ip\_forward.

ip\_dooptions returns 1 if the packet has been forwarded. If the packet does not include a source route, 0 is returned to ipintr to indicate that the datagram needs further processing. Note that source route forwarding occurs whether the system is configured as a router (ipforwarding equals 1) or not.

> This is a somewhat controversial policy, but is mandated by RFC 1122. RFC 1127 [Braden 1989c] describes this as an open issue.

### **Error handling**

725-730

If an error occurs within the switch, ip\_dooptions jumps to bad. The IP header length is subtracted from the packet length since icmp\_error assumes the header length is not included in the packet length, icmp\_error sends the appropriate error message, and ip\_dooptions returns 1 to prevent ipintr from processing the discarded packet.

The following sections describe each of the options that are processed by Net/3.

## **9.5 Record Route Option**

The record route option causes the route taken by a packet to be recorded within the packet as it traverses an internet. The size of the option is fixed by the source host when it constructs the option and must be large enough to hold all the expected addresses. Recall that only 40 bytes of options may appear in an IP packet. The record route option has 3 bytes of overhead followed by a list of addresses (4 bytes each). If it is the only option, up to 9  $(3+4\times9=39)$  addresses may appear. Once the allocated space in the option has been filled, the packet is forwarded as usual but no more addresses are recorded by the intermediate systems.

Figure *9.9* illustrates the format of a record route option and Figure 9.10 shows the source code.

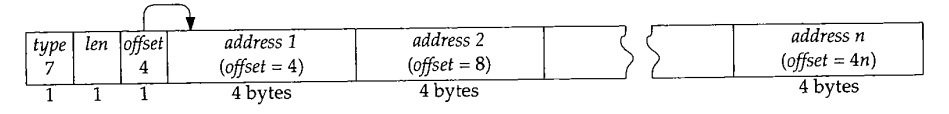

Figure 9.9 The record route option.  $n$  must be  $\leq$  9.

647-657

If the option offset is too small, ip\_dooptions sends an ICMP parameter problem<br>pr. The variable code is set to the byte offset of the invalid option offset within the<br>ket, and the ICMP parameter problem error has this co error. The variable code is set to the byte offset of the invalid option offset within the packet, and the ICMP parameter problem error has this code value when the error is generated at the label bad (Figure 9.8). If there is no space in the option for additional addresses, the option is ignored and processing continues with the next option.

### **Record address**

658-673 If ±p\_dst is one of the systems addresses (the packet has arrived at its destination), the address of the receiving interface is recorded in the option; otherwise the address of

\_~hapter 9

kets-this

does not .~eds furs config-

:7 [Braden

P header \_~ header ate error the dis-

 $~<sub>2</sub>$ t/3.

Section 9.5 Record Route Option 253 647 648 649 650 651 652 653 654 655 656 657 658 659 660 661 662 663 664 665 666 667 668 669 670 671 case IPOPT\_RR: if ((off =  $cp[IPOPT\_OFFSET]$ ) < IPOPT MINOFF) {  $code = \&cp[IPOPT_OFFSET] - (u_char \t) ip;$ goto bad; }  $/$ \* \* If no space remains, ignore. \*/ off--; /\* 0 origin \*/ if (off > optlen - sizeof(struct in\_addr)) break; bcopy((caddr\_t) (&ip->ip\_dst), (caddr\_t) & ipaddr.sin\_addr, sizeof(ipaddr.sin\_addr)); /\* \* locate outgoing interface; if we're the destination, \* use the incoming interface (should be same). \*/ if ((ia = (INA) ifa\_ifwithaddr((SA) & ipaddr)) ==  $0 \&$  $(ia = ip\_rtaddr(ipaddr.sin\_addr)) == 0)$  {  $type = ICMP_UNREACH;$ code = ICMP\_UNREACH\_HOST; goto bad;  $\mathbf{1}$ 

bcopy((caddr\_t) & (IA\_SIN(ia)->sin\_addr), (caddr\_t) (cp + off), sizeof(struct in\_addr));  $cp[IPOPT\_OFFSET] += sizeof(struct in\_addr);$ break; *ip\_input.c*

Figure 9.10 ip\_dooptions function: record route option processing.

the outgoing interface as provided by ip\_rtaddr is recorded. (The INA and SA macros are defined in Figure 9.15.) The offset is updated to point to the next available address position in the option. If ip\_rtaddr can't find a route to the destination, an ICMP host unreachable error is sent.

Section 7.3 of Volume I contains examples of the record route option.

## **ip\_rt addr Function**

672 673

The ip\_rtaddr function consults a route cache and, if necessary, the complete routing tables to locate a route to a given IP address. It returns a pointer to the in\_ifaddr structure associated with the outgoing interface for the route. The function is shown in Figure 9.11.

## **Check IP forwarding cache**

735--741 If the route cache is empty, or if dest, the only argument to ip\_rtaddr, does not match the destination in the route cache, the routing tables must be consulted to select an outgoing interface.

°ithin the ost when ddresses. .te option the only Lce in the

hows the

'esses are

 $\frac{1}{\cdot}$  n 4n)  $2S$ 

problem vithin the ~e error is ~dditional

stination), ~ddress of *ip\_input.c*

دی.<br>محمد اللہ میں اللہ اللہ

254 IP Option Processing Chapter 9

```
735 struct in_ifaddr *
736 ip_rtaddr(dst)
737 struct in_addr dst;
738 {
       struct sockaddr_in *sin;
740 sin = (struct sockaddr_in *)
&ipforward_rt.ro_dst;
741 if (ipforward_rt.ro_rt == 0 || dst.s_addr != sin->sin_addr.s_addr) {
742 if (ipforward_rt.ro_rt)
[
743 RTFREE(ipforward_rt.ro_rt);<br>744 ipforward_rt.ro_rt = 0;
            ipforward_rt.ro_rt = 0;
745 }
746 sin->sin_family = AF_INET;
747 sin->sin_len = sizeof(*sin);
748 sin->sin_addr = dst;
749
750
751
752
753
754
                                                                       ip_input.c
            rtalloc(&ipforward_rt);
        ]
if (ipforward_rt.ro_rt == 0)
            return ((struct in_ifaddr *) 0);
        return ((struct in_ifaddr *) ipforward_rt.ro_rt->rt_ifa);
                                                                        ~p_input.c
```
Figure 9.11 ip\_rtaddr function: locate outgoing interface.

### **Locate route**

742--750 The old route (if any) is discarded and the new destination address is stored in \*s±n (which is the ro\_ds¢ member of the forwarding cache), r¢alloc searches the routing tables for a route to the destination.

### **Return route information**

751-754 If no route is available, a null pointer is returned. Otherwise, a pointer to the interface address structure associated with the selected route is returned.

### **9.6 Source and Record Route Options**

Normally a packet is forwarded along a path chosen by the intermediate routers. The source and record route options allow the source host to specify an explicit path to the destination that overrides routing decisions of the intermediate routers. Furthermore, the route is recorded as the packet travels toward its destination.

*A strict* route includes the address of every intermediate router between the source and destination; a *loose* route specifies only some of the intermediate routers. Routers are free to choose any path between two systems listed in a loose route, whereas no intermediate routers are allowed between the systems listed in a strict route. We'll use Figure 9.12 to illustrate source route processing.

A, B, and C are routers and HS and HD are the source and destination hosts. Since each interface has its own IP address, we see that router A has three addresses:  $A_1$ ,  $A_2$ ,

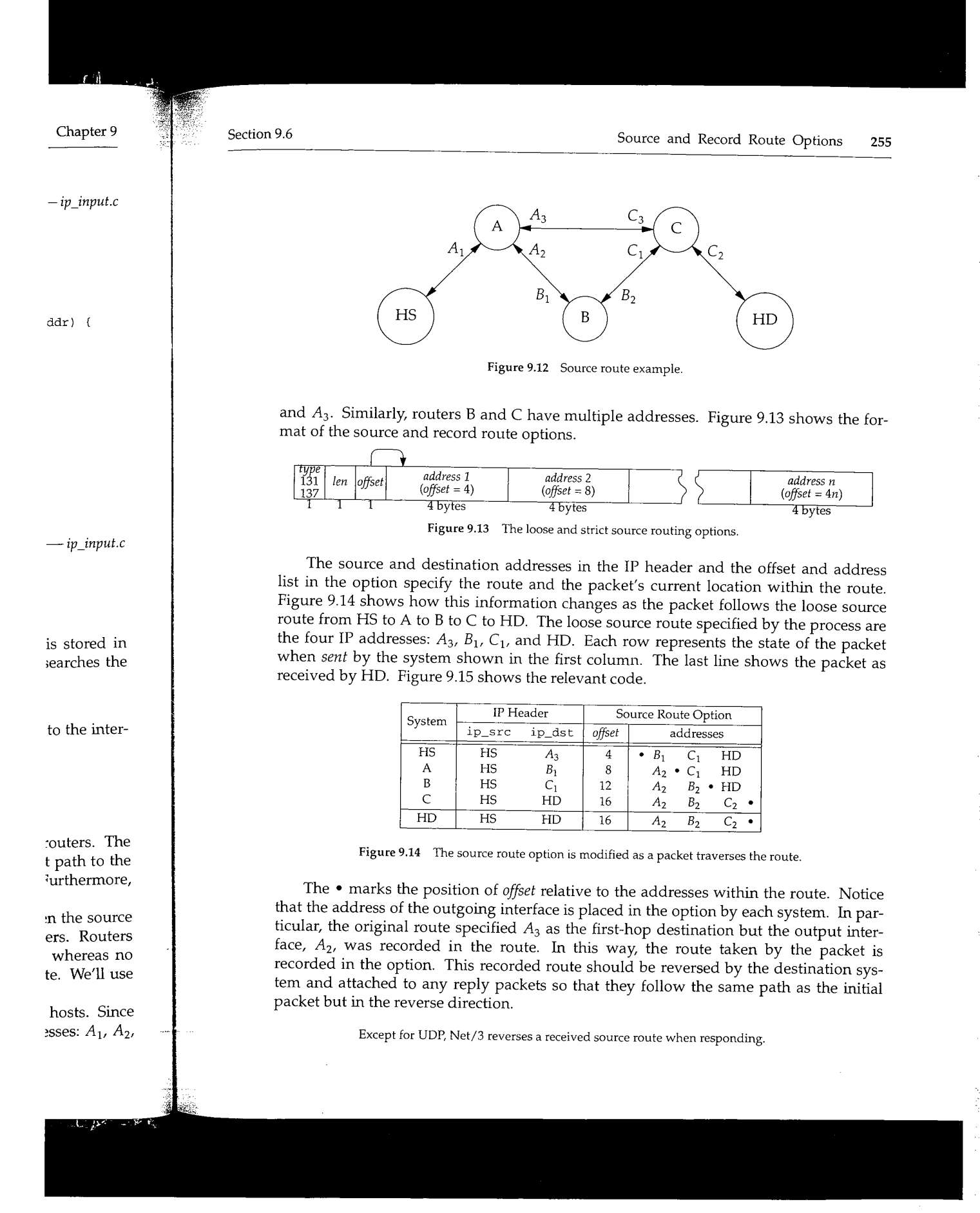

 $\Omega$   $\bar{\Psi}$  $\bar{\phantom{a}}$ الوالولي الوارد والمعاملة

Y

今日に、大学を実施する場所を

3

**256** IP Option Processing Chapter 9

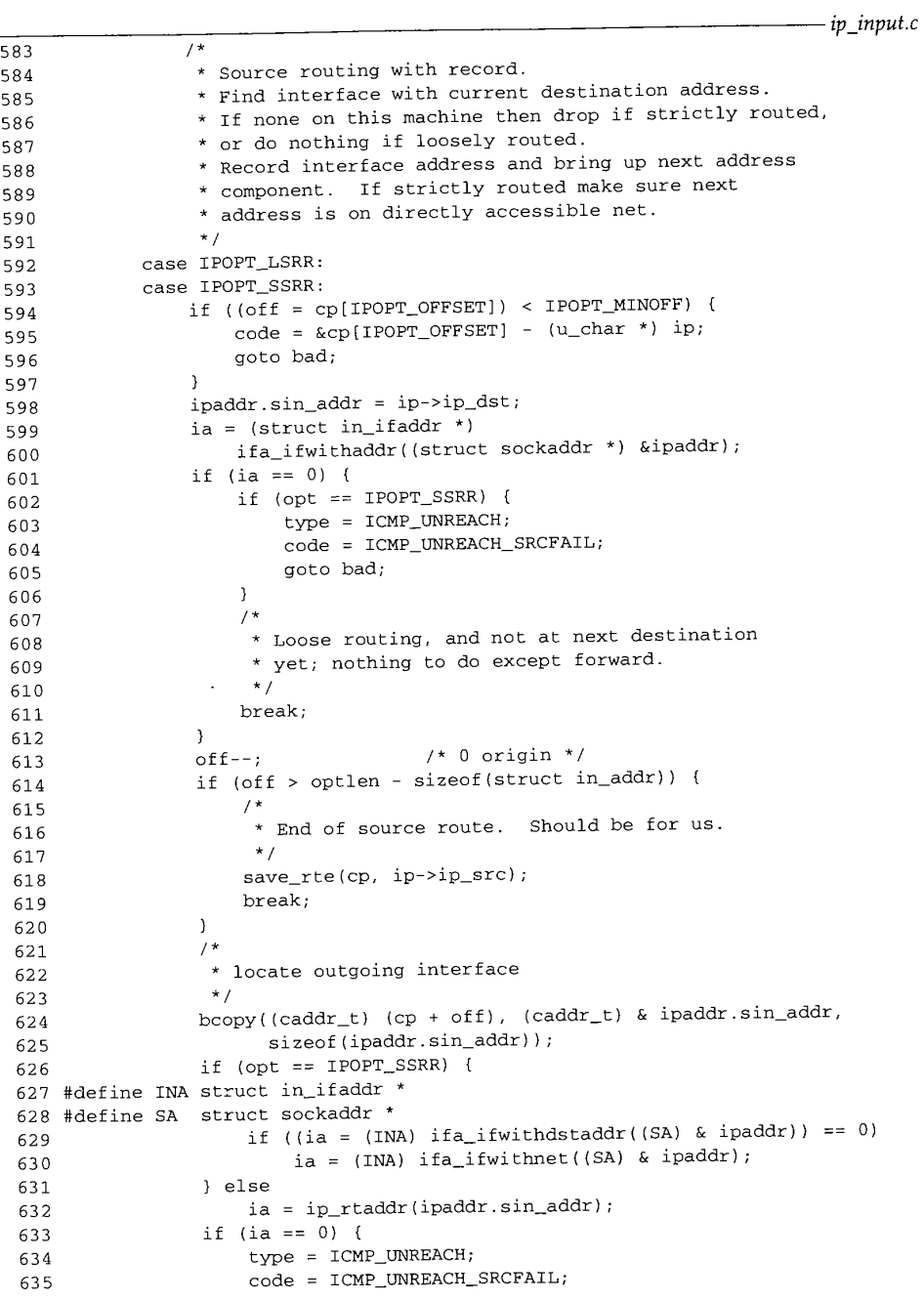

.pter 9

Section 9.6<br>
Source and Record Route Options 257

*input.c*

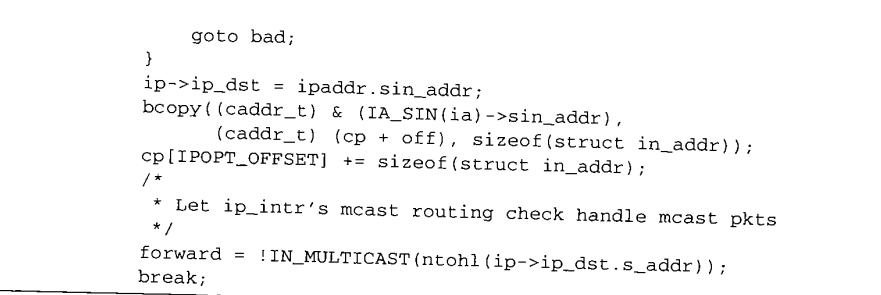

Figure 9.15 ip\_dooptions function: LSRR and SSRR option processing. *ip\_input.c*

583--612 Net/3 sends an ICMP parameter problem error with the appropriate value of code if the option offset is smaller than  $4$  (IPOPT\_MINOFF). If the destination address of the packet does not match one of the local addresses and the option is a strict source route (IPOPT\_SSRR), an ICMP source route failure error is sent. If a local address isn't listed in the route, the previous system sent the packet to the wrong host. This isn't an error for a loose source route (IPOPT LSRR); it means IP must forward the packet to the packet to did not the packet to did the packet to did the packet to did the packet to did the packet to did the packet to did the packet to destination.

## **End of source route**

613--620 Decrementing off converts it to a byte offset from the start of the option. If ip\_dst in the IP header is one of the local addresses and off points beyond the end of the source route, there are no more addresses in the source route and the packet has reached its final destination, save\_rte makes a copy of the route in the static structure ip\_srcrt and saves the number of addresses in the route in the global ip\_nhops (Fig-<br>ure 9.18).

> ip\_srcrt is declared as an external static structure since it is only accessed by the functions declared in ip\_input, c.

## **Update packet for next hop**

 $621 - 637$ 638-644 If ip\_dst is one of the local addresses and offset points to an address within the option, this system is an intermediate system specified in the source route and the packet has not reached its final destination. During strict routing, the next system must be on a directly connected network, ifa\_ifwithdst and ifa\_ifwithnet locate a route to the next system by searching the configured interfaces for a matching destination address (a point-to-point interface) or a matching network address (a broadcast interface). During loose routing, ip\_rtaddr (Figure 9.11) locates the route to the next system by querying the routing tables. If no interface or route is found for the next system, an ICMP source route failure error is sent.

If an interface or a route is located, ip\_dooptions sets ip\_dst to the IP address pointed to by off. Within the source route option, the intermediate address is replaced with the address of the outgoing interface, and the offset is incremented to point to the next address in the route.

**258** IP Option Processing

### **Multicast destinations**

645-646 If the new destination address is not a multicast address, setting forward to 1 indicates that the packet should be forwarded after ip\_dooptions processes all the options instead of returning the packet to ipintr.

Multicast addresses within a source route enable two multicast routers to communicate through intermediate routers that don't support multicasting. Chapter 14 describes this technique in more detail.

Section 8.5 of Volume I contains more examples of the source route options.

## **save\_rte Function**

RFC 1122 requires that the route recorded in a packet be made available to the transport protocol at the final destination. The transport protocols must reverse the route and attach it to any reply packets. The function  $save\_rte$ , shown in Figure 9.18, saves source routes in an ip\_srcrt structure, shown in Figure 9.16

*ip\_input.c*

..

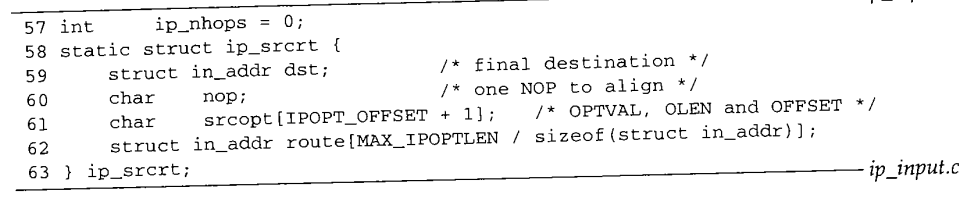

Figure 9.16 ip\_srcrt structure.

The declaration of route is incorrect, though the error is benign. It should be

struct in\_addr route[ (MAX\_IPOPTLEN - 3) / sizeof (struct in\_addr) ] ;

The discussion with Figures 9.26 and 9.27 covers this in more detail.

57-63 This code defines the ip\_srcrt structure and declares the static variable ip\_srcrt. Only two functions access ip\_srcrt: save\_rte, which copies the source route from an incoming packet into ip\_srcrt; and ip\_srcroute, which creates a reversed source route from ip\_srcrt. Figure 9.17 i11ustrates source route processing.

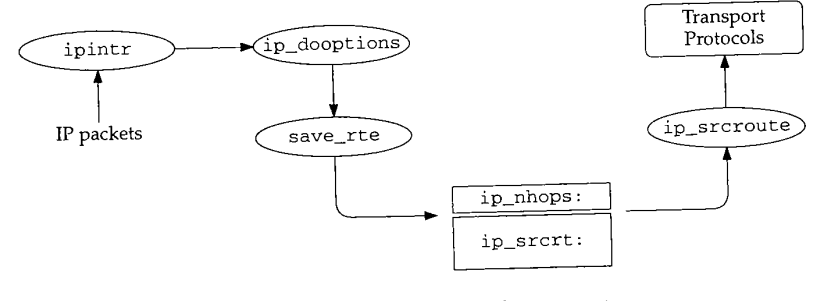

Figure 9.17 Processing of reversed source routes.

Chapter 9

لا کتاب

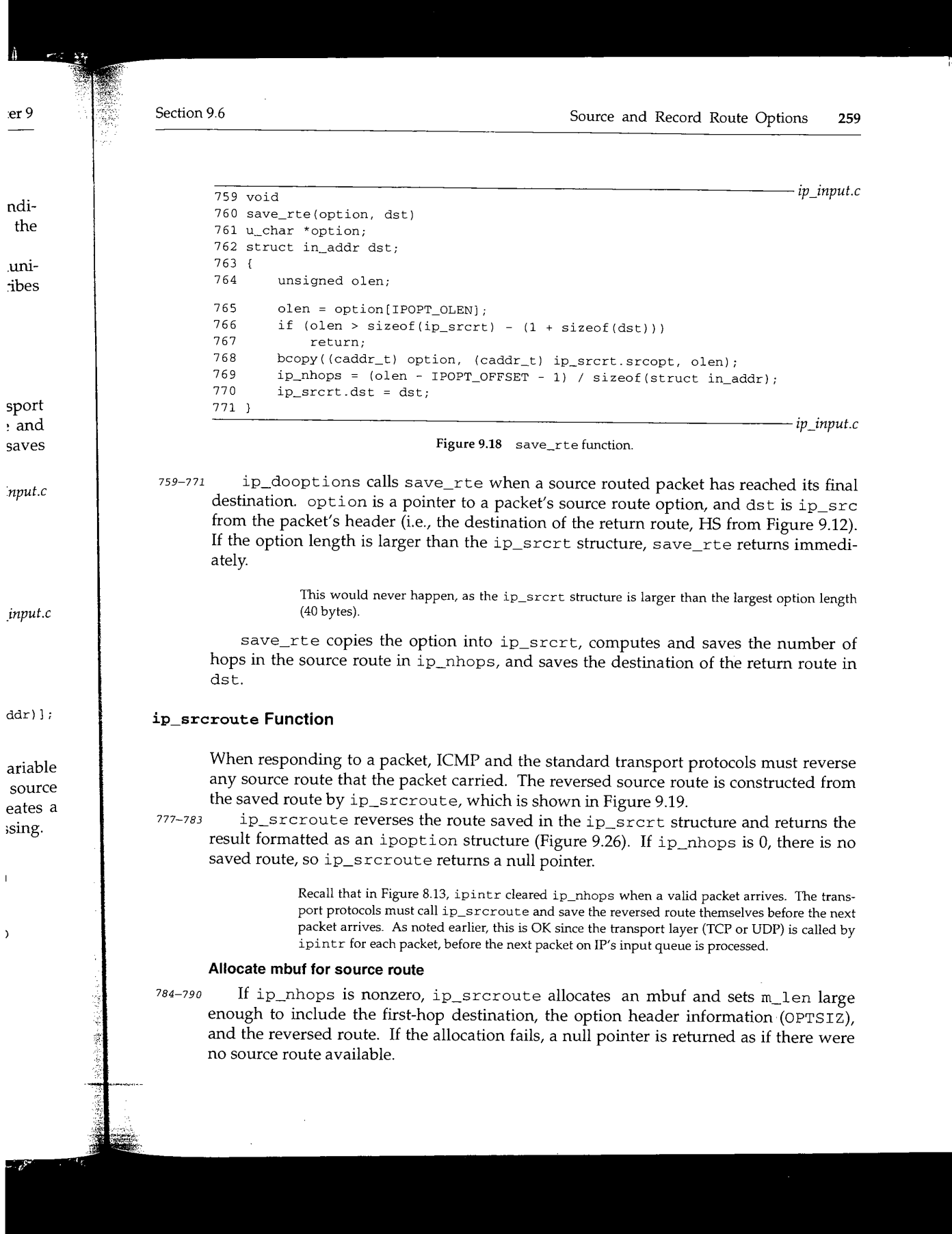

CAVIUM-1013 Cavium, Inc. v. Alacritech, Inc. Page 285  $\cdot$ ÷.

l

Ć

**260** IP Option Processing Chapter 9

 $\hat{\epsilon}$  denotes  $\hat{\epsilon}_1$ 

*ip\_input.c* 777 struct mbuf 778 ip\_srcroute() 779 { struct in\_addr \*p, \*q; 781 struct mbuf \*m; 782 if (ip\_nhops =: 0) 783 return ((struct mbuf \*) 0);<br>784 m = m\_get(M\_DONTWAIT, MT\_SOOPTS 784 m = m\_get(M\_DONTWAIT, MT\_SOOPTS);<br>785 if (m == 0) if  $(m == 0)$ 786 return ((struct mbuf \*) 0); 787 #define OPTSIZ (sizeof(ip\_srcrt.nop) + sizeof(ip\_srcrt.srcopt)) <sup>788</sup> /\* length is (nhops+l)\*sizeof(addr) + sizeof(nop + srcrt header) \*/ <sup>789</sup> m->m\_len = ip\_nhops \* sizeof(struct in\_addr) + sizeof(struct in\_addr) + 790 OPTSIZ; 791 792 793 794 795 \* First save first hop for return route \*/  $p =$  &ip\_srcrt.route[ip\_nhops - 1];  $*(\text{mtod}(\text{m}, \text{ struct in\_addr } *) ) = *p--;$ 796 797 798 799 80O 801 8O2 803 804 8O5 8O6 8O7 8O8 8O9 810 811 812 813 814 815 816 817 818 \* Copy option fields and padding (nop) to mbuf. \*/ ip\_srcrt.nop = IPOPT\_NOP; ip\_srcrt.srcopt[IPOPT\_OFFSET] = IPOPT\_MINOFF; bcopy((caddr\_t) & ip\_srcrt.nop, mtod(m, caddr\_t) + sizeof(struct in\_addr), OPTSIZ);  $q =$  (struct in\_addr \*) (mtod(m, caddr\_t) + sizeof(struct in\_addr) + OPTSIZ) ; #undef OPTSIZ /\* \* Record return path as an IP source route, \* reversing the path (pointers are now aligned). \*/ while (p >= ip\_srcrt.route) {  $\star_{\mathbf{Q^{++}}} \; = \; \star_{\mathbf{p}^{--}};$ ] /\* \* Last hop goes to final destination. \*/ \*q = ip\_srcrt.dst; return (m); *ip\_input.c*

## **Figure 9.19** ip\_srcroute function.

791-804 <sup>p</sup>is initialized to point to the end of the incoming route, and ip\_srcroute copies the last recorded address to the front of the mbuf where **it** becomes the outgoing firsthop destination for the reversed route. Then the function copies a NOP option **(Exercise** 9.4) and the source route information into the **mbuf.**

> CAVIUM-1013 Cavium, Inc. v. Alacritech, Inc. Page 286

r 11

Section 9.7 Timestamp Option 261

805-818 The while loop copies the remaining IP addresses from the source route into the mbuf in reverse order. The last address in the route is set to the source address from the incoming packet, which save\_rte placed in ip\_srcrt, dst. A pointer to the mbuf is returned. Figure 9.20 illustrates the construction of the reversed route with the route from Figure 9.12.

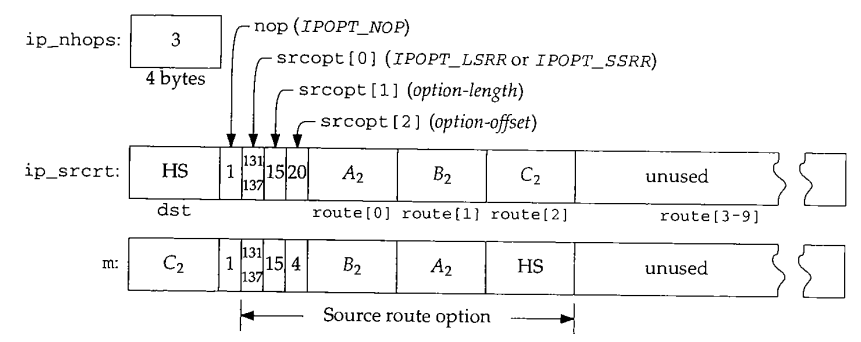

Figure 9.20 ip\_srcroute reverses the route in ip\_srcrt.

### **9.7 Timestamp Option**

The timestamp option causes each system to record its notion of the current time within the option as the packet traverses an internet. The time is expected to be in milliseconds since midnight UTC, and is recorded in a 32-bit field.

If the system does not keep accurate UTC (within a few minutes) or the time is not updated at least 15 times per second, it is not considered a standard time. A nonstandard time must have the high-order bit of the timestamp field set.

There are three types of timestamp options, which Net/3 accesses through the ip\_t imes tamp structure shown in Figure 9.22.

 $114 - 133$ As in the ip structure (Figure 8.10), #i fs ensure that the bit fields access the correct bits in the option. Figure 9.21 lists the three types of timestamp options specified by ipt\_flg.

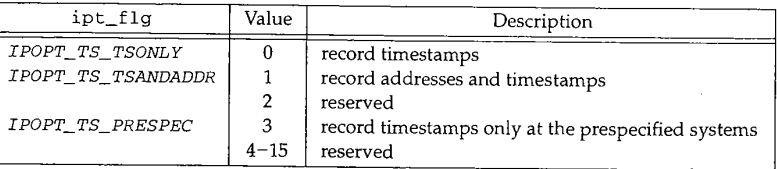

Figure 9.21 Possible values for ipt\_flg.

The originating host must construct the timestamp option with a data area large enough to hold all expected timestamps and addresses. For a timestamp option with an

 $\star$  / ~ddr) +

~apter 9

*,\_input.c*

*- ip\_input.c*

:te copies :oing firstion **(Exer-** 262 IP Option Processing

| 114 struct ip_timestamp {<br>u_char ipt_code;<br>115<br>u_char ipt_len;<br>116<br>u_char ipt_ptr;<br>117<br>118 #if BYTE_ORDER == LITTLE_ENDIAN<br>$u_{\rm c}$ har ipt_flg:4,<br>119<br>ipt_oflw:4;<br>120                                                                                                    | $/*$ IPOPT_TS $*/$<br>/* size of structure (variable) */<br>$/*$ index of current entry $*/$<br>$/*$ flags, see below */<br>/* overflow counter */ |
|----------------------------------------------------------------------------------------------------|----------------------------------------------------------------------------------------------------|
| 121 #endif<br>122 #if BYTE_ORDER == BIG_ENDIAN<br>$u_{\text{c}}$ char ipt_oflw:4,<br>123<br>$ipt_flg:4;$<br>124<br>125 #endif<br>union ipt_timestamp {<br>126<br>n_long ipt_time[1];<br>127<br>struct ipt_ta {<br>128<br>struct in_addr ipt_addr;<br>129<br>n_long ipt_time;<br>130<br>$\rightarrow$ ipt_ta[1];<br>131 | $/*$ overflow counter $*/$<br>$/*$ flags, see below */                                                                                             |
| ) ipt_timestamp;<br>132<br>$133$ };                                                                                                    |                                                                                                    |

Figure 9.22 ip\_timestamp structure and constants.

ipt  $f \log \theta$  3, the originating host fills in the addresses of the systems at which a time- $\frac{1}{\pi}$  should be recorded when it constructs the option. Figure 9.23 shows the organization of the three timestamp options.

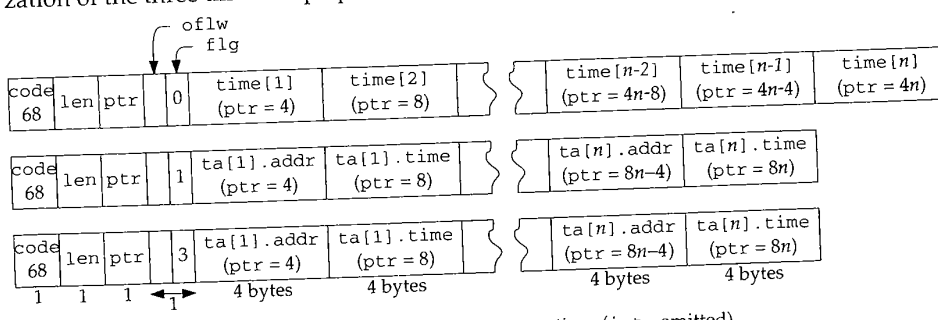

Figure 9.23 The three timestamp options (ipt\_ omitted).

Because only 40 bytes are available for IP options, the timestamp options are limited to nine timestamps  $(ipt_f1g$  equals 0) or four pairs of addresses and timestamps ( $ipt\_flg$  equals 1 or 3). Figure 9.24 shows the processing for the three different time-

674-684

stamp option types.<br>
ip\_dooptions sends an ICMP parameter problem error if the option length is less<br>
than 5 bytes (the minimum size of a timestamp option). The oflw field counts the numip\_option types.<br>ip\_dooptions sends an ICMP parameter problem error if the option length is less than 5 bytes (the minimum size of a timestamp option). The only field countber of systems unable to register timestamps because the data area of the options at 16 (it full. of lw is incremented if the data area is full, and when it itself overflows at 16 (it is a 4-bit field), an ICMP parameter problem error is sent.

Chapter 9

ip.h

2. 计通过通信语言

*ip.h*

。2010年,中国的2012年,2012年,2012年,2012年,2012年,2012年,2012年,2012年,2012年,2012年,2012年,2012年,2012年,2012年,2012年, 2012年,2012年,201<br>1922年,中国的2012年,2012年,2012年,2012年,2012年,2012年,2012年,中国的2012年,2012年,2012年,2012年,2012年,2022年,2022年,2022年,2
**pter 9 Section 9.7** Timestamp Option 263  $-ip.h$ 674 case IPOPT\_TS: *ip\_input.c* 675  $code = cp - (u_{char} *) ip;$ 676  $ipt = (struct *ip_timestamp **) cp;$ 677 if (ipt->ipt\_len < 5) 678 goto bad; 679  $if (ipt-ight\_ptr > ipt-ight\_len - sizeof(long))$ 680 if (++ipt->ipt\_oflw == 0) 681 goto bad; 682 break; 683 } 684  $sin = (struct in\_addr *) (cp + ipt - pipt\_ptr - 1);$ 685 switch (ipt->ipt\_flg) { 686 case IPOPT\_TS\_TSONLY: 687 break; 688 case IPOPT\_TS\_TSANDADDR: 689 if (ipt->ipt\_ptr + sizeof(n\_time) + 690 sizeof(struct in\_addr) > ipt->ipt\_len) 691 goto bad; *-- ip.h* 692 ipaddr.sin\_addr = dst; 693  $ia = (INA) ifaof_iifpforaddr((SA) &ipaddr,$ 694 if (ia == 0)  $m \rightarrow m_p kthdr.rcvif)$ ; 695 **time-** 696 continue; 697 bcopy((caddr\_t) & IA\_SIN(ia)->sin\_addr, **)rgani-**698 (caddr\_t) sin, sizeof(struct in\_addr)); 699 ipt->ipt\_ptr += sizeof(struct in\_addr); 700 break; 701 case IPOPT\_TS\_PRESPEC:  $e[n]$ 702 if (ipt->ipt\_ptr + sizeof(n\_time) +  $= 4n$ 703 sizeof(struct in\_addr) > ipt->ipt\_len) 704 goto bad; 705 bcopy((caddr\_t) sin, (caddr\_t) & ipaddr.sin\_addr, 706 sizeof(struct in\_addr)); 707 if (ifa\_ifwithaddr{(SA) & ipaddr) == 0) 708 continue; 709 ipt->ipt\_ptr += sizeof(struct in\_addr); 710 break; 711 default: 712 goto bad; 713 **limited }** 714 **~stamps**  $n$ time = iptime(); 715  $bcopy((caddr_t) \& ntime, (caddr_t) \ncp + ipt-}=ipt_t - 1,$ **~t time-**716 sizeof(n\_time)); 717  $ipt\rightarrow \nipt\_ptr$  += sizeof( $n\_time$ ); **h is less** 718 } 719 } **~e** numion was **Figure 9.24** ip\_dooptions function: timestamp option processing. *ip\_input.c* **16 (it is**

لمنحر المرادة

CAVIUM-1013 Cavium, Inc. v. Alacritech, Inc. Page 289 Special Co

 $1.1.1.1.1.1.1.1.2.1$ 

# **264** IP Option Processing **Chapter 9**

#### **Timestamp only**

685-687 For a timestamp option with an ipt\_flg of 0 (IPOPT\_TS\_TSONLY), all the work is done after the switch.

### **Timestamp and address**

688--700 For a timestamp option with an ipt\_flg of 1 (IPOPT\_TS\_TSANDADDR), the address of the receiving interface is recorded (if room remains in the data area), and the option pointer is advanced. Because Net/3 supports multiple IP addresses on a single interface, ip\_dooptions calls ifaof\_ifpforaddr to select the address that best matches the original destination address of the packet (i.e., the destination before any source routing has occurred). If there is no match, the timestamp option is skipped. (INA and SA were defined in Figure 9.15.)

#### **Timestamp at prespecified addresses**

701-710

If ipt\_flg is 3 (IPOPT\_TS\_PRESPEC), ifa\_ifwithaddr determines if the next address specified in the option matches one of the system's addresses. If not, this option requires no processing at this system; the continue forces ip\_dooptions to proceed to the next option. If the next address matches one of the system's addresses, the option pointer is advanced to the next position and control continues after the switch.

#### **Insert timestamp**

711-713 Invalid ipt\_flg values are caught at default where control jumps to bad.

714-719 The timestamps are placed in the option by the code that follows the switch statement. iptime returns the number of milliseconds since midnight UTC. ip\_dooptions records the timestamp and increments the option offset to the next position.

#### **ipt ime Function**

Figure 9.25 shows the implementation of iptime.

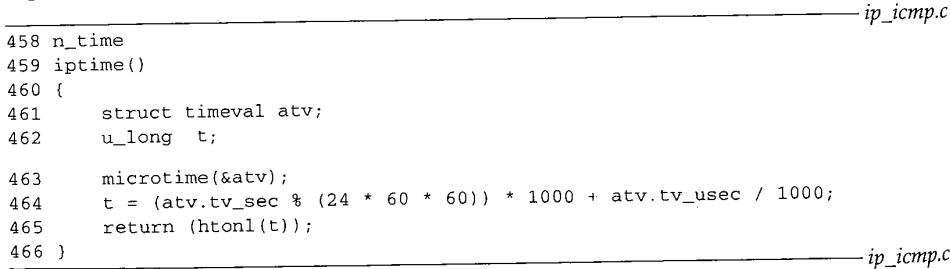

**Figure** 9.25 iptime function.

 $458-466$  microtime returns the time since midnight January 1, 1970, UTC, in a timeval structure. The number of milliseconds since midnight is computed using atv returned in network byte order.

Section 7.4 of Volume I provides several timestamp option examples.

'hapter 9

Section 9.8

## work is

**m), the** and the a single hat best !ore any ~kipped.

the next not, this ±ons to ldresses, ~fter the

t. :h state-

t UTC. the next

*- ip\_icmp.c*

*- ip\_icmp.c*

352-364

~ imeva i atv and

ip\_forward always passes a null option pointer to in  $\epsilon$  already part of the packet so ip\_forward always passes a null option pointer to  $ip\_output$ . The transport protocols, however, may pass options to  $ip\_output$  where they are merged with the packet by  $ip\_insertoptions$  (called by  $ip\_output$  in Figure 8.22).  $\cos$ , however, may pass options to  $\overline{ip\_output}$  where they are merged with the packet ip\_insertoptions expects the options to be formatted in an ipoption structure, shown in Figure 9.26.

**9.8 ip\_insertoptions Function**

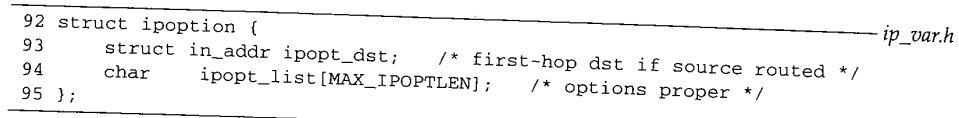

We saw in Section 8.6 that the ip\_output function accepts a packet and options. When the function is called from ip\_forward, the options are alleged and options. When

# **Figure 9.26** ipoption structure.

92-95 The structure has only two members: ipopt\_dst, which contains the first-hop destination if the option list contains a source route and in a solution of the first-hop desat most 40 (MAX\_IPOPTLEN) bytes of options formatted in the  $\frac{1}{2}$  as which is an array of at most 40 (MAX\_IPOPTLEN) bytes of options formatted as we have described in this chapter. If the option list does not include a source route, ipopt\_dst is all 0s.

Note that the ip\_srcrt structure (Figure 9.16) and the mbuf returned by ip\_srcroute (Figure 9.19) both conform to the format specified by the initial by structure. Figure 9.27 compares the in specified structure. Figure 9.27 compares the in specified structures.

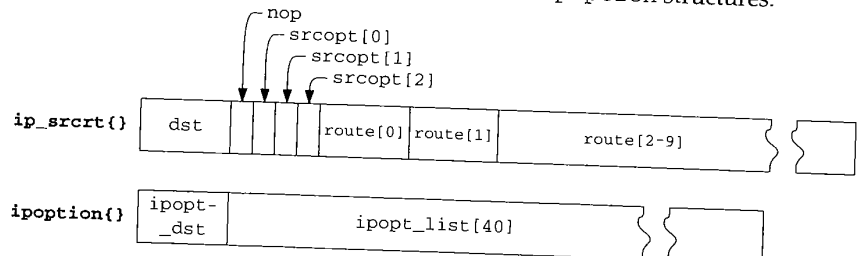

Figure 9.27 The ip\_srcrt and ipoption structures.

The  $ip\_srcrt$  structure is 4 bytes larger than the last entry in the last entry in the last entry in the last entry in the last entry in the last entry in the last entry in the last entry in the last entry in the last entry route array (route  $(91)$  is never filled because it was the  $1000$  structure. The last entry in the route array (route [9]) is never filled because it would make the source route option 44 bytes<br>long, larger than the IP header can accommodate (Figure 9.16).

# The ip\_insertoptions function is shown in Figure 9.28.

ip\_insertoptions has three arguments: m, the outgoing packet; opt, the options formatted in an ipoption structure; and phlon, a point of packet; opt, the options header length (after options are inserted) is returned. If it an integer where the nev header length (after options are inserted) is returned. If the size of packet with the options exceeds the maximum packet size of 65,535 (IP\_MAXPACKET) bytes, the options are silently discarded. ip\_output does not expect ip\_insertoptions ever to fail, so<br>there is no way to report the error. Fortunately, few applications attempt to send a max-<br>imally sized datagram, let alone one with option there is no way to report the error. Fortunately, few applications attempt to send a max-

**266** IP Option Processing **Chapter 9** Chapter 9

a se aca

352 static struct mbuf \* 353 ip\_insertoptions(m, opt, phlen) 354 struct mbuf \*m; 355 struct mbuf \*opt; 356 int \*phlen; 357 { 358 struct ipoption  $*p = m$ tod(opt, struct ipoption \*); 359 struct mbuf  $*n$ ;<br>360 struct ip  $*ip =$ struct ip  $*ip = m$ tod(m, struct ip  $*$ ); 361 unsigned optlen; 362 363 364 365 366 367 368 369 370 371 372 373 374 375 376 377 378 379 38O 381 382 383 384 385 386 387 388 389 390 *ip\_output.c* optlen = opt->m\_len - sizeof(p->ipopt\_dst); if (optlen + (u\_short) ip->ip\_len > IP\_MAXPACKET) return (m); /\* XXX should fail \*/ if (p->ipopt\_dst.s\_addr) ip->ip\_dst = p->ipopt\_dst; if  $(m\text{-}m_{\text{-}}flags \& M_{\text{-}}EXT \mid \mid m\text{-}m_{\text{-}}data - optlen < m\text{-}m_{\text{-}}pktdat)$  { **MGETHDR(n,** M\_DONTWAIT, MT\_HEADER); if  $(n == 0)$ return (m) ; n->m\_pkthdr.len = m->m\_pkthdr.len + optlen; m->m\_len -= sizeof(struct ip); m->m\_data += sizeof(struct ip);  $n \rightarrow m_{next} = m;$  $m = n;$  $m\text{-}m\_len = optlen + sizeof(struct ip);$ m->m\_data += max\_linkhdr; bcopy((caddr\_t) ip, mtod(m, taddr\_t), sizeof(struct ip)); ] else { m->m\_data -: optlen; m->m\_len += optlen; m->m\_pkthdr.len += optlen; ovbcopy((caddr\_t) ip, mtod(m, caddr\_t), sizeof(struct ip)); }  $ip = m$ tod(m, struct ip \*); bcopy((caddr\_t) p->ipopt\_list, (caddr\_t) (ip + 1), (unsigned) optlen); \*phlen = sizeof(struct ip) + optlen; ip->ip\_len +: optlen; return (m); *ip\_output.c*

**Figure 9.28 ip\_insertoptions function.**

365--366 If ipopt\_dst, s\_addr specifies a nonzero address, then the options include a source route and ip\_dst in the packet's header is replaced with the first-hop destination from the source route.

In Section 26.2 we'll see that TCP calls MGETHDR to allocate a separate mbuf for the IP and TCP headers. Figure 9.29 shows the mbuf organization for a TCP segment before the code in lines 367 to 378 is executed.

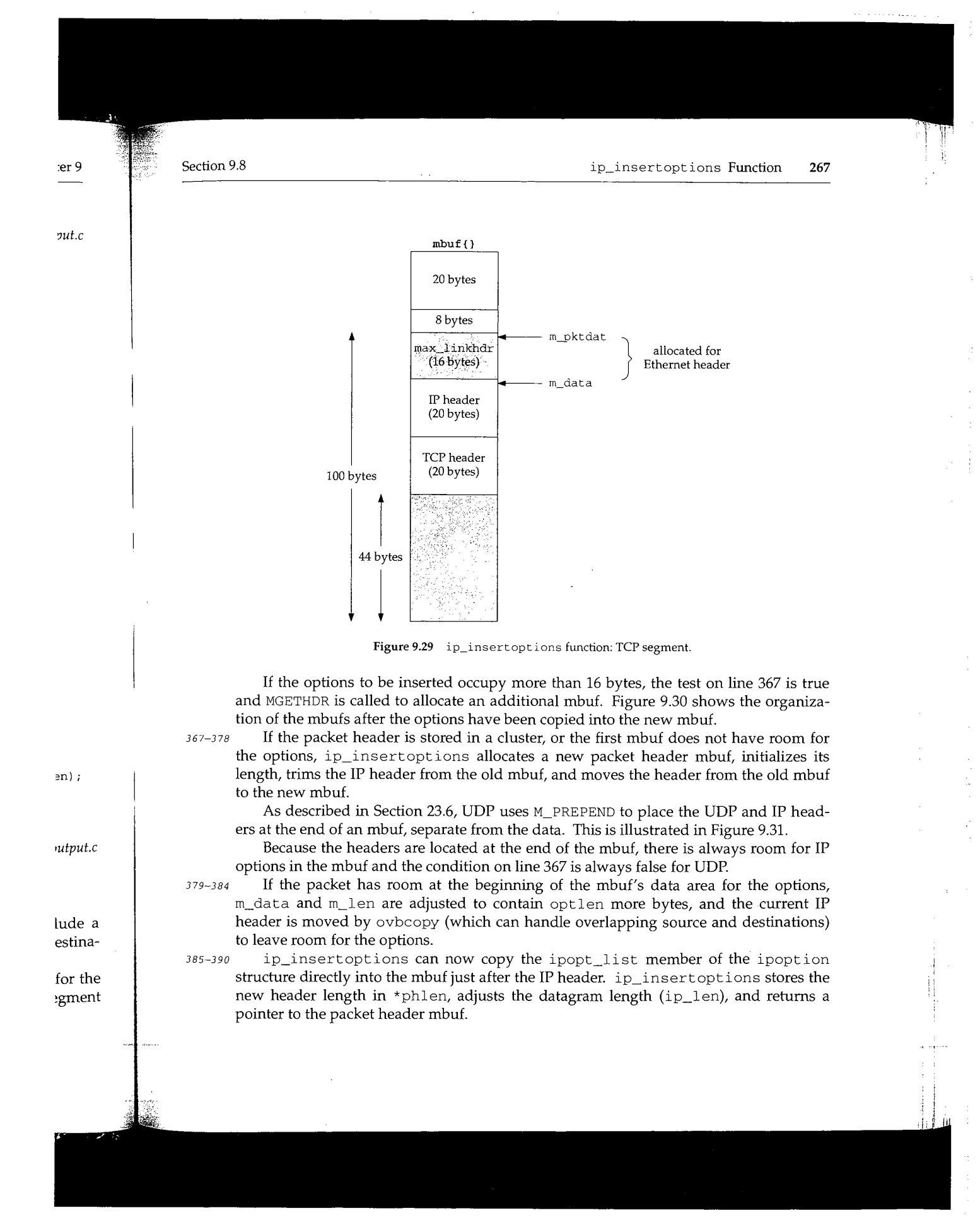

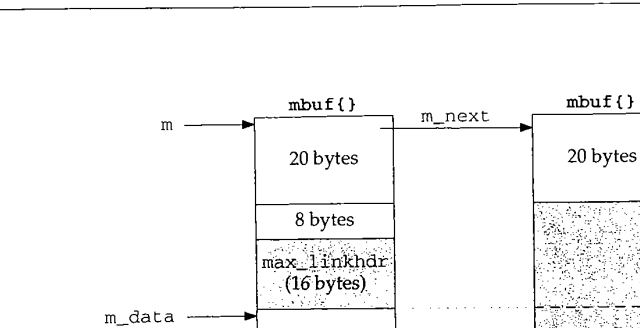

IP header (20 bytes)

IP options (optlen bytes)

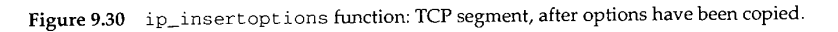

bcopy

TCP header (20 bytes)

rg.

additional mbufs

m\_data

 ${\rm i} {\rm p}$ 

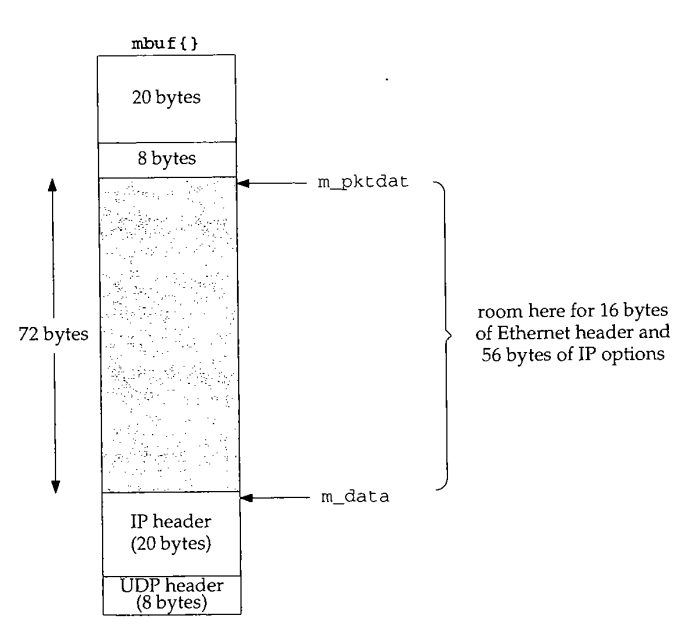

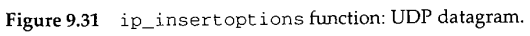

CAVIUM-1013 Cavium, Inc. v. Alacritech, Inc. Page 294

268 IP Option Processing Chapter 9

Л.

-73

**ter 9** Section 9.9 **ip\_pcbopts Function 269** 

#### 9.9 **ip\_pcbopt s Function**

The ip\_pcbopts function converts the list of IP options provided with the IP\_OPTIONS socket option into the form expected by ip\_output: an ipoption structure.

```
559 int
560 ip_pcbopts(pcbopt, m)
561 struct mbuf **pcbopt;
562 struct mbuf *m;
563
564 int cnt, optlen;
565 u_char *cp;<br>566 u_char opt
        u_char opt;
567 /* turn off any old options */
568 if (*pcbopt)
569 (void) m_free(*pcbopt);
570 *pcbopt = 0;<br>571 if (m == (st)
         if (m == (struct mbut *) 0 || m->m_len == 0)572 / *
              * Only turning off any previous options.
574 */<br>575 if (
575 if (m)
                 (void) m_free(m);
577 return (0);
578 }
579 if (m->m_len % sizeof(long))<br>580 goto bad;
                      goto bad;
581 /*<br>582 *
582 \star IP first-hop destination address will be stored before<br>583 \star actual options: move other options back
          * actual options; move other options back
584 * and clear it when none present.<br>585 */
585
586 if (m->m_data + m->m_len + sizeof(struct in_addr) >= &m->m_dat[MLEN])
                      goto bad;
588 cnt = m->m_llen;<br>589 m->m_llen += size
         589 m->m_len += sizeof(struct in_addr);
590 cp = mtod(m, u_char *) + sizeof(struct in_addr);<br>591 ovbcopy(mtod(m, caddr_t), (caddr_t) cp, (unsignee
         ovbcopy(mtod(m, caddr_t), (caddr_t) cp, (unsigned) cnt);
592 bzero(mtod(m, caddr_t), sizeof(struct in_addr));
593 for (; cnt > 0; cnt -= optlen, cp += optlen) {<br>594 opt = cp[IPOPT_OPTVAL];
             594 opt = cp[IPOPT_OPTVAL];
595 if (opt == IPOPT_EOL)<br>596 break;
596 break;<br>597 if (opt  ==if (opt == IPOPT_NOP)598 optlen = i;
599 else {<br>600 opt
                  600 optlen = cp[IPOPT_OLEN];
601 if (optlen <= IPOPT_OLEN II optlen > cnt)
602 goto bad;<br>603 }
603 )
                                                                               ip_output.c
```
**270** IP Option Processing

```
604
605
606
607
608
609
610
611
612
613
614
615
616
617
618
619
620
621
622
623
624
625
626
627
628
 629
 630
 631
 632
 633
 634
 635
 636
 637
 638
 639
 640
 641
 642
            switch (opt) {
            default:
                break;
            case IPOPT_LSRR:
            case IPOPT_SSRR:
                 /*
                  * user process specifies route as:
                  * ->A->B->C->D
                  * D must be our final destination (but we can't
                  * check that since we may not have connected yet).
                  * A is first hop destination, which doesn't appear in
                  * actual IP option, but is stored before the options.
                  */
                 if (optlen < IPOPT_MINOFF - 1 + sizeof(struct in_addr))
                             goto bad;
                 m->m_len -= sizeof(struct in_addr);
                 cnt -= sizeof(struct in_addr);
                 optlen -: sizeof(struct in_addr);
                 cp[IPOPT_OLEN] = optlen;
                  /*
                  * Move first hop before start of options.
                   */
                 \verb|bcopy|(\verb|caddr_t)| \& \verb|cp[IPOPT_OFFSET + 1]|, \verb|mtod(m, caddr_t)|,sizeof(struct in_addr));
                  /*
                   * Then copy rest of options back
                   * to close up the deleted entry.
                   */
                  ovbcopy((caddr_t) (&cp[IPOPT_OFFSET + i] +
                                      sizeof(struct in_addr)),
                                   (caddr_t) & cp[IPOPT_OFFSET + i],
                                   (unsigned) cnt + sizeof(struct in_addr))
                  break;
              ]
          ]
if (m->m_len > MAX_IPOPTLEN + sizeof(struct in_addr))
                      goto bad;
          *pcbopt = m;
          return (0);
 643 bad:
 644 (void) m_free(m);<br>645 return (EINVAL);
          return (EINVAL);
 646
                                                                              ip_output.c
```
**Figure** 9.32 ip\_pcbopts function.

559--562

The first argument, pcbopt, references the pointer to the current list of options. The function replaces this pointer with a pointer to the new list of options constructed from options specified in the mbuf chain pointed to by the second argument, m. The option list prepared by the process to be included with the IP\_OPTIONS socket option looks like a standard list of IP options except for the format of the LSRR and SSRR options. For these options, the first-hop destination is included as the first address in

Chapter 9

the route. Figure 9.14 shows that the first-hop destination appears as the destination address in the outgoing packet, not as the first address in the route.

#### **Discard previous options**

563-580 Any previous options are discarded by  $m$ \_free and \*pcbopt is cleared. If the process passed an empty mbuf or didn't pass an mbuf at all, the function returns immediately without installing any new options.

If the new list of options is not padded to a 4-byte boundary, ip\_pcbopts jumps to bad, discards the list and returns EINVAL.

The remainder of the function rearranges the list to look like an ipoption structure. Figure 9.33 illustrates this process.

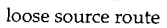

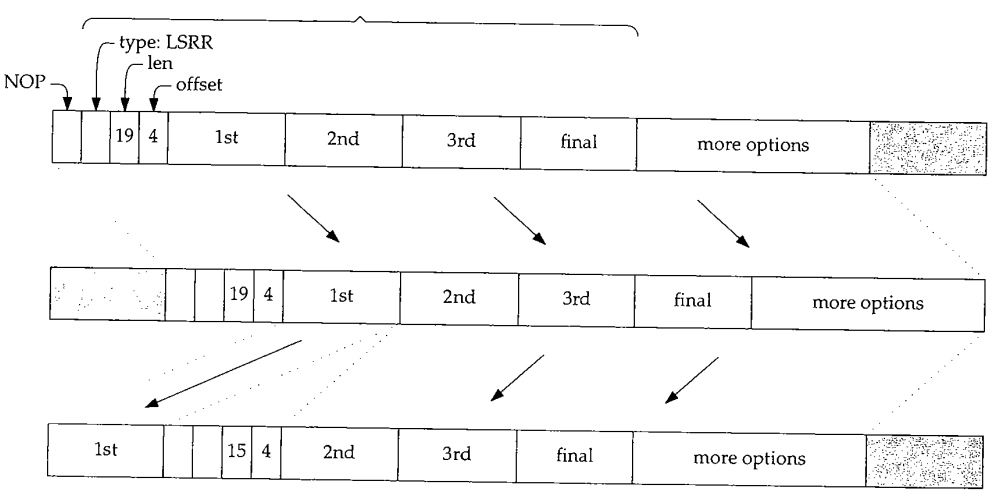

Figure 9.33 ip\_pcbopts option list processing.

#### **Make room for first-hop destination**

581-592 If there is room in the mbuf, all the data is shifted by 4 bytes (the size of an ±n\_addr structure) toward the end of the mbuf. ovbcopy performs the copy. bzero clears the 4 bytes at the start of the mbuf.

#### **Scan option list**

593-606 The for loop scans the option list looking for LSRR and SSRR options. For multibyte options, the loop also verifies that the length of the option is reasonable.

## **Rearrange LSRR or SSRR option**

 $607 - 638$ When the loop locates a LSRR or SSRR option, it decrements the mbuf size, the loop index, and the option length by 4, since the first address in the option will be removed and shifted to the front of the mbuf.

bcopy moves the first address and ovbcopy shifts the remainder of the options by 4 bytes to fill the gap left by the first address.

Lpter 9

,ptions. tructed m. The option t SSRR lress in

272 IP Option Processing **Chapter 9** 272 IP Option Processing

#### **Cleanup**

639-646 After the loop, the size of the option list (including the first-hop address) must be no more than  $44$  (MAX\_IPOPTLEN + 4) bytes. A larger list does not fit in the IP packet header. The list is saved in \*pcbopt and the function returns.

## **9.10 Limitations**

Options are rarely present in IP datagrams other than those created by administrative and diagnostic tools. Volume 1 discusses two of the more common tools, ping and  $traceroute.$  It is difficult to write applications that utilize IP options. The programming interfaces are poorly documented and not well standardized. Most vendor supplied applications, such as Telnet and FTP, do not provide a way for a user to specify options such as a source route.

The usefulness of the record route, timestamp, and source route options in a large internet is limited by the maximum size of an IP header. Most routes contain more hops than can be represented in the 40 option bytes. When multiple options appear in the same packet, the available space is almost useless. IPv6 addresses this problem with a more flexible option header design.

During fragmentation, IP copies only some options into the noninitial fragments, since the options in noninitial fragments are discarded during reassembly. Only options from the initial fragment are made available to the transport protocol at the destination (Section 10.6). But some, such as source route, must be copied to each fragment, even if they are discarded in noninitial fragments at the destination.

#### **9.11 Summary**

In this chapter we showed the format and processing of IP options. We didn't cover the security and stream ID options since they are not implemented in Net/3.

We saw that the size of multibyte options is fixed by the source host when it constructs the option. The usefulness of IP options is severely limited by the small maximum option header size of 40 bytes.

The source route options require the most support. Incoming source routes are saved by save\_rte and reversed by ip\_srcroute. A host that does not normally forward packets may forward source routed packets, but RFC 1122 requires this capability to be disabled by default. Net/3 does not have a switch for this feature and always forwards source routed packets.

Finally, we saw how options are merged into an outgoing packet by ip\_insertoptions.

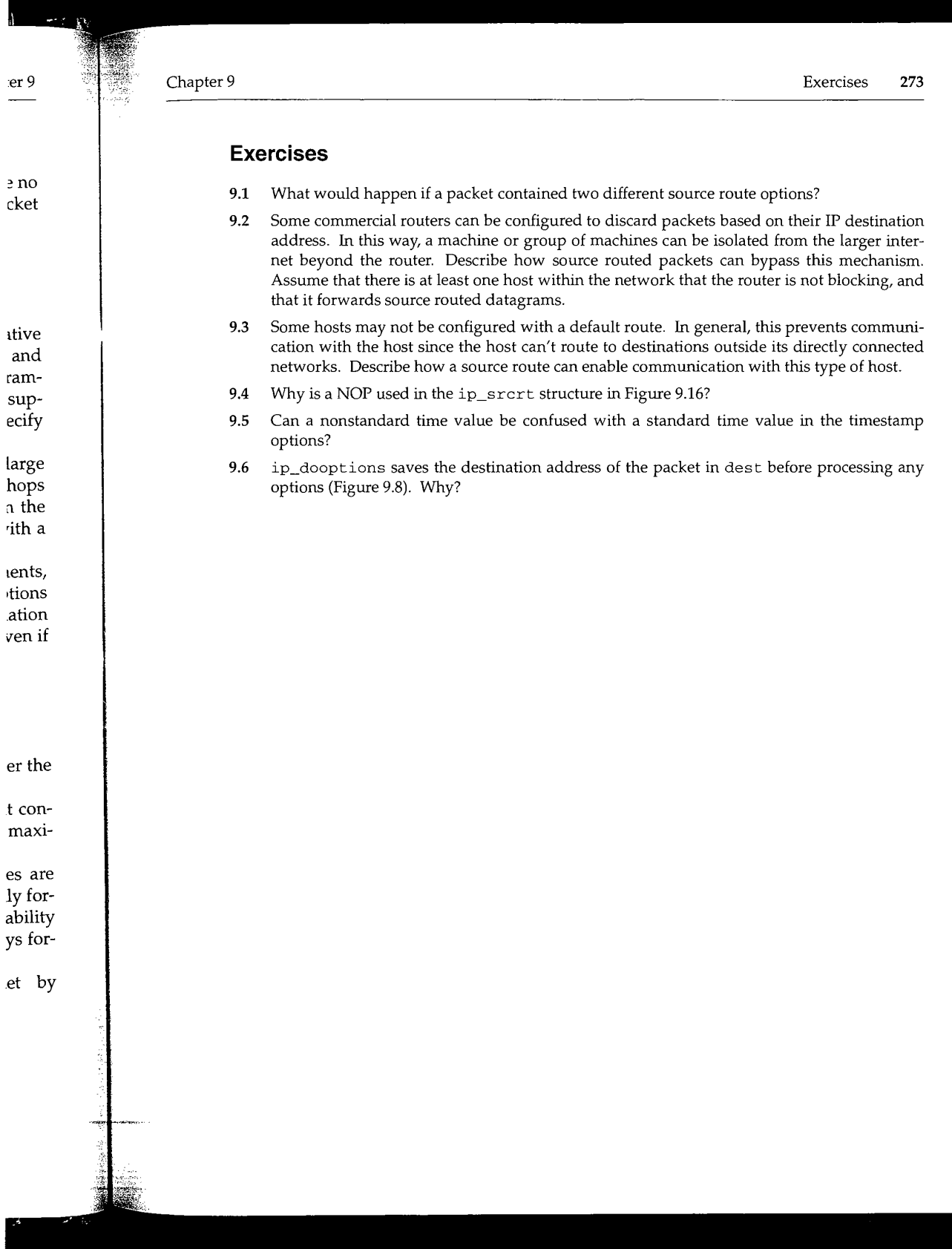

## CAVIUM-1013 Cavium, Inc. v. Alacritech, Inc. Page 299

ţ.

-3

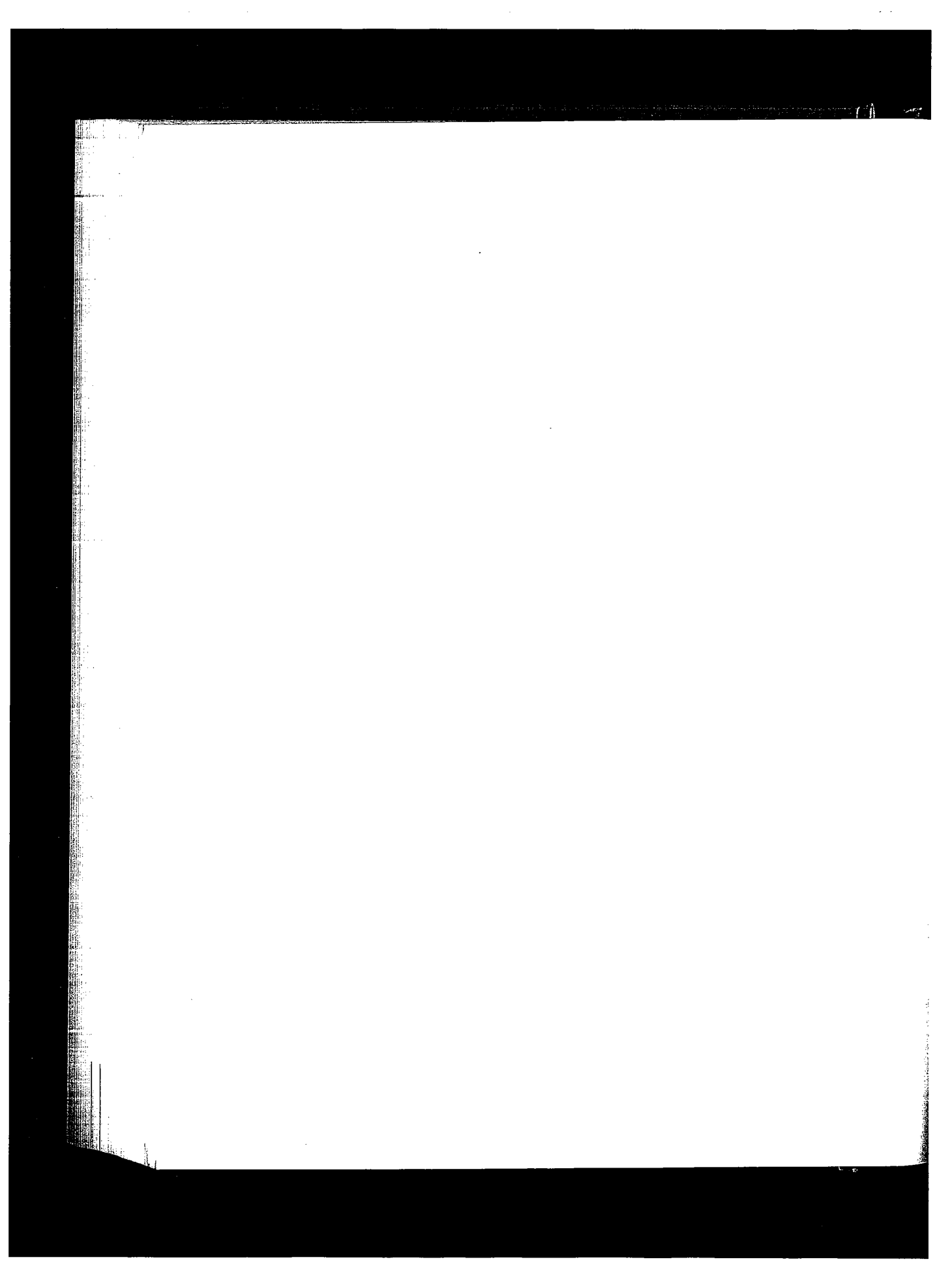

# *10*

# **IP Fragmentation and Reassembly**

#### **10.1 Introduction**

In this chapter we describe the IP fragmentation and reassembly processing that we postponed in Chapter 8.

IP has an important capability of being able to fragment a packet when it is too large to be transmitted by the selected hardware interface. The oversized packet is split into two or more IP fragments, each of which is small enough to be transmitted on the selected network. Fragments may be further split by routers farther along the path to the final destination. Thus, at the destination host, an IP datagram can be contained in a single IP packet or, if it was fragmented in transit, it can arrive in multiple IP packets. Because individual fragments may take different paths to the destination host, only the destination host has a chance to see all the fragments. Thus only the destination host can reassemble the fragments into a complete datagram to be delivered to the appropriate transport protocol.

Figure 8.5 shows that 0.3% (72, 786/27, 881,978) of the packets received were fragments and 0.12% (260,484/(29,447,726-796,084)) of the datagrams sent were fragmented. On world.std.com, 9.5% of the packets received were fragments. world has more NFS activity, which is a common source of IP fragmentation.

Three fields in the IP header implement fragmentation and reassembly: the identification field (ip\_id), the flags field (the 3 high-order bits of ip\_off), and the offset field (the 13 low-order bits of  $ip\_off$ ). The flags field is composed of three 1-bit flags. Bit 0 is reserved and must be 0, bit 1 is the "don't fragment" (DF) flag, and bit 2 is the "more fragments" (MF) flag. In Net/3, the flag and offset fields are combined and accessed by ip\_off, as shown in Figure 10.1.

**275**

**276** IP Fragmentation and Reassembly **Chapter 10** 

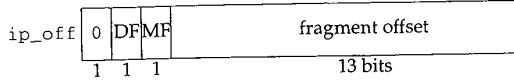

**Figure** 10.1 ±p\_off controls fragmentation of an IP packet.

Net/3 accesses the DF and MF bits by masking  $ip\_off$  with <code>IP $\_$ DF</code> and <code>IP $\_$ MF</code> respectively. An IP implementation must allow an application to request that the DF bit be set in an outgoing datagram.

Net/3 does not provide *application-level* control over the DF bit when using UDP or TCP.

A process may construct and send its own IP headers with the raw IP interface (Chapter 32). The DF bit may be set by the transport layers directly such as when TCP performs *path MTU discovery.*

The remaining 13 bits of ip\_off specify the fragment's position within the original datagram, measured in 8-byte units. Accordingly, every fragment except the last must contain a multiple of 8 bytes of data so that the following fragment starts on an 8-byte boundary. Figure 10.2 illustrates the relationship between the byte offset within the original datagram and the fragment offset (low-order 13 bits of  $ip\_off$ ) in the fragment's IP header.

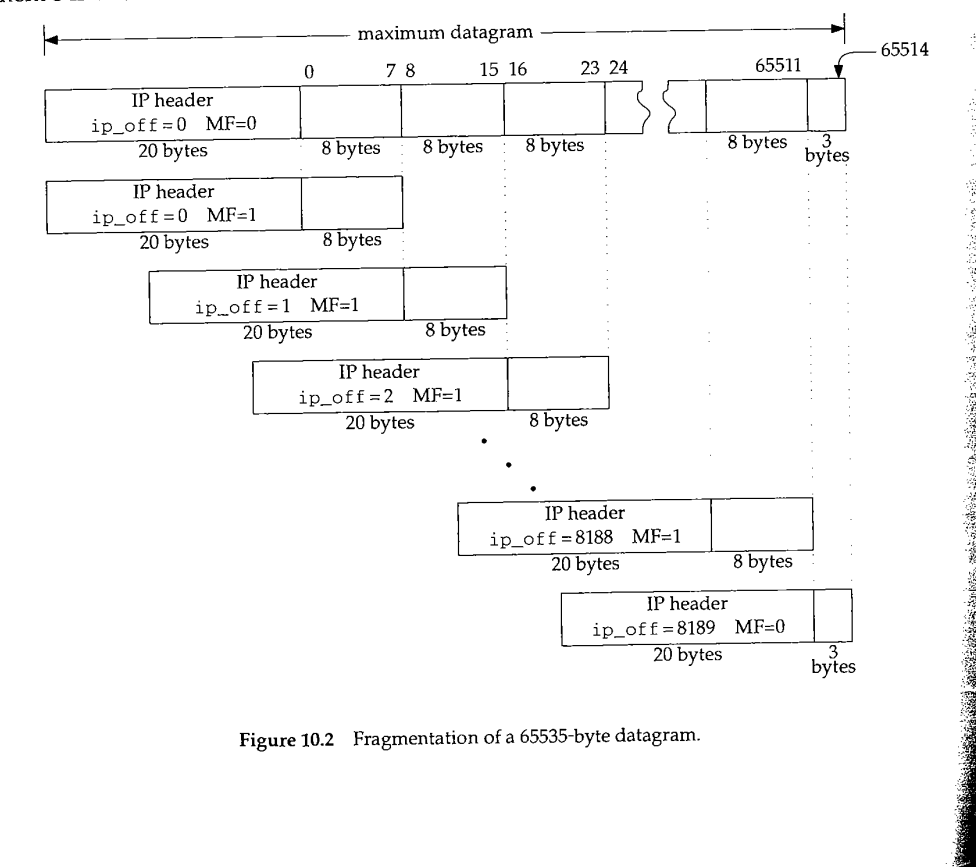

Section 10.2 Code Introduction 277

Figure 10.2 shows a maximally sized IP datagram divided into 8190 fragments. Each fragment contains 8 bytes except the last, which contains only 3 bytes. We also show the MF bit set in all the fragments except the last. This is an unrealistic example, but it illustrates several implementation issues.

The numbers above the original datagram are the byte offsets for the *data* portion of the datagram. The fragment offset  $(ip\_of f)$  is computed from the start of the data portion of the datagram. It is impossible for a fragment to include a byte beyond offset 65514 since the reassembled datagram would be larger than 65535 bytes-the maximum value of the  $ip\_len$  field. This restricts the maximum value of  $ip\_off$  to 8189  $(8189 \times 8 = 65512)$ , which leaves room for 3 bytes in the last fragment. If IP options are present, the offset must be smaller still.

Because an IP internet is connectionless, fragments from one datagram may be interleaved with those from another at the destination. ±p\_id uniquely identifies the fragments of a particular datagram. The source system sets ip\_id in each datagram to a unique value for all datagrams using the same source  $(ip\_src)$ , destination  $(ip\_dst)$ , and protocol  $(ip\_p)$  values for the lifetime of the datagram on the internet.

To summarize, ip\_id identifies the fragments of a particular datagram, ip\_off positions the fragment within the original datagram, and the MF bit marks every fragment except the last.

#### **10.2 Code Introduction**

The reassembly data structures appear in a single header. Reassembly and fragmentation processing is found in two C files. The three files are listed in Figure 10.3.

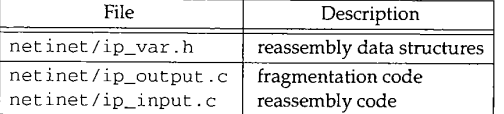

**Figure** 10.3 Files discussed in this chapter.

#### **Global Variables**

Only one global variable, ±pq, is described in this chapter.

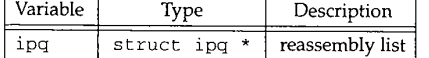

**Figure** 10.4 Global variable introduced in this chapter.

**ter** 10

ter 32). *'~ MTU*

iginal must t-byte n the frag-

 $-65514$ 

## **Statistics**

The statistics modified by the fragmentation and reassembly code are shown in Figure 10.5. They are a subset of the statistics included in the ipstat structure described by Figure 8.4.

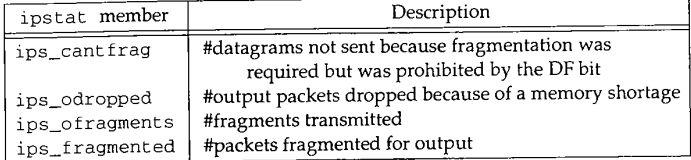

Figure 10.5 Statistics collected in this chapter.

#### **10.3 Fragmentation**

We now return to ip\_output and describe the fragmentation code. Recall from Figure 8.25 that if a packet fits within the MTU of the selected outgoing interface, it is transmitted in a single link-level frame. Otherwise the packet must be fragmented and transmitted in multiple frames. A packet may be a complete datagram or it may itself be a fragment that was created by a previous system. We describe the fragmentation code in three parts:

- determine fragment size (Figure 10.6),<br>● construct fragment list (Figure 10.7), at
- construct fragment list (Figure 10.7), and
- construct initial fragment and send fragments (Figure 10.8).

*ip\_output.c*

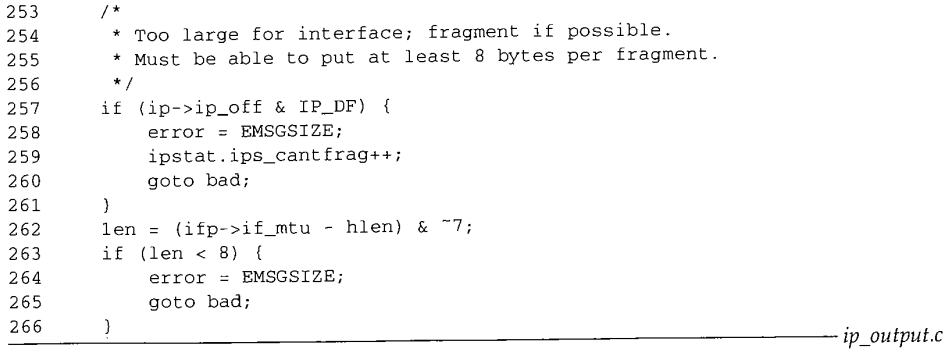

Figure 10.6 ip\_output function: determine fragment size.

253-261 The fragmentation algorithm is straightforward, but the implementation is complicated by the manipulation of the mbuf structures and chains. If fragmentation is

Section 10.3 **Fragmentation** 279

er 10

Fig- 'ibed

~ Figtranst and itself tation

*,utput.c*

*.output.c*

**:ompli-Ltion is**

262-266 267-269 270-276 277-284 285-290 291-297 298 299-305 nation unreachable error with an indication that the packet could not be forwarded without fragmentation (Figure 8.21). Net/3 does not implement the path MTU discovery algorithms used to probe the path to a destination and discover the largest transmission unit supported by all the intervening networks. Sections 11.8 and 24.2 of Volume 1 describe path MTU discovery for UDP and TCP. len, the number of data bytes in each fragment, is computed as the MTU of the interface less the size of the packet's header and then rounded down to an 8-byte boundary by clearing the low-order 3 bits ( $\&$  ~7). If the MTU is so small that each fragment contains less than 8 bytes, ip\_output returns EMSGSIZE. Each new fragment contains an IP header, some of the options from the original packet, and at most len data bytes. The code in Figure 10.7, which is the start of a C compound statement, constructs the list of fragments starting with the second fragment. The original packet is converted into the initial fragment after the list is created (Figure 10.8). The extra block allows mhlen, firstlen, and mnext to be declared closer to their use in the function. These variables are in scope until the end of the block and hide any similarly named variables outside the block. Since the original mbuf chain becomes the first fragment, the for loop starts with the offset of the second fragment: hlen + len. For each fragment ip\_output takes the following actions: Allocate a new packet mbuf and adjust its m\_data pointer to leave room for a 16-byte link-layer header (max\_linkhdr). If ip\_output didn't do this, the network interface driver would have to a11ocate an additional mbuf to hold the link header or move the data. Both are time-consuming tasks that are easily avoided here. Copy the IP header and IP options from the original packet into the new packet. The former is copied with a structure assignment, ip\_optcopy copies only those options that get copied into each fragment (Section 10.4). Set the offset field (ip\_off) for the fragment including the MF bit. If MF is set in the original packet, then MF is set in all the fragments. If MF is not set in the original packet, then MF is set for every fragment except the last. Set the length of this fragment accounting for a shorter header (ip\_optcopy may not have copied all the options) and a shorter data area for the last fragment. The length is stored in network byte order. Copy the data from the original packet into this fragment.  $m_{\text{c}}$  copy allocates additional mbufs if necessary. If  $m\_copy$  fails, ENOBUFS is posted. Any mbufs already allocated are discarded at sendorfree.

prohibited by the DF bit, ip\_output discards the packet and returns EMSGSIZE. If the datagram was generated on this host, a transport protocol passes the error back to the process, but if the datagram is being forwarded, ip\_forward generates an ICMP desti-

**Chapter** <sup>10</sup> **<sup>280</sup> IP Fragmentation and Reassembly**

*ip\_output.c* 267  $\left\{ \right.$ int mhlen, firstlen : len; 268 struct mbuf \*\*mnext = &m->m\_nextpkt; 269 270  $/$  \* \* Loop through length of segment after first fragment, 271 \* make new header and copy data of each part and link onto chain. 272 \*/ 273  $m0 = m;$ 274 mhlen = sizeof(struct ip); 275 for (off = hlen + len; off < (u\_short) ip->ip\_len; off += len) { 276 **MGETHDR(m,** M\_DONTWAIT, MT\_HEADER); 277 278 if  $(m == 0)$  { error = ENOBUFS; 279 ipstat.ips\_odropped++; 280 goto sendorfree; 281 282 } m->m\_data += max\_linkhdr; 283  $mhip = mtod(m, struct ip *);$ 284 285 \*mhip = \*ip; if (hlen > sizeof(struct ip)) { 286 mhlen = ip\_optcopy(ip, mhip) + sizeof(struct ip); 287  $minp->ip_h1 = mhlen >> 2;$ 288 289  $\overline{ }$ 290 m->m\_len = mhlen; mhip->ip\_off = ((off - hlen) >> 3) + (ip->ip\_off &  $\tilde{f}$ P\_MF); 291 if (ip->ip\_off & IP\_MF) 292 mhip->ip\_off I= IP\_MF; 293 if (off + len >= (u\_short) ip->ip\_len) 294 len = (u\_short) ip->ip\_len - off; 295 296 else  $mhip->ip\_off$   $\vdash$  IP\_MF; 297  $\begin{array}{lcl} \tt{minp}\mbox{-}\verb|spin=htons((u\_short) (len + mhlen)); \end{array}$ 298 m->m\_next = m\_copy(m0, off, len); 299 if (m->m\_next == 0) { 300 (void) m\_free(m); 301 error = ENOBUFS; /\* ??? \*/ 302 ipstat.ips\_odropped++; 303 goto sendorfree; 304 3O5 } m->m\_pkthdr.len = mhlen + len; 306 m->m~kthdr.rcvif = (struct ifnet \*) 0; 307  $minp\rightarrow ip\_off =$  htons((u\_short) mhip->ip\_off); 308  $\verb|minp->ip\_sum = 0;$ 309 mhip->ip\_sum = in\_cksum(m, mhlen); 310 \*mnext =  $m$ ; 311 312  $m$ ext = &m->m\_nextpkt; ipstat.ips\_ofragments++; 313 314 }

**Figure 10.7 iP\_0Utput function: construct fragment** list.

CAVIUM-1013 Cavium, Inc. v. Alacritech, Inc. Page 306

*ip\_output.c*

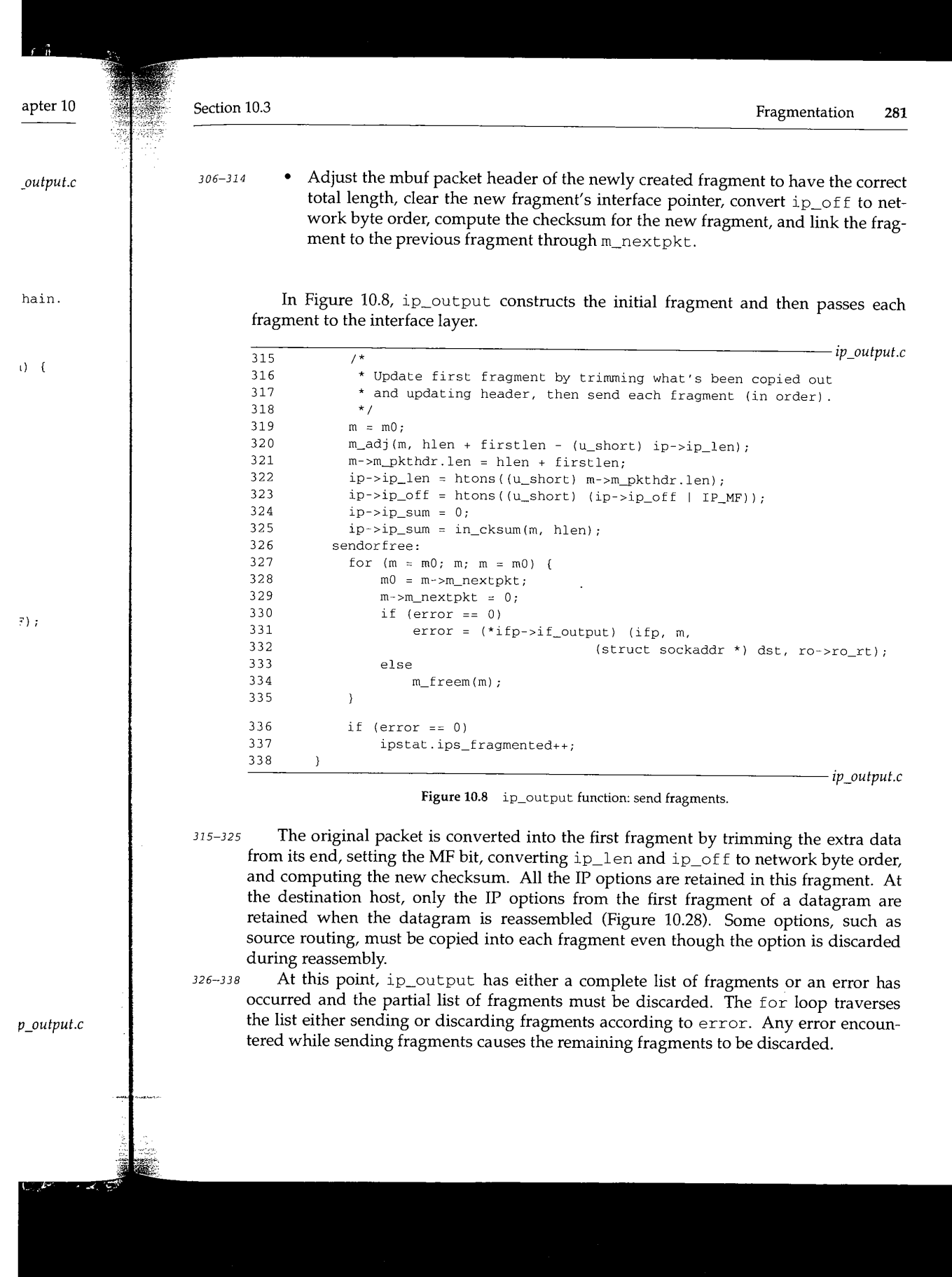

**<sup>282</sup> IP Fragmentation and Reassembly Chapter** <sup>10</sup>

## **10.4 ip\_opt copy Function**

**During fragmentation, ip\_optcopy (Figure 10.9) copies the options from the incoming packet (if the packet is being forwarded) or from the original datagram (if the datagram is locally generated) into the outgoing fragments.**

.<br>. . . . . . . . . .

|            |                                                                                 | ip_output.c |
|------------|---------------------------------------------------------------------------------|-------------|
|            | 395 int                                                                         |             |
|            | 396 ip_optcopy(ip, jp)                                                          |             |
|            | 397 struct ip *ip, *jp;                                                         |             |
| 398 {      |                                                                                 |             |
| 399        | u_char *cp, *dp;                                                                |             |
| 400        | opt, optlen, cnt;<br>int                                                        |             |
| 401        | $cp = (u_{char} * ) (ip + 1);$                                                  |             |
| 402        | $dp = (u_{\text{c}}char *)$ (jp + 1);                                           |             |
| 403        | $cnt = (ip->ip_hl \ll 2) - sizeof (struct ip);$                                 |             |
| 404        | for (; cnt > 0; cnt -= optlen, cp += optlen) {                                  |             |
| 405        | $opt = cp[0];$                                                                  |             |
| 406        | $if$ (opt == IPOPT_EOL)                                                         |             |
| 407        | break;                                                                          |             |
| 408        | if (opt == IPOPT_NOP) {<br>/* Preserve for IP mcast tunnel's LSRR alignment. */ |             |
| 409        |                                                                                 |             |
| 410        | $*dp++ = IPOPT_NOP;$                                                            |             |
| 411        | $optlen = 1;$                                                                   |             |
| 412        | continue;                                                                       |             |
| 413        | } else<br>optlen = cp[IPOPT_OLEN];                                              |             |
| 414        | /* bogus lengths should have been caught by ip_dooptions */                     |             |
| 415        | if (optlen > cnt)                                                               |             |
| 416<br>417 | $optlen = cnt;$                                                                 |             |
| 418        | if (IPOPT_COPIED(opt)) {                                                        |             |
| 419        | bcopy((caddr_t) cp, (caddr_t) dp, (unsigned) optlen);                           |             |
| 420        | $dp == optlen;$                                                                 |             |
| 421        | }                                                                               |             |
| 422        | Y                                                                               |             |
| 423        | for (optlen = dp - (u_char *) (jp + 1); optlen & 0x3; optlen++)                 |             |
| 424        | $*dp++ = IPOPT\_EOL;$                                                           |             |
| 425        | return (optlen);                                                                |             |
| 426 }      |                                                                                 | ip_output.c |
|            |                                                                                 |             |

**Figure 10.9 ip\_optcopy function.**

395-422 **The arguments to ip\_optcopy are: ip, a pointer to the IP header of the outgoing packet; and jp, a pointer to the IP header of the newly created fragment, ip\_optcopy initializes cp and dp to point to the first option byte in each packet and advances cp and dp as it processes each option. The first for loop copies a single option during each iteration stopping when it encounters an EOL option or when it has examined all the options. NOP options are copied to preserve any alignment constraints in the subsequent options.**

**The Net/2 release discarded NOP options.**

If IPOPT\_COPIED indicates that the *copied* bit is on, ip\_optcopy copies the option to the new fragment. Figure 9.5 shows which options have the *copied* bit set. If an option length is too large, it is truncated; ip\_dooptions should have already discovered this type of error.

 $423 - 426$ The second for loop pads the option list out to a 4-byte boundary. This is required, since the packet's header length (ip\_hlen) is measured in 4-byte units. It also ensures that the transport header that follows is aligned on a 4-byte boundary. This improves performance since many transport protocols are designed so that 32-bit header fields are aligned on 32-bit boundaries if the transport header starts on a 32-bit boundary. This arrangement increases performance on CPUs that have difficulty accessing unaligned 32-bit words.

Figure 10.10 illustrates the operation of ip\_optcopy.

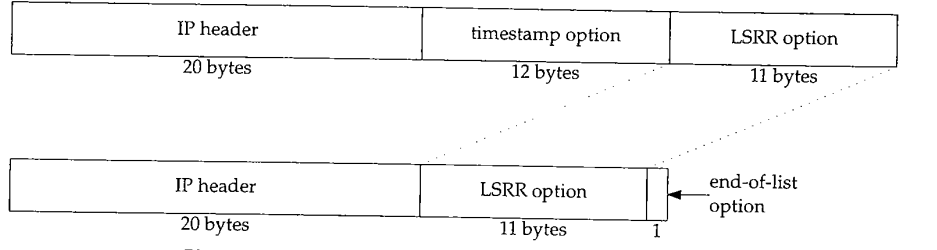

Figure 10.10 Not all options are copied during fragmentation.

In Figure 10.10 we see that ip\_optcopy does not copy the timestamp option (its *copied* bit is 0) but does copy the LSRR option (its *copied* bit is 1). ip\_optcopy has also added a single EOL option to pad the new options to a 4-byte boundary.

#### **10.5 Reassembly**

Now that we have described the fragmentation of a datagram (or of a fragment), we return to ipintr and the reassembly process. In Figure 8.15 we omitted the reassembly code from ipintr and postponed its discussion, ipintr can pass only entire datagrams up to the transport layer for processing. Fragments that are received by ipintr are passed to ip\_reass, which attempts to reassemble fragments into complete datagrams. The code from ipintr is shown in Figure 10.11.

271-279

Recall that ip\_of f contains the DF bit, the MF bit, and the fragment offset. The DF bit is masked out and if either the MF bit or fragment offset is nonzero, the packet is a fragment that must be reassembled. If both are zero, the packet is a complete datagram, the reassembly code is skipped and the else clause at the end of Figure 10.11 is executed, which excludes the header length from the total datagram length.

280-286 ra\_pul lup moves data in an external cluster into the data area of the mbuf. Recall that the SLIP interface (Section 5.3) may return an entire IP packet in an external cluster if it does not fit in a single mbuf. Also  $m_d$  devget can return the entire packet in a cluster (Section 2.6). Before the dtom macro will work (Section 2.6), m\_pullup must move the IP header from the cluster into the data area of an mbuf.

**284 IP Fragmentation and Reassembly**

302

**Chapter 10**

*ip\_input.c*

ours: /\* \* If offset or IP\_MF are set, must reassemble. \* Otherwise, nothing need be done. \* (We could look in the reassembly queue to see \* if the packet was previously fragmented, \* but it's not worth the time; just let them time out \*/ if (ip->ip\_off & ~IP\_DF) { if  $(m\text{-}m_{\text{-}}\text{flags} \& M_{\text{-}}\text{EXT}$  ( /\* XXX \*/ if  $((m = m\_pallow(m, sizeof(struct ip))) == 0)$ ipstat.ips\_toosmall++; goto next; **]** ip = mtod(m, struct ip \*); **}** /\* \* Look for queue of fragments \* of this datagram. \*/ for  $(fp = ipq.next; fp := kipq; fp = fp->next)$ if (ip->ip\_id == fp->ipq\_id && ip->ip\_src.s\_addr == fp->ipq\_src.s\_addr && ip->ip\_dst.s\_addr == fp->ipq\_dst.s\_addr &&  $ip\rightarrow ip\_p == fp\rightarrow ipq\_p$ goto found; fp =  $0$ ; found: \* Adjust ip\_len to not reflect header, \* set ip\_mff if more fragments are expected, 301 \* convert offset of this to bytes. \*/ 303 ip->ip\_len -= hlen; 304 ((struct ipasfrag \*) ip)->ipf\_mff  $&=$  -1; 305 if (ip->ip\_off & IP\_MF) 306 ((struct ipasfrag \*) ip)->ipf\_mff  $|= 1$ ; 307  $ip\rightarrow ip\_off \iff \iff 3;$ 308 309  $/$  \* \* If datagram marked as having more fragments 310 \* or if this is not the first fragment, 311 \* attempt reassembly; if it succeeds, proceed. 312 \*/ 313 if (((struct ipasfrag \*) ip)->ipf\_mff & 1 I I ip->ip\_off) 314 ipstat.ips\_fragments++; 315 ip = ip\_reass((struct ipasfrag \*) ip, fp); 316 if (ip  $== 0$ ) 317 goto next; 318 ipstat.ips\_reassembled++; 319 320  $m = d$ tom(ip); } else if (fp) 321 ip\_freef(fp); 322

*input.c*

 $\prime$ ter 10

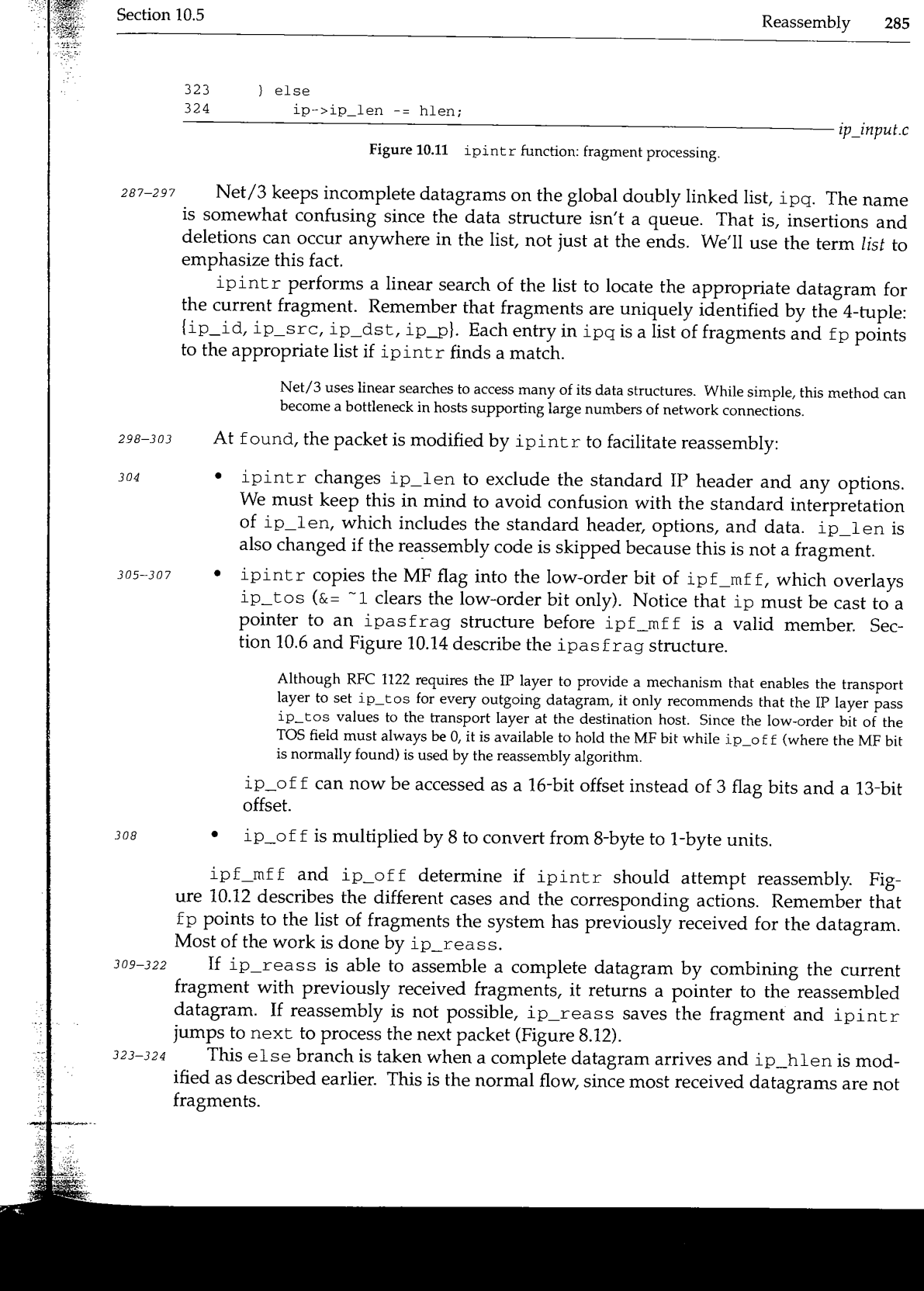

**286** IP Fragmentation and Reassembly

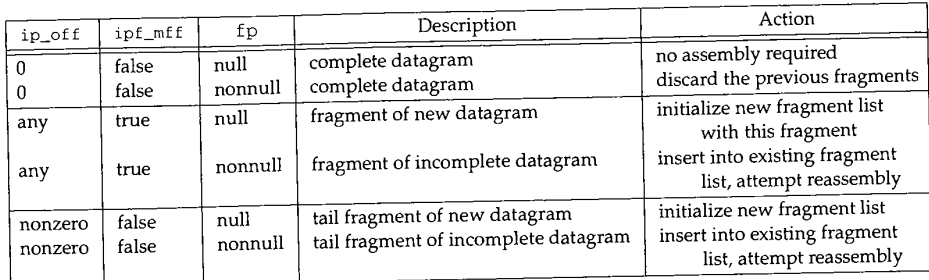

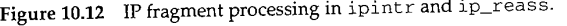

If a complete datagram is available after reassembly processing, it is passed up to the appropriate transport protocol by ipintr (Figure 8.15):

 $(*inetsw[ip\_protox[ip-kip_p]] .pr\_input)$  (m, hlen);

#### **10.6 ip\_reass Function**

ipintr passes ip\_reass a fragment to be processed, and a pointer to the matching reassembly header from ipq. ip\_reass attempts to assemble and return a complete datagram or links the fragment into the datagram's reassembly list for reassembly when the remaining fragments arrive. The head of each reassembly list is an ipq structure, show in Figure 10.13.

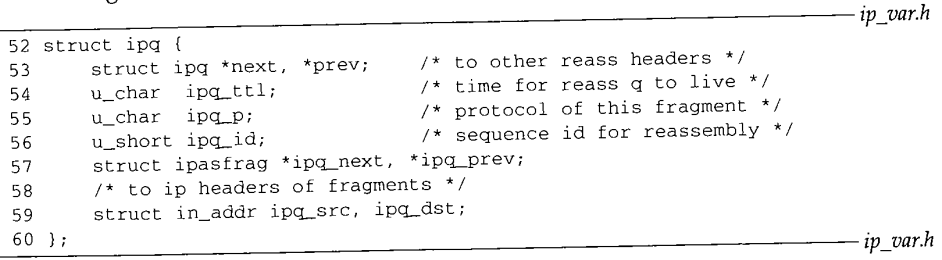

Figure 10.13 ipq structure.

52-60 The four fields required to identify a datagram's fragments, ip\_id, ip\_p, ip\_src, and ip\_dst, are kept in the ipq structure at the head of each reassembly list. Net/3 constructs the list of datagrams with next and prey and the list of fragments with ipq\_next and ipq\_prev.

The IP header of incoming IP packets is converted to an ipas frag structure (Figure 10.14) before it is placed on a reassembly list,

Chapter 10

# Section 10.6 ip\_reass Function 287

*ip\_var.h*

66 struct ipasfrag { *ip\_var.h* 67 ~if BYTE\_ORDER == LITTLE\_ENDIAN 68 u\_char ip\_hl:4, 69  $ip_v:4;$ 70 #endif 71 #if BYTE\_ORDER == BIG\_ENDIAN 72 u\_char ip\_v:4, 73 ip\_hl:4; 74 #endif 75 u\_char ipf\_mff; /\* XXX overlays ip\_tos: use low bit 76 \* to avoid destroying tos; 77 \* copied from (ip\_off&IP\_MF) \*/ 78 short ip\_len; 79 u\_short ip\_id; 80 short ip\_off; 81 u\_char ip\_ttl; 82 u\_char ip\_p; 83 u\_short ip\_sum; 84 struct ipasfrag \*ipf\_next; /\* next fragment \*/ 85 struct ipasfrag \*ipf\_prev; /\* previous fragment \*/ 86 };

Figure 10.14 ipasfrag structure.

 $66-86$  ip\_reass collects fragments for a particular datagram on a circular doubly linked list joined by the ipf\_next and ipf\_prev members. These pointers overlay the source and destination addresses in the IP header. The ipf\_mff member overlays ip\_tos from the ip structure. The other members are the same.

Figure 10.15 illustrates the relationship between the fragment header list (ipq) and the fragments (ipas frag).

Down the left side of Figure 10.15 is the list of reassembly headers. The first node in the list is the global ipq structure, ipq. It never has a fragment list associated with it. The ipq list is a doubly linked list used to support fast insertions and deletions. The next and prev pointers reference the next or previous ipq structure, which we have shown by terminating the arrows at the corners of the structures.

Each ipq structure is the head node of a circular doubly linked list of ipas frag structures. Incoming fragments are placed on these fragment lists ordered by their fragment offset. We've highlighted the pointers for these lists in Figure 10.15.

Figure 10.15 still does not show all the complexity of the reassembly structures. The reassembly code is difficult to follow because it relies so heavily on casting pointers to three different structures on the underlying mbuf. We've seen this technique already, for example, when an ip structure overlays the data portion of an mbuf.

Figure 10.16 illustrates the relationship between an mbuf, an ipq structure, an ipasfrag structure, and an ip structure.

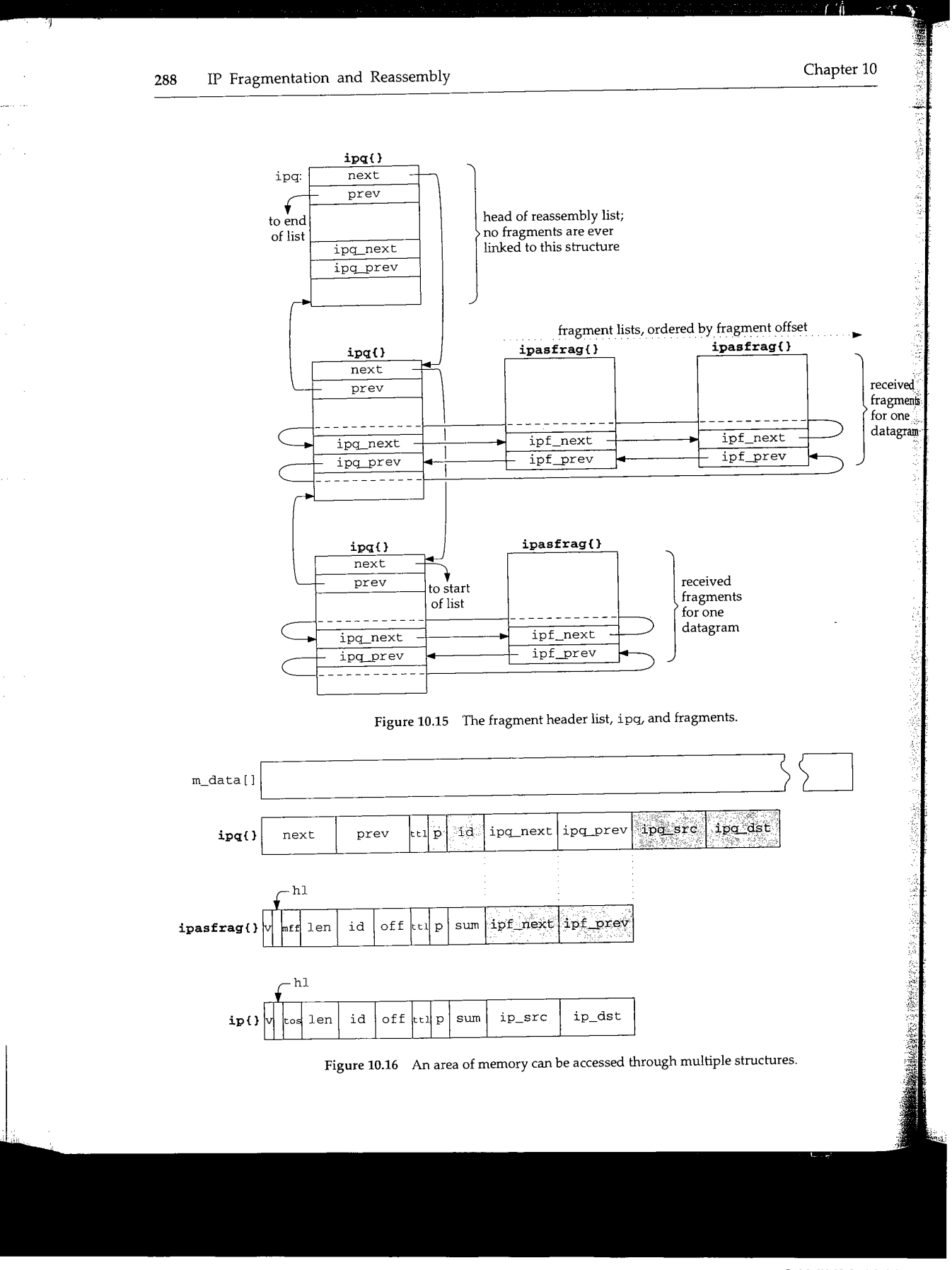

ip\_reass Function 289

A lot of information is contained within Figure 10.16:

- All the structures are located within the data area of an mbuf.
- The ipq list consists of ipq structures joined by next and prev. Within the structure, the four fields that uniquely identify an IP datagram are saved (shaded in Figure 10.16).
- Each ipq structure is treated as an ipasfrag structure when accessed as the head of a linked list of fragments. The fragments are joined by ipf\_next and ipf\_prev, which overlay the ipq structures' ipq\_next and ipq\_next and ipq\_ bers.
- Each ipasfrag structure overlays the ip structure from the incoming fragment. The data that arrived with the fragment follows the structure in the mbuf. The members that have a different meaning in the ipasfrag structure than they do in the ip structure are shaded.

Figure 10.15 showed the physical connections between the reassembly structures and Figure 10.16 illustrated the overlay technique used by ip\_reass. In Figure 10.17 we show the reassembly structures from a logical point of view: this figure shows the reassembly of three datagrams and the relationship between the ipq list and the ipas frag structures.

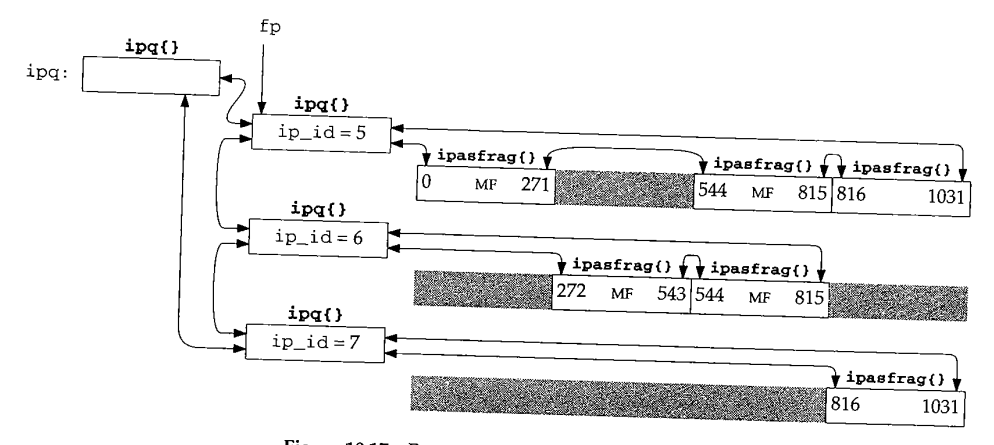

Figure 10.17 Reassembly of three IP datagrams.

The head of each reassembly list contains the id, protocol, source, and destination address of the original datagram. Only the ip\_id field is shown in the figure. Each fragment list is ordered by the offset field, the fragment is labeled with MF if the MF bit is set, and missing fragments appear as shaded boxes. The numbers within each fragment show the starting and ending byte offset for the fragment relative to the *data portion* of the original datagram, not to the IP header of the original datagram.

The example is constructed to show three UDP datagrams with no IP options and 1024 bytes of data each. The total length of each datagram is  $1052 (20 + 8 + 1024)$  bytes,

> CAVIUM-1013 Cavium, Inc. v. Alacritech, Inc. Page 315

Section 10.6

## **290** IP Fragmentation and Reassembly

Chapter 10

*ip\_input.c*

which is well within the 1500-byte MTU of an Ethernet. The datagrams encounter a SLIP link on the way to the destination, and the router at that link fragments the datagrams to fit within a typical 296-byte SLIP MTU. Each datagram arrives as four fragments. The first fragment contain a standard 20-byte IP header, the 8-byte UDP header, and 264 bytes of data. The second and third fragments contain a 20-byte IP header and 272 bytes of data. The last fragment has a 20-byte header and 216 bytes of data  $(1032 = 272 \times 3 + 216).$ 

In Figure 10.17, datagram 5 is missing a single fragment containing bytes 272 through 543. Datagram 6 is missing the first fragment, bytes 0 through 271, and the end of the datagram starting at offset 816. Datagram 7 is missing the first three fragments, bytes 0 through 815.

Figure 10.18 lists ip\_reass. Remember that ipintr calls ip\_reass when an IP fragment has arrived for this host, and after any options have been processed.

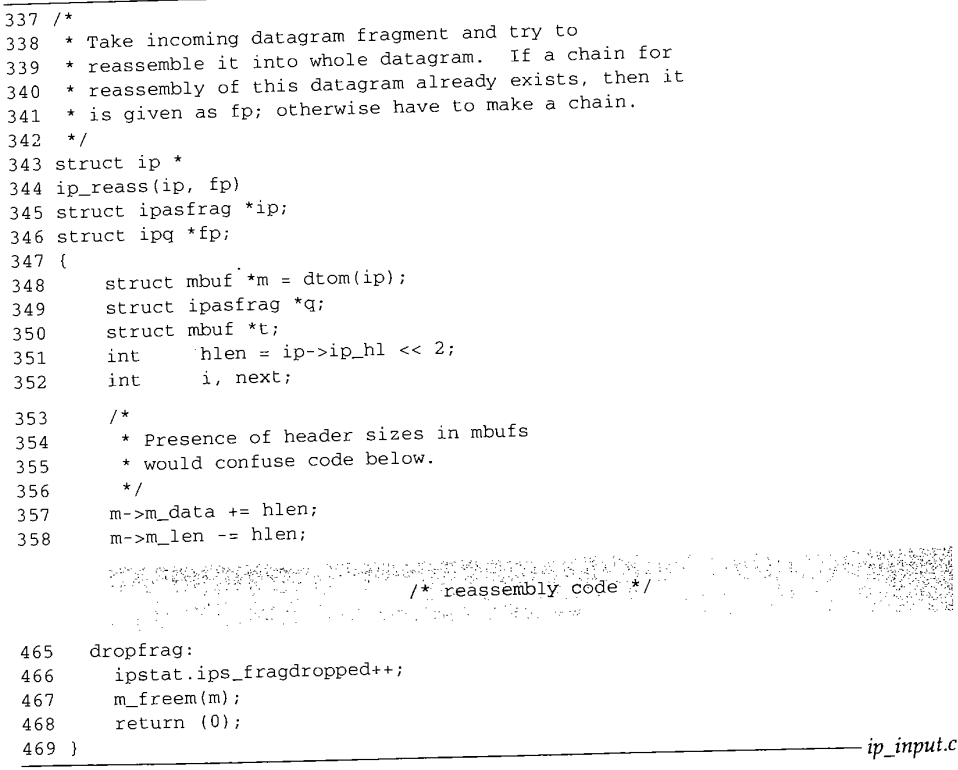

## **Figure 10.18** ip\_reass function: datagram reassembly.

*343-358* When ip\_reass is called, ip points to the fragment and fp either points to the matching ipq structure or is null.

anter a ~e datalr fragheader, ~ler and of data

tes 272 the end gments,

.~n an IP

*p\_input.c*

Since reassembly involves only the data portion of each fragment, ip\_reass adjusts m\_data and m\_len from the mbuf containing the fragment to exclude the IP header in each fragment.

465-469 When an error occurs during reassembly, the function jumps to dropfrag, which increments ips\_fragdropped, discards the fragment, and returns a null pointer.

Dropping fragments usually incurs a serious performance penalty at the transport layer since the entire datagram must be retransmitted. TCP is careful to avoid fragmentation, but a UDP application must take steps to avoid fragmentation on its own. [Kent and Mogul 1987] explain why fragmentation should be avoided.

All IP implementations must to be able to reassemble a datagram of up to 576 bytes. There is no general way to determine the size of the largest datagram that can be reassembled by a remote host. We'll see in Section 27.5 that TCP has a mechanism to determine the size of the maximum datagram that can be processed by the remote host. UDP has no such mechanism, so many UDP-based protocols (e.g., RIP, TFTP, BOOTP, SNMP, and DNS) are designed around the 576-byte limit.

We'll show the reassembly code in seven parts, starting with Figure 10.19.

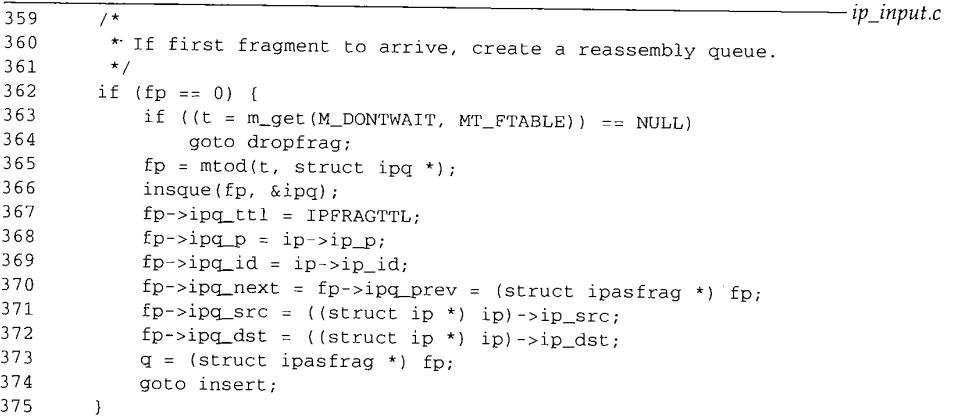

Figure 10.19 ip\_reass function: create reassembly list.

#### **Create reassembly list**

359-366 When fp is null, ip\_reass creates a reassembly list with the first fragment of the new datagram. It allocates an mbuf to hold the head of the new list (an ipq structure), and calls insque to insert the structure in the list of reassembly lists.

Figure 10.20 lists the functions that manipulate the datagram and fragment lists.

The functions insque and remque are defined in machdep, c for the 386 version of Net/3. Each machine has its own machdep, c file in which customized versions of kernel functions are defined, typically to improve performance. This file also contains architecture-dependent functions such as the interrupt handier support, cpu and device configuration, and memory management functions.

*- ip\_input.c*

nts to the

*ip\_input.c*

292 IP Fragmentation and Reassembly

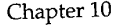

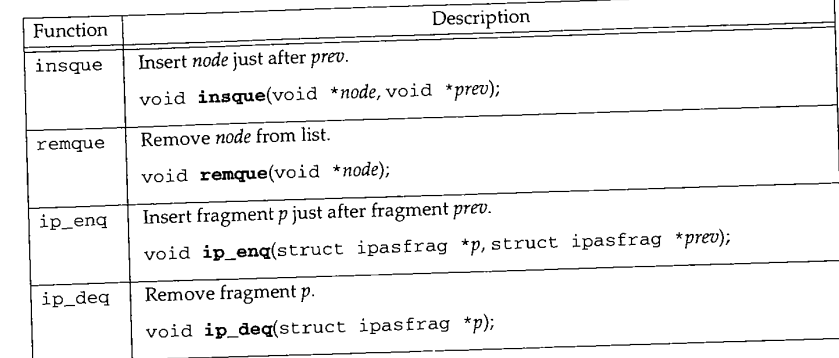

Figure 10.20 Queueing functions used by ip\_reass.

insque and remque exist primarily to maintain the kernel's run queue. Net, yet all predices in the first for the datagram reassembly list because both lists have next and previous pointer in similarly structwo members of their respective node structures. These functions work for any similarly structured list, although the compiler may issue some warnings. This is yet another example of accessing memory through two different structures.

In all the kernel structures the next pointer always precedes the previous pointer (Figure 10.14, for example). This is because the insque and remque functions were first implemented on the VAX using the insque and reraque hardware instructions, which require this ordering of the forward and backward pointers.

The fragment lists are not joined with the first two members of the ipas£rag structures (Figure 10.14) so Net/3 calls ip\_enq and ip\_deq instead of insque and remque.

### **Reassembly timeout**

367

The time-to-live field (ipq\_tt1) is required by RFC 1122 and limits the time  $\mathrm{Net}/3$ waits for fragments to complete a datagram. It is different from the TTL field in the IP header, which limits the amount of time a packet circulates in the internet. The IP header TTL field is reused as the reassembly timeout since the header TTL is not needed once the fragment arrives at its final destination.

In Net/3, the initial value of the reassembly timeout is 60 (IPFRAGTTL). Since ipq\_tt 1 is decremented every time the kernel calls i p\_s l owt imo and the kernel calls ip\_slowtimo every 500 ms, the system discards an IP reassembly list if it hasn't assembled a complete IP datagram within 30 seconds of receiving any one of the data° gram's fragments. The reassembly timer starts ticking on the first call to ip\_s 1 owt imo after the list is created.

RFC 1122 recommends that the reassembly time be between 60 and 120 seconds and that an ICMP time exceeded error be sent to the source host if the timer expires and the first fragment of the datagram has been received. The header and options of the other fragments are always discarded during reassembly and an ICMP error must contain the first 64 bits of the erroneous datagram (or less if the datagram was shorter than 8 bytes). So, if the kernel hasn't received fragment 0, it can't send an ICMP message.

rst of

:m  $AC$ 

.14, ~ of

on

Fig-

t/3 . IP . IP ded

~ce :alls ,SIl't .ataimo

and I the ~ther a the rtes).

Net/3's timer is a bit too short and Net/3 neglects to send the ICMP message when a fragment is discarded. The requirement to return the first 64 bits of the datagram ensures that the first portion of the transport header is included, which allows the error message to be returned to the application that generated it. Note that TCP and UDP purposely put their port numbers in the first 8 bytes of their headers for this reason.

#### **Datagram identifiers**

368-375 ip\_reass saves ip\_p, ip\_id, ip\_src, and ip\_dst in the ipq structure allocated for this datagram, points the ipq\_next and ipq\_prev pointers to the ipq structure (i.e., it constructs a circular list with one node), points  $q$  at this structure, and jumps to insert (Figure 10.25) where it inserts the first fragment, ip, into the new reassembly list.

The next part of ip\_reass, shown in Figure 10.21, is executed when fp is not null and locates the correct position in the existing list for the new fragment.

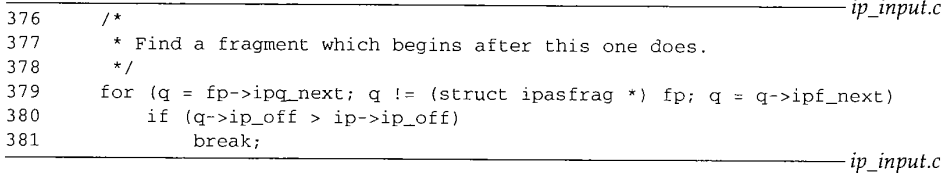

Figure 10.21 ip\_reass function: find position in reassembly list.

376-381 Since fp is not null, the for loop searches the datagram's fragment list to locate a fragment with an offset greater than ip\_off.

The byte ranges contained within fragments may overlap at the destination. This can happen when a transport-layer protocol retransmits a datagram that gets sent along a route different from the one followed by the original datagram. The fragmentation pattern may also be different resulting in overlaps at the destination. The transport protocol must be able to force IP to use the original ID field in order for the datagram to be recognized as a retransmission at the destination.

> Net/3 does not provide a mechanism for a transport protocol to ensure that IP ID fields are reused on a retransmitted datagram, ip\_output always assigns a new value by incrementing the global integer ip\_id when preparing a new datagram (Figure 8.22). Nevertheless, a Net/3 system could receive overlapping fragments from a system that lets the transport layer retransmit IP datagrams with the same ID field.

Figure 10.22 illustrates the different ways in which the fragment may overlap with existing fragments. The fragments are numbered according to the order in which they *arrive* at the destination host. The reassembled fragment is shown at the bottom of Figure 10.22 The shaded areas of the fragments are the duplicate bytes that are discarded.

In the following discussion, an *earlier* fragment is a fragment that previously arrived at the host.

**Belleville Corp. Experience** 

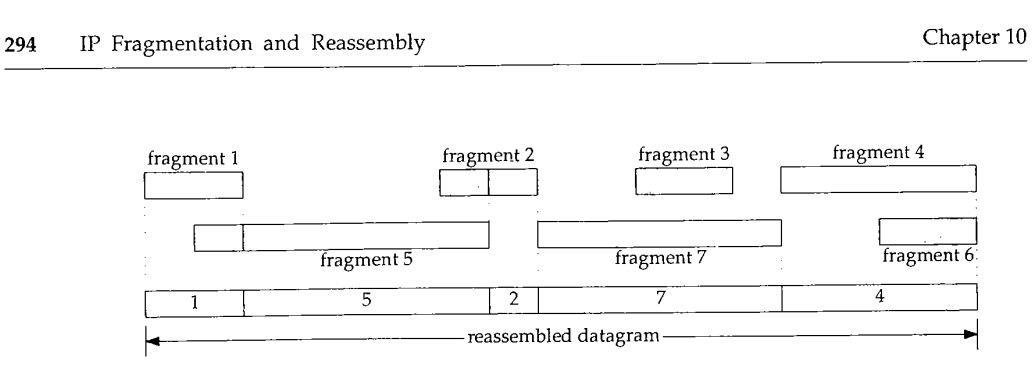

Figure 10.22 The byte range of fragments may overlap at the destination.

The code in Figure 10.23 trims or discards incoming fragments.

382-396

±p\_reass discards bytes that overlap the end of an earlier fragment by trimming the new fragment (the front of fragment 5 in Figure 10.22) or discarding the new fragment (fragment 6) if all its bytes arrived in an earlier fragment (fragment 4).

 $397 - 412$ 

The code in Figure 10.24 trims or discards existing fragments. If the current fragment partially overlaps the front of an earlier fragment, the dupli-

cate data is trimmed from the earlier fragment (the front of fragment 2 in Figure 10.22). Any earlier fragments that are completely overlapped by the arriving fragment are discarded (fragment 3).

In Figure 10.25, the incoming fragment is inserted into the reassembly list.

413-426 After trimming, ip\_enq inserts the fragment into the list and the list is scanned to determine if all the fragments have arrived. If any fragment is missing, or the last fragment in the list has ipf\_mff set, ip\_reass returns 0 and waits for more fragments.

When the current fragment completes a datagram, the entire list is converted to an mbuf chain by the code shown in Figure 10.26.

427-440 If all the fragments for the datagram have been received, the while loop reconstructs the datagram from the fragments with  $m$ <sup>-cat.</sup>

Figure 10.27 shows the relationships between mbufs and the ipq structure for a datagram composed of three fragments.

The darkest areas in the figure mark the data portions of a packet and the lighter shaded areas mark the unused portions of the mbufs. We show three fragments each contained in a chain of two mbufs; a packet header, and a cluster. The m\_data pointer in the first mbuf of each fragment points to the packet data, not the packet header. Therefore, the mbuf chain constructed by m\_cat includes only the data portion of the fragments.

This is the typical scenario when a fragment contains more than 208 bytes of data (Section 2.6). The "frag" portion of the mbufs is the IP header from the fragment. The <code>m\_data</code> pointer of the first mbuf in each chain points beyond "opts" because of the  $\frac{3}{2}$ code in Figure 10.18.

Figure 10.28 shows the reassembled datagram using the mbufs from all the fragments. Notice that the IP header and options from fragments 2 and 3 are not included in the reassembled datagram.

**:er 10 Section 10.6** ip\_reass Function 295 382  $/\star$ *ip\_input.c* \* If there is a preceding fragment, it may provide some of 383 \* our data already. If so, drop the data from the incoming 384 385 \* fragment. If it provides all of our data, drop us. \*/ 386 387 if (q->ipf\_prev != (struct ipasfrag \*) fp) { 388  $i = q$ ->ipf\_prev->ip off +  $q$ ->ipf prevering in  $i = 1$ 389 if (i > 0) ( 390 if (i >= ip->ip\_len) 391 goto dropfrag; 392 m\_adj(dtom(ip), i); 393 ip->ip\_off += i; 394 ip->ip\_len -= i; 395 ming } 396 } **frag***ip\_input.c* **Figure 10.23 ip\_reass function: trim incoming** packet. 397 */ \* ip\_input.c* **tupli-** 398 \* While we overlap succeeding fragments trim them ou, **.0.22).** \* if they are completely covered, dequeue them. 399 40O \*/ **'e dis-** 401 while (q != (struct ipasfrag \*) fp && ip->ip\_off + ip- ip-402  $i = (ip \rightarrow ip\_off + ip \rightarrow ip\_len) - q \rightarrow ip\_off;$ <br>if  $(i < q \rightarrow ip\_len)$  (  $i = (ip\text{-}\mathsf{ip} \cdot \mathsf{off} + ip\text{-}\mathsf{sin} \cdot \mathsf{lan})$  -  $q\cdot \mathsf{sin} \cdot \mathsf{ef}$ ; 403 404  $q\rightarrow i p$  len  $-$  i; **~ed to** 4O5  $q\rightarrow i p\_{off}$  += i; **t frag-** 406 m\_adj(dtom(q), i); 407 break; ts. 408 } 409  $q = q$ ->ipf\_next; **. to an** 410 m\_freem(dtom(q->ipf\_prev)); 411 ip\_deq(q->ipf\_prev); **recon-**412 } *ip\_input.c* **Figure 10.24 ip\_reass function: trim existing** packets. **for a** <sup>413</sup> insert: *~\_input.c* **lighter** 414 /\* **:s each** 415 \* Stick new fragment in its place;<br>416 \* chook for army is **~ointer** \* check for complete reassembly.<br>\*/ **~eader.** 417 **of the** 418  $ip\_eng(ip, q->ipf\_prev);$ <br>419  $next = 0:$ 419  $next = 0;$ <br>420  $for (σ = 1)$ 420 for (q = fP->ipcL\_next; q != (struct ipasfrag \*) fp; q = q->ipf next} { **~f data** 421 if  $(q \rightarrow ip\_off := next)$ <br>
422 return (0);<br>
423 next += q->in lon:  $421$  if  $(q \rightarrow ip\_off$  != next) **tt. The of the** next += q->ip\_len; 424 } 425 if  $(q->ipf\_prev->ipf\_mff \& 1)$ <br>426 return  $(0):$ **~e frag** return (0); **.cluded** *ip\_input.c* **Figure 10.25 ip\_reass function:insert packet.**

il.<br>Ilan

M

**296 IP Fragmentation and Reassembly**

|     |                                                  | <i>ip_input.c</i> |
|-----|--------------------------------------------------|-------------------|
| 427 | $/$ *                                            |                   |
| 428 | * Reassembly is complete; concatenate fragments. |                   |
| 429 | $*$ /                                            |                   |
| 430 | $q = fp->ipq\_next;$                             |                   |
| 431 | $m = d$ tom(q);                                  |                   |
| 432 | $t = m$ -> $m$ _next;                            |                   |
| 433 | $m \rightarrow m\_next = 0;$                     |                   |
| 434 | $m_{cal}(m, t);$                                 |                   |
| 435 | $q = q$ ->ipf_next;                              |                   |
| 436 | while $(q := (struct ingsfrag *) fp)$ {          |                   |
| 437 | $t = d \text{tom}(q)$ ;                          |                   |
| 438 | $q = q$ ->ipf_next;                              |                   |
| 439 | $m_{cal}(m, t);$                                 |                   |
| 440 |                                                  | ip_input.c        |

Figure 10.26 *ip\_reass function: reassemble datagram.* 

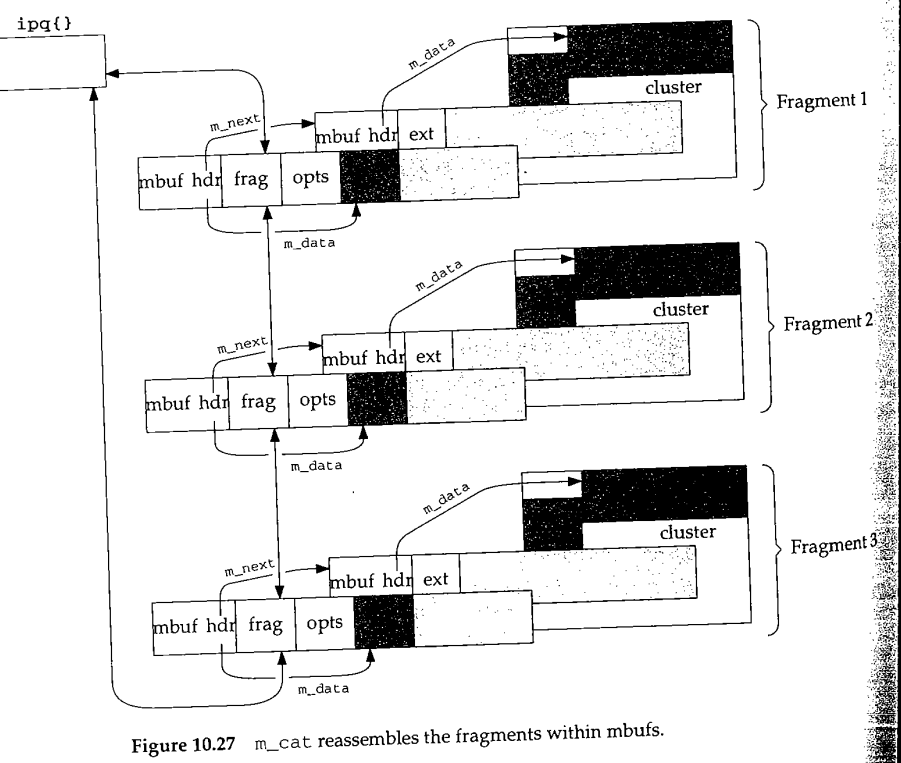

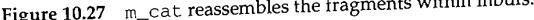

CAVIUM-1013 Cavium, Inc. v. Alacritech, Inc. Page 322

Chapter 10

 $F - \bar{B}$ 

 $\alpha$  ,  $\alpha$  ,  $\alpha$  ,<br>  $\alpha$ 

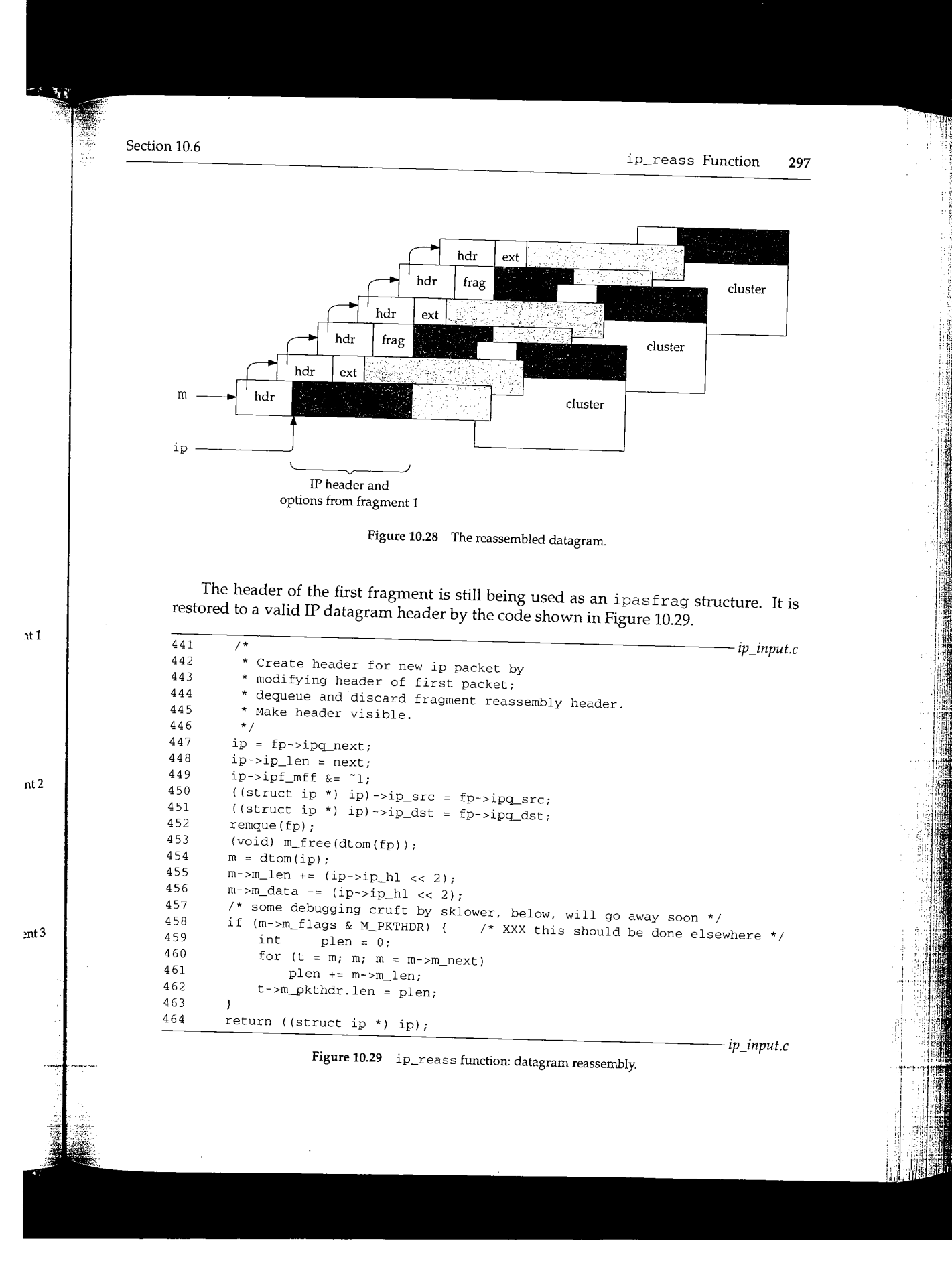

298 IP Fragmentation and Reassembly Chapter 10

#### **Reconstruct datagram header**

 $441 - 456$ ip\_reass points ip to the first fragment in the list and changes the ipasfrag structure back to an ip structure by restoring the length of the datagram to ip\_len, the source address to ip\_src, the destination address to ip\_dst; and by clearing the loworder bit in ipf\_mff. (Recall from Figure 10.14 that ipf\_mff in the ipasfrag structure overlays ipf\_tos in the ip structure.)

ip\_reass removes the entire packet from the reassembly list with remque, discards the ipq structure that was the head of the list, and adjusts  $m$  len and  $m$  data in the first mbuf to include the previously hidden IP header and options from the first fragment.

## **Compute packet length**

 $457 - 464$ The code here is always executed, since the first mbuf for the datagram is always a packet header. The for loop computes the number of data bytes in the mbuf chain and saves the value in m\_pkthdr. len.

The purpose of the *copied* bit in the option type field should be clear now. Since the only options retained at the destination are those that appear in the first fragment, only options that control processing of the packet as it travels toward its destination are copied. Options that collect information while in transit are not copied, since the information collected is discarded at the destination when the packet is reassembled.

#### **10.7 ip\_slowtimo Function**

As shown in Section 7.4, each protocol in Net/3 may specify a function to be called every 500 ms. For IP, that function is ip\_slowtimo, shown in Figure 10.30, which times out the fragments on the reassembly list.

515--534 ip\_slowtimo traverses the list of partial datagrams and decrements the reassembly TTL field, ip\_freef is called if the field drops to 0 to discard the fragments associated with the datagram, ip\_slowtimo runs at splnet to prevent the lists from being modified by incoming packets.

ip\_freef is shown in Figure 10.31.

470-486 ip\_freef removes and releases every fragment on the list pointed to by fp and then releases the list itself.

#### **ip\_drain Function**

In Figure 7.14 we showed that IP defines ip\_drain as the function to be called when the kernel needs additional memory. This usually occurs during mbuf allocation, which we described with Figure 2.13. ±p\_drain is shown in Figure 10.32.

538--545 The simplest way for IP to release memory is to discard all the IP fragments on the reassembly list. For IP fragments that belong to a TCP segment, TCP eventually retrans° mits the data. IP fragments that belong to a UDP datagram are lost and UDP-based protocols must handle this at the application layer.
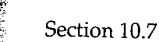

.g **~e** v'- C-

 $S$ in st

 $\boldsymbol{.0}$ 

**a**

ιd

le

ly

re **~r-**

**\_~d** ch

 $n$ cing

ad

**ell**

.ch

he

 $\mathfrak{A}S^-$ 

,ed

#### ip\_slowt imo Function <sup>299</sup>

*ip\_input.c*

*~\_input.c*

*ip\_input.c*

*ip\_input.c*

*ip\_input.c*

*ip\_input.c*

515 void 516 ip\_slowtimo(void) 517 { 518 struct ipq \*fp;<br>519 int  $s = sn$ int  $s = s$  splnet(); 520 521 522 523 524 525 526 527 528 529 53O 531 532 533 534 }  $fp = ipq.next;$  $if (fp == 0)$ splx(s); return; } while (fp  $!=$  &ipq) {  $-$ fp->ipq\_ttl; fp =  $fp$ ->next; if  $(fp->prev->ipq_ttl == 0)$  { ipstat.ips\_fragtimeout++; ip\_freef(fp->prev); } } splx(s) **Figure 10.30 ip\_slowtimo function.**

 $\overline{474}$  void 475 ip\_freef(fp) 476 struct ipq \*fp;  $\begin{array}{cc} 477 & \{ \\ 478 & \end{array}$ struct ipasfrag \*q, \*p; 479 for  $(q = fp \rightarrow pq\_next; q != (struct ipasfrag *) fp; q = p) {480} = q \rightarrow ipf next:$ 480  $p = q - \text{inf\_next};$ <br>481  $p = \text{diag}(q)$ .  $481$   $ip\_deg(q)$ ;<br> $482$  m freem(dt)  $m_f$ reem(dtom(q));  $483$ <br> $484$  $484$  remque(fp);<br> $485$  (void) m fr  $(void)$  m\_free(dtom(fp)); 486 )

**Figure 10.31** ip\_freef function.

538 void 539 ip\_drain() 540 { 541 542 543 544 545 } while  $(ipq.next != kipq)$  { ipstat.ips\_fragdropped++; ip\_freef(ipq.next); }

**Figure 10.32** ip\_drain function.

#### 30O IP Fragmentation and Reassembly

Chapter 10

#### **10.8 Summary**

ستداست

In this chapter we showed how ±p\_output splits an outgoing datagram into fragments if it is too large to be transmitted on the selected network. Since fragments may themselves be fragmented as they travel toward their final destination and may take multiple paths, only the destination host can reassemble the original datagram.

±p\_reass accepts incoming fragments and attempts to reassemble datagrams. If it is successful, the datagram is passed back to  $ipintr$  and then to the appropriate transport protocol. Every IP implementation must reassemble datagrams of up to 576 bytes. The only limit for  $Net/3$  is the number of mbufs that are available.  $ip\_s$  lowt imo discards incomplete datagrams when all their fragments haven't been received within a reasonable amount of time.

#### **Exercises**

- 10.1 Modify ip\_slowtimo to send an ICMP time exceeded message when it discards an incomplete datagram (Figure 11.1).
- 10.2 The recorded route in a fragmented datagram may be different in each fragment. When a datagram is reassembled at the destination host, which return route is available to the transport protocols?
- 10.3 Draw a picture showing the mbufs involved in the  $\frac{1}{2}$  structure and its associated fragment list for the fragment with an ID of 7 in Figure 10.17.
- 10.4 [Auerbach 1994] suggests that after fragmenting a datagram, the last fragment should be sent first. If the receiving system gets that last fragment first, it can use the offset to allocate an appropriately sized reassembly buffer for the datagram. Modify ip\_output to send the last fragment first.

[Auerbach 1994] notes that some commercial TCP/IP implementations have been known to crash if they receive the last fragment first.

- 10.5 Use the statistics in Figure 8.5 to answer the following questions. What is the average number of fragments per reassembled datagram? What is the average number of fragments created when an outgoing datagram is fragmented?
- 10.6 What happens to a packet when the reserved bit in  $ip\_off$  is set?

# **ICMP: Internet Control Message Protocol**

### **11.1 Introduction**

77

ICMP communicates error and administrative messages between IP systems and is an integral and required part of any IP implementation. The systems and is an integral and required part of any IP implementation. The specification for ICMP appears in RFC 792 [Postel 1981b]. RFC 950 [Mogul and Postel 1985] and RFC 1256<br>[Deering 1991a] define additional ICMP message types. RFC 1122 [Braden 1989a] also<br>provides important details on ICMP. [Deering 1991a] define additional ICMP message types. RFC 1122 [Braden 1989a] also

ICMP has its own transport protocol number (1) allowing ICMP messages to be carried within an IP datagram. Application programs can send it messages to be carsages directly through the raw IP interface discussed in Chapter 32. sages directly through the raw IP interface discussed in Chapter 32.<br>We can divide the ICMP messages into two classes: errors and queries. Query mes-

sages are defined in pairs: a request and its reply.  $ICMD$  errors and queries. Query mes the IP header (and options) along with at least the  $f_1$  by  $\alpha$  by  $\alpha$  by the initial from the initial from the initial from the initial from the initial from the initial from the initial from the initial from the init the IP header (and options) along with at least the first 8 bytes of the data from the initial fragment of the IP datagram that caused the error. The standard assumes that the 8 bytes includes any demultiplexing information from the transportance that the  $8$ the original packet, which allows a transport protocol to deliver and ICMP error to deliver of the original packet, which allows a transport protocol to deliver an ICMP error to the correct process.

TCP and UDP port numbers appear within the first 8 bytes of their respective headers.

Figure 11.1 shows all the currently defined ICMP messages. The messages above the double line are ICMP requests and replies; those below the double line are is above errors.

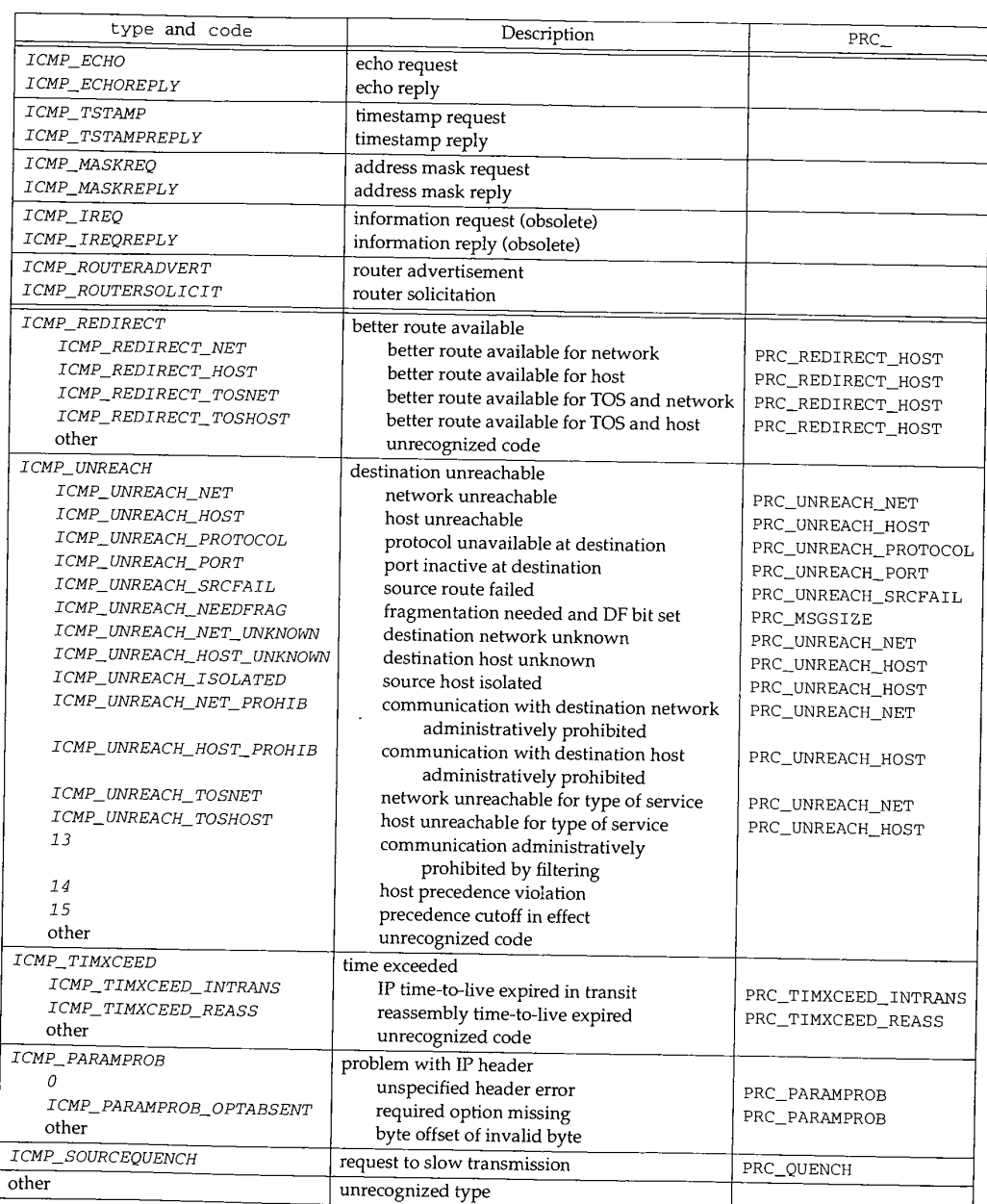

Figure 11.1 ICMP message types and codes.

**Section 11.1**

 $\overline{\mathbf{5}}$ 

 $\begin{array}{c} \hline \hline \hline \end{array}$ 

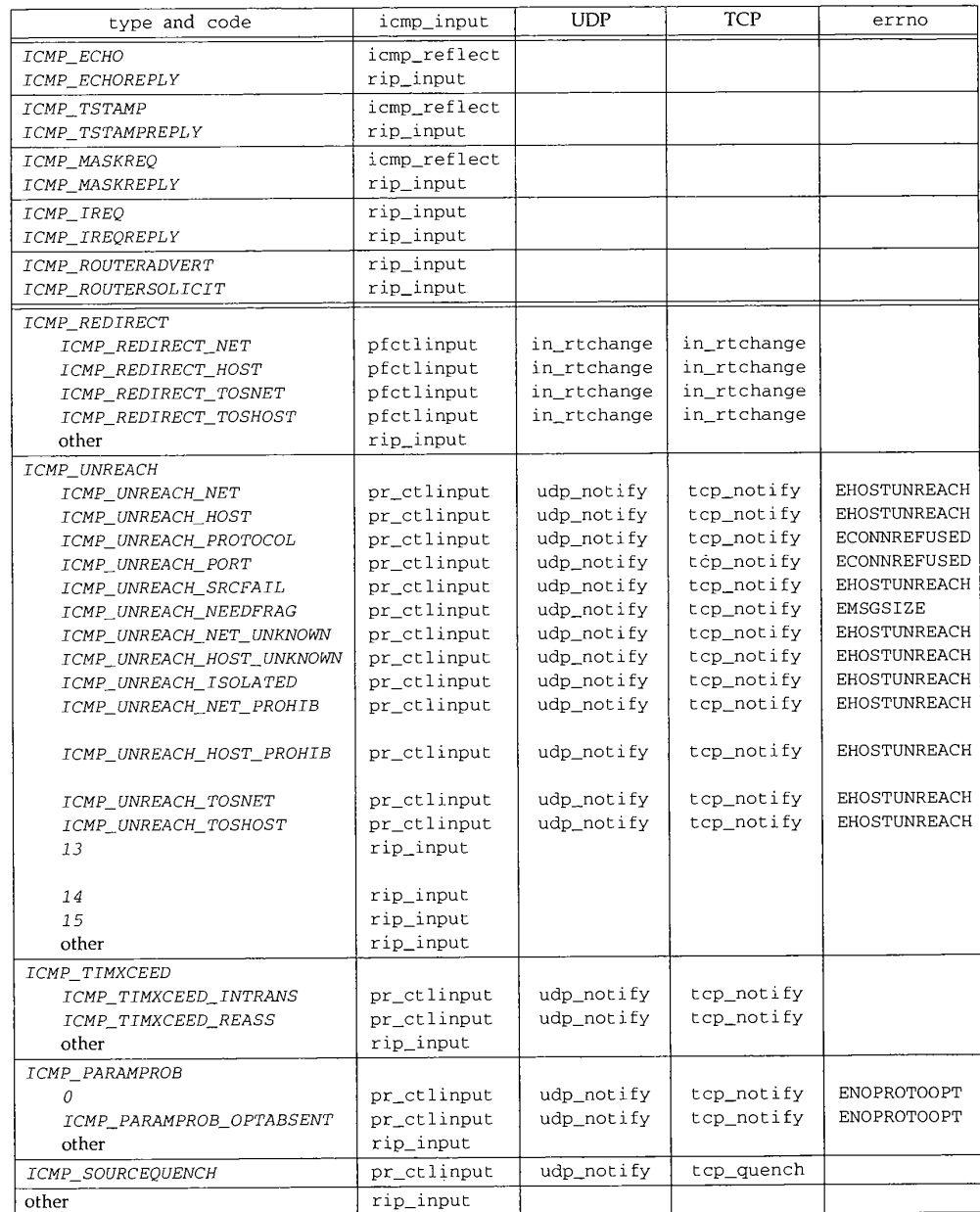

Figure 11.2 ICMP message types and codes (continued).

Figures 11.1 and 11.2 contain a lot of information:

- The PRC\_ column shows the mapping between the ICMP messages and the  $\bullet$ protocol-independent error codes processed by Net/3 (Section 11.6). This column is blank for requests and replies, since no error is generated in that case. If this column is blank for an ICMP error, the code is not recognized by Net/3 and the error message is silently discarded.
- Figure 11.3 shows where we discuss each of the functions listed in Figure 11.2.

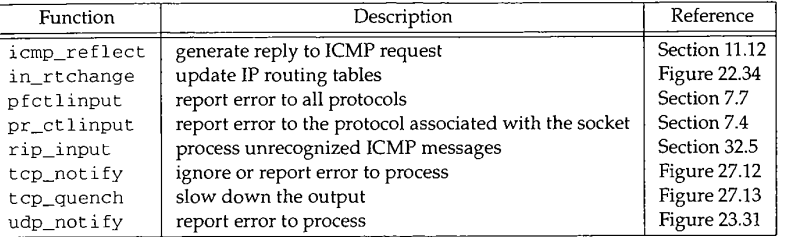

Figure 11.3 Functions called during ICMP input processing.

- The icmp\_input column shows the function called by icmp\_input for each ICMP message.
- The UDP column shows the functions that process ICMP messages for UDP sockets.
- The TCP column shows the functions that process ICMP messages for TCP sockets. Note that ICMP source quench errors are handled by tcp\_quench, not t cp\_not i fy.
- If the errno column is blank, the kernel does not report the ICMP message to the process.
- The last line in the tables shows that unrecognized ICMP messages are delivered to the raw IP protocol where they may be received by processes that have arranged to receive ICMP messages.

In Net/3, ICMP is implemented as a transport-layer protocol above IP and does not generate errors or requests; it formats and sends these messages on behalf of the other protocols. ICMP passes incoming errors and replies to the appropriate transport **proto-**

.'hapter 11

and the This colt case. If et/3 and

e 11.2.

 $\overline{2}$ ţ î.

for each

for UDP

?CP sock- ~nch, not

.essage to

delivered :hat have

does not the other ort **proto-**

Section 11.2 Section 11.2

ķ.

col or to processes that are waiting for ICMP messages. On the other hand, ICMP responds to most incoming ICMP requests with an appropriate ICMP reply. Figure 11.4 summarizes this information.

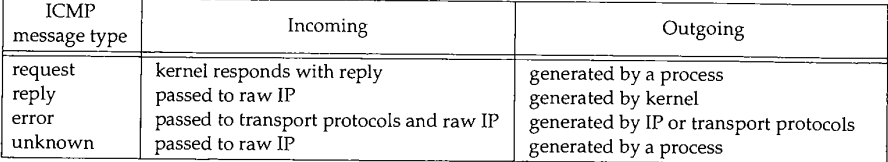

Figure 11.4 ICMP message processing.

#### **11.2 Code Introduction**

The two files listed in Figure 11.5 contain the ICMP data structures, statistics, and processing code described in this chapter.

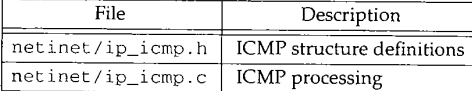

**Figure** 11.5 Files discussed in this chapter.

#### **Global Variables**

The global variables shown in Figure 11.6 are introduced in this chapter.

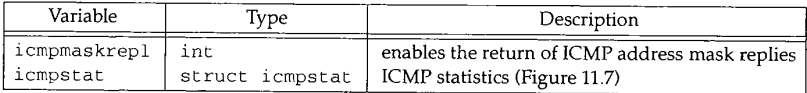

Figure 11.6 Global variables introduced in this chapter.

**<sup>306</sup> ICMP: Intemet Control Message Protocol**

Chapter 11

海藻糖酸等于主要的

#### **Statistics**

**Statistics are collected by the members of the ±cmpstat structure shown in Figure 11.7.**

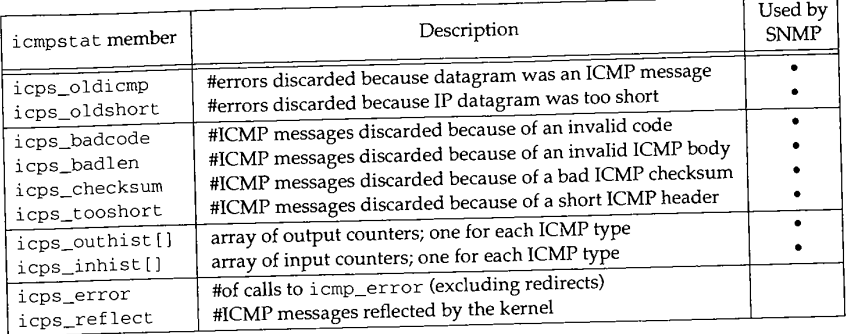

**Figure** 11.7 Statistics collected in this chapter.

**We'll see where these counters are incremented as we proceed through the code.** Figure 11.8 shows some sample output of these statistics, from the netstat -s **command.**

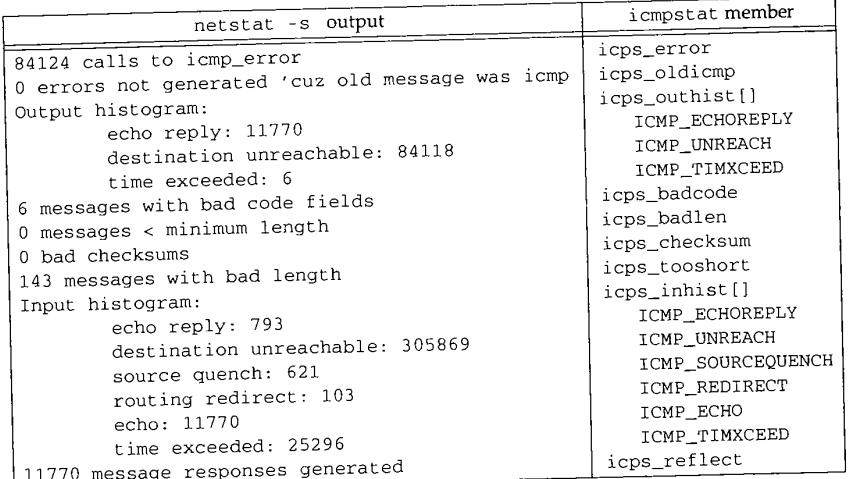

**Figure** 11.8 Sample ICMP statistics.

#### **SNMP Variables**

**Figure 11.9 shows the relationship between the variables in the SNMP ICMP group and the statistics collected by Net/3.**

**\***  $\text{#} 11$  Section 11.2

**Code Introduction 307**

11.7.

 $z - s$ 

J.

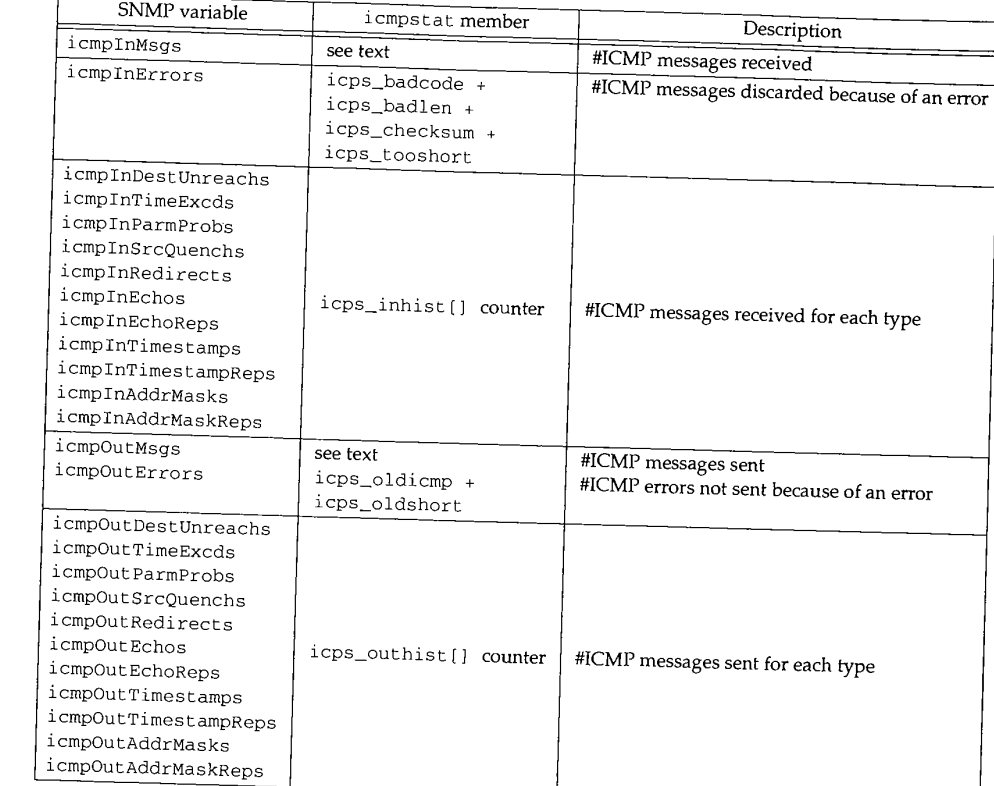

Figure 11.9 Simple SNMP variables in ICMP group.

**icmpInMsgs is the sum of the counts in the icps\_inhist array and icmpInErrors, and icmpOutMsgs is the sum of the second in the icps** inhist array **array and icmpOut Errors. --**

and

# **11.3 icmp Structure**

Net/3 accesses an ICMP message **through the** icmp structure shown **in Figure 11.10.**

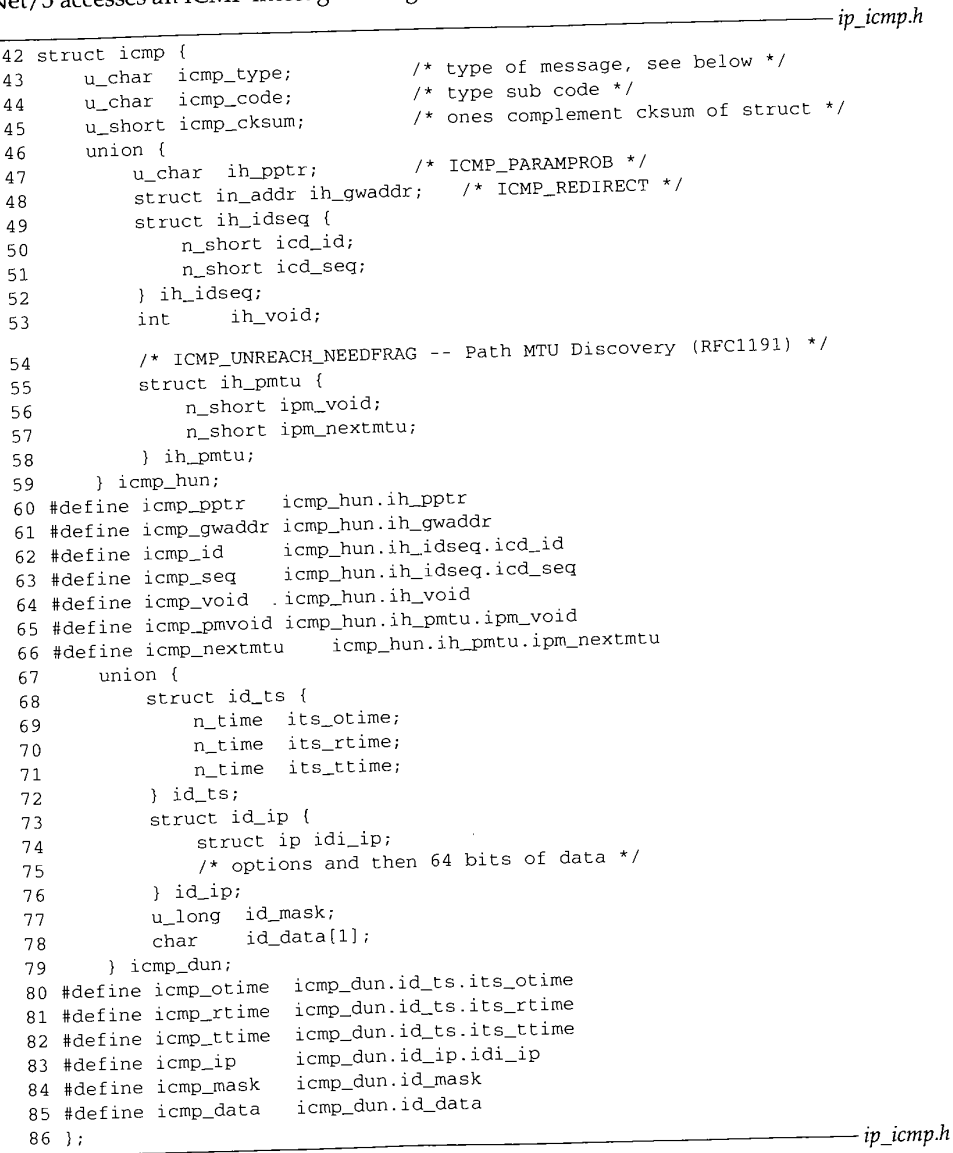

**Figure** 11.10 icmp **structure.**

**Chapter 11**

**「大学のことを見る」という。** 

r 11

*qp.h*

- $42 45$ icmp\_type identifies the particular message, and icmp\_code further specifies the message (the first column of Figure 11.1). icmp\_cksum is computed with the same algorithm as the IP header checksum and protects the entire ICMP message (not just the header as with IP).
- $46 79$ The unions icmp\_hun (header union) and icmp\_dun (data union) access the various ICMP messages according to icmp\_type and icrap\_code. Every ICMP message uses icmp\_hun; only some utilize icrap\_dun. Unused fields must be set to 0.
- 80-86 As we have seen with other nested structures (e.g., mbuf, le\_softc, and ether\_arp) the #define macros simplify access to structure members.

Figure 11.11 shows the overall structure of an ICMP message and reiterates that an ICMP message is encapsulated within an IP datagram. We show the specific structure of each message when we encounter it in the code.

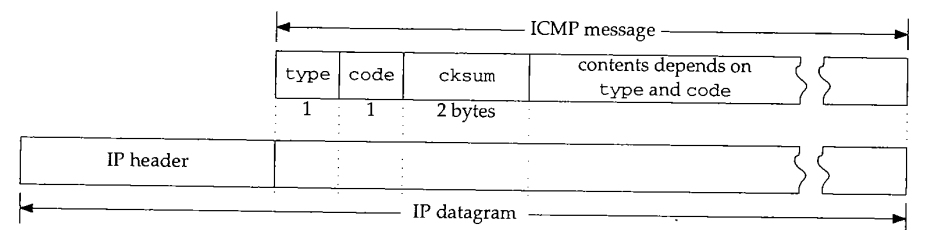

Figure 11.11 An ICMP message (icmp\_omitted).

#### **11.4 ICMP protosw Structure**

The protosw structure in inetsw[4] (Figure 7.13) describes ICMP and supports both kernel and process access to the protocol. We show this structure in Figure 11.12. Within the kernel, incoming ICMP messages are processed by icmp\_input. Outgoing ICMP messages generated by processes are handled by rip\_output. The three functions beginning with rip\_ are described in Chapter 32.

| Member                                                                                                    | inetsw[4]                                                                                                    | Description                                                                                                    |
|----------------------------------------------------------------------------------------------------|----------------------------------------------------------------------------------------------------|----------------------------------------------------------------------------------------------------|
| pr_type<br>pr_domain<br>pr_protocol<br>$pr_I1aqs$<br>pr_input<br>pr_output<br>pr_ctlinput<br>pr ctloutput<br>pr_usrreq<br>pr_init<br>pr_fasttimo<br>pr_slowtimo<br>pr drain<br>pr_sysctl | SOCK_RAW<br><i>&amp;inetdomain</i><br>IPPROTO ICMP (1)<br>PR_ATOMIC   PR_ADDR<br>icmp input<br>rip_output<br>n<br>rip_ctloutput<br>rip_usrreq<br>Ω<br>n<br>Ω<br>icmp_sysctl | ICMP provides raw packet services<br>ICMP is part of the Internet domain<br>appears in the ip_p field of the IP header<br>socket layer flags, not used by ICMP<br>receives ICMP messages from the IP layer<br>sends ICMP messages to the IP layer<br>not used by ICMP<br>respond to administrative requests from a process<br>respond to communication requests from a process<br>not used by ICMP<br>not used by ICMP<br>not used by ICMP<br>not used by ICMP<br>modify ICMP parameters |

Figure 11.12 ICMP inetsw entry.

#### **11.5 Input Processing: icmp\_input Function**

Recall that ipintr demultiplexes datagrams based on the transport protocol number, ±p\_p, in the IP header. For ICMP messages, ±p\_p is 1, and through ip\_protox, it selects inetsw[4].

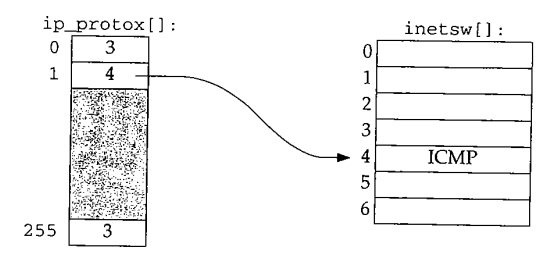

**Figure** 11.13 An ip\_p value of 1 selects inetsw [ 4 ].

The IP layer calls icmp\_input indirectly through the pr\_input function of inetsw [ 4 ] when an ICMP message arrives (Figure 8.15).

We'll see in icmp\_input that each ICMP message may be processed up to three times: by icmp\_input, by the transport protocol associated with the IP packet within an ICMP error message, and by a process that registers interest in receiving ICMP messages. Figure 11.14 shows the overall organization of ICMP input processing.

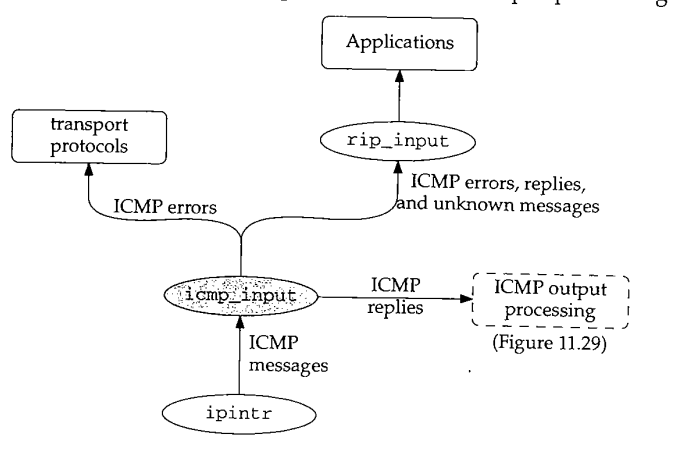

Figure 11.14 ICMP input processing.

We discuss icmp\_input in five sections: (1) verification of the received message, (2) ICMP error messages, (3) ICMP requests messages, (4) ICMP redirect messages, (5) ICMP reply messages. Figure 11.15 shows the first portion of the igno-input. function.

.1

r, it

**,e n**

 $\frac{1}{2}$ 

 $\mathfrak{z}$ 

 $\mathsf t$ 

 $\mathbf{H}$ 

# **Input Processing: icmp\_input Function 311**<br> **Input Processing: icmp\_input Function 311**

*ip\_icmp.c* 132 static struct sockaddr\_in icmpdst = { sizeof (struct sockaddr\_in), AF\_INET };<br>133 static struct sockaddr\_in icmpgw = { sizeof (struct sockaddr\_in), AF\_INET };<br>134 struct sockaddr\_in icmpmask = { 8, 0 }; 131 static struct sockaddr\_in icmpsrc : { sizeof (struct sockaddr\_in), AF\_INET }; 132 static struct sockaddr\_in icmpdst = { sizeof (struct sockaddr\_in), AF\_INET }; 133 static struct sockaddr\_in icmpgw = { size of (struct sockaddr\_in), AF\_INET }; 135 void 136 icmp\_input(m, hlen) 137 struct mbuf \*m; 138 int hlen; 139 { 140 struct icmp \*icp;<br>141 struct ip \*ip = mi 141 struct ip \*ip = mtod(m, struct ip \*);<br>142 int icmpleps in the 1  $142$  int icmplen = ip->ip\_len;<br>143 int i: 143 int i;<br>144 struct in 144 struct in ifaddr \*ia;<br>145 void (\*atlfuna) (\* 145 void (\*ctlfunc) (int, struct sockaddr \* 146 int code; that, struct sockaddr \*, struct ip \*) 147 extern u\_char ip\_protox[];  $\begin{matrix} 148 & & {\color{blue} {\prime}} \star \\ 149 & & {\color{blue} {\star}} \end{matrix}$ 149 \* Locate icmp structure in mbuf, and check<br>150 \* that not corrunted and ef-150 \* that not corrupted and of at least minimum length. 151 \*/ 152 if (icmplen < ICMP\_MINLEN) {<br>153 icmpetations because 153 icmpstat.icps\_tooshort++;<br>154 goto freeir. goto freeit; 155 } 156 i = hlen + min(icmplen, ICMP\_ADVLENMIN);<br>157 if  $(m \rightarrow m \text{ len} \geq i \text{ s} \leq m \geq m \geq 1)$ 157 if  $(m-\text{cm}\_\text{len} < i \& (m = m\_pullup(m, i)) == 0)$  {<br>158 icmpstations togebort... 158 icmpstat.icps\_tooshort++;<br>159 return: return;  $\begin{array}{cc} 160 & \longrightarrow \\ 161 & \vdots \end{array}$  $ip = mtod(m, struct ip *);$ 162  $m \rightarrow m_{\text{len}}$  -= hlen;<br>163  $m \rightarrow m_{\text{data}}$  += hlen; 163  $m\text{-}m\_data += hlen;$ <br>164 icn =  $mtod(m\_atm)$ 164 icp =  $m \text{ to } m$ , struct icmp \*);<br>165 if (in cksum(m icmplen)) ( 165 if  $(in\_cksum(m, icmplen))$  {<br>166 icmpotations } 166 icmpstat.icps\_checksum++;<br>167 coto freeit. goto freeit; 168 } 169  $m-\ge m_{\text{len}}$  += hlen;<br>170  $m-\ge m_{\text{data}}$  -- hlen 170 m->m\_data -= hlen; 171 if (icp->icmp\_type > ICMP\_MAXTYPE) 172 goto raw; 173 icmpstat.icps\_inhist[icp->icmp\_type]++; 174 code = icp->icmp\_code; 175 switch (icp->icmp\_type) {  $\sqrt{\frac{1}{2}}$  ICMP message processing  $\sqrt{\frac{1}{2}}$ 냉장

*ip\_icmp, c*

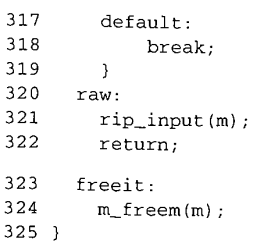

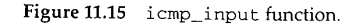

#### **Static structures**

 $131 - 134$ These four structures are statically allocated to avoid the delays of dynamic allocation every time ±cmp\_±nput is called and to minimize the size of the stack since icmp\_input is called at interrupt time when the stack size is limited. icmp\_input uses these structures as temporary variables.

> The naming of icmpsrc is misleading since icmp\_input uses it as a temporary sockaddr\_in variable and it never contains a source address. In the Net/2 version of icmp\_input, the source address of the message was copied to icmpsrc at the end of the function before the message was delivered to the raw IP mechanism by the raw\_input function. Net/3 calls rip\_input, which expects only a pointer to the packet, instead of raw\_\_input. Despite this change, icmpsrc retains its name from Net/2.

#### **Validate message**

135-139 icmp\_input expects a pointer to the datagram containing the received ICMP message (m) and the length of the datagram's IP header in bytes (hlen). Figure 11.16 lists several constants and a macro that simplify the detection of invalid ICMP messages in icmp\_input.

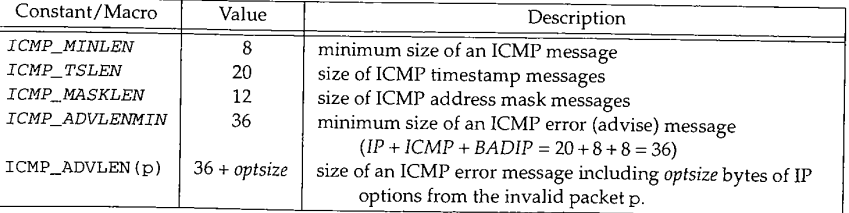

**Figure 11.16** Constants and a macro referenced by ICMP to validate messages.

140--160 icrap\_input pulls the size of the ICMP message from ip\_len and stores it in icmplen. Remember from Chapter 8 that ipintr excludes the length of the header from ip\_len. If the message is too short to be a valid ICMP message, icps\_tooshort is incremented and the message discarded. If the ICMP header and the IP header are not contiguous in the first mbuf, m\_pullup ensures that the ICMP header and the IP header of any enclosed IP packet are in a single mbuf.

2hapter 11

#### **Verify checksum**

161-170 icmp\_input hides the IP header in the mbuf and verifies the ICMP checksum with in\_cksum. If the message is damaged, icps\_checksum is incremented and the message discarded.

#### **Verify type**

If the message type (icmp\_type) is out of the recognized range, icmp\_input  $171 - 175$ jumps around the switch to raw (Section 11.9). If it is in the recognized range, icmp\_input duplicates icmp\_code and the swi t ch processes the message according to icmp\_type.

After the processing within the ICMP switch statement, icmp\_input sends ICMP messages to rip\_input where they are distributed to processes that are prepared to receive ICMP messages. The only messages that are not passed to rip\_input are damaged messages (length or checksum errors) and ICMP request messages, which are handled exclusively by the kernel. In both cases, icmp\_input returns immediately, skipping the code at raw.

#### **Raw ICMP input**

317-325

icmp\_input passes the incoming message to rip\_input, which distributes it to listening processes based on the protocol and the source and destination addresses within the message (Chapter 32).

The raw IP mechanism allows a process to send and to receive ICMP messages directly, which is desirable for several reasons:

- New ICMP messages can be handled by a process without having to modify the kernel (e.g., router advertisement, Figure 11.28).
- ¯ Utilities for sending ICMP requests and processing the replies can be implemented as a process instead of as a kernel module (ping and traceroute).
- ¯ A process can augment the kernel processing of a message. This is common with the ICMP redirect messages that are passed to a routing daemon after the kernel has updated its routing tables.

#### **11.6 Error Processing**

We first consider the ICMP error messages. A host receives these messages when a datagram that it sent cannot successfully be delivered to its destination. The intended destination host or an intermediate router generates the error message and returns it to the originating system. Figure 11.17 illustrates the format of the various ICMP error messages.

e header )oshort ~ader are Ld the IP

> CAVIUM-1013 Cavium, Inc. v. Alacritech, Inc. Page 339

*- ip\_icmp.c*

ic alloca-Lck since ~\_input

temporary version of end of the nput funcinstead of

MP mes-1.16 lists ssages in

IP

,res it in

ماما عادة

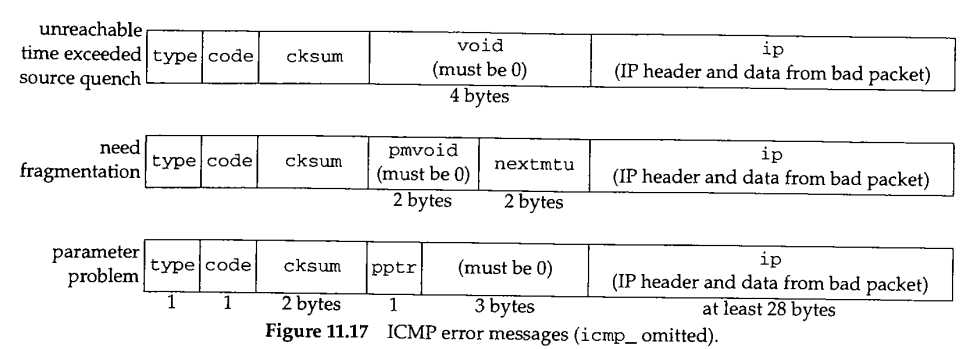

# The code in Figure 11.18 is from the switch shown in Figure 11.15.

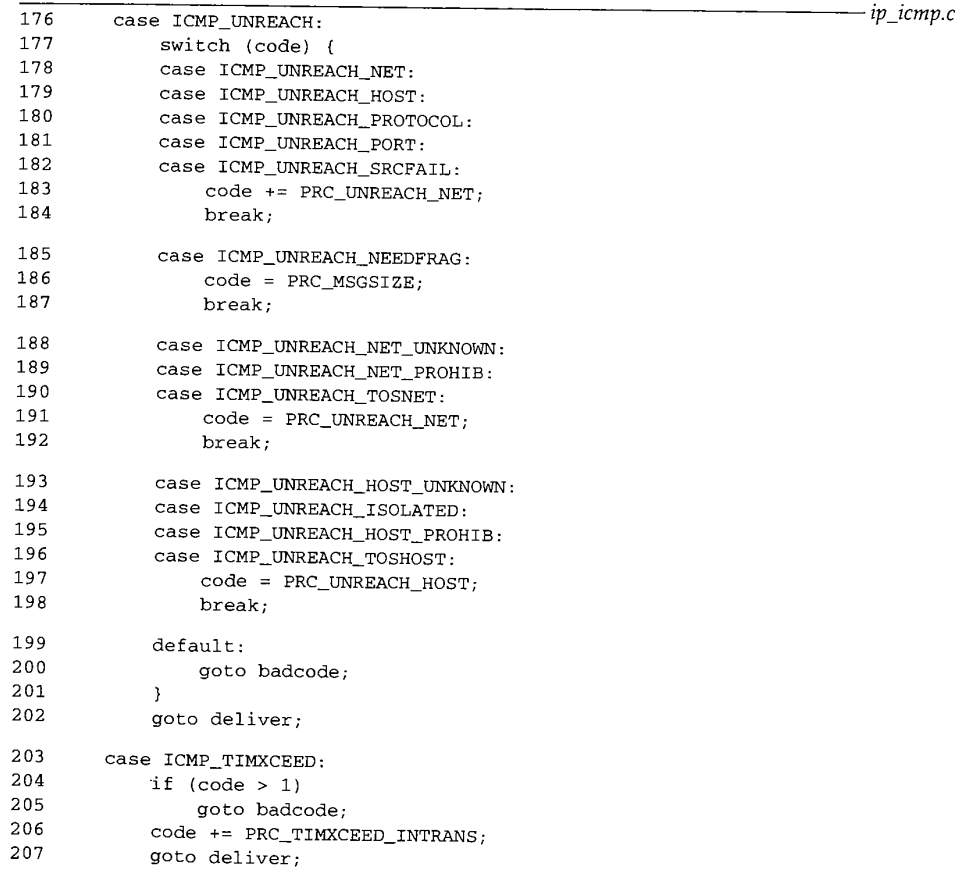

Section 11.6

208 case ICMP\_PARAMPROB:<br>209 if (code > 1)  $209$  if (code > 1)<br>210 anto bedg

*~p.c*

 $\mathbf{r}$  11

Error Processing 315

210 goto badcode;<br>211 code - PPC PARAMD  $211$  code = PRC\_PARAMPROB;<br>212 aoto deliver. goto deliver; 213 case ICMP\_SOURCEQUENCH:<br>214 if (code) 214 if (code)<br>215 anto 215 goto badcode; code = PRC\_QUENCH; 217 deliver:  $218$  /\*<br>219 \* 219 \* Problem with datagram; advise higher level routines. 220 \*/ 221 if (icmplen < ICMP\_ADVLENMIN || icmplen < ICMP\_ADVLEN(icp) || 222 ion-siomn in in hl = (ii) = (ii) = (ii) = (ii) = (ii) = (ii) = (ii) = (ii) = (ii) = (ii) = (ii) = (ii) = (ii) = (ii) = (ii) = (ii) = (ii) = (ii) = (ii) 222  $icp->icmp\_ip, ip_th] < (sizeof(struct ip) >> 2))$  {<br>223  $icpmstat,jcpp,bd!sgn$ 223 icmpstat.icps\_badlen++;<br>224 Cote free:t goto freeit; 225 } 226 NTOHS(icp->icmp\_ip.ip\_len);<br>227 icmpcro.air\_addu 227 icmpsrc.sin\_addr = icp->icmp\_ip.ip\_dst;<br>228 if (ct1fing inch (i) 228 if (ctlfunc = inetsw[ip\_protox[icp->icmp\_ip.ip\_p]].pr\_ctlinput)<br>229 fterlfunct (code intrust assumed in the plant) 229 (\*ctlfunc) (code, (struct sockaddr \*) &icmpsrc,  $230$   $\text{kip-}$   $\text{kip-}$ ); break; 232 badcode:<br>233 icmnot 233 icmpstat.icps\_badcode++;<br>234 break. break;

**Figure** 11.18 icmp\_input function: error messages.

 $176 - 216$ The processing of ICMP errors is minimal since responsibility for responding to ICMP errors lies primarily with the transport protocols. icmp\_input maps icmp\_type and icmp\_code to a set of protocol-independent error codes represented by the PRC\_ constants. There is an implied ordering of the PRC\_ constants that matches the ICMP code values. This explains why code is incremented by a PRC\_ constant.

If the type and code are recognized, icmp\_input jumps to deliver. If the type and code are not recognized, i cmp\_input jumps to badcode.

 $217 - 225$ 226--231 If the message length is incorrect for the error being reported, icps\_badlen is incremented and the message discarded. Net/3 always discards invalid ICMP messages, without generating an ICMP error about the invalid message. This prevent an infinite sequence of error messages from forming between two faulty implementations.

i cmp\_input calls the pr\_ct 1 input function of the transport protocol that created the *original* IP datagram by demultiplexing the incoming packets to the correct transport protocol based on ip\_p from the original datagram, pr\_ct i input (if it is defined for the protocol) is passed the error code (code), the destination of the original IP datagram  $(iempsrc)$ , and a pointer to the invalid datagram  $(iemp, in)$ . We discuss these examples in  $(ip)$ . with Figures  $23.31$  and  $27.12$ .

232--234

icps\_badcode is incremented and control breaks out of the switch statement.

*ip\_icmp.c*

7

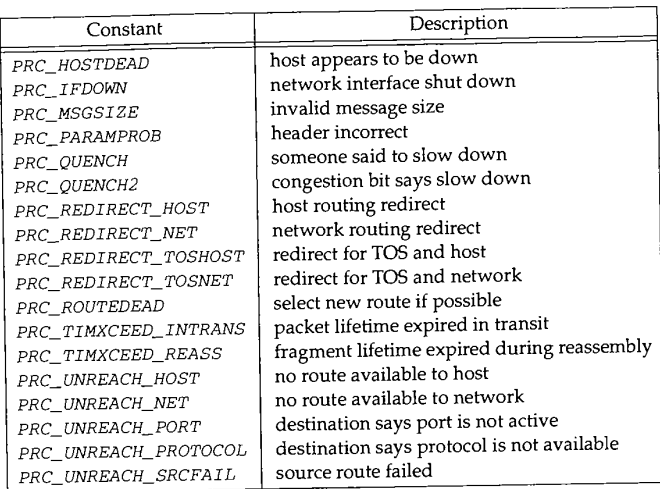

Figure 11.19 The protocol-independent error codes.

While the PRC\_ constants are ostensibly protocol independent, they are primarily based on the Internet protocols. This results in some loss of specificity when a protocol outside the Internet domain maps its errors to the PRC\_ constants.

#### **11.7 Request Processing**

Net/3 responds to properly formatted ICMP request messages but passes invalid ICMP request messages to rip\_input. We show in Chapter 32 how ICMP request messages may be generated by an application process.

Most ICMP request messages received by Net/3 generate a reply message, except the router advertisement message. To avoid allocation of a new mbuf for the reply, icmp\_input converts the mbuf containing the incoming request to the reply and returns it to the sender. We discuss each request separately.

# **Echo Query: ICMP\_ECHO and ICMP\_ECHOREPLY**

For all its simplicity, an ICMP echo request and reply is arguably the single most powerful diagnostic tool available to a network administrator. Sending an ICMP echo request is called *pinging* a host, a reference to the ping program that most systems provide for manually sending ICMP echo requests. Chapter 7 of Volume I discusses ping in detail.

> The program ping is named after sonar pings used to locate objects by listening for the echo generated as the ping is reflected by the other objects. Volume 1 incorrectly described the name as standing for Packet InterNet Groper.

Chapter 11

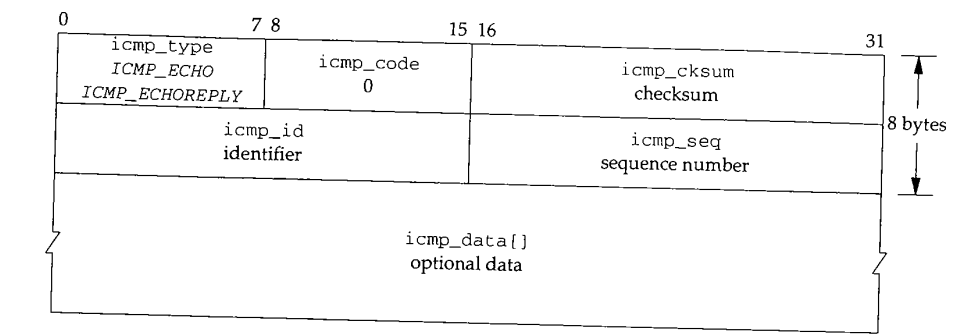

# Figure 11.20 shows the structure of an ICMP echo and reply message.

ll

Section 11.7

he .et

**~P**

эs

**~t** y,  $\mathbf d$ 

1o

 $r$ st οr iI.

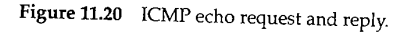

icmp\_code is always 0. icmp\_id and icmp\_seq are set by the sender of the request and returned without modification in the reply. The source system can match requests and replies with these fields. Any data that arrives in icmp\_data is also reflected. Figure 11.21 shows the ICMP echo processing and also the common code in icmp\_input that implements the reflection of ICMP requests.

| 235<br>236<br>237        | case ICMP_ECHO:<br>ip icmp.c<br>$icp$ -> $icmp_type = ICMP\_ECHOREPLY$ ;<br>goto reflect:                                                                      |  |
|--------------------------|----------------------------------------------------------------------------------------------------|--|
| 277<br>278               | reflect:                                                                                                    |  |
| 279<br>280<br>281<br>282 | ip->ip_len += hlen; /* since ip_input deducts this */<br>icmpstat.icps_reflect++;<br>icmpstat.icps_outhist[icp->icmp_type]++;<br>$icmp_reflect(m);$<br>return; |  |

Figure 11.21 icmp\_input function: echo request and reply.

235-237 277-282 icmp\_input converts an echo request into an echo reply by changing icmp\_type to ICMP\_ECHOREPLY and jumping to reflect to send the reply.

After constructing the reply for each ICMP request, icmp\_input executes the code at reflect. The correct datagram length is restored, the number of requests and the type of ICMP messages are counted in icps\_reflect and icps\_outhist [], and i cmp\_reflect (Section 11.12) sends the reply back to the requestor.

> CAVIUM-1013 Cavium, Inc. v. Alacritech, Inc. Page 343

*ip\_icmp.c*

#### 318 ICMP: Internet Control Message Protocol Chapter 11 Chapter 11 Se,

للأنباء المالية

#### **Timestamp Query: ICMP\_TSTAMP and ICMP\_TSTAMPREPLY**

The ICMP timestamp message is illustrated in Figure 11.22.

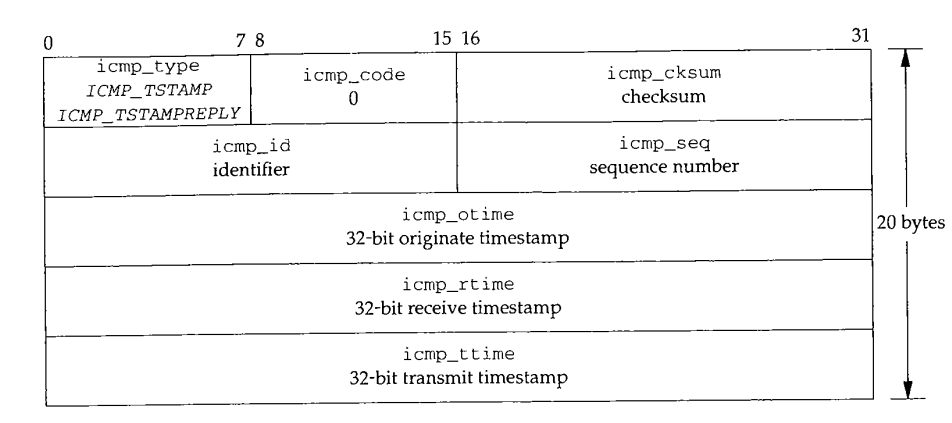

Figure 11.22 ICMP timestamp request and reply.

icmp\_code is always 0. icmp\_id and icmp\_seq serve the same purpose as those in the ICMP echo messages. The sender of the request sets icmp\_ot ime (the time the request originated); icmp\_r time (the time the request was received) and icmp\_t time (the time the reply was transmitted) are set by the sender of the reply. All times are in milliseconds since midnight UTC; the high-order bit is set if the time value is recorded in nonstandard units, as with the IP timestamp option.

Figure 11.23 shows the code that implements the timestamp messages.

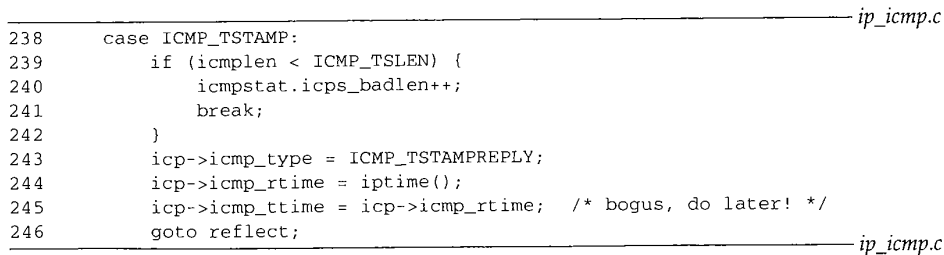

Figure 11.23 icmp\_input function: timestamp request and reply.

238--246 icmp\_input responds to an ICMP timestamp request by changing icmp\_type to

ICMP\_TSTAMPREPLY, recording the current time in icmp\_rtime and icmp\_ttime, and jumping to reflect to send the reply.

It is difficult to set icmp\_rtime and icmp\_ttime accurately. When the system executes this code, the message may have already waited on the IP input queue to be processed and icmp\_rtime is set too late. Likewise, the datagram still requires

257

**A¢**

processing and may be delayed in the transmit queue of the network interface so ±cmp\_ttime is set too early here. To set the timestamps closer to the true receive and transmit times would require modifying the interface drivers for every network to understand ICMP messages (Exercise 11.8).

# **Address Mask Query: ICMP\_MASKREQ and ICMP\_MASKREPLY**

Section 11.7

The ICMP address mask request and reply are illustrated in Figure 11.24.

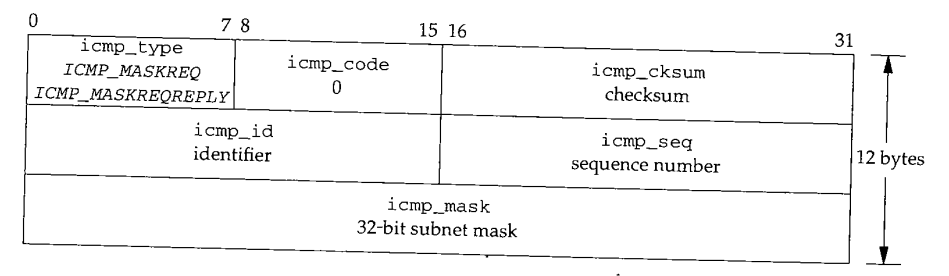

Figure 11.24 ICMP address mask request and reply.

RFC 950 [Mogul and Postel 1985] added the address mask messages to the original ICMP specification. They enable a system to discover the subnet mask in use on a network.

RFC 1122 forbids sending mask replies unless a system has been explicitly configured as an authoritative agent for address masks. This prevents a system from sharing an incorrect address mask with every system that sends a request. Without administrative authority to respond, a system should ignore address mask requests.

If the global integer icrnpmaskrepl is nonzero, Net/3 responds to address mask requests. The default value is 0 and can be changed by icmp\_sysctl through the sysct1(8) program (Section 11.14).

> In Net/2 systems there was no mechanism to control the reply to address mask requests. As a result, it is very important to configure Net/2 interfaces with the correct address mask; the information is shared with any system on the network that sends an address mask request.

The address mask message processing is shown in Figure 11.25.

247-256 If the system is not configured to respond to mask requests, or if the request is too short, this code breaks out of the switch and passes the message to rip input  $(F_i)$ ure 11.15). This secure our or the switch and passes the message to f

Net/3 fails to increment icps\_badlen here. It does increment icps\_badlen for all other<br>ICMP length errors.

#### **Select subnet mask**

 $257 - 267$ If the request was sent to 0.0.0.0 or 255.255.255.255, the source address is saved in icmpdst where it is used by ifaof\_ifpforaddr to locate the in\_ifaddr structure

247 case ICMP\_MASKREQ: 248 #define satosin(sa) ((struct sockaddr\_in \*) (sa)) 249 if (icmpmaskrepl == 0) 250 break;  $251$  /\*<br>252 \* 252 \* We are not able to respond with all ones broadcast<br>253 \* unless we receive it over a point-to-point interfa \* unless we receive it over a point-to-point interface.<br>\*/ 254<br>255 255 if (icmplen < ICMP\_MASKLEN) 256 break; 257 switch (ip >ip\_dst.s\_addr) { 258 259 260 261 262 263 264 265 266 267 268 269 270 case INADDR\_BROADCAST: case INADDR\_ANY: icmpdst.sin\_addr = ip->ip\_src; break; *ip\_icmp.c* 271 272 273 274 275 276 default: icmpdst.sin\_addr = ip->ip\_dst; } ia = (struct in\_ifaddr \*) ifaof\_ifpforaddr( (struct sockaddr \*) &icmpdst, m->m\_pkthdr.rcvif); if (ia == 0) break; icp->icmp\_type = ICMP\_MASKREPLY; icp->icmp\_mask = ia->ia\_sockmask.sin\_addr.s\_addr; if (ip->ip\_src.s\_addr == 0) { if (ia->ia\_ifp->if\_flags & IFF\_BROADCAST) ip->ip\_src = satosin(&ia->ia\_broadaddr)->sin\_addr; else if (ia->ia\_ifp->if\_flags & IFF\_POINTOPOINT) ip->ip\_src = satosin(&ia->ia\_dstaddr)->sin\_addr; ] *ip\_icmp.c*

**Figure** 11.25 icmp\_input function: address mask request and reply.

on the same network as the source address. If the source address is 0.0.0.0 or 255.255.255.255, if aof\_ifpforaddr returns a pointer to the first IP address associated with the receiving interface.

The default case (for unicast or directed broadcasts) saves the destination address for i faof\_i fpforaddr.

#### **Convert to reply**

269-270 The request is converted into a reply by changing icmp\_type and by copying the selected subnet mask, ia\_sockmask, into icmp\_mask.

#### **Select destination address**

271-276

If the source address of the request is all 0s ("this host on this net," which can be used only as a source address during bootstrap, RFC 1122), then the source does not know its own address and Net/3 must broadcast the reply so the source system can receive the message. In this case, the destination for the reply is ia\_broadaddr or ia\_dstaddr if the receiving interface is on a broadcast or point-to-point network,

. . . . .

respectively, icmp\_input puts the destination address for the reply in ip\_src since the code at reflect (Figure 11.21) calls icrap\_reflect, which reverses the source and destination addresses. The addresses of a unicast request remain unchanged.

### **Information Query: ICMP\_IREQ and ICMP\_IREQREPLY**

The ICMP information messages are obsolete. They were intended to allow a host to discover the number of an attached IP network by broadcasting a request with 0s in the network portion of the source and destination address fields. A host responding to the request would return a message with the appropriate network numbers filled in. Some other method was required for a host to discover the host portion of the address.

RFC 1122 recommends that a host not implement the ICMP information messages because RARP (RFC 903 [Finlayson et al. 1984]), and BOOTP (RFC 951 [Croft and Gilmore 1985]) are better suited for discovering addresses. A new protocol, the Dynamic Host Configuration Protocol (DHCP), described in RFC 1541 [Droms 1993], will probably replace and augment the capabilities of BOOTP. It is currently a proposed standard.

> Net/2 did respond to ICMP information request messages, but Net/3 passes them on to rip\_input.

# **Router Discovery: ICMP\_ROUTERADVERT and ICMP\_ROUTERSOLICIT**

RFC 1256 defines the ICMP router discovery messages. The Net/3 kernel does not process these messages directly but instead passes them, by rip\_input, to a user-level daemon, which sends and responds to the messages.

Section 9.6 of Volume 1 discusses the design and operation of these messages.

### **11.8 Redirect Processing**

)r

٠d

 ${\boldsymbol .} {\boldsymbol .} {\boldsymbol .}$ 

~s

le

эe ot 1n  $\alpha$ r k, Figure 11.26 shows the format of ICMP redirect messages.

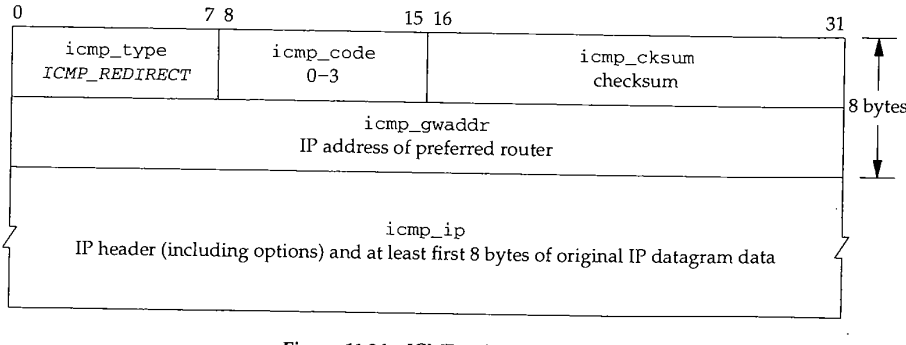

Figure 11.26 ICMP redirect message.

The last case to discuss in icmp\_input is ICMP\_REDIRECT. As discussed in Section 8.5, a redirect message arrives when a packet is sent to the wrong router. The router forwards the packet to the correct router and sends back a ICMP redirect message, which the system incorporates into its routing tables.

Figure 11.27 shows the code executed by icmp\_input to process redirect messages.

*ip\_icmp.c* case ICMP\_REDIRECT: 283 284 if (code > 3) goto badcode; 285 if (icmplen < ICMP\_ADVLENMIN || icmplen < ICMP\_ADVLEN(icp) || 286 icp->icmp\_ip.ip\_hl < (sizeof(struct ip) >> 2)) { 287 icmpstat.icps badlen++; 288 289 break; : the contract of the contract of the contract of the contract of the contract of the contract of the contract of the contract of the contract of the contract of the contract of the contract of the contract of the c 290 } 291 /\* \* Short circuit routing redirects to force 292 \* immediate change in the kernel's routing 293 \* tables. The message is also handed to anyone 294 \* listening on a raw socket (e.g. the routing 295 \* daemon for use in updating its tables). 296  $\star$  / 297 icmpgw.sin\_addr : ip->ip\_src; 298 icmpdst.sin\_addr = icp->icmp\_gwaddr; 299 icmpsrc.sin\_addr = icp->icmp\_ip.ip\_dst; 3OO rtredirect((struct sockaddr \*) &icmpsrc, 301 (struct sockaddr \*) &icmpdst, 302 (struct sockaddr \*) 0, RTF\_GATEWAY I RTF\_HOST, 303 (struct sockaddr \*) &icmpgw, (struct rtentry \*\*) 0); 304 pfctlinput(PRC\_REDIRECT\_HOST, (struct sockaddr \*) &icmpsrc); 3O5 306 break ; *ip\_icmp.c* ip\_icmp.c

Figure 11.27 icmp\_input function: redirect messages.

#### **Validate**

283-290 icmp\_input jumps to badcode (Figure 11.18, line 232) if the redirect message :includes an unrecognized ICMP code, and drops out of the switch if the message has an **:invalid length or if the enclosed IP packet has an invalid header length. Figure 11.16** showed that 36 (ICMP\_ADVLENNIN) is the minimum size of an ICMP error message, and ICMP\_ADVLEN (icp) is the minimum size of an ICMP error message including any IP options that may be in the packet pointed to by icp.

291-300

icmp\_input assigns to the static structures icmpgw, icmpdst, and icmpsrc, the source address of the redirect message (the gateway that sent the message), the recommended **router for the original packet (the first-hop destination), and the final destination of the original packet.**

> Here, icmpsrc does not contain a source address--it is a convenient location for holding the destination address instead of declaring another sockaddr structure.

> > $2.258$

Ķ

Section 11.9

#### **Update routes**

~er 11

Sec-The mes-

ages. *icmp.c*  $301-306$  Net/3 follows RFC 1122 recommendations and treats a network redirect and a host redirect identically. The redirect information is passed to rtredirect, which updates the routing tables. The redirected destination (saved in icmpsrc) is passed to pfctl±nput, which informs all the protocol domains about the redirect (Section 7.7). This gives the protocols an opportunity to invalidate any route call to the destination.

> According to RFC 1122, network redirects should be treated as host redirects since they may provide incorrect routing information when the destination network is subnetted. In fact, RFC 1009 requires routers *not* to send network redirects when the network is subnetted. Unfortunately, many routers violate this requirement. Net/3 never sends network redirects.

ICMP redirect messages are a fundamental part of the IP routing architecture. While classified as an error message, redirect messages appear during normal operations on any network with more than a single router. Chapter 18 covers IP routing issues in more detail.

#### **11.9 Reply Processing**

The kernel does not process any of the ICMP reply messages. ICMP requests are generated by processes, never by the kernel, so the kernel passes any replies that it receives to processes waiting for ICMP messages. In addition, the ICMP router discovery messages are passed to rip\_input.

 $307$  /\* 308 \* No kernel processing for the following;<br>309 \* just foll through the following;  $*$  just fall through to send to raw listener.  $310$ <br> $311$ 311 case ICMP\_ECHOREPLY:<br>312 case ICMP ROUTERADVE 312 case ICMP\_ROUTERADVERT:<br>313 case ICMP BOUTEROOLICIT 313 case ICMP\_ROUTERSOLICIT:<br>314 case ICMP TSTAMPPEDIV. 314 case ICMP\_TSTAMPREPLY:<br>315 case ICMP IPFOREDLY: 315 case ICMP\_IREQREPLY:<br>316 case ICMP MASKREPLY. 316 case ICMP\_MASKREPLY:<br>317 default · 317 default:<br>318 brea break; 319 } 320 raw:  $321$  rip\_input(m);<br>322 return: return; *ip\_icmp.c*

,~stina-

`c, the 'ecom-

*\_icmp.c*

,~ssage has an .. 11.16 ssage, ~g any

Figure 11.28 icmp\_input function: reply messages.

ling the

307-322 No actions are required by the kernel for ICMP reply messages, so execution continues after the switch statement at raw. Note that the default case for the switch statement (unrecognized ICMP messages) also passes control to the code at raw.

*ip\_icmp.c*

### **11.10 Output Processing**

Outgoing ICMP messages are generated in several ways. We saw in Chapter 8 that IP calls icmp\_error to generate and send ICMP error messages. ICMP reply messages are sent by ±cmp\_z-eflect, and it is possible for a process to generate ICMP messages through the raw ICMP protocol. Figure 11.29 shows how these functions relate to ICMP output processing.

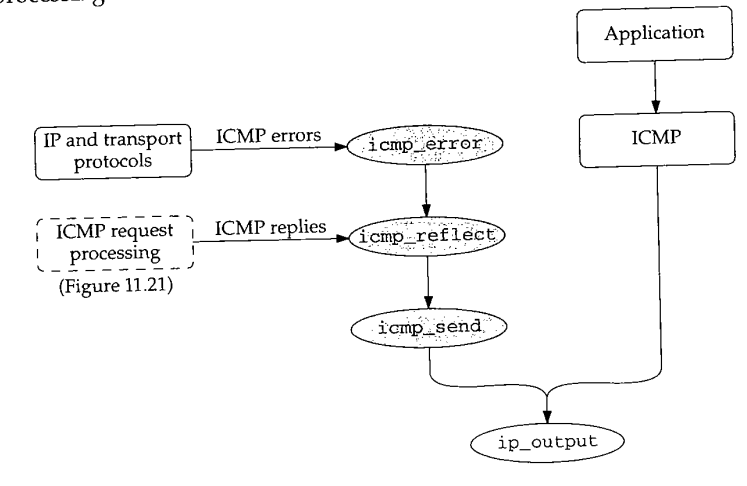

Figure 11.29 ICMP output processing.

# **11.11 icmp\_error Function**

The icmp\_error function constructs an ICMP error message at the request of IP or the transport protocols and passes it to icrap\_reflect, where it is returned to the source of the invalid datagram. The function is shown in three parts:

- $\bullet$  validate the message (Figure 11.30),
- construct the header (Figure 11.32), and
- include the original datagram (Figure 11.33).

 $46 - 57$ The arguments are: n, a pointer to an mbuf chain containing the invalid datagram; type and code, the ICMP error type and code values; dest, the next-hop router address included in ICMP redirect messages; and destifp, a pointer to the outgoing interface for the original IP packet, mtod converts the mbuf pointer n to oip, a pointer to the ±p structure in the mbuf. The length in bytes of the original IP header is kept in

58--75 All ICMP errors except redirect messages are counted in icps\_error. Net/3 does not consider redirect messages as errors and icps\_error is not an SNMP variable.

Chapter 11

ź

š

 $S\epsilon$ 

**that** IP ~essages ~essages **to** ICMP

**hapter 11 Section 11.11** 

icmp\_error Function 325

46 void *ip\_icmp.c* 47 icmp\_error(n, type, code, dest, destifp) 48 struct mbuf \*n; 49 int type, code; 50 n\_long dest; 51 struct ifnet \*destifp;  $52 \t{53}$ 53 struct ip \*oip = mtod(n, struct ip \*), \*nip; 54 unsigned oiplen =  $\frac{1}{2}$  =  $\frac{1}{2}$  $55$  struct icmp \*icp;<br>56 struct mbuf + 56 struct mbuf  $\ast_m$ ;<br>57 unsigned ignals unsigned icmplen; 58 if (type != ICMP\_REDIRECT) 59 icmpstat.icps\_error++; 6O  $/$ \* 61 \* Don't send error if not the first of \* Don't error if the old packet protocol was ICMP<br>\* error message, only known informational types. 62 \* Don't error if the old packet protocol progment of me 63 64 65 if  $(oip\rightarrow ip\_off \& \sim (IP\_MF \mid IP\_DF))$ 66 goto freeit; if (oip->ip\_p == IPPROTO\_ICMP && type != ICMP\_REDIRECT && 67 68 n->m\_len >= oiplen + ICMP\_MINLEN && 69 !ICMP\_INFOTYPE(((struct icmp \*) ((caddr\_t) oip + oiplen))->icmp\_type)) 70 icmpstat.icps\_oldicmp++; 71 goto freeit; 72 ] 73  $/$ \* Don't send error in response to a multicast  $/$ if  $(n \rightarrow m_{\text{flags}} \& (M_{\text{BCAST}} + M_{\text{MCAST}}))$ <br>goto freeit; 74 if (n->m\_flags & (M\_BCAST I M\_MCAST)) 75 **Figure 11.30 icmp\_error function: validation.** *ip\_icmp.c*

**icmp\_error discards the invalid datagram, oip, and does not send an error message if:**

• **some bits of ip\_off, except those represented by**  $\mathbb{F}$ **nonzero (Exercise 11.10). This indicates that a i** *i i i i i i i i i i i i i i i i i i i i i i i i i i i i* nonzero (Exercise 11.10). This indicates that oip is not the first fragment of a datagram and that ICMP must not generate error messages for trailing frag-

**ments of a datagram.**

**¯**

**¯**

**IP or the ¯ e source**

**~tagram; p router )utgoing pointer kept in**

t/3 does ~ble.

true if icmp\_type is an ICMP request or response type and false if it is an error type. This rule avoids creating an infinite sequence of errors about errors.

**the invalid datagram is itself an ICMP error message. ICMP\_INFOTYPE returns** true if icmp\_type is an ICMP request or response to the *LUMP\_INFOTYPE* refu

Net/3 does not consider ICMP redirect messages **errors, although** RFC 1122 does¯

**the datagram arrived as a link-layer broadcast or multicast (indicated by the M\_BCAST and M\_MCAST flags).**

76--I 06

ICMP error messages must not be sent in two other circumstances:

- The datagram was sent to an IP broadcast or IP multicast address.  $\bullet$
- The datagram's source address is not a unicast IP address (i.e., the source address is a 0 address, a loopback address, a broadcast address, a multicast address, or a class E address)

Net/3 fails to check for the first case. The second case is addressed by the icmp\_reflect function (Section 11.12).

> Interestingly, the Deering multicast extensions to Net/2 do discard datagrams of the first type. Since the Net/3 multicast code was derived from the Deering multicast extensions, it appears the test was removed.

These restrictions attempt to prevent a single broadcast datagram with an error from triggering ICMP error messages from every host on the network. These *broadcast storms* can disrupt communication on a network for an extended period of time as all the hosts attempt to send an error message simultaneously.

These rules apply to ICMP error messages but not to ICMP replies. As RFCs 1122 and 1127 discuss, responding to broadcast requests is allowed but neither recommended nor discouraged. Net/3 responds only to broadcast requests with a unicast source address, since ip\_output will drop ICMP messages returned to a broadcast address (Figure 11.39).

Figure 11.31 illustrates the construction of an ICMP error message.

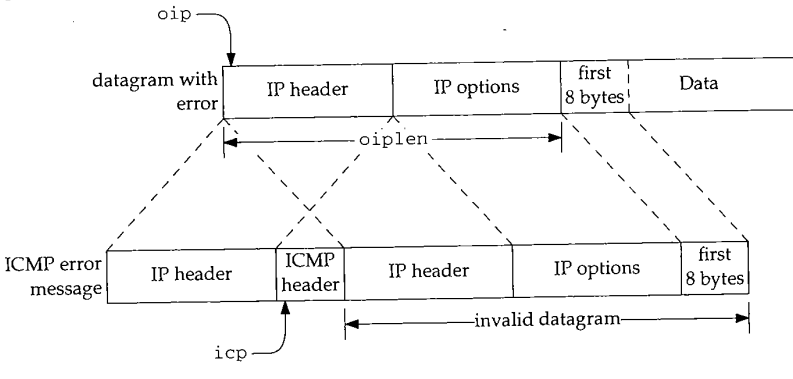

Figure 11.31 The construction of an ICMP error message.

The code in Figure 11.32 builds the error message. ±cmp\_error constructs the ICMP message header in the following way:

¯ m\_gethdr allocates a new packet header mbuf. ME\_ALIGN positions the mbuf's data pointer so that the ICMP header, the IP header (and options) of the invalid datagram, and up to 8 bytes of the invalid datagram's data are located at the end of the mbuf.

> CAVIUM-1013 Cavium, Inc. v. Alacritech, Inc. Page 352

我们

I. 

source flticast

**~y the**

.rst type. appears

**a error** *"oadcast* **e as all**

2s 1122 aended source ~ddress

**\_~ mbuf's \_~ invalid ¯ the end**

 $\bar{z}$ 

**pter 11 Section 11.11 Section 11.11 icmp\_error Function 327** 

76  $/$ \* *ip\_icmp.c* 77 \* First, formulate icmp message 78 \*/ 79  $m = m$ <sup>ethdr(M\_DONTWAIT, MT\_HEADER);</sub></sup> 80  $\begin{array}{rcl} \texttt{i}~\texttt{f} & (\texttt{m} & \texttt{==} & \texttt{NULL}) \end{array}$ 81 goto freeit; 82 icmplen = oiplen + min(8, oip->ip\_len); m->m\_len - icmplen + ICMP\_MINLEN; 83 84 MH\_ALIGN(m, m->m\_len); icp = mtod(m, struct icmp \*); 85 86 if ((u\_int) type > ICMP\_MAXTYPE} 87 panic("icmp\_error"); 88 icmpstat.icps\_outhist[type]++; 89  $i$ cp-> $i$ cmp\_type = type; 90 if (type == ICMP\_REDIRECT) 91 icp->icmp\_gwaddr.s\_addr = dest; 92 else { 93 icp->icmp\_void = 0; 94 /\* \* The following assignments assume an overlay with the 95 96 zeroed icmp\_void field. 97 \*/ 98 if {type == ICMP\_PARAMPROB) { 99 icp->icmp\_pptr = code; i00  $code = 0;$ i01 } else if {type == ICMP\_UNREACH && 102 code := ICMP\_UNREACH\_NEEDFRAG && destifp) { 103 icp->icmp\_nextmtu = htons(destifp->if\_mtu); **}** 104 105  $\overline{\mathbf{a}}$ 106 icp->icmp\_code = code;

**Figure 11.32** icmp\_error function: message header construction.

**¯** icmp\_type, icmp\_code, icmp\_gwaddr (for redirects), icmp~ptr (for **parameter** problems), and icmp\_nextmtu (for the fragmentation required message) **are initialized. The i cmp\_nextmtu field implements the extension to the fragmentation required message described in RFC 1191. Section 24.2 of Volume 1 describes the** *path MTU discovery* **algorithm, which relies on this message.**

**Once the ICMP header has been constructed, a portion of the original datagram must be attached to the header, as shown in Figure 11.33.**

*107--125* **The IP header, options, and data (a total of icraplen bytes) are copied from the invalid datagram into the ICMP error message. Also, the header length is added back into the invalid datagram's ip\_len.**

> In udp\_usrreq, UDP also adds the header length back into the invalid datagram's ip\_len. The result is an ICMP message with an incorrect datagram length in the IP header of the **invalid** packet. The authors found that many systems based on Net/2 code have this bug. Net/1 systems do not have this problem.

> > CAVIUM-1013 Cavium, Inc. v. Alacritech, Inc. Page 353

*ip\_icmp.c*

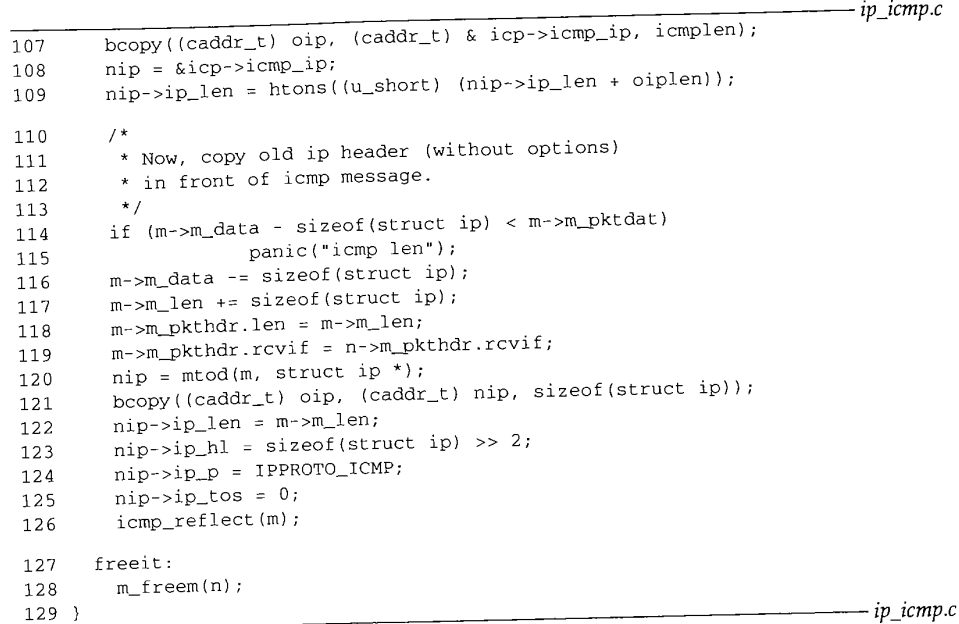

**Figure 11.33** icmp\_error function: including **the original datagram.**

**Since MH\_ALIGN located the ICMP message at the end of the mbuf, there should be enough room to prepend an IP header at the front. The IP header (excluding options) is copied from the invalid datagram to the front of the ICMP message.**

**The Net/2 release** included a bug in **this portion of the code: the** last bcopy in the function **moved** oiplen bytes, which includes **the options from the invalid datagram. Only the** standard header without options should be copied.

**The IP header is** completed by restoring **the correct datagram** length (ip\_len), **header length** (ip\_hl), and protocol (ip\_p), and **clearing the** TOS field (ip\_tos).

RFCs 792 and 1122 recommend that the TOS field be set to 0 **for ICMP messages.**

 $126 - 129$ **The completed message is passed to icmp\_reflect, where it is sent back to the source host. The invalid datagram is discarded.**

# **11.12 icmp\_re f lect Function**

**i c mp\_re f 1 e c t sends ICMP replies and errors back to the source of the request or back** to the source of the invalid datagram. It is important to remember that icmp\_reflect **reverses the source and destination addresses in the datagram before sending it. The rules regarding source and destination addresses of ICMP messages are complex. Figure 11.34 summarizes the actions of several functions in this area.**

> CAVIUM-1013 Cavium, Inc. v. Alacritech, Inc. Page 354

 $\mathsf S$ 

**Chapter 11**

*:mp.c*

*icmp.c*

**tld be .ns) is**

lnction .e stan-

.len),

to the

r back :\_lect : The :. Fig-

er 11

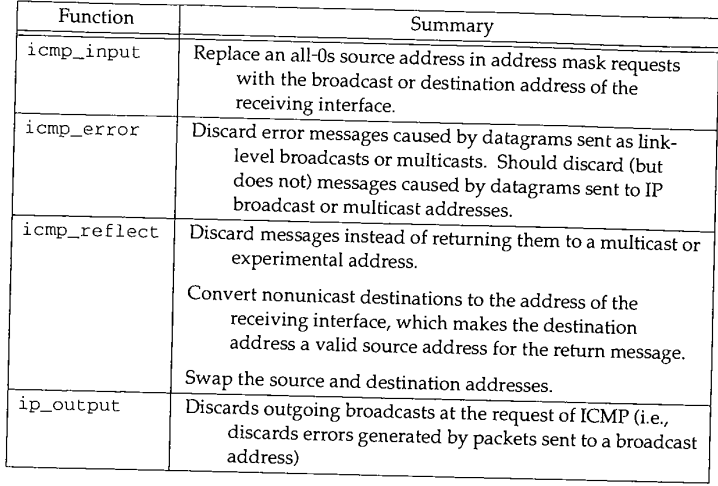

**Figure** 11.34 ICMP discard and address summary.

We describe the icmp\_reflect function in three parts: source and destination address selection, option construction, and assembly and transmission. Figure 11.35 shows the first part of the function.

#### **Set destination address**

329-345 icmp\_reflect starts by making a copy of ip\_dst and moving ip\_src, the source of the request or error datagram, to ip\_dst, icmp\_error and icmp\_reflect ensure that ip\_src is a valid destination address for the error message, ip\_output discards any packets sent to a broadcast address.

#### **Select source address**

346-371 icmp\_reflect selects a source address for the message by searching in\_i faddr for the interface with a unicast or broadcast address matching the destination address of the original datagram. On a multihomed host, the matching interface may not be the interface on which the datagram was received. If there is no match, the  $i$ n\_ifaddr structure of the receiving interface is selected or, failing that (the interface may not be configured for IP), the first address in in\_ifaddr. The function sets ip\_src to the selected address and changes ip\_ttl to 255 (MAXTTL) because the error is a new datagram.

> RFC 1700 recommends that the TTL field of all IP packets be set to 64. Many systems, however, set the TTL of ICMP messages to 255 nowadays.

> There is a tradeoff associated with TTL values. A small TTL prevents a packet from circulating in a routing loop but may not allow a packet to reach a site far (many hops) away. A large TTL allows packets to reach distant hosts but lets packets circulate in routing loops for a longer period of time.

329 void 330 icmp\_reflect(m) 331 struct mbuf \*m;  $333$  struct ip \*ip = mtod(m, struct ip \*);<br> $334$  struct in\_ifaddr \*ia; 332 { struct in\_ifaddr \*ia;<br>struct in\_addr t; 335 struct  $\ln_4$  add<sup>r t;</sup><br>336 struct mbuf \*opts = 0, \*ip\_srcroute();<br> $\lim_{n \to \infty}$  (in-sin h] << 2) - sin 336 struct mbul "Opts = 0,  $\frac{1}{2}$  - sizeof(struct ip);<br>337 int optlen =  $(ip->ip_h]$  << 2) - sizeof(struct ip); 338 if  $(\text{lin\_canforward}(ip \rightarrow ip\_src)$  &  $\&$ (!in canforward(ip->ip-src) && ((ntohl(ip->ip\_src.s-addr) & IN\_CLASSA\_NET) 339  $\{IN\_LOOPBACKNET \ll IN\_CLASSA_NSHIFT)\}\$  {<br>seem(m) : /\* Bad return address \*/ 340  $m_f$  freem(m);  $\begin{array}{ccc} \n m_f$  /\* Bad return address  $\end{array}$  /  $\begin{array}{ccc} \n m_f$  for dome: 341 goto done; 342  $}$ <br>t = ip->ip\_dst; 343 344 t = ip->ip\_dst; ip->ip\_dst = ip->ip\_src; 345 /\* If the incoming packet was addressed directly to us, 346 \* If the incoming packet was addressed directly<br>\* use dst as the src for the reply, Otherwise (broadcast 347 \* or anonymous), use the address which corresponds 348 349 \* to the incoming interface. 350  $\star$  / for  $(ia = in_i faddr; ia; ia = ia->ia_next)$  { 351 if (t.s\_addr == IA\_SIN(ia)->sin\_addr.s\_addr)<br>break; 352 353 **break;** if ((ia\_>ia\_ifp->if\_flags & IFF\_BROADCAST) && 354 t.s\_addr == satosin(&ia->ia\_broadaddr)->sin\_addr.s\_addr) 355 356 break; 357 358 **}** icmpdst.sin\_addr = t; 359 if (ia == (struct in\_ifaddr \*) 0) ia = (struct in\_ifaddr \*) ifaof\_ifpforaddr( 360 (struct sockaddr \*) &icmpdst, m\_>m\_pkthdr.rcvif); 361 362 /~ The following happens if the packet was not addressed to us, 363 \* and was received on an interface with no IP address. 364 365 \*/ 366 if (ia == (struct in\_ifaddr \*) 0) 367 ia = in\_ifaddr; 368  $t = IA\_SIN(ia) - > sin\_addr;$ 369  $ip\rightarrow ip\_src = t;$ 370  $ip\_input$  = MAXTTL;  $ip\_jump.c$ 371

**Figure 11.35 icmp\_reflect function: address selection.**

**RFC 1122** *requires* **that source route options, and** *recommends* **that record route and timestamp options, from an incoming echo request or timestamp request, be attached to a reply. The source route must be reversed in the process. RFC 1122 is silent on how these options should be handled on other types of ICMP replies. Net/3 applies these**

> CAVIUM-1013 Cavium, Inc. v. Alacritech, Inc. Page 356

 $\epsilon$ 

**Chapter 11**

*ip\_icmp.c*

(本) 在 不能是 不能 不能

**Section 11.12** icmp\_reflect Function 331

*mp.c*

**\_~r 11**

**rules to the address mask request, since it calls icmp\_reflect (Figure 11.21) after constructing the address mask reply.**

The next section of code (Figure 11.36) constructs the options for **the ICMP** message.

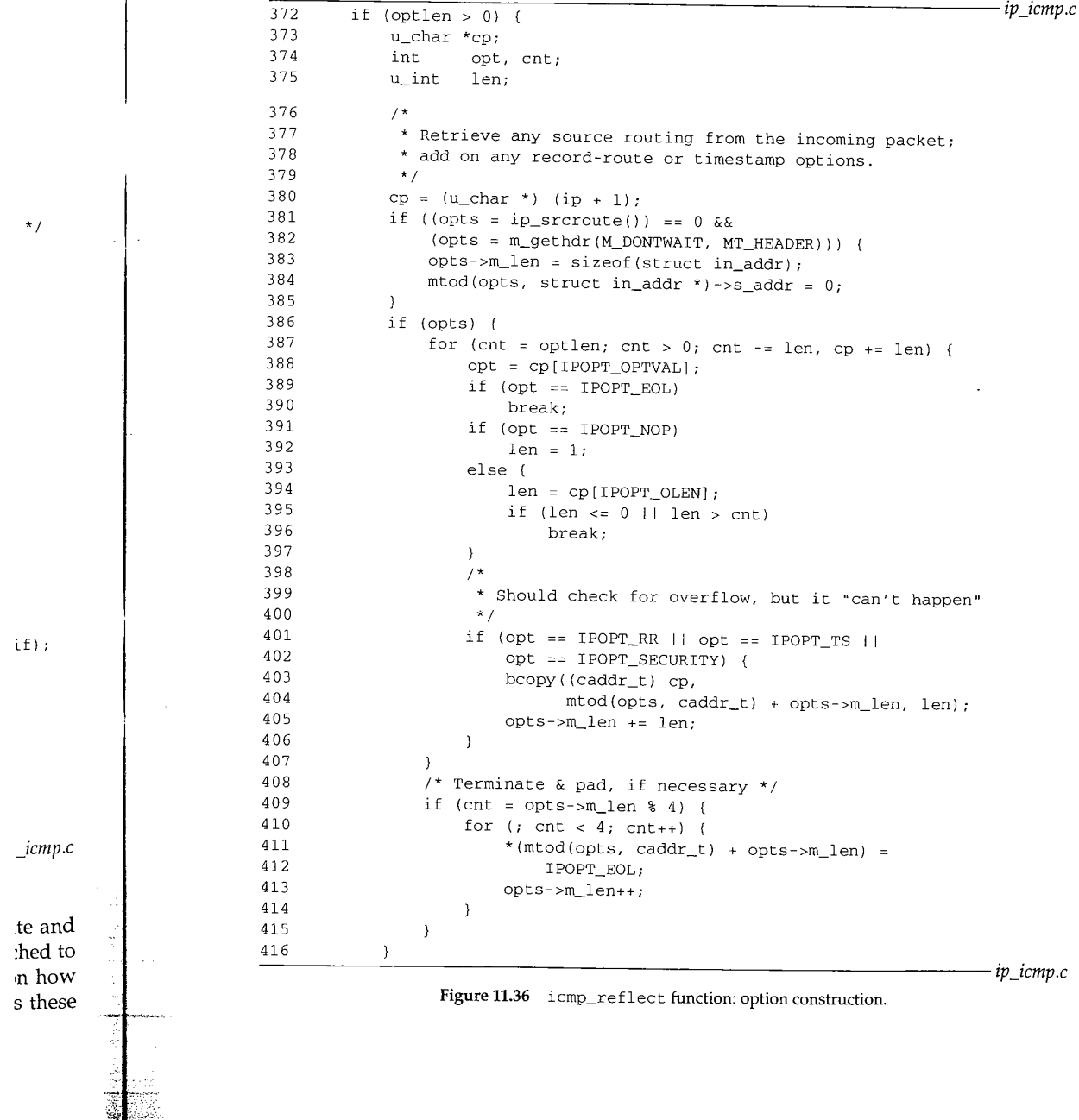

「大阪のある」 (の) (の) (の) (の)

i.

#### **Get reversed source route**

372-385

If the incoming datagram did not contain options, control passes to line 430 (Fig~ ure 11.37). The error messages that icmp\_error sends to icmp\_reflect never have IP options, and so the following code applies only to ICMP requests that are converted to replies and passed directly to icmp\_reflect.

cp points to the start of the options for the *reply.* ±p\_srcroute reverses and returns any source route option saved when ipintr processed the datagram. If ±p\_srcroute returns 0, the request did not contain a source route option so icmp\_reflect allocates and initializes an mbuf to serve as an empty ipoption structure.

#### **Add record route and timestamp options**

386-416

 $\overline{4}$ 

424

426 4

> 4 434 435

If opts points to an mbuf, the for loop searches the options from the *original* IP header and appends the record route and timestamp options to the source route returned by ip\_srcroute.

The options in the original header must be removed before the ICMP message can be sent. This is done by the code shown in Figure 11.37.

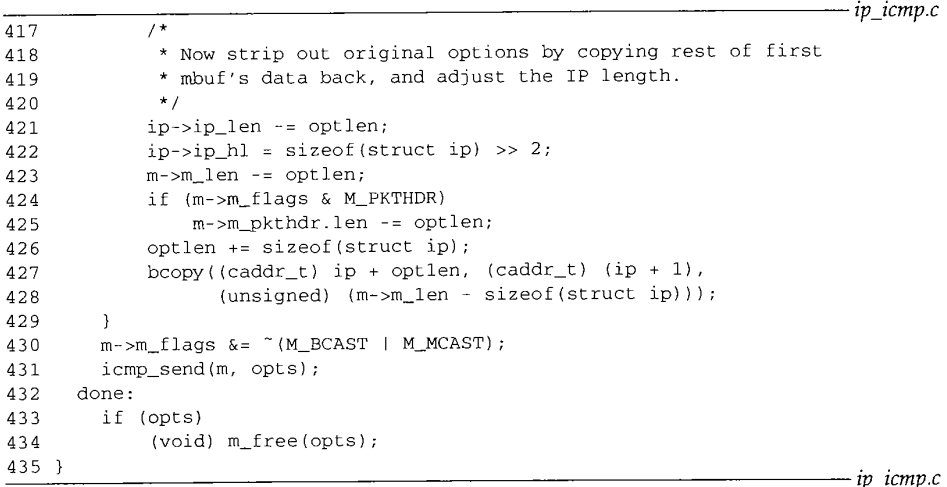

Figure 11.37 icmp\_reflect function: final assembly.

#### **Remove original options**

417--429

icmp\_reflect removes the options from the original request by moving the ICMP message up to the end of the IP header. This is shown in Figure 11.38). The new options, which are in the mbuf pointed to by opt s, are reinserted by ip\_output.

#### **Send message and cleanup**

 $430 - 435$ 

The broadcast and multicast flags are explicitly cleared before passing the message and options to icmp\_send, after which the mbuf containing the options is released.

Section 11.13 icmp\_send Function 333 **11.13 icmp\_send Function** before  $bcopy$  mbuf pkt  $h$  header header **I** after bcopy mbuf pkt<br>header hdr Figure 11.38 icmp\_reflect: removal of options. discarded  $IP$  header  $IP$  options (opt len bytes) data IP header data icmp\_send (Figure 11.39) processes all outgoing ICMP messages and computes the ICMP checksum before passing them to the IP layer. 440 void 441 icmp\_send(m, opts) 442 struct mbuf \*m;

**:r 11**

**Fig- ~ave rted**

**and If so** ruc-

**~l** IP **~ute**

can

*:mp.c*

*cmp.c*

**7\_MP** new

~sage

443 struct mbuf \*opts;  $\begin{array}{cc} 4\,4\,4 & \{ \\ 4\,4\,5 \end{array}$ struct ip \*ip =  $m$ tod(m, struct ip \*); 446 int hlen;<br>447 struct\_icmp \* struct icmp \*icp; *ip\_icmp.c* 448 449 450 451 452 453 454 455 456 457 } hlen =  $ip->ip_h1 \leq 2;$ m->m\_data +: hlen; m->m\_len -= hlen; icp = mtod(m, struct icmp \*); icp->icmp\_cksum = 0; icp->icmp\_cksum = in\_cksum(m, ip->ip\_len - hlen); m->m\_data -= hlen; m->m\_len +: hlen; (void) ip\_output(m, opts, NULL, 0, NULL);

Figure 11.39 icmp\_send function.

440--457 As **it** does when checking the ICMP checksum in icmp\_input, Net/3 adjusts the mbuf data pointer and length to hide the IP header and lets in\_cksum look only at the ICMP message. The computed checksum is placed in the header at icmp\_cksum and the datagram and any options are passed to ip\_output. The ICMP layer does not maintain a route cache, so icmp\_send passes a null pointer to ip\_output instead of a route entry as the third argument, icmp\_send also does not pass any control flags to ip\_output (the fourth argument). In particular, IP\_ALLOWBROADCAST isn't passed, so ip\_output discards any ICMP messages with a broadcast destination address (i.e., the original datagram arrived with an invalid source address).

> CAVIUM-1013 Cavium, Inc. v. Alacritech, Inc. Page 359

*ip\_icmp.c*

### **11.14 icmp\_sysctl Function**

The icmp\_sysct1 function for IP supports the single option listed in Figure 11.40. The **system administrator can modify the option through the sy s c t 1 (8) program.**

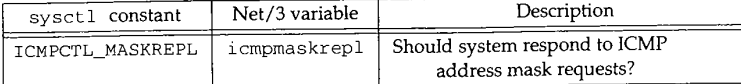

**Figure 11.40** icmp\_sysctl parameters.

**Figure 11.41** shows the icmp\_sysctl function.

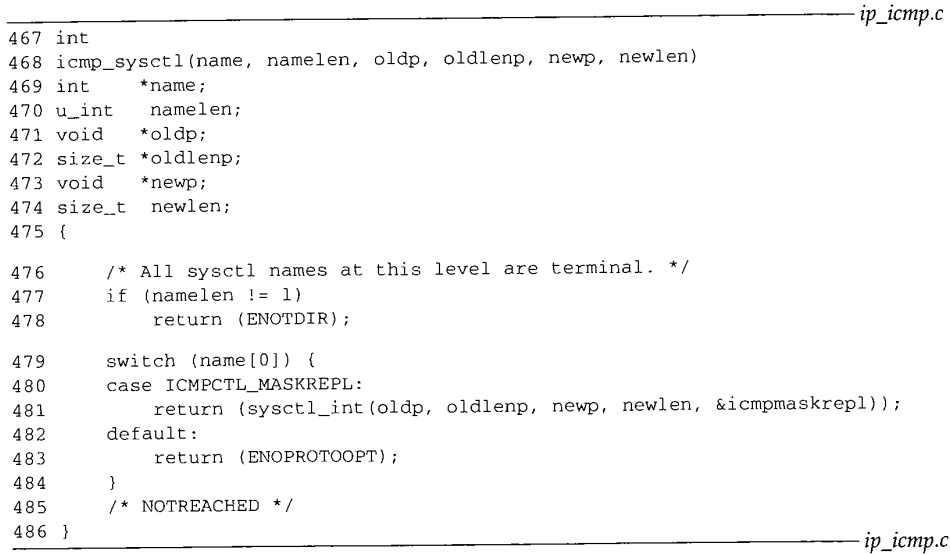

Figure 11.41 icmp\_sysctl function.

*~67-478* ENOTDIR is returned if the required ICMP sysctl name is missing. ~79-~86 There are no options below the ICMP level, so this function calls sysctl\_int to modify icmpmaskrepl or returns ENOPROTOOPT if the option is not recognized.
## **11.15 Summary**

The ICMP protocol is implemented as a transport layer above IP, but it is tightly integrated with the IP layer. We've seen that the kernel responds directly to ICMP request messages but passes errors and replies to the appropriate transport protocol or application program for processing. The kernel makes immediate changes to the routing tables when an ICMP redirect message arrives but also passes redirects to any waiting processes, typically a routing daemon.

In Sections 23.9 and 27.6 we'll see how the UDP and TCP protocols respond to ICMP error messages, and in Chapter 32 we'll see how a process can generate ICMP requests.

#### **Exercises**

- 11.1 What is the source address of an ICMP address mask reply message generated by a request with a destination address of 0.0.0.0?
- 11.2 Describe how a link-level broadcast of a packet with a forged unicast source address can interfere with the operation of another host on the network.
- 11.3 RFC 1122 suggests that a host should discard an ICMP redirect message if the new firsthop router is on a different subnet from the old first-hop router or if the message came from a router other than the current first-hop router for the final destination included in the message. Why should this advice be followed?
- 11.4 If the ICMP information request is obsolete, why does icmp\_input pass it to rip\_input instead of discarding it?
- 11.5 We pointed out that Net/3 does not convert the offset and length field of an IP packet to network byte order before including the packet in an ICMP error message. Why is this inconsequential in the case of the IP offset field?
- **11.6** Describe a situation in which ifaof\_ifpforaddr from Figure 11.25 returns a null pointer.
- 11.7 What happens to data included after the timestamps in a timestamp query?
- **11.8** Implement the following changes to improve the ICMP timestamp code:

Add a timestamp field to the mbuf packet header. Have the device drivers record the exact time a packet is received in this field and have the ICMP timestamp code copy the value into the icmp\_rt ime field.

On output, have the ICMP timestamp code store the byte offset of where in the packet to store the current time in the timestamp field. Modify a device driver to insert the timestamp right before sending the packet.

- 11.9 Modify icmp\_error to return up to 64 bytes (as does Solaris 2.x) of the original datagram in ICMP error messages.
- 11.10 In Figure 11.30, what happens to a packet that has the high-order bit of ip. of  $f$  set?
- 11.11 Why is the return value from ip\_output discarded in Figure 11.39?

CAVIUM-1013 Cavium, Inc. v. Alacritech, Inc. Page 361

11

 $p.c$ 

p.C

to

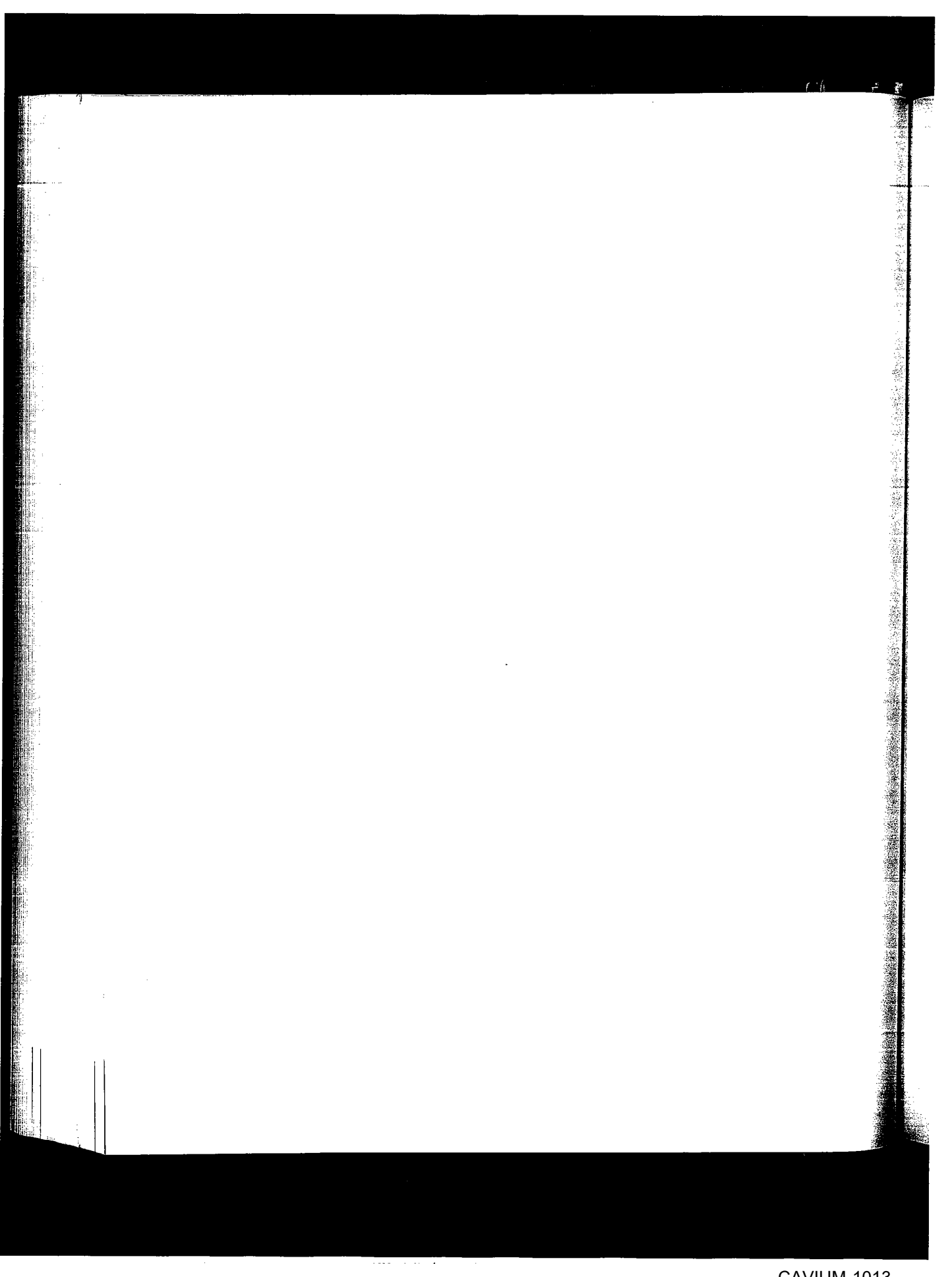

CAVIUM-1013<br>Cavium, Inc. v. Alacritech, Inc.<br>Page 362

# **12**

## **IP Multicasting**

#### **12.1 Introduction**

Recall from Chapter 8 that class D IP addresses (224.0.0.0 to 239.255.255.255) do not identify individual interfaces in an internet but instead identify groups of interfaces. For this reason, class D addresses are called *multicast groups.* A datagram with a class D destination address is delivered to every interface in an internet that has *joined* the corresponding multicast group.

Experimental applications on the Internet that take advantage of multicasting include audio and video conferencing applications, resource discovery tools, and shared whiteboards.

Group membership is determined dynamically as interfaces join and leave groups based on requests from processes running on each system. Since group membership is relative to an interface, it is possible for a multihomed host to have different group membership lists for each interface. We'll refer to group membership on a particular interface as an {interface, group} pair.

Group membership on a single network is communicated between systems by the IGMP protocol (Chapter 13). Multicast touters propagate group membership information using multicast routing protocols (Chapter 14), such as DVMRP (Distance Vector Multicast Routing Protocol). A standard IP router may support multicast routing, or multicast routing may be handled by a router dedicated to that purpose.

Networks such as Ethernet, token ring, and FDDI directly support hardware multicasting. In Net/3, if an interface supports multicasting, the IFF\_MULTICAST bit is on in if\_flags in the interface's ifnet structure (Figure 3.7). We'll use Ethernet to illustrate hardware-supported IP multicasting, since Ethernet is in widespread use and Net/3 includes sample Ethernet drivers. Multicast services are trivially implemented on point-to-point networks such as SLIP and the loopback interface.

IP multicasting services may not be available on a particular interface if the local network does not support hardware-level multicast. RFC 1122 does not prevent the interface layer from providing a software-level multicast service as long as it is transparent to IP.

RFC 1112 [Deering 1989] describes the host requirements for IP multicasting. There are three levels of conformance:

Level 0 The host cannot send or receive IP multicasts.

Such a host should silently discard any packets it receives with a class D destination address.

Level I The host can send but cannot receive IP multicasts.

> A host is not required to join an IP multicast group before sending a datagram to the group. A multicast datagram is sent in the same way as a unicast datagram except the destination address is the IP multicast group. The network drivers must recognize this and multicast the datagram on the local network.

Level 2 The host can send and receive IP multicasts.

To receive IP multicasts, the host must be able to join and leave multicast groups and must support IGMP for exchanging group membership information on at least one interface. A multihomed host may support multicasting on a subset of its interfaces.

Net/3 meets the level 2 host requirements and can additionally act as a multicast router. As with unicast IP routing, we assume that the system we are describing is a multicast router and we include the Net/3 multicast routing code in our presentation.

#### **Well-Known IP Multicast Groups**

As with UDP and TCP port numbers, the *Internet Assigned Numbers Authority* (IANA) maintains a list of registered IP multicast groups. The current list can be found in RFC 1700. For more information about the IANA, see RFC 1700. Figure 12.1 shows only some of the well-known groups.

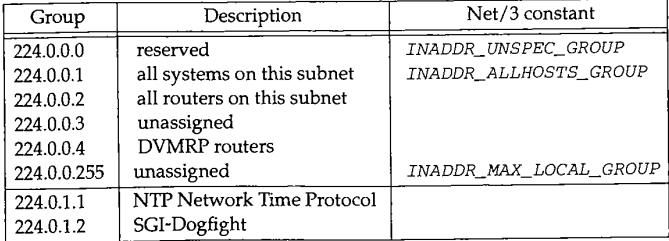

Figure 12.1 Some registered IP multicast groups.

Section 12.1

Introduction 339

The first 256 groups (224.0.0.0 to 224.0.0.255) are reserved for protocols that implement IP unicast and multicast routing mechanisms. Datagrams sent to any of these groups are not forwarded beyond the local network by multicast routers, regardless of the TFL value in the IP header.

> RFC 1075 places this requirement only on the 224.0.0.0 and 224.0.0.1 groups but mrouted, the most common multicast routing implementation, restricts the remaining groups as described here. Group 224.0.0.0 (INADDR\_UNSPEC\_GROUP) is reserved and group 224.0.0.255 (INADDR\_MAX\_LOCAL\_GROUP) marks the last local multicast group.

Every level-2 conforming system is required to join the 224.0.0.1 (INADDR\_\_ALLHOSTS\_GROUP) group on all multicast interfaces at system initialization time (Figure 6.19) and remain a member of the group until the system is shut down. There is no multicast group that corresponds to every interface on an internet.

> Imagine if your voice-mail system had the option of sending a message to every voice mailbox in your company. Maybe you have such an option. Do you find it useful? Does it scale to larger companies? Can anyone send to the "all-mailbox" group, or is it restricted?

Unicast and multicast routers may join group 224.0.0.2 to communicate with each other. The ICMP router solicitation message and router advertisement messages may be sent to 224.0.0.2 (the all-routers group) and 224.0.0.1 (the all-hosts group), respectively, instead of to the limited broadcast address (255.255.255.255).

The 224.0.0.4 group supports communication between multicast routers that implement DVMRP. Other groups within the local multicast group range are similarly assigned for other routing protocols.

Beyond the first  $256$  groups, the remaining groups  $(224.0.1.0-239.255.255.255)$  are assigned to various multicast application protocols or remain unassigned. Figure 12.1 lists two examples, the Network Time Protocol (224.0.1.1), and SGI-Dogfight (224.0.1.2).

Throughout this chapter, we note that multicast packets are sent and received by the transport layer on a host. While the multicasting code is not aware of the specific transport protocol that sends and receives multicast datagrams, the only Internet transport protocol that supports multicasting is UDP.

 $\overline{A}$ **t in** 9WS

:12

.cal the ,ar-

.ere

~D

**~talniup.** on

2ast for-11ti-

cast is a t.

> CAVIUM-1013 Cavium, Inc. v. Alacritech, Inc. Page 365

## **12.2 Code Introduction**

The basic multicasting code discussed in this chapter is contained within the same files as the standard IP code. Figure 12.2 lists the files that we examine.

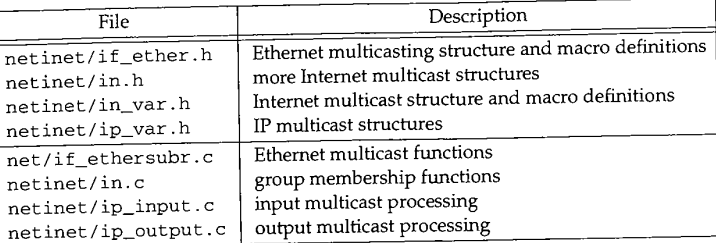

Figure 12.2 Files discussed in this chapter.

#### **Global Variables**

Three new global variables are introduced in this chapter:

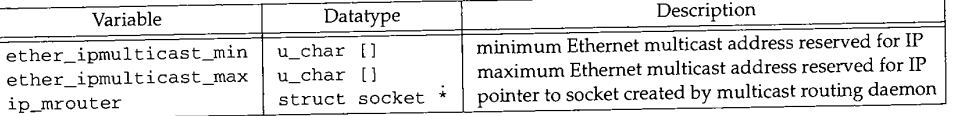

Figure 12.3 Global variables introduced in this chapter.

#### **Statistics**

The code in this chapter updates a few of the counters maintained in the global ipstat structure.

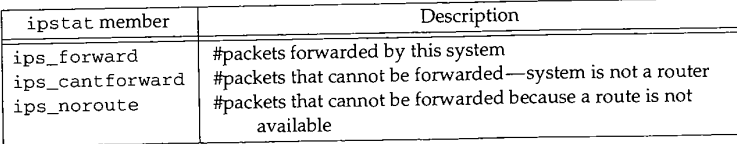

Figure 12.4 Multicast processing statistics.

Link-level multicast statistics are collected in the i fnet structure (Figure 4.5) and may include multicasting of protocols other than IP.

~apter 12

tme files

ved for IP :ved for IP ng daemon

ipstat

 $\cdot$  4.5) and

Section 12.3 Ethernet Multicast Addresses 341

#### **12.3 Ethernet Multicast Addresses**

An efficient implementation of IP multicasting requires IP to take advantage of hardware-level multicasting, without which each IP datagram would have to be broadcast to the network and every host would have to examine each datagram and discard those not intended for the host. The hardware filters unwanted datagrams before they reach the IP layer.

For the hardware filter to work, the network interface must convert the IP multicast group destination to a link-layer multicast address recognized by the network hardware. On point-to-point networks, such as SLIP and the loopback interface, the mapping is implicit since there is only one possible destination. On other networks, such as Ethernet, an explicit mapping function is required. The standard mapping for Ethernet applies to any network that employs 802.3 addressing.

Figure 4.12 illustrated the difference between an Ethernet unicast and multicast address: if the low-order bit of the high-order byte of the Ethernet address is a 1, it is a multicast address; otherwise it is a unicast address. Unicast Ethernet addresses are assigned by the interface's manufacturer, but multicast addresses are assigned dynamically by network protocols.

#### **IP to Ethernet Multicast Address Mapping**

Because Ethernet supports multiple protocols, a method to allocate the multicast addresses and prevent conflicts is needed. Ethernet addresses allocation is administered by the IEEE. A block of Ethernet multicast addresses is assigned to the IANA by the IEEE to support IP multicasting. The addresses in the block all start with Ol:O0:5e.

> The block of Ethernet unicast addresses starting with  $00:00:5e$  is also assigned to the IANA but remains reserved for future use.

Figure 12.5 illustrates the construction of an Ethernet multicast address from a class DIP address.

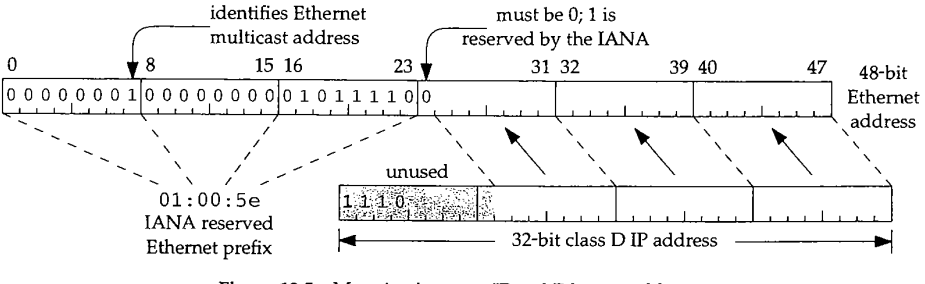

Figure 12.5 Mapping between IP and Ethernet addresses.

The mapping illustrated by Figure 12.5 is a many-to-one mapping. The high-order 9 bits of the class DIP address are not used when constructing the Ethernet address. 32 IP multicast groups map to a single Ethernet multicast address (Exercise 12.3). In 342 IP Multicasting

H

Section 12.14 we'll see how this affects input processing. Figure 12.6 shows the macro that implements this mapping in Net/3.

```
61 #define ETHER_MAP_IP_MULTICAST(ipaddr, enaddr) \
62
63
64 {\setminus65
66
67
68
69
70
71 ]
        /* struct in_addr *ipaddr; */ \
        /* u_{\text{c}}char enaddr[6];
        enaddr) [0] = 0x01; \
        (enaddr) [1] = 0x00; \ \ \ 0\text{ (enaddr)} [2] = 0x5e; \ \ \ \ \ \(enaddr) [3] = ((u_char *)ipaddr) [1] & 0x7f; \
        enaddr) [4] = ((u_char *)ipaddr) [2]; \
        (enaddr) [5] = ((u_char *)ipaddr) [3]; \
```
*if\_ether.h*

*if\_ether.h*

**Figure** 12.6 ETHER\_MAP\_IP\_MULTICAST macro.

#### **IP to Ethernet multicast mapping**

 $61 - 71$ ETHER\_MAP\_IP\_MULTICAST implements the mapping shown in Figure 12.5. ipaddr points to the class D multicast address, and the matching Ethernet address is constructed in enaddr, an array of 6 bytes. The first 3 bytes of the Ethernet multicast address are 0x01, 0x00, and 0x5e followed by a 0 bit and then the low-order 23 bits of the class D IP address.

#### **12.4 ether\_multi Structure**

For each Ethernet interface, Net/3 maintains a list of Ethernet multicast address ranges to be received by the hardware. This list defines the multicast filtering to be implemented by the device. Because most Ethernet devices are limited in the number of addresses they can selectively receive, the IP layer must be prepared to discard datagrams that pass through the hardware filter. Each address range is stored in an ether\_multi structure:

|                                 |  |                                                                                                    | if ether.h                                                                                                    |  |
|---------------------------------|--|----------------------------------------------------------------------------------------------------|----------------------------------------------------------------------------------------------------|--|
| 148<br>149<br>150<br>151<br>152 |  | 147 struct ether_multi {<br>u char enm_addrlo[6];<br>u char enm_addrhi[6];<br>struct arpcom *enm_ac;<br>u int enm_refcount; | /* low or only address of range */<br>/* high or only address of range */<br>/* back pointer to arpcom $*/$<br>$/*$ no. claims to this addr/range */<br>struct ether_multi *enm_next; /* ptr to next ether_multi */ |  |
| $153$ };                        |  |                                                                                                    | if ether.h                                                                                                    |  |

**Figure** 12.7 ether\_multi structure.

#### **Ethernet multicast addresses**

 $147 - 153$ enm\_addrlo and enm\_addrhi specify a range of Ethernet multicast addresses that should be received. A single Ethernet address is specified when enm\_addrlo and enm\_addrhi are the same. The entire list of ether\_multi structures is attached to the

Chapter 12

مرتبا الأرادي

'12

cro

*er.h*

*her.h*

er of Jatan an

*:ther.h*

*ether.h*

~s that ~ and to the

arpcom structure of each Ethernet interface (Figure 3.26). Ethernet multicasting is independent of ARP-using the arpcom structure is a matter of convenience, since the structure is already included in every Ethernet interface structure.

> We'll see that the start and end of the ranges are always the same since there is no way in Net/3 for a process to specify an address range.

enm\_ac points back to the arpcom structure of the associated interface and enm\_refcount tracks the usage of the ether\_multi structure. When the reference count drops to 0, the structure is released, enm\_next joins the ether\_multi structures for a single interface into a linked list. Figure 12.8 shows a list of three ether\_multi structures attached to le\_softc[0], the ifnet structure for our sample Ethernet interface.

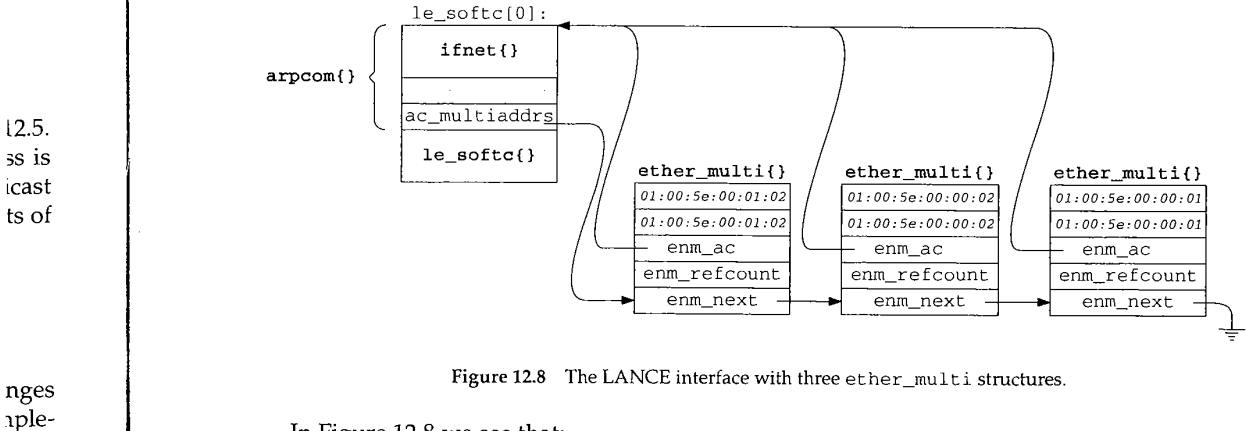

In Figure 12.8 we see that:

- The interface has joined three groups. Most likely they are: 224.0.0.1 (all-hosts), 224.0.0.2 (all-routers), and 224.0.1.2 (SGI-dogfight). Because the Ethernet to IP mapping is a one-to-many mapping, we cannot determine the exact IP multicast groups by examining the resulting Ethernet multicast addresses. The interface may have joined 225.0.0.1,225.0.0.2, and 226.0.1.2, for example.
- The most recently joined group appears at the front of the list.
- The enm\_ac back-pointer makes it easy to find the beginning of the list and to release an ether\_multi structure, without having to implement a doubly linked list.
- The ether\_multi structures apply to Ethernet devices only. Other multicast devices may have a different multicast implementation.

The ETHER\_LOOKUP\_MULTI macro, shown in Figure 12.9, searches an ether\_multi list for a range of addresses.

> CAVIUM-1013 Cavium, Inc. v. Alacritech, Inc. Page 369

Chapter 12

*if\_ether.h*

|       | 166 #define ETHER_LOOKUP_MULTI(addrlo, addrhi, ac, enm) \ |            |
|-------|-----------------------------------------------------------|------------|
| 167   | $/*$ u_char addrlo[6]; */ \                               |            |
| 168   | /* u_char addrhi[6]; */ \                                 |            |
| 169   | /* struct arpcom *ac; */ \                                |            |
| 170   | $/*$ struct ether_multi *enm; */ \                        |            |
| 171 { |                                                           |            |
| 172   | for $((em) = (ac) \rightarrow ac_{multiaddrs})$           |            |
| 173   | $(\text{emm})$ != NULL & \                                |            |
| 174   | (bcmp((enm)->enm_addrlo, (addrlo), 6) $!= 0$    \         |            |
| 175   | bcmp((enm)->enm_addrhi, (addrhi), 6) $!= 0$ ); \          |            |
| 176   | $(enm) = (enm) - \nsem\_next); \ \ \ \ \ \$               |            |
| 177 } |                                                           | if ether.h |
|       |                                                           |            |

**Figure** 12.9 ETHER\_LOOKUP\_MULTI macro.

#### **Ethernet multicast Iookups**

 $166 - 177$ addrlo and addrhi specify the search range and ac points to the arpcom structure containing the list to search. The for loop performs a linear search, stopping at the end of the list or when enm\_addrlo and enm\_addrhi both match the supplied addrlo and addrhi addresses. When the loop terminates, enm is null or points to a matching ether\_multi structure.

#### **12.5 Ethernet Multicast Reception**

After this section, this chapter discusses only IP multicasting, but it is possible in Net/3 to configure the system to receive any Ethernet multicast packet. Although not useful with the IP protocols, other protocol families within the kernel might be prepared to receive these multicasts. Explicit multicast configuration is done by issuing the i oc t 1 commands shown in Figure 12.10.

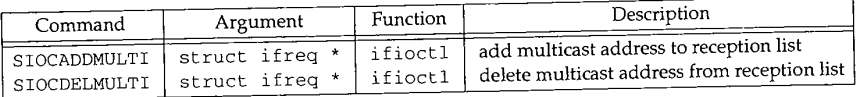

**Figure 12.10** Multicast ioctl commands.

These two commands are passed by ifioctl (Figure 12.11) directly to the device driver for the interface specified in the i freq structure (Figure 6.12).

 $440 - 446$ 

If the process does not have superuser privileges, or if the interface does not have an if\_ioctl function, ifioctl returns an error; otherwise the request is passed directly to the device driver.

Section 12.6 in multi Structure 345 \_~r 12 *her.h* if.c 440 case SIOCADDMULTI: 441 case SIOCDELMULTI: 442 if (error = suser( $p$ -> $p$ \_ucred,  $\& p$ -> $p$ \_acflag)) 443 return (error); 444 if (ifp->if\_ioctl == NULL) 445 return (EOPNOTSUPP); 446 return ((\*ifp->if\_ioctl) (ifp, cmd, data)); - if.c **Figure** 12.11 ifioctl function: multicast commands. **12.6 in\_multi Structure** *ther.h* The Ethernet multicast data structures described in Section 12.4 are not specific to IP; they must support multicast activity by any of the protocol families supported by the kernel. At the network level, IP maintains a list of IP multicast groups associated with each interface. ;truc- As a matter of implementation convenience, the IP multicast list is attached to the ~t the in\_ifaddr structure associated with the interface. Recall from Section 6.5 that this plied structure contains the unicast address for the interface. There is no relationship ;toa between the unicast address and the attached multicast group list other than that they both are associated with the same interface. This is an artifact of the Net/3 implementation. It is possible for an implementation to support IP multicast groups on an interface that does not accept IP unicast packets. Each IP multicast {interface, group} pair is described by an in\_mult i structure shown  $\sqrt{\text{et}}/3$ in Figure 12.12. iseful **iii** struct in\_multi {  $\frac{1}{11}$  struct in\_multi { 'ed to octl 112 struct in\_addr inm\_addr; /\* IP multicast address \*/ /\* back pointer to ifnet \*/ struct ifnet \*inm\_ifp; 113 114 struct in\_ifaddr \*inm\_ia; /\* back pointer to in\_ifaddr \*/ 115 u\_int inm\_refcount; /\* no. membership claims by sockets \*/ 116 u\_int inm\_timer; /\* IGMP membership report timer \*/ 117 struct in\_multi \*inm\_next; /\* ptr to next multicast address \*/ 3t 118 }; *in\_var.h* **Figure** 12.12 in\_multi structure. device **IP multicast addresses** inm\_addr is a class D multicast address (e.g., 224.0.0.1, the all-hosts group).  $111 - 118$ t have inm\_ifp points back to the i fnet structure of the associated interface and inm\_ia ~assed points back to the interface's in\_i faddr structure.

> CAVIUM-1013 Cavium, Inc. v. Alacritech, Inc. Page 371

Chapter 12

An in\_multi structure exists only if at least one process on the system has notified the kernel that it wants to receive multicast datagrams for a particular {interface, group} pair. Since multiple processes may elect to receive datagrams sent to a particular pair, inm\_refcount keeps track of the number of references to the pair. When no more processes are interested in the pair,  $\text{im\_refcount}$  drops to 0 and the structure is released. This action may cause an associated ether\_multi structure to be released if its reference count also drops to 0.

inm\_timer is part of the IGMP protocol implementation described in Chapter 13. Finally,  $\text{imm\_next}$  points to the next  $\hat{\text{in\_mult}}$  is structure in the list.

Figure 12.13 illustrates the relationship between an interface, its IP unicast address, and its IP multicast group list using the  $1e\_s$ oftc [0] sample interface.

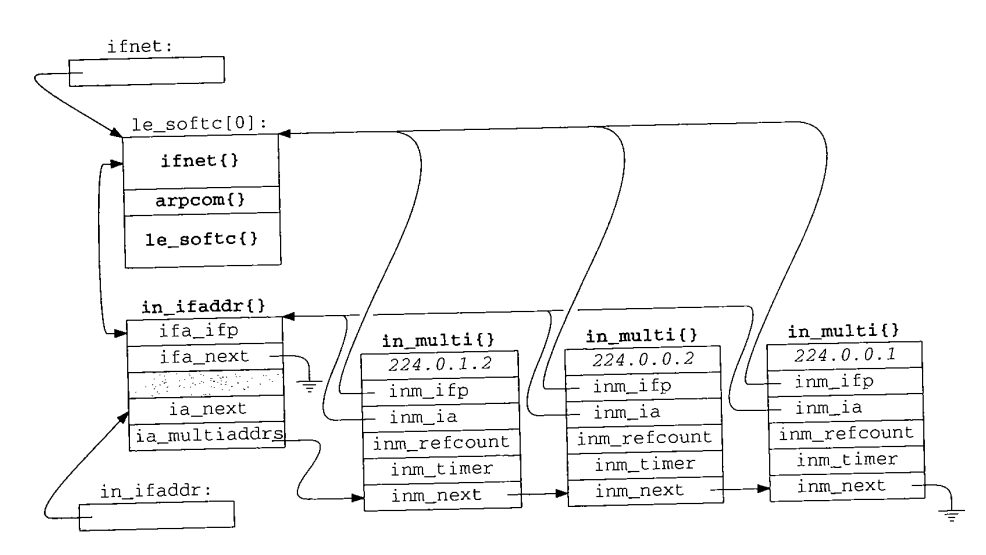

Figure 12.13 An IP multicast group list for the le interface.

We've omitted the corresponding ether\_multi structures for clarity (but see Figure 12.34). If the system had two Ethernet cards, the second card would be managed through le\_softc [1] and would have its own multicast group list attached to its arpcom structure. The macro IN\_LOOKUP\_MULTI (Figure 12.14) searches the IP multicast list for a particular multicast group.

#### IP multicast lookups

131-146

IN\_LOOKUP\_MULTI looks for the multicast group addr in the multicast group list associated with interface ifp. IFP\_TO\_IA searches the Internet address list, in i faddr, for the in\_ifaddr structure associated with the interface identified by ifp. If IFP\_TO\_IA finds an interface, the for loop searches its IP multicast list. After the loop, inm is null or points to the matching in\_multi structure.

> CAVIUM-1013 Cavium, Inc. v. Alacritech, Inc. Page 372

**~ter 12**

**}tiffed** :roup} **c pair, e pro- ~ased. refer-**

**ter 13.**

**[dress,**

**~ee Figanaged**

 $\frac{1}{\frac{1}{16}}$ 

**to its multi-**

**oup list .~ss list, ified by t. After**

131 #define IN\_LOOKUP\_MULTI(addr, ifp, inm) \ 132 133 134 135 **{ \** 136 137 \ 138 139 140 141 142 143 144 145 146 /\* struct in\_addr addr; \*/  $\setminus$  $\frac{1}{x}$  struct ifnet \*ifp; \*/ \ /\* struct in\_multi \*inm; \*/  $\setminus$ struct in\_ifaddr \*ia; \  $IFP_TO_IA((ifp), ia); \ \ \lambda$ if (ia ==  $NULL)$  \  $(\text{inm}) = \text{NULL}; \ \ \setminus$ else \ for ((inm) = ia->ia\_multiaddrs;  $\setminus$ (inm)  $!=$  NULL && (inm)->inm\_addr.s\_addr  $!=$  (addr).s\_addr; \  $(inm) = inm-*inm* _{next}) \ \ \ \ \ \ \$ continue; \ *in\_var.h*

**Section 12.7 ip\_mopt ions Structure**

**Figure 12.14 IN\_LOOKUP\_MULTI macro.**

#### **12.7 ip\_mopt ions Structure**

**The ip\_moptions structure contains the multicast options through which the transport layer controls multicast output processing. For example, the UDP call to** ip\_output **is:**

error = ip\_output(m, inp->inp\_options, &inp->inp\_route, inp->inp\_socket->so\_options & (SO\_DONTROUTEISO\_BROADCAST), inp->inp\_moptions);

**In Chapter 22 we'll see that inp points to an Internet protocol control block (PCB) and that UDP associates a PCB with each socket created by a process. Within the PCB, inp\_mopt ions is a pointer to an ip\_mopt ions structure. From this we see that a different ip\_moptions structure may be passed to ip\_output for each outgoing datagram. Figure 12.15 shows the definition of the ip\_mopt ions structure.**

|                   | 100 struct ip_moptions { |                                                                                    |                                                                                                    | – ip  var.h |
|-------------------|--------------------------|------------------------------------------------------------------------------------|----------------------------------------------------------------------------------------------------|-------------|
| 101<br>102        |                          | u_char imo multicast_ttl;                                                          | struct ifnet *imo_multicast_ifp; /* ifp for outgoing multicasts */<br>/* TTL for outgoing multicasts */      |             |
| 103<br>104<br>105 |                          | u_char imo_multicast loop;<br>struct in_multi *imo membership[IP_MAX_MEMBERSHIPS]; | $\frac{1}{2}$ => hear sends if a member */<br>u_short imo_num_memberships; /* no. memberships this socket */ |             |
| $106$ };          |                          |                                                                                    |                                                                                                    | w var.h     |

**Figure 12.15 ip\_moptions structure.**

#### **Multicast options**

100-106 **ip\_output routes outgoing multicast datagrams through the interface pointed to by i mo\_mu 1 t i ca s t\_i f p or, if i mo\_mu 1 t ica s t\_i f p is null, through the default interface for the destination multicast group (Chapter 14).**

**347**

*zn\_var.h*

Chapter 12

imo\_multicast\_ttl specifies the initial IP TTL value for outgoing multicasts. The default is 1, which causes multicast datagrams to remain on the local network.

If imo\_multicast\_loop is 0, the multicast datagram is not looped back and delivered to the transmitting interface even if the interface is a member of the multicast group. If imo\_multicast\_loop is 1, the multicast datagram is looped back to the transmitting interface if the interface is a member of the multicast group.

Finally, the integer imo\_num\_memberships and the array imo\_membership<br>maintain the list of (interface, group) pairs associated with the structure. Changes to the<br>list are communicated to IP, which announces membership chan maintain the list of {interface, group} pairs associated with the structure. Changes to the list are communicated to IP, which announces membership changes on the local attached network. Each entry in the imo\_membership array is a pointer to an  ${\tt in\_mult}$  i structure attached to the  ${\tt in\_if}$  addr structure of the appropriate interface.

## **12.8 Multicast Socket Options**

Several IP-level socket options, shown in Figure 12.10, provide process-level access to ip\_mopt ions structures.

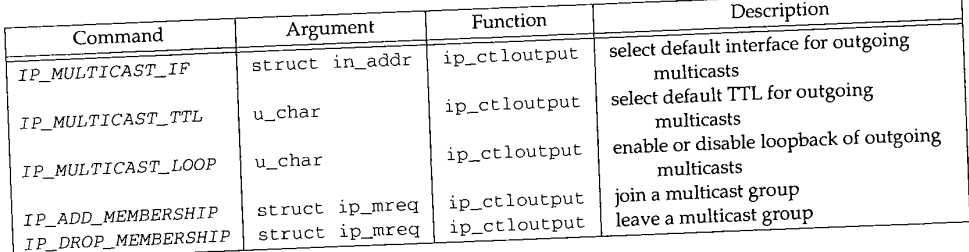

## Figure 12.16 Multicast socket options.

In Figure 8.31 we looked at the overall structure of the ip\_ctloutput function. Figure 12.17 shows the cases relevant to changing and retrieving multicast options.<br>All the multicast options are handled through the ip\_setmo ure 12.17 shows the cases relevant to changing and retrieving multicast options.

539-549 ip\_getmoptions functions. The ip\_moptions structure passed by reference to ip\_getmoptions or to ip\_setmoptions is the one associated with the socket on which the  $\text{icotl}$  command was issued.

The error code returned when an option is not recognized is different for the get and set cases. ENOPROTOOPT iS the more reasonable choice.

## **12.9 Multicast TTL Values**

Multicast TTL values are difficult to understand because they have two purposes. The primary purpose of the TTL value, as with all IP packets, is to limit the lifetime of the primary purpose of the TTL value, as with all IP packets, is to make the second purpacket within an internet and prevent it from circulating indefinities, by administrative pose is to contain packets within a region of the internet specified by administrative

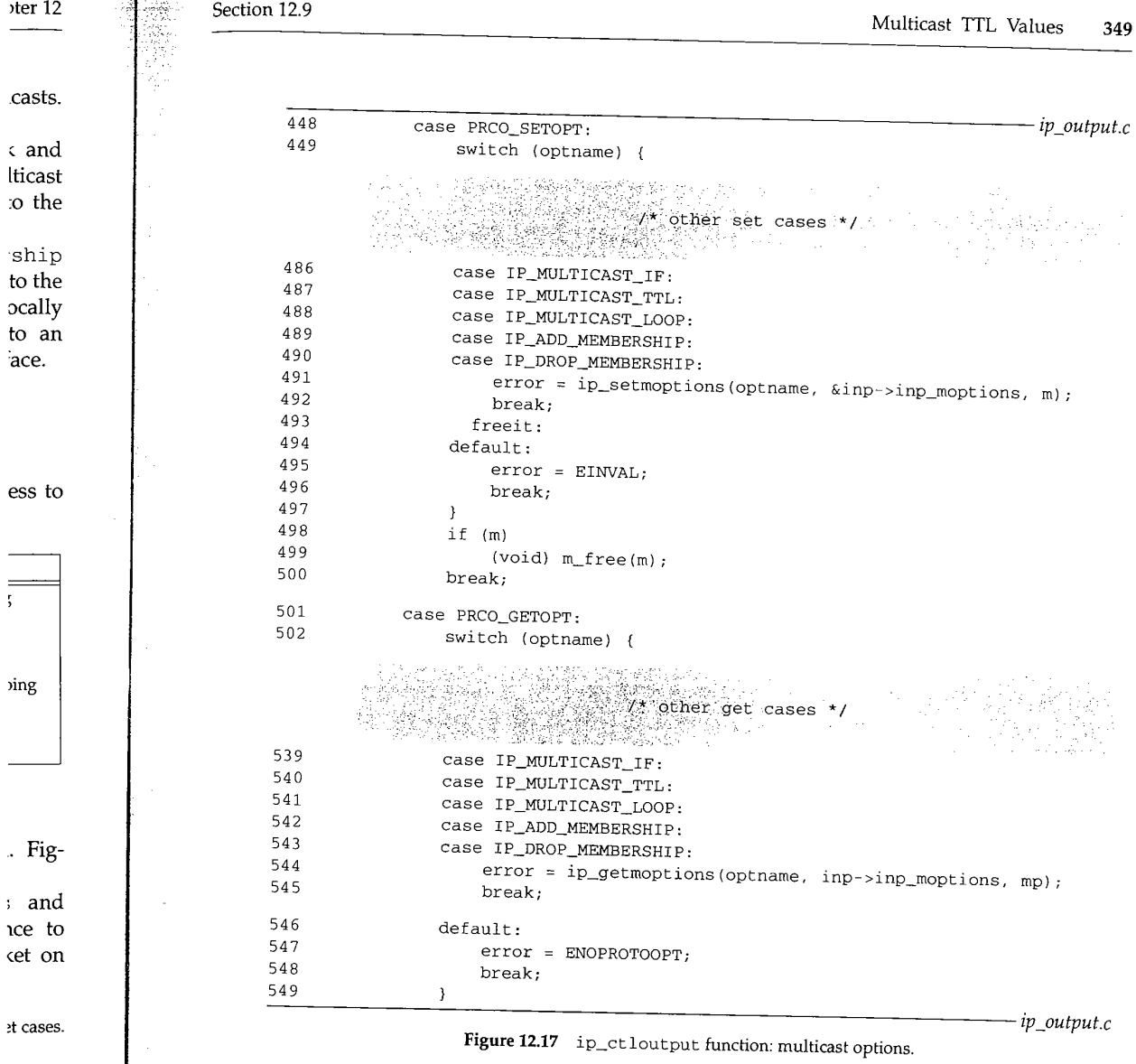

The of the pur trative

boundaries. This administrative region is specified in subjective terms such as "this site," "this company," or "this state," and is relative to the starting point of the packet. The region associated with a multicast packet is called its *scope.*

The standard implementation of RFC 1112 multicasting merges the two concepts of lifetime and scope into the single TTL value in the IP header. In addition to discarding packets when the IP TTL drops to 0, *multicast* routers associate with each interface a TTL threshold that limits multicast transmission on that interface. A packet must have a

> CAVIUM-1013 Cavium, Inc. v. Alacritech, Inc. Page 375

وتبادينا

TTL greater than or equal to the interface's threshold value for it to be transmitted on the interface. Because of this, a multicast packet may be dropped even before its TTL value reaches 0.

Threshold values are assigned by an administrator when configuring a multicast router. These values define the scope of multicast packets. The significance of an initial TTL value for multicast datagrams is defined by the threshold policy used by the administrator and the distance between the source of the datagram and the multicast interfaces.

Figure 12.18 shows the recommended TTL values for various applications as well as recommended threshold values.

| ip_ttl | Application                   | Scope          |
|--------|-------------------------------|----------------|
|        |                               | same interface |
|        |                               | same subnet    |
| 31     | local event video             |                |
| 32     |                               | same site      |
| 63     | local event audio             |                |
| 64     |                               | same region    |
| 95     | IETF channel 2 video          |                |
| 127    | IETF channel 1 video          |                |
| 128    |                               | same continent |
| 159    | IETF channel 2 audio          |                |
| 191    | IETF channel 1 audio          |                |
| 223    | IETF channel 2 low-rate audio |                |
| 255    | IFTF channel 1 low-rate audio |                |
|        | unrestricted in scope         |                |

Figure 12.18 TTL values for IP multicast datagrams.

The first column lists the starting value of ip\_ttl in the IP header. The second column illustrates an application specific use of threshold values ([Casner 1993]). The third column lists the recommended scopes to associate with the TTL values.

For example, an interface that communicates to a network outside the local site would be configured with a multicast threshold of 32. The TTL field of any datagram that starts with a TTL of 32 (or less) is less than 32 when it reaches this interface (there is at least one hop between the source and the router) and is discarded before the router forwards it to the external network--even if the TTL is still greater than 0.

A multicast datagram that starts with a TTL of 128 would pass through site interfaces with a threshold of 32 (as long as it reached the interface within  $128 - 32 = 96$ hops) but would be discarded by intercontinental interfaces with a threshold of 128.

#### **The MBONE**

A subset of routers on the Internet supports IP multicast routing. This multicast backbone is called the *MBONE,* which is described in [Casner 1993]. It exists to support experimentation with IP multicasting-in particular with audio and video data streams. In the MBONE, threshold values limit how far various data streams propagate. In Figure 12.18, we see that local event video packets always start with a TTL of ~apter 12

itted on its TTL

~ulticast n initial by the tulticast

**, well as**

)nd col- ]). The

.cal site ttagram there is \_~ router

:e inter- $32 = 96$ 28.

;t back- ;upport ~o data propa-TTL of Section 12.10

31. An interface with a threshold of  $22 - k$ , and  $k$ end of the scale, IETF channel 1 low-rate and  $\frac{1}{2}$  divided only by the inherent video. At the other end of the scale, IETF channel 1 low-rate audio is restricted only by the inherent IP TTL maximum of 255 hops. It propagates through the entire MBONE. An administrator of a multicast router within the MBONE can select a threshold value to accept or discard

## **Expanding-Ring Search**

Another use of the multicast  $TTL$  is to probe the internet for a resource by variance by varying the internet for a resource by varying the internet for a resource by varying the set of  $T$ initial TTL value of the probe datagram. This technique is called an *esource by varying the* initial TTL value of the probe datagram. This technique is called an *expanding-ring* search ([Boggs 1982]). A datagram with an initial TTL of  $\hat{0}$  reaches only a resource on the local system associated with the outgoing interface. A TTL of 1 reaches the resource if it exists on the local subnet. A TTL of 2 reaches resources within two hops of the source. An application increases the TTL exponentia exists on the local subnet. A TTL of 2 reaches resources within two hops of the source.

RFC 1546 [Partridge, Mendez, and Milliken 1993] describes a relative called *any*casting. As proposed, any casting relies on a distinctured set of IP addresses a related service called *any casting* As proposed, anycasting relies on a distinguished set of IP addresses to represent groups of hosts much like multicasting. Unlike multicast addresses, the network is expected to propagate an anycast packet until it is received by at least one host. This simplifies the implementation of an application, which no lon gate an anycast packet until it is received by at least one host. This simplifies the implementa-

## **12.10 ip\_setmoptions Function**

The bulk of the  $ip$  setmopt ions function  $s$  suite  $s$ each option. Figure 12.19 shows the beginning and switch statement to handle each option. Figure 12.19 shows the beginning and end of ip\_setmoptions. The body of the switch is discussed in the following sections.

The first argument, optname, indicates which multicast option is being changed. The second argument, imop, references which multicast option is being changed. \*imop is nonnull, ip\_setmoptions modifier to an ip\_moptions structure. If \*imop is nonnull, ip\_setmoptions modifies the structure it points to. Otherwise, ip\_setmoptions allocates a new ip\_moptions structure and saves its address in \* imop. If no memory is available, ip\_setmoptions returns ENOBUFS immediately. Any subsequent errors that occur are posted in  $error$ , which is returned to the caller at the end of the function. The third argument, m, points to an mbuf that contains the data for the option to be changed (second column o the end of the function. The third argument, m, points to an mbuf that contains the data

## **Construct the defaults**

650-664

665--679

When a new ip\_moptions structure is allocated, ip\_setmoptions initializes the default multicast interface pointer to  $\Gamma$  is allocated,  $ip\_set$  moptions initializes the (IP DEFAULT MULTICAST TTL), enables the default TTL to (IP\_DEFAULT\_MULTICAST\_TTL), enables the loopback of multicast datagrams, and clears the group membership list. With these defaults, ip\_output selects an outgoing interface by consulting the routing tables, multicasts are kept on the local network, and<br>the system receives its own multicast transmissions if the outgoing interface is a mem-<br>ber of the destination group the system receives its own multicast transmissions if the outgoing interface is a mem-

## **Process options**

680-860 The body of ip\_setmoptions consists of a switch statement with a case for each option. The default case (for unknown options) sets error to EOPNOTSUPP.

```
ip_output.c
650
int
651
ip_setmoptions(optname, imop, m)
652
           optname;
653
struct ip_moptions **imop;
654
struct mbuf *m;
655
{
        int error = 0;
656
657
        u_char loop;<br>int i;
658
        int
        struct in_addr addr;
659
        struct ip_mreq *mreq;
660
661
        struct ifnet *ifp;
        struct ip_moptions *imo = *imop;
662
663
        struct route ro;
        struct sockaddr_in *dst;
664
665
        if (imo == NULL) {
            /*
666
             * No multicast option buffer attached to the pcb;
667
             * allocate one and initialize to default values.
668
             */
669
            imo = (struct ip_moptions *) malloc(sizeof(*imo), M_IPMOPTS,
670
                                                M_WAITOK);
671
            if (imo == NULL)
672
                return (ENOBUFS);
673
            *imop = imo;
674
            imo->imo_multicast_ifp : NULL;
675
            \verb|imo->imo\_multicast_ttl = IP\_DEFAULT\_MULTICAST\_TTL|;676
            imo->imo_multicast_loop : IP_DEFAULT_MULTICAST_LOOP;
677
            imo->imo_num_memberships = 0;
678
        }
679
        switch (optname) {
68O
            통)
             S POR BRIDGE P
857
        default:
            error = EOPNOTSUPP;
858
859
            break;
        }
860
861
         /*
         * If all options have default values, no need to keep the structure.
862
 863
         */
        if (imo->imo_multicast_ifp == NULL &&
 864
             imo->imo_multicast_ttl == IP_DEFAULT_MULTICAST_TTL &&
 865
             imo->imo_multicast_loop =: IP_DEFAULT_MULTICAST_LOOP &&
 866
             imo->imo_num_memberships := O) {
 867
            free(*imop, M_IPMOPTS);
 868
 869
             *imop = NULL;
 870
         }
 871
         return (error);
 872
                                                                        ip_output.c
```
**Figure 12.19** ip\_setmoptions function.

A. Ă

12. 呼应控制

Ť ť

**Example 12.10** Section 12.10

*ut.c*

## **Discard structure if defaults are OK**

 $861 - 872$ After the switch statement, ip\_setmoptions examines the ip\_moptions struc**ture. If all** the multicast options match their respective default values, the structure **is** unnecessary and is released. ip\_setmoptions returns 0 or the posted error code.

## **Selecting an Explicit Multicast Interface: IP\_MULTICAST\_IF**

When optname is IP\_MULTICAST\_IF, the mbuf passed to ip\_setmoptions contains the unicast address of a multicast interface, which specifies the particular interface for multicasts sent on this socket. Figure 12.20 shows the code for this option.

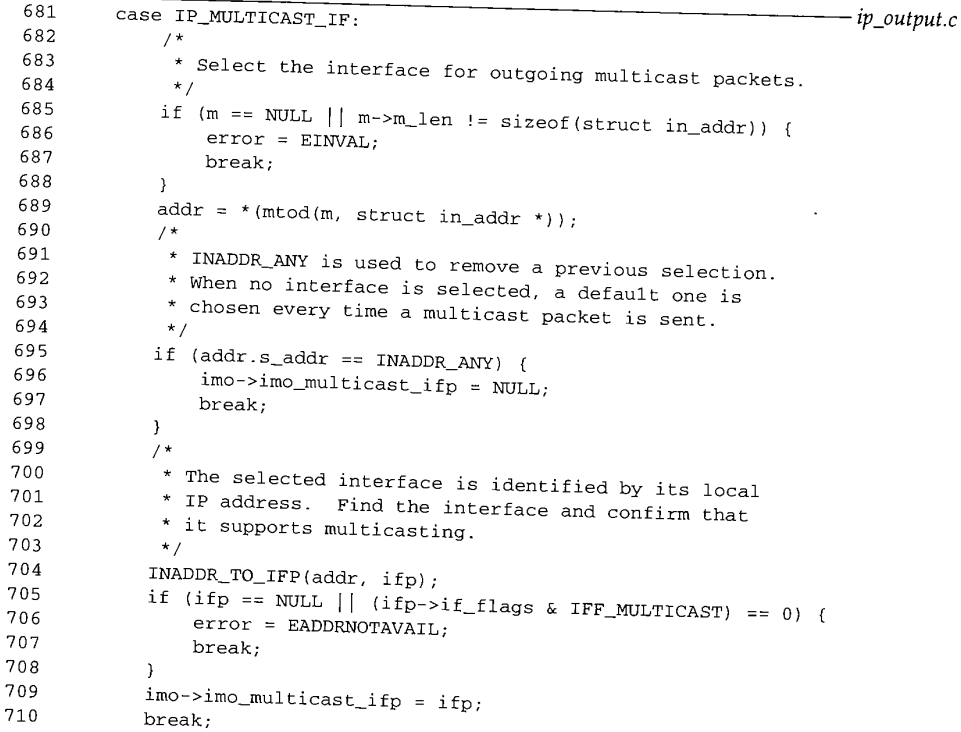

**Figure 12.20** ip\_setmoptions function: selecting a multicast output **interface.**

#### **Validation**

681-698

695 696  $6<sup>9</sup>$ 

*~.put.c*

If no mbuf has been provided or the data within the mbuf is not the size of an in\_addr structure, ip\_setmoptions posts an EINVAL error; otherwise the data is copied into addr. If the interface address is INADDR\_ANY, any previously selected interface is discarded. Subsequent multicasts with this ip\_momtions structure **are**

> CAVIUM-1013 Cavium, Inc. v. Alacritech, Inc. Page 379

*ip\_output.c*

routed according to their destination group instead of through an explicitly named interface (Figure 12.40).

#### **Select the default interface**

699--710 If addr contains an address, INADDR\_TO\_IFP locates the matching interface. If a match can't be found or the interface does not support multicasting, EADDRNOTAVAIL is posted. Otherwise, i fp, the matching interface, becomes the multicast interface for output requests associated with this ip.\_mopt ions structure.

#### Selecting an Explicit Multicast TTL: IP\_MULTICAST\_TTL

When optname is IP\_MULTICAST\_TTL, the mbuf is expected to contain a single byte specifying the IP TTL for outgoing multicasts. This TTL is inserted by ip\_output into every multicast datagram sent on the associated socket. Figure 12.21 shows the code for this option.

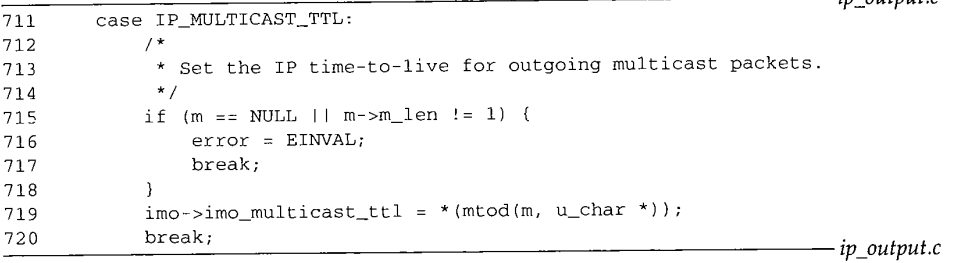

Figure 12.21 ip\_setmoptions function: selecting an explicit multicast TTL.

#### **Validate and select the default TTL**

*711--720* If the mbuf contains a single byte of data, it is copied into imo\_multicast\_ttl. Otherwise, EINVAL is posted.

#### **Selecting Multicast Loopbacks: IP\_MULTICAST\_LOOP**

In general, multicast applications come in two forms:

- An application with one sender per system and multiple remote receivers. In this configuration only one local process is sending datagrams to the group so there is no need to loopback outgoing multicasts. Examples include a multicast routing daemon and conferencing systems.
- An application with multiple senders and receivers on a system. Datagrams must be looped back so that each process receives the transmissions of the other senders on the system.

The IP\_MULTICAST\_LOOP option (Figure 12.22) selects the loopback policy associated with an ip\_mopt ions structure.

*ip\_output.c*

2 Section 12.11 **Section 12.11** Joining an IP Multicast Group 355 d 721 case IP\_MULTICAST\_LOOP: *ip\_output.c*  $722$  /\*<br> $723$  \* 723 \* Set the loopback flag for outgoing multicast packets.<br>724 \* Must be zero or one Must be zero or one. a  $725$  \*/<br> $726$  if  $\mathbf L$ 726 if  $(m == NULL || m-> m_length = 1 || T$ <br>727 (loop = \*(mtod(m u char \*)))  $\overline{r}$ 727 (loop = \*(mtod(m, u\_char \*))) > i) { 728 error = EINVAL;<br>729 break: break: 730 } 731 imo->imo\_multicast\_loop = loop;<br>732 break: break; te *ip\_output.c* to Figure 12.22 ip\_setmoptions function: selecting multicast loopbacks. or **Validate and select the Ioopback policy** f.c If m is null, does not contain 1 byte of data, or the byte is not 0 or 1, EINVAL is 721--732 posted. Otherwise, the byte is copied into imo\_multicast\_loop. A 0 indicates that datagrams should not be looped back, and a 1 enables the loopback mechanism. Figure 12.23 shows the relationship between, the maximum scope of a multicast datagram, imo\_multicast\_ttl, and imo\_multicast\_loop. imo\_multicast - Recipients Outgoing Local Remote Other Loop | \_ttl | Interface? | Network? | Networks? Interfaces? *~t.c*  $\begin{array}{cc} 1 & 0 \\ 1 & 1 \end{array}$  $1 \mid 1 \mid \cdot$ 1  $>1$   $\cdot$   $\cdot$  $\bullet$ see text **Figure** 12.23 Loopback and TFL effects on multicast scope.  $:1.$ Figure 12.23 shows that the set of interfaces that may receive a multicast packet depends on what the loopback policy is for the transmission and what TTL value is specified in the packet. A packet may be received on an interface if the hardware receives its own transmissions, regardless of the loopback policy. A datagram may be routed through the network and arrive on another interface attached to the system (Exercise 12.6). If the sending system is itself a multicast router, outgoing packets may In be forwarded to the other interfaces, but they will only be accepted for input processing **' SO** on one interface (Chapter 14). :ast tins **12.11 Joining an IP Multicast Group** her Other than the IP all-hosts group, which the kernel automatically joins (Figure 6.19), **oci**membership in a group is driven by explicit requests from processes on the system. The process of joining (or leaving) a multicast group is more involved than the other

> CAVIUM-1013 Cavium, Inc. v. Alacritech, Inc. Page 381

**1940年10月11日 1月11日 1月11日 1月11日 1月11日 1月11日 1月11日 1月11日 1月11日 1月11日 1月11日 1月11日 1月11日 1月11日 1月11日 1月1** 

356 IP Multicasting Chapter 12

multicast options. The in\_multi list for an interface must be modified as well as any link-layer multicast structures such as the ether\_multi list we described for Ethernet.

The data passed in the mbuf when optname is IP\_ADD\_MEMBERSHIP is an ip\_mreq structure shown in Figure 12.24.

```
in.h
148 struct ip_mreq {
149 struct in_addr imr_multiaddr; /* IP multicast address of group */<br>150 struct in_addr imr_interface; /* local IP address of interface */
                                        /* local IP address of interface */
151 }; in.h
```

```
Figure 12.24 ip_mreq structure.
```
148-151 imr\_multiaddr specifies the multicast group and imr\_interface identifies the interface by its associated unicast IP address. The ip\_mreq structure specifies the {interface, group} pair for membership changes.

Figure 12.25 illustrates the functions involved with joining and leaving a multicast group associated with our example Ethernet interface.

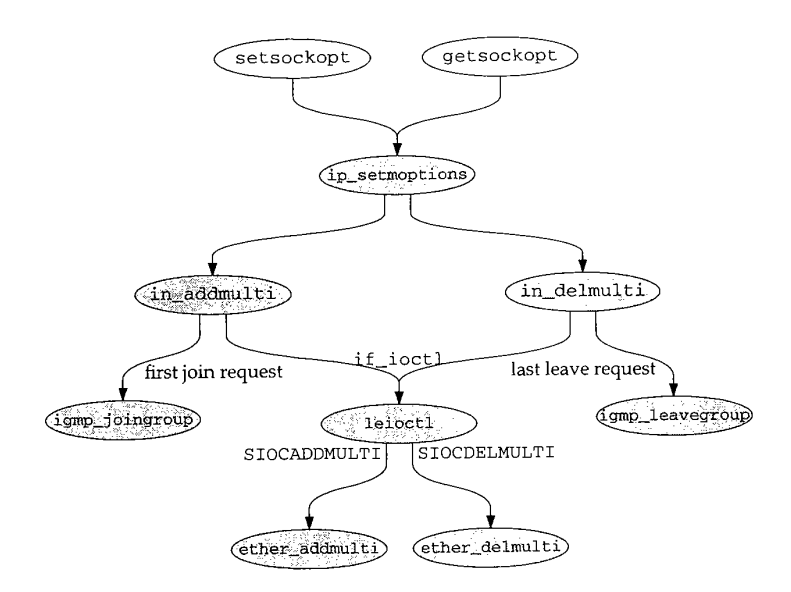

**Figure** 12.25 Joining and leaving a multicast group.

CAVIUM-1013 Cavium, Inc. v. Alacritech, Inc. Page 382 **Section 12.11**

Ŷ

 $\mathfrak{t}$ 

## **Joining an IP Multicast Group 357**

We start by describing the changes to the ip\_moptions structure in the IP\_ADD\_MEMBERSHIP case in ip\_setmoptions (Figure 12.26). Then we follow **the** request down through the IP layer, the Ethernet driver, and to the physical device**our case, the LANCE Ethernet card.**<br> **our case, the LANCE Ethernet card.**<br> **our case, the LANCE Ethernet card.** 

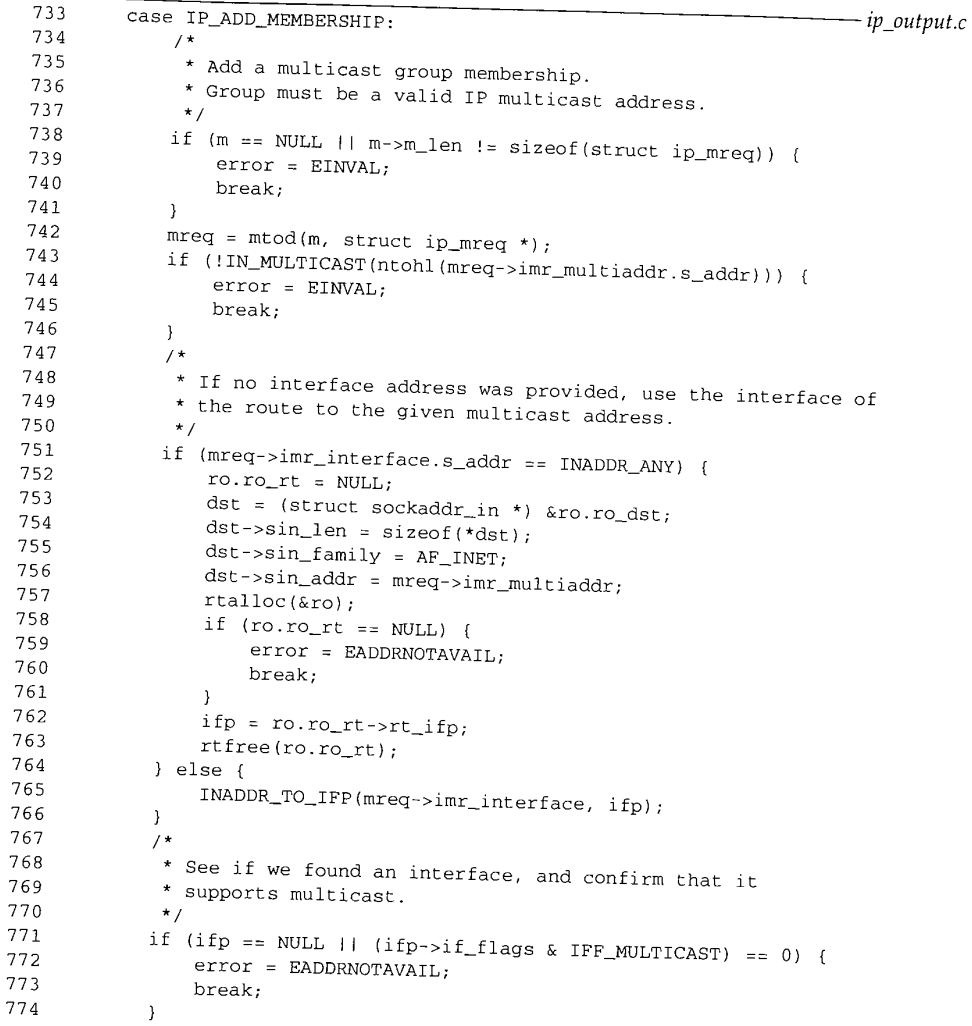

**358 IP Multicasting**

| 775 | $/$ *                                                                               |
|-----|-------------------------------------------------------------------------------------|
| 776 | * See if the membership already exists or if all the                                |
| 777 | * membership slots are full.                                                        |
| 778 | $*$ /                                                                               |
| 779 | for $(i = 0; i < imo\rightarrow imo\_num\_memberships; ++i)$ {                      |
| 780 | if (imo->imo_membership[i]->inm_ifp == ifp &&                                       |
| 781 | imo->imo_membership[i]->inm_addr.s_addr                                             |
| 782 | == mreq->imr_multiaddr.s_addr)                                                      |
| 783 | break;                                                                              |
| 784 | Y                                                                                   |
| 785 | if (i < imo->imo_num_memberships) {                                                 |
| 786 | error = EADDRINUSE;                                                                 |
| 787 | break;                                                                              |
| 788 | Y                                                                                   |
| 789 | if (i == IP_MAX_MEMBERSHIPS) {                                                      |
| 790 | error = ETOOMANYREFS;                                                               |
| 791 | break;                                                                              |
| 792 | }                                                                                   |
| 793 | $/$ *                                                                               |
| 794 | * Everything looks good; add a new record to the multicast                          |
| 795 | * address list for the given interface.                                             |
| 796 | $*$ /                                                                               |
| 797 | if ((imo->imo_membership[i] =<br>in_addmulti(&mreq->imr_multiaddr, ifp)) == NULL) { |
| 798 |                                                                                     |
| 799 | $error = ENOBUFS;$                                                                  |
| 800 | break;                                                                              |
| 801 | }                                                                                   |
| 802 | ++imo->imo_num_memberships;                                                         |
| 803 | ip_output.c<br>break;                                                               |

**Figure 12.26 ip\_setmoptions function: joining a multicast group.**

#### **Validation**

733--746 ip\_setmoptions **starts by validating the request. If no mbuf was passed, if it** is **not the correct size, or if the** address (imr\_multiaddr) **within the structure is not** a **multicast group, then** ip\_setmoptions posts EINVAL. mreq **points to the valid** ip\_mreq structure.

#### **Locate the interface**

747--774

**If the unicast address of the interface (imr\_interface) is INADDR\_ANY, ip\_setraoptions must locate the default interface for the specified group. A route structure is constructed with the group as the desired destination and passed to rtalloc, which locates a route for the group. If no route is available, the add request fails with the error EADDRNOTAVAIL. If a route is located, a pointer to the outgoing interface for the route is saved in i fp and the route entry, which is no longer needed, is released.**

**If lint\_interface is not INADDR\_ANY, an explicit interface has been requested. The macro INADDR TO IFP searches for the interface with the requested unicast address. If an interface isn't found or if it does not support multicasting, the request fails with the error EADDRNOTAVAIL.**

248 藤原泰 新型製造業

We described the route structure in Section 8.5.  $\pi$ tion 19.2, and the use of the routing tables for set the runction r talloc is described in Section 19.2, and the use of the routing tables for selecting multicast interfaces is described in

## **Already a member?**

775--792 The last check performed on the request is to examine the imo\_membership array to see if the selected interface is already a memory is to examine the imo\_member ship arra loop finds a match, or if the membership array is 6.  $\mu$  – loop finds a match, or if the membership array is full, EADDRINUSE or ETOOMANYREFS is posted and processing of this option stops.

### **Join the group**

793-803 At this point the request looks reasonable, in\_addmulti arranges for IP to begin receiving multicast datagrams for the group. The ddmulti arranges for IP to begin points to a new or existing in multi structure (Figure 12.12) in the interface of  $\frac{1}{2}$ points to a new or existing  $in\_mult$  is structure (Figure 12.12) in the interface's multi-<br>cast group list. It is saved in the membership array and the size of the array is increcast group list. It is saved in the membership array and the size of the array is incre-

## **in\_addmult i Function**

*put.c*

 $\geq$ r 12

it is .or a 'alid

ute **I** to uest ~ing d, is

ANY,

~ted. icast uest

 $in\_add$ multi and its companion in  $d - 1$ ,  $i \in \mathcal{L}$ list of multicast groups that an interface has interface  $\frac{1}{2}$ . The maintain requests the multicast groups that an interface has interface  $\frac{1}{2}$ . list of multicast groups that an interface has joined. Join requests either add a new in\_multi structure to the interface list or increase the reference count of an existing

469 struct in multi \* 470 in\_addmulti(ap, ifp) 471 struct in\_addr \*ap; 472 struct ifnet \*ifp; 473 { 474 struct in\_multi \*inm;<br>475 struct ifrequency 475 struct ifreq ifr;<br>476 struct in ifreq. 476 struct in  $if \text{addr} \star i$ a; int  $s = split()$ ;  $478$  /\*<br> $479$  \* \* See if address already in list.  $4\,8\,0$ 481 IN\_LOOKUP\_MULTI(\*ap, ifp, inm);<br>482 if (inm to Nurve in the lines); if (inm  $!=$  NULL) {  $483$  /\*<br> $484$  \* 484 \* Found it; just increment the reference countries  $485$   $\star$ /  $\star$  . The emeric the reference count. 486 ++inm->inm\_refcount;<br>487 } else {

**Figure 12.27** in\_addmulti function: first half.  $int$ 

### **Already a member**

469-487

ip\_setmopt ions has already verified that ap points to a class D multicast address and that i fp points to a multicast-capable interface. IN\_LOOKUP\_MULTI (Figure 12.14)

 $in.c$ 

舅

(1) 经市场的 人名英格兰人姓氏法

※※→※※→※→

**determines if the interface is already a member of the group. If it is a member, ±n\_addmul t ± updates the reference count and returns.**

If the interface is not yet a member of the group, the code in Figure 12.28 is executed.

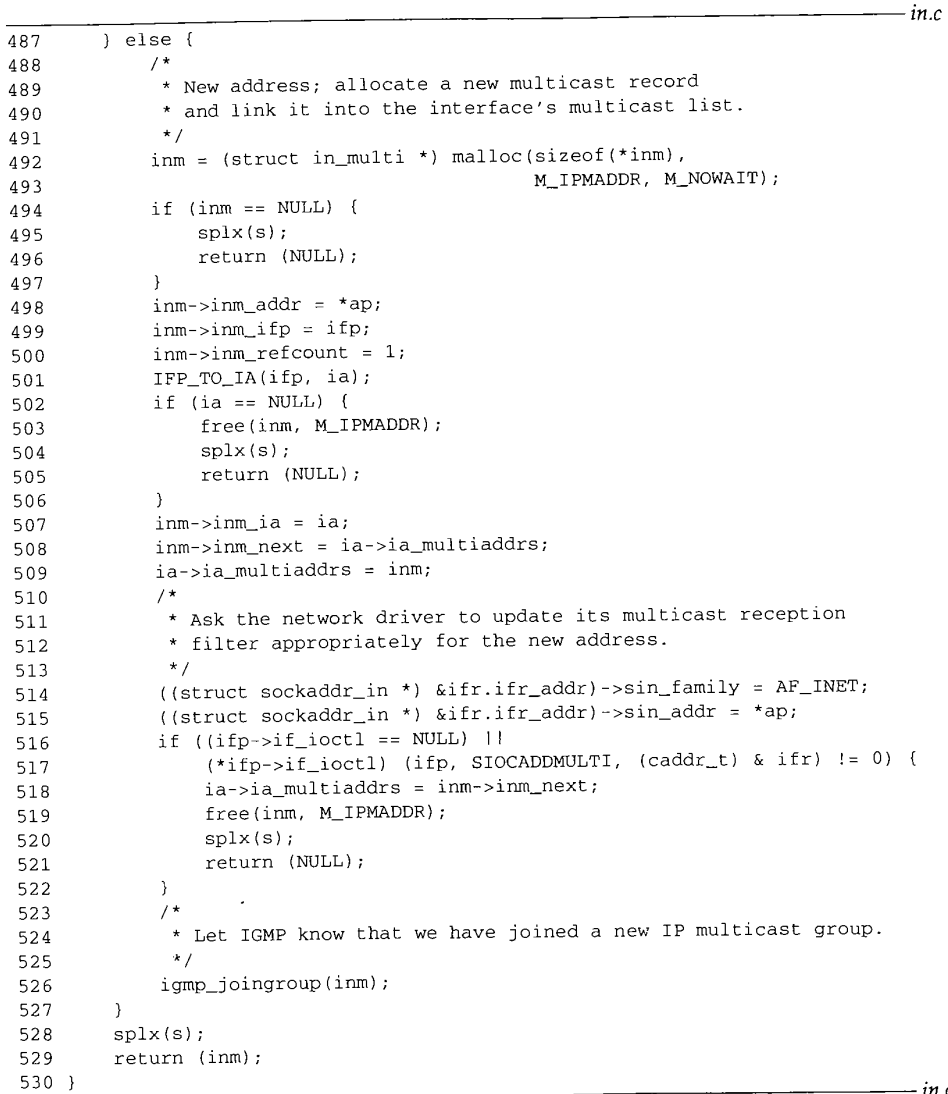

**Figure 12.28** in\_addmulti function: second half.

in.c

Chapter 12

member,

.28 is exe-

in.c

Section 12.11

## Joining an IP Multicast Group <sup>361</sup>

**Update the in\_multi list**

487-509 If the interface isn't a member yet, in\_addmulti allocates, initializes, and inserts the new in multi structure at the front of the interior linearch initializes, and inserts in\_i faddr structure (Figure 12.13).

## **Update the interface and announce the change**

510-530 If the interface driver has defined an  $if\_i$  oct  $1$  function,  $in\_add$  multi constructs an ifreq structure (Figure 4.23) containing it function, in addmulti constructs  $SIOCADDMULTI$  request to the interface. If the interface is interface the region of regional request to the interface. If the interface is interface. SIOCADDMULTI request to the interface. If the interface rejects the request, the in\_multi structure is unlinked from the interface and released. Finally,  $in\_addmult$  i calls igmp\_joingroup to propagate the membership change to other hosts and in\_addmulti returns a pointer to the in multi structure or null if an error or null if an error or null if an e

occurred.<br>**occurred.** 

## **slioctl and loioctl Functions: SIOCADDMULTI and SIOCDELMULTI**

Multicast group processing for the SLIP and loopback interfaces is there is no there is no ing to do other than error checking. Figure 12.29  $\frac{1}{2}$  by  $\frac{1}{2}$  process is trivial: the SLIP procession of processing.

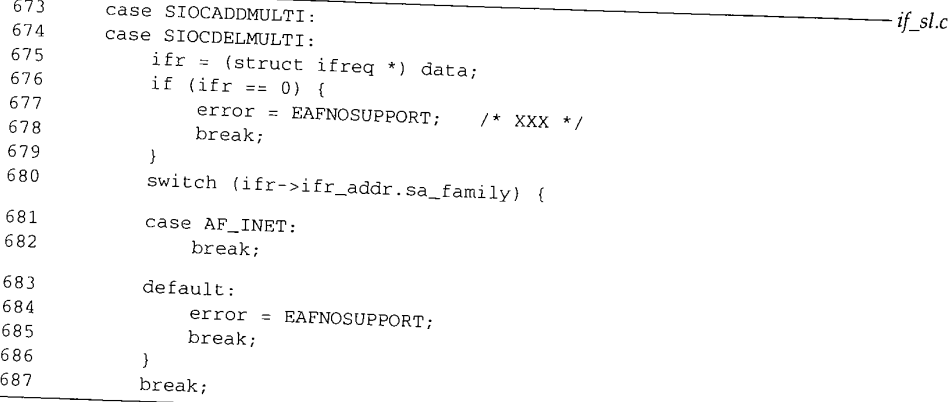

Figure 12.29 slioctl function: multicast processing.

*-- in.c*

in c

oup.

 $!=0$ ) {

ET;

 $\Omega$ 

673-687 <code>EAFNOSUPPORT</code> is returned whether the request is empty or not for the <code>AF\_INET</code> protocol family.

Figure 12.30 shows the loopback processing.

 $152 - 166$ The processing for the loopback interface is identical to the SLIP code in Figure 12.29. EAFNOSUPPORT is returned whether the request identical to the SLIP code AF\_INET protocol family.

 $if\_sl.c$ 

**362 IP Multicasting Chapter 12**

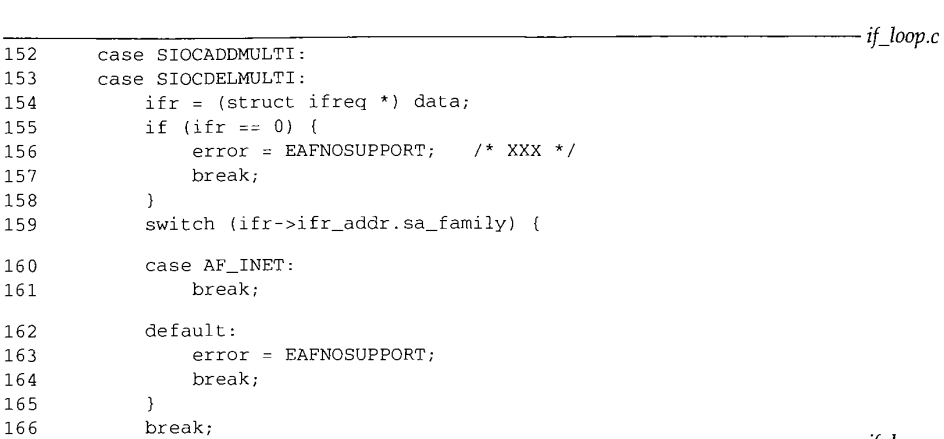

**Figure** 12.30 loioct 1 **function: multicast processing.**

#### **leioctl Function: SIOCADDMULTI and SIOCDELMULTI**

**Recall from Figure 4.2 that leioctl is the if\_ioctl function for the LANCE Ethernet driver. Figure 12.31 shows the code for the SIOCADDMULTI and SIOCDELMULTI options.**

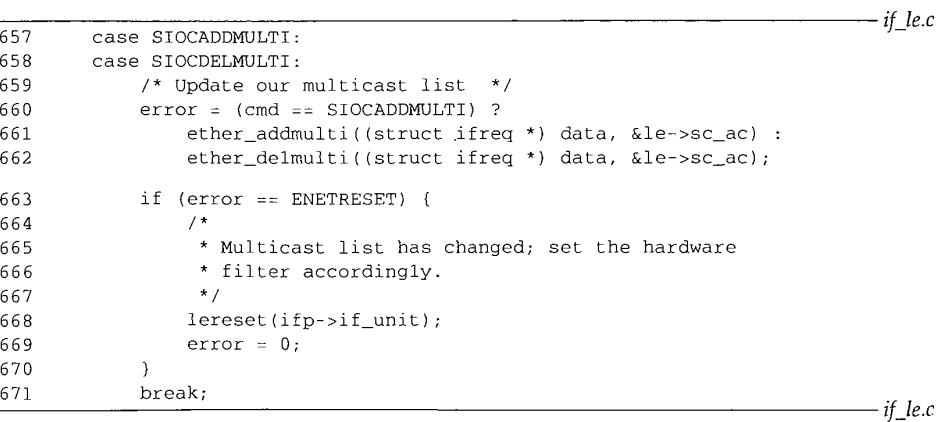

**Figure 12.31** leioct i function: multicast **processing.**

657--671 **leioctl passes add and delete requests directly to the ether\_addmulti or ether\_delmult i functions. Both functions return ENETRESET if the request changes the set of IP multicast addresses that must be received by the physical hardware. If this occurs, leioctl calls lereset to reinitialize the hardware with the new multicast reception list.**

> CAVIUM-1013 Cavium, Inc. v. Alacritech, Inc. Page 388

医发育

**Barbara** 

if\_loop.c

Section 12.11

We don't show lereset, as it is specific to the LANCE Eq.  $\blacksquare$ lereset arranges for the hardware to receive frames and  $\epsilon$  thermet hardware. For multicasting, cast addresses contained in the economic list associated in the economic list associated with the extendion of the Ethernet multicast addresses contained in the  $ether\_multi$  list associated with the interface. The LANCE driver uses a hashing mechanism if each entry on the multicast list is a single address. The hash code allows the hardware to receive multicast packets selectively. If the driver finds an entry that describes a range of addresses, it abandons the hash strategy and configures the hardware to receive *all* multicast packets. If the driver must fall back to receiving all Ethernet multicast addresses, the IFF\_A hardware to receive all multicast packets. If the driver must fall back to receiving all Ethernet

## **ether\_addmult i Function**

Every Ethernet driver calls ether\_addmulti to process the SIOCADDMULTI request. This function maps the IP class D address to the approcess the SIOCADDMULTI request This function maps the IP class D address to the appropriate Ethernet multicast address (Figure 12.5) and updates the ether\_multilist. Figure 12.32 shows the first half of the ether\_addmulti function.

## **Initialize address range**

366-399

First, ether\_addmulti initializes a range of multicast addresses in addrlo and addrhi (both are arrays of six unsigned characters). If it addresses in  $addr1o$  and the AF\_UNSPEC family, ether\_addmulti assumes the address dedress is from the AF\_UNSPEC family, ether\_addmulti assumes the address is an explicit Ethernet multicast address and copies it into addrlo and addrhi. If the address is in the AF\_INET family and is INADDR\_ANY (0.0.0.0), ether\_addmulti initializes addrlo to ether\_ipmulticast\_min and addrhi to ether\_ipmulticast\_max. These two constant Ethernet addresses are defined as: ether\_ipmulticast\_min and addrhi to ether\_ipmulticast\_max. These two

 $u_{\text{1}}$ char ether\_ipmulticast\_min[6] = { 0x01, 0x00, 0x5e, 0x00, 0x00, 0x00 }; u\_char ether\_ipmulticast\_max[6] = {  $0 \times 01$ ,  $0 \times 00$ ,  $0 \times 5e$ ,  $0 \times 7f$ ,  $0 \times ff$ ,  $0 \times ff$  };

As with etherbroadcastaddr (Section 4.3), this is a convenient way to define a 48-bit con-stant.

IP multicast routers must listen for all IP multicasts. Specifying the group as INADDR\_ANY is considered a request to join *every IP* multicasts. Specifying the group as address range selected in this case spans the entire block of IP multicast group. The Etherne address range selected in this case spans the entire block of IP multicast addresses allo-

> The  $m$  pouted(8) daemon issues a SIOCADDMULTI request with  $\sim$ routing packets for a multicast interface.

ETHER\_MAP\_IP\_MULTICAST maps any other specific IP multicast group to the appropriate Ethernet multicast address. Requests for other and reduction are group to the with an EAFNOSUPPORT error With an EAFNOSUPPORT error.<br>While the Ethernet multicast list supports address ranges, there is no way for a pro-

cess or the kernel to request a specific range, e.g. than the address fanges, there is no way for a processes since addrlo and addrhi are always set to the same and to

The second half of ether\_addmulti, shown in Figure 12.33, verifies the address range and adds it to the list if it is new.

> CAVIUM-1013 Cavium, Inc. v. Alacritech, Inc. Page 389

**364** IP Multicasting Chapter 12

```
366 int
367 ether_addmulti(ifr, ac)
368 struct ifreq *ifr;
369 struct arpcom *ac;
370 {
371 struct ether_multi *enm;<br>372 struct sockaddr in *sin:
372 struct sockaddr_in *sin;<br>373 u char addrlof6l:
373 u_char addrlo[6];<br>374 u_char addrhi[6];
          u_char addrhi[6];
375 int s = splimp();
                                                                                 if_ethersubr.c
376 switch (ifr->ifr_addr.sa_family) {
377 case AF_UNSPEC:<br>378 bconv(ifr->
378 bcopy(ifr->ifr_addr.sa_data, addrlo, 6);<br>379 bcopy(addrlo, addrhi, 6):
              bcopy(addrlo, addrhi, 6);
380 break;
381
382
383
384
385
386
387
388
389
390
391
392
393
394
395
         case AF_INET:
              sin = (struct \; sockaddr_in *) \; & (if r-> if r.add r);if (sin->sin_addr.s_addr == INADDR_ANY)
/*
                    * An IP address of INADDR_ANY means listen to all
                    * of the Ethernet multicast addresses used for IP.
                     (This is for the sake of IP multicast routers.)
                    */
                  bcopy(ether_ipmulticast_min, addrlo, 6);
                  bcopy(ether_ipmulticast_max, addrhi, 6);
              } else {
                  ETHER_MAP_IP_MULTICAST(&sin->sin_addr, addrlo);
                  bcopy(addrlo, addrhi, 6);
             }
             break;
396
397
398
399
         default:
             splx(s);
             return (EAFNOSUPPORT);
         }
```
**Figure 12.32** ether\_addmulti function: first half.

#### **Already receiving**

 $400 - 418$ ether\_addmulti checks the multicast bit (Figure 4.12) of the high and low addresses to ensure that they are indeed Ethernet multicast addresses. ETHER\_LOOKUP\_MULTI (Figure 12.9) determines if the hardware is already listening for the specified multicast addresses. If so, the reference count (enm\_refcount) in the matching ether\_multi structure is incremented and ether\_addmulti returns 0.

### **Update ether\_multi list**

 $419 - 441$ 

If this is a new address range, a new ether\_multi structure is allocated, initialized, and linked to the ac\_multiaddrs list in the interface's arpcom structure (Figure 12.8). If ENETRESET is returned by ether\_addmul t i, the device driver that called

> CAVIUM-1013 Cavium, Inc. v. Alacritech, Inc. Page 390

*if\_ethersubr.c*

```
40O
 401
 402
 403
 404
 405
 406
 407
 4O8
 409
 410
 411
 412
 413
414
415
416
417
418
419
420
421
422
423
424
425
426
427
428
429
430
431
432
433
434
435
436
437
438
439
440
441 }
         / * if_ethersubr.c
          * Verify that we have valid Ethernet multicast addresses.
          */
         if ((addrlo[0] & 0x01) != 1 || (addrhi[0] & 0x01) != 1) {
            splx(s);
            return (EINVAL);
         }
         /*
         * See if the address range is already in the list.
          */
        ETHER_LOOKUP_MULTI(addrlo, addrhi, ac, enm);
        if (enm != NULL) {
            /*
             * Found it; just increment the reference count.
             */
            ++enm->enm_refcount;
            splx(s);
            return (0);
        }
        /*
         ¯ New address or range; malloc a new multicast record
         * and link it into the interface's multicast list.
         */
        enm = (struct ether multi *) malloc(sizeof(*enm), M IFMADDR, M NOWAT);
        if (enm \approx NULL) {
            splx(s);
            return (ENOBUFS);
        }
       bcopy(addrlo, enm->enm_addrlo, 6)
       bcopy(addrhi, enm->enm_addrhi, 6)
       enm->enm_ac = ac;
       enm->enm_refcount = i;
       enm->enm_newt = ac->ac_multiaddress;ac->ac_multiaddrs = enm;
       ac->ac_multicnt++;
       splx(s);
       /*
        * Return ENETRESET to inform the driver that the list has changed
        * and its reception filter should be adjusted accordingly.
        */
       return (ENETRESET);
```
**Figure 12.33 ether\_addmulti function: second half.**

**the function knows that the multicast list has changed and the hardware reception filter must be updated.**

**Figure 12.34 shows the relationships between the ip\_moptions, in multi, and** ether\_multi structures after the LANCE Ethernet interface has joined the all-hosts **group.**

*if\_ethersubr.c*

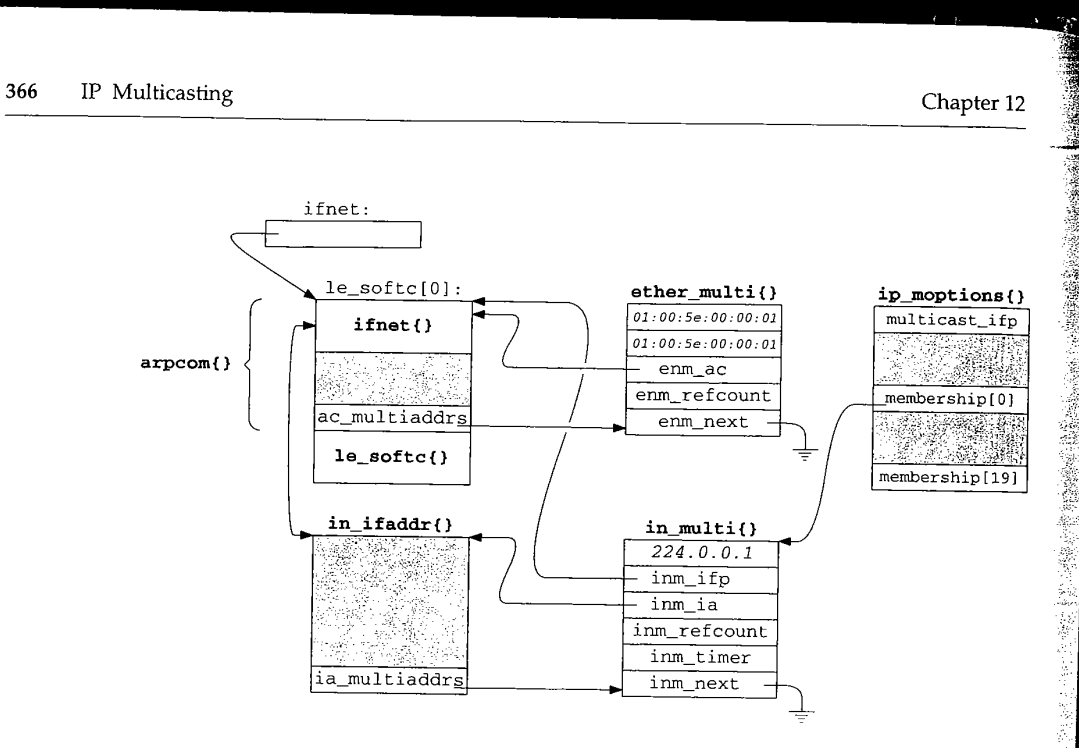

Figure 12.34 Overview of multicast data structures.

## **12.12 Leaving an IP Multicast Group**

In general, the steps required to leave a group are the reverse of those required to join a group. The membership list in the ip\_moptions structure is updated, the in\_multi list for the IP interface is updated, and the ether\_multi list for the device is updated. First, we return to ip\_setmoptions and the IE\_DROP\_MEMBERSHIP case, which we show in Figure 12.35.

### **Validation**

804-830 The mbuf must contain an ip\_mreq structure, within the structure imr\_mul tiaddr must be a multicast group, and there must be an interface associated with the unicast address imr\_interface. If these conditions aren't met, EINVAL or EADDRROTAVAIL is posted and processing continues at the end of the switch.

#### **Delete membership references**

831-856 The for loop searches the group membership list for an in\_multi structure with the requested {interface, group} pair. If a match isn't found, EADDRNOTAVAIL is posted. Otherwise, in\_delmulti updates the in\_multi list and the second for loop removes the unused entry in the membership array by shifting subsequent entries to fill the gap. The size of the array is updated accordingly.

**er 12**

**Section** 12.12

#### **Leaving an IP Multicast Group 367**

 $\bar{\phi}$  , is a set of

, where  $\hat{\rho}_{\rm{in}}$ 

自由县

ł.  $\begin{array}{c} 1 \\ 1 \\ 2 \\ 3 \end{array}$ ŧ

蒲哥 ÷

្បារ

Ŷ

à.

 $\bar{z}$ 3 Ų

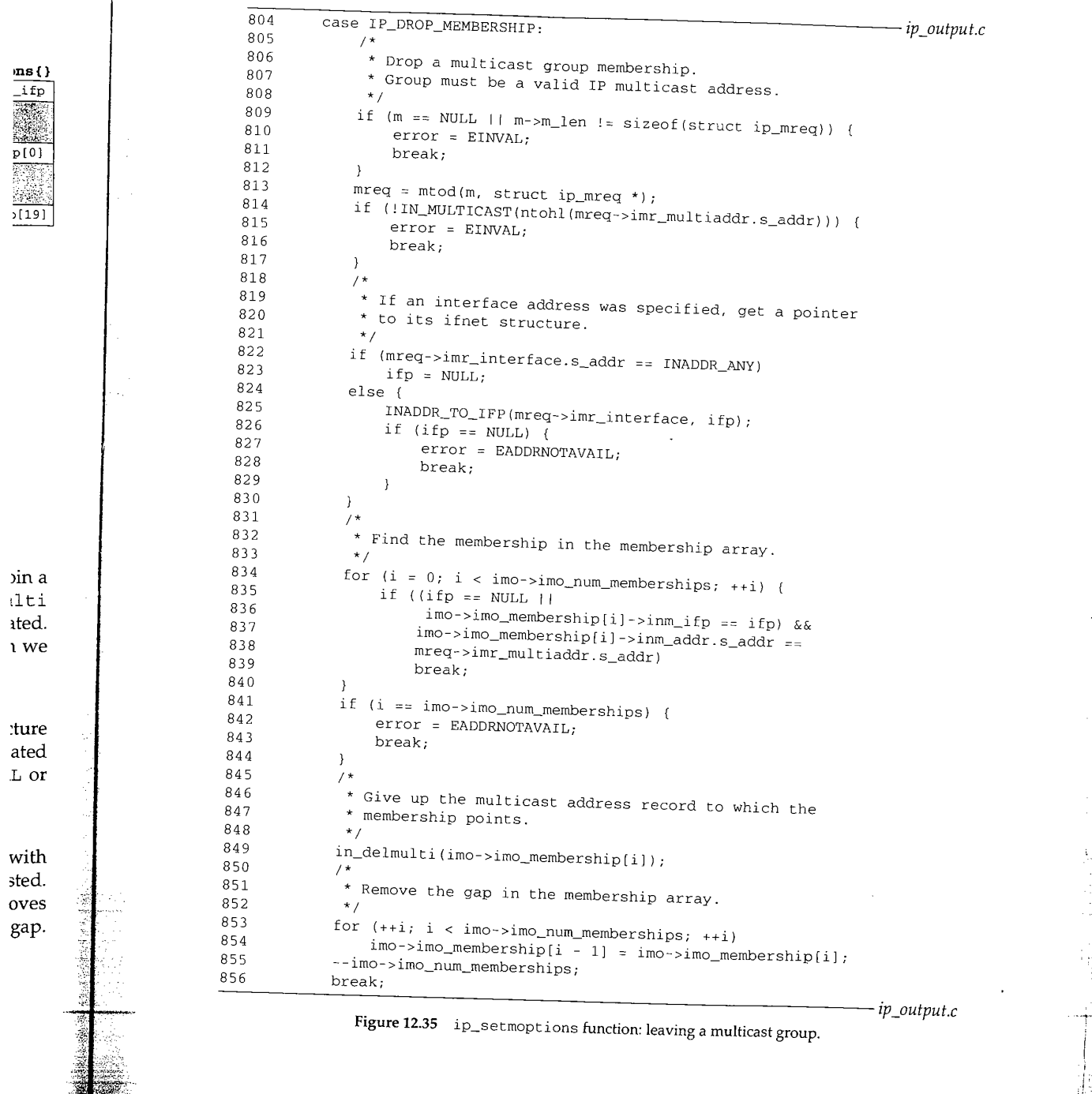

#### **in\_delmulti Function**

Since many processes may be receiving multicast datagrams, calling in\_delmulti **(Figure 12.36) results only in leaving the specified group when there are no more references to the in\_multi structure.**  $\frac{1}{2}$  *in.c* 

```
534 int
535 in_delmulti(inm)
536 struct in_multi *inm;
537 {
538 struct in_multi **P;
539 struct ifreq ifr;<br>540 int s = splne
540 int s = splnet();
         if (-\text{inm}-\text{inm\_refcount} == 0) {
541
542
             /*
              * No remaining claims to this record; let IGMP know that
543
              * we are leaving the multicast group.
544
              */
545
              igmp_leavegroup(inm);
546
              /*
547
               * unlink from list.
548
              */
549
              for (p = \text{sim--sim\_ia}-\text{in}multiaddrs;<br>*p != inm;
55O
 551
                   p = \& (*p) ->inm_next)
 552
                  continue;
 553
              *_p = (*p)->inm_next;
 554
              /*
 555
               * Notify the network driver to update its multicast reception
 556
               * filter.
 557
               */
(struct sockaddr_in *) &(ifr.ifr_addr))->sin_family = AF_INET;
 558
 559
              (struct sockaddr_in *) &(ifr.ifr_addr))->sin_addr =
 56O
                   inm->inm_addr;
 561
              *inm->inm_ifp->if_ioctl) (inm->inm_ifp, SIOCDELMULTI,
 562
                                            (caddr_t) & ifr);
 563
              free(inm, M_IPMADDR);
 564
 565
          \mathcal{E}566
          splx(s);
  567
```
**Figure 12.36 in\_delmulti function.**

#### **Update in multi structure**

```
534-567
```
in\_delmulti starts by decrementing the reference count of the in\_multi structure and returning if the reference count is nonzero. If the reference count drops to 0, **there are no longer any processes waiting for the multicast datagrams on the specified {interface, group} pair. igmp\_leavegroup is called, but as we'll see in Section 13.8, the function does nothing.**

**Chapter 12**

4 

1. 小孩子 计字母

 $\mathsf S$ 

CAVIUM-1013 Cavium, Inc. v. Alacritech, Inc. Page 394

 $-$ **in.c** 

12 **Section 12.12** 

The £or loop traverses the linked list of in\_multi structures until it locates the matching structure.

> The body of this for loop consists of the single continue statement. All the work is done by the expressions at the top of the loop. The continue is not required but stands out more clearly than a bare semicolon.

> The ETHER\_LOOKUP\_MULTI macro in Figure 12.9 does not use the continue and the bare semicolon is almost undetectable.

After the loop, the matching in\_multi structure is unlinked and in\_delmulti issues the SIOCDELMULTI request to the interface so that any device-specific data structures can be updated. For Ethernet interfaces, this means the ether\_multi list is updated. Finally, the in\_multi structure is released.

> The SIOCDELMULTI case for the LANCE driver was included in Figure 12.31 where we also discussed the SIOCADDMULTI case.

#### **ether\_delmulti Function**

When IP releases an in\_multi structure associated with an Ethernet device, the device may be able to release the matching ether\_multi structure. We say *may* because IP may be unaware of other software listening for IP multicasts. When the reference count for the ether\_multi structure drops to  $\breve{0}$ , it can be released. Figure 12.37 shows the ether\_delmulti function.

445-479 ether\_delmulti initializes the addrlo and addrhi arrays in the same way as ether\_addmult i does.

## **Locate ether\_multi structure**

480-494 ETHER\_LOOKUP\_MULTI locates a matching ether\_multi structure. If it isn't found, ENXIO is returned. If the matching structure is found, the reference count is decremented and if the result is nonzero, ether\_delmulti returns immediately. In this case, the structure may not be released because another protocol has elected to receive the same multicast packets.

### **Delete ether\_multi structure**

495-511 The for loop searches the ether\_multi list for the matching address range. The matching structure is unlinked from the list and released. Finally, the size of the list is updated and ENETRESET is returned so that the device driver can update its hardware reception filter.

*i*

m-

*l.C*

he

**370 IP Multicasting**

**の「このことに、このことに、このことに、このことに、このことに、このことには、このことになっていることになっていることになっていることになっていることになっていることになっていることになっていることになっていることになっていることになっていることになっていることになっていることになっていることになっていることになっていることになっていることになっていることになっていることになっていることになっていることになっていることになっているこ** 

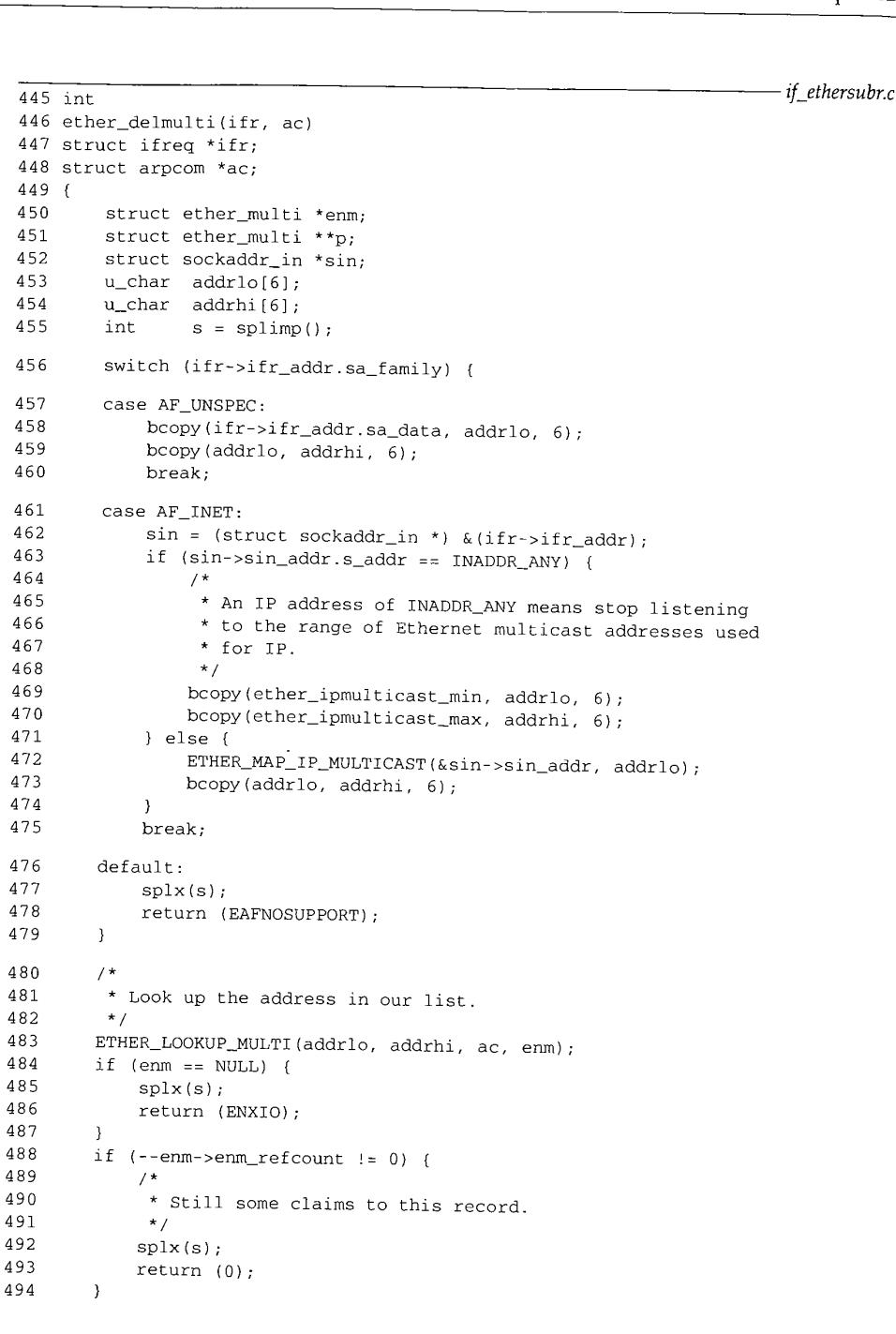

CAVIUM-1013 Cavium, Inc. v. Alacritech, Inc. Page 396

Chapter 12

1999年1月1日
12

*~r.c*

*if\_ethersubr.c*

495 496 \* NO remaining claims to this record; unlink and free it. 497  $\star$  / 498 for  $(p = \text{kenn}$ ->enm\_ac->ac\_multiaddrs; 499  $\star$ p != enm; 500  $p = \&$  (\*p) ->enm\_next) 501 continue; 502  $*_{p} = (*p) - \geq \text{num\_next};$ 503 free(enm, M\_IFMADDR); 504 ac->ac\_multicnt--; 505 splx(s); 506  $/$ \* \* Return ENETRESET to inform the driver that the list has changed 507 508 \* and its reception filter should be adjusted accordingly.<br>\*/ 5O9 510 return (ENETRESET); 511

Figure 12.37 ether\_delmulti function.

### **12.13 ip\_getmopt ions Function**

Fetching the current option settings is considerably easier than setting them. All the work is done by ip\_getmoptions, shown in Figure 12.38.

### **Copy the option data and return**

876-914

The three arguments to ip\_getmoptions are: optname, the option to fetch; imo, the ip\_moptions structure; and mp, which points to a pointer to an mbuf. m\_get allocates an mbuf to hold the option data. For each of the three options, a pointer (addr, tt 1, and loop, respectively) is initialized to the data area of the mbuf and the length of the mbuf is set to the length of the option data.

For IP\_MULTICAST\_IF, the unicast address found by IFP\_TO\_IA is returned or INADDR\_ANY is returned if no explicit multicast interface has been selected.

For IP\_MULTICAST\_TTL, imo\_multicast\_ttl is returned or if an explicit multicast TTL has not been selected, 1 (IP\_DEFAULT\_MULTICAST\_TTL) is returned.

For IP\_MULTICAST\_LOOP, imo\_multicast\_loop is returned or if an explicit multicast loopback policy has not been selected, ] (IP\_DEFAULT\_MULTICAST\_LOOP) is returned.

Finally, EOPNOTSUPP is returned if the option isn't recognized.

**372 IP Multicasting**

876 int 877 ip\_getmoptions(optname, imo, mp)<br>878 int optname; optname; 879 struct ip\_moptions \*imo; 880 struct mbuf \*\*mp; 881 { u\_char \*ttl; 883 u\_char \*loop;<br>884 struct in\_add struct in\_addr \*addr; 885 struct in\_ifaddr \*ia; 886 \*mp = m\_get(M\_WAIT, MT\_SOOPTS); 887 switch (optname) { 888 889 89O 891 892 893 894 895 896 897 898 case IP\_MULTICAST\_IF: addr = mtod(\*mp, struct in\_addr \*); (\*mp) >m\_len = sizeof(struct in\_addr);  $if$  (imo == NULL || imo->imo\_multicast\_ifp == NULL) addr->s\_addr = INADDR\_ANY; else { IFP\_TO\_IA(imo->imo\_multicast\_ifp, ia); addr->s\_addr = (ia == NULL) ? INADDR\_ANY IA\_SIN(ia)->sin\_addr.s\_addr; } return (0); 899 900 901 902 903 904 case IP\_MULTICAST\_TTL: ttl =  $m$ tod(\* $mp, u_{\text{1}}$ char \*);  $(*mp)-m\_len = 1;$ \*ttl : (imo =- NULL) ? IP\_DEFAULT\_MULTICAST\_TTL : imo->imo\_multicast\_ttl; return (0); 9O5 906 907 9O8 909 910 case IP\_MULTICAST\_LOOP:  $loop = mtod(*mp, u_char *);$  $(*mp)$  ->m\_len = 1; \*loop = (imo =: NULL) ? IP\_DEFAULT\_MULTICAST\_LOOP : imo->imo\_multicast\_loop; return (0); 911 912 913 914 } default: return (EOPNOTSUPP); ] *ip\_output.c*

**Figure 12.38 ip\_getmoptions function.**

CAVIUM-1013 Cavium, Inc. v. Alacritech, Inc. Page 398

*ip\_output.c*

Chapter 12

Í.

apter 12

*\_output.c*

*\_output.c*

# **12.14 Multicast Input Processing: ipintr Function**

Now that we have described multicast addressing, group memberships, and the various data structures associated with IP and Ethernet multicasting, we can move on to multicast datagram processing.

In Figure 4.13 we saw that an incoming Ethernet multicast packet is detected by ether\_input, which sets the M\_MCAST flag in the mbuf header before placing an IP packet on the IP input queue (ipintrq). The ipintr function processes each packet in turn. The multicast processing code we omitted from the discussion of ipintr appears in Figure 12.39.

The code is from the section of ipintr that determines if a packet is addressed to the local system or if it should be forwarded. At this point, the packet has been checked for errors and any options have been processed, ip points to the IP header within the packet.

# **Forward packets if configured as multicast router**

*214--245* This entire section of code is skipped if the destination address is not an IP multicast group. If the address is a multicast group and the system is configured as an IP multicast router (ip\_mrouter), ip\_id is converted to network byte order (the form that ip\_mforward expects), and the packet is passed to ip\_mforward. If ip\_mforward returns a nonzero value, an error was detected or the packet arrived through a *multicast tunnel.* The packet is discarded and ips\_cant forward incremented.

> We describe multicast tunnels in Chapter 14. They transport multicast packets between multicast routers separated by standard IP routers. Packets that arrive through a tunnel must be processed by ip\_mforward and not ipintr.

If ip\_mforward returns 0, ip\_id is converted back to host byte order and ipintr may continue processing the packet.

If ip points to an IGMP packet, it is accepted and execution continues at ours (ipintr, Figure 10.11). A multicast router must accept all IGMP packets irrespective of their individual destination groups or of the group memberships of the incoming interface. The IGMP packets contain announcements of membership changes.

246-257

The remaining code in Figure 12.39 is executed whether or not the system is configured as a multicast router. IN\_LOOKUP\_MULTI searches the list of mulficast groups that the interface has joined. If a match is not found, the packet is discarded. This occurs when the hardware filter accepts unwanted packets or when a group associated with the interface and the destination group of the packet map to the same Ethernet multicast address.

If the packet is accepted, execution continues at the label ours in ipintr (Figure 10.11).

**374 IP Multicasting Chapter 12**

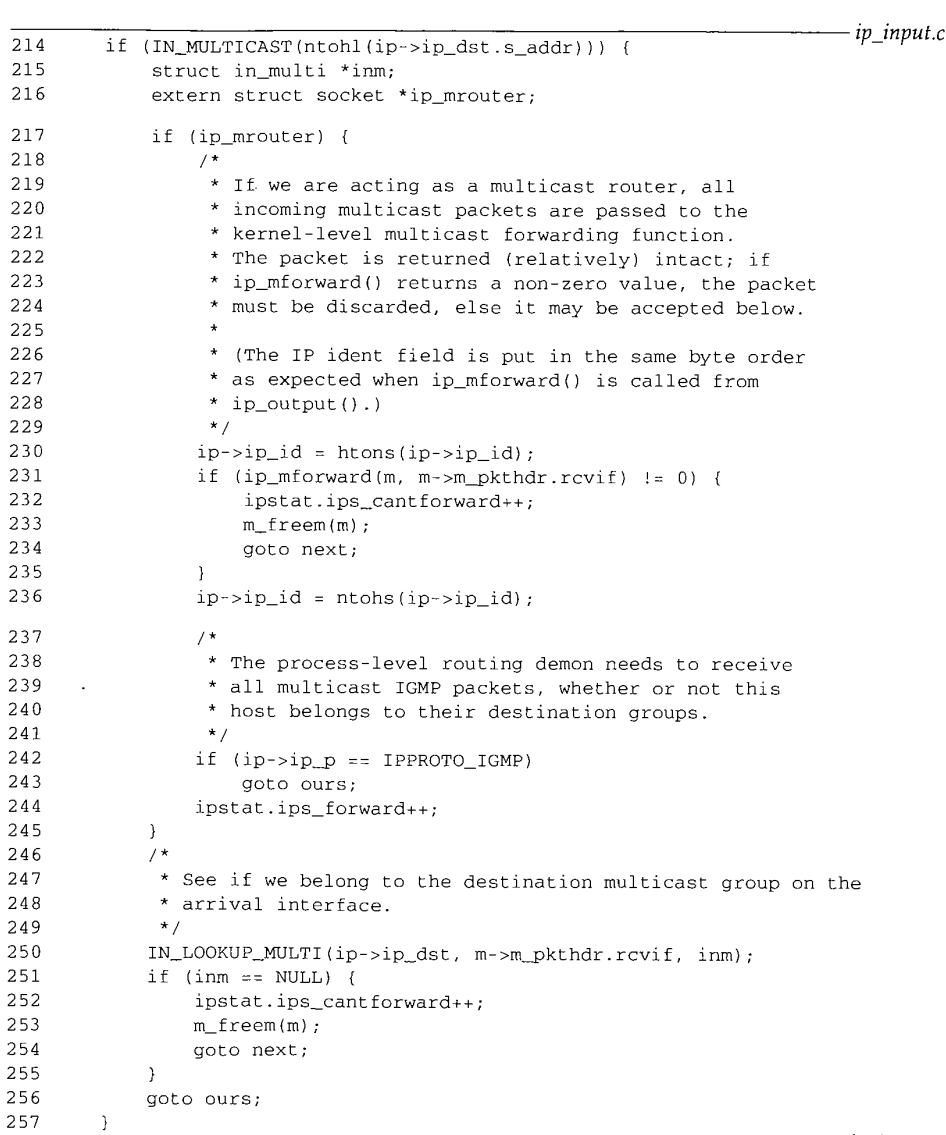

 $\phi$  ,  $\phi$  ,  $\phi$  ,  $\phi$ 

Figure 12.39 ipintr **function: mutticast input** processing.

*ip\_input.c*

CAVIUM-1013 Cavium, Inc. v. Alacritech, Inc. Page 400

**ter 12**

*nput.c*

**12.15 Multicast Output Processing: ip\_output Function**

When we discussed ip\_output in Chapter 8, we postponed discussion of the mp argument to ip\_output and the multicast processing code. In ip\_output, if mp points to an ip\_moptions structure, it overrides the default multicast output processing. The omitted code from ip\_output appears in Figures 12.40 and 12.41. ip points to the out**going packet, ra points to the mbuf holding the packet, and ± fp points to the interface selected by the routing tables for the destination group.**

```
ip_output.c
129
         if (IN_MULTICAST(ntohl(ip->ip_dst.s_addr))) {
130
             struct in_multi *inm;
131
             extern struct ifnet loif;
132
             m->m_flags I: M MCAST;
133
             /*
134
              * IP destination address is multicast. Make sure "dst"
135
              * still points to the address in "ro". (It may have been
136
              * changed to point to a gateway address, above.)
              */
137
138
             dst = (struct sockaddr_in *) &ro->ro_dst;
139
             /*
              * See if the caller provided any multicast options
              */
             if (imo != NULL) {
                 ip\rightarrow ip\_ttl = imo\rightarrow imo\_multicast\_ttl;144
                 if (imo->imo_multicast_ifp != NULL)
                     ifp = imo->imo_multicast_ifp;
             } else
                 ip->ip_ttl : IP_DEFAULT_MULTICAST_TTL;
            /*
              * Confirm that the outgoing interface supports multicast.
              */
            f ((ifp->if_flags & IFF_MULTICAST) == 0) {
                 ipstat.ips_noroute++
                 error = ENTERUNREACH;goto bad;
            }
             /*
             * If source address not specified yet, use address
              * of outgoing interface.
             */
            if (ip->ip_src.s_addr == INADDR_ANY) {
                 struct in_ifaddr *ia;
                 for (ia = in_ifaddr; ia; ia = ia->ia_next)
                     if (ia - > i a<sub>1</sub>ifp == ifp) (ip->ip_src = IA_SIN(ia)->sin_addr;
                         break;
                     }
            \rightarrowip_output.c
```
**Figure 12.40 ip\_output function:** defaults and source address.

### **Establish defaults**

129--155 The code in Figure 12.40 is executed only if the packet is destined for a multicast group. If so, ±p\_output sets M\_MCAST in the mbuf and dst is reset to the final destination as it may have been set to the next-hop router earlier in ±p\_output (Figure 8.24).

If an ip\_moptions structure was passed, ip\_ttl and ifp are changed accordingly. Otherwise, ip\_ttl is set to I (IP\_DEFAULT\_MULTICAST\_TTL), which prevents the multicast from escaping to a remote network. The interface selected by consulting the routing tables or the interface specified within the ip\_moptions structure must support multicasting. If it does not, ip\_output discards the packet and returns ENETUNREACH.

### **Select source address**

156-167

If the source address is unspecified, the for loop finds the Internet unicast address associated with the outgoing interface and fills in ±p\_src in the IP header.

Unlike a unicast packet, an outgoing multicast packet may be transmitted on more than one interface if the system is configured as a multicast router. Even if the system is not a multicast router, the outgoing interface may be a member of the destination group and may need to receive the packet. Finally, we need to consider the multicast loopback policy and the loopback interface itself. Taking all this into account, there are three questions to consider:

- Should the packet be received on the outgoing interface?
- Should the packet be forwarded to other interfaces?
- Should the packet be transmitted on the outgoing interface?

Figure 12.41 shows the code from ip\_output that answers these questions.

### **Loopback or not?**

168-176 If IN\_LOOKUP\_MULTI determines that the outgoing interface is a member of the destination group and imo\_multicast\_loop is nonzero, the packet is queued for *input* on the output interface by ip\_mloopback. In this case, the original packet is *not* considered for forwarding, since the copy is forwarded during input processing if necessary.

### **Forward or not?**

178--197 If the packet is *not* looped back, but the system is configured as a multicast router and the packet is eligible for forwarding, ±p\_mforward distributes copies to other multicast interfaces. If ip\_mforward does not return 0, ip\_output discards the packet and does not attempt to transmit it. This indicates an error with the packet.

To prevent infinite recursion between ±p\_mforward and ±p\_output, ±p\_raforward always turns on TP\_FORWARDING before calling ±p\_output. A datagram originating on the system is eligible for forwarding because the transport protocols do not turn on TP\_FORWARDTNG.

# **Multicast** Output Processing: ip\_output Function <sup>377</sup>

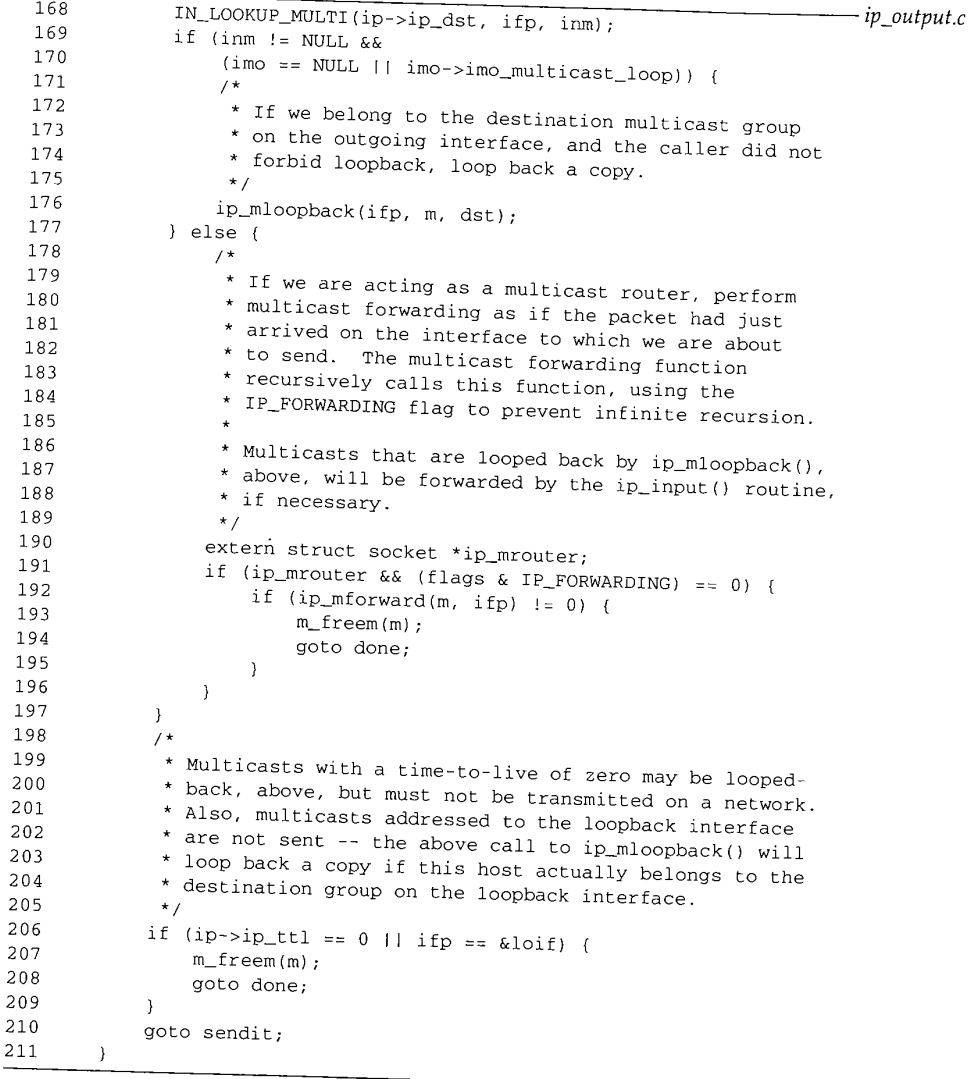

**Figure 12.41** ip\_output function: loopback, forward, and send.

# **Transmit or not?**

206

198--209 **Packets with a TTL of 0 may be looped back, but they are never forwarded (ip\_mforward discards them) and are never transmitted. If the TTL is 0 or if the output interface is the loopback interface, ip\_output discards the packet since the TTL has expired or the packet has already been looped back by ip\_mloopback.**

> CAVIUM-1013 Cavium, Inc. v. Alacritech, Inc. Page 403

**378** IP Multicasting Chapter 12

متحدث

*ip\_output.c*

### **Send packet**

 $210 - 211$ If the packet has made it this far, it is ready to be physically transmitted on the output interface. The code at sendit (ip\_output, Figure 8.25) may fragment the datagram before passing it (or the resulting fragments) to the interface's ±f\_output function. We'll see in Section 21.10 that the Ethernet output function, ether\_output, calls arpresolve, which calls ETHER\_MAP\_IP\_MULTICAST to construct an Ethernet multicast destination address based on the IP multicast destination address.

### ip\_mloopback **Function**

ip\_raloopback relies on !ooutput (Figure 5.27) to do its job. Instead of passing a pointer to the loopback interface to looutput, ip\_mloopback passes a pointer to the output multicast interface. The ip\_mloopback function is shown in Figure 12.42.

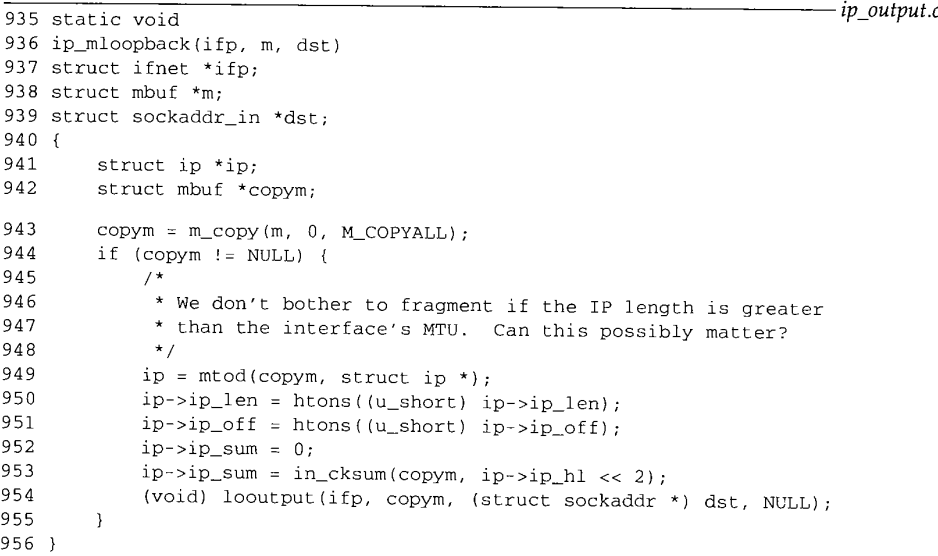

**Figure 12.42** ip\_mloopback function.

## **Duplicate and queue packet**

929-956

Copying the packet isn't enough; the packet must look as though it was received on the output interface, so ip\_mloopback converts ip\_len and ip\_off to network byte order and computes the checksum for the packet, looutput takes care of putting the packet on the IP input queue.

Chapter 12

# **12.16 Performance Considerations**

The multicast implementation in Net/3 has several potential performance bottlenecks. Since many Ethernet cards do not support perfect filtering of multicast addresses, the operating system must be prepared to discard multicast packets that pass through the hardware filter. In the worst case, an Ethernet card may fall back to receiving all multicast packets, most of which must be discarded by ipintr when they are found not to contain a valid IP multicast group address.

IP uses a simple linear list and linear search to filter incoming IP datagrams. If the list grows to any appreciable length, a caching mechanism such as moving the most recently received address to the front of the list would help performance.

# **12.17 Summary**

In this chapter we described how a single host processes IP multicast datagrams. We looked at the format of an IP class D address and an Ethernet multicast address and the mapping between the two.

We discussed the in\_multi and ether\_multi structures, and we saw that each IP multicast interface maintains its own group membership list and that each Ethernet interface maintains a list of Ethernet multicast addresses.

During input processing, IP multicasts are accepted only if they arrive on an interface that is a member of their destination group, although they may be forwarded to other interfaces if the system is configured as a multicast router.

Systems configured as multicast routers must accept all multicast packets on every interface. This can be done quickly by issuing the SIOCADDMULTI command for the INADDR\_ANY address.

The ip\_moptions structure is the cornerstone of multicast output processing. It controls the selection of an output interface, the TTL field of the multicast datagram, and the loopback policy. It also holds references to the in\_multi structures, which determine when an interface joins or leaves an IP multicast group.

We also discussed the two concepts implemented by the multicast TTL value: packet lifetime and packet scope.

### **Exercises**

- 12.1 What is the difference between sending an IP broadcast packet to 255.255.255.255 and sending an IP multicast to the all-hosts group 224.0.0.1?
- 12.2 Why are interfaces identified by their IP unicast addresses in the multicasting code? What must be changed so that an interface could send and receive multicast datagrams but not have a unicast IP address?
- 12.3 In Section 12.3 we said that 32 IP groups are mapped to a single Ethernet address. Since 9 bits of a 32-bit address are not included in the mapping, why didn't we say that 512 (2<sup>9</sup>) IP groups mapped to a single Ethernet address?

*ut.c*

on yte the

**)utata-**

.'r 12

**put** rut. :net

**.g a** the

*~ut.c*

ita<br>Kili

在我们的学习中,我们的学习的学习,我们的学习,我们的学习,我们的学习,我们的学习,我们的学习,我们的学习,我们的学习,我们的学习,我们的学习,我们的学习,我们的学习,我们的学习,我们的学习,我们的学习

Ğ

¢

 $\frac{1}{2}$ 

- 12.4 Why do you think IP\_MAX\_MEMBERSHIPS is set to 20? Could it be set to a larger value? Hint: Consider the size of the ip\_mopt ions structure (Figure 12.15).
- 12.5 What happens when a multicast datagram is looped back by IP and is also received by the hardware interface on which it is transmitted (i.e., a nonsimplex interface)?
- 12.6 Draw a picture of a network with a multihomed host so that a multicast packet sent on one interface may be received on the other interface even if the host is not acting as a multicast router.
- 12.7 Trace the membership add request through the SLIP and loopback interfaces instead of the Ethernet interface.
- **12.8** How could a process request that the kernel join more than IP\_MAX\_MEMBERSHIPS?
- **12.9** Computing the checksum on a looped back packet is superfluous. Design a method to avoid the checksum computation for loopback packets.
- **12.10** How many IP multicast groups could an interface join without reusing an Ethernet multicast address?
- **12.11** The careful reader might have noticed that in\_delraulti assumes that the interface has defined an ioctl function when it issues the SIOCDELMULTI request. Why is this OK?
- **12.12** What happens to the mbuf allocated in ip\_getmoptions if an unrecognized option is requested?
- **12.13** Why is the group membership mechanism separate from the binding mechanism used to receive unicast and broadcast datagrams?